**BECKHOFF** New Automation Technology

Handbuch | DE

TE1000

TwinCAT 3 | PLC-Bibliothek: Tc2\_DALI

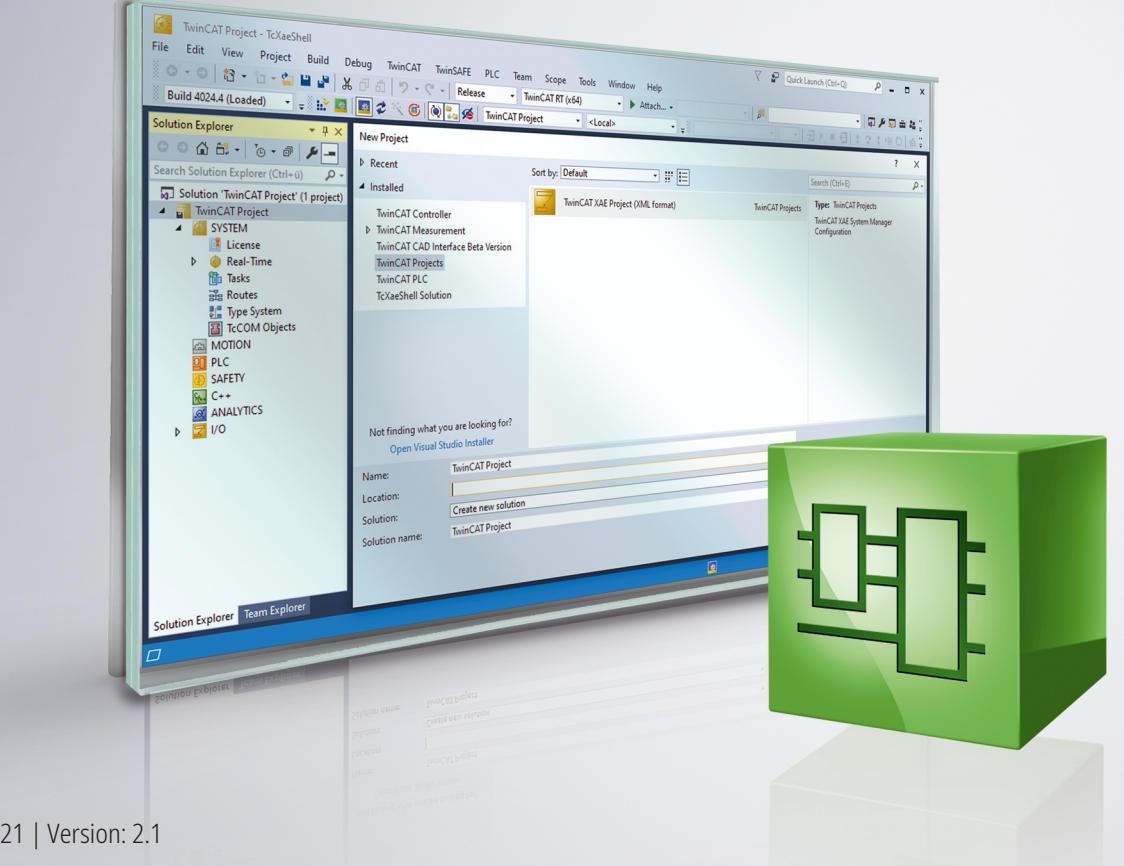

# Inhaltsverzeichnis

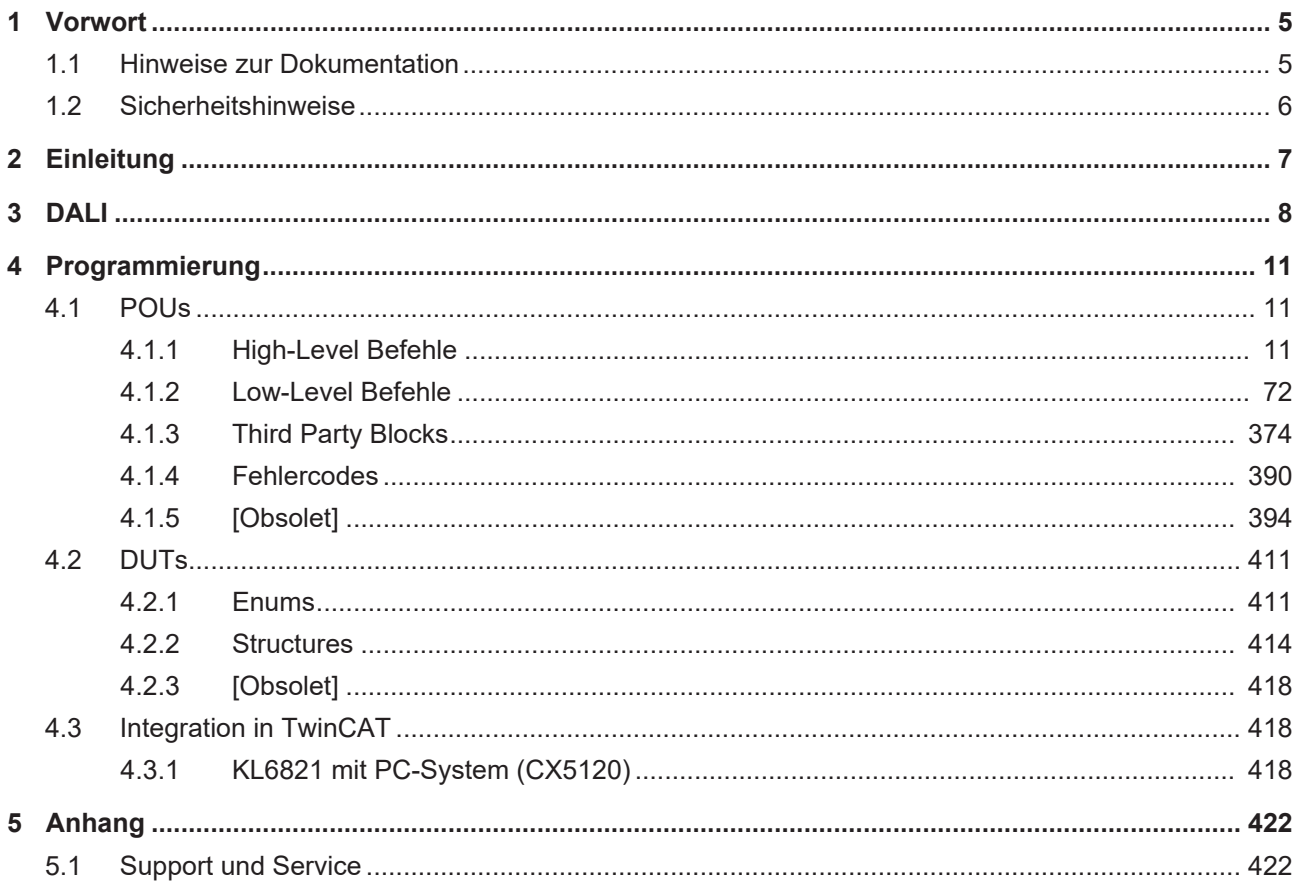

# **BECKHOFF**

# <span id="page-4-0"></span>**1 Vorwort**

# <span id="page-4-1"></span>**1.1 Hinweise zur Dokumentation**

Diese Beschreibung wendet sich ausschließlich an ausgebildetes Fachpersonal der Steuerungs- und Automatisierungstechnik, das mit den geltenden nationalen Normen vertraut ist.

Zur Installation und Inbetriebnahme der Komponenten ist die Beachtung der Dokumentation und der nachfolgenden Hinweise und Erklärungen unbedingt notwendig.

Das Fachpersonal ist verpflichtet, für jede Installation und Inbetriebnahme die zu dem betreffenden Zeitpunkt veröffentliche Dokumentation zu verwenden.

Das Fachpersonal hat sicherzustellen, dass die Anwendung bzw. der Einsatz der beschriebenen Produkte alle Sicherheitsanforderungen, einschließlich sämtlicher anwendbaren Gesetze, Vorschriften, Bestimmungen und Normen erfüllt.

## **Disclaimer**

Diese Dokumentation wurde sorgfältig erstellt. Die beschriebenen Produkte werden jedoch ständig weiter entwickelt.

Wir behalten uns das Recht vor, die Dokumentation jederzeit und ohne Ankündigung zu überarbeiten und zu ändern.

Aus den Angaben, Abbildungen und Beschreibungen in dieser Dokumentation können keine Ansprüche auf Änderung bereits gelieferter Produkte geltend gemacht werden.

## **Marken**

Beckhoff®, TwinCAT®, TwinCAT/BSD®, TC/BSD®, EtherCAT®, EtherCAT G®, EtherCAT G10®, EtherCAT P®, Safety over EtherCAT®, TwinSAFE®, XFC®, XTS® und XPlanar® sind eingetragene und lizenzierte Marken der Beckhoff Automation GmbH.

Die Verwendung anderer in dieser Dokumentation enthaltenen Marken oder Kennzeichen durch Dritte kann zu einer Verletzung von Rechten der Inhaber der entsprechenden Bezeichnungen führen.

# **Patente**

Die EtherCAT-Technologie ist patentrechtlich geschützt, insbesondere durch folgende Anmeldungen und Patente:

EP1590927, EP1789857, EP1456722, EP2137893, DE102015105702

mit den entsprechenden Anmeldungen und Eintragungen in verschiedenen anderen Ländern.

# **EtherCAT.**

EtherCAT® ist eine eingetragene Marke und patentierte Technologie lizenziert durch die Beckhoff Automation GmbH, Deutschland

# **Copyright**

© Beckhoff Automation GmbH & Co. KG, Deutschland.

Weitergabe sowie Vervielfältigung dieses Dokuments, Verwertung und Mitteilung seines Inhalts sind verboten, soweit nicht ausdrücklich gestattet.

Zuwiderhandlungen verpflichten zu Schadenersatz. Alle Rechte für den Fall der Patent-, Gebrauchsmusteroder Geschmacksmustereintragung vorbehalten.

# <span id="page-5-0"></span>**1.2 Sicherheitshinweise**

## **Sicherheitsbestimmungen**

Beachten Sie die folgenden Sicherheitshinweise und Erklärungen! Produktspezifische Sicherheitshinweise finden Sie auf den folgenden Seiten oder in den Bereichen Montage, Verdrahtung, Inbetriebnahme usw.

## **Haftungsausschluss**

Die gesamten Komponenten werden je nach Anwendungsbestimmungen in bestimmten Hard- und Software-Konfigurationen ausgeliefert. Änderungen der Hard- oder Software-Konfiguration, die über die dokumentierten Möglichkeiten hinausgehen, sind unzulässig und bewirken den Haftungsausschluss der Beckhoff Automation GmbH & Co. KG.

## **Qualifikation des Personals**

Diese Beschreibung wendet sich ausschließlich an ausgebildetes Fachpersonal der Steuerungs-, Automatisierungs- und Antriebstechnik, das mit den geltenden Normen vertraut ist.

## **Erklärung der Symbole**

In der vorliegenden Dokumentation werden die folgenden Symbole mit einem nebenstehenden Sicherheitshinweis oder Hinweistext verwendet. Die Sicherheitshinweise sind aufmerksam zu lesen und unbedingt zu befolgen!

# **GEFAHR**

## **Akute Verletzungsgefahr!**

Wenn der Sicherheitshinweis neben diesem Symbol nicht beachtet wird, besteht unmittelbare Gefahr für Leben und Gesundheit von Personen!

## **WARNUNG**

# **Verletzungsgefahr!**

Wenn der Sicherheitshinweis neben diesem Symbol nicht beachtet wird, besteht Gefahr für Leben und Gesundheit von Personen!

# **VORSICHT**

## **Schädigung von Personen!**

Wenn der Sicherheitshinweis neben diesem Symbol nicht beachtet wird, können Personen geschädigt werden!

# *HINWEIS*

# **Schädigung von Umwelt oder Geräten**

Wenn der Hinweis neben diesem Symbol nicht beachtet wird, können Umwelt oder Geräte geschädigt werden.

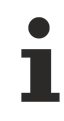

## **Tipp oder Fingerzeig**

Dieses Symbol kennzeichnet Informationen, die zum besseren Verständnis beitragen.

# <span id="page-6-0"></span>**2 Einleitung**

**Update: Tc3\_DALI Bibliothek**

Die TwinCAT 3 PLC-Bibliothek Tc2\_DALI ist der Vorgänger zur Tc3\_DALI. Es wird empfohlen, die [Tc3\\_DALI Bibliothek](https://infosys.beckhoff.com/content/1031/tcplclib_tc3_dali/index.html) zu verwenden.

Zukünftige Erweiterungen werden nicht mehr in der Tc2\_DALI Bibliothek durchgeführt. Eine Verwendung der Tc2\_DALI für neue Projekte wird nicht empfohlen. Alle Funktionalitäten der Tc2\_DALI Bibliothek sind ebenfalls in der neuen Tc3\_DALI Bibliothek zu finden.

Für den Nutzer dieser Bibliothek werden folgende Grundkenntnisse vorausgesetzt:

- TwinCAT XAE
- PC und Netzwerkkenntnisse
- Aufbau und Eigenschaften der Beckhoff Embedded-PC und deren Busklemmensystem
- Technologie von DALI-Geräten
- Einschlägige Sicherheitsvorschriften der technischen Gebäudeausrüstung

Diese Softwarebibliothek ist für Gebäudeautomation-Systempartner der Beckhoff Automation GmbH & Co. KG. Die Systempartner sind tätig in dem Bereich Gebäudeautomation und beschäftigen sich mit Errichtung, Inbetriebsetzung, Erweiterung, Wartung und Service von mess-, steuer- und regelungstechnischen Anlagen der technischen Gebäudeausrüstung.

Die Tc2\_DALI-Bibliothek ist auf allen Hardware-Plattformen einsetzbar, die TwinCAT 3.1 oder höher unterstützen.

# <span id="page-7-0"></span>**3 DALI**

DALI (Digital Addressable Lighting Interface) ist eine Definition zur Standardisierung digitaler Schnittstellen von Vorschaltgeräten (Lampen) und Steuergeräten (Sensoren). Mit diesem Standard (IEC 62386) sind die Hersteller von Beleuchtungskomponenten in der Lage, komplexe Beleuchtungsaufgaben einfach und komfortabel zu lösen.

Die Busklemmen KL6811 (DALI/DSI-Master) und KL6821 (DALI2-Master) werden als normale Busklemme in das Busklemmensystem integriert und sind somit feldbusunabhängig. Über den jeweiligen Buskoppler werden die DALI-Daten an die DALI-Geräte weitergeleitet. Buscontroller bieten zusätzlich die Möglichkeit SPS-Programme in IEC61131-3 dezentral auszuführen.

# **IEC 62386**

DALI wird im Standard IEC 62386 spezifiziert und bietet Vorteile wie Flexibilität, Einfachheit, Benutzerfreundlichkeit und Robustheit. Die IEC 62386 wurde mehrfach überarbeitet und im November 2014 mit der Veröffentlichung der zweiten Revision deutlich erweitert. Während in der ersten Revision ausschließlich Vorschaltgeräte (Lampen) berücksichtigt wurden, werden ab der zweiten Revision auch Steuergeräte (Sensoren) mit einbezogen. Beschrieben werden diese in den jeweiligen Bereichen der IEC 62386:

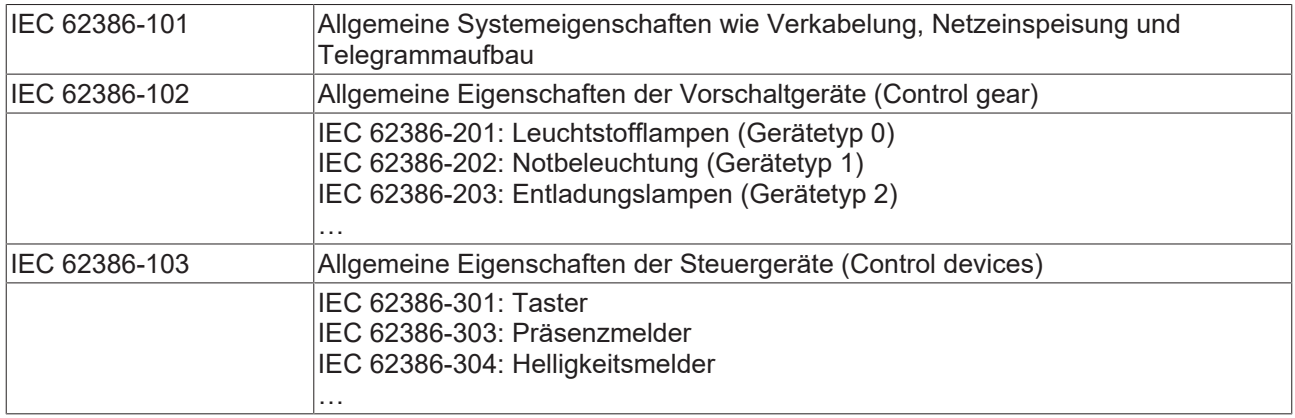

Die IEC 62386-101, IEC 62386-102 und IEC 62386-103 beschreiben allgemeine Eigenschaften, während IEC 62386-2xx und IEC 62386-3xx die einzelnen Gerätetypen spezifizieren.

IEC 62386-103 und IEC 62386-3xx wurden mit der Revision 2 in den DALI-Standard mit aufgenommen.

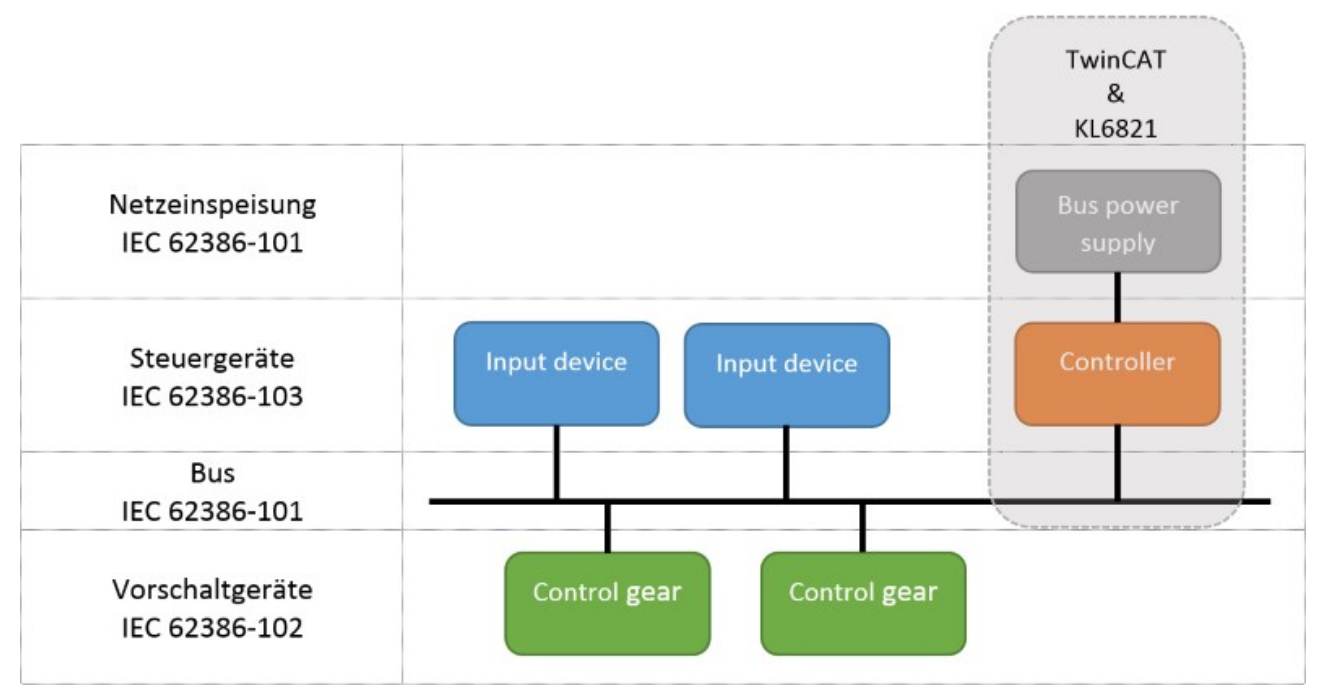

# **BECKHOFF**

Pro DALI-Linie können bis zu 64 Vorschaltgeräte (Control gear) und bis zu 64 Eingangsgeräte (Input device) angeschlossen werden. Die KL6821 stellt den DALI-Controller dar und ist pro DALI-Linie einmal vorhanden. Pro TwinCAT-Controller können beliebig viele DALI-Linien (KL6821) betrieben werden.

# **Kommunikation**

Bei der Kommunikation wird zwischen drei Arten von Telegrammen unterschieden:

- 16-Bit-Abfrage, Konfiguration- und Steuer-Telegramm.
- 24-Bit-Abfrage, Konfiguration- und Steuer-Telegramm.
- 24-Bit-Ereignis-Telegram.

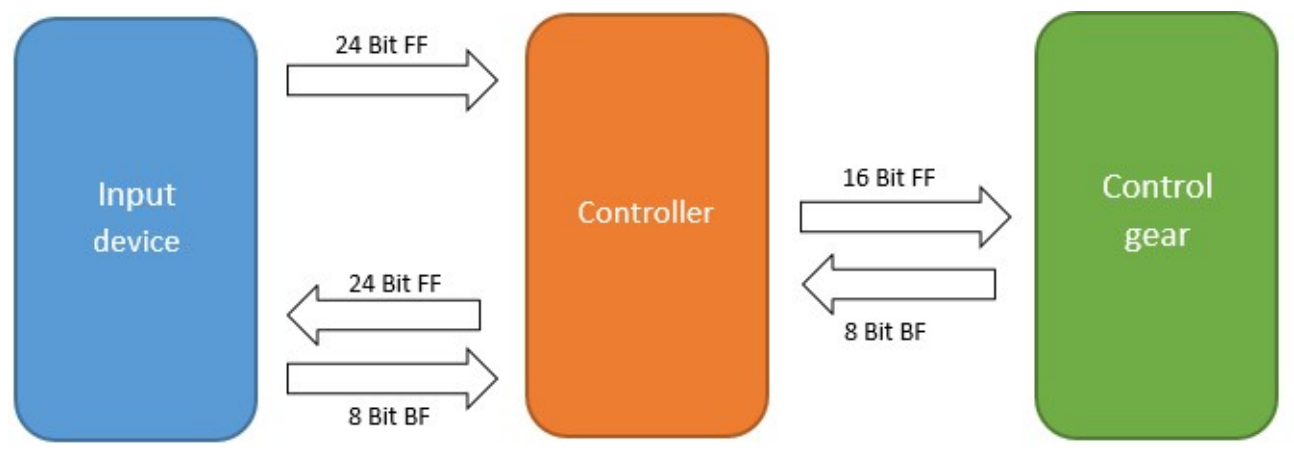

- BF: Backward frame
- FF: Forward frame

#### **16-Bit-Telegramme**

16-Bit-Telegramme werden immer von einem DALI-Controller an ein DALI-Vorschaltgerät (Control gear) gesendet. Sie dienen dazu, die Geräte zu konfigurieren, Parameter abzufragen oder Steuerbefehle zu versenden. Bei bestimmten DALI-Befehlen schickt das DALI-Vorschaltgerät eine 8-Bit-Rückantwort. DALI-Vorschaltgeräte versenden nur auf Anforderung ein 8-Bit-Telegramm.

In der DALI-Bibliothek werden diese Befehle durch die SPS-Bausteine mit dem Präfix *FB\_DALIV2* bereitgestellt, also z. B. FB\_DALIV2QueryActualLevel().

## **24-Bit-Telegramme**

24-Bit-Telegramme werden immer von einem DALI-Controller an ein DALI-Eingangsgerät (Input device) gesendet. Sie dienen dazu, die Geräte zu konfigurieren, Parameter abzufragen oder Steuerbefehle zu versenden. Bei bestimmten DALI-Befehlen schickt das DALI-Eingangsgerät eine 8-Bit-Rückantwort.

In der DALI-Bibliothek werden diese Befehle durch die SPS-Bausteine mit dem Präfix *FB\_DALIV2x* bereitgestellt, also z. B. FB\_DALIV2xQueryOperatingMode().

## **24-Bit-Ereignisse**

DALI-Eingangsgeräte sind in der Lage Ereignisse zu versenden. Diese werden immer von dem DALI-Controller ausgewertet und haben eine Länge von 24 Bit.

Einzelne Ereignisse können mit dem Baustein [FB\\_DALIV2xGetEventData\(\) \[](#page-71-1)▶ [72\]](#page-71-1) ausgefiltert und somit weiterverarbeitet werden.

## **Hinweis**

Weitere Informationen zu DALI finden Sie auf der Homepage der DALI Activity Group ([http://www.dali](http://www.dali-ag.org)[ag.org](http://www.dali-ag.org)) oder der Digital Illumination Interface Alliance ([https://www.digitalilluminationinterface.org](https://www.digitalilluminationinterface.org/)) und in der Norm IEC 62386.

Die KL6811 unterstützt nur die erste Revision des DALI-Standards. Der Betrieb von Steuergeräten (Sensoren) ist mit der KL6811 nicht möglich. Die KL6821 ist abwärtskompatibel zur KL6811, unterstützt aber kein DSI.

# <span id="page-10-0"></span>**4 Programmierung**

## **Weitere erforderliche Bibliotheken**

- Tc2 Standard
- Tc2\_System
- Tc2 Utilities
- Tc3\_Module

# **Speicherauslastung**

Durch das Einbinden der Bibliothek wird bereits SPS-Speicher verbraucht. Abhängig vom Applikationsprogramm kann daher der verbleibende Speicher nicht ausreichend sein.

# <span id="page-10-1"></span>**4.1 POUs**

# <span id="page-10-2"></span>**4.1.1 High-Level Befehle**

# **4.1.1.1 Part 102 (Vorschaltgeräte)**

# **4.1.1.1.1 Adressierung**

## **Funktionsbausteine**

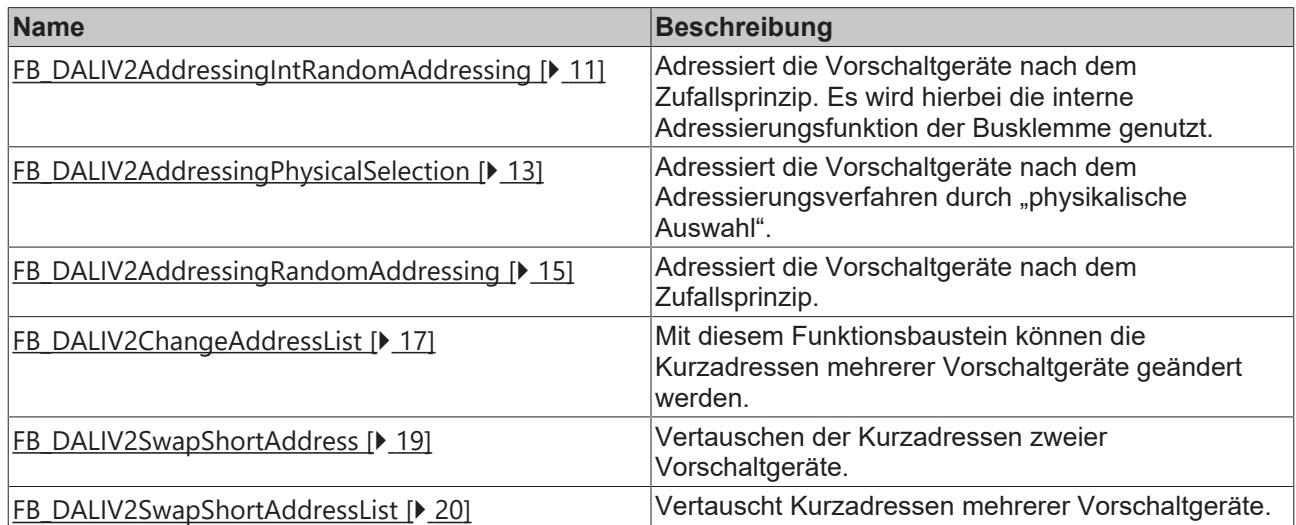

# <span id="page-10-3"></span>**FB\_DALIV2AddressingIntRandomAddressing**

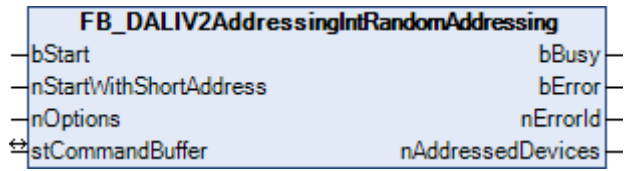

Dieser Funktionsbaustein adressiert die Vorschaltgeräte nach dem Zufallsprinzip. Der Anwender hat keinen Einfluss darauf, welches Vorschaltgerät welche Kurzadresse zugewiesen bekommt. Die Vergabe der Kurzadressen erfolgt aufsteigend.

Durch eine positive Flanke an dem Eingang *bStart* wird der Baustein gestartet und der Ausgang *bBusy* geht auf TRUE. Abhängig von den gewählten Optionen (Parameter *nOptions*) werden anschließend die Gruppenzugehörigkeit und die Szenen gelöscht. Die Klemme adressiert jetzt selbständig alle Vorschaltgeräte. Sind alle Vorschaltgeräte adressiert, so geht der Ausgang *bBusy* wieder auf FALSE. Die Ausgangsvariable *nAddressedDevices* gibt Auskunft darüber, wie viele Vorschaltgeräte eine Kurzadresse erhalten haben. Abhängig davon, wie viele Vorschaltgeräte angeschlossen sind, kann die Abarbeitung dieses Bausteines mehrere Minuten dauern. Dadurch, dass die Adressierung von der Klemme direkt ausgeführt wird, ist diese Methode etwas schneller als der Baustein

[FB\\_DALIV2AddressingRandomAddressing\(\). \[](#page-14-0)[}](#page-14-0) [15\]](#page-14-0) Allerdings liefert dieser Baustein keine Rückmeldungen während des Adressierens. Das Adressieren kann auch nicht vorzeitig abgebrochen werden.

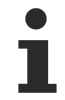

Dieser Baustein kann nur ausgeführt werden, wenn die Firmware der Klemme den Stand 2A oder neuer hat.

# **VAR\_INPUT**

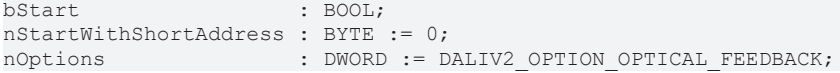

**bStart:** Über eine positive Flanke an diesem Eingang wird der Baustein aktiviert und somit die Adressierung gestartet.

**nStartWithShortAddress:** Kurzadresse, die dem ersten Vorschaltgerät zugewiesen wird (0 ... 63).

**nOptions:** Optionen für die Adressierung der Vorschaltgeräte (siehe Tabelle). Die einzelnen Konstanten müssen miteinander ODER-verknüpft werden.

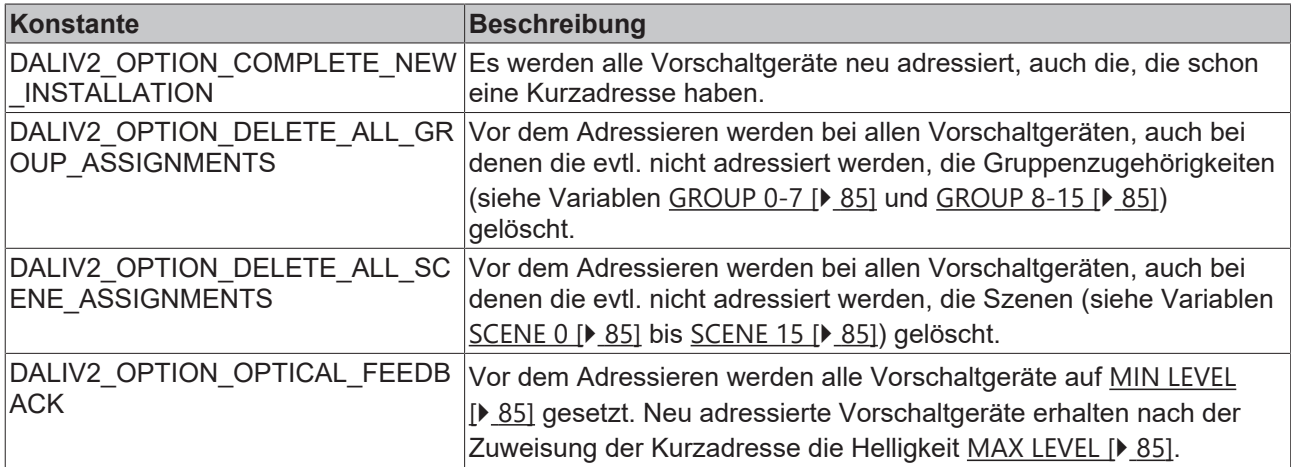

#### **VAR\_OUTPUT**

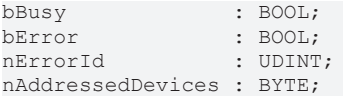

**bBusy:** Bei der Aktivierung des Bausteins wird der Ausgang gesetzt und bleibt so lange aktiv, bis der Befehl abgearbeitet wurde.

**bError:** Dieser Ausgang wird auf TRUE geschaltet, wenn bei der Ausführung eines Befehls ein Fehler aufgetreten ist. Der befehlsspezifische Fehlercode ist in *nErrorId* enthalten. Wird durch das Ausführen eines Befehls an den Eingängen auf FALSE zurückgesetzt.

**nErrorId:** Enthält den befehlsspezifischen Fehlercode des zuletzt ausgeführten Befehls. Wird durch das Ausführen eines Befehls an den Eingängen auf 0 zurückgesetzt. (Siehe [Fehlercodes \[](#page-389-0)[}](#page-389-0) [390\]](#page-389-0))

**nAddressedDevices:** Ist das Adressieren abgeschlossen (*bBusy* ist FALSE), so wird an diesem Ausgang die Anzahl der adressierten Vorschaltgeräte angezeigt.

#### **VAR\_IN\_OUT**

stCommandBuffer : ST\_DALIV2CommandBuffer;

**stCommandBuffer**: Verweis auf die interne Struktur zur Kommunikation mit dem Baustein [FB\\_KL6821Communication\(\) \[](#page-78-0)[}](#page-78-0) [79\]](#page-78-0) (KL6821).

#### **Voraussetzungen**

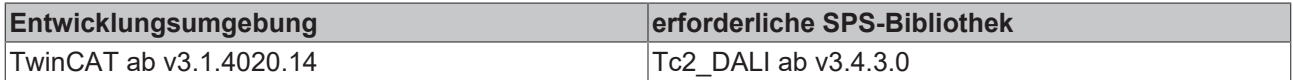

# <span id="page-12-0"></span>**FB\_DALIV2AddressingPhysicalSelection**

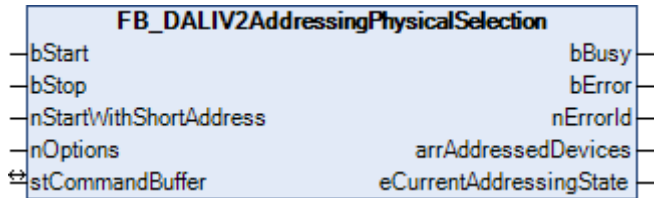

Dieser Funktionsbaustein adressiert die Vorschaltgeräte nach dem Adressierungsverfahren durch "physikalische Auswahl". Damit ist gemeint, dass die einzelnen Vorschaltgeräte durch Entfernen der Leuchtmittel selektiert und somit adressiert werden. Die Vergabe der Kurzadressen erfolgt aufsteigend, in der gleichen Reihenfolge wie die Leuchtmittel entfernt werden.

Durch eine positive Flanke an dem Eingang *bStart* wird der Baustein gestartet und der Ausgang *bBusy* geht auf TRUE. Abhängig von den gewählten Optionen (Parameter *nOptions*) werden anschließend die Gruppenzugehörigkeit und die Szenen gelöscht. Der Ausgang *eCurrentAddressingState* gibt den Anwender den nächsten notwendigen Arbeitsschritt vor. Hierdurch wird z.B. vorgegeben, ob bei dem nächsten Vorschaltgerät das Leuchtmittel entfernt, oder ob es wieder eingesetzt werden soll. Die Ausgangsvariable *arrAddressedDevices* gibt Auskunft darüber, welche Vorschaltgeräte schon eine Kurzadresse erhalten haben. Sind alle Vorschaltgeräte adressiert, so wird durch eine positive Flanke an dem Eingang *bStop* die Adressierung beendet und der Ausgang *bBusy* geht wieder auf FALSE.

#### **VAR\_INPUT**

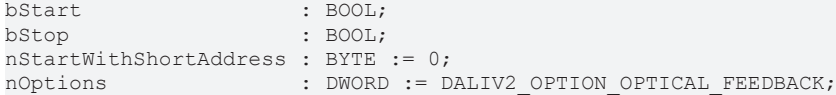

**bStart:** Über eine positive Flanke an diesem Eingang wird der Baustein aktiviert und somit die Adressierung gestartet.

**bStop:** Über eine positive Flanke an diesem Eingang wird der Baustein deaktiviert und somit die Adressierung gestoppt.

**nStartWithShortAddress:** Kurzadresse, die dem ersten Vorschaltgerät zugewiesen wird (0 ... 63).

**nOptions:** Optionen für die Adressierung der Vorschaltgeräte (siehe Tabelle). Die einzelnen Konstanten müssen miteinander ODER-verknüpft werden.

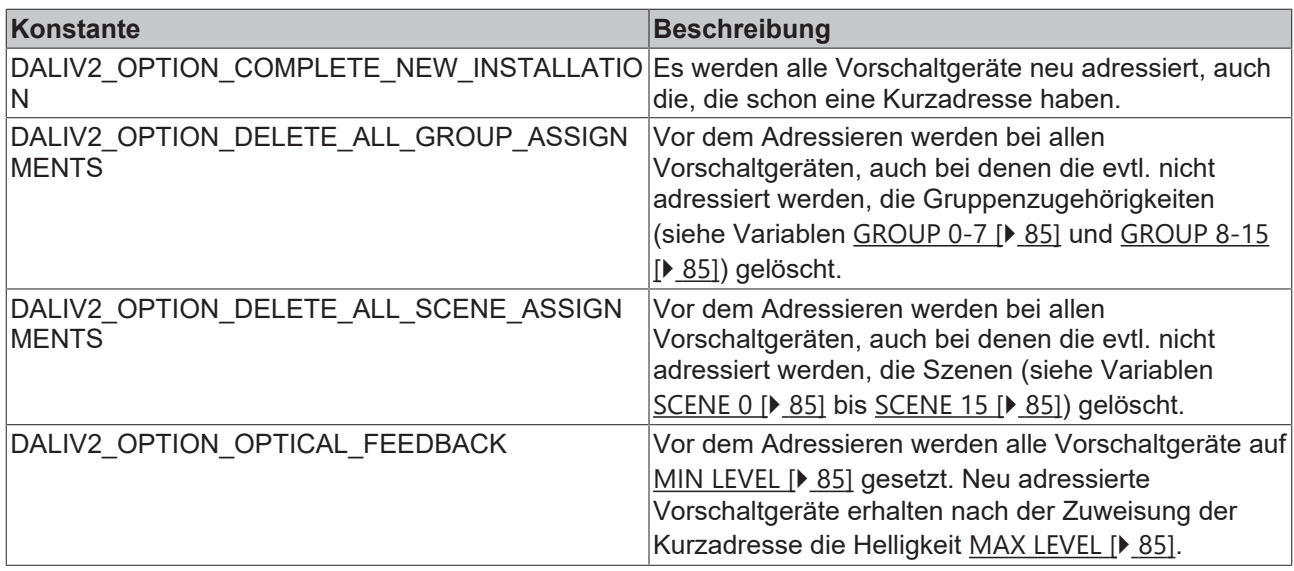

## **VAR\_OUTPUT**

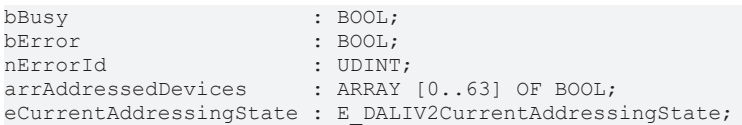

**bBusy:** Bei der Aktivierung des Bausteins wird der Ausgang gesetzt und bleibt so lange aktiv bis der Befehl abgearbeitet wurde.

**bError:** Dieser Ausgang wird auf TRUE geschaltet, wenn bei der Ausführung eines Befehls ein Fehler aufgetreten ist. Der befehlsspezifische Fehlercode ist in *nErrorId* enthalten. Wird durch das Ausführen eines Befehls an den Eingängen auf FALSE zurückgesetzt.

**nErrorId:** Enthält den befehlsspezifischen Fehlercode des zuletzt ausgeführten Befehls. Wird durch das Ausführen eines Befehls an den Eingängen auf 0 zurückgesetzt. (Siehe [Fehlercodes \[](#page-389-0)[}](#page-389-0) [390\]](#page-389-0))

**arrAddressedDevices:** Wird einem Vorschaltgerät eine Kurzadresse zugewiesen, so wird in der Struktur das entsprechende Element gesetzt. Der Index der Struktur spiegelt dabei die Kurzadresse des Vorschaltgerätes wider.

**eCurrentAddressingState:** Die Ausgangsvariable gibt den aktuellen Arbeitsschritt an (siehe [E\\_DALIV2CurrentAddressingState \[](#page-411-0) $\blacktriangleright$  [412\]](#page-411-0)).

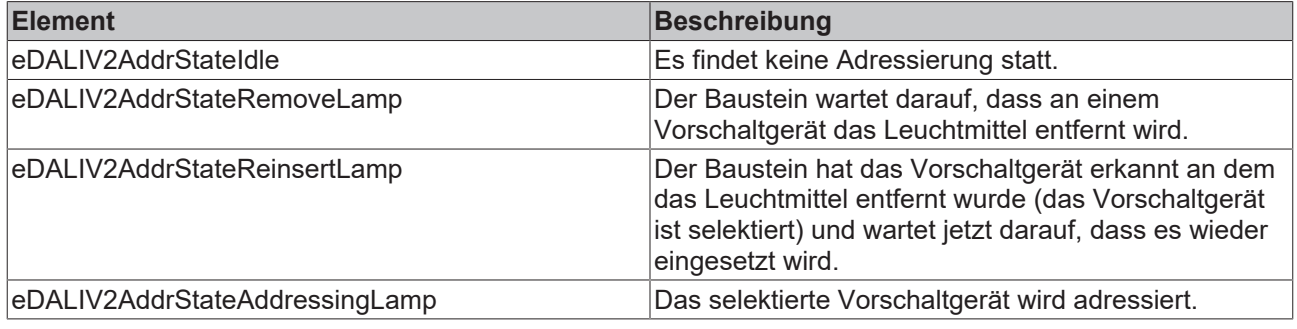

## **VAR\_IN\_OUT**

stCommandBuffer : ST\_DALIV2CommandBuffer;

**stCommandBuffer:** Verweis auf die interne Struktur zur Kommunikation mit den Bausteinen [FB\\_KL6811Communication\(\) \[](#page-75-0)▶ [76\]](#page-75-0) (KL6811) oder [FB\\_KL6821Communication\(\) \[](#page-78-0)▶ [79\]](#page-78-0) (KL6821).

# **RECKHOFF**

## **Voraussetzungen**

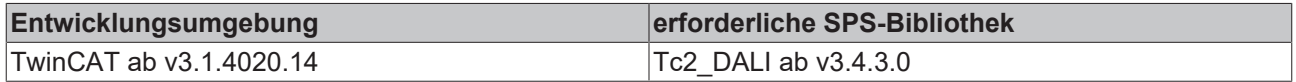

# <span id="page-14-0"></span>**FB\_DALIV2AddressingRandomAddressing**

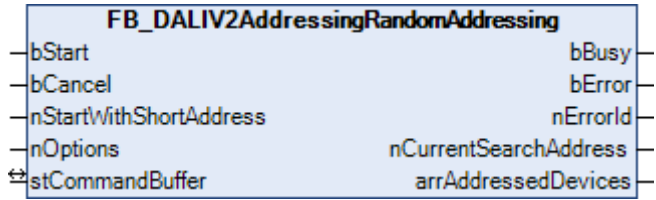

Dieser Funktionsbaustein adressiert die Vorschaltgeräte nach dem Zufallsprinzip. Der Anwender hat keinen Einfluss darauf, welches Vorschaltgerät welche Kurzadresse zugewiesen bekommt. Die Vergabe der Kurzadressen erfolgt aufsteigend.

Durch eine positive Flanke an dem Eingang *bStart* wird der Baustein gestartet und der Ausgang *bBusy* geht auf TRUE. Abhängig von den gewählten Optionen (Parameter *nOptions*) werden anschließend die Gruppenzugehörigkeit und die Szenen gelöscht. Der Baustein adressiert jetzt selbständig alle Vorschaltgeräte. Die Ausgangsvariable *arrAddressedDevices* gibt Auskunft darüber, welche Vorschaltgerätes schon eine Kurzadresse erhalten haben. Sind alle Vorschaltgeräte adressiert, so geht der Ausgang *bBusy* wieder auf FALSE. Die Adressierung kann vorzeitig durch eine positive Flanke am Eingang *bCancel* abgebrochen werden. Abhängig davon, wie viele Vorschaltgeräte angeschlossen sind, kann die Abarbeitung dieses Bausteines mehrere Minuten dauern.

#### **VAR\_INPUT**

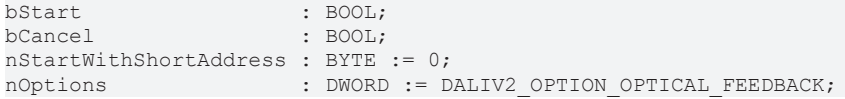

**bStart:** Über eine positive Flanke an diesem Eingang wird der Baustein aktiviert und somit die Adressierung gestartet.

**bCancel:** Über eine positive Flanke an diesem Eingang wird der Baustein deaktiviert und somit die Adressierung abgebrochen.

**nStartWithShortAddress:** Kurzadresse, die dem ersten Vorschaltgerät zugewiesen wird (0 ... 63).

**nOptions:** Optionen für die Adressierung der Vorschaltgeräte (siehe Tabelle). Die einzelnen Konstanten müssen miteinander ODER-verknüpft werden.

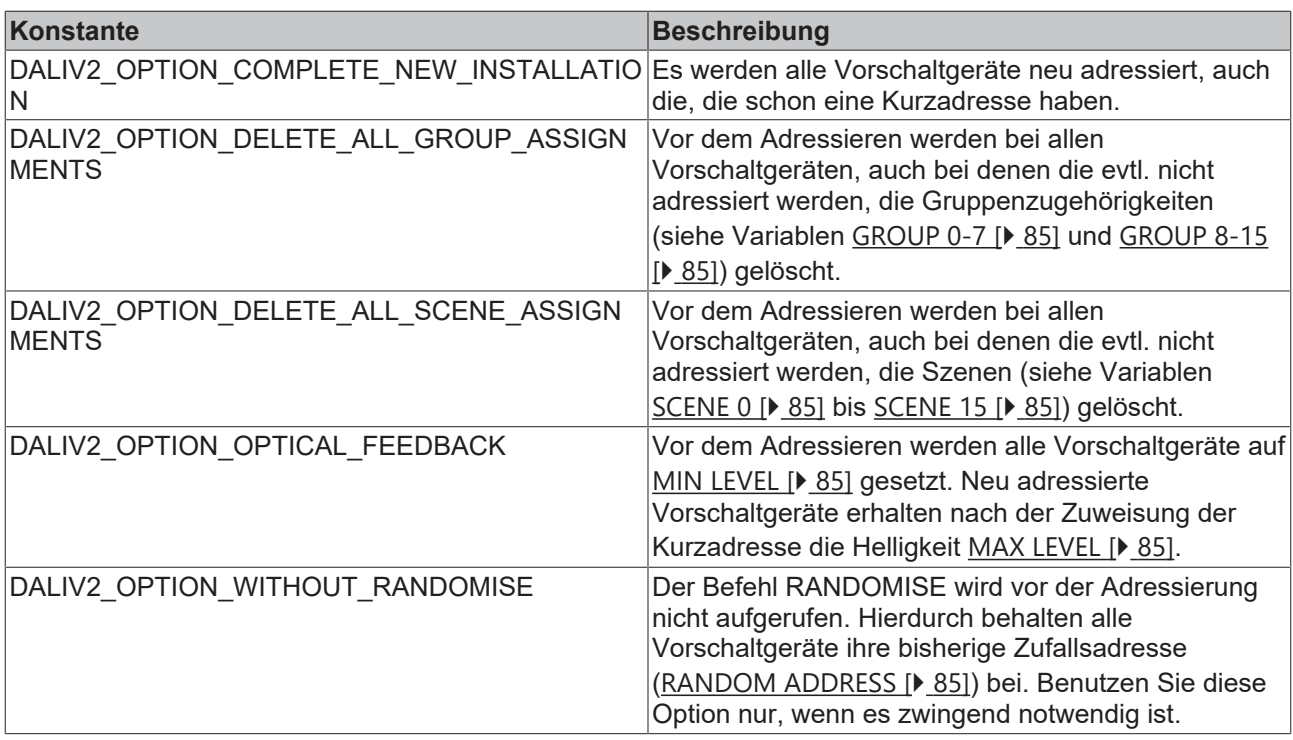

## **VAR\_OUTPUT**

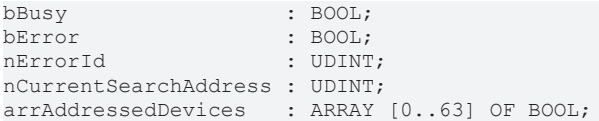

**bBusy:** Bei der Aktivierung des Bausteins wird der Ausgang gesetzt und bleibt so lange aktiv, bis der Befehl abgearbeitet wurde.

**bError:** Dieser Ausgang wird auf TRUE geschaltet, wenn bei der Ausführung eines Befehls ein Fehler aufgetreten ist. Der befehlsspezifische Fehlercode ist in *nErrorId* enthalten. Wird durch das Ausführen eines Befehls an den Eingängen auf FALSE zurückgesetzt.

**nErrorId:** Enthält den befehlsspezifischen Fehlercode des zuletzt ausgeführten Befehls. Wird durch das Ausführen eines Befehls an den Eingängen auf 0 zurückgesetzt. (Siehe [Fehlercodes \[](#page-389-0)[}](#page-389-0) [390\]](#page-389-0))

**nCurrentSearchAddress:** Aktuelle Suchadresse (siehe [SEARCH ADDRESS \[](#page-84-0)[}](#page-84-0) [85\]](#page-84-0)).

**arrAddressedDevices:** Wird einem Vorschaltgerät eine Kurzadresse zugewiesen, so wird in der Struktur das entsprechende Element gesetzt. Der Index der Struktur spiegelt dabei die Kurzadresse des Vorschaltgerätes wider.

#### **VAR\_IN\_OUT**

stCommandBuffer : ST\_DALIV2CommandBuffer;

**stCommandBuffer:** Verweis auf die interne Struktur zur Kommunikation mit den Bausteinen [FB\\_KL6811Communication\(\) \[](#page-75-0)[}](#page-75-0) [76\]](#page-75-0) (KL6811) oder [FB\\_KL6821Communication\(\) \[](#page-78-0)[}](#page-78-0) [79\]](#page-78-0) (KL6821).

## **Voraussetzungen**

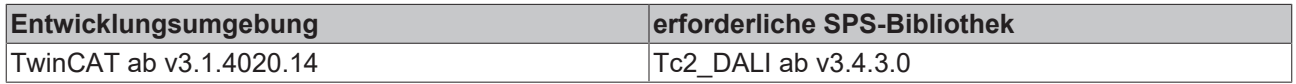

# <span id="page-16-0"></span>**FB\_DALIV2ChangeAddressList**

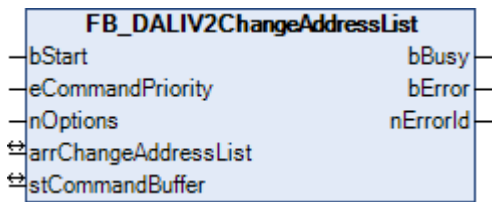

Mit diesem Funktionsbaustein können die Kurzadressen mehrerer Vorschaltgeräte geändert werden. Im Gegensatz zum Baustein [FB\\_DALIV2SwapShortAddressList \[](#page-19-0) $\blacktriangleright$  [20\]](#page-19-0) ist es nicht notwendig, dass eine freie, unbenutzte Kurzadresse in der DALI-Line vorhanden ist.

In dem Array *arrChangeAddressList* vom Typ [ST\\_DALIV2ChangeAddressList \[](#page-413-1)[}](#page-413-1) [414\]](#page-413-1) wird eine Liste mit den Vorschaltgeräten übergeben, bei denen die Kurzadresse geändert werden soll. Die Liste hat 64 Einträge von 0 bis 63. Jeder Eintrag enthält eine Variable *nOldAddress* und *nNewAddress* mit dem die Adresszuordnung parametriert wird. Das Listenende wird mit einem 255-Eintrag bei *nOldAddress* programmiert, sodass nicht unbedingt die ganze Liste ausgefüllt werden muss. Fehlt dieser Eintrag jedoch, so werden alle Einträge angenommen. Beim Start des Bausteines (positive Flanke an *bStart*) wird zunächst das Listen-Ende anhand des beschriebenen Eintrages ermittelt und danach der gültige Listenbereich auf folgende Fehleinträge hin untersucht:

- Adresseinträge > 63
- doppelter Adress-Eintrag auf der Ursprungsseite *nOldAddress* (würde keinen Sinn machen)
- doppelter Adress-Eintrag auf der Zielseite *nNewAddress* (führt zu Doppelvergabe einer Adresse und damit zu Fehlern)

Der Baustein ermittelt dann anhand der Kurzadressen die internen Langadressen der DALI-Geräte und trägt diese jeweils in die Parameter *nRandomAddressHigh*, *nRandomAddressMiddle* und *nRandomAddressLow* der Liste ein. Tritt bei diesen Abfragen ein Fehler auf, so führt das zu einem Fehlereintrag für das jeweilige Gerät in dem Listenelement *nErrors* (siehe [ST\\_DALIV2ChangeAddressList \[](#page-413-1) $\blacktriangleright$  [414\]](#page-413-1)). Der weitere Ablauf im Baustein hängt nun von der Option DALIV2\_OPTION\_SAFE\_ADDRESSING (Eingang *nOptions*) ab. Ist sie gesetzt, so erfolgt eine sichere Neuadressierung: zunächst werden alle Kurzadressen der gewählten DALI-Geräte gelöscht. Danach werden an alle gewünschte Neuadressen Statusanfragen in die DALI-Linie geschickt. 2 Fälle sind nun möglich:

- Antwortet ein Gerät auf diese Anfrage, so ist diese gewünschte Neu-Adresse schon anderweitig vergeben. Die zuvor "gelöschten" DALI-Geräte werden mit ihren alten Adressen programmiert und eine Fehlermeldung ausgegeben.
- Antwortet kein Gerät auf diese Statusanfrage, so werden die zuvor "gelöschten" DALI-Geräte mit den gewünschten neuen Adressen belegt.

In beiden Fällen wird die Neuprogrammierung hinterher überprüft. Treten beim Löschen, bei der Statusabfrage oder bei der Neuprogrammierung Fehler auf, so führt dies zu einem Fehlereintrag für das jeweilige Gerät in dem Listenelement *nErrors* (siehe [ST\\_DALIV2ChangeAddressList \[](#page-413-1)▶ [414\]](#page-413-1)). Ist die Option DALIV2\_OPTION\_SAFE\_ADDRESSING (Eingang *nOptions*) **nicht** gesetzt, so wird auf das Löschen der Kurzadressen sowie auf die Statusabfrage zum Vorhandensein gewünschter Neuadressen verzichtet und die neuen Adressen direkt programmiert. Dies ist dadurch möglich, dass die Programmierung über die zuvor ermittelte Langadresse erfolgt. Die Neuprogrammierung wird in diesem Falle nicht verifiziert.

Die einzelnen Bits im Listenelement *nErrors* haben folgende Bedeutung:

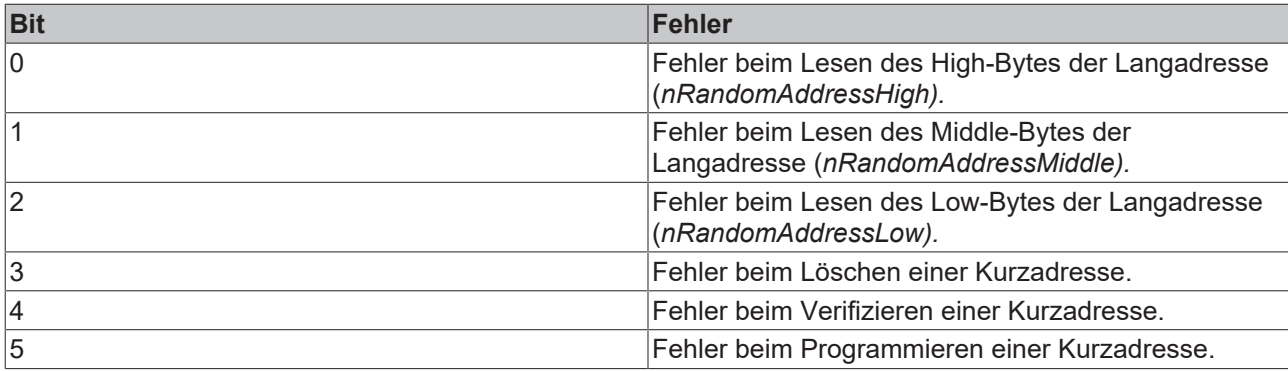

## **VAR\_INPUT**

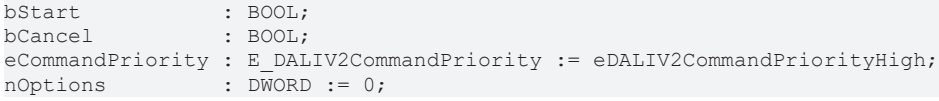

**bStart:** Über eine positive Flanke an diesem Eingang wird der Baustein aktiviert.

**eCommandPriority:** Priorität (hoch, mittel oder niedrig), mit der der Befehl von der Library abgearbeitet wird (siehe [E\\_DALIV2CommandPriority \[](#page-410-2)[}](#page-410-2) [411\]](#page-410-2)).

**nOptions:** Optionen für das Schreiben der Variablen (siehe Tabelle). Die einzelnen Konstanten müssen miteinander ODER-verknüpft werden.

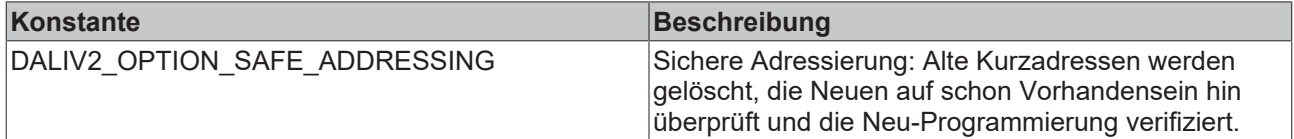

## **VAR\_OUTPUT**

bBusy : BOOL;<br>bError : BOOL; : BOOL; nErrorId : UDINT;

**bBusy:** Bei der Aktivierung des Bausteins wird der Ausgang gesetzt und bleibt so lange aktiv, bis der Befehl abgearbeitet wurde.

**bError:** Dieser Ausgang wird auf TRUE geschaltet, wenn bei der Ausführung eines Befehls ein Fehler aufgetreten ist. Der befehlsspezifische Fehlercode ist in *nErrorId* enthalten. Wird durch das Ausführen eines Befehls an den Eingängen auf FALSE zurückgesetzt.

**nErrorId:** Enthält den befehlsspezifischen Fehlercode des zuletzt ausgeführten Befehls. Wird durch das Ausführen eines Befehls an den Eingängen auf 0 zurückgesetzt. (Siehe [Fehlercodes \[](#page-389-0)[}](#page-389-0) [390\]](#page-389-0))

#### **VAR\_IN\_OUT**

arrChangeAddressList : ARRAY [0.. 63] OF ST DALIV2ChangeAddressList; stCommandBuffer : ST\_DALIV2CommandBuffer;

**arrChangeAddressList:** Verweis auf die Liste mit den zu ändernden Kurzadressen (siehe [ST\\_DALIV2ChangeAddressList \[](#page-413-1) $\blacktriangleright$  [414\]](#page-413-1)).

**stCommandBuffer:** Verweis auf die interne Struktur zur Kommunikation mit den Bausteinen [FB\\_KL6811Communication\(\) \[](#page-75-0)▶ [76\]](#page-75-0) (KL6811) oder [FB\\_KL6821Communication\(\) \[](#page-78-0)▶ [79\]](#page-78-0) (KL6821).

#### **Voraussetzungen**

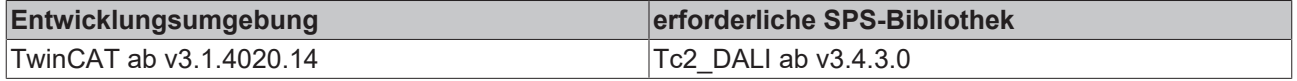

# <span id="page-18-0"></span>**FB\_DALIV2SwapShortAddress**

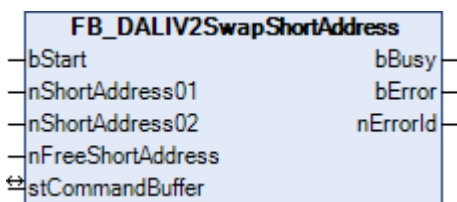

Mit diesem Funktionsbaustein können die Kurzadressen zweier Vorschaltgeräte vertauscht werden. Hierzu ist es allerdings notwendig, dass in der DALI-Line eine freie, unbenutzte Kurzadresse vorhanden ist.

#### **VAR\_INPUT**

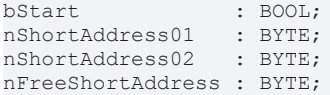

**bStart:** Über eine positive Flanke an diesem Eingang wird der Baustein aktiviert.

**nShortAddress01:** Kurzadresse vom ersten Vorschaltgerät (0 ... 63).

**nShortAddress02:** Kurzadresse vom zweiten Vorschaltgerät (0 ... 63).

**nFreeShortAddress:** Freie Kurzadresse (0 ... 63).

#### **VAR\_OUTPUT**

bBusy : BOOL; bError : BOOL: nErrorId : UDINT;

**bBusy:** Bei der Aktivierung des Bausteins wird der Ausgang gesetzt und bleibt so lange aktiv, bis der Befehl abgearbeitet wurde.

**bError:** Dieser Ausgang wird auf TRUE geschaltet, wenn bei der Ausführung eines Befehls ein Fehler aufgetreten ist. Der befehlsspezifische Fehlercode ist in *nErrorId* enthalten. Wird durch das Ausführen eines Befehls an den Eingängen auf FALSE zurückgesetzt.

**nErrorId:** Enthält den befehlsspezifischen Fehlercode des zuletzt ausgeführten Befehls. Wird durch das Ausführen eines Befehls an den Eingängen auf 0 zurückgesetzt. (Siehe [Fehlercodes \[](#page-389-0)[}](#page-389-0) [390\]](#page-389-0))

#### **VAR\_IN\_OUT**

stCommandBuffer : ST\_DALIV2CommandBuffer;

**stCommandBuffer:** Verweis auf die interne Struktur zur Kommunikation mit den Bausteinen [FB\\_KL6811Communication\(\) \[](#page-75-0) $\blacktriangleright$  [76\]](#page-75-0) (KL6811) oder [FB\\_KL6821Communication\(\) \[](#page-78-0) $\blacktriangleright$  [79\]](#page-78-0) (KL6821).

#### **Voraussetzungen**

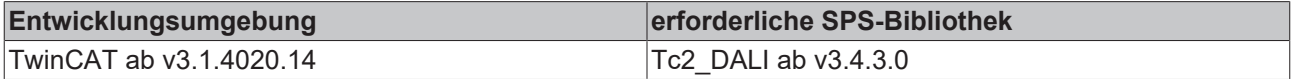

# <span id="page-19-0"></span>**FB\_DALIV2SwapShortAddressList**

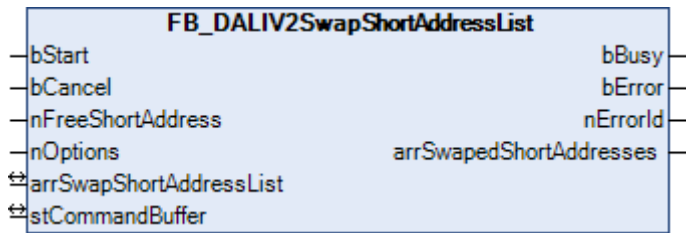

Mit diesem Funktionsbaustein können die Kurzadressen mehrerer Vorschaltgeräte vertauscht werden. Hierzu ist es allerdings notwendig, dass in der DALI-Line eine freie, unbenutzte Kurzadresse vorhanden ist.

In dem Parameter *arrSwapShortAddressList* wird eine Liste mit den Vorschaltgeräten übergeben, bei denen die Kurzadresse geändert werden soll. Der Index der Struktur entspricht dabei der Kurzadresse des Vorschaltgerätes. Das Element *nNewShortAddress* enthält die neue Kurzadresse. *bShortAddressValid* muss auf TRUE gestest werden, damit bei dem entsprechenden Vorschaltgerät die Kurzadresse geändert wird. Durch eine positive Flanke an dem Eingang *bStart* wird der Baustein gestartet und der Ausgang *bBusy* geht auf TRUE. Abhängig von den gewählten Optionen (Parameter *nOptions*) werden alle Lampen auf den Wert MIN LEVEL gesetzt. Die Elemente vom Ausgang *arrSwapedShortAddresses* werden zurückgesetzt. Wird bei einem Vorschaltgerät die neue Kurzadresse gesetzt, so wird bei dem Ausgang *arrSwapedShortAddresses* das entsprechende Element auf TRUE gesetzt. Ist die Option DALIV2\_OPTION\_OPTICAL\_FEEDBACK aktiv, so wird zusätzlich noch die Lampe auf den Wert MAX LEVEL geschaltet.

#### **VAR\_INPUT**

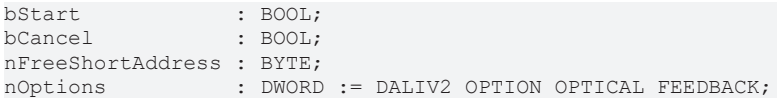

**bStart:** Über eine positive Flanke an diesem Eingang wird der Baustein aktiviert.

**bCancel:** Über eine positive Flanke an diesem Eingang wird der Baustein deaktiviert und somit das Tauschen der Kurzadressen abgebrochen.

**nFreeShortAddress:** Freie Kurzadresse (0 ... 63).

**nOptions:** Optionen für das Vertauschen der Kurzadressen (siehe Tabelle). Die einzelnen Konstanten müssen miteinander ODER-verknüpft werden.

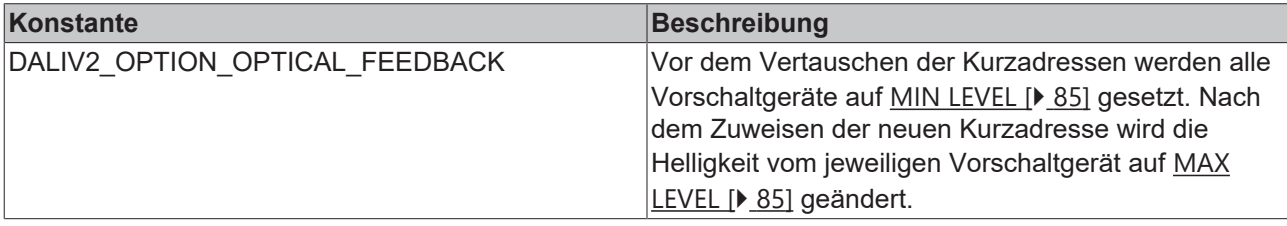

## **VAR\_OUTPUT**

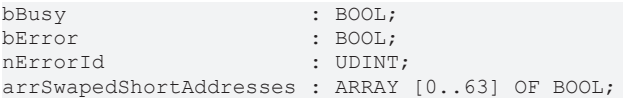

**bBusy:** Bei der Aktivierung des Bausteins wird der Ausgang gesetzt und bleibt so lange aktiv, bis der Befehl abgearbeitet wurde.

**bError:** Dieser Ausgang wird auf TRUE geschaltet, wenn bei der Ausführung eines Befehls ein Fehler aufgetreten ist. Der befehlsspezifische Fehlercode ist in *nErrorId* enthalten. Wird durch das Ausführen eines Befehls an den Eingängen auf FALSE zurückgesetzt.

**nErrorId:** Enthält den befehlsspezifischen Fehlercode des zuletzt ausgeführten Befehls. Wird durch das Ausführen eines Befehls an den Eingängen auf 0 zurückgesetzt. (Siehe [Fehlercodes \[](#page-389-0)[}](#page-389-0) [390\]](#page-389-0))

**arrSwapedShortAddresses:** Wurde bei einem Vorschaltgerät die neue Kurzadresse gesetzt, so wird in der Struktur das entsprechende Element gesetzt. Der Index der Struktur spiegelt dabei die Kurzadresse des Vorschaltgerätes wider.

## **VAR\_IN\_OUT**

arrSwapShortAddressList : ARRAY [0..63] OF ST DALIV2SwapShortAddressList; stCommandBuffer : ST\_DALIV2CommandBuffer;

**arrSwapShortAddressList:** Verweis auf die Liste mit den zu vertauschenden Kurzadressen (siehe [ST\\_DALIV2SwapShortAddressList \[](#page-415-0) $\blacktriangleright$  [416\]](#page-415-0)).

**stCommandBuffer:** Verweis auf die interne Struktur zur Kommunikation mit den Bausteinen [FB\\_KL6811Communication\(\) \[](#page-75-0) $\triangleright$  [76\]](#page-75-0) (KL6811) oder [FB\\_KL6821Communication\(\) \[](#page-78-0) $\triangleright$  [79\]](#page-78-0) (KL6821).

#### **Voraussetzungen**

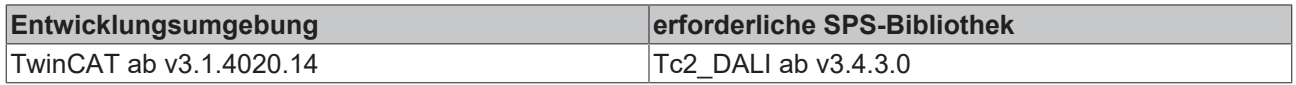

# **4.1.1.1.2 Leistungsregelung**

## **Funktionsbausteine**

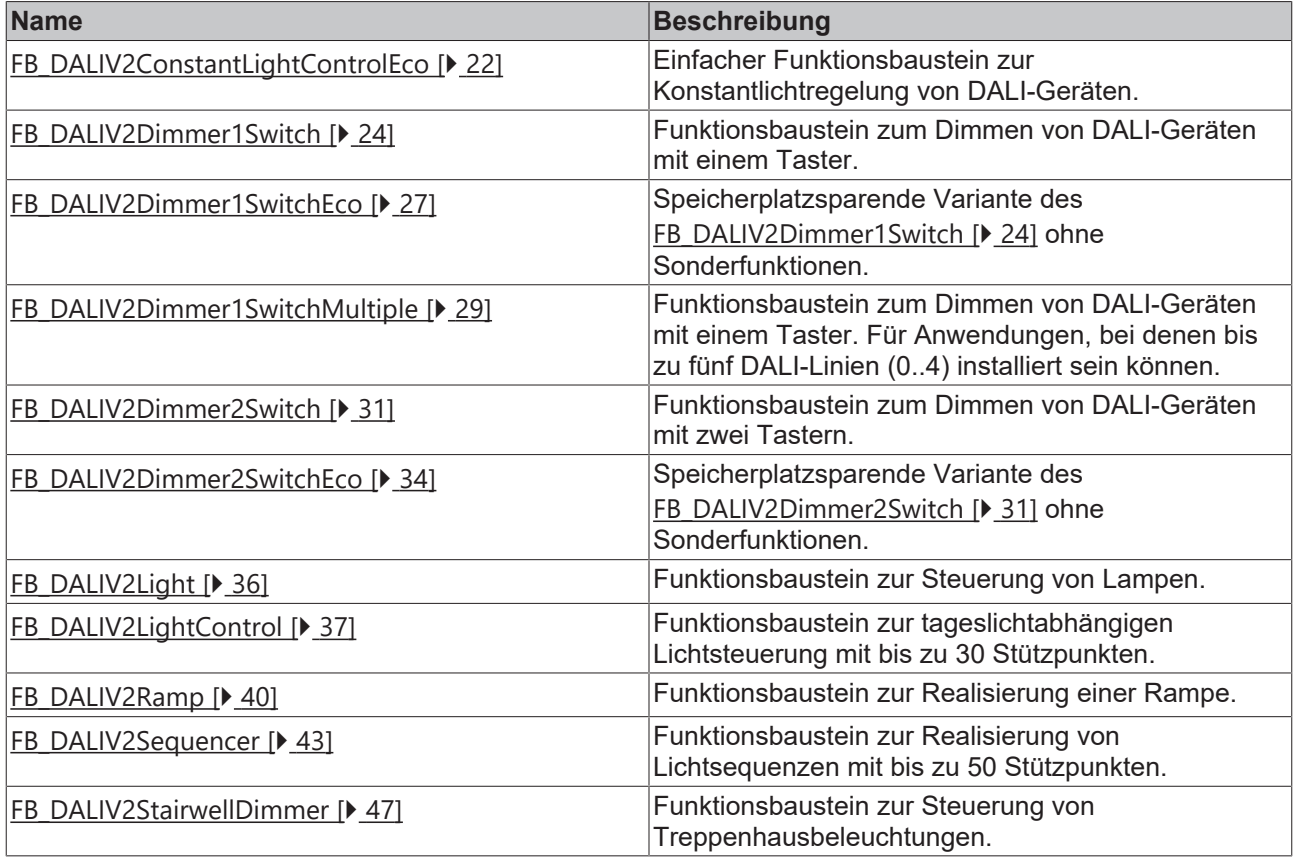

# <span id="page-21-0"></span>**FB\_DALIV2ConstantLightControlEco**

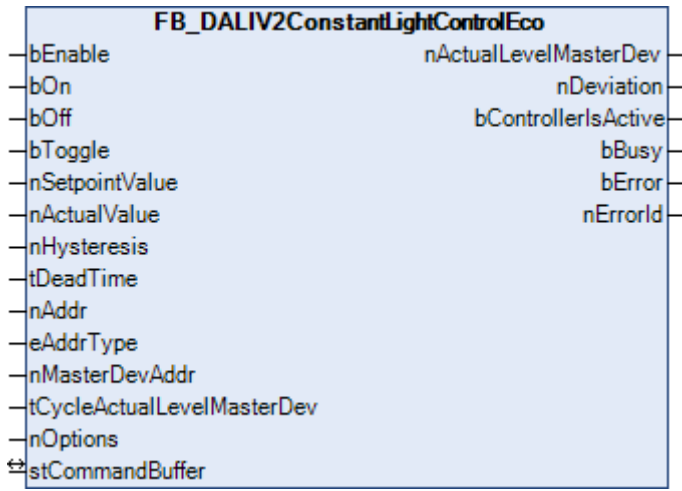

Der Baustein FB\_DALIV2ConstantLightControlEco() dient zur Konstantlichtregelung mit DALI-Vorschaltgeräten.

Durch zyklisches Auf- und Abdimmen wird versucht, auf einen vorgegebenen Sollwert zu regeln. Die Dynamik der Regelung wird durch eine Totzeit (*tDeadTime*) bestimmt. Die Totzeit legt die Wartezeit zwischen den einzelnen Befehlen zur Veränderung der Stellgröße fest. Je kleiner die Totzeit, desto schneller wird nachgeregelt. Eine frei definierbare Hysterese (*nHysteresis*) verhindert ein ständiges Schwingen um den Sollwert. Liegt der Istwert im Bereich der Hysterese um den Sollwert, so wird die Helligkeit der Lampen nicht verändert. Per Option kann festgelegt werden, ob die Lampen automatisch ein- und ausgeschaltet werden sollen (siehe Tabelle unten).

## **Anmerkung zum Parameter nMasterDevAddr**

Das DALI-System bietet die Möglichkeit, Lampen nicht nur einzeln zu steuern, sondern diese auch gruppenweise oder mit Sammelbefehlen anzusprechen. Da die einzelnen Geräte Teilnehmer von verschiedenen Gruppen sein können, kann es sein, dass die einzelnen Lampen vor einer Gruppen- bzw. Sammelansteuerung verschiedene Helligkeitszustände haben. Um dennoch eine Aussage darüber treffen zu können, ob die Lampen nun ein- oder ausgeschaltet werden sollen, wird jeder Gruppe ein Führungsgerät (Master-Device) zugeordnet, nach dessen Zustand sich die restlichen Geräte richten. Soll mit dem Baustein eine einzelne Lampe angesteuert werden, *eAddrType* = *eAddrTypeShort*, so braucht kein Master-Device angegeben werden. Der Parameter *nMasterDevAddr* ist in diesem Fall ohne Bedeutung.

## **VAR\_INPUT**

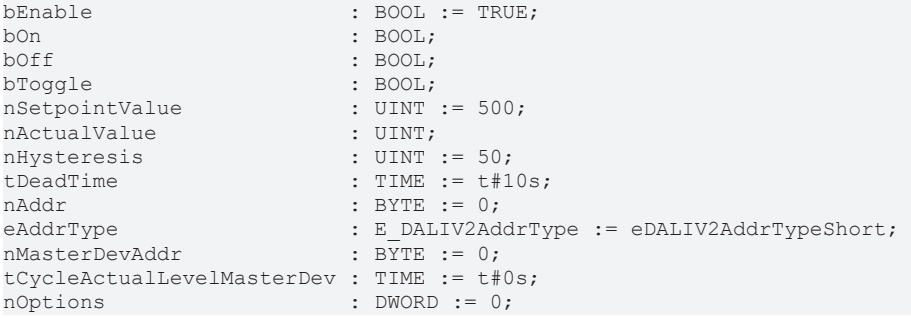

**bEnable:** Schaltet den Baustein frei. Ist dieser Eingang auf FALSE, so sind die Eingänge *bOn*, *bOff* und *bToogle* gesperrt. Außerdem werden keine Stellgrößen ausgegeben.

**bOn:** Schaltet die angesprochenen Geräte auf [MAX\\_LEVEL \[](#page-84-0)[}](#page-84-0) [85\]](#page-84-0) und aktiviert die Konstantlichtregelung.

**bOff:** Schaltet die angesprochenen Geräte aus und deaktiviert die Konstantlichtregelung.

**bToggle:** Je nach Zustand des Referenzgerätes wird die Beleuchtung ein- oder ausgeschaltet.

**nSetpointValue:** An diesem Eingang wird der Sollwert vorgegeben.

**nActualValue:** An diesem Eingang wird der Istwert angelegt.

**nHysteresis:** Regelhysterese um den Sollwert. Liegt der Istwert innerhalb dieses Bereiches, so werden die Stellgrößen der Lampen nicht verändert*.*

**tDeadTime:** Totzeit zwischen den einzelnen Befehlen, mit denen die Stellgröße der DALI-Lampen verändert wird.

**nAddr:** Adresse eines Teilnehmers oder einer Gruppe.

**eAddrType:** Kurzadresse, Gruppenadresse oder Sammelruf (Broadcast) (siehe [E\\_DALIV2AddrType \[](#page-410-3)[}](#page-410-3) [411\]](#page-410-3)).

**nMasterDevAddr:** Adresse des Master-Gerätes (Referenzgerät) bei Gruppen- und Sammelschaltungen.

**tCycleActualLevelMasterDev:** Zykluszeit, mit der im Hintergrund der aktuelle Istwert der Referenzlampe ausgelesen wird (siehe [ACTUAL DIM LEVEL \[](#page-84-0)▶ [85\]](#page-84-0)). Damit das Regeln der Lampen nicht gestört wird, wird das Auslesen immer in der niedrigsten Priorität durchgeführt. Wird der Wert auf 0 gesetzt, so wird das Auslesen gesperrt. Der ausgelesene Wert wird an dem Ausgang *nActualLevelMasterDev* ausgegeben.

**nOptions:** Optionen (siehe Tabelle). Die einzelnen Konstanten müssen miteinander ODER-verknüpft werden.

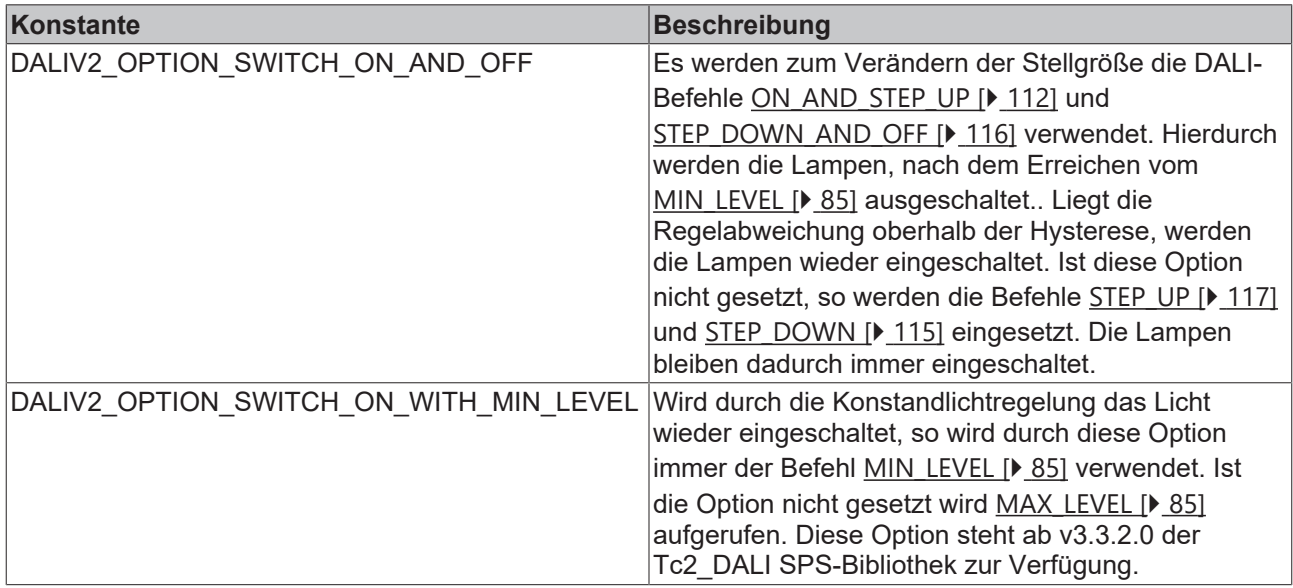

#### **VAR\_OUTPUT**

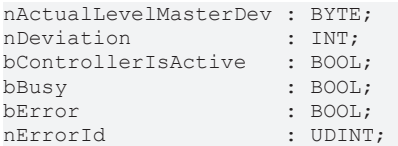

**nActualLevelMasterDev:** Aktueller Ausgabewert des Master-Gerätes (bei *eAddrType = eAddrTypeShort* immer des jeweilig angesprochenen Gerätes).

**nDeviation:** Aktuelle Regelabweichung (Sollwert - Istwert).

**bControllerIsActive:** Dieser Ausgang wird gesetzt, sobald die Regelung aktiviert wurde.

**bBusy:** Bei der Aktivierung des Bausteins wird der Ausgang gesetzt und bleibt so lange aktiv, bis der Befehl abgearbeitet wurde.

**bError:** Dieser Ausgang wird auf TRUE geschaltet, wenn bei der Ausführung eines Befehls ein Fehler aufgetreten ist. Der befehlsspezifische Fehlercode ist in *nErrorId* enthalten. Wird durch das Ausführen eines Befehls an den Eingängen auf FALSE zurückgesetzt.

**nErrorId:** Enthält den befehlsspezifischen Fehlercode des zuletzt ausgeführten Befehls. Wird durch das Ausführen eines Befehls an den Eingängen auf 0 zurückgesetzt. (Siehe [Fehlercodes \[](#page-389-0)[}](#page-389-0) [390\]](#page-389-0))

## **VAR\_IN\_OUT**

stCommandBuffer : ST\_DALIV2CommandBuffer;

**stCommandBuffer:** Verweis auf die interne Struktur zur Kommunikation mit den Bausteinen [FB\\_KL6811Communication\(\) \[](#page-75-0)[}](#page-75-0) [76\]](#page-75-0) (KL6811) oder [FB\\_KL6821Communication\(\) \[](#page-78-0)[}](#page-78-0) [79\]](#page-78-0) (KL6821).

#### **Voraussetzungen**

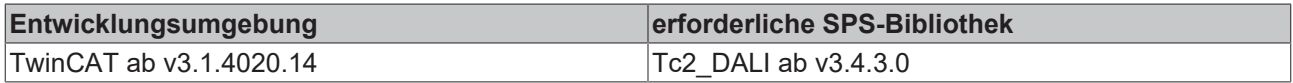

# <span id="page-23-0"></span>**FB\_DALIV2Dimmer1Switch**

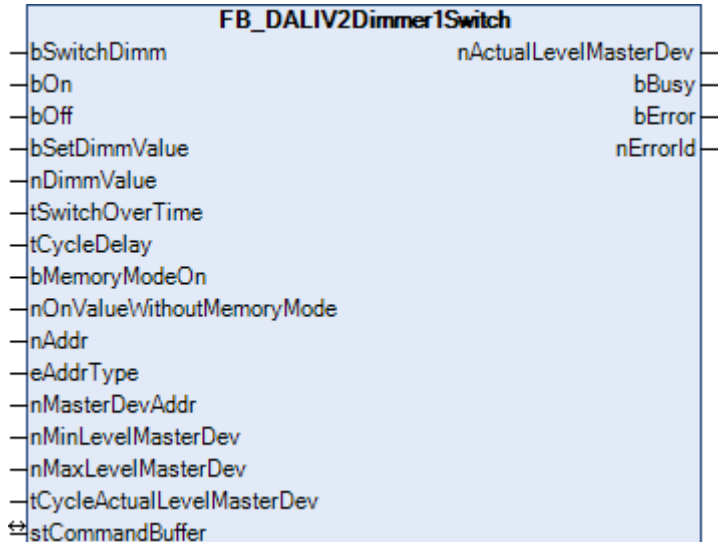

Eine einzelne DALI-Lampe, eine DALI-Gruppe oder eine komplette DALI-Line kann mit diesem Baustein über einen Taster geschaltet und gedimmt werden.

## **Bedienung über den Eingang bSwitchDimm**

Durch ein kurzes Signal am Eingang *bSwitchDimm*, wird das Licht ein- oder ausgeschaltet. Liegt das Signal länger als *tSwitchOverTime* (empfohlener Richtwert: 200 ms) an, so wird in den Dimmermodus umgeschaltet. Das Ausgangssignal fährt zyklisch zwischen *nMinLevelMasterDev* und *nMaxLevelMasterDev*. Um den maximalen oder minimalen Wert besser einstellen zu können, verweilt das Ausgangssignal für die Zeit *tCycleDelay* auf dem minimalen bzw. maximalen Wert. Wird das Signal wieder weggenommen, so bleibt das aktuelle Ausgangssignal anstehen. Durch einen erneuten Impuls auf den Eingang, wird der Ausgang auf 0 gesetzt. Wird im Dimmermodus das Signal *bSwitchDimm* kurzzeitig weggenommen, so ändert der Baustein seine Dimmrichtung.

#### **Bedienung über die Eingänge bOn und bOff**

Wird eine positive Flanke an den Eingängen *bOn* oder *bOff* angelegt, so wird das Licht direkt ein- oder ausgeschaltet. Beim Ausschalten wird der Ausgangswert auf 0 gesetzt. Das Verhalten beim Einschalten kann durch die Memoryfunktion beeinflusst werden (siehe unten).

#### **Bedienung über die Eingänge bSetDimmValue und nDimmValue**

Ändert sich der Wert *nDimmValue*, so werden die angesprochenen Geräte direkt auf diesen Helligkeitswert gesteuert. Wichtig ist hierbei, dass sich der Wert ändert. Durch eine Änderung auf den Wert 0, wird die Beleuchtung ausgeschaltet. Durch eine positive Flanke an den Eingang *bSetDimmValue* wird der Wert *nDimmValue* direkt an den Ausgang ausgegeben. Das direkte Ändern des Ausgangs kann durch ein

statisches 1-Signal am Eingang *bSetDimmValue* unterdrückt werden. Hierdurch kann ein Wert am Eingang *nDimmValue* angelegt werden, der erst bei der nächsten positiven Flanke, von *bSetDimmValue* an den Ausgang übergeben wird.

Mit Hilfe der Eingänge *bSetDimmValue* und *nDimmValue* können z.B. verschiedene Beleuchtungsszenarien realisiert werden. Das direkte Setzen des Ausgangs, mit Hilfe von *nDimmValue*, kann dazu benutzt werden, um bestimmte Helligkeiten anzufahren. Entweder direkt oder durch kontinuierliches Verändern des Wertes. *nDimmValue* muss einen Wert zwischen *nMinLevelMasterDev* und *nMaxLevelMasterDev* haben. Ausnahme ist der Wert 0. Liegt der Wert außerhalb des Bereichs, so wird der Ausgangswert auf die obere, bzw. untere Grenze begrenzt.

#### **Memoryfunktion**

Beim Einschalten muss unterschieden werden, ob die Memoryfunktion (Eingang *bMemoryModeOn*) aktiv ist oder nicht. Ist die Memoryfunktion aktiv, so wird beim Einschalten der zuletzt eingestellte Wert als Helligkeitswert übernommen. Ist die Memoryfunktion nicht aktiv, so wird den angesprochenen Geräten ein Helligkeitswert zugewiesen, der über den Parameter *nOnValueWithoutMemoryMode* vorgegeben wird. Hierbei ist es gleichgültig, ob das Licht über den Eingang *bOn* oder über den Eingang *bSwitchDimm* geschaltet wird. Zu beachten ist, dass der Parameter *nOnValueWithoutMemoryMode* zwischen *nMinLevelMasterDev* und *nMaxLevelMasterDev* liegen muss. Ist dieses nicht der Fall, so wird der Ausgangswert auf die untere bzw. obere Grenze angepasst.

#### **Anmerkung zum Parameter tSwitchOverTime**

Wird für den Parameter *tSwitchOverTime* eine Dauer von 0 vorgegeben, so kann mit dem Eingang *bSwitchDimm* das Licht nur gedimmt werden. Ein Ein-/Ausschalten ist nur mit den Eingängen *bOn* und *bOff* möglich.

#### **Anmerkung zum Parameter nMasterDevAddr**

Das DALI-System bietet die Möglichkeit, Lampen nicht nur einzeln zu steuern, sondern diese auch gruppenweise oder mit Sammelbefehlen anzusprechen. Da die einzelnen Geräte Teilnehmer von verschiedenen Gruppen sein können, kann es sein, dass die einzelnen Lampen vor einer Gruppen- bzw. Sammelansteuerung verschiedene Helligkeitszustände haben. Um dennoch eine Aussage darüber treffen zu können, ob die Lampen nun ein- oder ausgeschaltet werden sollen, wird jeder Gruppe ein Führungsgerät (Master-Device) zugeordnet, nach dessen Zustand sich die restlichen Geräte richten. Soll mit dem Baustein eine einzelne Lampe angesteuert werden, *eAddrType* = *eAddrTypeShort*, so braucht kein Master-Device angegeben werden. Der Parameter *nMasterDevAddr* ist in diesem Fall ohne Bedeutung.

## **VAR\_INPUT**

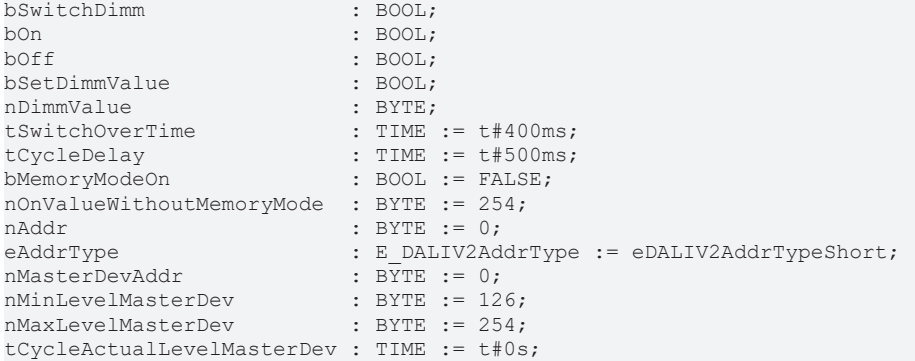

**bSwitchDimm:** Schaltet oder dimmt die angesprochenen Geräte.

**bOn:** Schaltet die angesprochenen Geräte auf den letzten Ausgangswert oder auf den Wert *nOnValueWithoutMemoryMode*.

**bOff:** Schaltet die angesprochenen Geräte aus (Wert 0).

**bSetDimmValue:** Eine positive Flanke an diesem Eingang setzt die angesprochenen Geräte direkt auf den Helligkeitswert, der am Eingang *nDimmValue* ansteht. Ändert sich der Wert *nDimmValue*, so wird der Helligkeitswert direkt auf den geänderten Wert eingestellt, wenn der Eingang *bSetDimmValue* auf FALSE steht.

**nDimmValue:** siehe *bSetDimmValue.*

**tSwitchOverTime:** Umschaltzeit zwischen Licht ein/aus und Licht dimmen für den Eingang *bSwitchDimm.*

**tCycleDelay:** Wartezeit, wenn der Min- bzw. Max-Wert erreicht ist.

**bMemoryModeOn:** Schaltet auf Memoryfunktion um, sodass beim Einschalten der vorherige Wert an den Ausgang geschrieben wird.

**nOnValueWithoutMemoryMode:** Einschaltwert, wenn die Memoryfunktion nicht eingeschaltet ist.

**nAddr:** Adresse eines Teilnehmers oder einer Gruppe.

**eAddrType:** Kurzadresse, Gruppenadresse oder Sammelruf (Broadcast) (siehe [E\\_DALIV2AddrType \[](#page-410-3)[}](#page-410-3) [411\]](#page-410-3)).

**nMasterDevAddr:** Adresse des Master-Gerätes bei Gruppen- und Sammelschaltungen.

**nMinLevelMasterDev:** Minimalwert des Master-Gerätes.

**nMaxLevelMasterDev:** Maximalwert des Master-Gerätes.

**tCycleActualLevelMasterDev:** Zykluszeit, mit der im Hintergrund der aktuelle Istwert ausgelesen wird (siehe [ACTUAL DIM LEVEL \[](#page-84-0)[}](#page-84-0) [85\]](#page-84-0)). Damit das Dimmen der Lampen nicht gestört wird, wird das Auslesen immer in der niedrigsten Priorität durchgeführt. Wird der Wert auf 0 gesetzt, so wird das Auslesen gesperrt.

#### **VAR\_OUTPUT**

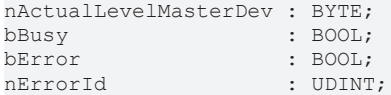

**nActualLevelMasterDev:** Aktueller Ausgabewert des Master-Gerätes (bei *eAddrType = eAddrTypeShort* immer des jeweilig angesprochenen Gerätes).

**bBusy:** Bei der Aktivierung des Bausteins wird der Ausgang gesetzt und bleibt so lange aktiv, bis der Befehl abgearbeitet wurde.

**bError:** Dieser Ausgang wird auf TRUE geschaltet, wenn bei der Ausführung eines Befehls ein Fehler aufgetreten ist. Der befehlsspezifische Fehlercode ist in *nErrorId* enthalten. Wird durch das Ausführen eines Befehls an den Eingängen auf FALSE zurückgesetzt.

**nErrorId:** Enthält den befehlsspezifischen Fehlercode des zuletzt ausgeführten Befehls. Wird durch das Ausführen eines Befehls an den Eingängen auf 0 zurückgesetzt. (Siehe [Fehlercodes \[](#page-389-0)[}](#page-389-0) [390\]](#page-389-0))

#### **VAR\_IN\_OUT**

stCommandBuffer : ST\_DALIV2CommandBuffer;

**stCommandBuffer:** Verweis auf die interne Struktur zur Kommunikation mit den Bausteinen [FB\\_KL6811Communication\(\) \[](#page-75-0) $\blacktriangleright$  [76\]](#page-75-0) (KL6811) oder [FB\\_KL6821Communication\(\) \[](#page-78-0) $\blacktriangleright$  [79\]](#page-78-0) (KL6821).

#### **Voraussetzungen**

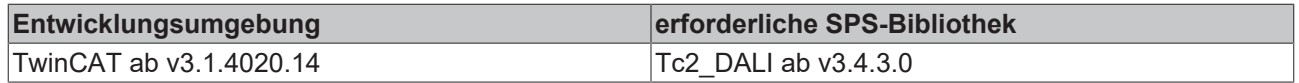

# <span id="page-26-0"></span>**FB\_DALIV2Dimmer1SwitchEco**

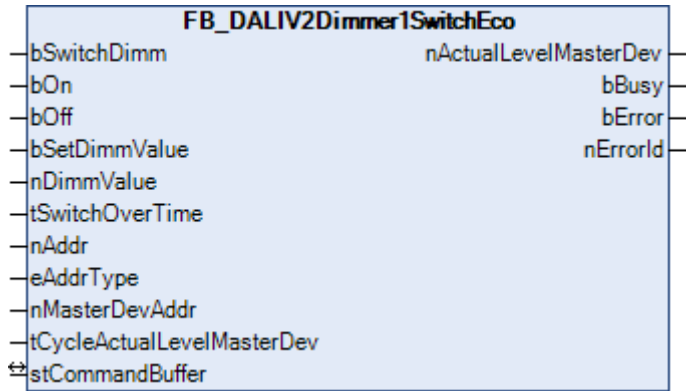

Der Baustein FB\_DALIDimmer1SwitchEco() stellt die speicherplatzsparende Variante des [FB\\_DALIV2Dimmer1Switch\(\) \[](#page-23-0) $\blacktriangleright$  [24\]](#page-23-0) dar. Er ist ohne die Sonderfunktion "Memoryfunktion ausschalten" ausgestattet.

#### **Bedienung über den Eingang bSwitchDimm**

Durch ein kurzes Signal am Eingang *bSwitchDimm*, wird das Licht ein- oder ausgeschaltet. Liegt das Signal länger als *tSwitchOverTime* an (empfohlener Richtwert: 200 ms), so wird in den Dimmermodus umgeschaltet, die Helligkeit erhöht, bzw. verringert sich gleichmäßig. Die Dimm-Richtung wird durch kurzzeitiges Wegnehmen des Signals *bSwitchDimm* geändert.

#### **Bedienung über die Eingänge bOn und bOff**

Wird eine positive Flanke an den Eingängen *bOn* oder *bOff* angelegt, so wird das Licht direkt ein- oder ausgeschaltet. Beim Ausschalten wird der Ausgangswert auf 0 gesetzt.

#### **Bedienung über die Eingänge bSetDimmValue und nDimmValue**

Ändert sich der Wert *nDimmValue*, so werden die angesprochenen Geräte direkt auf diesen Helligkeitswert gesteuert. Wichtig ist hierbei, dass sich der Wert ändert. Durch eine Änderung auf den Wert 0, wird die Beleuchtung ausgeschaltet. Durch eine positive Flanke an den Eingang *bSetDimmValue* wird der Wert *nDimmValue* direkt an den Ausgang ausgegeben. Das direkte Ändern des Ausgangs kann durch ein statisches 1-Signal am Eingang *bSetDimmValue* unterdrückt werden. Hierdurch kann ein Wert am Eingang *nDimmValue* angelegt werden, der erst bei der nächsten positiven Flanke, von *bSetDimmValue* an den Ausgang übergeben wird.

Mit Hilfe der Eingänge *bSetDimmValue* und *nDimmValue* können z.B. verschiedene Beleuchtungsszenarien realisiert werden. Das direkte Setzen des Ausgangs, mit Hilfe von *nDimmValue*, kann dazu benutzt werden, um bestimmte Helligkeiten anzufahren. Entweder direkt oder durch kontinuierliches Verändern des Wertes.

#### **Memoryfunktion**

Im Gegensatz zum [FB\\_DALIV2Dimmer1Switch\(\) \[](#page-23-0)▶ [24\]](#page-23-0), bei der die Memoryfunktion über den Eingang *bMemoryModeOn* aktiviert oder ausgeschaltet werden kann, ist bei dieser speicherplatzsparenden Version die Memoryfunktion immer aktiv. Das bedeutet, dass beim Einschalten der zuletzt eingestellte Wert als Helligkeitswert übernommen wird. Hierbei ist es gleichgültig, ob das Licht über den Eingang *bOn* oder über den Eingang *bSwitchDimm* geschaltet wird.

#### **Anmerkung zum Parameter tSwitchOverTime**

Wird für den Parameter *tSwitchOverTime* eine Dauer von 0 vorgegeben, so kann mit dem Eingang *bSwitchDimm* das Licht nur gedimmt werden. Ein Ein-/Ausschalten ist nur mit den Eingängen *bOn* und *bOff* möglich.

## **Anmerkung zum Parameter nMasterDevAddr**

Das DALI-System bietet die Möglichkeit, Lampen nicht nur einzeln zu steuern, sondern diese auch gruppenweise oder mit Sammelbefehlen anzusprechen. Da die einzelnen Geräte Teilnehmer von verschiedenen Gruppen sein können, kann es sein, dass die einzelnen Lampen vor einer Gruppen- bzw. Sammelansteuerung verschiedene Helligkeitszustände haben. Um dennoch eine Aussage darüber treffen zu können, ob die Lampen nun ein- oder ausgeschaltet werden sollen, wird jeder Gruppe ein Führungsgerät (Master-Device) zugeordnet, nach dessen Zustand sich die restlichen Geräte richten. Soll mit dem Baustein eine einzelne Lampe angesteuert werden, *eAddrType* = *eAddrTypeShort*, so braucht kein Master-Device angegeben werden. Der Parameter *nMasterDevAddr* ist in diesem Fall ohne Bedeutung.

## **VAR\_INPUT**

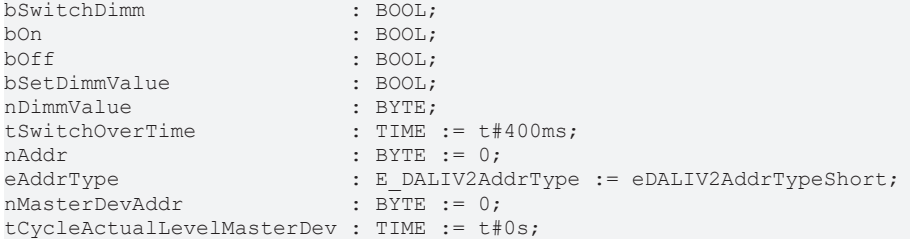

**bSwitchDimm:** Schaltet oder dimmt die angesprochenen Geräte.

**bOn:** Schaltet die angesprochenen Geräte auf den letzten Ausgangswert.

**bOff:** Schaltet die angesprochenen Geräte aus (Wert 0).

**bSetDimmValue:** Eine positive Flanke an diesem Eingang setzt die angesprochenen Geräte direkt auf den Helligkeitswert, der am Eingang *nDimmValue* ansteht. Ändert sich der Wert *nDimmValue*, so wird der Helligkeitswert direkt auf den geänderten Wert eingestellt, wenn der Eingang *bSetDimmValue* auf FALSE steht.

**nDimmValue:** siehe *bSetDimmValue.*

**tSwitchOverTime:** Umschaltzeit zwischen Licht ein/aus und Licht dimmen für den Eingang *bSwitchDimm.*

**nAddr:** Adresse eines Teilnehmers oder einer Gruppe.

**eAddrType:** Kurzadresse, Gruppenadresse oder Sammelruf (Broadcast) (siehe [E\\_DALIV2AddrType \[](#page-410-3)[}](#page-410-3) [411\]](#page-410-3)).

**nMasterDevAddr:** Adresse des Master-Gerätes bei Gruppen- und Sammelschaltungen.

**tCycleActualLevelMasterDev:** Zykluszeit, mit der im Hintergrund der aktuelle Istwert ausgelesen wird (siehe [ACTUAL DIM LEVEL \[](#page-84-0)[}](#page-84-0) [85\]](#page-84-0)). Damit das Dimmen der Lampen nicht gestört wird, wird das Auslesen immer in der niedrigsten Priorität durchgeführt. Wird der Wert auf 0 gesetzt, so wird das Auslesen gesperrt.

## **VAR\_OUTPUT**

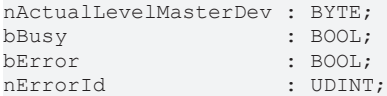

**nActualLevelMasterDev:** Aktueller Ausgabewert des Master-Gerätes (bei *eAddrType = eAddrTypeShort* immer des jeweilig angesprochenen Gerätes).

**bBusy:** Bei der Aktivierung des Bausteins wird der Ausgang gesetzt und bleibt so lange aktiv, bis der Befehl abgearbeitet wurde.

**bError:** Dieser Ausgang wird auf TRUE geschaltet, wenn bei der Ausführung eines Befehls ein Fehler aufgetreten ist. Der befehlsspezifische Fehlercode ist in *nErrorId* enthalten. Wird durch das Ausführen eines Befehls an den Eingängen auf FALSE zurückgesetzt.

**nErrorId:** Enthält den befehlsspezifischen Fehlercode des zuletzt ausgeführten Befehls. Wird durch das Ausführen eines Befehls an den Eingängen auf 0 zurückgesetzt. (Siehe [Fehlercodes \[](#page-389-0)[}](#page-389-0) [390\]](#page-389-0))

## **VAR\_IN\_OUT**

stCommandBuffer : ST\_DALIV2CommandBuffer;

**stCommandBuffer:** Verweis auf die interne Struktur zur Kommunikation mit den Bausteinen [FB\\_KL6811Communication\(\) \[](#page-75-0) $\triangleright$  [76\]](#page-75-0) (KL6811) oder [FB\\_KL6821Communication\(\) \[](#page-78-0) $\triangleright$  [79\]](#page-78-0) (KL6821).

#### **Voraussetzungen**

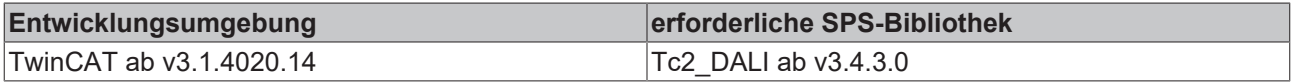

# <span id="page-28-0"></span>**FB\_DALIV2Dimmer1SwitchMultiple**

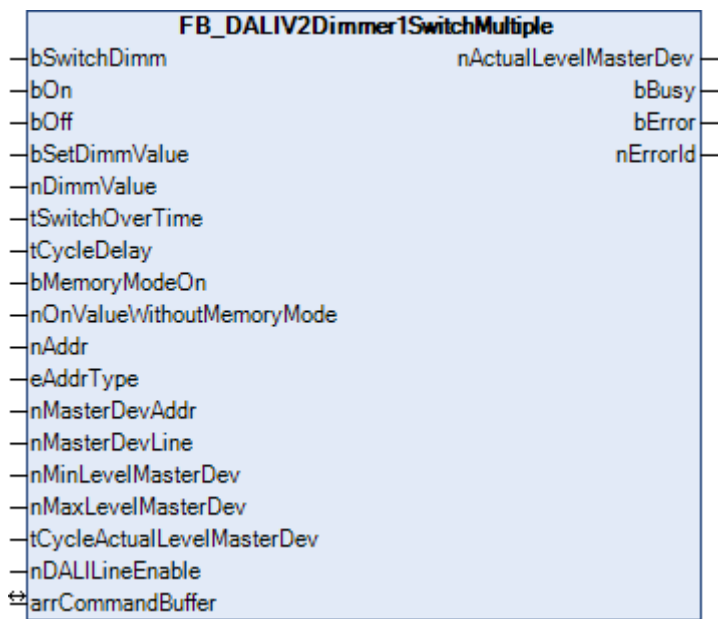

Funktionsbaustein zum Schalten und Dimmen von DALI-Geräten mit einem Taster. Für Anwendungen bei denen bis zu fünf DALI-Linien (0..4) installiert sein können. Die Grundfunktion dieses Funktionsbausteines ist aus der Beschreibung des [FB\\_DALIV2Dimmer1Switch\(\) \[](#page-23-0) $\blacktriangleright$  [24\]](#page-23-0) zu entnehmen.

- 1

#### **VAR\_INPUT**

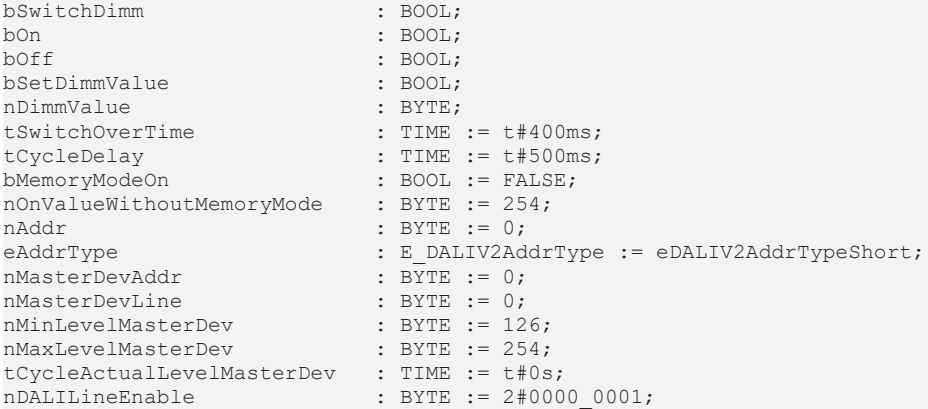

**bSwitchDimm:** Schaltet oder dimmt die angesprochenen Geräte aller aktivierten DALI-Linien.

**bOn:** Schaltet die angesprochenen Geräte aller aktivierten DALI-Linien auf den letzten Ausgangswert oder auf den Wert *nOnValueWithoutMemoryMode*.

**bOff:** Schaltet die angesprochenen Geräte aller aktivierten DALI-Linien aus (Wert 0).

**bSetDimmValue:** Eine positive Flanke an diesem Eingang setzt die angesprochenen Geräte aller aktivierten DALI-Linien direkt auf den Helligkeitswert, der am Eingang *nDimmValue* ansteht. Ändert sich der Wert *nDimmValue*, so wird der Helligkeitswert direkt auf den geänderten Wert eingestellt, wenn der Eingang *bSetDimmValue* auf FALSE steht.

**nDimmValue:** siehe *bSetDimmValue.*

**tSwitchOverTime:** Umschaltzeit zwischen Licht ein/aus und Licht dimmen für den Eingang *bSwitchDimm.*

**tCycleDelay:** Wartezeit, wenn der Min- bzw. Max-Wert erreicht ist.

**bMemoryModeOn:** Schaltet auf Memoryfunktion um, sodass beim Einschalten der vorherige Wert an den Ausgang geschrieben wird.

**nOnValueWithoutMemoryMode:** Einschaltwert, wenn die Memoryfunktion nicht eingeschaltet ist.

**nAddr:** Adresse eines Teilnehmers oder einer Gruppe.

**eAddrType :** Kurzadresse, Gruppenadresse oder Sammelruf (Broadcast) (siehe [E\\_DALIV2AddrType](#page-410-3) [\[](#page-410-3)[}](#page-410-3) [411\]](#page-410-3)).

**nMasterDevAddr:** Adresse des Master-Gerätes bei Gruppen- und Sammelschaltungen (0 - 63).

**nMasterDevLine:** Linie, in der sich das Master-Gerät für Gruppen- und Sammelkonfiguration befindet. Je Funktionsbaustein gibt es nur ein Master-Gerät, das aus einer der aktivierten DALI-Linien zu wählen ist. Es gibt die Linien 0 bis 4.

**nMinLevelMasterDev:** Minimalwert des Master-Gerätes.

**nMaxLevelMasterDev:** Maximalwert des Master-Gerätes.

**tCycleActualLevelMasterDev:** Zykluszeit, mit der im Hintergrund der aktuelle Istwert ausgelesen wird (siehe [ACTUAL DIM LEVEL \[](#page-84-0)[}](#page-84-0) [85\]](#page-84-0)). Damit das Dimmen der Lampen nicht gestört wird, wird das Auslesen immer in der niedrigsten Priorität durchgeführt. Wird der Wert auf 0 gesetzt, so wird das Auslesen gesperrt.

**nDALILineEnable:** Eingangsvariable in Form eines Bitmuster. Eine 1 im Bitmuster sagt aus, dass die DALI-Linie aktiviert ist. **Beispiel:** 2#01001 bedeutet, dass die DALI-Linien 0 und 3 aktiviert sind.

#### **VAR\_OUTPUT**

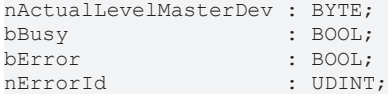

**nActualLevelMasterDev:** Aktueller Ausgabewert des Master-Gerätes (bei *eAddrType = eAddrTypeShort* immer des jeweilig angesprochenen Gerätes).

**bBusy:** Bei der Aktivierung des Bausteins wird der Ausgang gesetzt und bleibt so lange aktiv, bis der Befehl abgearbeitet wurde.

**bError:** Dieser Ausgang wird auf TRUE geschaltet, wenn bei der Ausführung eines Befehls ein Fehler aufgetreten ist. Der befehlsspezifische Fehlercode ist in *nErrorId* enthalten. Wird durch das Ausführen eines Befehls an den Eingängen auf FALSE zurückgesetzt.

**nErrorId:** Enthält den befehlsspezifischen Fehlercode des zuletzt ausgeführten Befehls. Wird durch das Ausführen eines Befehls an den Eingängen auf 0 zurückgesetzt. (Siehe [Fehlercodes \[](#page-389-0)[}](#page-389-0) [390\]](#page-389-0))

#### **VAR\_IN\_OUT**

```
stCommandBuffer00 : ST_DALIV2CommandBuffer;
stCommandBuffer01 : ST_DALIV2CommandBuffer;
stCommandBuffer02 : ST_DALIV2CommandBuffer;
stCommandBuffer03 : ST_DALIV2CommandBuffer;
stCommandBuffer04 : ST_DALIV2CommandBuffer;
```
**stCommandBuffer00 - stCommandBuffer04 :** Verweise auf die internen Strukturen zur Kommunikation mit den Bausteinen [FB\\_KL6811Communication\(\) \[](#page-75-0)[}](#page-75-0) [76\]](#page-75-0) (KL6811) oder [FB\\_KL6821Communication\(\) \[](#page-78-0)[}](#page-78-0) [79\]](#page-78-0) (KL6821).

# FAKHOFF

## **Voraussetzungen**

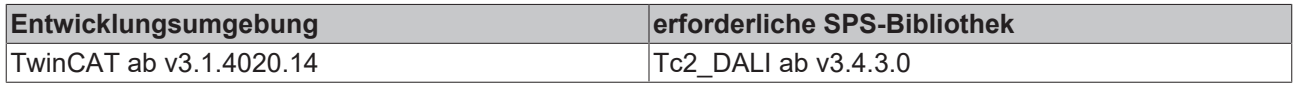

# <span id="page-30-0"></span>**FB\_DALIV2Dimmer2Switch**

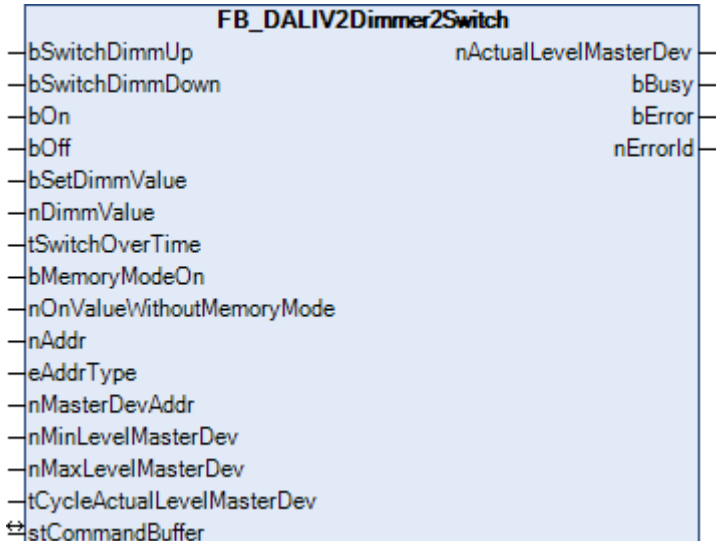

Der Funktionsbaustein FB\_DALIDimmer2Switch() entspricht im Funktionsumfang dem Funktionsbaustein [FB\\_DALIV2Dimmer1Switch\(\) \[](#page-23-0)[}](#page-23-0) [24\]](#page-23-0). Der Unterschied besteht darin, dass bei dem Funktionsbaustein FB\_DALIDimmer2Switch() zwei Schalter angeschlossen werden. Hierdurch kann der Bediener gezielt aufoder abdimmen.

## **Bedienung über die Eingänge** *bSwitchDimmUp* **und** *bSwitchDimmDown*

Durch ein kurzes Signal am Eingang *bSwitchDimmUp* bzw. *bSwitchDimmDown*, wird das Licht ein- oder ausgeschaltet. Liegt das Signal länger als *tSwitchOverTime* (empfohlener Richtwert: 200 ms) an, so wird in den Dimmermodus umgeschaltet. Die angesteuerten Geräte werden nun auf *nMaxLevelMasterDev* bzw. *nMinLevelMasterDev* gedimmt. Wird das Signal wieder weggenommen, so bleibt das aktuelle Ausgangssignal anstehen. Durch einen erneuten Impuls auf einen der Eingänge, wird der Ausgang auf 0 gesetzt.

## **Bedienung über die Eingänge bOn und bOff**

Wird eine positive Flanke an den Eingängen *bOn* oder *bOff* angelegt, so wird das Licht direkt ein- oder ausgeschaltet. Beim Ausschalten wird der Ausgangswert auf 0 gesetzt. Das Verhalten beim Einschalten kann durch die Memoryfunktion beeinflusst werden (siehe unten).

#### **Bedienung über die Eingänge bSetDimmValue und nDimmValue**

Ändert sich der Wert *nDimmValue*, so werden die angesprochenen Geräte direkt auf diesen Helligkeitswert gesteuert. Wichtig ist hierbei, dass sich der Wert ändert. Durch eine Änderung auf den Wert 0, wird die Beleuchtung ausgeschaltet. Durch eine positive Flanke an den Eingang *bSetDimmValue* wird der Wert *nDimmValue* direkt an den Ausgang ausgegeben. Das direkte Ändern des Ausgangs kann durch ein statisches 1-Signal am Eingang *bSetDimmValue* unterdrückt werden. Hierdurch kann ein Wert am Eingang *nDimmValue* angelegt werden, der erst bei der nächsten positiven Flanke, von *bSetDimmValue* an den Ausgang übergeben wird.

Mit Hilfe der Eingänge *bSetDimmValue* und *nDimmValue* können z.B. verschiedene Beleuchtungsszenarien realisiert werden. Das direkte Setzen des Ausgangs, mit Hilfe von *nDimmValue*, kann dazu benutzt werden, um bestimmte Helligkeiten anzufahren. Entweder direkt oder durch kontinuierliches Verändern des Wertes.

*nDimmValue* muss einen Wert zwischen *nMinLevelMasterDev* und *nMaxLevelMasterDev* haben. Ausnahme ist der Wert 0. Liegt der Wert außerhalb des Bereichs, so wird der Ausgangswert auf die obere, bzw. untere Grenze begrenzt.

## **Memoryfunktion**

Beim Einschalten muss unterschieden werden, ob die Memoryfunktion (Eingang *bMemoryModeOn*) aktiv ist oder nicht. Ist die Memoryfunktion aktiv, so wird beim Einschalten der zuletzt eingestellte Wert als Helligkeitswert übernommen. Ist die Memoryfunktion nicht aktiv, so wird den angesprochenen Geräten ein Helligkeitswert zugewiesen, der über den Parameter *nOnValueWithoutMemoryMode* vorgegeben wird. Hierbei ist es gleichgültig, ob das Licht über den Eingang *bOn* oder über den Eingang *bSwitchDimm* geschaltet wird. Zu beachten ist, dass der Parameter *nOnValueWithoutMemoryMode* zwischen *nMinLevelMasterDev* und *nMaxLevelMasterDev* liegen muss. Ist dieses nicht der Fall, so wird der Ausgangswert auf die untere bzw. obere Grenze angepasst.

#### **Anmerkung zum Parameter tSwitchOverTime**

Wird für den Parameter *tSwitchOverTime* eine Dauer von 0 vorgegeben, so kann mit dem Eingang *bSwitchDimm* das Licht nur gedimmt werden. Ein Ein-/Ausschalten ist nur mit den Eingängen *bOn* und *bOff* möglich.

#### **Anmerkung zum Parameter nMasterDevAddr**

Das DALI-System bietet die Möglichkeit, Lampen nicht nur einzeln zu steuern, sondern diese auch gruppenweise oder mit Sammelbefehlen anzusprechen. Da die einzelnen Geräte Teilnehmer von verschiedenen Gruppen sein können, kann es sein, dass die einzelnen Lampen vor einer Gruppen- bzw. Sammelansteuerung verschiedene Helligkeitszustände haben. Um dennoch eine Aussage darüber treffen zu können, ob die Lampen nun ein- oder ausgeschaltet werden sollen, wird jeder Gruppe ein Führungsgerät (Master-Device) zugeordnet, nach dessen Zustand sich die restlichen Geräte richten. Soll mit dem Baustein eine einzelne Lampe angesteuert werden, *eAddrType* = *eAddrTypeShort*, so braucht kein Master-Device angegeben werden. Der Parameter *nMasterDevAddr* ist in diesem Fall ohne Bedeutung.

#### **VAR\_INPUT**

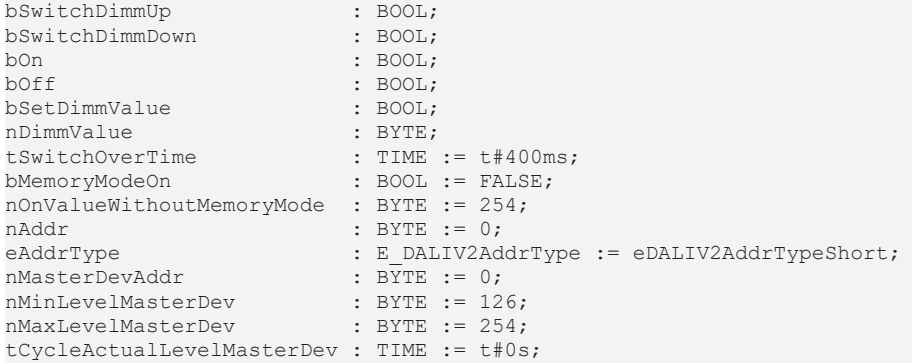

**bSwitchDimmUp:** Schaltet oder dimmt die angesprochenen Geräte auf.

**bSwitchDimmDown:** Schaltet oder dimmt die angesprochenen Geräte ab.

**bOn:** Schaltet die angesprochenen Geräte auf den letzten Ausgangswert oder auf den Wert *nOnValueWithoutMemoryMode*.

**bOff:** Schaltet die angesprochenen Geräte aus (Wert 0).

**bSetDimmValue:** Eine positive Flanke an diesem Eingang setzt die angesprochenen Geräte direkt auf den Helligkeitswert, der am Eingang *nDimmValue* ansteht. Ändert sich der Wert *nDimmValue*, so wird der Helligkeitswert direkt auf den geänderten Wert eingestellt, wenn der Eingang *bSetDimmValue* auf FALSE steht.

**nDimmValue:** siehe *bSetDimmValue.*

**tSwitchOverTime:** Umschaltzeit zwischen Licht ein/aus und Licht dimmen für die Eingänge *bSwitchDimmUp* und *bSwitchDimDown.*

**bMemoryModeOn:** Schaltet auf Memoryfunktion um, sodass beim Einschalten der vorherige Wert an den Ausgang geschrieben wird.

**nOnValueWithoutMemoryMode:** Einschaltwert, wenn die Memoryfunktion nicht eingeschaltet ist.

**nAddr:** Adresse eines Teilnehmers oder einer Gruppe.

**nMasterDevAddr:** Adresse des Master-Gerätes bei Gruppen- und Sammelschaltungen.

**nMinLevelMasterDev:** Minimalwert des Master-Gerätes.

**nMaxLevelMasterDev:** Maximalwert des Master-Gerätes.

**eAddrType:** Kurzadresse, Gruppenadresse oder Sammelruf (Broadcast) (siehe [E\\_DALIV2AddrType \[](#page-410-3)[}](#page-410-3) [411\]](#page-410-3)).

**tCycleActualLevelMasterDev:** Zykluszeit, mit der im Hintergrund der aktuelle Istwert ausgelesen wird (siehe [ACTUAL DIM LEVEL \[](#page-84-0)[}](#page-84-0) [85\]](#page-84-0)). Damit das Dimmen der Lampen nicht gestört wird, wird das Auslesen immer in der niedrigsten Priorität durchgeführt. Wird der Wert auf 0 gesetzt, so wird das Auslesen gesperrt.

#### **VAR\_OUTPUT**

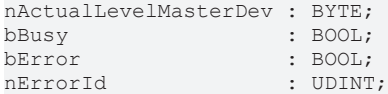

**nActualLevelMasterDev:** Aktueller Ausgabewert des Master-Gerätes (bei *eAddrType = eAddrTypeShort* immer des jeweilig angesprochenen Gerätes).

**bBusy:** Bei der Aktivierung des Bausteins wird der Ausgang gesetzt und bleibt so lange aktiv, bis der Befehl abgearbeitet wurde.

**bError:** Dieser Ausgang wird auf TRUE geschaltet, wenn bei der Ausführung eines Befehls ein Fehler aufgetreten ist. Der befehlsspezifische Fehlercode ist in *nErrorId* enthalten. Wird durch das Ausführen eines Befehls an den Eingängen auf FALSE zurückgesetzt.

**nErrorId:** Enthält den befehlsspezifischen Fehlercode des zuletzt ausgeführten Befehls. Wird durch das Ausführen eines Befehls an den Eingängen auf 0 zurückgesetzt. (Siehe [Fehlercodes \[](#page-389-0)[}](#page-389-0) [390\]](#page-389-0))

#### **VAR\_IN\_OUT**

stCommandBuffer : ST\_DALIV2CommandBuffer;

**stCommandBuffer:** Verweis auf die interne Struktur zur Kommunikation mit den Bausteinen [FB\\_KL6811Communication\(\) \[](#page-75-0) $\blacktriangleright$  [76\]](#page-75-0) (KL6811) oder [FB\\_KL6821Communication\(\) \[](#page-78-0) $\blacktriangleright$  [79\]](#page-78-0) (KL6821).

#### **Voraussetzungen**

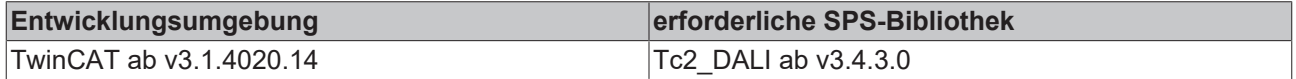

# <span id="page-33-0"></span>**FB\_DALIV2Dimmer2SwitchEco**

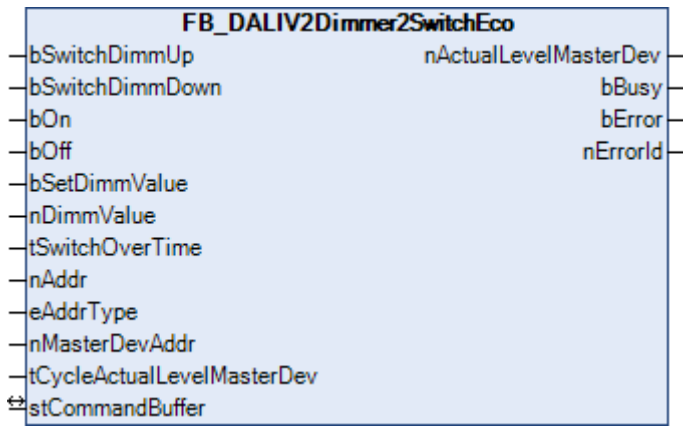

Der Baustein FB\_DALIDimmer2SwitchEco() stellt die speicherplatzsparende Variante des [FB\\_DALIV2Dimmer2Switch\(\) \[](#page-30-0) $\blacktriangleright$  [31\]](#page-30-0) dar. Er ist ohne die Sonderfunktion "Memoryfunktion ausschalten" ausgestattet.

## **Bedienung über die Eingänge bSwitchDimmUp und bSwitchDimmDown**

Durch ein kurzes Signal am Eingang *bSwitchDimmUp* bzw. *bSwitchDimmDown*, wird das Licht ein- oder ausgeschaltet. Liegt das Signal länger als *tSwitchOverTime* (empfohlener Richtwert: 200ms) an, so wird in den Dimmermodus umgeschaltet. Die angesteuerten Geräte werden nun gedimmt. Wird das Signal wieder weggenommen, so bleibt das aktuelle Ausgangssignal anstehen. Durch einen erneuten Impuls auf einen der Eingänge, wird der Ausgang auf 0 gesetzt.

## **Bedienung über die Eingänge bOn und bOff**

Wird eine positive Flanke an den Eingängen *bOn* oder *bOff* angelegt, so wird das Licht direkt ein- oder ausgeschaltet. Beim Ausschalten wird der Ausgangswert auf 0 gesetzt.

## **Memoryfunktion**

Im Gegensatz zum [FB\\_DALIV2Dimmer2Switch\(\) \[](#page-30-0)[}](#page-30-0) [31\]](#page-30-0), bei der die Memoryfunktion über den Eingang *bMemoryModeOn* aktiviert oder ausgeschaltet werden kann, ist bei dieser speicherplatzsparenden Version die Memoryfunktion immer aktiv. Das bedeutet, dass beim Einschalten der zuletzt eingestellte Wert als Helligkeitswert übernommen wird. Hierbei ist es gleichgültig, ob das Licht über den Eingang *bOn* oder über den Eingang *bSwitchDimm* geschaltet wird.

## **Anmerkung zum Parameter tSwitchOverTime**

Wird für den Parameter *tSwitchOverTime* eine Dauer von 0 vorgegeben, so kann mit dem Eingang *bSwitchDimm* das Licht nur gedimmt werden. Ein Ein-/Ausschalten ist nur mit den Eingängen *bOn* und *bOff* möglich.

## **Anmerkung zum Parameter nMasterDevAddr**

Das DALI-System bietet die Möglichkeit, Lampen nicht nur einzeln zu steuern, sondern diese auch gruppenweise oder mit Sammelbefehlen anzusprechen. Da die einzelnen Geräte Teilnehmer von verschiedenen Gruppen sein können, kann es sein, dass die einzelnen Lampen vor einer Gruppen- bzw. Sammelansteuerung verschiedene Helligkeitszustände haben. Um dennoch eine Aussage darüber treffen zu können, ob die Lampen nun ein- oder ausgeschaltet werden sollen, wird jeder Gruppe ein Führungsgerät (Master-Device) zugeordnet, nach dessen Zustand sich die restlichen Geräte richten. Soll mit dem Baustein eine einzelne Lampe angesteuert werden, *eAddrType* = *eAddrTypeShort*, so braucht kein Master-Device angegeben werden. Der Parameter *nMasterDevAddr* ist in diesem Fall ohne Bedeutung.

## **VAR\_INPUT**

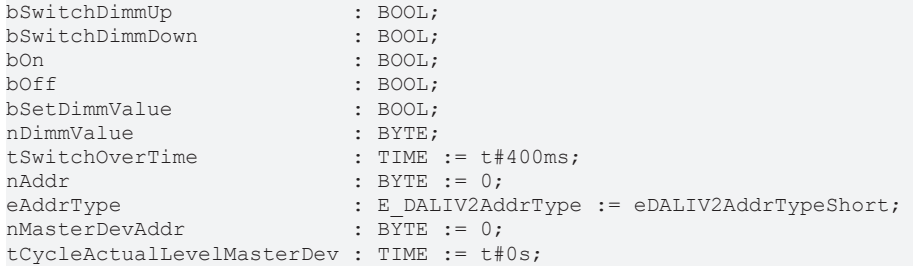

**bSwitchDimmUp:** Schaltet oder dimmt die angesprochenen Geräte auf.

**bSwitchDimmDown:** Schaltet oder dimmt die angesprochenen Geräte ab.

**bOn:** Schaltet die angesprochenen Geräte auf den letzten Ausgangswert.

**bOff:** Schaltet die angesprochenen Geräte aus (Wert 0).

**bSetDimmValue:** Eine positive Flanke an diesem Eingang setzt die angesprochenen Geräte direkt auf den Helligkeitswert, der am Eingang *nDimmValue* ansteht. Ändert sich der Wert *nDimmValue*, so wird der Helligkeitswert direkt auf den geänderten Wert eingestellt, wenn der Eingang *bSetDimmValue* auf FALSE steht.

**nDimmValue:** siehe *bSetDimmValue.*

**tSwitchOverTime:** Umschaltzeit zwischen Licht ein/aus und Licht dimmen für den Eingang *bSwitchDimm.*

**nAddr:** Adresse eines Teilnehmers oder einer Gruppe.

**eAddrType:** Kurzadresse, Gruppenadresse oder Sammelruf (Broadcast) (siehe [E\\_DALIV2AddrType \[](#page-410-3)[}](#page-410-3) [411\]](#page-410-3)).

**nMasterDevAddr:** Adresse des Master-Gerätes bei Gruppen- und Sammelschaltungen.

**tCycleActualLevelMasterDev:** Zykluszeit, mit der im Hintergrund der aktuelle Istwert ausgelesen wird (siehe [ACTUAL DIM LEVEL \[](#page-84-0)[}](#page-84-0) [85\]](#page-84-0)). Damit das Dimmen der Lampen nicht gestört wird, wird das Auslesen immer in der niedrigsten Priorität durchgeführt. Wird der Wert auf 0 gesetzt, so wird das Auslesen gesperrt.

#### **VAR\_OUTPUT**

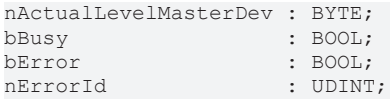

**nActualLevelMasterDev:** Aktueller Ausgabewert des Master-Gerätes (bei *eAddrType = eAddrTypeShort* immer des jeweilig angesprochenen Gerätes).

**bBusy:** Bei der Aktivierung des Bausteins wird der Ausgang gesetzt und bleibt so lange aktiv, bis der Befehl abgearbeitet wurde.

**bError:** Dieser Ausgang wird auf TRUE geschaltet, wenn bei der Ausführung eines Befehls ein Fehler aufgetreten ist. Der befehlsspezifische Fehlercode ist in *nErrorId* enthalten. Wird durch das Ausführen eines Befehls an den Eingängen auf FALSE zurückgesetzt.

**nErrorId:** Enthält den befehlsspezifischen Fehlercode des zuletzt ausgeführten Befehls. Wird durch das Ausführen eines Befehls an den Eingängen auf 0 zurückgesetzt. (Siehe [Fehlercodes \[](#page-389-0)[}](#page-389-0) [390\]](#page-389-0))

#### **VAR\_IN\_OUT**

stCommandBuffer : ST\_DALIV2CommandBuffer;

**stCommandBuffer:** Verweis auf die interne Struktur zur Kommunikation mit den Bausteinen [FB\\_KL6811Communication\(\) \[](#page-75-0) $\blacktriangleright$  [76\]](#page-75-0) (KL6811) oder [FB\\_KL6821Communication\(\) \[](#page-78-0) $\blacktriangleright$  [79\]](#page-78-0) (KL6821).

# **Voraussetzungen**

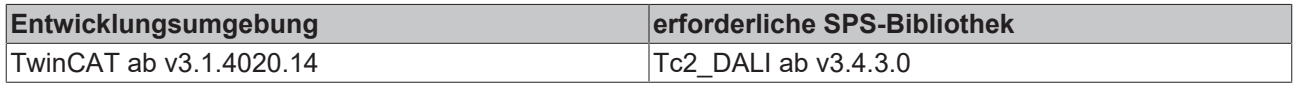

# <span id="page-35-0"></span>**FB\_DALIV2Light**

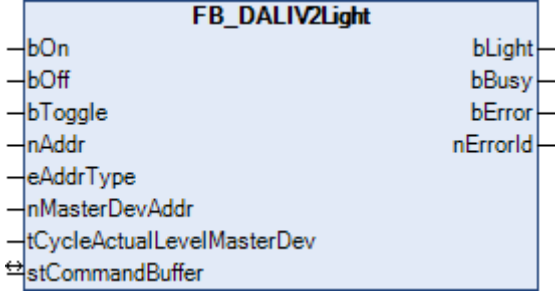

Der Baustein FB\_DALIV2Light() ist ein einfacher Baustein zum Ein- und Ausschalten von DALI-Lampen.

## **Bedienung**

Durch eine positive Flanke an den Eingang *bOn* wird das Licht auf den Maximalwert ([MAX LEVEL \[](#page-84-0)[}](#page-84-0) [85\]](#page-84-0)) des Vorschaltgerätes gesetzt. Nach fehlerfreier Ausführung des Funktionsbausteines erhält der Ausgang *bLight* den Zustand TRUE. Durch eine positive Flanke an dem Eingang *bOff* wird das Licht ausgeschaltet und der Ausgang *bLight* wird auf FALSE gesetzt. Wird an *bToggle* eine positive Flanke angelegt, so liest sich der Funktionsbaustein zunächst den aktuellen Lichtwert des Master-Gerätes aus und beurteilt dann, ob sich das Licht im Ein- oder Auszustand befindet. Je nach getroffener Aussage wird das Licht dann in den jeweiligen anderen Zustand versetzt, also von An nach Aus bzw. von Aus nach An umgeschaltet.

## **Anmerkung zum Parameter nMasterDevAddr**

Das DALI-System bietet die Möglichkeit, Lampen nicht nur einzeln zu steuern, sondern diese auch gruppenweise oder mit Sammelbefehlen anzusprechen. Da die einzelnen Geräte Teilnehmer von verschiedenen Gruppen sein können, kann es sein, dass die einzelnen Lampen vor einer Gruppen- bzw. Sammelansteuerung verschiedene Helligkeitszustände haben. Um dennoch eine Aussage darüber treffen zu können, ob die Lampen nun ein- oder ausgeschaltet werden sollen, wird jeder Gruppe ein Führungsgerät (Master-Device) zugeordnet, nach dessen Zustand sich die restlichen Geräte richten. Soll mit dem Baustein eine einzelne Lampe angesteuert werden, *eAddrType* = *eAddrTypeShort*, so braucht kein Master-Device angegeben werden. Der Parameter *nMasterDevAddr* ist in diesem Fall ohne Bedeutung.

## **VAR\_INPUT**

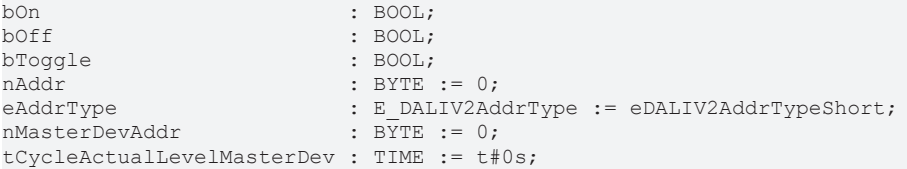

**bOn:** Schaltet die angesprochenen Geräte ein (auf den Wert [MAX LEVEL \[](#page-84-0)[}](#page-84-0) [85\]](#page-84-0)).

**bOff:** Schaltet die angesprochenen Geräte aus (auf den Wert 0).

**bToggle:** Negiert den Zustand der angesprochenen Geräte.

**nAddr:** Adresse eines Teilnehmers oder einer Gruppe.

**eAddrType:** Kurzadresse, Gruppenadresse oder Sammelruf (Broadcast) (siehe [E\\_DALIV2AddrType \[](#page-410-3)[}](#page-410-3) [411\]](#page-410-3)).

**nMasterDevAddr:** Adresse des Master-Gerätes bei Gruppen- und Sammelschaltungen.
**tCycleActualLevelMasterDev:** Zykluszeit, mit der im Hintergrund der aktuelle Istwert ausgelesen wird (siehe [ACTUAL DIM LEVEL \[](#page-84-0)[}](#page-84-0) [85\]](#page-84-0)). Damit das Dimmen der Lampen nicht gestört wird, wird das Auslesen immer in der niedrigsten Priorität durchgeführt. Wird der Wert auf 0 gesetzt, so wird das Auslesen gesperrt.

### **VAR\_OUTPUT**

bLight : BOOL;<br>bBusy : BOOL; bBusy : BOOL;<br>bError : BOOL;  $\vdots$  BOOL; nErrorId : UDINT;

**bLight:** Zustand der Lampe oder Gruppe nach dem Aufrufen des Bausteins.

**bBusy:** Bei der Aktivierung des Bausteins wird der Ausgang gesetzt und bleibt so lange aktiv, bis der Befehl abgearbeitet wurde.

**bError:** Dieser Ausgang wird auf TRUE geschaltet, wenn bei der Ausführung eines Befehls ein Fehler aufgetreten ist. Der befehlsspezifische Fehlercode ist in *nErrorId* enthalten. Wird durch das Ausführen eines Befehls an den Eingängen auf FALSE zurückgesetzt.

**nErrorId:** Enthält den befehlsspezifischen Fehlercode des zuletzt ausgeführten Befehls. Wird durch das Ausführen eines Befehls an den Eingängen auf 0 zurückgesetzt. (Siehe [Fehlercodes \[](#page-389-0)[}](#page-389-0) [390\]](#page-389-0))

#### **VAR\_IN\_OUT**

stCommandBuffer : ST\_DALIV2CommandBuffer;

**stCommandBuffer:** Verweis auf die interne Struktur zur Kommunikation mit den Bausteinen [FB\\_KL6811Communication\(\) \[](#page-75-0) $\blacktriangleright$  [76\]](#page-75-0) (KL6811) oder [FB\\_KL6821Communication\(\) \[](#page-78-0) $\blacktriangleright$  [79\]](#page-78-0) (KL6821).

#### **Voraussetzungen**

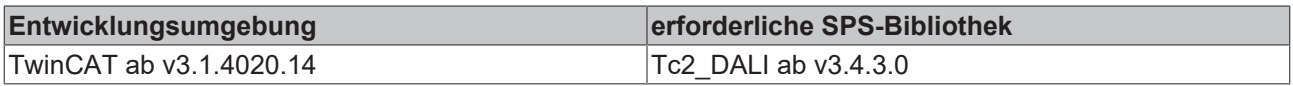

## **FB\_DALIV2LightControl**

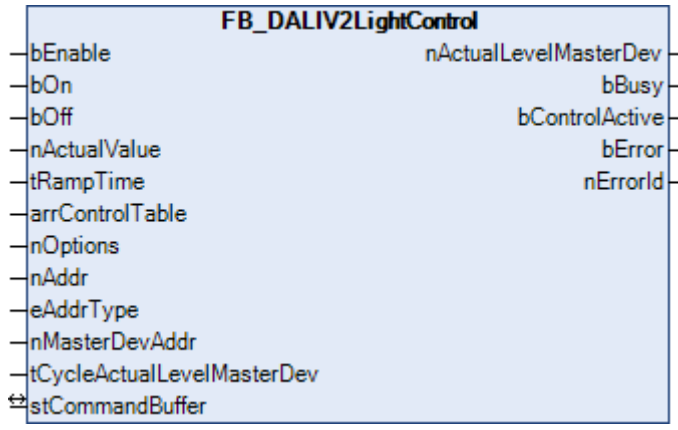

Funktionsbaustein zur tageslichtabhängigen Lichtsteuerung mit bis zu 30 Stützpunkten.

Kernstück dieses Funktionsbausteines ist eine Eingangs-/Stellgrößen-Tabelle von 30 Elementen mit einer Schwellwertumschaltung. Erreicht der Istwert der Helligkeit den Bereich eines Stützpunktes (*arrControlTable[n].nActualValue-arrControlTable[n].nSwitchRange/2 ...*

*arrControlTable[n].nActualValue+arrControlTable[n].nSwitchRange/2*) so springt die Stellgröße auf den entsprechenden Wert*arrControlTable[n].nControlValue* (siehe Diagramm). Daran angekoppelt ist ein Rampenbaustein, der die Stellgröße in der Zeit *tRampTime* anfährt. Beim Einschalten mit einer positiven Flanke an *bOn* wird das Licht jedoch zunächst auf die nächstgelegene Stellgröße direkt geschaltet. Erst

dann wird die Steuerung aktiviert. Während die Steuerung aktiv ist, kann jederzeit mit einer positiven Flanke an *bOn* "nachgestartet" und damit das Licht auf die nächstgelegene Stellgröße direkt gesteuert werden. Eine positive Flanke an *bOff* schaltet alle angesteuerten Lampen direkt ab.

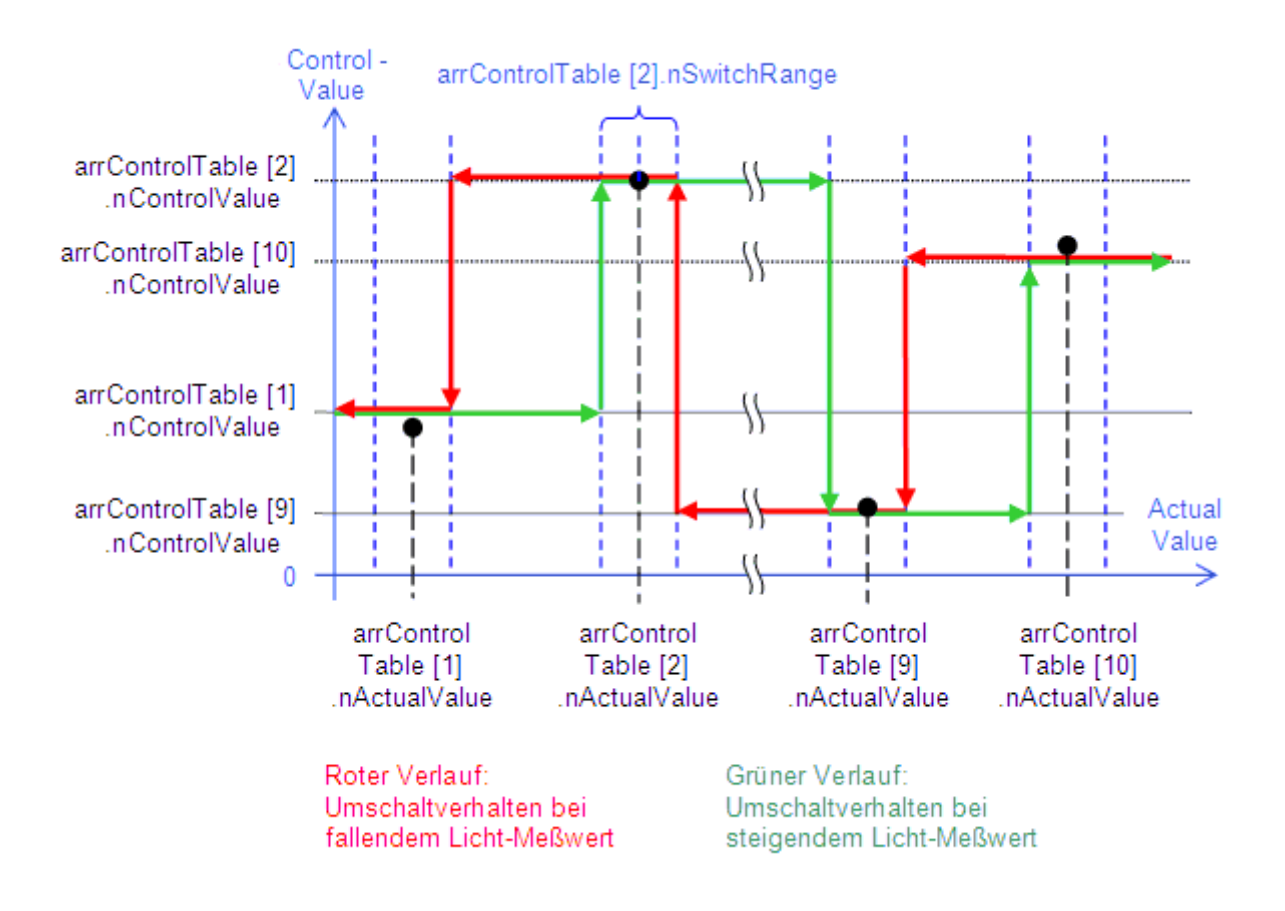

Es muss nicht der ganze Bereich der Tabelle genutzt werden. Das erste Tabellenelement, welches als Tabellenende *nSwitchRange* eine 0 hat, wird als Beginn des unbenutzten Bereiches angesehen.

#### **Anmerkung zum Parameter nMasterDevAddr**

Das DALI-System bietet die Möglichkeit, Lampen nicht nur einzeln zu steuern, sondern diese auch gruppenweise oder mit Sammelbefehlen anzusprechen. Da die einzelnen Geräte Teilnehmer von verschiedenen Gruppen sein können, kann es sein, dass die einzelnen Lampen vor einer Gruppen- bzw. Sammelansteuerung verschiedene Helligkeitszustände haben. Um dennoch eine Aussage darüber treffen zu können, ob die Lampen nun ein- oder ausgeschaltet werden sollen, wird jeder Gruppe ein Führungsgerät (Master-Device) zugeordnet, nach dessen Zustand sich die restlichen Geräte richten. Soll mit dem Baustein eine einzelne Lampe angesteuert werden, *eAddrType* = *eAddrTypeShort*, so braucht kein Master-Device angegeben werden. Der Parameter *nMasterDevAddr* ist in diesem Fall ohne Bedeutung.

#### **VAR\_INPUT**

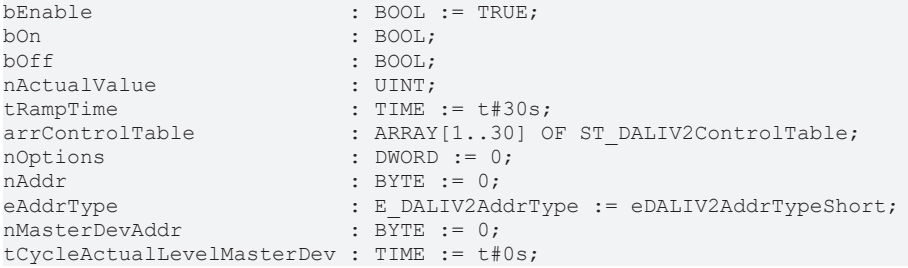

# **BECKHOFF**

**bEnable:** Solange dieser Eingang auf TRUE steht, sind die Eingänge *bOn* und *bOff* aktiv. Ein negativer Zustand deaktiviert die Eingänge und setzt den Baustein nach Abarbeitung der letzten notwendigen DALI-Befehle zurück. Es werden dann keine DALI-Befehle außer die zyklische Abfrage der Helligkeit des Mastergerätes mehr ausgegeben.

**bOn:** Eine steigende Flanke schaltet die angesteuerten Lampen direkt auf die nächst gelegene Stellgröße.

**bOff:** Eine steigende Flanke schaltet die angesteuerten Lampen unmittelbar aus.

**nActualValue:** Istwert der Helligkeit.

**tRampTime:** Zeitdauer, in der die Stellgröße auf den nächsten Wert gesteuert wird (voreingestellter Wert: 30s).

**arrControlTable:** Eingangs-/Stellgrößen-Tabelle. *arrControlTable[1]* bis *arrControlTable[30]* des Typen *ST\_DALIV2ControlTable* (siehe [ST\\_DALIV2ControlTable \[](#page-413-0)▶ [414\]](#page-413-0)).

**nOptions:** Reserviert für zukünftige Entwicklungen.

**nAddr:** Adresse des Einzelgerätes bei Einzelansteuerung oder der Gruppe bei Gruppenansteuerung.

**nMasterDevAddr:** Adresse des Master-Gerätes bei Gruppen- und Sammelschaltungen.

**eAddrType:** Kurzadresse, Gruppenadresse oder Sammelruf (Broadcast) (siehe [E\\_DALIV2AddrType \[](#page-410-0)[}](#page-410-0) [411\]](#page-410-0)).

**tCycleActualLevelMasterDev:** Zykluszeit, mit der im Hintergrund die aktuelle Stellgröße ausgelesen wird (siehe [ACTUAL DIM LEVEL \[](#page-84-0)[}](#page-84-0) [85\]](#page-84-0)). Damit das Dimmen der Lampen nicht gestört wird, wird das Auslesen immer in der niedrigsten Priorität durchgeführt. Wird der Wert auf 0 gesetzt, so wird das Auslesen gesperrt.

#### **VAR\_OUTPUT**

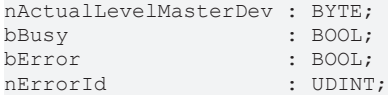

**nActualLevelMasterDev:** Aktueller Ausgabewert des Master-Gerätes (bei *eAddrType = eAddrTypeShort* immer des jeweilig angesprochenen Gerätes).

**bBusy:** Bei der Aktivierung des Bausteins wird der Ausgang gesetzt und bleibt so lange aktiv, bis der Befehl abgearbeitet wurde.

**bError:** Dieser Ausgang wird auf TRUE geschaltet, wenn bei der Ausführung eines Befehls ein Fehler aufgetreten ist. Der befehlsspezifische Fehlercode ist in *nErrorId* enthalten. Wird durch das Ausführen eines Befehls an den Eingängen auf FALSE zurückgesetzt.

**nErrorId:** Enthält den befehlsspezifischen Fehlercode des zuletzt ausgeführten Befehls. Wird durch das Ausführen eines Befehls an den Eingängen auf 0 zurückgesetzt. (Siehe [Fehlercodes \[](#page-389-0)[}](#page-389-0) [390\]](#page-389-0))

#### **VAR\_IN\_OUT**

stCommandBuffer : ST\_DALIV2CommandBuffer;

**stCommandBuffer:** Verweis auf die interne Struktur zur Kommunikation mit den Bausteinen [FB\\_KL6811Communication\(\) \[](#page-75-0) $\blacktriangleright$  [76\]](#page-75-0) (KL6811) oder [FB\\_KL6821Communication\(\) \[](#page-78-0) $\blacktriangleright$  [79\]](#page-78-0) (KL6821).

#### **Voraussetzungen**

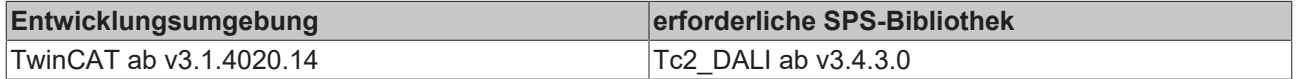

# <span id="page-39-0"></span>**FB\_DALIV2Ramp**

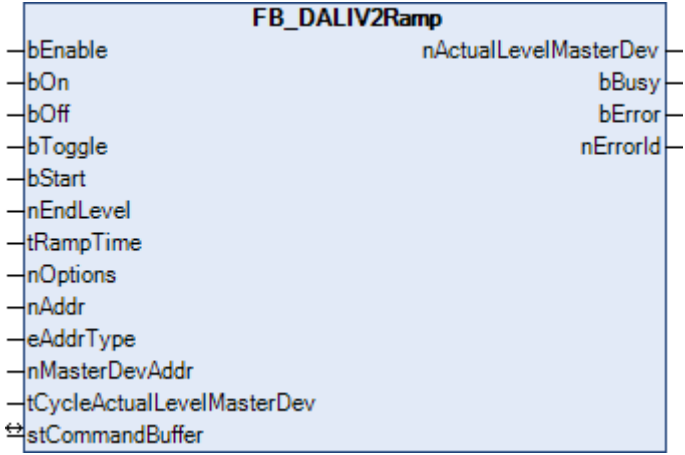

Funktionsbaustein zur Realisierung einer Lichtrampe.

Durch eine steigende Flanke am Eingang *bOn* wird das Licht auf den Maximalwert der Master-Lampe geschaltet. Eine steigende Flanke am Eingang *bOff* schaltet das Licht wieder aus. Steigende Flanken am Eingang *bToggle* invertieren den jeweiligen Lichtzustand. Eine positive Flanke am Eingang *bStart* läßt den Baustein das Licht vom aktuellen Wert auf *nEndLevel* dimmen. Die dazu benötigte Zeit wird durch *tRampTime* festgelegt. Alle Eingänge sind nur aktiv, solange *bEnable* auf *TRUE* steht, ansonsten wird der Baustein intern zurückgesetzt und keine weiteren DALI-Befehle mehr ausgegeben.

Bei jedem Start der Dimm-Rampe findet eine Überprüfung statt, ob der Wert *nEndLevel* innerhalb der zulässigen Grenzen ([MIN LEVEL \[](#page-84-0) $\blacktriangleright$  [85\]](#page-84-0) ... [MAX LEVEL \[](#page-84-0) $\blacktriangleright$  85]) des Master-Gerätes liegen. Der Wert "0" ist ebenfalls erlaubt.

#### **Rampenrealisierung**

Grundsätzlich ist der Baustein so konzipiert, dass er innerhalb der vorgegebenen Rampenzeit die nötige Anzahl an *OnAndStepUp*- bzw. *StepDownAndOff*-Befehlen zeitlich gleichmäßig verteilt ausgibt. Die Abarbeitung dieser Step- und Query-Befehle benötigt jedoch ihrerseits Zeit. Je weiter die Rampenzeit verringert wird, desto wahrscheinlicher wird die Tatsache, dass die intern berechnete Zeit für einen StepUpbzw StepDown- Befehl nicht mehr ausreichend ist; die tatsächliche Rampenzeit wird im Vergleich zur eingestellten immer größer.

Um auch kleine Rampen realisieren zu können wird unterhalb eines intern voreingestellten Grenzwert von 11 s Rampenzeit die Funktionsweise des Bausteines vom Schritt-Betrieb auf DirectArcPower-Betrieb umgeschaltet. Der DALI-Befehl *DirectArcPowerControl* steuert die entsprechenden Lampen von ihrem aktuellen Wert innerhalb der [FADE TIME \[](#page-84-0) $\blacktriangleright$  [85\]](#page-84-0) auf den eingestellten Endwert. Insgesamt gibt es 16 verschiedene Fade-Time-Werte, die jeweils im Ansteuergerät einer jeden Lampe hinterlegt sind und folgende Werte annehmen können:

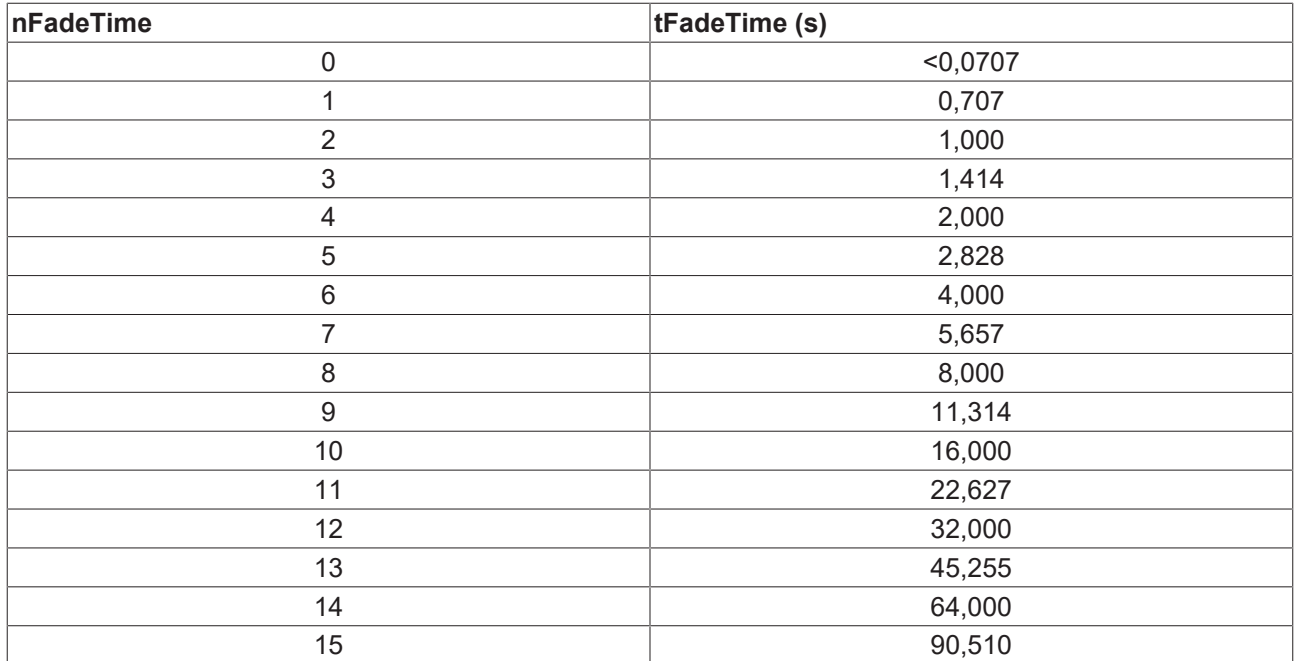

Für die am Baustein eingestellte Rampe wird der nächste Wert aus der Tabelle genommen und in alle anzusteuernden Vorschaltgeräte einprogrammiert. Bei 6s wäre das beispielsweise Stufe 7 = 5,657 s. Derselbe Wert würde ebenfalls für eine Rampenzeit von 5 s genommen werden. Ein genaues Zeitverhalten ist somit leider nicht möglich. Nach erfolgreicher Beendigung der Rampenansteuerung wird der Wert in alle Vorschaltgeräte zurück übertragen, den das Mastergerät **vor** der Zeiteinstellung innehatte. Während der Rampenfahrt wird der Ausgabewert *nActualLevelMasterDev* als intern berechneter Wert ausgegeben um den DALI-Bus nicht mit ständigen Abfrage-Befehlen zu belasten. Dieser Berechnung liegen die Start-Endwert-Differenz sowie die gewählte Rampenzeit zugrunde. Da es sich um einen berechneten Wert handelt, kann er durch Rundungen und Befehlsverzögerungen mit Fehlern behaftet sein und soll nur zur Orientierung dienen. Nach Beendigung der Rampe jedoch wird die Helligkeit direkt abgefragt und der Ausgabewert ist wieder exakt.

#### **Anmerkung zum Parameter nMasterDevAddr**

Das DALI-System bietet die Möglichkeit, Lampen nicht nur einzeln zu steuern, sondern diese auch gruppenweise oder mit Sammelbefehlen anzusprechen. Da die einzelnen Geräte Teilnehmer von verschiedenen Gruppen sein können, kann es sein, dass die einzelnen Lampen vor einer Gruppen- bzw. Sammelansteuerung verschiedene Helligkeitszustände haben. Um dennoch eine Aussage darüber treffen zu können, ob die Lampen nun ein- oder ausgeschaltet werden sollen, wird jeder Gruppe ein Führungsgerät (Master-Device) zugeordnet, nach dessen Zustand sich die restlichen Geräte richten. Soll mit dem Baustein eine einzelne Lampe angesteuert werden, *eAddrType* = *eAddrTypeShort*, so braucht kein Master-Device angegeben werden. Der Parameter *nMasterDevAddr* ist in diesem Fall ohne Bedeutung.

#### **VAR\_INPUT**

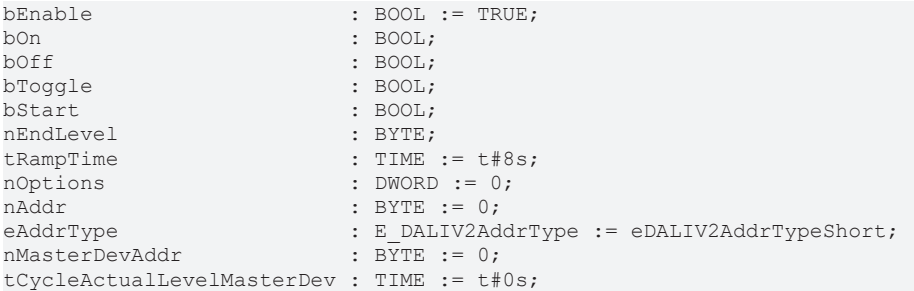

**bEnable:** Solange dieser Eingang auf TRUE steht, sind die Eingänge *bOn*, *bOff*, *bToggle* und *bStart* aktiv. Ein negativer Zustand deaktiviert die Eingänge und setzt den Baustein nach Abarbeitung der letzten notwendigen DALI-Befehle zurück. Es werden dann keine DALI-Befehle außer die zyklische Abfrage der Helligkeit des Mastergerätes mehr ausgegeben.

**bOn:** Eine steigende Flanke schaltet die angesteuerten Lampen direkt auf den Maximalwert der Master-Lampe.

**bOff:** Eine steigende Flanke schaltet die angesteuerten Lampen unmittelbar aus.

**bToggle:** Eine steigende Flanke schaltet die angesteuerten Lampen unmittelbar aus, wenn die Master-Lampe **nicht** ausgeschaltet ist und umgekehrt ein, wenn die Master-Lampe aus ist.

**bStart:** Liegt an diesem Eingang eine steigende Flanke an, so wird das Licht vom derzeitigen Wert (ausschlaggebend ist hier das Master-Gerät) auf *nEndLevel* herauf bzw. herabgedimmt. Die dafür benötigte Zeit wird mit *tRampTime* festgelegt. Der Dimmvorgang kann jederzeit durch *bOn*, *bOff* oder *bToggle* unterbrochen werden.

**nEndLevel:** Zielwert des Dimmvorgangs. (Gültiger Wertebereich:0 oder [MIN LEVEL \[](#page-84-0)[}](#page-84-0) [85\]](#page-84-0) ... [MAX LEVEL](#page-84-0) [\[](#page-84-0)[}](#page-84-0) [85\]](#page-84-0)).

**tRampTime:** Rampenzeit, siehe *bStart*. (Voreingestellter Wert: 8 Sekunden).

**nOptions:** Reserviert für zukünftige Entwicklungen.

**nAddr:** Adresse des Einzelgerätes bei Einzelansteuerung oder der Gruppe bei Gruppenansteuerung.

**nMasterDevAddr:** Adresse des Master-Gerätes bei Gruppen- und Sammelschaltungen.

**eAddrType:** Kurzadresse, Gruppenadresse oder Sammelruf (Broadcast) (siehe [E\\_DALIV2AddrType \[](#page-410-0)[}](#page-410-0) [411\]](#page-410-0)).

**tCycleActualLevelMasterDev:** Zykluszeit, mit der im Hintergrund der aktuelle Istwertausgelesen wird (siehe [ACTUAL DIM LEVEL \[](#page-84-0)[}](#page-84-0) [85\]](#page-84-0)). Damit das Dimmen der Lampen nicht gestört wird, wird das Auslesen immer in der niedrigsten Priorität durchgeführt. Wird der Wert auf 0 gesetzt, so wird das Auslesen gesperrt.

#### **VAR\_OUTPUT**

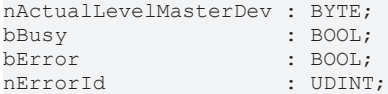

**nActualLevelMasterDev:** Aktueller Ausgabewert des Master-Gerätes (bei *eAddrType = eAddrTypeShort* immer des jeweilig angesprochenen Gerätes).

**bBusy:** Bei der Aktivierung des Bausteins wird der Ausgang gesetzt und bleibt so lange aktiv, bis der Befehl abgearbeitet wurde.

**bError:** Dieser Ausgang wird auf TRUE geschaltet, wenn bei der Ausführung eines Befehls ein Fehler aufgetreten ist. Der befehlsspezifische Fehlercode ist in *nErrorId* enthalten. Wird durch das Ausführen eines Befehls an den Eingängen auf FALSE zurückgesetzt.

**nErrorId:** Enthält den befehlsspezifischen Fehlercode des zuletzt ausgeführten Befehls. Wird durch das Ausführen eines Befehls an den Eingängen auf 0 zurückgesetzt. (Siehe [Fehlercodes \[](#page-389-0)[}](#page-389-0) [390\]](#page-389-0))

### **VAR\_IN\_OUT**

stCommandBuffer : ST\_DALIV2CommandBuffer;

**stCommandBuffer:** Verweis auf die interne Struktur zur Kommunikation mit den Bausteinen [FB\\_KL6811Communication\(\) \[](#page-75-0) $\blacktriangleright$  [76\]](#page-75-0) (KL6811) oder [FB\\_KL6821Communication\(\) \[](#page-78-0) $\blacktriangleright$  [79\]](#page-78-0) (KL6821).

#### **Voraussetzungen**

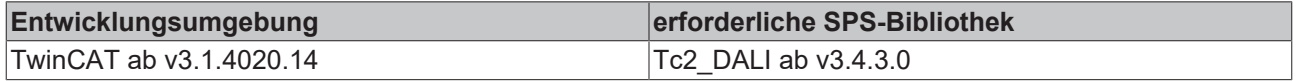

# **FB\_DALIV2Sequencer**

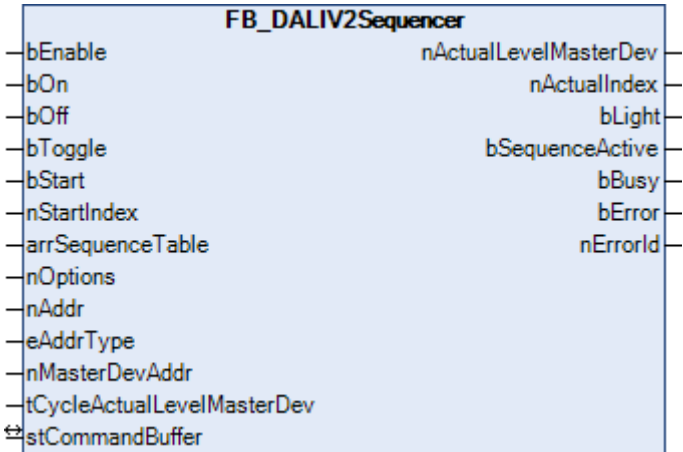

Funktionsbaustein zur Realisierung von Lichtsequenzen mit bis zu 50 Stützpunkten.

Kernstück dieses Funktionsbausteines ist ein Rampenbaustein, der einzelne, in einer Tabelle definierte Helligkeitswerte in einer einstellbaren Zeit anfährt und auf diesem Helligkeitswert dann eine ebenfalls definierbare Zeit verweilt. Nach dem Verweilen wird dann der nächste Wert angefahren. Die Tabelle *arrSequenceTable* besteht, wie bereits erwähnt, aus 50 Einträgen mit den Werten für *nTargetValue* (Zielwert), *tRampTime* (Zeit zum Erreichen des Zielwertes) und *tProlongTime* (Verweilzeit auf dem Zielwert). Es ist nicht zwingend notwendig, alle 50 Werte zu nutzen. Ein 0-Eintrag aller 3 Werte markiert das Ende einer Sequenz. Darüber hinaus ist es mit dem Eingang *nStartIndex* möglich, eine Lichtsequenz an jeder beliebigen Stelle der Tabelle beginnen zu lassen. Dadurch lassen sich auch innerhalb der 50 Einträge mehrere verschiedene Lichtsequenzen programmieren, die untereinander jeweils durch 0-Eintrags-Elemente getrennt sind:

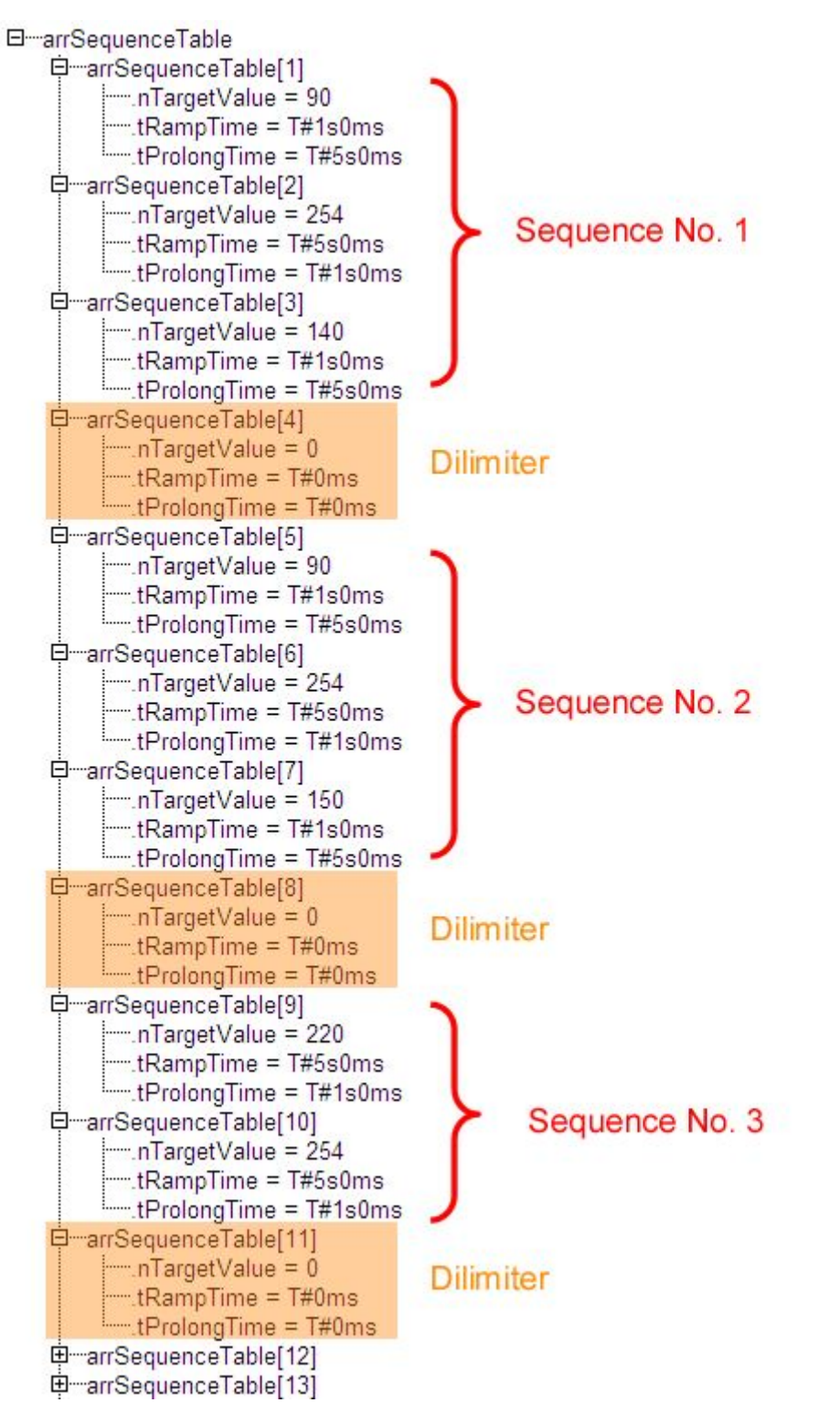

Sequenz 1 beispielsweise sieht im zeitlichen Verlauf folgendermaßen aus (*nStartIndex=1, nOptions.bit0=TRUE*, Erläuterung siehe unten):

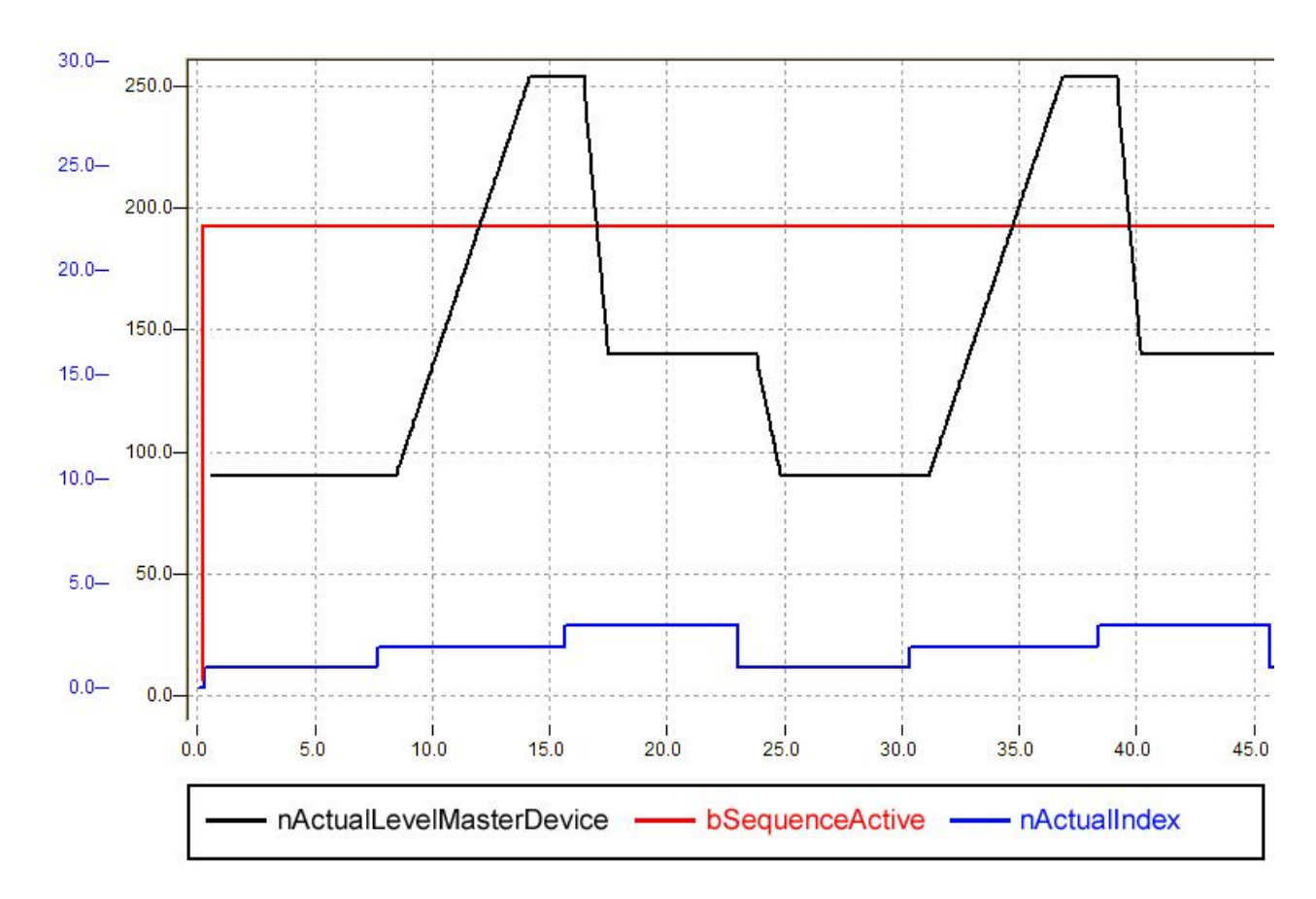

Darüber hinaus lässt sich der Baustein "normal" ein- und ausschalten (Ein: Maximalwert der Lampen, Aus: 0) sowie über den Eingang bToggle zwischen "Ein" und "Aus" hin und herschalten. Alle Befehlseingänge sind jedoch nur dann aktiv, wenn der Eingang *bEnable* auf *TRUE* steht. Wird er zurück auf *FALSE* gesetzt, so werden keine Befehle mehr angenommen und der Lichtwert behält seinen aktuellen Zustand - auch aus einer Rampenfahrt heraus.

Dieser Baustein basiert, wie eingangs erwähnt, auf dem [FB\\_DALIV2Ramp \[](#page-39-0)> [40\]](#page-39-0). Der Rampenbaustein versucht die eingestellte Rampenzeit so genau wie möglich abzubilden. Dennoch ist es notwendig einmalig, wie zyklisch Daten aus dem DALI-Vorschaltgeräten abzufragen, was je nach eingestellter PLC-Zykluszeit unterschiedlich dauert. Daher sind Ungenauigkeiten in der Rampenzeit nicht ausgeschlossen.

#### **VAR\_INPUT**

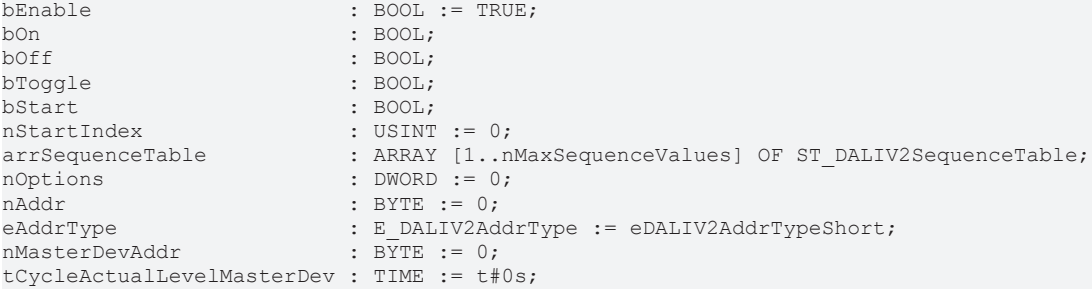

**bEnable:** Solange dieser Eingang auf *TRUE* steht, sind die Eingänge *bOn*, *bOff*, *bToggle* und *bStart* aktiv. Ein negativer Zustand deaktiviert die Eingänge und setzt den Baustein zurück.

**bOn:** Eine steigende Flanke schaltet *nActualLevelMasterDevice* direkt auf den Maximalwert.

**bOff:** Eine steigende Flanke schaltet *nActualLevelMasterDevice* unmittelbar auf "0".

**bToggle:** Schaltet den Lichtzustand zwischen An (Maximalwert) und Aus (0) jeweils hin und her.

**bStart:** Eine positive Flanke startet eine Lichtsequenz ab dem unter *nStartIndex* definierten Anfang.

#### **nStartIndex:** siehe *bStart.*

**arrSequenceTable:** Lichtwert-Tabelle mit den dazugehörigen Rampen- und Verweilzeiten (siehe [ST\\_DALIV2SequenceTable \[](#page-415-0) $\blacktriangleright$  [416\]](#page-415-0)).

**nOptions:** Parametriereingang. Das Setzen (bzw. Nicht-Setzen) der einzelnen Bits dieser Variablen vom Typ *DWORD* hat folgende Wirkung:

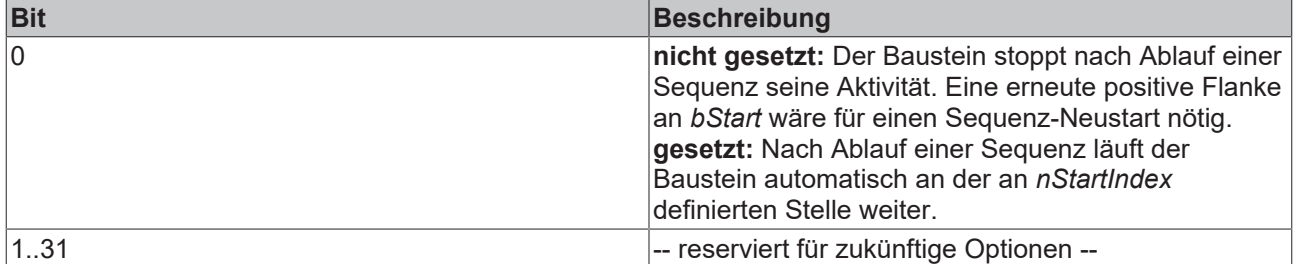

**nAddr:** Adresse des Einzelgerätes bei Einzelansteuerung oder der Gruppe bei Gruppenansteuerung.

**nMasterDevAddr:** Adresse des Master-Gerätes bei Gruppen- und Sammelschaltungen.

**eAddrType:** Kurzadresse, Gruppenadresse oder Sammelruf (Broadcast) (siehe [E\\_DALIV2AddrType \[](#page-410-0) $\blacktriangleright$  [411\]](#page-410-0)).

**tCycleActualLevelMasterDev:** Zykluszeit, mit der im Hintergrund der aktuelle Istwertausgelesen wird (siehe [ACTUAL DIM LEVEL \[](#page-84-0)[}](#page-84-0) [85\]](#page-84-0)). Damit das Ansteuern der Lampen nicht gestört wird, wird das Auslesen immer in der niedrigsten Priorität durchgeführt. Wird der Wert auf 0 gesetzt, so wird das Auslesen gesperrt.

#### **VAR\_OUTPUT**

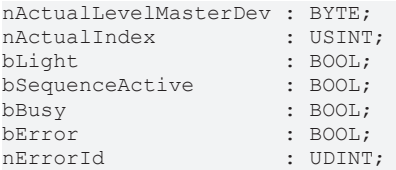

**nActualLevelMasterDev:** Aktueller Ausgabewert des Master-Gerätes (bei *eAddrType = eAddrTypeShort* immer des jeweilig angesprochenen Gerätes).

**nActualIndex :** Verweis auf das aktuelle Element in der Sequenz-Tabelle. Ist eine Sequenz beendet (*bSequenceActive* = FALSE, s. u.) wird dieser Ausgang zu "0".

**bLight:** Dieser Ausgang ist solange gesetzt, wie *nActualLevelMasterDev* größer als "0" ist.

**bSequenceActive :** Bei Abarbeitung einer Sequenz wird dieser Ausgang auf *TRUE* gesetzt.

**bBusy:** Dieser Ausgang ist immer dann aktiv, solange eine Befehlsabarbeitung (*bOn*, *bOff*, *bToggle* oder Rampenfahrt) aktiv ist.

**bError:** Dieser Ausgang wird auf TRUE geschaltet, wenn bei der Ausführung eines Befehls ein Fehler aufgetreten ist. Der befehlsspezifische Fehlercode ist in *nErrorId* enthalten. Wird durch das Ausführen eines Befehls an den Eingängen auf FALSE zurückgesetzt.

**nErrorId:** Enthält den spezifischen Fehlercode des zuletzt ausgeführten Befehls. Wird durch das Ausführen eines Befehls an den Eingängen auf "0" zurückgesetzt. (Siehe [Fehlercodes \[](#page-389-0) $\blacktriangleright$  [390\]](#page-389-0))

#### **VAR\_IN\_OUT**

stCommandBuffer : ST\_DALIV2CommandBuffer;

**stCommandBuffer:** Verweis auf die interne Struktur zur Kommunikation mit den Bausteinen [FB\\_KL6811Communication\(\) \[](#page-75-0) $\blacktriangleright$  [76\]](#page-75-0) (KL6811) oder [FB\\_KL6821Communication\(\) \[](#page-78-0) $\blacktriangleright$  [79\]](#page-78-0) (KL6821).

# RECKHOFF

#### **Voraussetzungen**

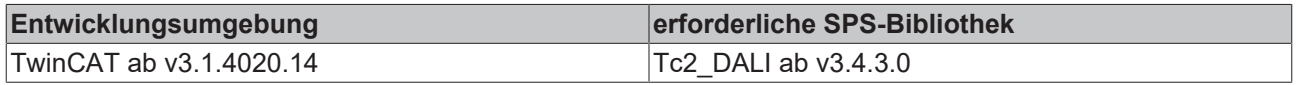

## **FB\_DALIV2StairwellDimmer**

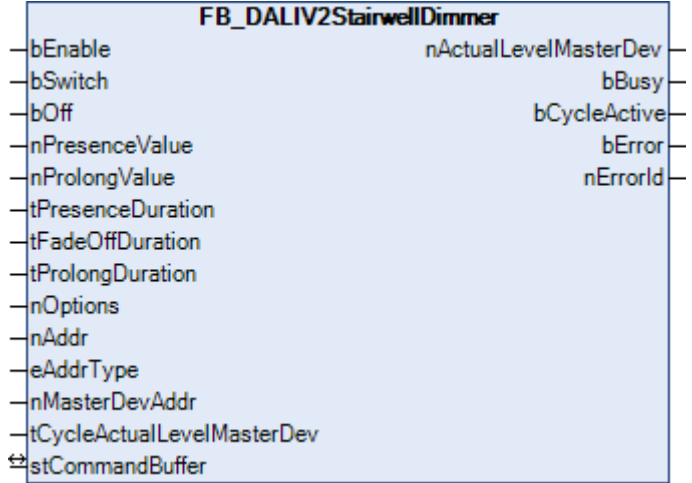

Funktionsbaustein zur Steuerung von Treppenhausbeleuchtungen.

Durch eine steigende Flanke am Eingang *bSwitch* wird das Licht auf den Wert *nPresenceValue* geschaltet. Durch eine fallende Flanke an *bSwitch* wird ein Timer mit der Laufzeit von *tPresenceDuration* gestartet. Nach Ablauf dieses Timers werden die angesteuerten Lampen innerhalb der Zeit *tFadeTime* auf den Wert *nProlongValue* gedimmt. Dieser Wert wird über den Zeitraum *tProlongDuration* beibehalten. Danach wird das Licht ausgeschaltet. Eine positive Flanke am Eingang *bOff* schaltet das Licht sofort aus, eine erneute steigende Flanke am Eingang *bSwitch* schaltet das Licht jederzeit - auch während der Dimm- und Wartezeiten - wieder ein.

Bei jedem Einschalten des Lichtes findet eine Überprüfung statt, ob die Werte *nPresenceValue* und *nProlongValue* innerhalb der zulässigen Grenzen ([MIN LEVEL \[](#page-84-0)▶ [85\]](#page-84-0) ... [MAX LEVEL \[](#page-84-0)▶ 85]) des Master-Gerätes liegen. Der Wert "0" ist ebenfalls erlaubt. Darüber hinaus ist es möglich, daß *nPresenceValue* kleiner als *nProlongValue* ist oder beide Werte identisch sind.

#### **Anmerkung zum Parameter** *nMasterDevAddr*

Das DALI-System bietet die Möglichkeit, Lampen nicht nur einzeln zu steuern, sondern diese auch gruppenweise oder mit Sammelbefehlen anzusprechen. Dadurch, dass die einzelnen Geräte Teilnehmer von verschiedenen Gruppen sein können, kann die Situation entstehen, dass vor einer Gruppen- bzw. Sammelansteuerung die einzelnen Lampen verschiedene Helligkeitszustände innehaben. Um dennoch eine Aussage darüber treffen zu können, ob die Lampen nun ein- oder ausgeschaltet werden sollen, werden jeder Gruppe ein Führungsgerät (Master-Device) zugeordnet, nach dessen Zustand sich die restlichen Geräte richten. Soll mit dem Baustein eine einzelne Lampe angesteuert werden, *eAddrType* = *eAddrTypeShort*, so braucht kein Master-Device angegeben werden. Der Parameter *nMasterDevAddr* ist in diesem Fall ohne Bedeutung.

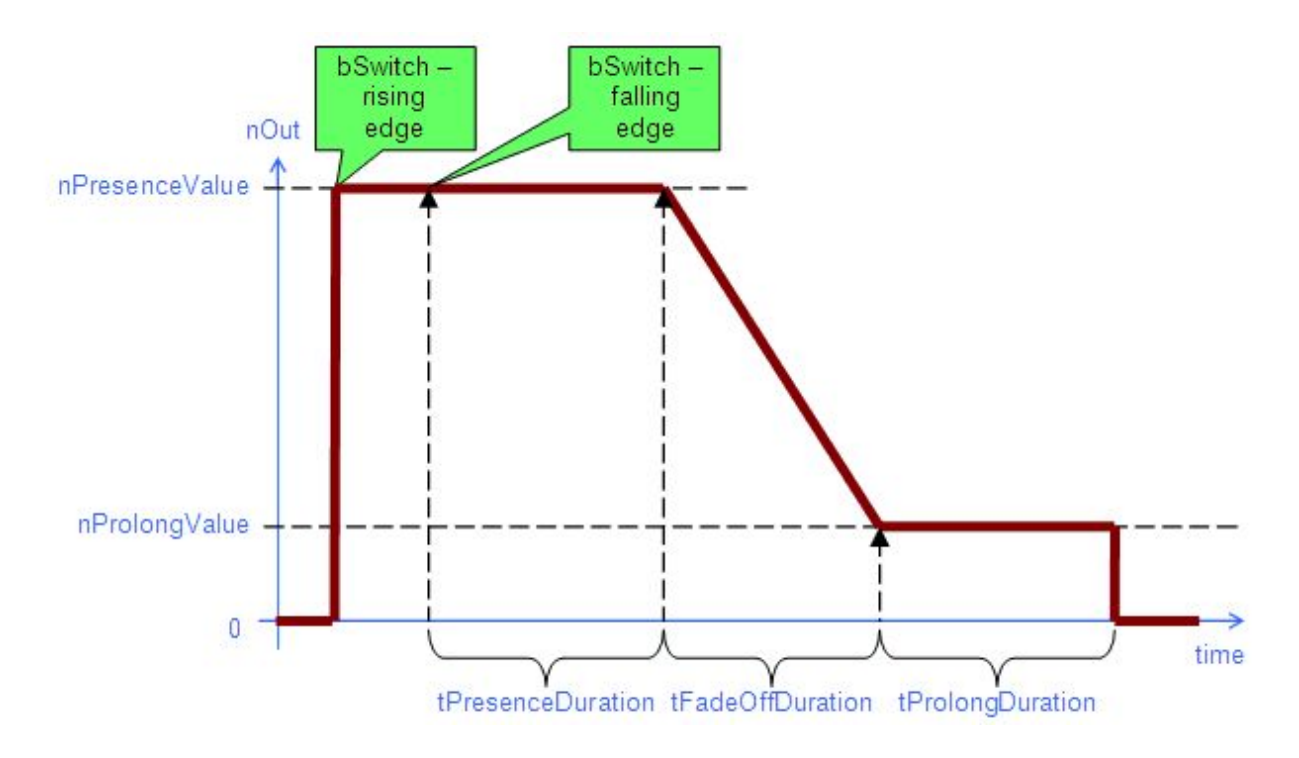

#### **VAR\_INPUT**

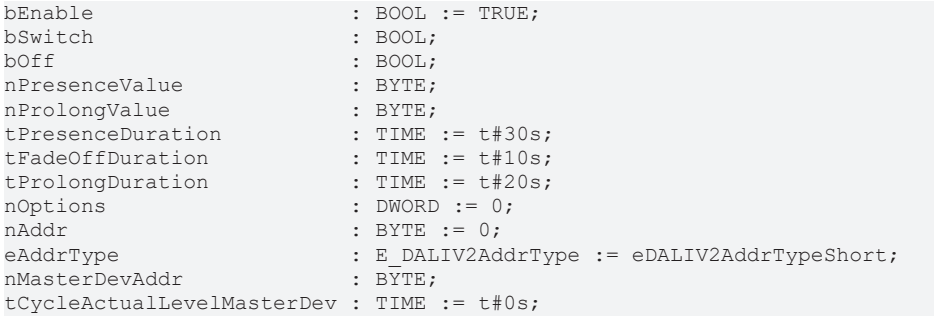

**bEnable:** Solange dieser Eingang auf TRUE steht, sind die

Eingänge bOn und bOff aktiv. Ein negativer Zustand deaktiviert die

Eingänge und setzt den Baustein nach Abarbeitung der letzten

notwendigen DALI-Befehle zurück. Es werden dann keine DALI-Befehle

außer die zyklische Abfrage der Helligkeit des Mastergerätes mehr

ausgegeben.

**bSwitch:** Bei steigender Flanke: Die angesteuerten Lampen werden direkt auf *nPresenceValue* geschaltet. Bei fallender Flanke: Starten der Präsenzzeit (siehe Grafik).

**bOff:** Schaltet die angesteuerten Lampen unmittelbar aus.

**nPresenceValue:** Wert, auf den die angesteuerten Lampen während der Präsenzzeit geschaltet werden sollen. (Gültiger Wertebereich:0oder [MIN LEVEL \[](#page-84-0)▶ [85\]](#page-84-0) ... [MAX LEVEL \[](#page-84-0)▶ 85] -voreingestellter Wert: 254).

**nProlongValue:** Wert, auf den die angesteuerten Lampen während der Verweilzeit geschaltet werden sollen. (Gültiger Wertebereich:0oder [MIN LEVEL \[](#page-84-0)▶ [85\]](#page-84-0) ... [MAX LEVEL \[](#page-84-0)▶ 85] -voreingestellter Wert: 200).

**tPesenceDuration:** Dauer der Präsenzzeit, bei der die angesteuerten Lampen nach einer fallenden Flanke an *bSwitch* auf *nPresenceValue* geschaltet werden. (Voreingestellter Wert: 30 Sekunden).

**tFadeOffDuration:** Zeitdauer, in der der Helligkeitswert von *nPresenceValue* auf *nProlongValue* gesteuert wird. (Voreingestellter Wert: 10 Sekunden).

**tProlongDuration:** Dauer der Verweilzeit. (Voreingestellter Wert: 20 Sekunden).

**nOptions:** Reserviert für zukünftige Entwicklungen.

**nAddr:** Adresse des Einzelgerätes bei Einzelansteuerung oder der Gruppe bei Gruppenansteuerung.

**eAddrType:** Kurzadresse, Gruppenadresse oder Sammelruf (Broadcast) (siehe [E\\_DALIV2AddrType \[](#page-410-0)[}](#page-410-0) [411\]](#page-410-0)).

**nMasterDevAddr:** Adresse des Master-Gerätes bei Gruppen- und Sammelschaltungen.

**tCycleActualLevelMasterDev:** Zykluszeit, mit der im Hintergrund der aktuelle Istwert ausgelesen wird (siehe [ACTUAL DIM LEVEL \[](#page-84-0)[}](#page-84-0) [85\]](#page-84-0)). Damit das Dimmen der Lampen nicht gestört wird, wird das Auslesen immer in der niedrigsten Priorität durchgeführt. Wird der Wert auf 0 gesetzt, so wird das Auslesen gesperrt.

### **VAR\_OUTPUT**

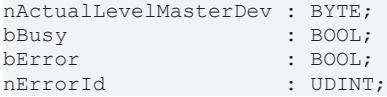

**nActualLevelMasterDev:** Aktueller Ausgabewert des Master-Gerätes (bei *eAddrType = eAddrTypeShort* immer des jeweilig angesprochenen Gerätes).

**bBusy:** Dieser Ausgang ist immer dann gesetzt, wenn eine Lichtänderung aktiv ist, also Ein, Aus und Rampenfahrt. Dabei spielen Start- und Zielwert keine Rolle. Auch bei einer Rampenfahrt von bspw. 100 nach 100 in 10s würde dieser Ausgang gesetzt sein.

**bCycleActive:** Bei der Aktivierung des Bausteins wird der Ausgang gesetzt und bleibt so lange aktiv bis der Zyklus abgearbeitet bzw. die Lampen ausgeschaltet wurden.

**bError:** Dieser Ausgang wird auf TRUE geschaltet, wenn bei der Ausführung eines Befehls ein Fehler aufgetreten ist. Der befehlsspezifische Fehlercode ist in *nErrorId* enthalten. Wird durch das Ausführen eines Befehls an den Eingängen auf FALSE zurückgesetzt.

**nErrorId:** Enthält den befehlsspezifischen Fehlercode des zuletzt ausgeführten Befehls. Wird durch das Ausführen eines Befehls an den Eingängen auf 0 zurückgesetzt. (Siehe [Fehlercodes \[](#page-389-0)[}](#page-389-0) [390\]](#page-389-0))

#### **VAR\_IN\_OUT**

stCommandBuffer : ST\_DALIV2CommandBuffer;

**stCommandBuffer:** Verweis auf die interne Struktur zur Kommunikation mit den Bausteinen [FB\\_KL6811Communication\(\) \[](#page-75-0) $\blacktriangleright$  [76\]](#page-75-0) (KL6811) oder [FB\\_KL6821Communication\(\) \[](#page-78-0) $\blacktriangleright$  [79\]](#page-78-0) (KL6821).

#### **Voraussetzungen**

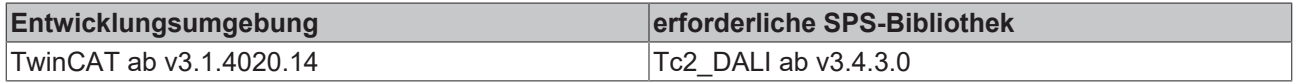

## **4.1.1.1.3 Einstellungen**

#### **Funktionsbausteine**

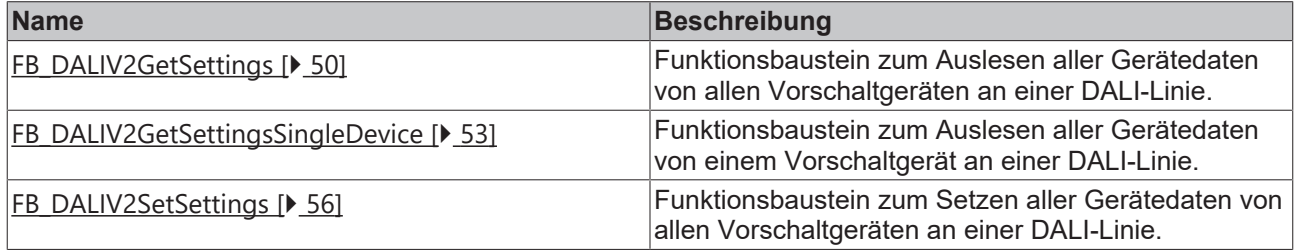

# <span id="page-49-0"></span>**FB\_DALIV2GetSettings**

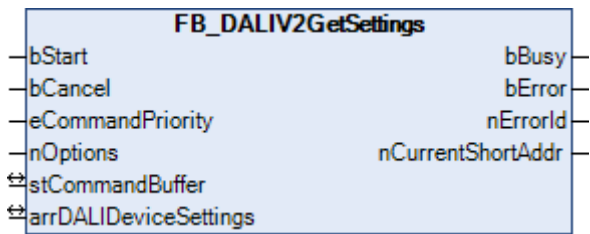

Dieser Baustein liest von allen Vorschaltgeräten einer DALI-Line die Variablen (MIN LEVEL, MAX LEVEL, FADE TIME, ...) aus, und speichert diese in einer Struktur vom Typ [ST\\_DALIV2DeviceSettings \[](#page-414-0) $\blacktriangleright$  [415\]](#page-414-0).

Durch eine positive Flanke an dem Eingang *bStart* wird der Baustein gestartet und der Ausgang *bBusy* geht auf TRUE. Zunächst wird geprüft, ob ein Vorschaltgerät überhaupt vorhanden ist. Ist dies der Fall, so wird in der jeweiligen Struktur (siehe [ST\\_DALIV2DeviceSettings \[](#page-414-0)[}](#page-414-0) [415\]](#page-414-0)) das Bit *bPresent* gesetzt und anschließend nacheinander die Einstellungen des Vorschaltgerätes ausgelesen und in die betreffenden Variablen der Struktur geschrieben. Wird ein Gerät als nicht vorhanden erkannt, so wird das Auslesen übersprungen und mit dem nächsten Gerät begonnen. Der Index der Struktur spiegelt dabei die Adresse des Gerätes wider, d.h. vom Gerät mit der Kurzadresse 0 liegen die Daten in *arrDALIDeviceSettings[0]* bis hin zu dem Gerät mit der Kurzadresse 63 in *arrDALIDeviceSettings[63].* Tritt während des Auslesevorganges ein Lesefehler bei einem Gerät auf, so wird das entsprechende Bit in *nErrors* der jeweiligen Struktur gesetzt, ohne dass jedoch der Funktionsbaustein an sich in Störung geht. In der folgenden Tabelle wird aufgelistet, welches Bit in der Variablen *nErrors* gesetzt wird, wenn beim Auslesen einer Variablen aus einem Vorschaltgerät ein Fehler aufgetreten ist:

# **RECKHOFF**

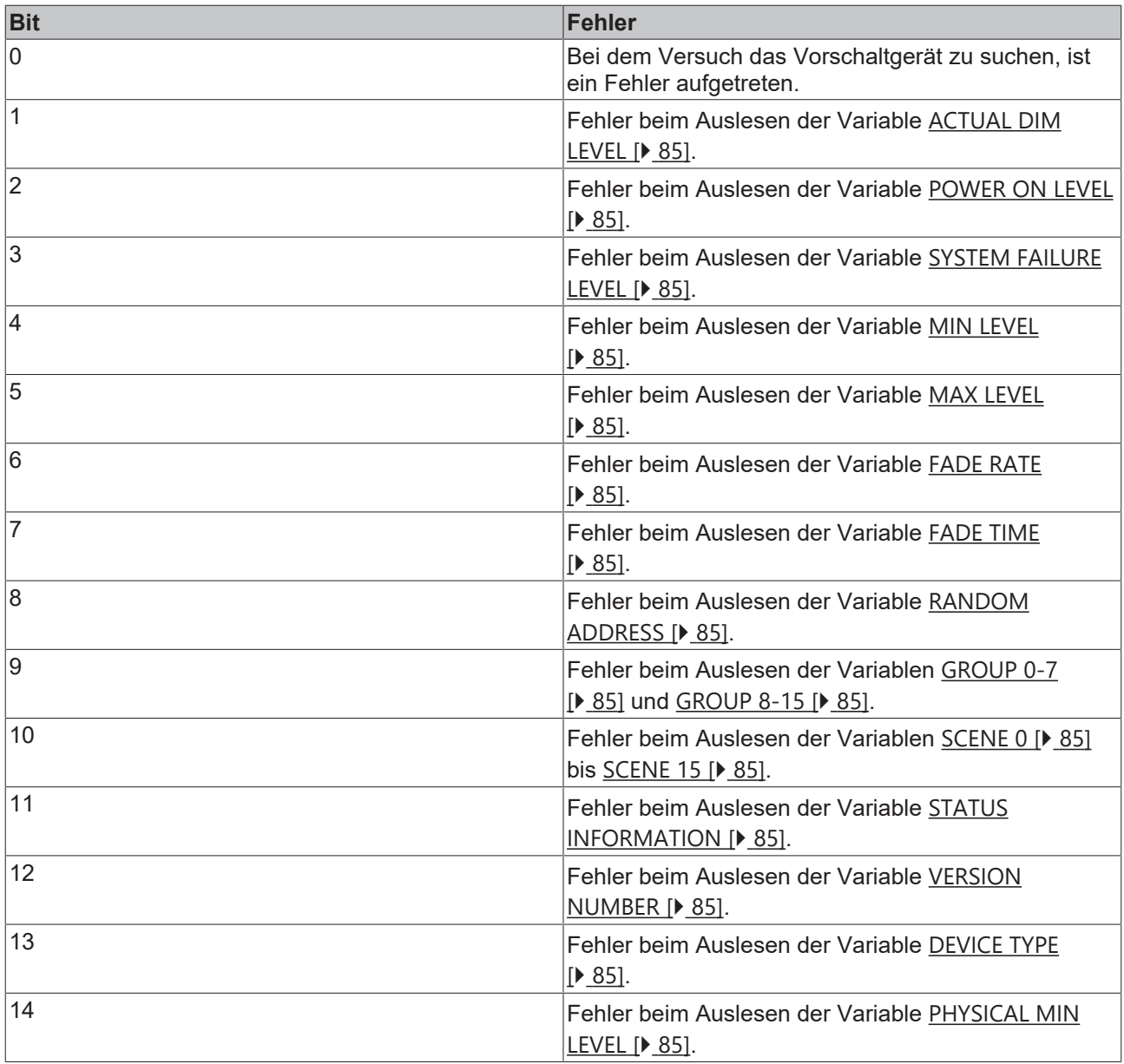

Nach Abarbeitung des Bausteines wechselt der Ausgang *bBusy* von TRUE nach FALSE. Abhängig davon, wie viele Vorschaltgeräte angeschlossen sind, kann die Abarbeitung dieses Bausteines mehrere Sekunden dauern.

#### **VAR\_INPUT**

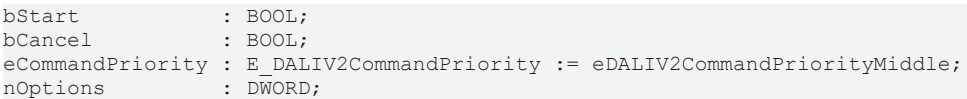

**bStart:** Über eine positive Flanke an diesem Eingang wird der Baustein aktiviert.

**bCancel:** Über eine positive Flanke an diesem Eingang wird der Baustein deaktiviert und somit das Auslesen der Variablen abgebrochen.

**eCommandPriority:** Priorität (hoch, mittel oder niedrig), mit der der Befehl von der Library abgearbeitet wird (siehe [E\\_DALIV2CommandPriority \[](#page-410-1)[}](#page-410-1) [411\]](#page-410-1)).

**nOptions:** Optionen für das Auslesen der Variablen (siehe Tabelle). Die einzelnen Konstanten müssen miteinander ODER-verknüpft werden.

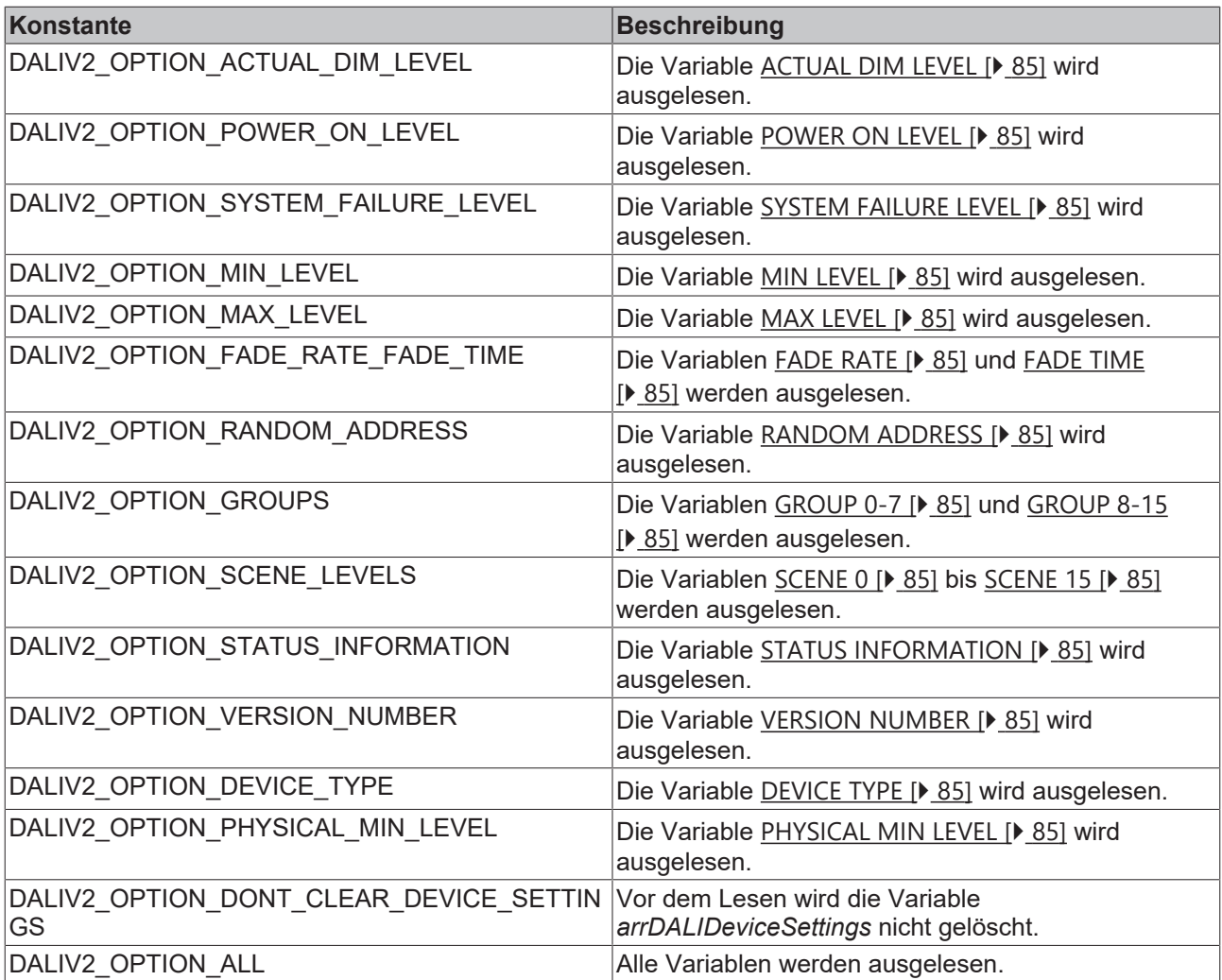

#### **VAR\_OUTPUT**

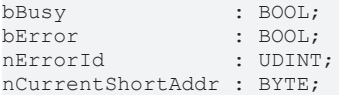

**bBusy:** Bei der Aktivierung des Bausteins wird der Ausgang gesetzt und bleibt so lange aktiv, bis der Befehl abgearbeitet wurde.

**bError:** Dieser Ausgang wird auf TRUE geschaltet, wenn bei der Ausführung eines Befehls ein Fehler aufgetreten ist. Der befehlsspezifische Fehlercode ist in *nErrorId* enthalten. Wird durch das Ausführen eines Befehls an den Eingängen auf FALSE zurückgesetzt.

**nErrorId:** Enthält den befehlsspezifischen Fehlercode des zuletzt ausgeführten Befehls. Wird durch das Ausführen eines Befehls an den Eingängen auf 0 zurückgesetzt. (Siehe [Fehlercodes \[](#page-389-0)[}](#page-389-0) [390\]](#page-389-0))

**nCurrentShortAddr:** Kurzadresse vom aktuellen Vorschaltgerät von dem gerade versucht wird die Variablen auszulesen.

### **VAR\_IN\_OUT**

stCommandBuffer : ST\_DALIV2CommandBuffer; arrDALIDeviceSettings : ARRAY [0..63] OF ST\_DALIV2DeviceSettings;

**stCommandBuffer:** Verweis auf die interne Struktur zur Kommunikation mit den Bausteinen [FB\\_KL6811Communication\(\) \[](#page-75-0)[}](#page-75-0) [76\]](#page-75-0) (KL6811) oder [FB\\_KL6821Communication\(\) \[](#page-78-0)[}](#page-78-0) [79\]](#page-78-0) (KL6821).

**arrDALIDeviceSettings:** Verweis auf ein Array mit 64 Elementen (siehe [ST\\_DALIV2DeviceSettings \[](#page-414-0)[}](#page-414-0) [415\]](#page-414-0)). In dieser Variablen werden die Einstellungen von jedem einzelnen DALI-Vorschaltgerät abgelegt.

# **RECKHOFF**

#### **Voraussetzungen**

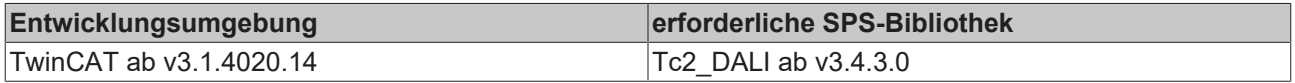

## <span id="page-52-0"></span>**FB\_DALIV2GetSettingsSingleDevice**

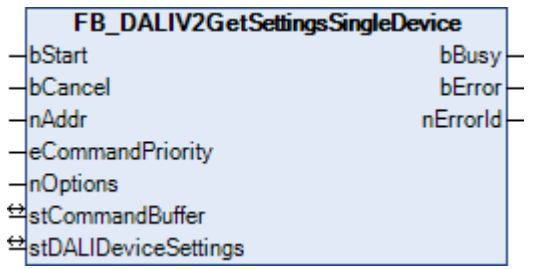

Im Gegensatz zum Baustein [FB\\_DALIV2GetSettings\(\) \[](#page-49-0)▶ [50\]](#page-49-0) liest dieser Baustein die Variablen (MIN LEVEL, MAX LEVEL, FADE TIME, ...) von nur einem bestimmten Gerät aus und speichert diese in einer Struktur vom Typ [ST\\_DALIV2DeviceSettings \[](#page-414-0) $\blacktriangleright$  [415\]](#page-414-0).

Durch eine positive Flanke an dem Eingang *bStart* wird der Baustein gestartet und der Ausgang *bBusy* geht auf TRUE. Anschließend werden nacheinander die Einstellungen des Vorschaltgerätes ausgelesen und in die betreffenden Variablen der Struktur geschrieben. Tritt während des Auslesevorganges ein Lesefehler bei einem Gerät auf, so wird das Element *nErrors* der jeweiligen Struktur gesetzt, ohne dass jedoch der Funktionsbaustein an sich in Störung geht. In der folgenden Tabelle wird aufgelistet, welches Bit in der Variablen *nErrors* gesetzt wird, wenn beim Auslesen einer Variablen aus einem Vorschaltgerät ein Fehler aufgetreten ist:

# **BECKHOFF**

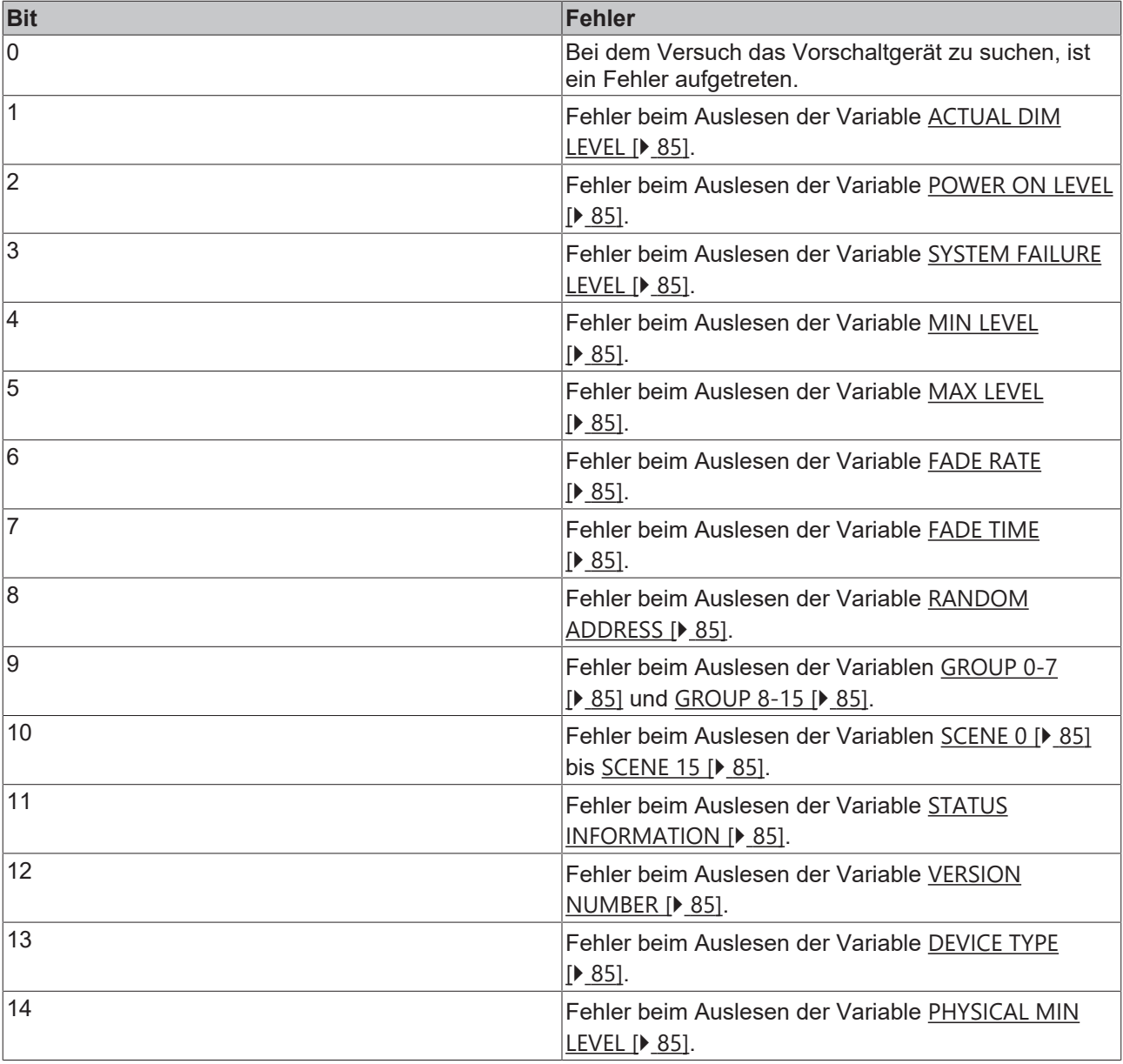

Nach Abarbeitung des Bausteines wechselt der Ausgang *bBusy* von TRUE nach FALSE.

### **VAR\_INPUT**

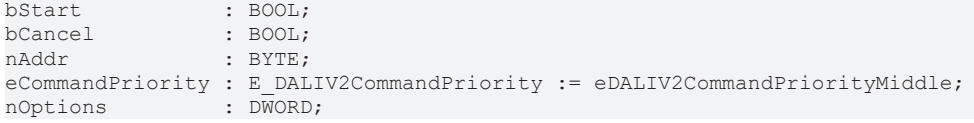

**bStart:** Über eine positive Flanke an diesem Eingang wird der Baustein aktiviert.

**bCancel:** Über eine positive Flanke an diesem Eingang wird der Baustein deaktiviert und somit das Auslesen der Variablen abgebrochen.

**nAddr:** Die Adresse des Gerätes, dessen Werte gelesen werden sollen.

**eCommandPriority:** Priorität (hoch, mittel oder niedrig), mit der der Befehl von der Library abgearbeitet wird (siehe [E\\_DALIV2CommandPriority \[](#page-410-1)[}](#page-410-1) [411\]](#page-410-1)).

**nOptions:** Optionen für das Auslesen der Variablen (siehe Tabelle). Die einzelnen Konstanten müssen miteinander ODER-verknüpft werden.

# **BECKHOFF**

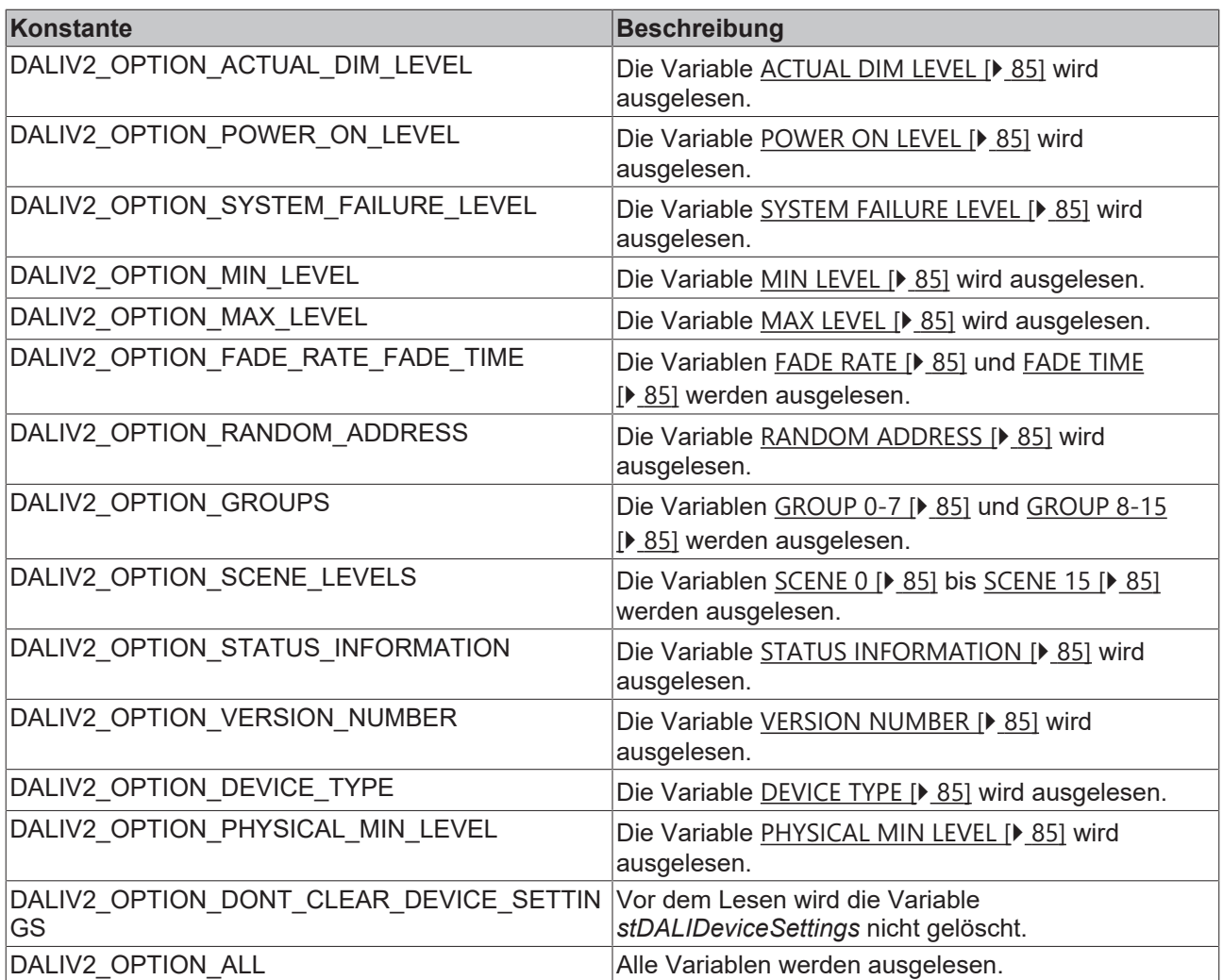

#### **VAR\_OUTPUT**

bBusy : BOOL;<br>bError : BOOL; bError nErrorId : UDINT;

**bBusy:** Bei der Aktivierung des Bausteins wird der Ausgang gesetzt und bleibt so lange aktiv, bis der Befehl abgearbeitet wurde.

**bError:** Dieser Ausgang wird auf TRUE geschaltet, wenn bei der Ausführung eines Befehls ein Fehler aufgetreten ist. Der befehlsspezifische Fehlercode ist in *nErrorId* enthalten. Wird durch das Ausführen eines Befehls an den Eingängen auf FALSE zurückgesetzt.

**nErrorId:** Enthält den befehlsspezifischen Fehlercode des zuletzt ausgeführten Befehls. Wird durch das Ausführen eines Befehls an den Eingängen auf 0 zurückgesetzt. (Siehe [Fehlercodes \[](#page-389-0)[}](#page-389-0) [390\]](#page-389-0))

#### **VAR\_IN\_OUT**

stCommandBuffer : ST\_DALIV2CommandBuffer; stDALIDeviceSettings : ST\_DALIV2DeviceSettings;

**stCommandBuffer:** Verweis auf die interne Struktur zur Kommunikation mit den Bausteinen [FB\\_KL6811Communication\(\) \[](#page-75-0) $\blacktriangleright$  [76\]](#page-75-0) (KL6811) oder [FB\\_KL6821Communication\(\) \[](#page-78-0) $\blacktriangleright$  [79\]](#page-78-0) (KL6821).

**stDALIDeviceSettings:** Verweis auf eine Struktur (siehe [ST\\_DALIV2DeviceSettings \[](#page-414-0)[}](#page-414-0) [415\]](#page-414-0)). In dieser Variablen werden die Einstellungen vom DALI-Vorschaltgerät abgelegt.

### **Voraussetzungen**

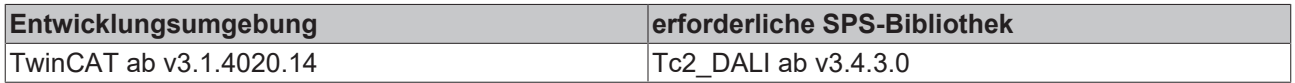

# <span id="page-55-0"></span>**FB\_DALIV2SetSettings**

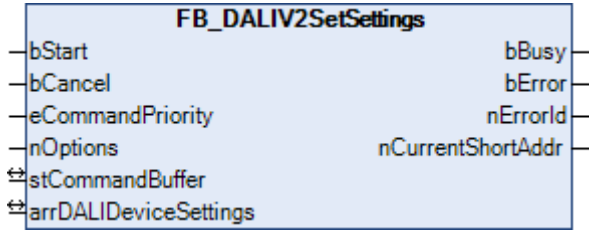

Dieser Baustein initialisiert die Variablen (MIN LEVEL, MAX LEVEL, FADE TIME, ...) aller Vorschaltgeräte einer DALI-Line mit den Werten, die in einer Struktur vom Typ [ST\\_DALIV2DeviceSettings \[](#page-414-0) $\blacktriangleright$  [415\]](#page-414-0) abgelegt sind.

Durch eine positive Flanke an dem Eingang *bStart* wird der Baustein gestartet und der Ausgang *bBusy* geht auf TRUE. Zunächst wird geprüft, ob in der jeweiligen Struktur (siehe [ST\\_DALIV2DeviceSettings \[](#page-414-0) $\blacktriangleright$  [415\]](#page-414-0)) das Bit *bPresent* gesetzt ist. Ist dieses der Fall, so werden alle Variablen vom Vorschaltgerät, die nicht schreibgeschützt sind, mit den jeweiligen Werten der Struktur initialisiert. Der Index der Struktur spiegelt dabei die Adresse des Vorschaltgerätes wider, d.h. vom Gerät mit der Kurzadresse 0 liegen die Daten in *arrDALIDeviceSettings[0]* bis hin zu dem Vorschaltgerät mit der Kurzadresse 63 in

*arrDALIDeviceSettings[63].* Tritt während des Schreibvorganges ein Fehler bei einem Gerät auf, so wird das Element *nErrors* der jeweiligen Struktur gesetzt, ohne dass jedoch der Funktionsbaustein an sich in Störung geht. In der folgenden Tabelle wird aufgelistet, welches Bit in der Variablen *nErrors* gesetzt wird, wenn beim Schreiben einer Variablen in einem Vorschaltgerät ein Fehler aufgetreten ist:

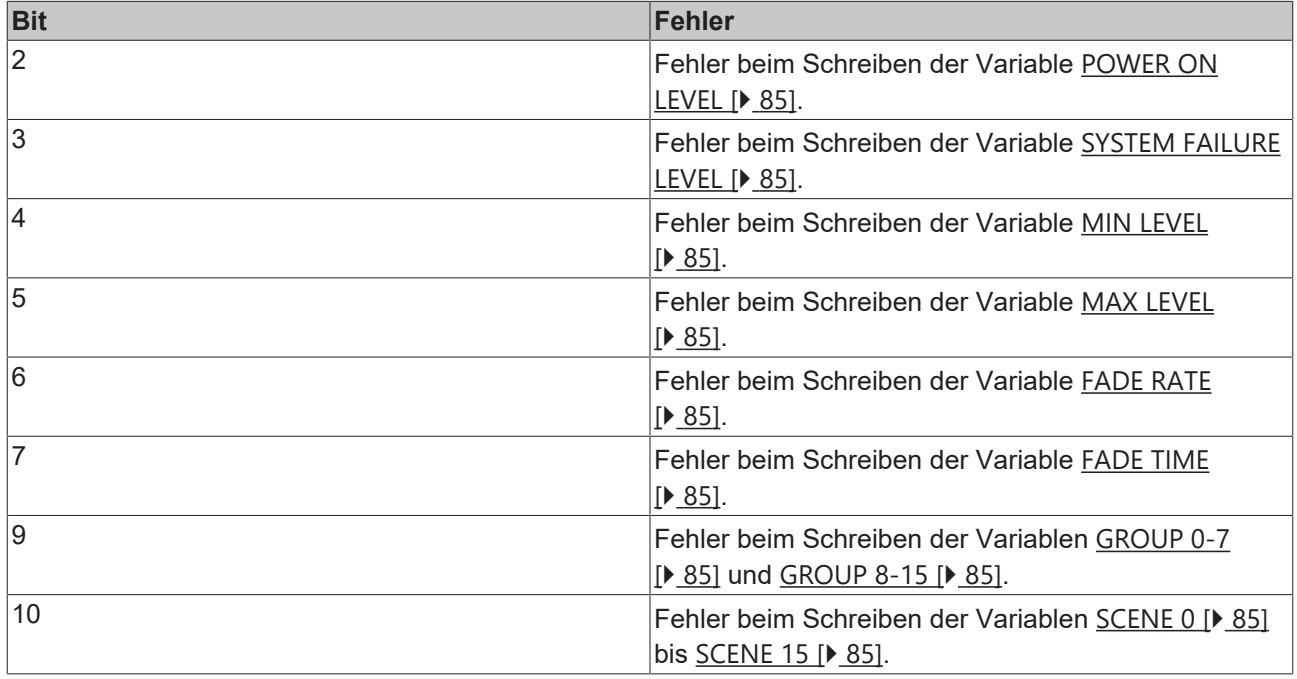

Nach Abarbeitung des Bausteines wechselt der Ausgang *bBusy* von TRUE nach FALSE. Abhängig davon, wie viele Vorschaltgeräte angeschlossen sind, kann die Abarbeitung dieses Bausteines mehrere Sekunden dauern.

# ECKHOFF

#### **VAR\_INPUT**

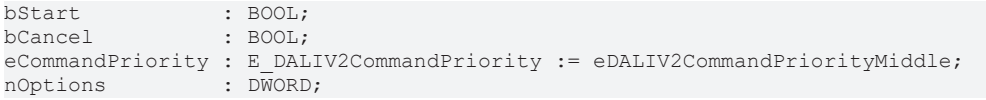

**bStart:** Über eine positive Flanke an diesem Eingang wird der Baustein aktiviert.

**bCancel:** Über eine positive Flanke an diesem Eingang wird der Baustein deaktiviert und somit das Initialisieren der Variablen abgebrochen.

**eCommandPriority:** Priorität (hoch, mittel oder niedrig), mit der der Befehl von der Library abgearbeitet wird (siehe [E\\_DALIV2CommandPriority \[](#page-410-1) $\blacktriangleright$  [411\]](#page-410-1)).

**nOptions:** Optionen für das Schreiben der Variablen (siehe Tabelle). Die einzelnen Konstanten müssen miteinander ODER-verknüpft werden.

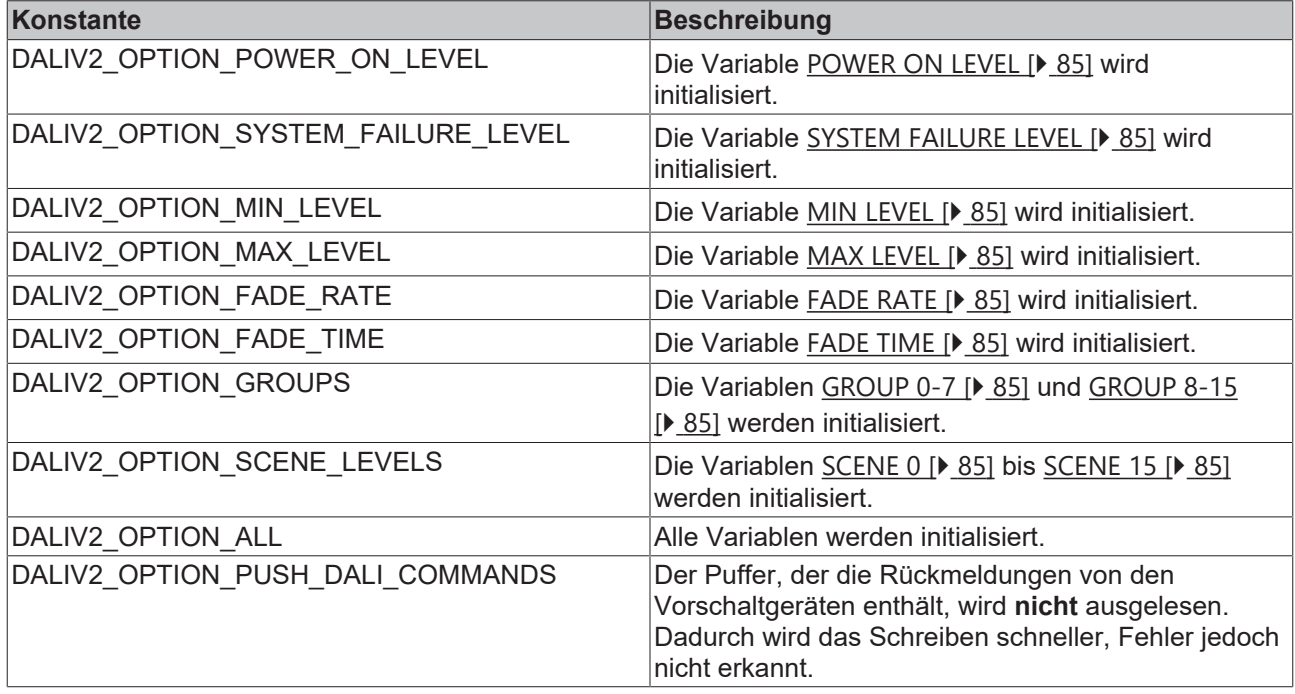

#### **VAR\_OUTPUT**

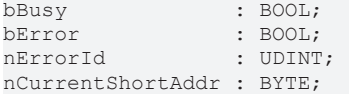

**bBusy:** Bei der Aktivierung des Bausteins wird der Ausgang gesetzt und bleibt so lange aktiv, bis der Befehl abgearbeitet wurde.

**bError:** Dieser Ausgang wird auf TRUE geschaltet, wenn bei der Ausführung eines Befehls ein Fehler aufgetreten ist. Der befehlsspezifische Fehlercode ist in *nErrorId* enthalten. Wird durch das Ausführen eines Befehls an den Eingängen auf FALSE zurückgesetzt.

**nErrorId:** Enthält den befehlsspezifischen Fehlercode des zuletzt ausgeführten Befehls. Wird durch das Ausführen eines Befehls an den Eingängen auf 0 zurückgesetzt. (Siehe [Fehlercodes \[](#page-389-0)[}](#page-389-0) [390\]](#page-389-0))

**nCurrentShortAddr:** Kurzadresse vom aktuellen Vorschaltgerät von dem gerade versucht wird die Variablen auszulesen.

#### **VAR\_IN\_OUT**

stCommandBuffer : ST\_DALIV2CommandBuffer; arrDALIDeviceSettings : ARRAY [0..63] OF ST DALIV2DeviceSettings;

**stCommandBuffer:** Verweis auf die interne Struktur zur Kommunikation mit den Bausteinen [FB\\_KL6811Communication\(\) \[](#page-75-0)[}](#page-75-0) [76\]](#page-75-0) (KL6811) oder [FB\\_KL6821Communication\(\) \[](#page-78-0)[}](#page-78-0) [79\]](#page-78-0) (KL6821).

**arrDALIDeviceSettings:** Verweis auf ein Array mit 64 Elementen (siehe [ST\\_DALIV2DeviceSettings \[](#page-414-0)[}](#page-414-0) [415\]](#page-414-0)). In dieser Variablen werden die Einstellungen von jedem einzelnen DALI-Vorschaltgerät abgelegt.

#### **Voraussetzungen**

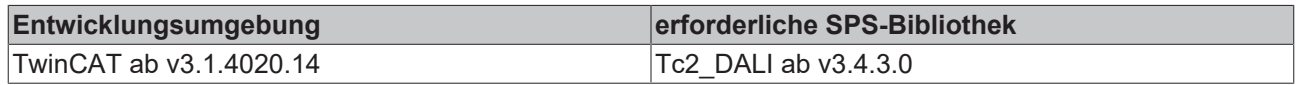

## **4.1.1.2 Part 103 (Steuergeräte)**

## **4.1.1.2.1 Adressierung**

#### **Funktionsbausteine**

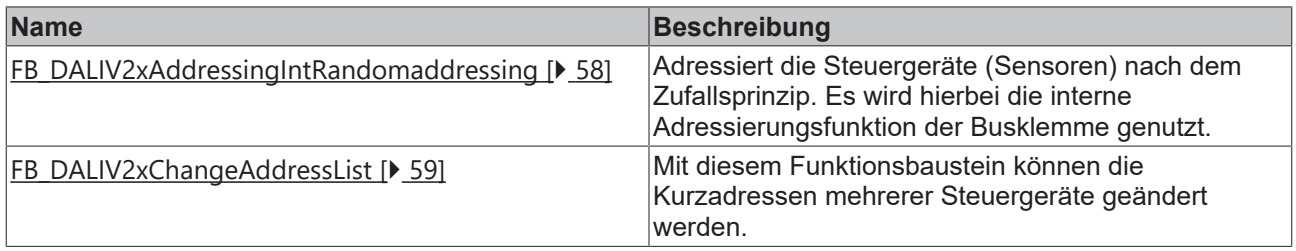

## <span id="page-57-0"></span>**FB\_DALIV2xAddressingIntRandomAddressing**

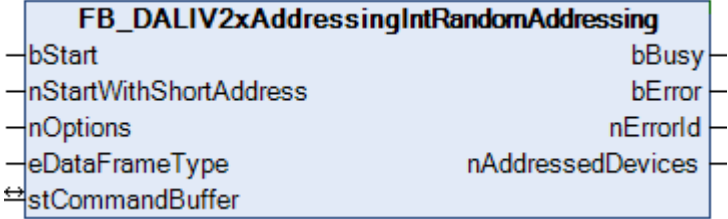

Dieser Funktionsbaustein adressiert die Steuergeräte (Sensoren) nach dem Zufallsprinzip. Der Anwender hat keinen Einfluss darauf, welches Steuergerät welche Kurzadresse zugewiesen bekommt. Die Vergabe der Kurzadressen erfolgt aufsteigend.

Durch eine positive Flanke an dem Eingang *bStart* wird der Baustein gestartet und der Ausgang *bBusy* geht auf TRUE. Die Klemme adressiert jetzt selbständig alle Steuergeräte. Sind alle Steuergeräte adressiert, so geht der Ausgang *bBusy* wieder auf FALSE. Die Ausgangsvariable *nAddressedDevices* gibt Auskunft darüber, wie viele Steuergeräte eine Kurzadresse erhalten haben. Abhängig von der Anzahl der angeschlossenen Steuergeräte, kann die Abarbeitung dieses Bausteines mehrere Minuten dauern.

#### **VAR\_INPUT**

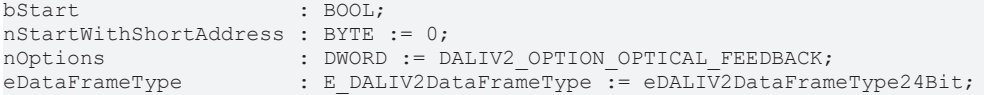

**bStart**: Über eine positive Flanke an diesem Eingang wird der Baustein aktiviert und somit die Adressierung gestartet.

**nStartWithShortAddress**: Kurzadresse, die dem ersten Steuergerät zugewiesen wird (0 ... 63).

**nOptions**: Optionen für die Adressierung der Steuergeräte (siehe Tabelle). Die einzelnen Konstanten müssen miteinander ODER verknüpft werden.

**eDataFrameType**: Ausgabeformat des DALI-Befehls (*eDALIV2DataFrameType24Bit* oder *eDALIV2DataFrameTypeOsram*).

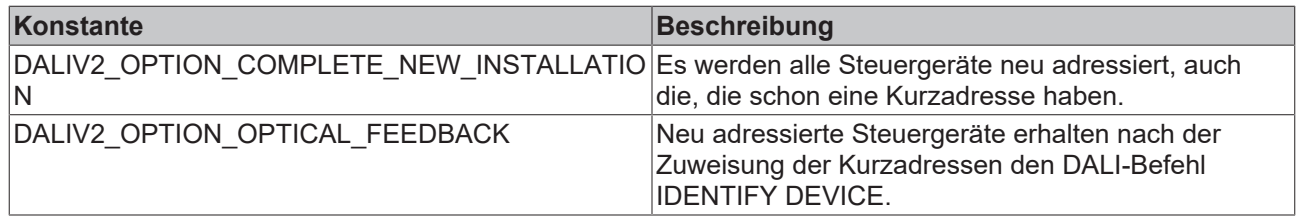

#### **VAR\_OUTPUT**

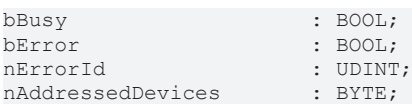

**bBusy**: Bei der Aktivierung des Bausteins wird der Ausgang gesetzt und bleibt so lange aktiv, bis der Befehl abgearbeitet wurde.

**bError**: Dieser Ausgang wird auf TRUE geschaltet, wenn bei der Ausführung eines Befehls ein Fehler aufgetreten ist. Der befehlsspezifische Fehlercode ist in *nErrorId* enthalten. Wird durch das Ausführen eines Befehls an den Eingängen auf FALSE zurückgesetzt.

**nErrorId**: Enthält den befehlsspezifischen Fehlercode des zuletzt ausgeführten Befehls. Wird durch das Ausführen eines Befehls an den Eingängen auf 0 zurückgesetzt. (Siehe [Fehlercodes \[](#page-389-0)[}](#page-389-0) [390\]](#page-389-0))

**nAddressedDevices**: Ist das Adressieren abgeschlossen (*bBusy* ist FALSE), so wird an diesem Ausgang die Anzahl der adressierten Steuergeräte angezeigt.

#### **VAR\_IN\_OUT**

stCommandBuffer : ST\_DALIV2CommandBuffer;

**stCommandBuffer**: Verweis auf die interne Struktur zur Kommunikation mit dem Baustein [FB\\_KL6821Communication\(\) \[](#page-78-0) $\triangleright$  [79\]](#page-78-0) (KL6821).

#### **Voraussetzungen**

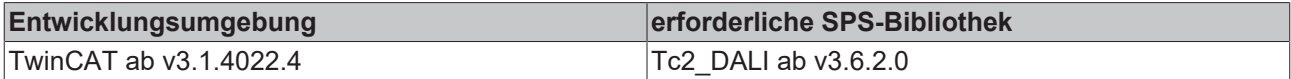

## <span id="page-58-0"></span>**FB\_DALIV2xChangeAddressList**

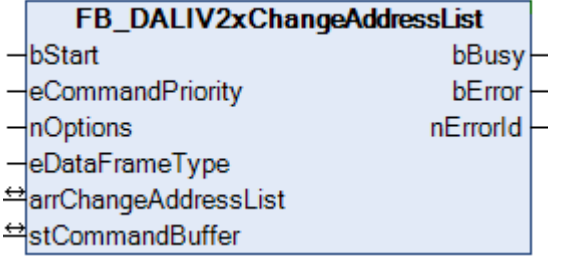

Mit diesem Funktionsbaustein können die Kurzadressen mehrerer Steuergeräte geändert werden.

In dem Array *arrChangeAddressList* vom Typ [ST\\_DALIV2ChangeAddressList \[](#page-413-1)[}](#page-413-1) [414\]](#page-413-1) wird eine Liste mit den Steuergeräten übergeben, bei denen die Kurzadresse geändert werden soll. Die Liste hat 64 Einträge von 0 bis 63. Jeder Eintrag enthält eine Variable *nOldAddress* und *nNewAddress* mit dem die Adresszuordnung parametriert wird. Das Listenende wird mit einem 255-Eintrag bei *nOldAddress* programmiert, sodass nicht unbedingt die ganze Liste ausgefüllt werden muss. Fehlt dieser Eintrag jedoch, so werden alle Einträge angenommen. Beim Start des Bausteines (positive Flanke an *bStart*) wird zunächst das Listenende anhand des beschriebenen Eintrages ermittelt und danach der gültige Listenbereich auf folgende Fehleinträge hin untersucht:

- Adresseinträge > 63
- doppelter Adress-Eintrag auf der Ursprungsseite nOldAddress (würde keinen Sinn machen)

• doppelter Adress-Eintrag auf der Zielseite nNewAddress (führt zu Doppelvergabe einer Adresse und damit zu Fehlern)

Der Baustein ermittelt anhand der Kurzadressen die internen Langadressen der DALI-Geräte und trägt diese jeweils in die Parameter *nRandomAddressHigh*, *nRandomAddressMiddle* und *nRandomAddressLow* der Liste ein. Tritt bei diesen Abfragen ein Fehler auf, so führt das zu einem Fehlereintrag für das jeweilige Gerät in dem Listenelement *nErrors* (siehe [ST\\_DALIV2ChangeAddressList \[](#page-413-1)[}](#page-413-1) [414\]](#page-413-1)). Der weitere Ablauf im Baustein hängt nun von der Option DALIV2\_OPTION\_SAFE\_ADDRESSING (Eingang *nOptions*) ab. Ist sie gesetzt, so erfolgt eine sichere Neuadressierung: zunächst werden alle Kurzadressen der gewählten DALI-Geräte gelöscht. Danach werden an alle gewünschte Neuadressen Statusanfragen in die DALI-Linie geschickt. Zwei Fälle sind möglich:

- Antwortet ein Gerät auf diese Anfrage, so ist diese gewünschte Neu-Adresse schon anderweitig vergeben. Die zuvor "gelöschten" DALI-Geräte werden mit ihren alten Adressen programmiert und eine Fehlermeldung ausgegeben.
- Antwortet kein Gerät auf diese Statusanfrage, so werden die zuvor "gelöschten" DALI-Geräte mit den gewünschten neuen Adressen belegt.

In beiden Fällen wird die Neuprogrammierung hinterher überprüft. Treten beim Löschen, bei der Statusabfrage oder bei der Neuprogrammierung Fehler auf, so führt dies zu einem Fehlereintrag für das jeweilige Gerät in dem Listenelement nErrors (siehe [ST\\_DALIV2ChangeAddressList \[](#page-413-1)[}](#page-413-1) [414\]](#page-413-1)).

Ist die Option DALIV2\_OPTION\_SAFE\_ADDRESSING (Eingang *nOptions*) **nicht** gesetzt, so wird auf das Löschen der Kurzadressen sowie auf die Statusabfrage zum Vorhandensein gewünschter Neuadressen verzichtet und die neuen Adressen direkt programmiert. Dies ist dadurch möglich, dass die Programmierung über die zuvor ermittelte Langadresse erfolgt. Die Neuprogrammierung wird in diesem Falle nicht verifiziert.

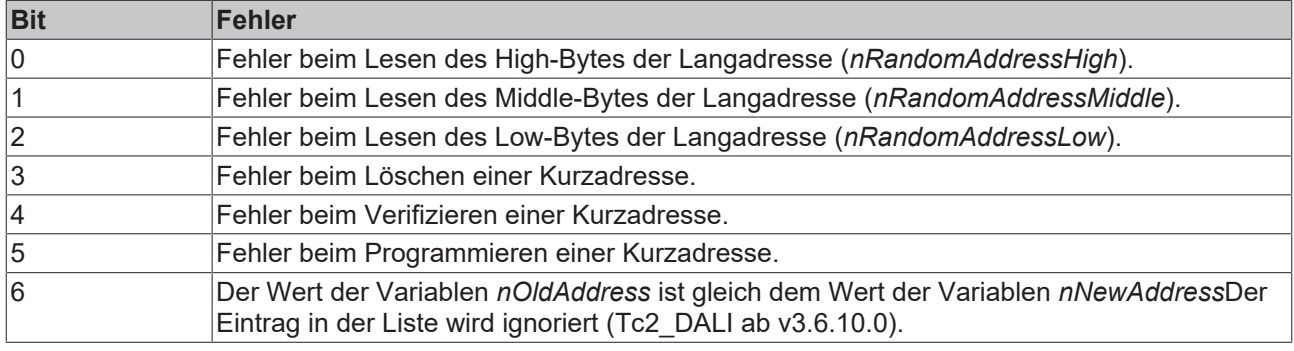

Die einzelnen Bits im Listenelement *nErrors* haben folgende Bedeutung:

#### **VAR\_INPUT**

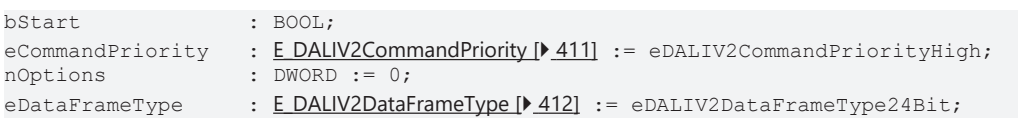

**bStart**: Über eine positive Flanke an diesem Eingang wird der Baustein aktiviert.

**eCommandPriority**: Priorität (hoch, mittel oder niedrig), mit der der Befehl von der Library abgearbeitet wird.

**nOptions**: Optionen für das Schreiben der Variablen (siehe Tabelle). Die einzelnen Konstanten müssen miteinander ODER verknüpft werden.

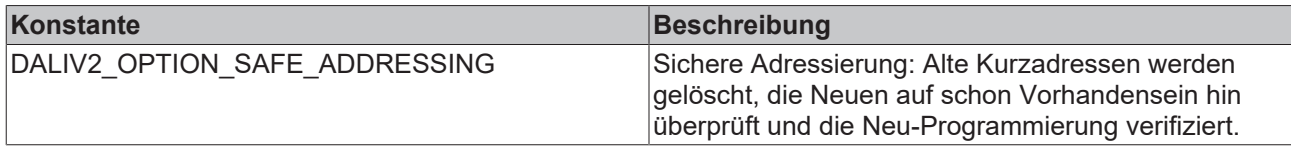

**eDataFrameType**: Ausgabeformat des DALI-Befehls (*eDALIV2DataFrameType24Bit* oder *eDALIV2DataFrameTypeOsram*).

# **RECKHOFF**

#### **VAR\_OUTPUT**

bBusy : BOOL;<br>bError : BOOL; : BOOL; nErrorId : UDINT;

**bBusy:** Bei der Aktivierung des Bausteins wird der Ausgang gesetzt und bleibt so lange aktiv, bis der Befehl abgearbeitet wurde.

**bError:** Dieser Ausgang wird auf TRUE geschaltet, wenn bei der Ausführung eines Befehls ein Fehler aufgetreten ist. Der befehlsspezifische Fehlercode ist in *nErrorId* enthalten. Wird durch das Ausführen eines Befehls an den Eingängen auf FALSE zurückgesetzt.

**nErrorId:** Enthält den befehlsspezifischen Fehlercode des zuletzt ausgeführten Befehls. Wird durch das Ausführen eines Befehls an den Eingängen auf 0 zurückgesetzt. (Siehe [Fehlercodes \[](#page-389-0)[}](#page-389-0) [390\]](#page-389-0))

#### **VAR\_IN\_OUT**

arrChangeAddressList : ARRAY [0..63] OF ST\_DALIV2ChangeAddressList; stCommandBuffer : ST\_DALIV2CommandBuffer;

**stCommandBuffer**: Verweis auf die interne Struktur zur Kommunikation mit dem Baustein [FB\\_KL6821Communication\(\) \[](#page-78-0)[}](#page-78-0) [79\]](#page-78-0) (KL6821).

**arrChangeAddressList**: Verweis auf die Liste mit den zu ändernden Kurzadressen.

#### **Voraussetzungen**

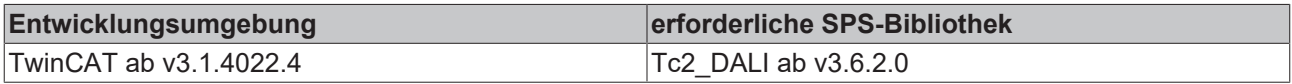

# **4.1.1.3 Part 202 (Notbeleuchtung)**

## **Funktionsbausteine**

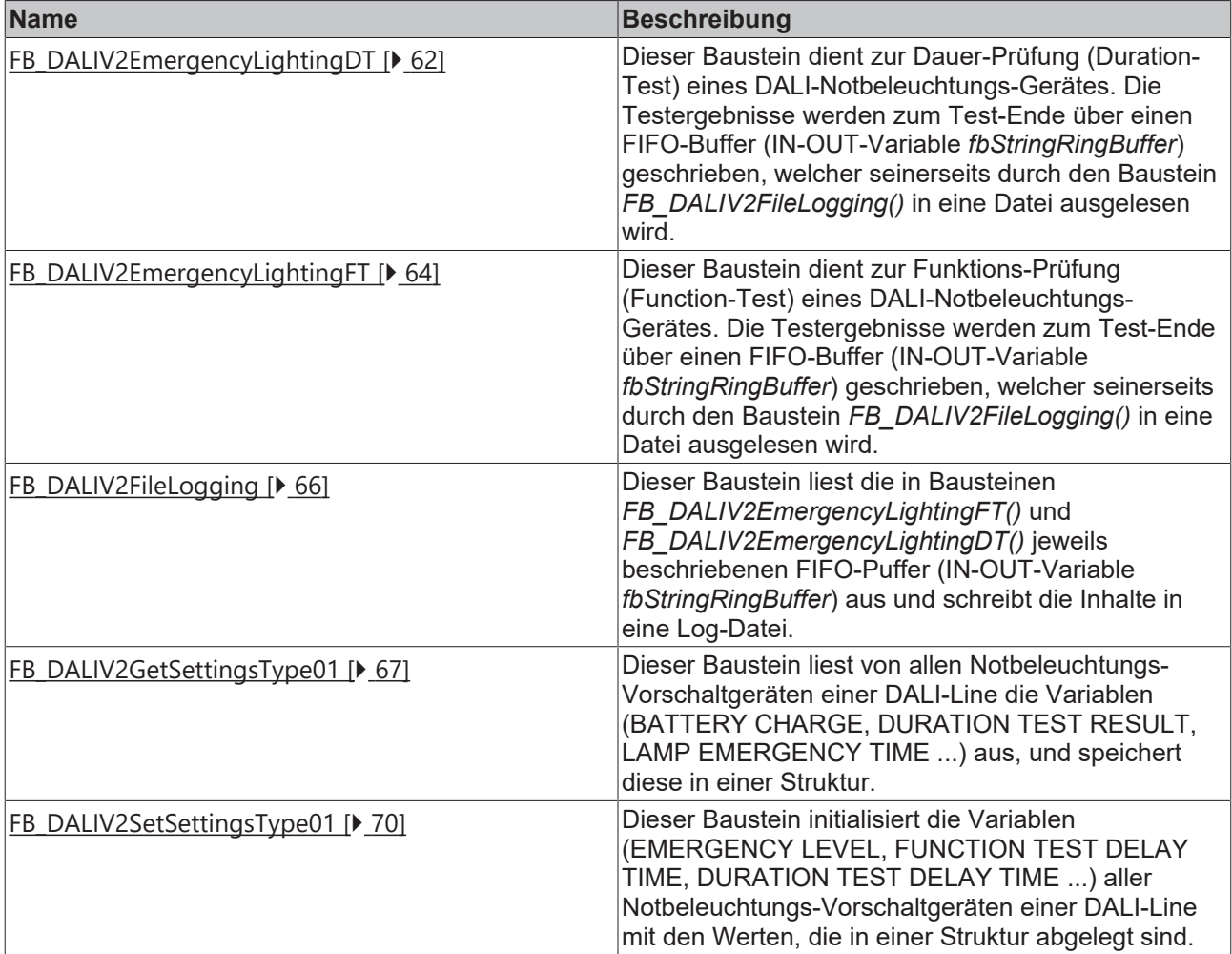

# <span id="page-61-0"></span>**4.1.1.3.1 FB\_DALIV2EmergencyLightingDT**

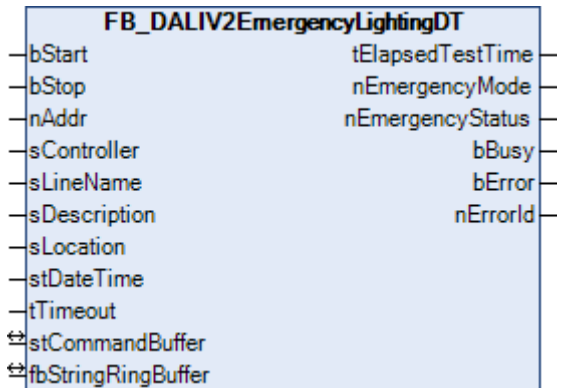

Dieser Baustein dient zur Dauer-Prüfung (Duration-Test) eines DALI-Notbeleuchtungs-Gerätes. Die Testergebnisse werden zum Ende des Tests über einen FIFO-Buffer (IN-OUT-Variable *fbStringRingBuffer*) geschrieben, welcher seinerseits durch den Baustein *FB\_DALIV2FileLogging()* in eine Datei ausgelesen wird. Ereignisse, die den Test verhindern oder unterbrechen werden zusätzlich zur Ergebnis-Meldung an den Ausgängen *bError* und *nErrorID* angezeigt.

Folgende Ereignisse verhindern die Ausführung eines Dauertests:

- Das Gerät läuft im automatischen Dauertestmodus, d. h. ein Testintervall ist im Gerät programmiert.
- Das Gerät führt gerade einen Test aus bzw. ein Test steht automatisch bevor (Funktionstest oder Dauertest).
- Die Notfall-Batterie ist nicht vollständig geladen.
- Das Gerät befindet sich zu Testbeginn nicht in der Notfall-Bereitschaft ("normal-mode").

Zu den Ereignissen, die einen begonnenen Dauertest unterbrechen gehören diese:

- Das Gerät hat nach dem Teststart den Dauertestmodus nicht erreicht.
- Der Test ist nicht richtig beendet worden, d. h. das Gerät befindet sich nach dem Teststart und einer gewissen Wartezeit irgendwann weder im Testmodus noch (wieder zurück) im Notfall-Bereitschaftsmodus ("normal-mode").
- Ein DALI-Kommando wurde fehlerhaft abgearbeitet.
- Die Timeout-Zeit ist abgelaufen.

#### **VAR\_INPUT**

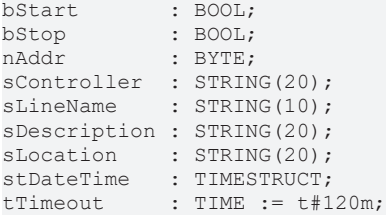

**bStart:** Über eine positive Flanke an diesem Eingang wird der Baustein aktiviert.

**bStop:** Ist ein Dauertest erfolgreich gestartet worden, so wird intern der [Emergency-Mode \[](#page-222-0) $\blacktriangleright$  [223\]](#page-222-0) und der [Emergency-Status \[](#page-222-0)[}](#page-222-0) [223\]](#page-222-0) zyklisch abgefragt, um zu beurteilen, wann der Test beendet ist und ob Fehler während des Tests auftreten. Eine positive Flanke am *bStop*-Eingang bricht den Dauertest in genau dieser Phase ab und gibt eine entsprechende Meldung in der Log-Datei. Dies ist dann sinnvoll, wenn lediglich beurteilt werden soll, ob die Notbeleuchtung eine bestimmte Zeit lang (bis zum Zeitpunkt des Stoppens) läuft.

**nAddr:** Adresse des zu testenden Gerätes.

**sController:** Controller-Zugehörigkeit des DALI-Gerätes. Dient zur Beschreibung in der Log-Datei.

**sLineName:** Linien-Zugehörigkeit des DALI-Gerätes. Dient zur Beschreibung in der Log-Datei.

**sDescription:** Weitere ergänzende Beschreibung des Gerätes in der Log-Datei.

**sLocation:** Beschreibung des Einbauortes.

**stDateTime:** Eingang für aktuelles Datum und Zeit.

**tTimeout:** Zeit in der der Test abgeschlossen sein muss.

#### **VAR\_OUTPUT**

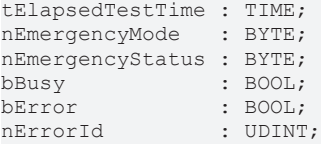

**tElapsedTestTime:** Testdauer. Bei steigender Flanke an *bStart* wird die Zeitausgabe auf 0 gesetzt und läuft dann solange hoch, wie der Baustein aktiv ist. Mit einer fallenden Flanke an *bBusy* behält der Ausgang seinen derzeitigen Wert, sodass auch nach der Bausteinabarbeitung die Testdauer noch zur Verfügung steht.

**nEmergencyMode:** Während des Tests wird an diesem Ausgang der derzeit intern abgefragte [Emergency-](#page-222-0)[Mode \[](#page-222-0)▶ [223\]](#page-222-0) des DALI-Gerätes ausgegeben.

**nEmergencyStatus:** dto. für [Emergency-Status \[](#page-222-0)[}](#page-222-0) [223\]](#page-222-0).

**bBusy:** Bei der Aktivierung des Bausteins wird der Ausgang gesetzt und bleibt so lange aktiv, bis der Befehl abgearbeitet wurde.

**bError:** Dieser Ausgang wird auf TRUE geschaltet, wenn bei der Ausführung des Tests ein Fehler, wie oben beschrieben, aufgetreten ist. Durch das erneute Ausführen eines Tests wird dieser Ausgang zurückgesetzt.

**nErrorId:** Enthält den befehlsspezifischen Fehlercode des zuletzt ausgeführten Befehls. Wird durch das Ausführen eines neuen Tests auf 0 zurückgesetzt. (Siehe [Fehlercodes \[](#page-389-0)[}](#page-389-0) [390\]](#page-389-0))

#### **VAR\_IN\_OUT**

```
stCommandBuffer : ST_DALIV2CommandBuffer;
fbStringRingBuffer : FB_MemRingBuffer;
```
**stCommandBuffer:** Verweis auf die interne Struktur zur Kommunikation mit den Bausteinen [FB\\_KL6811Communication\(\) \[](#page-75-0) $\blacktriangleright$  [76\]](#page-75-0) (KL6811) oder [FB\\_KL6821Communication\(\) \[](#page-78-0) $\blacktriangleright$  [79\]](#page-78-0) (KL6821).

**fbStringRingBuffer:** Verweis auf den FIFO-Buffer, in denen die Log-Einträge abgelegt werden.

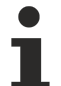

Während eine Datei geöffnet ist, ist es dem Log-Baustein nicht möglich, Daten in diese Datei zu schreiben.

#### **Voraussetzungen**

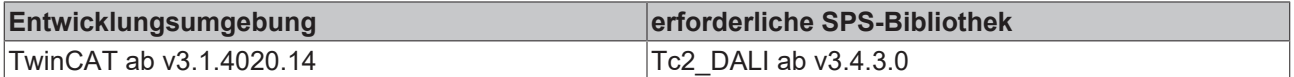

## <span id="page-63-0"></span>**4.1.1.3.2 FB\_DALIV2EmergencyLightingFT**

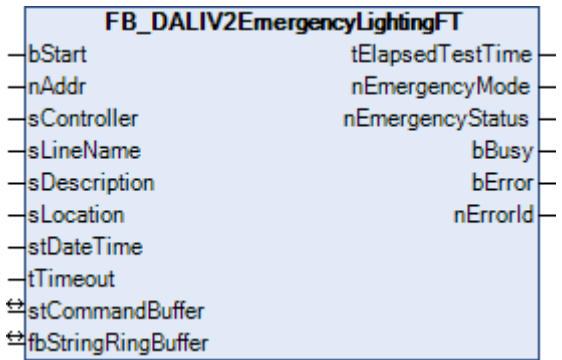

Dieser Baustein dient zur Funktions-Prüfung (Function-Test) eines DALI-Notbeleuchtungs-Gerätes. Die Testergebnisse werden zum Ende des Tests über einen FIFO-Buffer (IN-OUT-Variable *fbStringRingBuffer*) geschrieben, welcher seinerseits durch den Baustein *FB\_DALIV2FileLogging()* in eine Datei ausgelesen wird. Ereignisse, die den Test verhindern oder unterbrechen werden zusätzlich zur Ergebnis-Meldung an den Ausgängen *bError* und *nErrorID* angezeigt.

Folgende Ereignisse verhindern die Ausführung eines Funktionstest:

- Das Gerät läuft im automatischen Funktionstestmodus, d. h. ein Testintervall ist im Gerät programmiert.
- Das Gerät führt gerade einen Test aus bzw. ein Test steht automatisch bevor (Funktionstest oder Dauertest).
- Das Gerät befindet sich zu Testbeginn nicht in der Notfall-Bereitschaft ("normal-mode").

Zu den Ereignissen, die einen begonnenen Funktionstest unterbrechen gehören diese:

• Das Gerät hat nach dem Teststart den Funktionstestmodus nicht erreicht.

- Der Test ist nicht richtig beendet worden, d. h. das Gerät befindet sich nach dem Teststart und einer gewissen Wartezeit irgendwann weder im Test-Modus noch (wieder zurück) im Notfall-Bereitschaftsmodus ("normal-mode").
- Ein DALI-Kommando wurde fehlerhaft abgearbeitet.
- Die Timeout-Zeit ist abgelaufen.

#### **VAR\_INPUT**

```
bStart : BOOL;<br>nAddr : BYTE:
               : BYTE;
sController : STRING(20);<br>sLineName : STRING(10);
              : STRING(10);
sDescription : STRING(20);
sLocation : STRING(20);
stDateTime : TIMESTRUCT;
tTimeout : TIME := t#120m;
```
**bStart:** Über eine positive Flanke an diesem Eingang wird der Baustein aktiviert.

**nAddr:** Adresse des zu testenden Gerätes.

**sController:** Controller-Zugehörigkeit des DALI-Gerätes. Dient zur Beschreibung in der Log-Datei.

**sLineName:** Linien-Zugehörigkeit des DALI-Gerätes. Dient zur Beschreibung in der Log-Datei.

**sDescription:** Weitere ergänzende Beschreibung des Gerätes in der Log-Datei.

**sLocation:** Beschreibung des Einbauortes.

**stDateTime:** Eingang für aktuelles Datum und Zeit.

**tTimeout:** Zeit, in der der Test abgeschlossen sein muss.

#### **VAR\_OUTPUT**

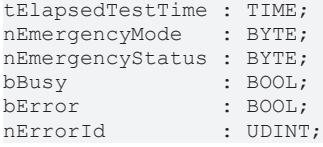

**tElapsedTestTime:** Testdauer. Bei steigender Flanke an *bStart* wird die Zeitausgabe auf 0 gesetzt und läuft dann solange hoch, wie der Baustein aktiv ist. Mit einer fallenden Flanke an *bBusy* behält der Ausgang seinen derzeitigen Wert, sodass auch nach der Bausteinabarbeitung die Testdauer noch zur Verfügung steht.

**nEmergencyMode:** Während des Tests wird an diesem Ausgang der derzeit intern abgefragte [Emergency-](#page-222-0)[Mode \[](#page-222-0)[}](#page-222-0) [223\]](#page-222-0) des DALI-Gerätes ausgegeben.

**nEmergencyStatus:** dto. für [Emergency-Status \[](#page-222-0)[}](#page-222-0) [223\]](#page-222-0).

**bBusy:** Bei der Aktivierung des Bausteins wird der Ausgang gesetzt und bleibt so lange aktiv, bis der Befehl abgearbeitet wurde.

**bError:** Dieser Ausgang wird auf TRUE geschaltet, wenn bei der Ausführung des Tests ein Fehler, wie oben beschrieben, aufgetreten ist. Durch das erneute Ausführen eines Tests wird dieser Ausgang zurückgesetzt.

**nErrorId:** Enthält den befehlsspezifischen Fehlercode des zuletzt ausgeführten Befehls. Wird durch das Ausführen eines neuen Tests auf 0 zurückgesetzt. (Siehe [Fehlercodes \[](#page-389-0)[}](#page-389-0) [390\]](#page-389-0))

#### **VAR\_IN\_OUT**

stCommandBuffer : ST\_DALIV2CommandBuffer; fbStringRingBuffer : FB\_MemRingBuffer;

**stCommandBuffer:** Verweis auf die interne Struktur zur Kommunikation mit den Bausteinen [FB\\_KL6811Communication\(\) \[](#page-75-0) $\blacktriangleright$  [76\]](#page-75-0) (KL6811) oder [FB\\_KL6821Communication\(\) \[](#page-78-0) $\blacktriangleright$  [79\]](#page-78-0) (KL6821).

**fbStringRingBuffer:** Verweis auf den FIFO-Buffer, in denen die Log-Einträge abgelegt werden.

Während eine Datei geöffnet ist, ist es dem Log-Baustein nicht möglich, Daten in diese Datei zu schreiben.

REAKI

#### **Voraussetzungen**

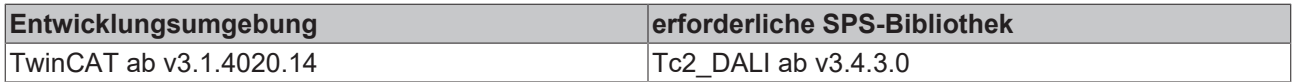

## <span id="page-65-0"></span>**4.1.1.3.3 FB\_DALIV2FileLogging**

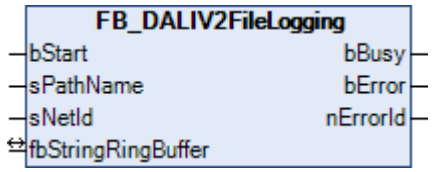

Dieser Baustein liest die in Bausteinen *FB\_DALIV2EmergencyLightingFT()* und *FB\_DALIV2EmergencyLightingDT()* jeweils beschriebenen FIFO-Puffer (IN-OUT-Variable *fbStringRingBuffer*) aus und schreibt die Inhalte in eine Log-Datei.

#### **VAR\_INPUT**

bStart : BOOL; sPathName : STRING; sNetId : STRING;

**bStart:** Über eine positive Flanke an diesem Eingang wird der Baustein aktiviert.

**sPathName**: Enthält den Pfad- und Dateinamen der zu öffnenden Pufferdatei.

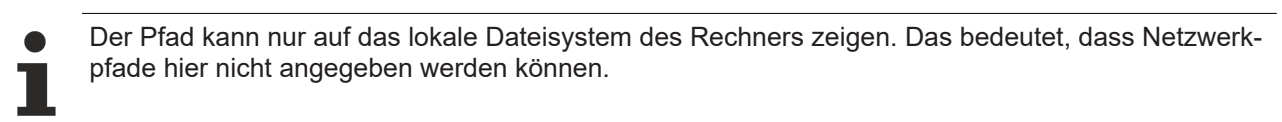

**sNetId**: Hier kann ein String mit der Netzwerkadresse des TwinCAT-Rechners angegeben werden, auf dem die Pufferdatei geschrieben/gelesen werden soll. Für den lokalen Rechner kann auch ein Leerstring angegeben werden.

#### **VAR\_OUTPUT**

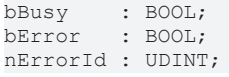

**bBusy**: Bei der Aktivierung des Funktionsbausteins wird dieser Ausgang gesetzt und bleibt gesetzt, bis der Log-Puffer geleert ist.

**bError**: Sollte ein ADS-Fehler bei der Übertragung in die Log-Datei erfolgen, dann wird dieser Ausgang gesetzt, nachdem der *bBusy*-Ausgang zurückgesetzt wurde.

**nErrId**: Liefert bei einem gesetzten *bError*-Ausgang die ADS-Fehlernummer oder den Befehlsspezifischen Fehlercode (siehe [Fehlercodes \[](#page-389-0)[}](#page-389-0) [390\]](#page-389-0)).

#### **VAR\_IN\_OUT**

fbStringRingBuffer : FB\_MemRingBuffer;

**fbStringRingBuffer:** Verweis auf den FIFO-Buffer, in denen die Log-Einträge abgelegt werden.

# **RECKHOFF**

#### **Voraussetzungen**

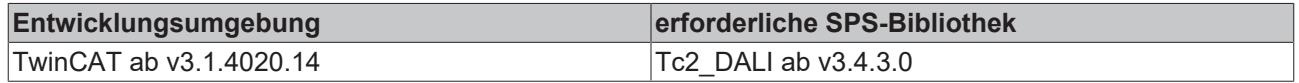

## <span id="page-66-0"></span>**4.1.1.3.4 FB\_DALIV2GetSettingsType01**

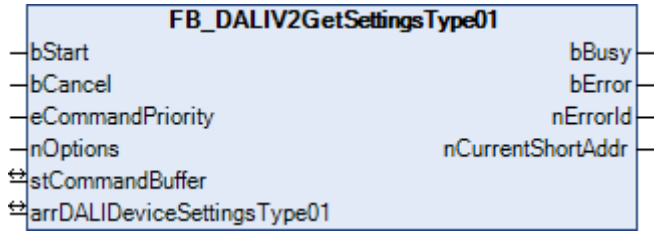

Dieser Baustein liest von allen Notbeleuchtungs-Vorschaltgeräten einer DALI-Line die Variablen (BATTERY CHARGE, DURATION TEST RESULT, LAMP EMERGENCY TIME ...) aus, und speichert diese in einer Struktur vom Typ [ST\\_DALIV2DeviceSettingsType01 \[](#page-414-1) $\blacktriangleright$  [415\]](#page-414-1).

Durch eine positive Flanke an dem Eingang *bStart* wird der Baustein gestartet und der Ausgang *bBusy* geht auf TRUE. Zunächst wird geprüft, ob ein Vorschaltgerät überhaupt vorhanden ist. Ist dies der Fall, so wird in der jeweiligen Struktur (siehe [ST\\_DALIV2DeviceSettingsType01 \[](#page-414-1)[}](#page-414-1) [415\]](#page-414-1)) das Bit *bPresent* gesetzt und anschließend nacheinander die Einstellungen des Vorschaltgerätes ausgelesen und in die betreffenden Variablen der Struktur geschrieben. Wird ein Gerät als nicht vorhanden erkannt, so wird das Auslesen übersprungen und mit dem nächsten Gerät begonnen. Der Index der Struktur spiegelt dabei die Adresse des Gerätes wider, d.h. vom Gerät mit der Kurzadresse 0 liegen die Daten in *arrDALIDeviceSettingsType01[0]* bis hin zu dem Gerät mit der Kurzadresse 63 in *arrDALIDeviceSettingsType01[63].* Tritt während des Auslesevorganges ein Lesefehler bei einem Gerät auf, so wird das entsprechende Bit in *nErrors* der jeweiligen Struktur gesetzt, ohne dass jedoch der Funktionsbaustein an sich in Störung geht. In der folgenden Tabelle wird aufgelistet, welches Bit in der Variablen *nErrors* gesetzt wird, wenn beim Auslesen einer Variablen aus einem Vorschaltgerät ein Fehler aufgetreten ist:

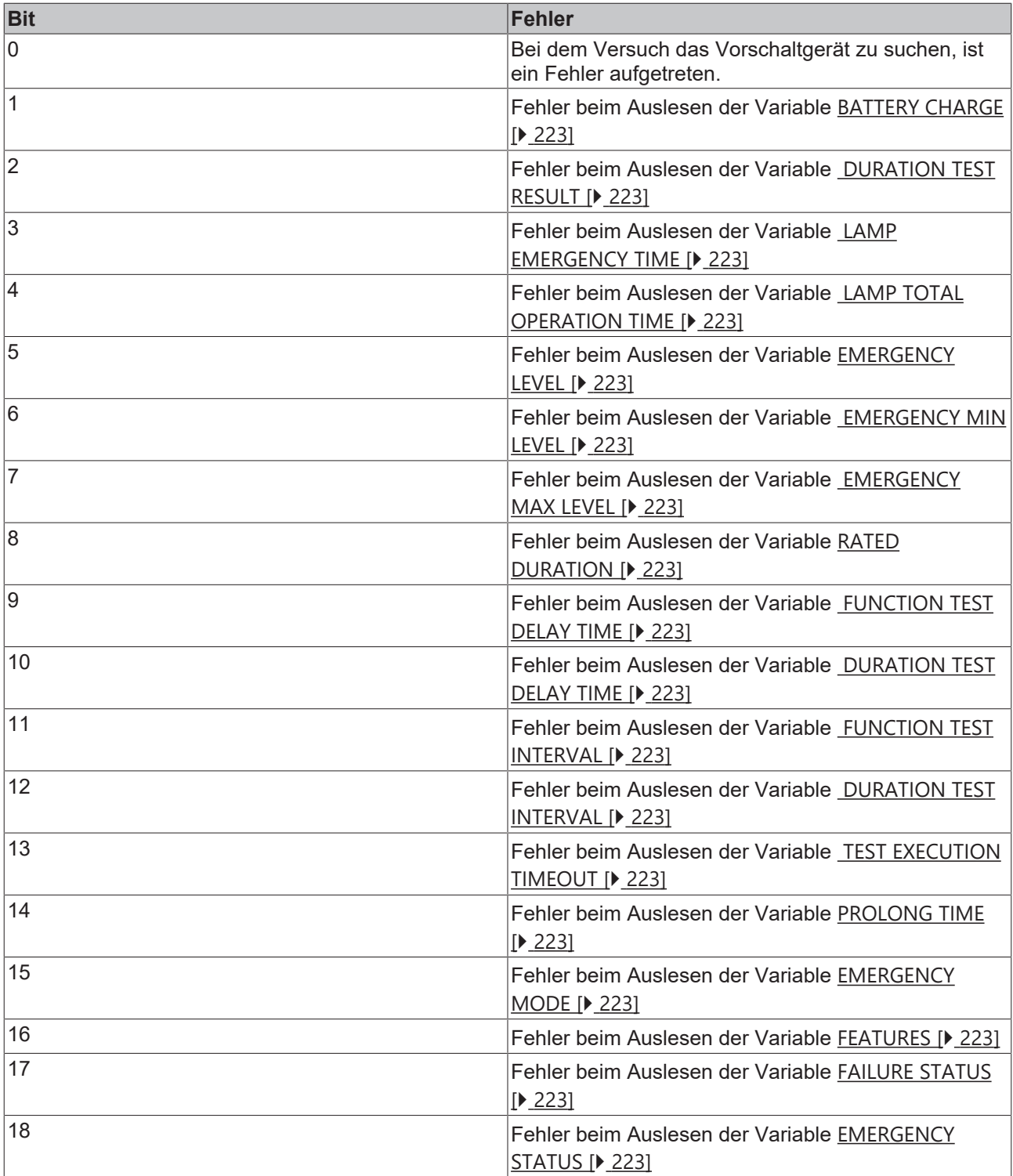

Nach Abarbeitung des Bausteines wechselt der Ausgang *bBusy* von TRUE nach FALSE. Abhängig davon, wie viele Vorschaltgeräte angeschlossen sind, kann die Abarbeitung dieses Bausteines mehrere Sekunden dauern.

## **VAR\_INPUT**

bStart : BOOL; bCancel : BOOL; eCommandPriority : E\_DALIV2CommandPriority := eDALIV2CommandPriorityHigh; nOptions : DWORD;

**bStart:** Über eine positive Flanke an diesem Eingang wird der Baustein aktiviert.

**bCancel:** Über eine positive Flanke an diesem Eingang wird der Baustein deaktiviert und somit das Auslesen der Variablen abgebrochen.

**eCommandPriority:** Priorität (hoch, mittel oder niedrig), mit der der Befehl von der Library abgearbeitet wird (siehe [E\\_DALIV2CommandPriority \[](#page-410-1)[}](#page-410-1) [411\]](#page-410-1)).

**nOptions:** Optionen für das Auslesen der Variablen (siehe Tabelle). Die einzelnen Konstanten müssen miteinander ODER verknüpft werden.

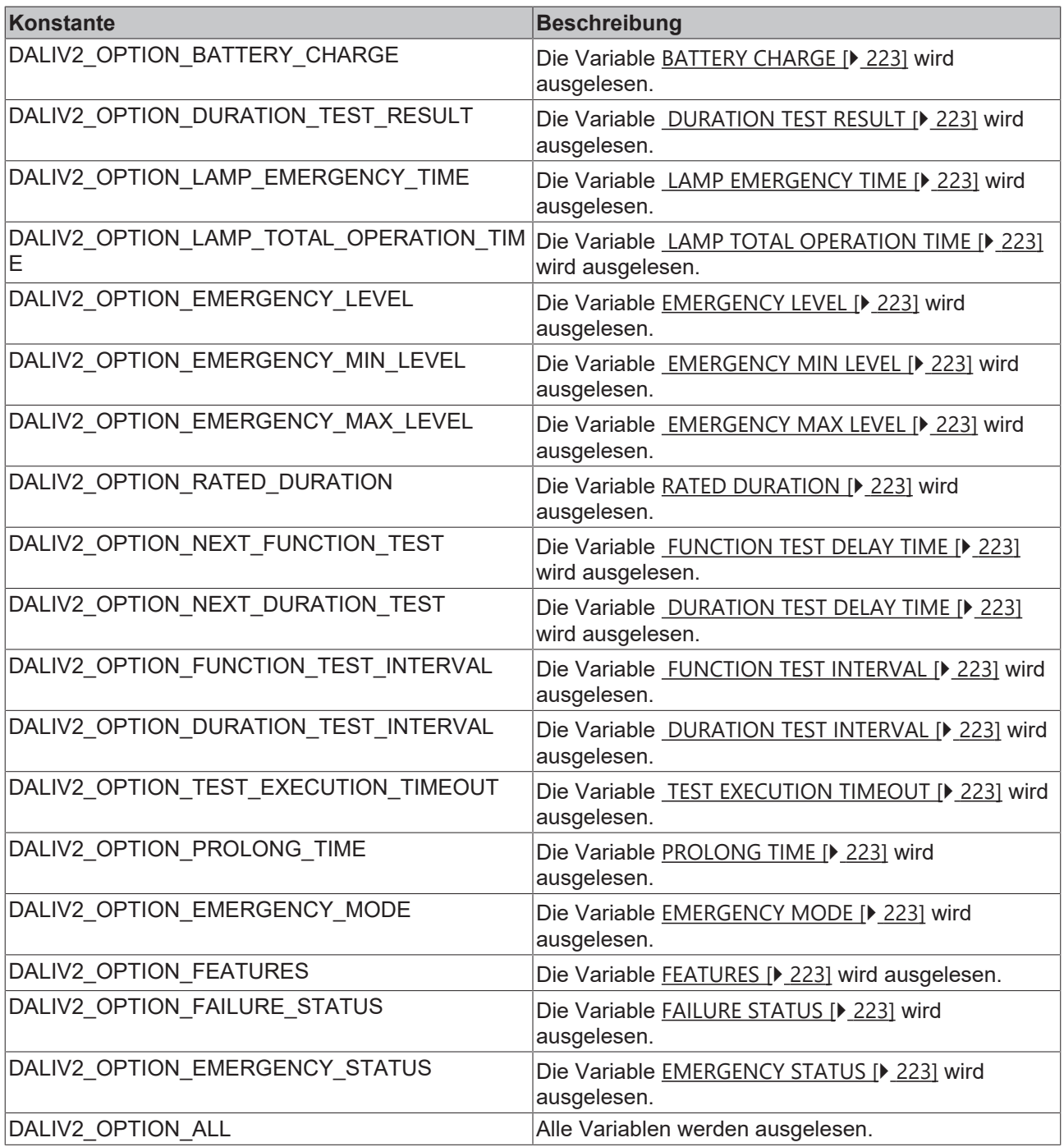

#### **VAR\_OUTPUT**

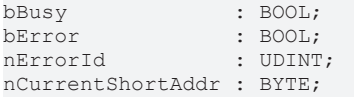

**bBusy:** Bei der Aktivierung des Bausteins wird der Ausgang gesetzt und bleibt so lange aktiv, bis der Befehl abgearbeitet wurde.

**bError:** Dieser Ausgang wird auf TRUE geschaltet, wenn bei der Ausführung eines Befehls ein Fehler aufgetreten ist. Der befehlsspezifische Fehlercode ist in *nErrorId* enthalten. Wird durch das Ausführen eines Befehls an den Eingängen auf FALSE zurückgesetzt.

**nErrorId:** Enthält den befehlsspezifischen Fehlercode des zuletzt ausgeführten Befehls. Wird durch das Ausführen eines Befehls an den Eingängen auf 0 zurückgesetzt. (Siehe [Fehlercodes \[](#page-389-0)[}](#page-389-0) [390\]](#page-389-0))

**nCurrentShortAddr:** Kurzadresse vom aktuellen Vorschaltgerät von dem gerade versucht wird die Variablen auszulesen.

### **VAR\_IN\_OUT**

stCommandBuffer : ST\_DALIV2CommandBuffer; arrDALIDeviceSettingsType01 : ARRAY [0..63] OF ST\_DALIV2DeviceSettingsType01;

**stCommandBuffer:** Verweis auf die interne Struktur zur Kommunikation mit den Bausteinen [FB\\_KL6811Communication\(\) \[](#page-75-0) $\blacktriangleright$  [76\]](#page-75-0) (KL6811) oder [FB\\_KL6821Communication\(\) \[](#page-78-0) $\blacktriangleright$  [79\]](#page-78-0) (KL6821).

#### **arrDALIDeviceSettingsType01:** Verweis auf ein Array mit 64 Elementen (siehe

[ST\\_DALIV2DeviceSettingsType01 \[](#page-414-1)[}](#page-414-1) [415\]](#page-414-1)). In dieser Variablen werden die Einstellungen von jedem einzelnen DALI-Vorschaltgerät abgelegt.

### **Voraussetzungen**

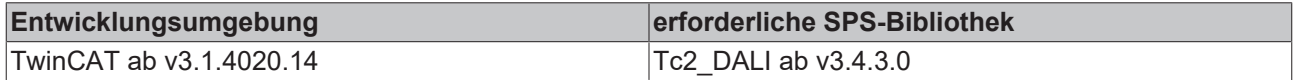

## <span id="page-69-0"></span>**4.1.1.3.5 FB\_DALIV2SetSettingsType01**

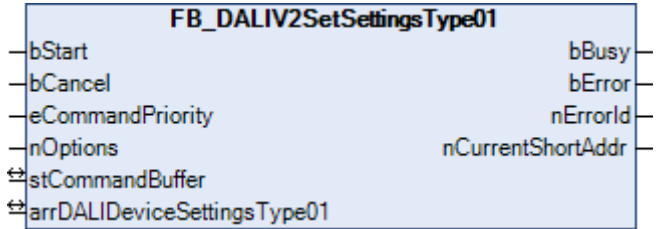

Dieser Baustein initialisiert die Variablen (EMERGENCY LEVEL, FUNCTION TEST DELAY TIME, DURATION TEST DELAY TIME ...) aller Notbeleuchtungs-Vorschaltgeräten einer DALI-Line mit den Werten, die in einer Struktur vom Typ [ST\\_DALIV2DeviceSettingsType01 \[](#page-414-1)▶ [415\]](#page-414-1) abgelegt sind.

Durch eine positive Flanke an dem Eingang *bStart* wird der Baustein gestartet und der Ausgang *bBusy* geht auf TRUE. Zunächst wird geprüft, ob in der jeweiligen Struktur (siehe [ST\\_DALIV2DeviceSettingsType01](#page-414-1) [\[](#page-414-1)[}](#page-414-1) [415\]](#page-414-1)) das Bit *bPresent* gesetzt ist. Ist dieses der Fall, so werden alle Variablen vom Vorschaltgerät, die nicht schreibgeschützt sind, mit den jeweiligen Werten der Struktur initialisiert. Der Index der Struktur spiegelt dabei die Adresse des Vorschaltgerätes wider, d.h. vom Gerät mit der Kurzadresse 0 liegen die Daten in *arrDALIDeviceSettingsType01[0]* bis hin zu dem Vorschaltgerät mit der Kurzadresse 63 in *arrDALIDeviceSettingsType01[63].* Tritt während des Schreibvorganges ein Fehler bei einem Gerät auf, so wird das Element *nErrors* der jeweiligen Struktur gesetzt, ohne dass jedoch der Funktionsbaustein an sich in Störung geht. In der folgenden Tabelle wird aufgelistet, welches Bit in der Variablen *nErrors* gesetzt wird, wenn beim Schreiben einer Variablen in einem Vorschaltgerät ein Fehler aufgetreten ist:

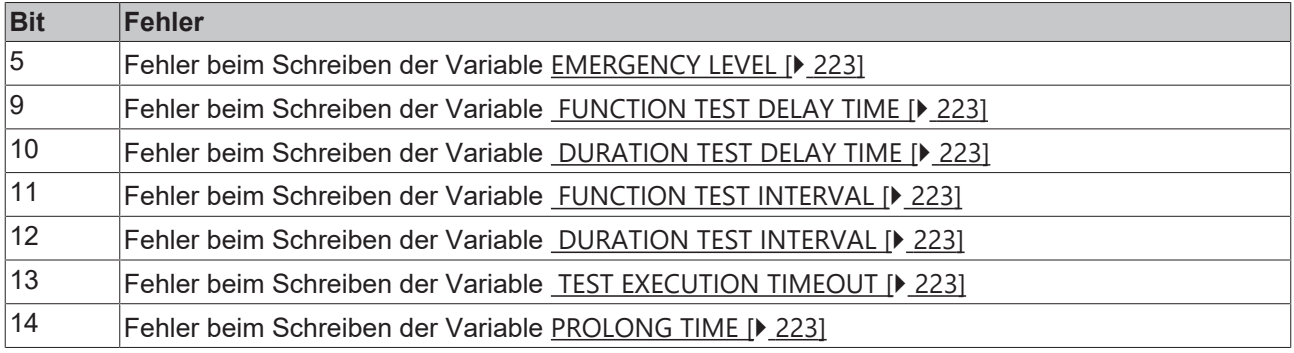

Nach Abarbeitung des Bausteines wechselt der Ausgang *bBusy* von TRUE nach FALSE. Abhängig davon, wie viele Vorschaltgeräte angeschlossen sind, kann die Abarbeitung dieses Bausteines mehrere Sekunden dauern.

#### **VAR\_INPUT**

bStart : BOOL; bCancel : BOOL; eCommandPriority : E\_DALIV2CommandPriority := eDALIV2CommandPriorityHigh;<br>nOptions : DWORD; nOptions : DWORD;

**bStart:** Über eine positive Flanke an diesem Eingang wird der Baustein aktiviert.

**bCancel:** Über eine positive Flanke an diesem Eingang wird der Baustein deaktiviert und somit das Auslesen der Variablen abgebrochen.

**eCommandPriority:** Priorität (hoch, mittel oder niedrig), mit der der Befehl von der Library abgearbeitet wird (siehe [E\\_DALIV2CommandPriority \[](#page-410-1)[}](#page-410-1) [411\]](#page-410-1)).

**nOptions:** Optionen für das Auslesen der Variablen (siehe Tabelle). Die einzelnen Konstanten müssen miteinander ODER-verknüpft werden.

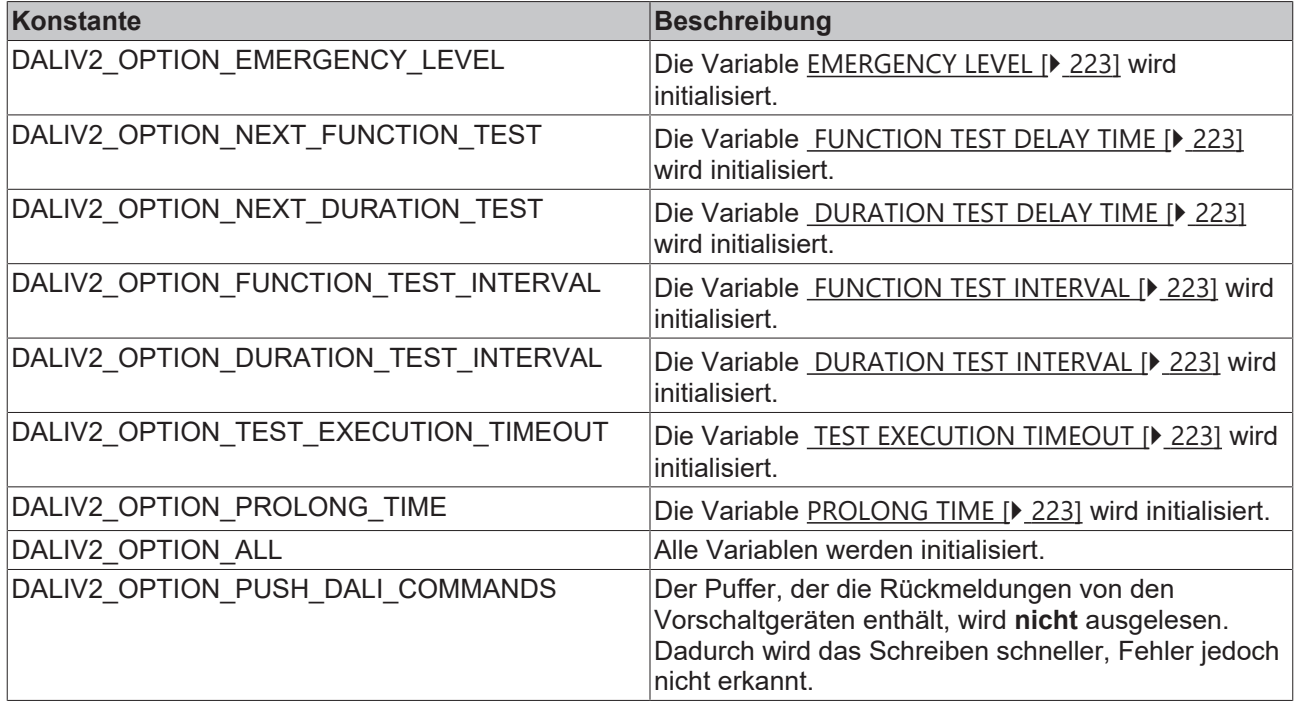

#### **VAR\_OUTPUT**

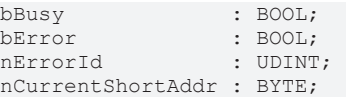

**bBusy:** Bei der Aktivierung des Bausteins wird der Ausgang gesetzt und bleibt so lange aktiv, bis der Befehl abgearbeitet wurde.

**bError:** Dieser Ausgang wird auf TRUE geschaltet, wenn bei der Ausführung eines Befehls ein Fehler aufgetreten ist. Der befehlsspezifische Fehlercode ist in *nErrorId* enthalten. Wird durch das Ausführen eines Befehls an den Eingängen auf FALSE zurückgesetzt.

**nErrorId:** Enthält den befehlsspezifischen Fehlercode des zuletzt ausgeführten Befehls. Wird durch das Ausführen eines Befehls an den Eingängen auf 0 zurückgesetzt. (Siehe [Fehlercodes \[](#page-389-0)[}](#page-389-0) [390\]](#page-389-0))

**nCurrentShortAddr:** Kurzadresse vom aktuellen Vorschaltgerät bei dem gerade versucht wird, die Variablen zu initialisieren.

### **VAR\_IN\_OUT**

stCommandBuffer : ST\_DALIV2CommandBuffer; arrDALIDeviceSettingsType01 : ARRAY [0..63] OF ST\_DALIV2DeviceSettingsType01;

**stCommandBuffer:** Verweis auf die interne Struktur zur Kommunikation mit den Bausteinen [FB\\_KL6811Communication\(\) \[](#page-75-0) $\blacktriangleright$  [76\]](#page-75-0) (KL6811) oder [FB\\_KL6821Communication\(\) \[](#page-78-0) $\blacktriangleright$  [79\]](#page-78-0) (KL6821).

#### **arrDALIDeviceSettingsType01:** Verweis auf ein Array mit 64 Elementen (siehe

[ST\\_DALIV2DeviceSettingsType01 \[](#page-414-1)[}](#page-414-1) [415\]](#page-414-1)). In dieser Variablen werden die Einstellungen von jedem einzelnen DALI-Vorschaltgerät abgelegt.

#### **Voraussetzungen**

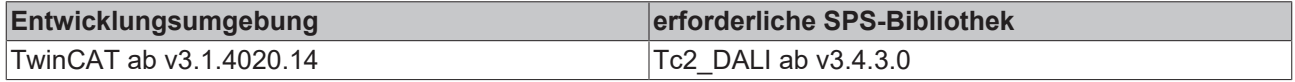

## **4.1.2 Low-Level Befehle**

## **4.1.2.1 Basis**

#### **Funktionsbausteine**

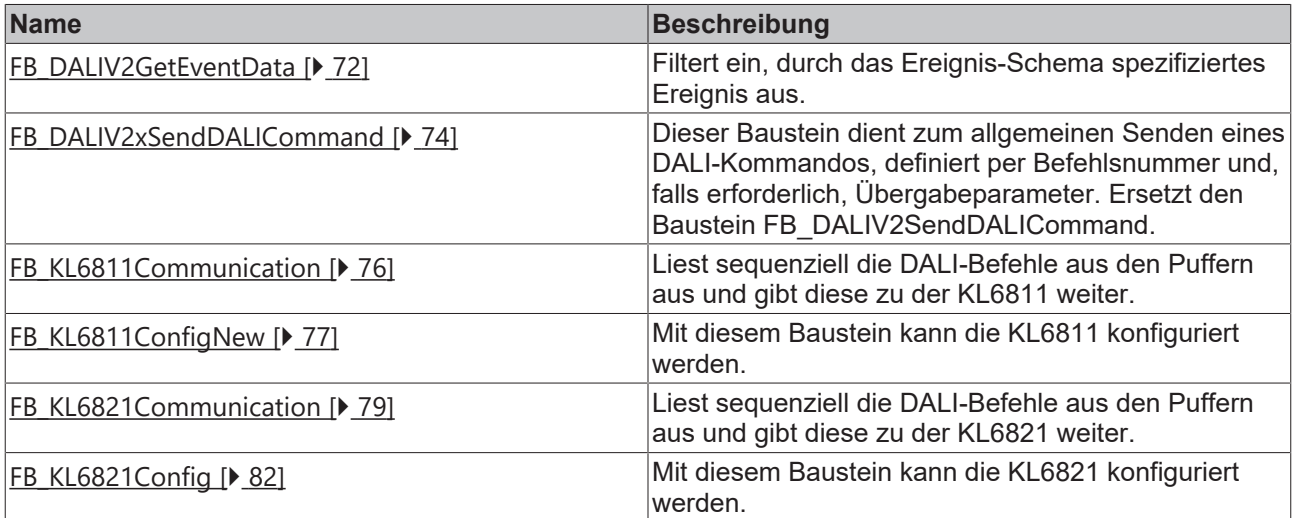

## <span id="page-71-0"></span>**4.1.2.1.1 FB\_DALIV2GetEventData**

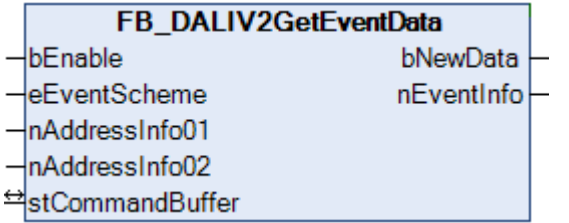

Filtert ein durch das Ereignis-Schema spezifiziertes Ereignis aus.

Jedes Ereignis, das von einem DALI-Gerät versendet wird, enthält zwei Felder, die Auskunft über die Ereignisquelle liefern. Diese beiden Felder sind jeweils eine Kombination aus der Kurzadresse, Instanznummer, Instanztyp, Instanzgruppe oder der Gerätegruppe. Bei dem Empfänger der Ereignisse muss bekannt sein, nach welchem Adress-Schema die Daten versendet werden.

Pro Ereignis, welches empfangen und weiter verarbeitet werden soll, muss eine Instanz von FB\_DALIV2GetEventData() angelegt und mit den richtigen Ereignis-Schema konfiguriert werden.
# **RECKHOFF**

### **VAR\_INPUT**

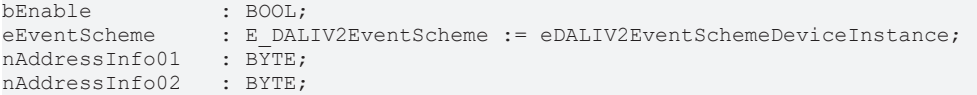

**bEnable**: Schaltet den Baustein frei. Ist dieser Eingang auf FALSE, so werden keine weiteren Ereignisse ausgegeben.

**eEventScheme**: Das Ereignis-Schema definiert die Adress-Informationen, die für die Filterung des gewünschten Ereignisses erwartet werden.

**nAddressInfo01**: (siehe Tabelle unten)

#### **nAddressInfo02**: (siehe Tabelle unten)

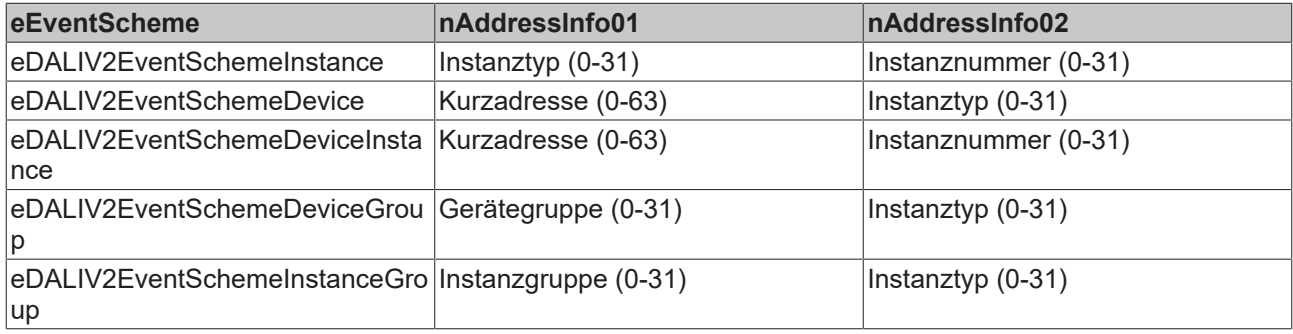

### **VAR\_OUTPUT**

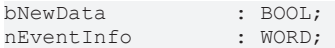

**bNewData**: Wurde ein Ereignis empfangen, dass dem Ereignis-Schema und den Adressinformationen entspricht, so geht dieser Ausgang für ein SPS-Zyklus auf TRUE.

**nEventInfo**: Ist der Ausgang *bNewData* TRUE, so liegen an diesem Ausgang weitere Informationen zu dem Ereignis an. Die genaue Bedeutung ist abhängig vom Gerätetyp und wird im jeweiligen Part 3xx der IEC 62386 beschrieben.

## **VAR\_IN\_OUT**

stCommandBuffer : ST\_DALIV2CommandBuffer;

**stCommandBuffer**: Verweis auf die interne Struktur zur Kommunikation mit dem Baustein [FB\\_KL6821Communication\(\) \[](#page-78-0)[}](#page-78-0) [79\]](#page-78-0) (KL6821).

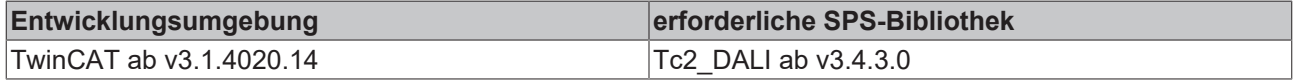

# **4.1.2.1.2 FB\_DALIV2xSendDALICommand**

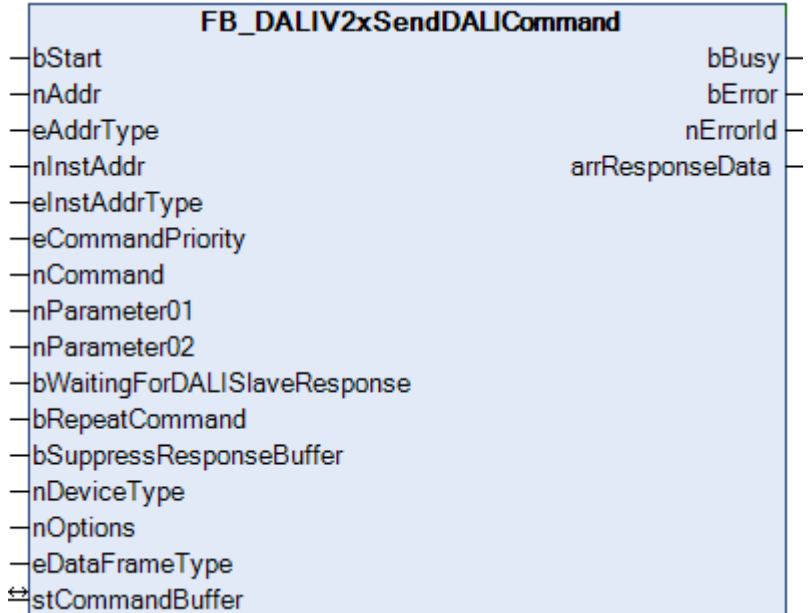

Dieser Baustein dient zum allgemeinen Senden eines DALI-Kommandos, definiert per Befehlsnummer und falls erforderlich- Übergabeparameter. Dabei kann weiterhin eingestellt werden, ob der Befehl zweimal wiederholt gesendet wird und ob auf eine Antwort gewartet werden soll. Letzteres kann beispielsweise dazu benutzt werden, eine schnelle Abfolge von Step-Up-Befehlen zu realisieren.

Gegenüber dem Baustein [FB\\_DALIV2SendDALICommand\(\) \[](#page-398-0)▶ [399\]](#page-398-0) ist dieser Funktionsbaustein auch in der Lage DALI-Steuergeräte (Sensoren) anzusteuern.

### **VAR\_INPUT**

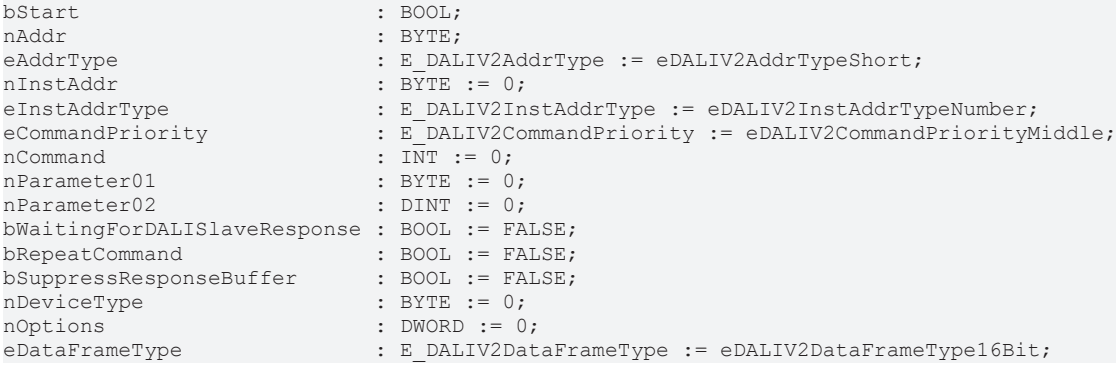

**bStart**: Über eine positive Flanke an diesem Eingang wird der Baustein aktiviert.

**nAddr**: Adresse eines Teilnehmers oder einer Gruppe.

**eAddrType**: Kurzadresse, Gruppenadresse oder Sammelruf (Broadcast).

**nInstAddr**: Adresse der Instanz innerhalb des Teilnehmers.

**eInstAddrType**: Definiert die Bedeutung der Variable *nInstAddr* für das Ansprechen der Instanz (z. B. per Instanznummer, Instanztyp, …)

**eCommandPriority**: Priorität (hoch, mittel oder niedrig), mit der der Befehl von der Bibliothek abgearbeitet wird.

**nCommand**: Nummer des zu sendenden DALI-Befehls.

**nParameter01**: Parameter zur Wertübergabe.

**nParameter02**: Parameter zur Wertübergabe.

**bWaitingForDALISlaveResponse**: Bei FALSE wird nicht auf die Antwort des DALI-Gerätes gewartet. Die Anwendung ist im Zusammenhang mit jeder Art von Abfragebefehlen sinnlos.

**bRepeatCommand**: Entscheidet, ob das Kommando zweimal hintereinander gesendet werden soll.

**bSuppressResponseBuffer**: Falls TRUE anliegt, wird der interne Puffer nicht mit der Antwort vom Baustein [FB\\_KL6811Communication\(\) \[](#page-75-0) $\blacktriangleright$  [76\]](#page-75-0) (KL6811) oder [FB\\_KL6821Communication\(\) \[](#page-78-0) $\blacktriangleright$  [79\]](#page-78-0) (KL6821) gefüllt.

**nDeviceType**: Kennung für den Gerätetyp.

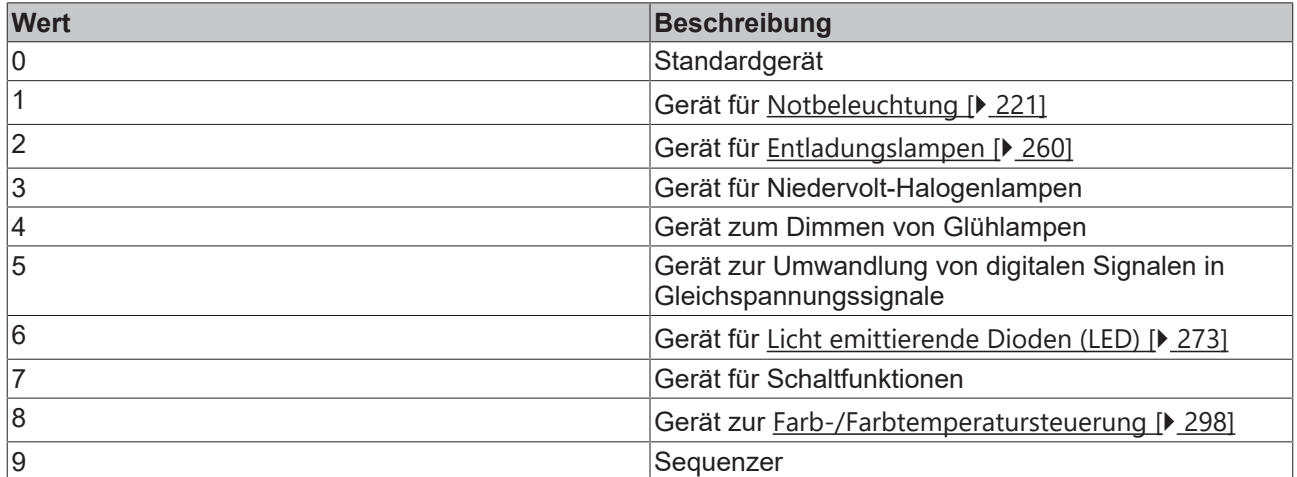

**nOptions**: reserviert für zukünftige Erweiterungen.

**eDataFrameType**: Ausgabeformat des DALI-Befehls (*eDALIV2DataFrameType24Bit*, *eDALIV2DataFrameType16Bit* oder *eDALIV2DataFrameTypeOsram*).

### **VAR\_OUTPUT**

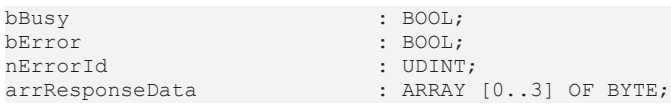

**bBusy**: Bei der Aktivierung des Bausteins wird der Ausgang gesetzt und bleibt so lange aktiv, bis der Befehl abgearbeitet wurde.

**bError**: Dieser Ausgang wird auf TRUE geschaltet, wenn bei der Ausführung eines Befehls ein Fehler aufgetreten ist. Der befehlsspezifische Fehlercode ist in *nErrorId* enthalten. Wird durch das Ausführen eines Befehls an den Eingängen auf FALSE zurückgesetzt.

**nErrorId**: Enthält den befehlsspezifischen Fehlercode des zuletzt ausgeführten Befehls. Wird durch das Ausführen eines Befehls an den Eingängen auf 0 zurückgesetzt. (Siehe [Fehlercodes \[](#page-389-0)[}](#page-389-0) [390\]](#page-389-0))

**arrResponseData**: Der empfangende Wert vom DALI-Gerät, falls ein Abfragebefehl aufgerufen wurde.

### **VAR\_IN\_OUT**

stCommandBuffer : ST\_DALIV2CommandBuffer;

**stCommandBuffer:** Verweis auf die interne Struktur zur Kommunikation mit den Bausteinen [FB\\_KL6811Communication\(\) \[](#page-75-0)▶ [76\]](#page-75-0) (KL6811) oder [FB\\_KL6821Communication\(\) \[](#page-78-0)▶ [79\]](#page-78-0) (KL6821).

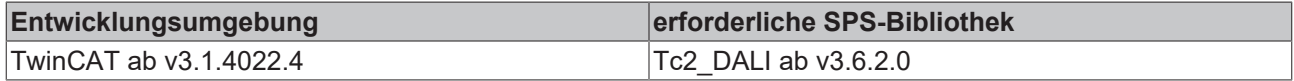

# <span id="page-75-0"></span>**4.1.2.1.3 FB\_KL6811Communication**

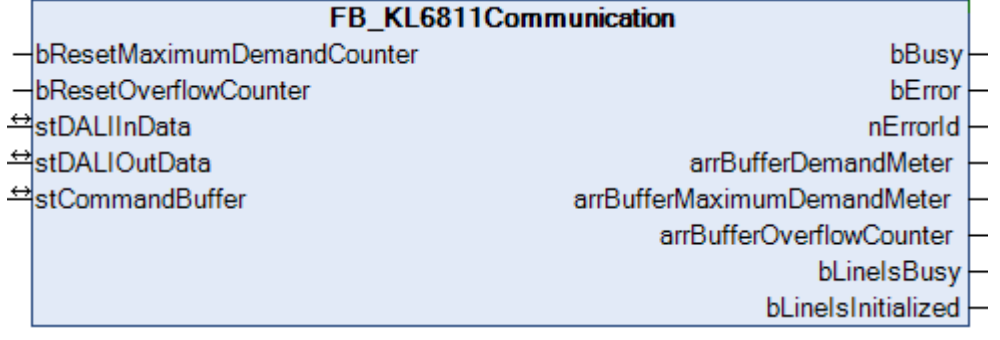

Die Bausteine für die DALI-Befehle greifen nicht direkt auf das Prozessabbild der KL6811 zu, sondern legen die einzelnen DALI-Befehle in drei verschiedene Puffer ab. Der Baustein FB\_KL6811Communication() liest sequenziell die DALI-Befehle aus diesen drei Puffern aus und gibt die DALI-Befehle zu der KL6811 weiter. Hierdurch wird sichergestellt, dass nicht mehrere Bausteine gleichzeitig auf das Prozessabbild der KL6811 zugreifen. Jeder dieser drei Puffer wird mit einer anderen Priorität (hoch, mittel oder niedrig) abgearbeitet. Durch den Parameter [eCommandPriority \[](#page-410-0)[}](#page-410-0) [411\]](#page-410-0), den es bei den meisten Bausteinen gibt, können Sie beeinflussen, mit welcher Priorität der jeweilige DALI-Befehl von dem Baustein FB\_KL6811Communication() bearbeitet werden soll.

Die Puffer, in denen die DALI-Befehle abgelegt werden, sind alle in einer Variablen vom Typ ST\_DALIV2CommandBuffer enthalten. Pro KL6811 gibt es eine Instanz vom Baustein FB\_KL6811Communication() und eine Variable vom Typ ST\_DALIV2CommandBuffer. Der Baustein FB\_KL6811Communication() sollte, wenn möglich, in einer separaten, schnelleren Task aufgerufen werden.

Über die Ausgänge des Bausteins kann ermittelt werden, wie stark die Puffer ausgelastet sind. Hierzu werden drei Arrays ausgegeben, bei dem jedes Element (0, 1 oder 2) für einen der drei Puffer (hoch, mittel oder niedrig) steht. Sollten Sie feststellen, dass einer der drei Puffer regelmäßig überläuft, so sollten Sie folgende Maßnahmen in Betracht ziehen:

- Wie stark sind die einzelnen SPS-Task ausgelastet? Der TwinCAT System Manager bietet zur Analyse entsprechende Hilfsmittel an.
- Versuchen Sie die Zykluszeit der Task, in der der Baustein FB\_KL6811Communication() aufgerufen wird, zu verringern. Der Wert sollte nicht größer als 6 ms sein, optimal sind 2 ms.
- Überprüfen Sie die Zykluszeit der SPS-Task, in der die Bausteine für die einzelnen DALI-Befehle aufgerufen werden. Dieser Werte sollte zwischen 10 ms und 60 ms liegen.
- Vermeiden Sie möglichst das Pollen (regelmäßiges Auslesen) von Werten. Lesen Sie nur dann Werte aus, wenn diese auch benötigt werden.
- Verteilen Sie die einzelnen Vorschaltgeräte gleichmäßig auf mehrere DALI-Linien. Da pro SPS-Zyklus mehrere DALI-Linien gleichzeitig bearbeitet werden, erhöht sich hierdurch der Datendurchsatz insgesamt.

# **VAR\_INPUT**

bResetMaximumDemandCounter : BOOL; bResetOverflowCounter : BOOL;

**bResetMaximumDemandCounter:** Eine positive Flanke setzt den gespeicherten Wert der maximalen Befehlspuffer-Auslastung, *arrBufferMaximumDemandMeter* (0 – 100 %, siehe VAR\_OUTPUT), zurück.

**bResetOverflowCounter:** Eine positive Flanke setzt den gespeicherten Wert der Anzahl der Befehlspuffer-Überläufe, *arrBufferOverflowCounter* (siehe VAR\_OUTPUT), zurück.

### **VAR\_OUTPUT**

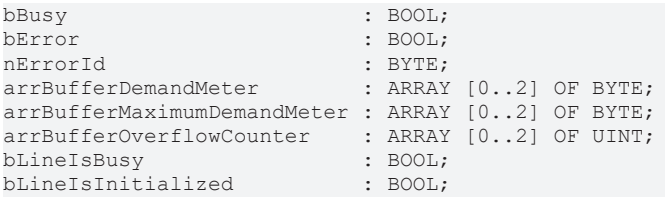

**bBusy:** Bei der Aktivierung des Bausteins wird der Ausgang gesetzt und bleibt so lange aktiv, bis der Befehl abgearbeitet wurde.

**bError:** Dieser Ausgang wird auf TRUE geschaltet, wenn bei der Ausführung eines Befehls ein Fehler aufgetreten ist. Der befehlsspezifische Fehlercode ist in *nErrorId* enthalten. Wird durch das Ausführen eines Befehls an den Eingängen auf FALSE zurückgesetzt.

**nErrorId:** Enthält den befehlsspezifischen Fehlercode des zuletzt ausgeführten Befehls. Wird durch das Ausführen eines Befehls an den Eingängen auf 0 zurückgesetzt. (Siehe [Fehlercodes \[](#page-389-0)[}](#page-389-0) [390\]](#page-389-0))

**arrBufferDemandMeter:** Belegung des jeweiligen Puffers (0 - 100 %).

**arrBufferMaximumDemandMeter:** Bisherige maximale Auslastung des jeweiligen Puffers (0 - 100 %).

**arrBufferOverflowCounter:** Bisherige Anzahl der Pufferüberläufe.

**bLineIsBusy:** Solange der Baustein [FB\\_KL6811Communication\(\) \[](#page-75-0) $\triangleright$  [76\]](#page-75-0) aktiv ist, ist dieser Ausgang gesetzt.

**bLineIsInitialized:** Wird der Baustein das erste Mal aufgerufen (z. B. beim Starten der Steuerung), so wird eine Initialisierung durchgeführt. Während dieser Zeit können keine DALI-Befehle bearbeitet werden.

### **VAR\_IN\_OUT**

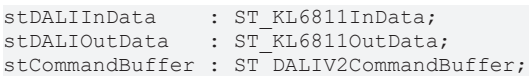

**stDALIInData:** Struktur im Eingangsprozessabbild der KL6811. Sie dient zur Kommunikation von der KL6811 zur SPS (siehe [ST\\_KL6811InData \[](#page-416-0)> [417\]](#page-416-0)).

**stDALIOutData:** Struktur im Ausgangsprozessabbild der KL6811. Sie dient zur Kommunikation von der SPS zur KL6811 (siehe [ST\\_KL6811OutData \[](#page-416-1) $\blacktriangleright$  [417\]](#page-416-1)).

**stCommandBuffer:** Verweis auf die Struktur zur Kommunikation (Puffer) mit dem FB\_KL6811Communication()-Baustein.

### **Voraussetzungen**

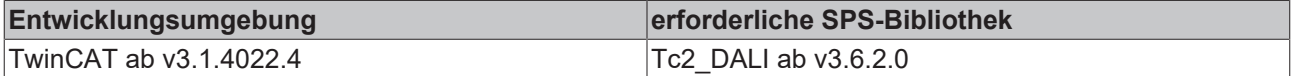

# **4.1.2.1.4 FB\_KL6811ConfigNew**

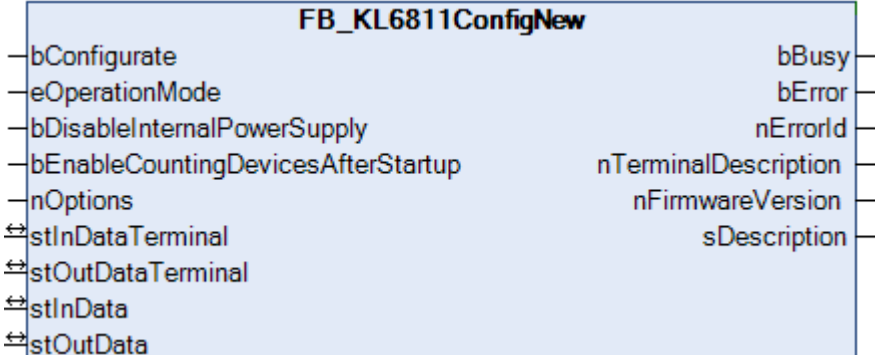

Dieser Baustein dient zum Konfigurieren der KL6811. Das Konfigurieren wird beim Aufstarten des SPS-Programms ausgeführt oder durch eine positive Flanke am Eingang *bConfigurate*. Die Parameter werden in den jeweiligen Registern der KL6811 spannungsausfallsicher abgespeichert. Des Weiteren werden aus der KL6811 einige allgemeine Informationen, wie die Version der Firmware, ausgelesen.

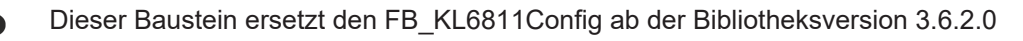

## **Beispiel:**

Der Baustein wird in der gleichen Task, wie der Baustein [FB\\_KL6811Communication\(\) \[](#page-75-0)▶ [76\]](#page-75-0) aufgerufen.

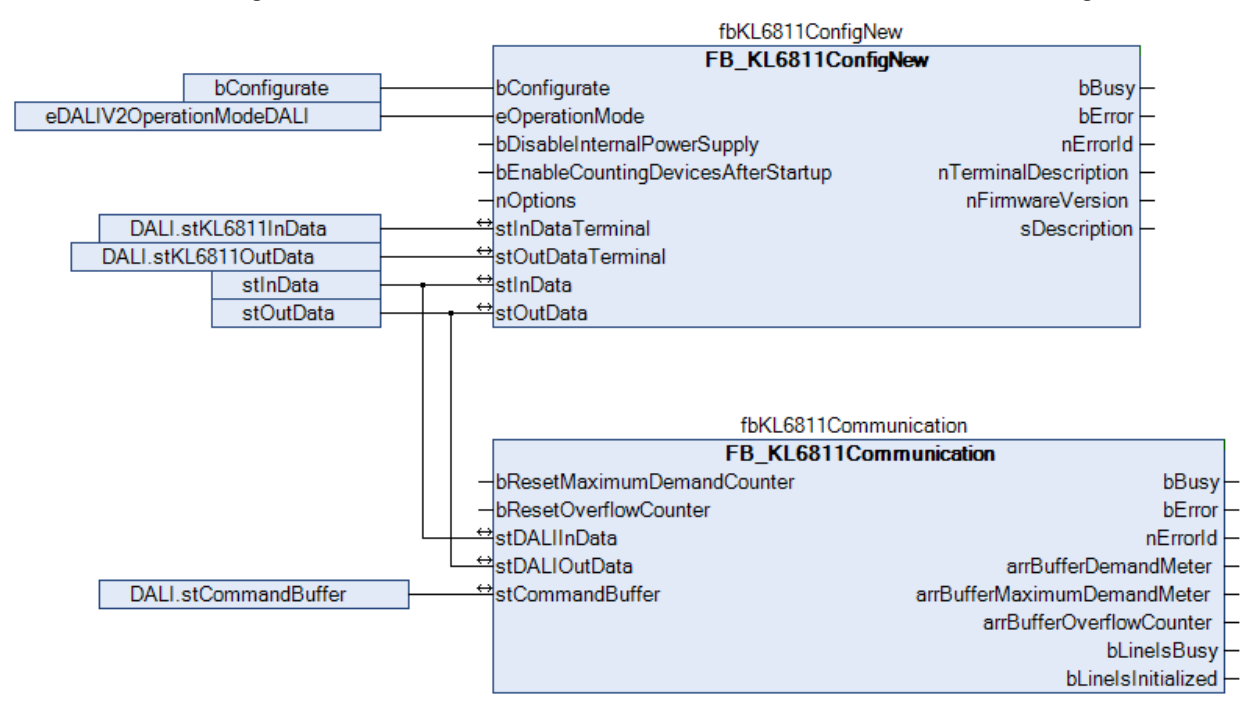

Der Baustein FB\_KL6811ConfigNew() ist mit dem Prozessabbild der KL6811 verbunden. Nach Abschluss der Konfiguration erhält der Baustein FB\_KL6811CommunicationNew() die Prozesswerte der KL6811. Während der Konfiguration können keine DALI-Befehle versendet werden.

**Beispiel:** [https://infosys.beckhoff.com/content/1031/tcplclib\\_tc2\\_dali/Resources/zip/4515401995.zip](https://infosys.beckhoff.com/content/1031/tcplclib_tc2_dali/Resources/zip/4515401995.zip)

### **VAR\_INPUT**

```
bConfigurate : BOOL := FALSE;
eOperationMode                     : E_DALIV2OperationMode := eDALIV2OperationModeDALI;
bDisableInternalPowerSupply : BOOL := FALSE;bEnableCountingDevicesAfterStartup : BOOL := FALSE;
n \text{Options} : DWORD := 0;
```
**bConfigurate:** Durch eine positive Flanke an diesem Eingang wird das Konfigurieren der Busklemme gestartet.

**eOperationMode:** Definiert die Betriebsart der Klemme (DALI oder DSI) (siehe [E\\_DALIV2OperationMode](#page-412-0) [\[](#page-412-0)[}](#page-412-0) [413\]](#page-412-0)). Entspricht Register 32 Bit 12 bis 15 der Busklemme.

**bDisableInternalPowerSupply:** Ist dieser Eingang TRUE, so wird durch das Konfigurieren das interne DALI-Netzteil der Klemme deaktiviert. Entspricht Register 32 Bit 3 der Busklemme.

**bEnableCountingDevicesAfterStartup:** Ist dieser Eingang TRUE, so wird beim Starten der Klemme die Anzahl der DALI-Geräte gezählt. Entspricht Register 32 Bit 4 der Busklemme.

**nOptions:** Reserviert für zukünftige Erweiterungen.

#### **VAR\_OUTPUT**

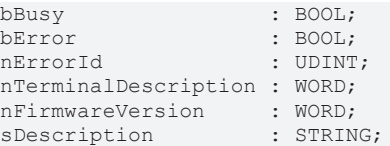

**bBusy:** Bei der Aktivierung des Bausteins wird der Ausgang gesetzt und bleibt so lange aktiv, bis der Befehl abgearbeitet wurde.

**bError:** Dieser Ausgang wird auf TRUE geschaltet, wenn bei der Ausführung eines Befehls ein Fehler aufgetreten ist. Der befehlsspezifische Fehlercode ist in *nErrorId* enthalten. Durch das erneute Aktivieren des Bausteins über den Eingang *bConfigurate* wird der Ausgang wieder auf FALSE zurückgesetzt.

**nErrorId:** Enthält den befehlsspezifischen Fehlercode des zuletzt ausgeführten Befehls. Wird durch das erneute Aktivieren des Bausteins über den Eingang *bConfigurate* wieder auf 0 zurückgesetzt. (Siehe [Fehlercodes \[](#page-389-0)[}](#page-389-0) [390\]](#page-389-0))

**nTerminalDescription:** Enthält die Klemmenbezeichnung (z. B. 6811). Entspricht Register 8 der Busklemme.

**nFirmwareVersion:** Enthält die Version der Firmware. Entspricht Register 9 der Busklemme.

**sDescription:** Klemmenbezeichnung und die Version der Firmware als String (z. B., Terminal KL6811 / Firmware 2H").

### **VAR\_IN\_OUT**

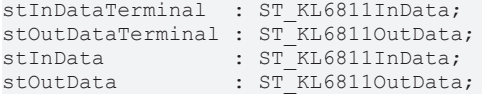

stInDataTerminal: Verweis auf die Struktur zur Kommunikation mit der KL6811 (siehe [ST\\_KL6811InData](#page-416-0) [\[](#page-416-0)[}](#page-416-0) [417\]](#page-416-0)).

**stOutDataTerminal:** Verweis auf die Struktur zur Kommunikation mit der KL6811 (siehe [ST\\_KL6811OutData](#page-416-1) [\[](#page-416-1)[}](#page-416-1) [417\]](#page-416-1)).

**stInData:** Verweis auf die Struktur zur Kommunikation mit dem Funktionsbaustein [FB\\_KL6811Communication \[](#page-75-0) $\blacktriangleright$  [76\]](#page-75-0) (siehe [ST\\_KL6811InData \[](#page-416-0) $\blacktriangleright$  [417\]](#page-416-0)).

**stOutData:** Verweis auf die Struktur zur Kommunikation mit dem Funktionsbaustein [FB\\_KL6811Communication \[](#page-75-0) $\triangleright$  [76\]](#page-75-0) (siehe [ST\\_KL6811OutData \[](#page-416-1) $\triangleright$  [417\]](#page-416-1)).

### **Voraussetzungen**

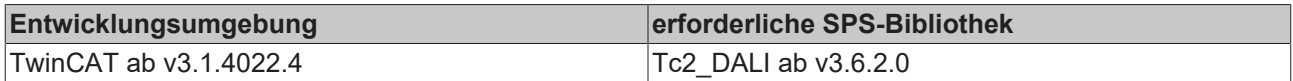

# <span id="page-78-0"></span>**4.1.2.1.5 FB\_KL6821Communication**

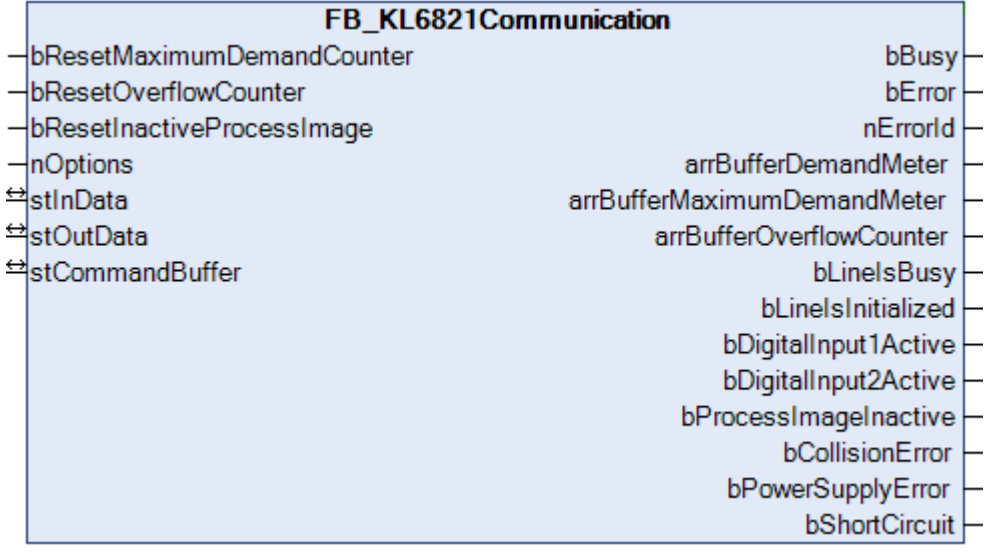

Die Bausteine für die DALI-Befehle greifen nicht direkt auf das Prozessabbild der DALI-Busklemme zu, sondern legen die einzelnen DALI-Befehle in drei verschiedene Puffer ab. Der Baustein FB\_KL6821Communication() liest sequentiell die DALI-Befehle aus diesen drei Puffern aus und gibt die

DALI-Befehle zur KL6821 weiter. Hierdurch wird sichergestellt, dass nicht mehrere Bausteine gleichzeitig auf das Prozessabbild der Busklemme zugreifen. Jeder dieser drei Puffer wird mit einer anderen Priorität (hoch, mittel oder niedrig) abgearbeitet. Der Anwender der SPS-Bibliothek kann durch den Parameter *eCommandPriority*, den es bei den meisten Bausteinen gibt, beeinflussen mit welcher Priorität der jeweilige DALI-Befehl von dem Baustein FB\_KL6821Communication() bearbeitet werden soll.

Die Puffer, in denen die DALI-Befehle abgelegt werden, sind alle in einer Variablen vom Typ ST\_DALIV2CommandBuffer enthalten. Pro KL6821 gibt es eine Instanz vom Baustein FB\_KL6821Communication() und eine Variable vom Typ ST\_DALIV2CommandBuffer. Der Baustein FB\_KL6821Communication() sollte, wenn möglich, in einer separaten, schnelleren Task aufgerufen werden.

Über die Ausgänge des Bausteins kann ermittelt werden, wie stark die Puffer ausgelastet sind. Hierzu werden drei Arrays ausgegeben, bei dem jedes Element (0, 1 oder 2) für einen der drei Buffer (hoch, mittel oder niedrig) steht. Wenn Sie feststellen, dass einer der drei Puffer regelmäßig überläuft, sollten Sie folgende Maßnahmen in Betracht ziehen:

Wie stark sind die einzelnen SPS-Task ausgelastet? Der TwinCAT System Manager bietet zur Analyse entsprechende Hilfsmittel an.

- Versuchen Sie die Zykluszeit der Task, in der der Baustein FB\_KL6821Communication() aufgerufen wird, zu verringern. Der Wert sollte nicht größer als 6 ms sein, optimal sind 2 ms.
- Überprüfen Sie die Zykluszeit der SPS-Task, in der die Bausteine für die einzelnen DALI-Befehle aufgerufen werden. Dieser Wert sollte zwischen 10 ms und 60 ms liegen.
- Vermeiden Sie möglichst das Pollen (regelmäßiges Auslesen) von Werten. Lesen Sie nur dann Werte aus, wenn diese auch benötigt werden.
- Verteilen Sie die einzelnen Vorschaltgeräte gleichmäßig auf mehrere DALI-Linien. Da pro SPS-Zyklus mehrere DALI-Linien gleichzeitig bearbeitet werden, erhöht sich hierdurch der Datendurchsatz insgesamt.

### **VAR\_INPUT**

bResetMaximumDemandCounter : BOOL;<br>bResetOverflowCounter : BOOL; bResetOverflowCounter bResetInactiveProcessImage : BOOL; nOptions : DWORD := 0;

**bResetMaximumDemandCounter**: Eine positive Flanke setzt den gespeicherten Wert der maximalen Befehlspuffer-Auslastung, arrBufferMaximumDemandMeter (0 – 100 %, siehe VAR OUTPUT), zurück.

**bResetOverflowCounter**: Eine positive Flanke setzt den gespeicherten Wert der Anzahl der Befehlspuffer-Überläufe, arrBufferOverflowCounter (siehe VAR\_OUTPUT), zurück.

**bResetInactiveProcessImage**: Eine positive Flanke hebt die Sperrung des Prozessabbildes der Klemme wieder auf. Die Ausgänge *bProcessImageInactive*, *bDigitalInput1Active* und *bDigitalInput2Active* werden wieder auf FALSE gesetzt. Die Sperrung wird aktiviert, sobald einer der beiden digitalen Eingänge an der Klemme betätigt wurde.

**nOptions**: reserviert für zukünftige Erweiterungen.

### **VAR\_OUTPUT**

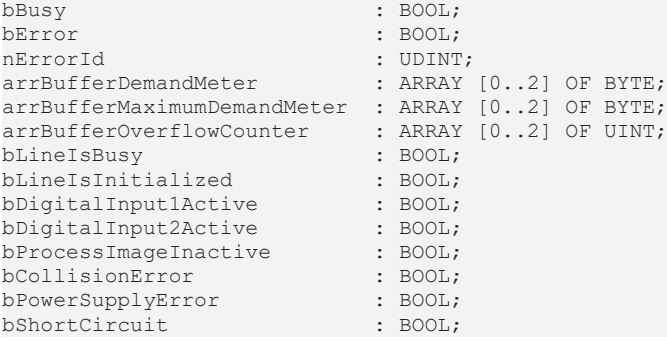

**bBusy**: Der Ausgang wird gesetzt, sobald der Baustein einen Befehl verarbeitet und bleibt so lange aktiv, bis der Befehl abgearbeitet wurde.

# **RECKHOFF**

**bError**: Dieser Ausgang wird auf TRUE geschaltet, wenn bei der Ausführung des Bausteins ein Fehler aufgetreten ist. Der befehlsspezifische Fehlercode ist in *nErrorId* enthalten.

**nErrorId**: Enthält den befehlsspezifischen Fehlercode des zuletzt ausgeführten Befehls. (Siehe [Fehlercodes](#page-389-0) [\[](#page-389-0)[}](#page-389-0) [390\]](#page-389-0))

**arrBufferDemandMeter**: Belegung des jeweiligen Puffers (0 – 100 %).

**arrBufferMaximumDemandMeter**: Bisherige maximale Auslastung des jeweiligen Puffers (0 – 100 %).

**arrBufferOverflowCounter**: Bisherige Anzahl der Pufferüberläufe.

**bLineIsBusy**: Solange der Baustein [FB\\_KL6821Communication\(\) \[](#page-78-0) $\triangleright$  [79\]](#page-78-0) aktiv ist, ist dieser Ausgang gesetzt.

**bLineIsInitialized**: Wird der Baustein das erste Mal aufgerufen (z. B. beim Starten der Steuerung), so wird eine Initialisierung durchgeführt. Während dieser Zeit können keine DALI-Befehle bearbeitet werden.

**bDigitalInput1Active**: Der digitale Eingang 1 an der Klemme wurde betätigt oder ist betätigt (siehe auch Klemmendokumentation). Der Ausgang *bProcessImageInactive* wird gesetzt und es können keine weiteren DALI-Befehle über die Steuerung bearbeitet werden.

**bDigitalInput2Active**: Der digitale Eingang 2 an der Klemme wurde betätigt oder ist betätigt (siehe auch Klemmendokumentation). Der Ausgang *bProcessImageInactive* wird gesetzt und es können keine weiteren DALI-Befehle über die Steuerung bearbeitet werden.

**bProcessImageInactive**: Einer der beiden digitalen Eingänge wurde an der Klemme betätigt. Es können keine weiteren DALI-Befehle über die Steuerung bearbeitet werden. Über den Eingang *bResetInactiveProcessImage* muss die Sperrung wieder freigeschaltet werden.

**bCollisionError**: Es wurde eine Datenkollision auf dem DALI-Bus erkannt, während ein Befehl versendet wurde.

**bPowerSupplyError**: Die KL6821 hat einen Fehler am internen DALI-Netzteil erkannt.

**bShortCircuit**: Kurzschluss auf dem DALI-Bus.

### **VAR\_IN\_OUT**

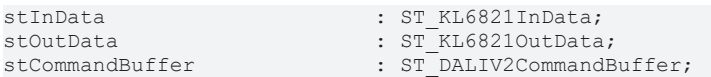

**stInData**: Struktur im Eingangsprozessabbild der KL6821. Sie dient zur Kommunikation von der KL6821 zur SPS. Bei Verwendung des [FB\\_KL6821Config \[](#page-81-0)[}](#page-81-0) [82\]](#page-81-0) ist diese Struktur mit dem Parameter *stInData* verbunden.

**stOutData**: Struktur im Ausgangsprozessabbild der KL6821. Sie dient zur Kommunikation von der SPS zur KL6821. Bei Verwendung des [FB\\_KL6821Config \[](#page-81-0)[}](#page-81-0) [82\]](#page-81-0) ist diese Struktur mit dem Parameter *stOutData* verbunden.

**stCommandBuffer**: Verweis auf die interne Struktur zur Kommunikation mit den DALI-Bausteinen.

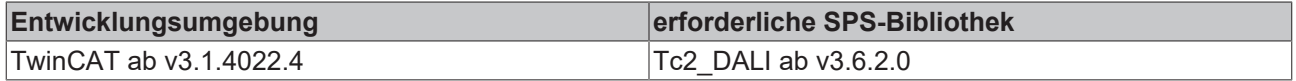

# <span id="page-81-0"></span>**4.1.2.1.6 FB\_KL6821Config**

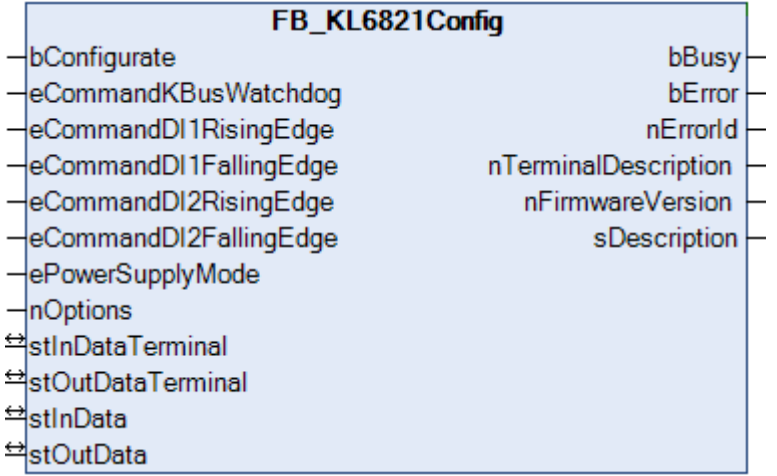

Dieser Baustein dient zum Konfigurieren der KL6821. Das Konfigurieren wird beim Aufstarten des SPS-Programms ausgeführt oder durch eine positive Flanke am Eingang *bConfigurate*. Die Parameter werden in den jeweiligen Registern der KL6821 spannungsausfallsicher abgespeichert. Des Weiteren werden aus der KL6821 einige allgemeine Informationen, wie die Version der Firmware, ausgelesen.

## **Beispiel**

Der Baustein wird in der gleichen Task, wie der Baustein [FB\\_KL6821Communication\(\) \[](#page-78-0)▶ [79\]](#page-78-0) aufgerufen.

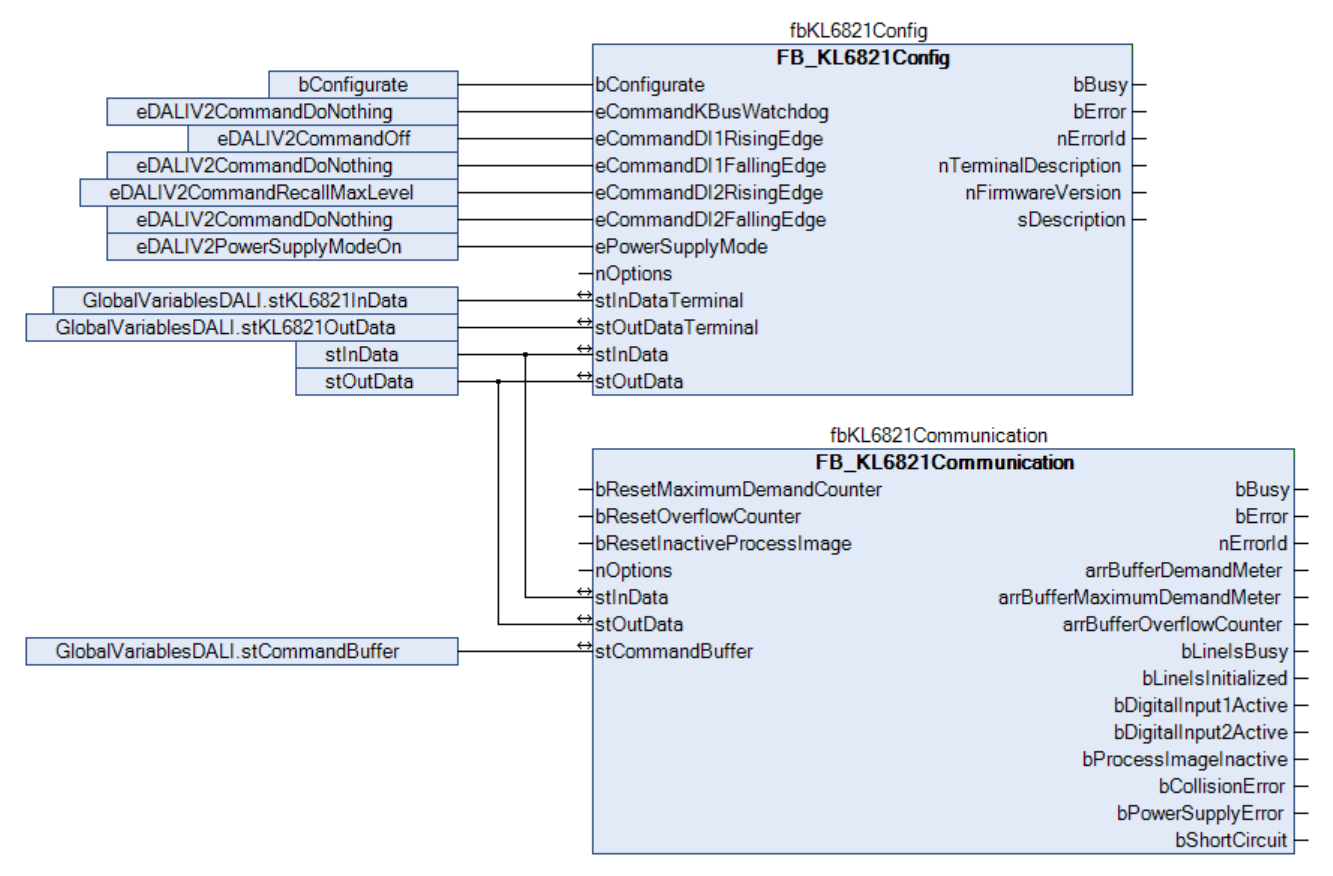

Der Baustein FB\_KL6821Config() ist mit dem Prozessabbild der KL6821 verbunden. Nach Abschluss der Konfiguration erhält der Baustein FB\_KL6821Communication() die Prozesswerte der KL6821. Während der Konfiguration können keine DALI-Befehle versendet werden.

**Beispiel:** [https://infosys.beckhoff.com/content/1031/tcplclib\\_tc2\\_dali/Resources/zip/4420035723.zip](https://infosys.beckhoff.com/content/1031/tcplclib_tc2_dali/Resources/zip/4420035723.zip)

# EAKHOEE

### **VAR\_INPUT**

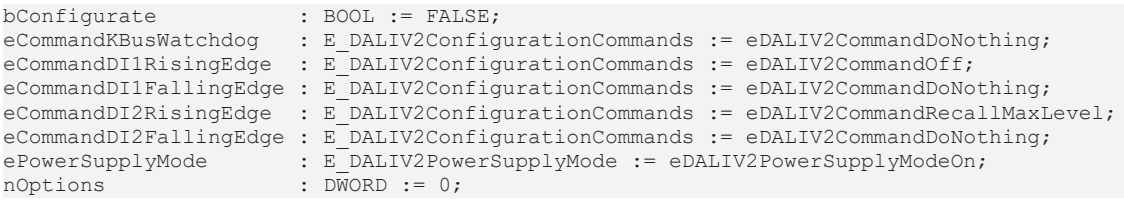

**bConfigurate**: Durch eine positive Flanke an diesem Eingang wird das Konfigurieren der Busklemme gestartet.

**eCommandKBusWatchdog**: Definiert den DALI-Befehl, der versendet wird, sobald die Busklemme über den K-Bus nicht mehr angesprochen wird. ([E\\_DALIV2ConfigurationCommands \[](#page-411-0)[}](#page-411-0) [412\]](#page-411-0))

**eCommandDI1RisingEdge**: Definiert den DALI-Befehl, der versendet wird, sobald am Eingang 1 der Busklemme eine steigende Flanke erkannt wird. ([E\\_DALIV2ConfigurationCommands \[](#page-411-0) $\blacktriangleright$  [412\]](#page-411-0))

**eCommandDI1FallingEdge**: Definiert den DALI-Befehl, der versendet wird, sobald am Eingang 1 der Busklemme eine fallende Flanke erkannt wird. ([E\\_DALIV2ConfigurationCommands \[](#page-411-0)[}](#page-411-0) [412\]](#page-411-0))

**eCommandDI2RisingEdge**: Definiert den DALI-Befehl, der versendet wird, sobald am Eingang 2 der Busklemme eine steigende Flanke erkannt wird. ([E\\_DALIV2ConfigurationCommands \[](#page-411-0)[}](#page-411-0) [412\]](#page-411-0))

**eCommandDI2FallingEdge**: Definiert den DALI-Befehl, der versendet wird, sobald am Eingang 2 der Busklemme eine fallende Flanke erkannt wird. ([E\\_DALIV2ConfigurationCommands \[](#page-411-0)[}](#page-411-0) [412\]](#page-411-0))

**ePowerSupplyMode**: Definiert die Betriebsart des internen DALI-Netzteils. ([E\\_DALIV2PowerSupplyMode](#page-413-0) [\[](#page-413-0)[}](#page-413-0) [414\]](#page-413-0))

**nOptions**: reserviert für zukünftige Erweiterungen.

#### **VAR\_OUTPUT**

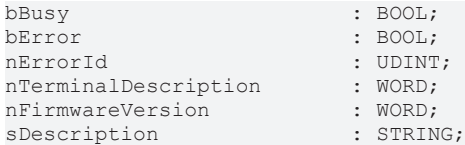

**bBusy**: Bei der Aktivierung des Bausteins wird der Ausgang gesetzt und bleibt so lange aktiv, bis der Befehl abgearbeitet wurde.

**bError**: Dieser Ausgang wird auf TRUE geschaltet, wenn bei der Ausführung eines Befehls ein Fehler aufgetreten ist. Der befehlsspezifische Fehlercode ist in *nErrorId* enthalten. Durch das erneute Aktivieren des Bausteins über den Eingang *bConfigurate* wird der Ausgang wieder auf FALSE zurückgesetzt.

**nErrorId**: Enthält den befehlsspezifischen Fehlercode des zuletzt ausgeführten Befehls. Wird durch das erneute Aktivieren des Bausteins über den Eingang *bConfigurate* wieder auf 0 zurückgesetzt. (Siehe [Fehlercodes \[](#page-389-0)[}](#page-389-0) [390\]](#page-389-0))

**nTerminalDescription**: Enthält die Klemmenbezeichnung (z. B. 6821). Entspricht Register 8 der Busklemme.

**nFirmwareVersion**: Enthält die Version der Firmware. Entspricht Register 9 der Busklemme.

sDescription: Klemmenbezeichnung und die Version der Firmware als String (z. B. "Terminal KL6821 / Firmware 2H").

### **VAR\_IN\_OUT**

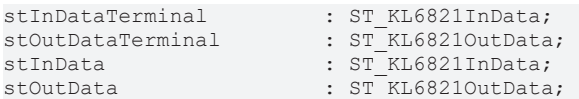

**stInDataTerminal**: Verweis auf die Struktur zur Kommunikation mit der KL6821 (siehe [ST\\_KL6821InData](#page-416-2) [\[](#page-416-2)[}](#page-416-2) [417\]](#page-416-2)).

stOutDataTerminal: Verweis auf die Struktur zur Kommunikation mit der KL6821 (siehe [ST\\_KL6821InData](#page-416-2)  $[2417]$  $[2417]$  $[2417]$ .

**stInData**: Verweis auf die interne Struktur zur Kommunikation mit dem Baustein [FB\\_KL6821Communication\(\)](#page-78-0) [\[](#page-78-0)[}](#page-78-0) [79\]](#page-78-0) (KL6821) (siehe [ST\\_KL6821InData \[](#page-416-2)[}](#page-416-2) [417\]](#page-416-2)).

**stOutData**: Verweis auf die interne Struktur zur Kommunikation mit dem Baustein [FB\\_KL6821Communication\(\) \[](#page-78-0)[}](#page-78-0) [79\]](#page-78-0) (KL6821) (siehe [ST\\_KL6821InData \[](#page-416-2)[}](#page-416-2) [417\]](#page-416-2)).

### **Voraussetzungen**

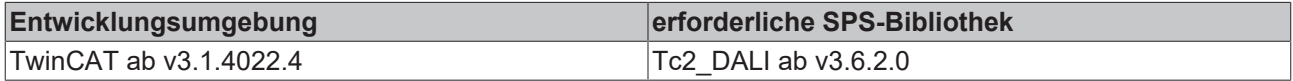

# **4.1.2.2 DSI**

### **Funktionsbausteine**

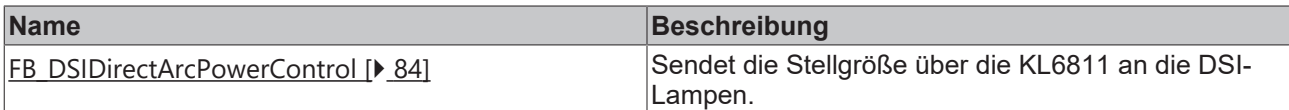

# <span id="page-83-0"></span>**4.1.2.2.1 FB\_DSIDirectArcPowerControl**

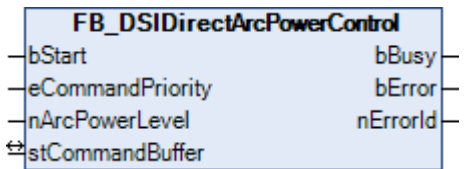

Der Parameter *nArcPowerLevel* gibt die Helligkeit vor, auf die die Lampe geschaltet wird.

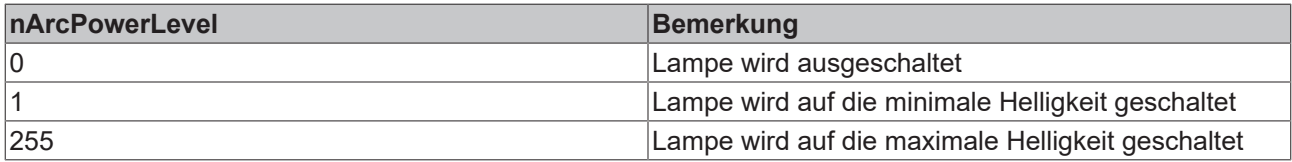

Vorschaltgeräte mit DSI-Schnittstelle haben keine Kurzadresse. Alle Vorschaltgeräte an einer DSI-Linie erhalten den gleichen Wert.

Beachten Sie, dass die KL6811 in den DSI-Mode umgeschaltet werden muss. Einzelheiten hierzu finden Sie in der Anleitung zur KL6811.

DSI-Vorschaltgeräte und DALI-Vorschaltgeräte können nicht an einer Linie gemischt werden. Es ist aber möglich, mehrere KL6811 an einem Controller in je unterschiedlichen Betriebsarten (DSI/DALI) zu betreiben.

### **VAR\_INPUT**

bStart : BOOL; eCommandPriority : E\_DALIV2CommandPriority := eDALIV2CommandPriorityMiddle; nArcPowerLevel : BYTE;

**bStart:** Über eine positive Flanke an diesem Eingang wird der Baustein aktiviert.

**eCommandPriority:** Priorität (hoch, mittel oder niedrig), mit der der Befehl von der Library abgearbeitet wird (siehe [E\\_DALIV2CommandPriority \[](#page-410-0)[}](#page-410-0) [411\]](#page-410-0)).

**nArcPowerLevel:** Lampenleistungswert (0 ... 255).

### **VAR\_OUTPUT**

bBusy : BOOL; bError : BOOL; nErrorId : UDINT;

**bBusy:** Bei der Aktivierung des Bausteins wird der Ausgang gesetzt und bleibt so lange aktiv, bis der Befehl abgearbeitet wurde.

**bError:** Dieser Ausgang wird auf TRUE geschaltet, wenn bei der Ausführung eines Befehls ein Fehler aufgetreten ist. Der befehlsspezifische Fehlercode ist in *nErrorId* enthalten. Wird durch das Ausführen eines Befehls an den Eingängen auf FALSE zurückgesetzt.

**nErrorId:** Enthält den befehlsspezifischen Fehlercode des zuletzt ausgeführten Befehls. Wird durch das Ausführen eines Befehls an den Eingängen auf 0 zurückgesetzt. (Siehe [Fehlercodes \[](#page-389-0)[}](#page-389-0) [390\]](#page-389-0))

### **VAR\_IN\_OUT**

stCommandBuffer : ST\_DALIV2CommandBuffer;

**stCommandBuffer:** Verweis auf die interne Struktur zur Kommunikation mit dem Baustein [FB\\_KL6811Communication\(\) \[](#page-75-0) $\triangleright$  [76\]](#page-75-0).

### **Voraussetzungen**

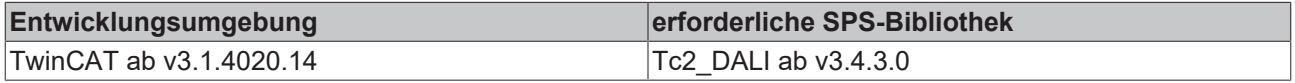

# **4.1.2.3 Part 102 (Vorschaltgeräte)**

# <span id="page-84-0"></span>**4.1.2.3.1 Variablen**

Jedes DALI-Vorschaltgerät besitzt eine bestimmte Anzahl von Variablen (Parameter), aus denen verschiedene Informationen ausgelesen oder auch einzelne Parameter verändert werden können.

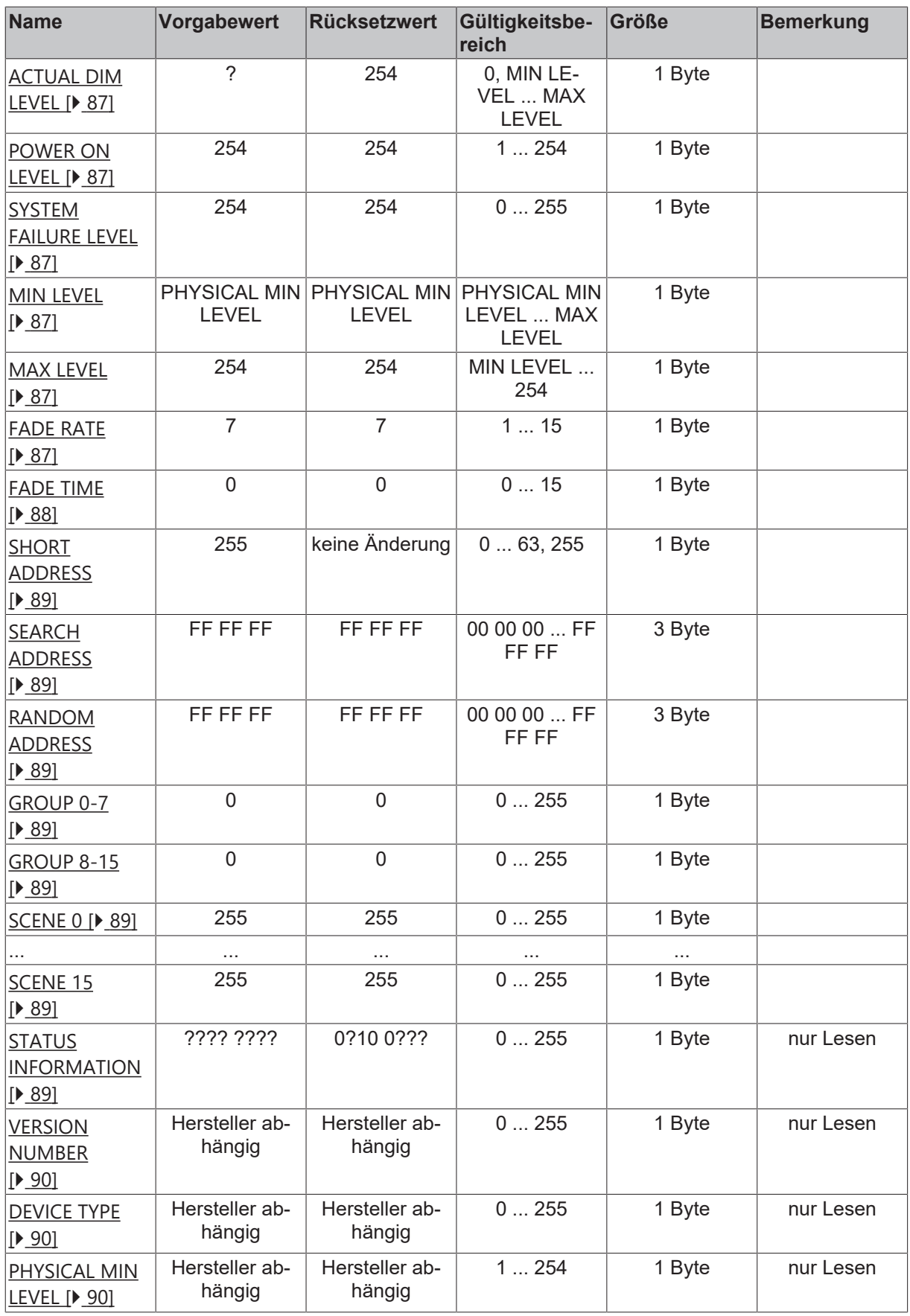

?: unbestimmt

# <span id="page-86-0"></span>**ACTUAL DIM LEVEL**

Diese Variable beinhaltet den aktuellen Lampenleistungswert der Lampe. Mit dem Baustein [FB\\_DALIV2QueryActualLevel\(\) \[](#page-120-0)[}](#page-120-0) [121\]](#page-120-0) kann der Wert ausgelesen werden.

### <span id="page-86-1"></span>**POWER ON LEVEL**

Wird das Vorschaltgerät mit Spannung versorgt, wird die Lampe mit dem Leistungswert angesteuert, der in der Variablen POWER ON LEVEL abgelegt ist. Voraussetzung ist, dass der DALI-Bus schon mit Spannung versorgt wird und in Ruhepegel ist. Der Bereich von POWER ON LEVEL wird durch die beiden Variablen MIN LEVEL und MAX LEVEL begrenzt.

Die Variable kann mit dem Baustein [FB\\_DALIV2QueryPowerOnLevel\(\) \[](#page-138-0)▶ [139\]](#page-138-0) gelesen und mit dem Baustein [FB\\_DALIV2StoreDTRAsPowerOnLevel\(\) \[](#page-405-0)[}](#page-405-0) [406\]](#page-405-0) geschrieben werden.

### <span id="page-86-2"></span>**SYSTEM FAILURE LEVEL**

Tritt ein Fehler am DALI-Bus auf (Ruhespannung länger als 500ms unterhalb des festgelegten Pegelbereichs), so wird die Lampe mit dem Leistungswert aus der Variablen SYSTEM FAILURE LEVEL angesteuert. Steht 255 (Maske) in der Variablen, so ändert sich die Lampenleistung nicht. Begrenzt wird der Wertebereich durch MIN LEVEL und MAX LEVEL.

Die Variable kann mit dem Baustein [FB\\_DALIV2QuerySystemFailureLevel\(\) \[](#page-146-0)▶ [147\]](#page-146-0) gelesen und mit dem Baustein [FB\\_DALIV2StoreDTRAsSystemFailureLevel\(\) \[](#page-408-0) $\blacktriangleright$  [409\]](#page-408-0) geschrieben werden.

### <span id="page-86-3"></span>**MIN LEVEL / MAX LEVEL**

Die Ausgabe des Lampenleistungswertes wird durch die Variablen MIN LEVEL und MAX LEVEL innerhalb des Vorschaltgeräts begrenzt. Ausnahme sind die Leistungswerte 0 (Aus) und 255 (Maske).

### <span id="page-86-4"></span>**FADE RATE**

Die FADE RATE (Stufengeschwindigkeit) legt die Veränderungsgeschwindigkeit (in Stufen pro Sekunde) für die Änderung des Lampenleistungswertes fest. Auswirkung hat diese Variable auf die Befehle [FB\\_DALIV2Up\(\) \[](#page-117-0) $\blacktriangleright$  [118\]](#page-117-0) und [FB\\_DALIV2Down\(\) \[](#page-107-0) $\blacktriangleright$  [108\]](#page-107-0). Die absolute Stufengeschwindigkeit wird nicht direkt angegeben, sondern nach folgender Formel berechnet:

$$
T = \frac{506}{\sqrt{2^n}}
$$

T = absolute Stufengeschwindigkeit n = Wert, der in der Variablen FADE RATE abgelegt wurde

Es ergeben sich folgende Werte:

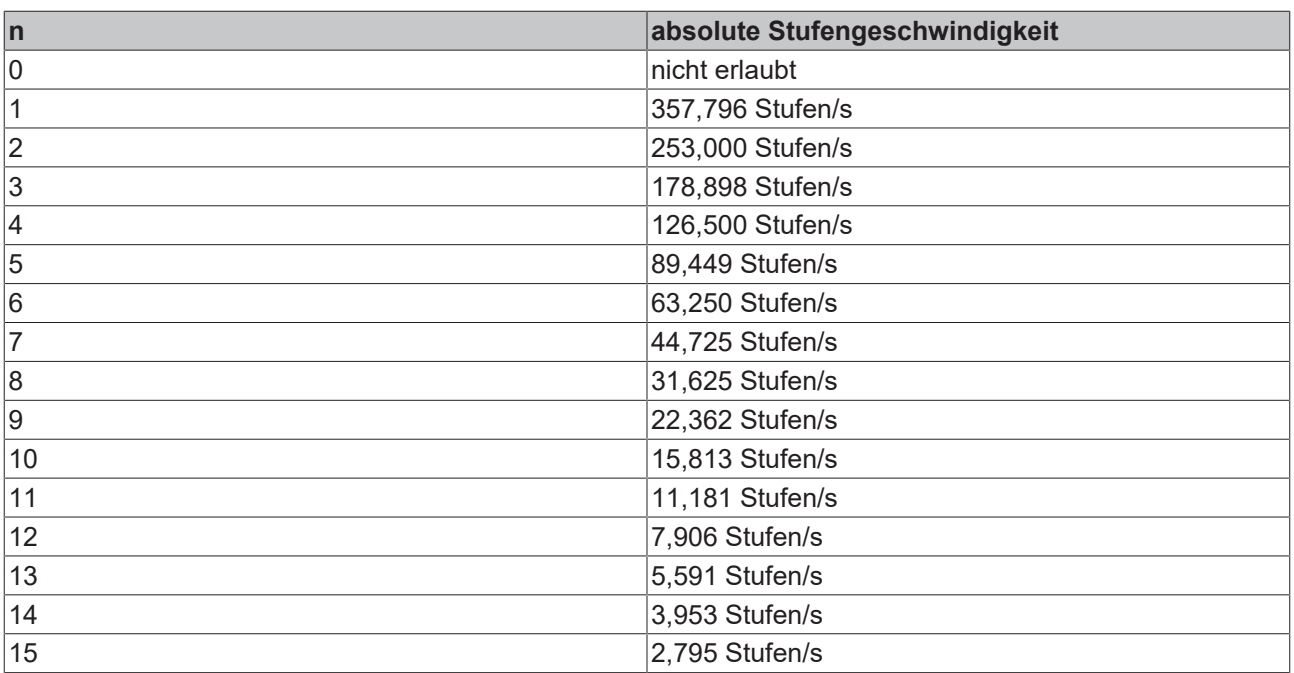

## <span id="page-87-0"></span>**FADE TIME**

Die FADE TIME (Stufenzeit) legt die Zeit für die Veränderung des aktuellen Lampenleistungswertes zum geforderten Wert fest. Im Falle einer ausgeschalteten Lampe ist die Vorheiz- und Zündzeit nicht in der Stufenzeit enthalten. Betroffen sind dabei die Bausteine [FB\\_DALIV2DirectArcPowerControl\(\) \[](#page-106-0)[}](#page-106-0) [107\]](#page-106-0) und [FB\\_DALIV2GoToScene\(\) \[](#page-109-0)▶ [110\]](#page-109-0). Die absolute Stufenzeit wird nicht direkt angegeben, sondern nach folgender Formel berechnet:

$$
T = \frac{1}{2} \sqrt{2^n}
$$

T = absolute Stufenzeit n = Wert, der in der Variablen FADE TIME abgelegt wurde

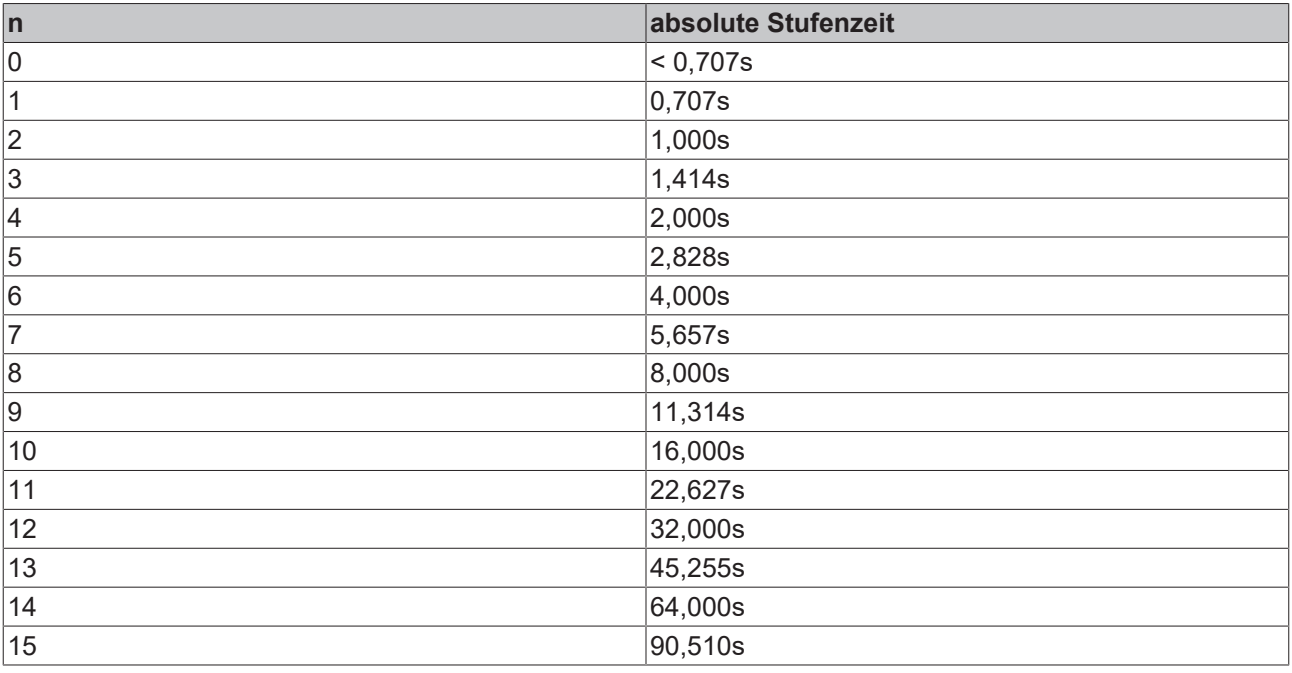

Es ergeben sich folgende Werte:

## <span id="page-88-0"></span>**SHORT ADDRESS**

In dieser Variable ist die Kurzadresse abgelegt. Eine gültige Kurzadresse liegt im Wertebereich von 0 bis 63. Wird 255 in die Variable geschrieben, so gilt die Kurzadresse als gelöscht. Gesetzt werden kann die Kurzadresse mit dem Baustein [FB\\_DALIV2StoreDTRAsShortAddress\(\) \[](#page-407-0)[}](#page-407-0) [408\]](#page-407-0). Durch den Aufruf des Bausteins [FB\\_DALIV2QueryMissingShortAddress\(\) \[](#page-135-0)> [136\]](#page-135-0) wird abgefragt, ob ein Vorschaltgerät noch keine Kurzadresse besitzt.

### <span id="page-88-1"></span>**SEARCH ADDRESS**

Die Suchadresse wird nur bei der Vergabe von den Kurzadressen benötigt.

### <span id="page-88-2"></span>**RANDOM ADDRESS**

Die Zufallsadresse, auch als Langadresse bezeichnet, wird vom Hersteller bei Auslieferung der Vorschaltgeräte vorgegeben. Mit Hilfe des Bausteins [FB\\_DALIV2QueryRandomAddress\(\) \[](#page-139-0)[}](#page-139-0) [140\]](#page-139-0) kann die 3 Byte lange Zufallsadresse ausgelesen werden.

### <span id="page-88-3"></span>**GROUP 0-7 / GROUP 8-15**

Innerhalb eines DALI-Netzes existieren 16 Gruppen. Jedes Vorschaltgerät kann einer, mehreren oder keiner Gruppe gehören. Befehle, die an eine Gruppe geschickt werden, wirken sich auf alle Vorschaltgeräte aus, die zu der entsprechenden Gruppe gehören. Der Baustein [FB\\_DALIV2QueryGroups\(\) \[](#page-127-0)[}](#page-127-0) [128\]](#page-127-0) liest die beiden 8-Bit Variablen aus und fasst diese zu einem 16-Bit-Wert zusammen. Jedes Bit repräsentiert die Zugehörigkeit zu einer Gruppe.

### <span id="page-88-4"></span>**SCENE 0-15**

Jedes DALI-Vorschaltgerät kann Lampenleistungswerte für 16 verschiedene Szenen abspeichern. Pro Szene gilt ein Lampenleistungswert. Wird der Befehl zum Aufruf einer Szene ([FB\\_DALIV2GoToScene\(\)](#page-109-0) [\[](#page-109-0)[}](#page-109-0) [110\]](#page-109-0)) an einem Teilnehmer, eine Gruppe oder an alle (Sammelruf) aufgerufen, so werden jeweils die entsprechenden Lampen auf den abgespeicherten Wert gesetzt. Begrenzt wird die Ausgabe durch MAX LEVEL, MIN LEVEL und PHYSICAL MIN LEVEL.

### <span id="page-88-5"></span>**STATUS INFORMATION**

Die Statusinformation enthält die wichtigsten Zustandsmeldungen eines Vorschaltgerätes. Mit dem Baustein [FB\\_DALIV2QueryStatus\(\) \[](#page-145-0)▶ [146\]](#page-145-0) kann der 8-Bit-Wert ausgelesen werden. Die Bedeutung der einzelnen Bit ist wie folgt definiert:

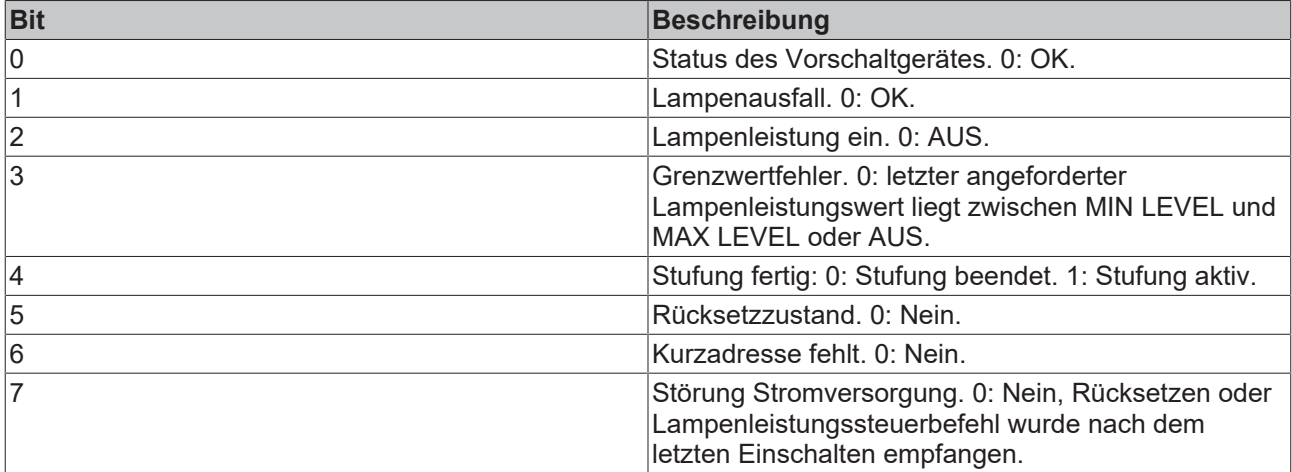

# <span id="page-89-0"></span>**VERSION NUMBER**

Die Versionsnummer entspricht der Versionsnummer der IEC-Norm, nach der das Vorschaltgerät entwickelt und hergestellt wurde. Die Versionsnummer kann nur gelesen werden und wird vom Hersteller der Vorschaltgeräte vorgegeben. Die Hauptversion (*nMajorVersion*) und die Unterversion (*nMinorVersion*) können einen Wertebereich von je 0 bis 15 (4-Bit) annehmen.

### <span id="page-89-1"></span>**DEVICE TYPE**

Der Wert kann mit dem Baustein [FB\\_DALIV2QueryDeviceType\(\) \[](#page-125-0)[}](#page-125-0) [126\]](#page-125-0) ausgelesen werden. Folgende Gerätetypen sind laut Norm IEC 62386 definiert:

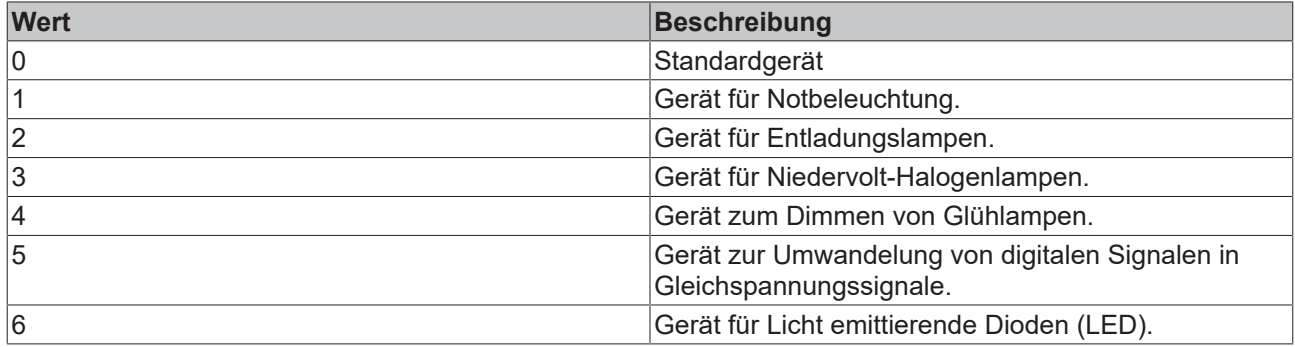

## <span id="page-89-2"></span>**PHYSICAL MIN LEVEL**

Der physikalisch kleinste mögliche Lampenleistungswert wird vom Hersteller in der Variablen PHYSICAL MIN LEVEL abgelegt. Der Wert kann mit dem Baustein [FB\\_DALIV2QueryPhysicalMinimumLevel\(\) \[](#page-136-0)▶ [137\]](#page-136-0) nur ausgelesen werden.

# **4.1.2.3.2 Anwendungsbezogene Erweiterungsbefehle**

### **Funktionsbausteine**

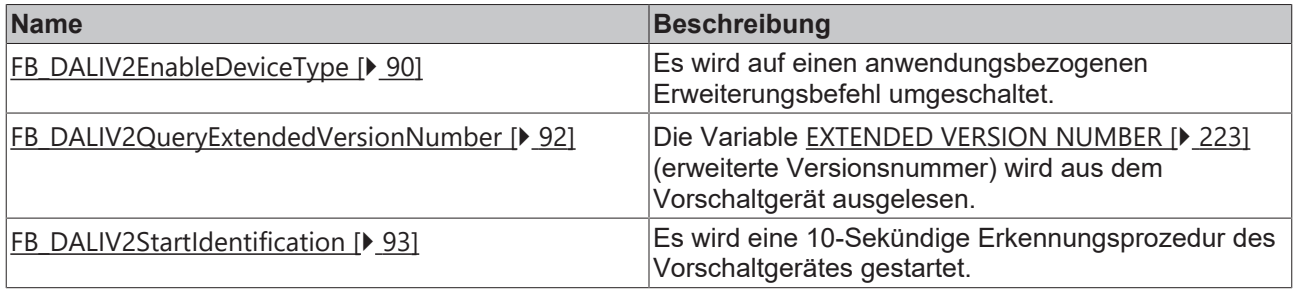

# <span id="page-89-3"></span>**FB\_DALIV2EnableDeviceType**

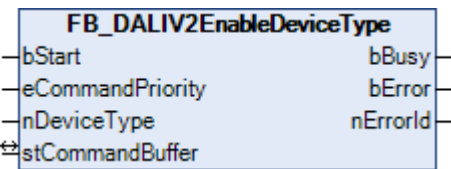

Dieser Befehl muss jedes Mal vor einem anwendungsbezogenen Erweiterungsbefehl gesendet werden. Hierdurch reagieren nur die Vorschaltgeräte, die auch zu dem entsprechenden Gerätetyp ([DEVICE TYPE](#page-89-1) [\[](#page-89-1)[}](#page-89-1) [90\]](#page-89-1)) gehören. Für den Gerätetyp 0 braucht der Befehl nicht angewendet werden. Folgende Gerätetypen sind laut Norm IEC 62386 definiert:

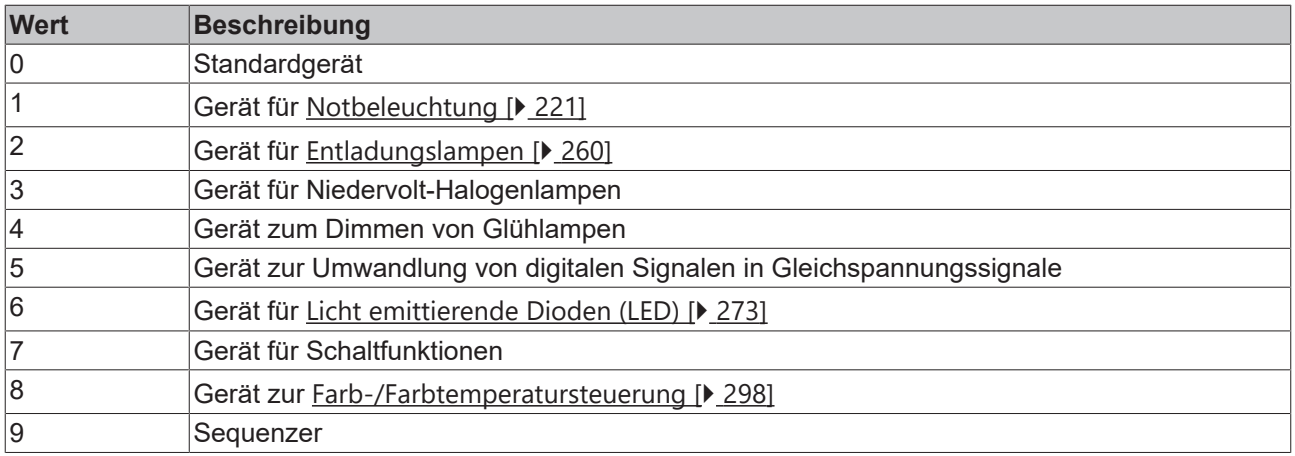

### **VAR\_INPUT**

```
bStart : BOOL;
eCommandPriority : E_DALIV2CommandPriority := eDALIV2CommandPriorityMiddle;
nDeviceType : BYTE;
```
**bStart**: Über eine positive Flanke an diesem Eingang wird der Baustein aktiviert.

**eCommandPriority**: Priorität (hoch, mittel oder niedrig), mit der der Befehl von der Library abgearbeitet wird.

**nDeviceType**: Kennung für den Gerätetyp (siehe Tabelle oben).

### **VAR\_OUTPUT**

bBusy : BOOL;<br>bError : BOOL;  $\cdot$  BOOL; nErrorId : UDINT;

**bBusy:** Bei der Aktivierung des Bausteins wird der Ausgang gesetzt und bleibt so lange aktiv, bis der Befehl abgearbeitet wurde.

**bError:** Dieser Ausgang wird auf TRUE geschaltet, wenn bei der Ausführung eines Befehls ein Fehler aufgetreten ist. Der befehlsspezifische Fehlercode ist in *nErrorId* enthalten. Wird durch das Ausführen eines Befehls an den Eingängen auf FALSE zurückgesetzt.

**nErrorId:** Enthält den befehlsspezifischen Fehlercode des zuletzt ausgeführten Befehls. Wird durch das Ausführen eines Befehls an den Eingängen auf 0 zurückgesetzt. (Siehe [Fehlercodes \[](#page-389-0)[}](#page-389-0) [390\]](#page-389-0))

### **VAR\_IN\_OUT**

stCommandBuffer : ST\_DALIV2CommandBuffer;

**stCommandBuffer:** Verweis auf die interne Struktur zur Kommunikation mit den Bausteinen [FB\\_KL6811Communication\(\) \[](#page-75-0)[}](#page-75-0) [76\]](#page-75-0) (KL6811) oder [FB\\_KL6821Communication\(\) \[](#page-78-0)[}](#page-78-0) [79\]](#page-78-0) (KL6821).

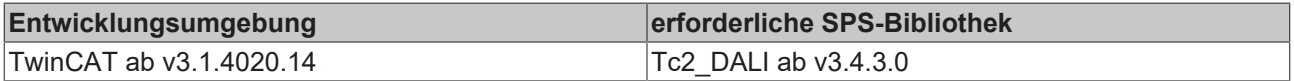

# <span id="page-91-0"></span>**FB\_DALIV2QueryExtendedVersionnumber**

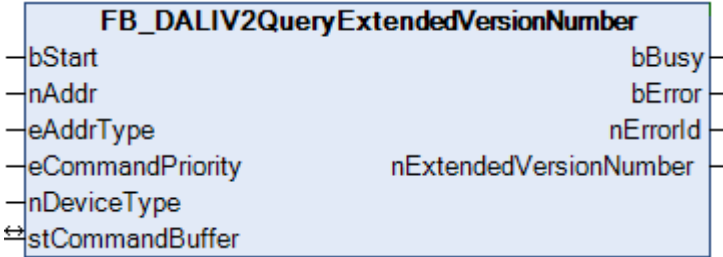

Die Variable [EXTENDED VERSION NUMBER \[](#page-227-0) $\blacktriangleright$  [228\]](#page-227-0) (erweiterte Versionsnummer) wird aus dem Vorschaltgerät ausgelesen.

Dieser Befehl gehört zu den anwendungsbezogenen Erweiterungsbefehlen. Diese funktionieren nur dann, wenn ihnen der Befehl *Enable Device Type* vorangeht, welcher mit dem Funktionsblock [FB\\_DALIV2EnableDeviceType\(\) \[](#page-89-3)▶ [90\]](#page-89-3) gesendet werden kann. Welcher Device Type aktiviert werden soll, kann am Eingang *nDeviceType* eingestellt werden.

### **VAR\_INPUT**

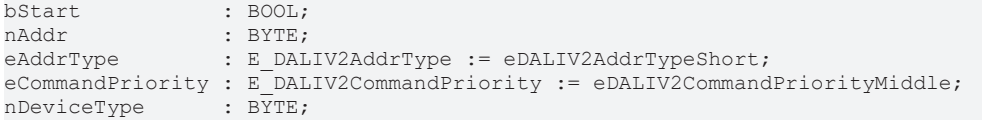

**bStart:** Über eine positive Flanke an diesem Eingang wird der Baustein aktiviert.

**nAddr:** Adresse eines Teilnehmers oder einer Gruppe.

**eAddrType:** Kurzadresse, Gruppenadresse oder Sammelruf (Broadcast) (siehe [E\\_DALIV2AddrType \[](#page-410-1) $\blacktriangleright$  [411\]](#page-410-1)).

**eCommandPriority:** Priorität (hoch, mittel oder niedrig), mit der der Befehl von der Library abgearbeitet wird (siehe [E\\_DALIV2CommandPriority \[](#page-410-0)[}](#page-410-0) [411\]](#page-410-0)).

**nDeviceType:** Kennung für den Gerätetyp (siehe Tabelle unter [FB\\_DALIV2EnableDeviceType\(\) \[](#page-89-3)[}](#page-89-3) [90\]](#page-89-3)).

### **VAR\_OUTPUT**

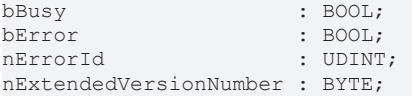

**bBusy**: Bei der Aktivierung des Bausteins wird der Ausgang gesetzt und bleibt so lange aktiv, bis der Befehl abgearbeitet wurde.

**bError**: Dieser Ausgang wird auf TRUE geschaltet, wenn bei der Ausführung eines Befehls ein Fehler aufgetreten ist. Der befehlsspezifische Fehlercode ist in *nErrorId* enthalten. Wird durch das Ausführen eines Befehls an den Eingängen auf FALSE zurückgesetzt.

**nErrorId**: Enthält den befehlsspezifischen Fehlercode des zuletzt ausgeführten Befehls. Wird durch das Ausführen eines Befehls an den Eingängen auf 0 zurückgesetzt. (Siehe [Fehlercodes \[](#page-389-0) $\blacktriangleright$  [390\]](#page-389-0)).

**nExtendedVersionNumber**: erweiterte Versionsnummer des Vorschaltgerätes.

### **VAR\_IN\_OUT**

stCommandBuffer : ST\_DALIV2CommandBuffer;

**stCommandBuffer:** Verweis auf die interne Struktur zur Kommunikation mit den Bausteinen [FB\\_KL6811Communication\(\) \[](#page-75-0)▶ [76\]](#page-75-0) (KL6811) oder [FB\\_KL6821Communication\(\) \[](#page-78-0)▶ [79\]](#page-78-0) (KL6821).

### **Voraussetzungen**

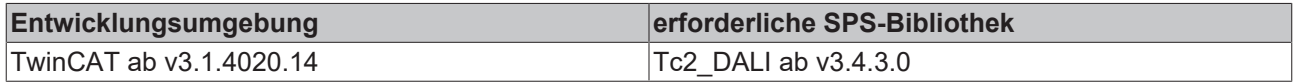

# <span id="page-92-0"></span>**FB\_DALIV2StartIdentification**

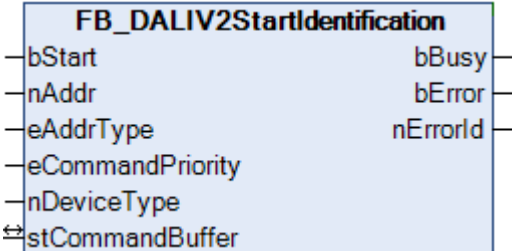

Es wird eine 10-Sekündige Erkennungsprozedur des Vorschaltgerätes gestartet. Das Verhalten wird durch den Hersteller festgelegt. In der Regel wird die Lampe nach einem bestimmten Muster ein- und ausgeschaltet.

Dieser Befehl gehört zu den anwendungsbezogenen Erweiterungsbefehlen. Diese funktionieren nur dann, wenn ihnen der Befehl *Enable Device Type* vorangeht, welcher mit dem Funktionsblock [FB\\_DALIV2EnableDeviceType\(\) \[](#page-89-3)[}](#page-89-3) [90\]](#page-89-3) gesendet werden kann. Welcher Device Type aktiviert werden soll, kann am Eingang *nDeviceType* eingestellt werden.

### **VAR\_INPUT**

```
bStart : BOOL;<br>
nAddr : RYTE:
                : BYTE;
eAddrType : E DALIV2AddrType := eDALIV2AddrTypeShort;
eCommandPriority : E_DALIV2CommandPriority := eDALIV2CommandPriorityMiddle;
nDeviceType : BYTE;
```
**bStart:** Über eine positive Flanke an diesem Eingang wird der Baustein aktiviert.

**nAddr:** Adresse eines Teilnehmers oder einer Gruppe.

**eAddrType:** Kurzadresse, Gruppenadresse oder Sammelruf (Broadcast) (siehe [E\\_DALIV2AddrType \[](#page-410-1)▶ [411\]](#page-410-1)).

**eCommandPriority:** Priorität (hoch, mittel oder niedrig), mit der der Befehl von der Library abgearbeitet wird (siehe [E\\_DALIV2CommandPriority \[](#page-410-0) $\blacktriangleright$  [411\]](#page-410-0)).

**nDeviceType:** Kennung für den Gerätetyp (siehe Tabelle unter [FB\\_DALIV2EnableDeviceType\(\) \[](#page-89-3)[}](#page-89-3) [90\]](#page-89-3)).

### **VAR\_OUTPUT**

bBusy : BOOL;<br>bError : BOOL;  $\therefore$  BOOL; nErrorId : UDINT;

**bBusy:** Bei der Aktivierung des Bausteins wird der Ausgang gesetzt und bleibt so lange aktiv, bis der Befehl abgearbeitet wurde.

**bError:** Dieser Ausgang wird auf TRUE geschaltet, wenn bei der Ausführung eines Befehls ein Fehler aufgetreten ist. Der befehlsspezifische Fehlercode ist in *nErrorId* enthalten. Wird durch das Ausführen eines Befehls an den Eingängen auf FALSE zurückgesetzt.

**nErrorId:** Enthält den befehlsspezifischen Fehlercode des zuletzt ausgeführten Befehls. Wird durch das Ausführen eines Befehls an den Eingängen auf 0 zurückgesetzt. (Siehe [Fehlercodes \[](#page-389-0)[}](#page-389-0) [390\]](#page-389-0))

### **VAR\_IN\_OUT**

stCommandBuffer : ST\_DALIV2CommandBuffer;

**stCommandBuffer:** Verweis auf die interne Struktur zur Kommunikation mit den Bausteinen [FB\\_KL6811Communication\(\) \[](#page-75-0)[}](#page-75-0) [76\]](#page-75-0) (KL6811) oder [FB\\_KL6821Communication\(\) \[](#page-78-0)[}](#page-78-0) [79\]](#page-78-0) (KL6821).

## **Voraussetzungen**

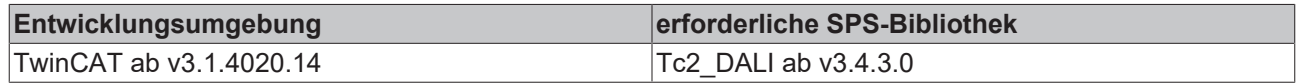

# **4.1.2.3.3 Konfiguration**

### **Funktionsbausteine**

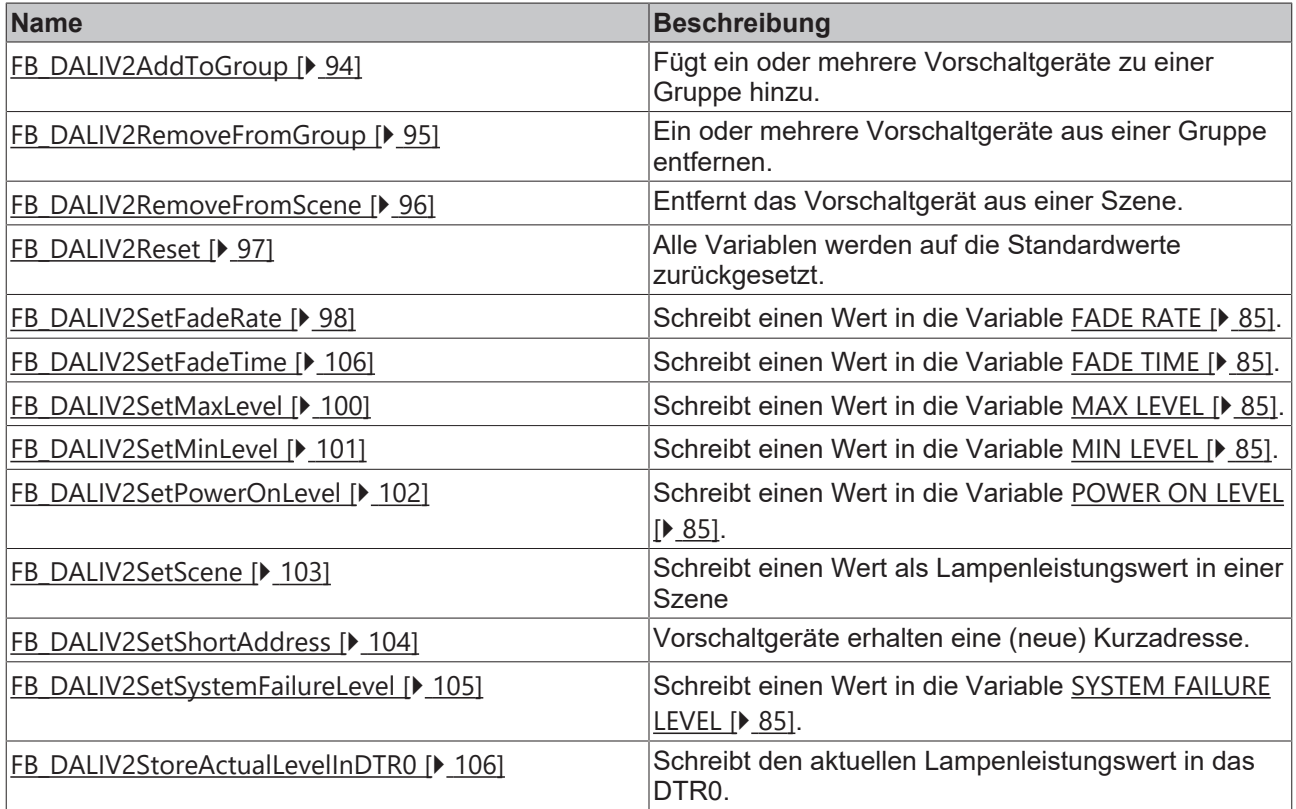

# <span id="page-93-0"></span>**FB\_DALIV2AddToGroup**

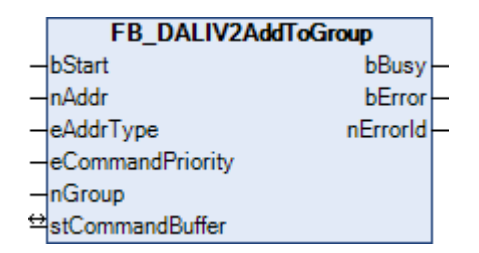

Die adressierten Vorschaltgeräte werden zu der entsprechenden Gruppe (*nGroup*) hinzugefügt. Eine gültige Gruppenummer liegt im Wertebereich von 0 bis 15.

### **VAR\_INPUT**

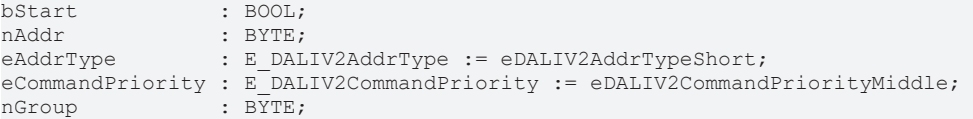

**bStart:** Über eine positive Flanke an diesem Eingang wird der Baustein aktiviert.

**nAddr:** Adresse eines Teilnehmers oder einer Gruppe.

**eAddrType:** Kurzadresse, Gruppenadresse oder Sammelruf (Broadcast) (siehe [E\\_DALIV2AddrType \[](#page-410-1)[}](#page-410-1) [411\]](#page-410-1)).

**eCommandPriority:** Priorität (hoch, mittel oder niedrig), mit der der Befehl von der Library abgearbeitet wird (siehe [E\\_DALIV2CommandPriority \[](#page-410-0)[}](#page-410-0) [411\]](#page-410-0)).

**nGroup:** Gruppennummer (0-15).

### **VAR\_OUTPUT**

bBusy : BOOL;<br>bError : BOOL; : BOOL; nErrorId : UDINT;

**bBusy:** Bei der Aktivierung des Bausteins wird der Ausgang gesetzt und bleibt so lange aktiv, bis der Befehl abgearbeitet wurde.

**bError:** Dieser Ausgang wird auf TRUE geschaltet, wenn bei der Ausführung eines Befehls ein Fehler aufgetreten ist. Der befehlsspezifische Fehlercode ist in *nErrorId* enthalten. Wird durch das Ausführen eines Befehls an den Eingängen auf FALSE zurückgesetzt.

**nErrorId:** Enthält den befehlsspezifischen Fehlercode des zuletzt ausgeführten Befehls. Wird durch das Ausführen eines Befehls an den Eingängen auf 0 zurückgesetzt. (Siehe [Fehlercodes \[](#page-389-0)[}](#page-389-0) [390\]](#page-389-0))

### **VAR\_IN\_OUT**

stCommandBuffer : ST\_DALIV2CommandBuffer;

**stCommandBuffer:** Verweis auf die interne Struktur zur Kommunikation mit den Bausteinen [FB\\_KL6811Communication\(\) \[](#page-75-0)[}](#page-75-0) [76\]](#page-75-0) (KL6811) oder [FB\\_KL6821Communication\(\) \[](#page-78-0)[}](#page-78-0) [79\]](#page-78-0) (KL6821).

#### **Voraussetzungen**

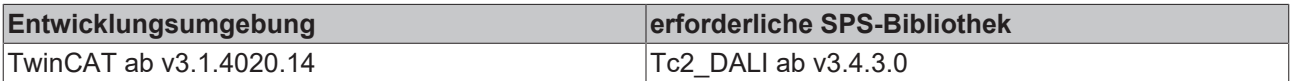

# <span id="page-94-0"></span>**FB\_DALIV2RemoveFromGroup**

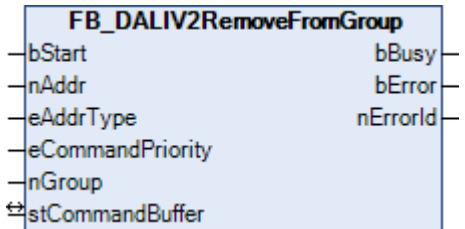

Ein oder mehrere Vorschaltgeräte werden aus einer Gruppe entfernt. Eine gültige Gruppennummer liegt im Wertebereich von 0 bis 15.

### **VAR\_INPUT**

```
bStart : BOOL;
nAddr : BYTE;
eAddrType : E DALIV2AddrType := eDALIV2AddrTypeShort;
eCommandPriority : E_DALIV2CommandPriority := eDALIV2CommandPriorityMiddle;
nGroup           : BYTE;
```
**bStart:** Über eine positive Flanke an diesem Eingang wird der Baustein aktiviert.

**nAddr:** Adresse eines Teilnehmers oder einer Gruppe (siehe [E\\_DALIV2AddrType \[](#page-410-1)[}](#page-410-1) [411\]](#page-410-1)).

**eAddrType:** Kurzadresse, Gruppenadresse oder Sammelruf (Broadcast).

**eCommandPriority:** Priorität (hoch, mittel oder niedrig), mit der der Befehl von der Library abgearbeitet wird (siehe [E\\_DALIV2CommandPriority \[](#page-410-0)[}](#page-410-0) [411\]](#page-410-0)).

**nGroup:** Gruppe, aus der die Vorschaltgeräte entfernt werden sollen.

### **VAR\_OUTPUT**

bBusy : BOOL;<br>bError : BOOL; : BOOL; nErrorId : UDINT;

**bBusy:** Bei der Aktivierung des Bausteins wird der Ausgang gesetzt und bleibt so lange aktiv, bis der Befehl abgearbeitet wurde.

**bError:** Dieser Ausgang wird auf TRUE geschaltet, wenn bei der Ausführung eines Befehls ein Fehler aufgetreten ist. Der befehlsspezifische Fehlercode ist in *nErrorId* enthalten. Wird durch das Ausführen eines Befehls an den Eingängen auf FALSE zurückgesetzt.

**nErrorId:** Enthält den befehlsspezifischen Fehlercode des zuletzt ausgeführten Befehls. Wird durch das Ausführen eines Befehls an den Eingängen auf 0 zurückgesetzt. (Siehe [Fehlercodes \[](#page-389-0)[}](#page-389-0) [390\]](#page-389-0))

### **VAR\_IN\_OUT**

stCommandBuffer : ST\_DALIV2CommandBuffer;

**stCommandBuffer:** Verweis auf die interne Struktur zur Kommunikation mit den Bausteinen [FB\\_KL6811Communication\(\) \[](#page-75-0) $\blacktriangleright$  [76\]](#page-75-0) (KL6811) oder [FB\\_KL6821Communication\(\) \[](#page-78-0) $\blacktriangleright$  [79\]](#page-78-0) (KL6821).

# <span id="page-95-0"></span>**FB\_DALIV2RemoveFromScene**

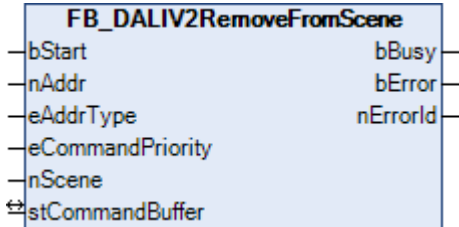

Ein oder mehrere Vorschaltgeräte werden aus einer Szene entfernt. Eine gültige Szenennummer liegt im Wertebereich von 0 bis 15.

### **VAR\_INPUT**

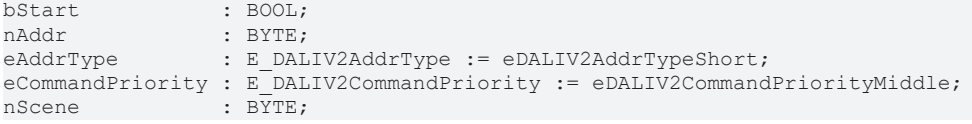

**bStart:** Über eine positive Flanke an diesem Eingang wird der Baustein aktiviert.

**nAddr:** Adresse eines Teilnehmers oder einer Gruppe.

**eAddrType:** Kurzadresse, Gruppenadresse oder Sammelruf (Broadcast) (siehe [E\\_DALIV2AddrType \[](#page-410-1)[}](#page-410-1) [411\]](#page-410-1)).

**eCommandPriority:** Priorität (hoch, mittel oder niedrig), mit der der Befehl von der Library abgearbeitet wird (siehe <u>[E\\_DALIV2CommandPriority \[](#page-410-0) $\blacktriangleright$  [411\]](#page-410-0)</u>).

**nScene:** Szene, aus der die Vorschaltgeräte entfernt werden sollen.

### **VAR\_OUTPUT**

bBusy : BOOL; bError : BOOL: nErrorId : UDINT;

**bBusy:** Bei der Aktivierung des Bausteins wird der Ausgang gesetzt und bleibt so lange aktiv, bis der Befehl abgearbeitet wurde.

**bError:** Dieser Ausgang wird auf TRUE geschaltet, wenn bei der Ausführung eines Befehls ein Fehler aufgetreten ist. Der befehlsspezifische Fehlercode ist in *nErrorId* enthalten. Wird durch das Ausführen eines Befehls an den Eingängen auf FALSE zurückgesetzt.

**nErrorId:** Enthält den befehlsspezifischen Fehlercode des zuletzt ausgeführten Befehls. Wird durch das Ausführen eines Befehls an den Eingängen auf 0 zurückgesetzt. (Siehe [Fehlercodes \[](#page-389-0)[}](#page-389-0) [390\]](#page-389-0))

### **VAR\_IN\_OUT**

stCommandBuffer : ST\_DALIV2CommandBuffer;

**stCommandBuffer:** Verweis auf die interne Struktur zur Kommunikation mit den Bausteinen [FB\\_KL6811Communication\(\) \[](#page-75-0) $\blacktriangleright$  [76\]](#page-75-0) (KL6811) oder [FB\\_KL6821Communication\(\) \[](#page-78-0) $\blacktriangleright$  [79\]](#page-78-0) (KL6821).

### **Voraussetzungen**

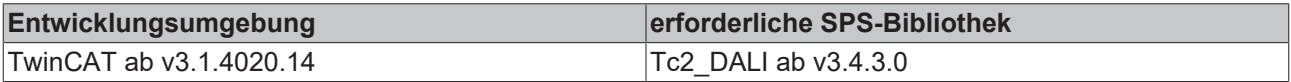

# <span id="page-96-0"></span>**FB\_DALIV2Reset**

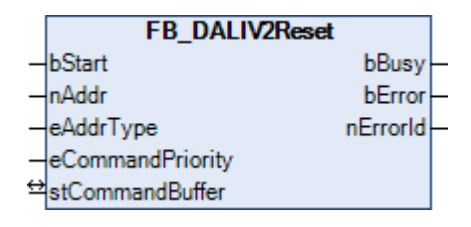

Mit diesem Baustein werden alle Variablen des Vorschaltgerätes auf die Standardwerte zurückgesetzt.

### **VAR\_INPUT**

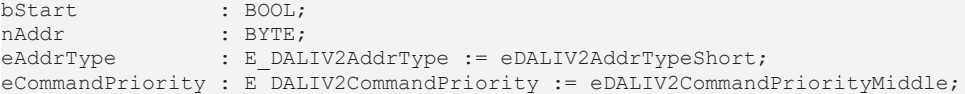

**bStart:** Über eine positive Flanke an diesem Eingang wird der Baustein aktiviert.

**nAddr:** Adresse eines Teilnehmers oder einer Gruppe.

**eAddrType:** Kurzadresse, Gruppenadresse oder Sammelruf (Broadcast) (siehe [E\\_DALIV2AddrType \[](#page-410-1)▶ [411\]](#page-410-1)).

**eCommandPriority:** Priorität (hoch, mittel oder niedrig), mit der der Befehl von der Library abgearbeitet wird (siehe [E\\_DALIV2CommandPriority \[](#page-410-0)[}](#page-410-0) [411\]](#page-410-0)).

### **VAR\_OUTPUT**

bBusy : BOOL; bError : BOOL; nErrorId : UDINT;

**bBusy:** Bei der Aktivierung des Bausteins wird der Ausgang gesetzt und bleibt so lange aktiv, bis der Befehl abgearbeitet wurde.

**bError:** Dieser Ausgang wird auf TRUE geschaltet, wenn bei der Ausführung eines Befehls ein Fehler aufgetreten ist. Der befehlsspezifische Fehlercode ist in *nErrorId* enthalten. Wird durch das Ausführen eines Befehls an den Eingängen auf FALSE zurückgesetzt.

**nErrorId:** Enthält den befehlsspezifischen Fehlercode des zuletzt ausgeführten Befehls. Wird durch das Ausführen eines Befehls an den Eingängen auf 0 zurückgesetzt. (Siehe [Fehlercodes \[](#page-389-0)[}](#page-389-0) [390\]](#page-389-0))

### **VAR\_IN\_OUT**

stCommandBuffer : ST\_DALIV2CommandBuffer;

**stCommandBuffer:** Verweis auf die interne Struktur zur Kommunikation mit den Bausteinen [FB\\_KL6811Communication\(\) \[](#page-75-0) $\blacktriangleright$  [76\]](#page-75-0) (KL6811) oder [FB\\_KL6821Communication\(\) \[](#page-78-0) $\blacktriangleright$  [79\]](#page-78-0) (KL6821).

### **Voraussetzungen**

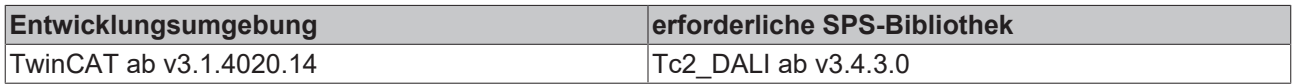

# <span id="page-97-0"></span>**FB\_DALIV2SetFadeRate**

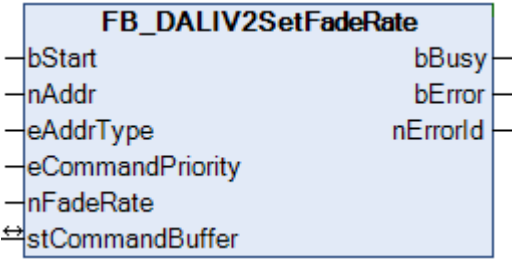

Schreibt einen Wert in die Variable [Variablen \[](#page-86-4)▶ [87\]](#page-86-4). Der mögliche Wertebereich beträgt 1 bis 15.

#### **VAR\_INPUT**

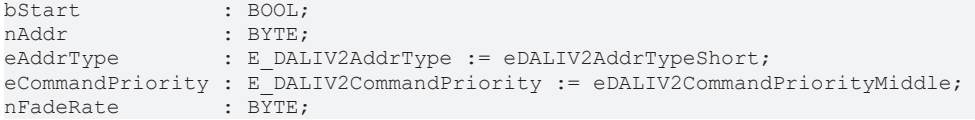

**bStart:** Über eine positive Flanke an diesem Eingang wird der Baustein aktiviert.

**nAddr:** Adresse eines Teilnehmers oder einer Gruppe.

eAddrType: Kurzadresse, Gruppenadresse oder Sammelruf (Broadcast) (siehe [E\\_DALIV2AddrType \[](#page-410-1)▶ [411\]](#page-410-1)).

**eCommandPriority:** Priorität (hoch, mittel oder niedrig), mit der der Befehl von der Library abgearbeitet wird (siehe [E\\_DALIV2CommandPriority \[](#page-410-0)[}](#page-410-0) [411\]](#page-410-0)).

**nFadeRate:** Veränderungsgeschwindigkeit für die Änderung des Lampenleistungswertes. Der mögliche Wertebereich beträgt 1 bis 15.

### **VAR\_OUTPUT**

bBusy : BOOL; bError : BOOL; nErrorId : UDINT;

**bBusy:** Bei der Aktivierung des Bausteins wird der Ausgang gesetzt und bleibt so lange aktiv, bis der Befehl abgearbeitet wurde.

**bError:** Dieser Ausgang wird auf TRUE geschaltet, wenn bei der Ausführung eines Befehls ein Fehler aufgetreten ist. Der befehlsspezifische Fehlercode ist in *nErrorId* enthalten. Wird durch das Ausführen eines Befehls an den Eingängen auf FALSE zurückgesetzt.

**nErrorId:** Enthält den befehlsspezifischen Fehlercode des zuletzt ausgeführten Befehls. Wird durch das Ausführen eines Befehls an den Eingängen auf 0 zurückgesetzt. (Siehe [Fehlercodes \[](#page-389-0)[}](#page-389-0) [390\]](#page-389-0))

#### **VAR\_IN\_OUT**

stCommandBuffer : ST\_DALIV2CommandBuffer;

**stCommandBuffer:** Verweis auf die interne Struktur zur Kommunikation mit den Bausteinen [FB\\_KL6811Communication\(\) \[](#page-75-0) $\blacktriangleright$  [76\]](#page-75-0) (KL6811) oder [FB\\_KL6821Communication\(\) \[](#page-78-0) $\blacktriangleright$  [79\]](#page-78-0) (KL6821).

# ECKHOFF

# **Voraussetzungen**

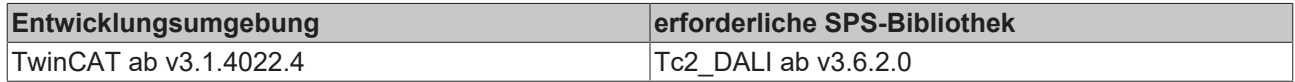

# **FB\_DALIV2SetFadeTime**

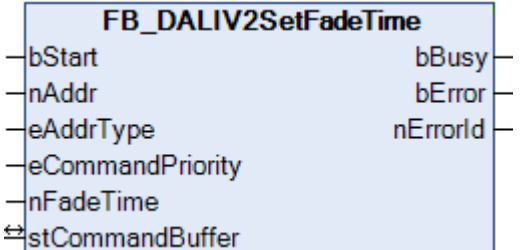

Der Baustein schreibt einen Wert in die Variable [FADE TIME \[](#page-84-0)▶ [85\]](#page-84-0) (Stufenzeit). Der mögliche Wertebereich beträgt 0 bis 15.

### **VAR\_INPUT**

bStart : BOOL; nAddr : BYTE; : E DALIV2AddrType := eDALIV2AddrTypeShort; eCommandPriority : E\_DALIV2CommandPriority := eDALIV2CommandPriorityMiddle;  $nFad$ e $T$ ime  $\overline{S}$  : BYTE:

**bStart:** Über eine positive Flanke an diesem Eingang wird der Baustein aktiviert.

**nAddr:** Adresse eines Teilnehmers oder einer Gruppe.

**eAddrType:** Kurzadresse, Gruppenadresse oder Sammelruf (Broadcast) (siehe [E\\_DALIV2AddrType \[](#page-410-1)[}](#page-410-1) [411\]](#page-410-1)).

**eCommandPriority:** Priorität (hoch, mittel oder niedrig), mit der der Befehl von der Library abgearbeitet wird (siehe [E\\_DALIV2CommandPriority \[](#page-410-0)[}](#page-410-0) [411\]](#page-410-0)).

**nFadeTime:** Zeit für die Veränderung des aktuellen Lampenleistungswertes zum geforderten Wert. Der mögliche Wertebereich beträgt 0 bis 15.

### **VAR\_OUTPUT**

bBusy : BOOL; bError : BOOL; nErrorId : UDINT;

**bBusy:** Bei der Aktivierung des Bausteins wird der Ausgang gesetzt und bleibt so lange aktiv, bis der Befehl abgearbeitet wurde.

**bError:** Dieser Ausgang wird auf TRUE geschaltet, wenn bei der Ausführung eines Befehls ein Fehler aufgetreten ist. Der befehlsspezifische Fehlercode ist in *nErrorId* enthalten. Wird durch das Ausführen eines Befehls an den Eingängen auf FALSE zurückgesetzt.

**nErrorId:** Enthält den befehlsspezifischen Fehlercode des zuletzt ausgeführten Befehls. Wird durch das Ausführen eines Befehls an den Eingängen auf 0 zurückgesetzt. (Siehe [Fehlercodes \[](#page-389-0)[}](#page-389-0) [390\]](#page-389-0))

### **VAR\_IN\_OUT**

stCommandBuffer : ST\_DALIV2CommandBuffer;

**stCommandBuffer:** Verweis auf die interne Struktur zur Kommunikation mit den Bausteinen [FB\\_KL6811Communication\(\) \[](#page-75-0)[}](#page-75-0) [76\]](#page-75-0) (KL6811) oder [FB\\_KL6821Communication\(\) \[](#page-78-0)[}](#page-78-0) [79\]](#page-78-0) (KL6821).

## **Voraussetzungen**

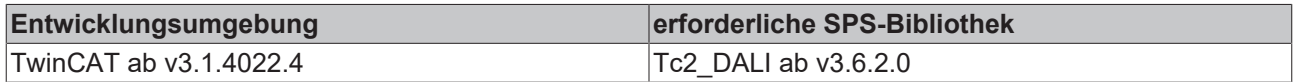

# <span id="page-99-0"></span>**FB\_DALIV2SetMaxLevel**

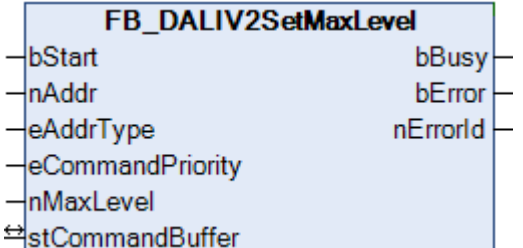

Dieser Baustein schreibt auf die Variable [MAX LEVEL \[](#page-86-3)▶ [87\]](#page-86-3). Wird ein Wert kleiner als MIN LEVEL angegeben, so wird der Wert auf MIN LEVEL gesetzt.

### **VAR\_INPUT**

bStart : BOOL;<br>naddr : RYTE:  $: BYTE;$ eAddrType : E DALIV2AddrType := eDALIV2AddrTypeShort; eCommandPriority :  $E$ <sup>-</sup>DALIV2CommandPriority := eDALIV2CommandPriorityMiddle;<br>nMaxLevel : BYTE:  $\overline{\text{BYTE}}$ ;

**bStart:** Über eine positive Flanke an diesem Eingang wird der Baustein aktiviert.

**nAddr:** Adresse eines Teilnehmers oder einer Gruppe.

**eAddrType:** Kurzadresse, Gruppenadresse oder Sammelruf (Broadcast) (siehe [E\\_DALIV2AddrType \[](#page-410-1)[}](#page-410-1) [411\]](#page-410-1)).

**eCommandPriority:** Priorität (hoch, mittel oder niedrig), mit der der Befehl von der Library abgearbeitet wird (siehe [E\\_DALIV2CommandPriority \[](#page-410-0)[}](#page-410-0) [411\]](#page-410-0)).

**nMaxLevel:** Maximal erlaubte Lampenleistung (0 - 254).

### **VAR\_OUTPUT**

bBusy : BOOL; bError : BOOL; nErrorId : UDINT;

**bBusy:** Bei der Aktivierung des Bausteins wird der Ausgang gesetzt und bleibt so lange aktiv, bis der Befehl abgearbeitet wurde.

**bError:** Dieser Ausgang wird auf TRUE geschaltet, wenn bei der Ausführung eines Befehls ein Fehler aufgetreten ist. Der befehlsspezifische Fehlercode ist in *nErrorId* enthalten. Wird durch das Ausführen eines Befehls an den Eingängen auf FALSE zurückgesetzt.

**nErrorId:** Enthält den befehlsspezifischen Fehlercode des zuletzt ausgeführten Befehls. Wird durch das Ausführen eines Befehls an den Eingängen auf 0 zurückgesetzt. (Siehe [Fehlercodes \[](#page-389-0)[}](#page-389-0) [390\]](#page-389-0))

### **VAR\_IN\_OUT**

stCommandBuffer : ST\_DALIV2CommandBuffer;

**stCommandBuffer:** Verweis auf die interne Struktur zur Kommunikation mit den Bausteinen [FB\\_KL6811Communication\(\) \[](#page-75-0) $\rightarrow$  [76\]](#page-75-0) (KL6811) oder [FB\\_KL6821Communication\(\) \[](#page-78-0) $\rightarrow$  [79\]](#page-78-0) (KL6821).

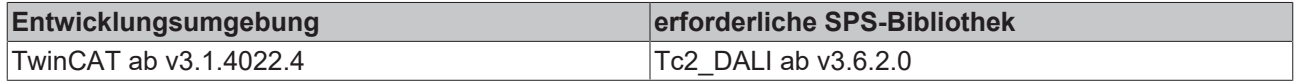

# <span id="page-100-0"></span>**FB\_DALIV2SetMinLevel**

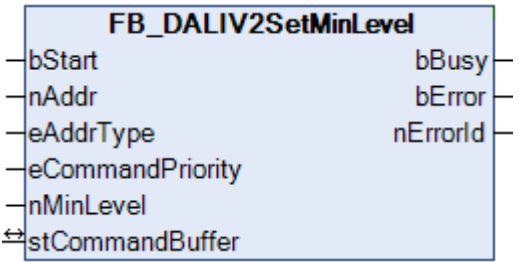

Dieser Baustein schreibt auf die Variable [MIN LEVEL \[](#page-86-3)▶ [87\]](#page-86-3). Wird ein Wert größer als MAX LEVEL angegeben, so wird der Wert auf MAX LEVEL gesetzt.

### **VAR\_INPUT**

```
bStart : BOOL;
nAddr : BYTE;<br>eAddrTvpe : E DAL
                  : E DALIV2AddrType := eDALIV2AddrTypeShort;
eCommandPriority : E_DALIV2CommandPriority := eDALIV2CommandPriorityMiddle;<br>nMinLevel : BYTE;
nMinLevel
```
**bStart:** Über eine positive Flanke an diesem Eingang wird der Baustein aktiviert.

**nAddr:** Adresse eines Teilnehmers oder einer Gruppe.

**eAddrType:** Kurzadresse, Gruppenadresse oder Sammelruf (Broadcast) (siehe [E\\_DALIV2AddrType \[](#page-410-1)[}](#page-410-1) [411\]](#page-410-1)).

**eCommandPriority:** Priorität (hoch, mittel oder niedrig), mit der der Befehl von der Library abgearbeitet wird (siehe [E\\_DALIV2CommandPriority \[](#page-410-0)[}](#page-410-0) [411\]](#page-410-0)).

**nMinLevel:** Minimal erlaubte Lampenleistung (0 - 254).

#### **VAR\_OUTPUT**

bBusy : BOOL; bError : BOOL; nErrorId : UDINT;

**bBusy:** Bei der Aktivierung des Bausteins wird der Ausgang gesetzt und bleibt so lange aktiv, bis der Befehl abgearbeitet wurde.

**bError:** Dieser Ausgang wird auf TRUE geschaltet, wenn bei der Ausführung eines Befehls ein Fehler aufgetreten ist. Der befehlsspezifische Fehlercode ist in *nErrorId* enthalten. Wird durch das Ausführen eines Befehls an den Eingängen auf FALSE zurückgesetzt.

**nErrorId:** Enthält den befehlsspezifischen Fehlercode des zuletzt ausgeführten Befehls. Wird durch das Ausführen eines Befehls an den Eingängen auf 0 zurückgesetzt. (Siehe [Fehlercodes \[](#page-389-0)[}](#page-389-0) [390\]](#page-389-0))

### **VAR\_IN\_OUT**

stCommandBuffer : ST\_DALIV2CommandBuffer;

**stCommandBuffer:** Verweis auf die interne Struktur zur Kommunikation mit den Bausteinen [FB\\_KL6811Communication\(\) \[](#page-75-0)[}](#page-75-0) [76\]](#page-75-0) (KL6811) oder [FB\\_KL6821Communication\(\) \[](#page-78-0)[}](#page-78-0) [79\]](#page-78-0) (KL6821).

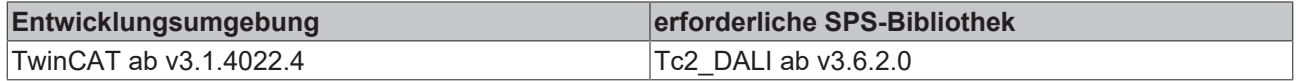

# <span id="page-101-0"></span>**FB\_DALIV2SetPowerOnLevel**

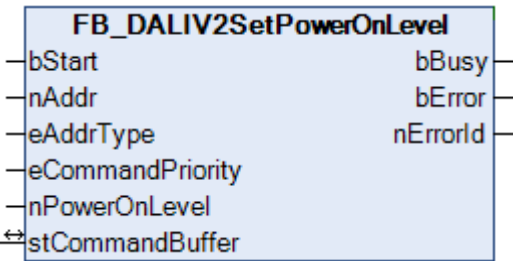

Mit Hilfe des Bausteins erhalten ein oder mehrere Vorschaltgeräte einen definierten Einschaltwert auf der Variable [Variablen \[](#page-86-1)[}](#page-86-1) [87\]](#page-86-1).

### **VAR\_INPUT**

```
bStart : BOOL;
nAddr<br>eAddrTvpe : BYTE;
                  : E DALIV2AddrType := eDALIV2AddrTypeShort;
eCommandPriority : E_DALIV2CommandPriority := eDALIV2CommandPriorityMiddle;<br>nPowerOnLevel : BYTE;
nPowerOnLevel
```
**bStart:** Über eine positive Flanke an diesem Eingang wird der Baustein aktiviert.

**nAddr:** Adresse eines Teilnehmers oder einer Gruppe.

**eAddrType:** Kurzadresse, Gruppenadresse oder Sammelruf (Broadcast) (siehe [E\\_DALIV2AddrType \[](#page-410-1)[}](#page-410-1) [411\]](#page-410-1)).

**eCommandPriority:** Priorität (hoch, mittel oder niedrig), mit der der Befehl von der Library abgearbeitet wird (siehe [E\\_DALIV2CommandPriority \[](#page-410-0)[}](#page-410-0) [411\]](#page-410-0)).

**nPowerOnLevel:** Einschaltwert.

#### **VAR\_OUTPUT**

bBusy : BOOL; bError : BOOL; nErrorId : UDINT;

**bBusy:** Bei der Aktivierung des Bausteins wird der Ausgang gesetzt und bleibt so lange aktiv, bis der Befehl abgearbeitet wurde.

**bError:** Dieser Ausgang wird auf TRUE geschaltet, wenn bei der Ausführung eines Befehls ein Fehler aufgetreten ist. Der befehlsspezifische Fehlercode ist in *nErrorId* enthalten. Wird durch das Ausführen eines Befehls an den Eingängen auf FALSE zurückgesetzt.

**nErrorId:** Enthält den befehlsspezifischen Fehlercode des zuletzt ausgeführten Befehls. Wird durch das Ausführen eines Befehls an den Eingängen auf 0 zurückgesetzt. (Siehe [Fehlercodes \[](#page-389-0)[}](#page-389-0) [390\]](#page-389-0))

### **VAR\_IN\_OUT**

stCommandBuffer : ST\_DALIV2CommandBuffer;

**stCommandBuffer:** Verweis auf die interne Struktur zur Kommunikation mit den Bausteinen [FB\\_KL6811Communication\(\) \[](#page-75-0)[}](#page-75-0) [76\]](#page-75-0) (KL6811) oder [FB\\_KL6821Communication\(\) \[](#page-78-0)[}](#page-78-0) [79\]](#page-78-0) (KL6821).

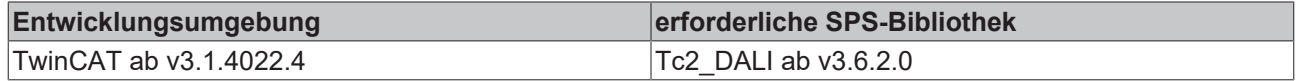

# <span id="page-102-0"></span>**FB\_DALIV2SetScene**

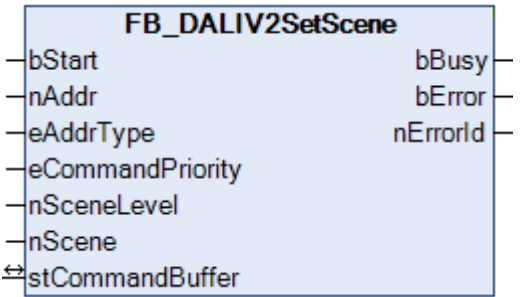

Der Baustein speichert zu einer angegebenen Szene *nScene* einen Lampenleistungswert *nSceneLevel*. Der Wertebereiche der Szenennummer geht von 0 bis 15.

### **VAR\_INPUT**

```
bStart : BOOL;
nAddr . boon;<br>eAddrTwne : BYTE;
eAddrType : E DALIV2AddrType := eDALIV2AddrTypeShort;
eCommandPriority : E_DALIV2CommandPriority := eDALIV2CommandPriorityMiddle;<br>nSceneLevel : BYTE;
nSceneLevel
nScene : BYTE:
```
**bStart:** Über eine positive Flanke an diesem Eingang wird der Baustein aktiviert.

**nAddr:** Adresse eines Teilnehmers oder einer Gruppe (siehe [E\\_DALIV2AddrType \[](#page-410-1) $\blacktriangleright$  [411\]](#page-410-1)).

**eAddrType:** Kurzadresse, Gruppenadresse oder Sammelruf (Broadcast).

**eCommandPriority:** Priorität (hoch, mittel oder niedrig), mit der der Befehl von der Library abgearbeitet wird (siehe [E\\_DALIV2CommandPriority \[](#page-410-0) $\blacktriangleright$  [411\]](#page-410-0)).

**nSceneLevel:** Lampenleistungswert der gewünschten Szene.

**nScene:** Szene, dessen Lampenleistungswert geändert werden soll.

### **VAR\_OUTPUT**

bBusy : BOOL; bError : BOOL; nErrorId : UDINT;

**bBusy:** Bei der Aktivierung des Bausteins wird der Ausgang gesetzt und bleibt so lange aktiv, bis der Befehl abgearbeitet wurde.

**bError:** Dieser Ausgang wird auf TRUE geschaltet, wenn bei der Ausführung eines Befehls ein Fehler aufgetreten ist. Der befehlsspezifische Fehlercode ist in *nErrorId* enthalten. Wird durch das Ausführen eines Befehls an den Eingängen auf FALSE zurückgesetzt.

**nErrorId:** Enthält den befehlsspezifischen Fehlercode des zuletzt ausgeführten Befehls. Wird durch das Ausführen eines Befehls an den Eingängen auf 0 zurückgesetzt. (Siehe [Fehlercodes \[](#page-389-0)[}](#page-389-0) [390\]](#page-389-0))

### **VAR\_IN\_OUT**

stCommandBuffer : ST\_DALIV2CommandBuffer;

**stCommandBuffer:** Verweis auf die interne Struktur zur Kommunikation mit den Bausteinen [FB\\_KL6811Communication\(\) \[](#page-75-0) $\blacktriangleright$  [76\]](#page-75-0) (KL6811) oder [FB\\_KL6821Communication\(\) \[](#page-78-0) $\blacktriangleright$  [79\]](#page-78-0) (KL6821).

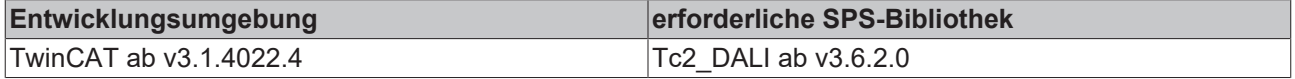

# <span id="page-103-0"></span>**FB\_DALIV2SetShortAddress**

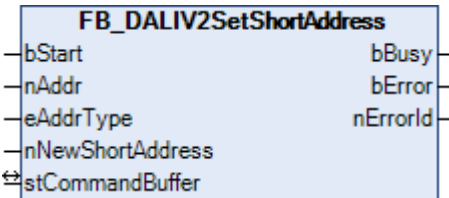

Mit Hilfe dieses Bausteins erhalten ein oder mehrere Vorschaltgeräte eine (neue) Kurzadresse. Gültige Kurzadressen liegen im Wertebereich von 0 bis 63. Wird als Kurzadresse 255 übergeben, so wird die Kurzadresse im Vorschaltgerät gelöscht.

Wollen Sie einem Gerät eine Kurzadresse geben, welches noch keine Kurzadresse hat, so müssen Sie den Befehl als Broadcast versenden (*eAddrType* = eDALIV2AddrTypeBroadcast). Hierdurch bekommen alle Vorschaltgeräte, die an der DALI-Klemme angeschlossen sind, die Kurzadresse *nNewShortAddress*. Also auch die Vorschaltgeräte, die bisher noch keine Kurzadresse hatten.

### **VAR\_INPUT**

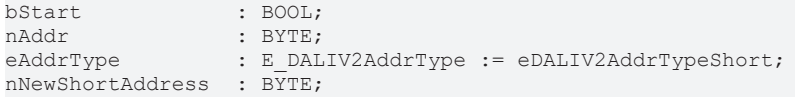

**bStart**: Über eine positive Flanke an diesem Eingang wird der Baustein aktiviert.

**nAddr**: Adresse eines Teilnehmers oder einer Gruppe.

**eAddrType**: Kurzadresse, Gruppenadresse oder Sammelruf (Broadcast).

**nNewShortAddress**: Neue Kurzadresse (0-63) oder Maske (255).

### **VAR\_OUTPUT**

bBusy : BOOL; bError : BOOL; nErrorId : UDINT;

**bBusy:** Bei der Aktivierung des Bausteins wird der Ausgang gesetzt und bleibt so lange aktiv, bis der Befehl abgearbeitet wurde.

**bError:** Dieser Ausgang wird auf TRUE geschaltet, wenn bei der Ausführung eines Befehls ein Fehler aufgetreten ist. Der befehlsspezifische Fehlercode ist in *nErrorId* enthalten. Wird durch das Ausführen eines Befehls an den Eingängen auf FALSE zurückgesetzt.

**nErrorId:** Enthält den befehlsspezifischen Fehlercode des zuletzt ausgeführten Befehls. Wird durch das Ausführen eines Befehls an den Eingängen auf 0 zurückgesetzt. (Siehe [Fehlercodes \[](#page-389-0)[}](#page-389-0) [390\]](#page-389-0))

### **VAR\_IN\_OUT**

stCommandBuffer : ST\_DALIV2CommandBuffer;

**stCommandBuffer:** Verweis auf die interne Struktur zur Kommunikation mit den Bausteinen [FB\\_KL6811Communication\(\) \[](#page-75-0)▶ [76\]](#page-75-0) (KL6811) oder [FB\\_KL6821Communication\(\) \[](#page-78-0)▶ [79\]](#page-78-0) (KL6821).

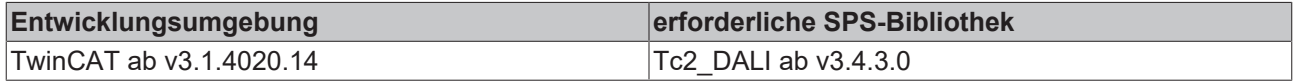

# <span id="page-104-0"></span>**FB\_DALIV2SetSystemFailureLevel**

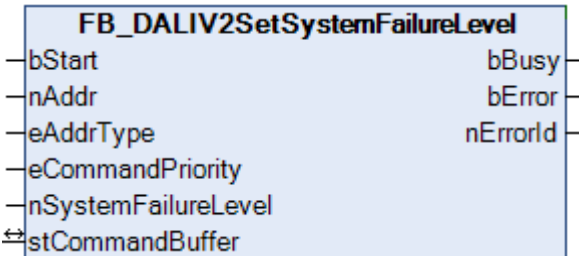

Die Variable [SYSTEM FAILURE LEVEL \[](#page-84-0) $\blacktriangleright$  [85\]](#page-84-0) (Lampenleistungswert bei Systemfehler) wird in das Vorschaltgerät geschrieben. Wird am DALI-Bus ein Fehler (z.B. das Fehlen der Versorgungsspannung) erkannt, so schaltet das Vorschaltgerät die Lampe auf diesen Lampenleistungswert.

### **VAR\_INPUT**

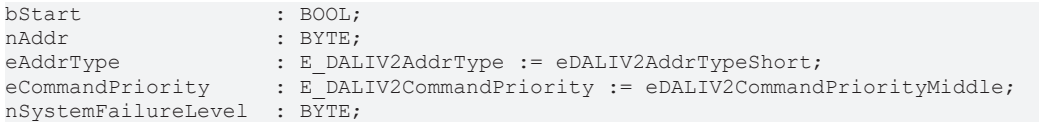

**bStart:** Über eine positive Flanke an diesem Eingang wird der Baustein aktiviert.

**nAddr:** Adresse eines Teilnehmers oder einer Gruppe.

**eAddrType:** Kurzadresse, Gruppenadresse oder Sammelruf (Broadcast) (siehe [E\\_DALIV2AddrType \[](#page-410-1)[}](#page-410-1) [411\]](#page-410-1)).

**eCommandPriority:** Priorität (hoch, mittel oder niedrig), mit der der Befehl von der Library abgearbeitet wird (siehe <u>[E\\_DALIV2CommandPriority \[](#page-410-0) $\blacktriangleright$  [411\]](#page-410-0)</u>).

**nSystemFailureLevel:** Lampenleistungswert bei einem Systemfehler.

### **VAR\_OUTPUT**

bBusy : BOOL; bError : BOOL; nErrorId : UDINT;

**bBusy:** Bei der Aktivierung des Bausteins wird der Ausgang gesetzt und bleibt so lange aktiv, bis der Befehl abgearbeitet wurde.

**bError:** Dieser Ausgang wird auf TRUE geschaltet, wenn bei der Ausführung eines Befehls ein Fehler aufgetreten ist. Der befehlsspezifische Fehlercode ist in *nErrorId* enthalten. Wird durch das Ausführen eines Befehls an den Eingängen auf FALSE zurückgesetzt.

**nErrorId:** Enthält den befehlsspezifischen Fehlercode des zuletzt ausgeführten Befehls. Wird durch das Ausführen eines Befehls an den Eingängen auf 0 zurückgesetzt. (Siehe [Fehlercodes \[](#page-389-0)[}](#page-389-0) [390\]](#page-389-0))

#### **VAR\_IN\_OUT**

stCommandBuffer : ST\_DALIV2CommandBuffer;

**stCommandBuffer:** Verweis auf die interne Struktur zur Kommunikation mit den Bausteinen [FB\\_KL6811Communication\(\) \[](#page-75-0) $\blacktriangleright$  [76\]](#page-75-0) (KL6811) oder [FB\\_KL6821Communication\(\) \[](#page-78-0) $\blacktriangleright$  [79\]](#page-78-0) (KL6821).

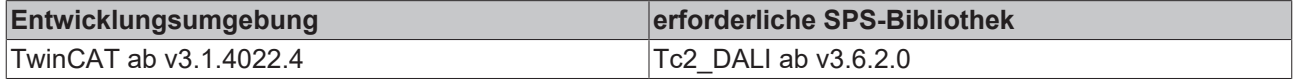

# <span id="page-105-0"></span>**FB\_DALIV2StoreActualLevelInDTR0**

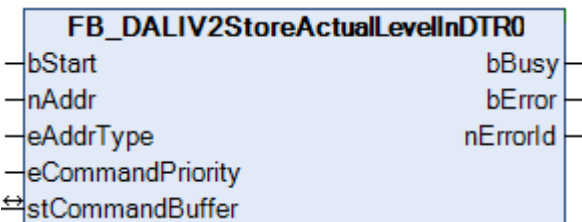

Der Baustein schreibt den aktuellen Lampenleistungswert in das DTR0. Hierbei wird der aktuelle Lampenleistungswert nicht verändert.

### **VAR\_INPUT**

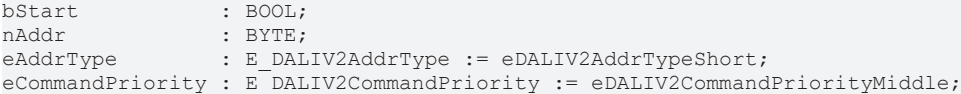

**bStart:** Über eine positive Flanke an diesem Eingang wird der Baustein aktiviert.

**nAddr:** Adresse eines Teilnehmers oder einer Gruppe.

**eAddrType:** Kurzadresse, Gruppenadresse oder Sammelruf (Broadcast) (siehe [E\\_DALIV2AddrType \[](#page-410-1)[}](#page-410-1) [411\]](#page-410-1)).

**eCommandPriority:** Priorität (hoch, mittel oder niedrig), mit der der Befehl von der Library abgearbeitet wird (siehe [E\\_DALIV2CommandPriority \[](#page-410-0) $\blacktriangleright$  [411\]](#page-410-0)).

### **VAR\_OUTPUT**

bBusy : BOOL; bError : BOOL; nErrorId : UDINT;

**bBusy:** Bei der Aktivierung des Bausteins wird der Ausgang gesetzt und bleibt so lange aktiv, bis der Befehl abgearbeitet wurde.

**bError:** Dieser Ausgang wird auf TRUE geschaltet, wenn bei der Ausführung eines Befehls ein Fehler aufgetreten ist. Der befehlsspezifische Fehlercode ist in *nErrorId* enthalten. Wird durch das Ausführen eines Befehls an den Eingängen auf FALSE zurückgesetzt.

**nErrorId:** Enthält den befehlsspezifischen Fehlercode des zuletzt ausgeführten Befehls. Wird durch das Ausführen eines Befehls an den Eingängen auf 0 zurückgesetzt. (Siehe [Fehlercodes \[](#page-389-0)[}](#page-389-0) [390\]](#page-389-0))

### **VAR\_IN\_OUT**

stCommandBuffer : ST\_DALIV2CommandBuffer;

**stCommandBuffer:** Verweis auf die interne Struktur zur Kommunikation mit den Bausteinen [FB\\_KL6811Communication\(\) \[](#page-75-0) $\blacktriangleright$  [76\]](#page-75-0) (KL6811) oder [FB\\_KL6821Communication\(\) \[](#page-78-0) $\blacktriangleright$  [79\]](#page-78-0) (KL6821).

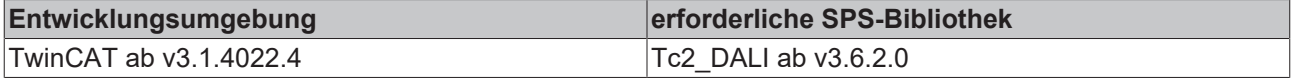

# **4.1.2.3.4 Leistungsregelung**

# **Funktionsbausteine**

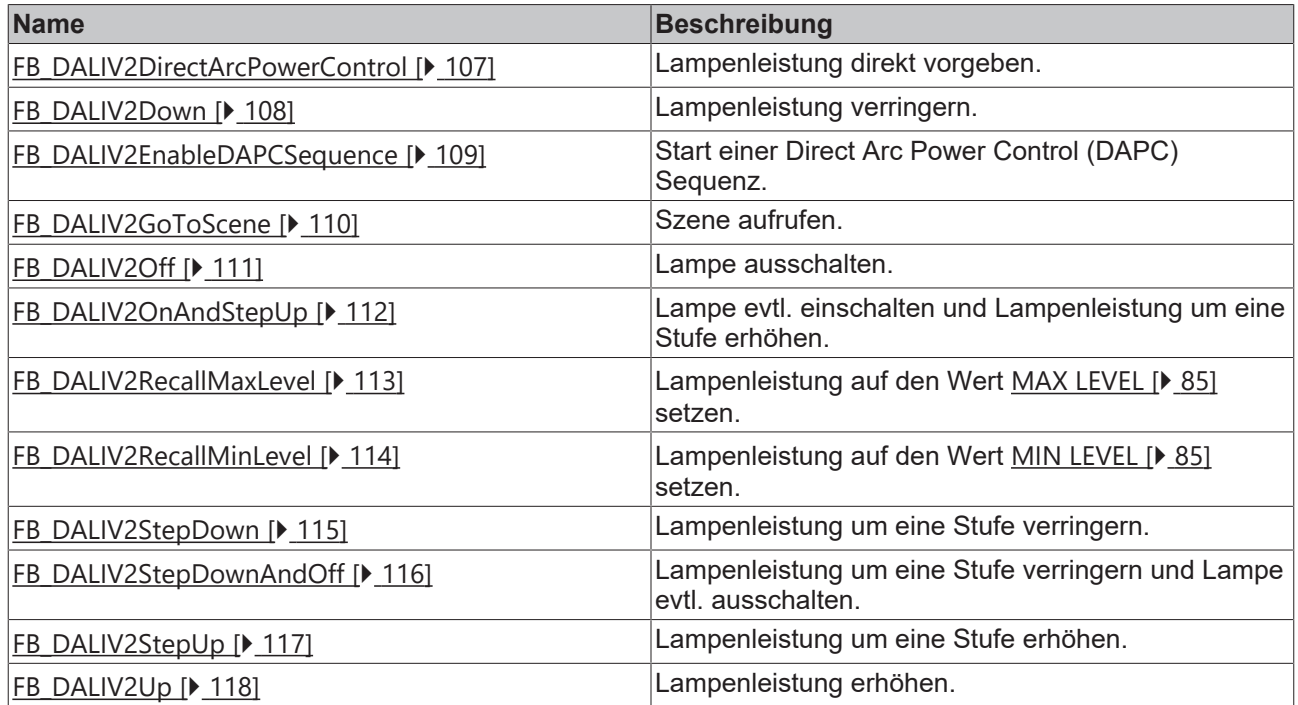

# <span id="page-106-0"></span>**FB\_DALIV2DirectArcPowerControl**

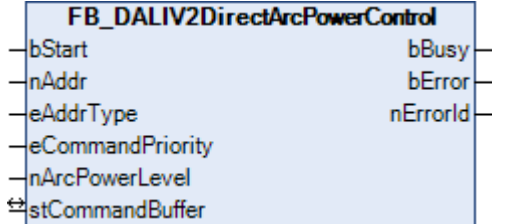

Liegt der Parameter *nArcPowerLevel* außerhalb von [MAX VALUE \[](#page-84-0)[}](#page-84-0) [85\]](#page-84-0) oder [MIN VALUE \[](#page-84-0)[}](#page-84-0) [85\]](#page-84-0), so wird die Lampe auf den entsprechend kleinsten oder größten Wert geschaltet. Ist die Lampe ausgeschaltet, so wird diese durch den Befehl eingeschaltet.

Die Geschwindigkeit, in der der angegebene Sollwert erreicht werden soll, wird durch die Variable [FADE](#page-84-0) [TIME \[](#page-84-0) $\triangleright$  [85\]](#page-84-0) angegeben.

### **VAR\_INPUT**

```
bStart : BOOL;<br>nAddr : BYTE;
nAddr : BYTE;<br>eAddrType : E DAL
                   : E_DALIV2AddrType := eDALIV2AddrTypeShort;
eCommandPriority : E_DALIV2CommandPriority := eDALIV2CommandPriorityMiddle;
nArcPowerLevel   : BYTE;
```
**bStart:** Über eine positive Flanke an diesem Eingang wird der Baustein aktiviert.

**nAddr:** Adresse eines Teilnehmers oder einer Gruppe.

**eAddrType:** Kurzadresse, Gruppenadresse oder Sammelruf (Broadcast) (siehe [E\\_DALIV2AddrType \[](#page-410-1)[}](#page-410-1) [411\]](#page-410-1)).

**eCommandPriority:** Priorität (hoch, mittel oder niedrig), mit der der Befehl von der Library abgearbeitet wird (siehe [E\\_DALIV2CommandPriority \[](#page-410-0)[}](#page-410-0) [411\]](#page-410-0)).

**nArcPowerLevel:** Lampenleistungswert.

### **VAR\_OUTPUT**

bBusy : BOOL; bError : BOOL; nErrorId : UDINT;

**bBusy:** Bei der Aktivierung des Bausteins wird der Ausgang gesetzt und bleibt so lange aktiv, bis der Befehl abgearbeitet wurde.

**bError:** Dieser Ausgang wird auf TRUE geschaltet, wenn bei der Ausführung eines Befehls ein Fehler aufgetreten ist. Der befehlsspezifische Fehlercode ist in *nErrorId* enthalten. Wird durch das Ausführen eines Befehls an den Eingängen auf FALSE zurückgesetzt.

**nErrorId:** Enthält den befehlsspezifischen Fehlercode des zuletzt ausgeführten Befehls. Wird durch das Ausführen eines Befehls an den Eingängen auf 0 zurückgesetzt. (Siehe [Fehlercodes \[](#page-389-0)[}](#page-389-0) [390\]](#page-389-0))

### **VAR\_IN\_OUT**

stCommandBuffer : ST\_DALIV2CommandBuffer;

**stCommandBuffer:** Verweis auf die interne Struktur zur Kommunikation mit den Bausteinen [FB\\_KL6811Communication\(\) \[](#page-75-0)[}](#page-75-0) [76\]](#page-75-0) (KL6811) oder [FB\\_KL6821Communication\(\) \[](#page-78-0)[}](#page-78-0) [79\]](#page-78-0) (KL6821).

### **Voraussetzungen**

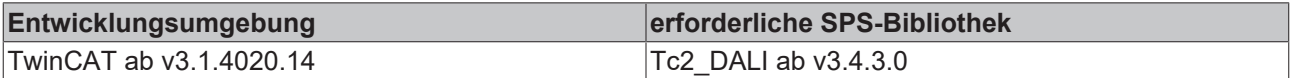

# <span id="page-107-0"></span>**FB\_DALIV2Down**

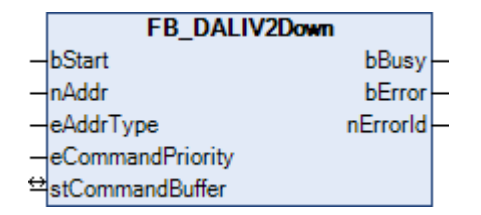

Die Lampe wird für 200 ms dunkler gedimmt. Ist die Lampenleistung bereits auf den Wert [MIN LEVEL \[](#page-84-0)▶ [85\]](#page-84-0), so wird die Helligkeit nicht verändert. Die Lampe wird mit diesem Befehl nicht ausgeschaltet. Die Geschwindigkeit, mit der innerhalb der 200 ms gedimmt werden soll, wird durch die Variable [FADE RATE](#page-84-0) [\[](#page-84-0)[}](#page-84-0) [85\]](#page-84-0) angegeben.

### **VAR\_INPUT**

```
bStart : BOOL;<br>nAddr : : EYTE;
                 : BYTE;
eAddrType : E DALIV2AddrType := eDALIV2AddrTypeShort;
eCommandPriority : E_DALIV2CommandPriority := eDALIV2CommandPriorityMiddle;
```
**bStart:** Über eine positive Flanke an diesem Eingang wird der Baustein aktiviert.

**nAddr:** Adresse eines Teilnehmers oder einer Gruppe.

**eAddrType:** Kurzadresse, Gruppenadresse oder Sammelruf (Broadcast) (siehe [E\\_DALIV2AddrType \[](#page-410-1)[}](#page-410-1) [411\]](#page-410-1)).

**eCommandPriority:** Priorität (hoch, mittel oder niedrig), mit der der Befehl von der Library abgearbeitet wird (siehe [E\\_DALIV2CommandPriority \[](#page-410-0)[}](#page-410-0) [411\]](#page-410-0)).

### **VAR\_OUTPUT**

bBusy : BOOL; bError : BOOL; nErrorId : UDINT;
**bBusy:** Bei der Aktivierung des Bausteins wird der Ausgang gesetzt und bleibt so lange aktiv, bis der Befehl abgearbeitet wurde.

**bError:** Dieser Ausgang wird auf TRUE geschaltet, wenn bei der Ausführung eines Befehls ein Fehler aufgetreten ist. Der befehlsspezifische Fehlercode ist in *nErrorId* enthalten. Wird durch das Ausführen eines Befehls an den Eingängen auf FALSE zurückgesetzt.

**nErrorId:** Enthält den befehlsspezifischen Fehlercode des zuletzt ausgeführten Befehls. Wird durch das Ausführen eines Befehls an den Eingängen auf 0 zurückgesetzt. (Siehe [Fehlercodes \[](#page-389-0)[}](#page-389-0) [390\]](#page-389-0))

### **VAR\_IN\_OUT**

stCommandBuffer : ST\_DALIV2CommandBuffer;

**stCommandBuffer:** Verweis auf die interne Struktur zur Kommunikation mit den Bausteinen [FB\\_KL6811Communication\(\) \[](#page-75-0)[}](#page-75-0) [76\]](#page-75-0) (KL6811) oder [FB\\_KL6821Communication\(\) \[](#page-78-0)[}](#page-78-0) [79\]](#page-78-0) (KL6821).

#### **Voraussetzungen**

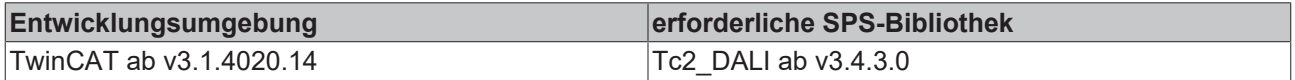

# **FB\_DALIV2EnableDAPCSequence**

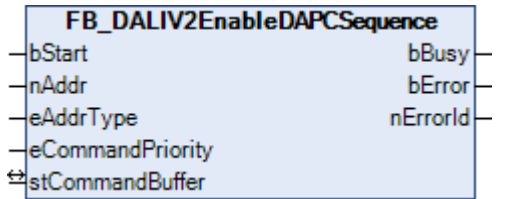

Mit diesem Befehl wird eine *Direct Arc Power Control* (DAPC) Sequenz gestartet. Nach diesem Befehl müssen DirectArcPowerControl-Befehle mit dem Baustein [FB\\_DALIV2DirectArcPowerControl\(\) \[](#page-106-0)[}](#page-106-0) [107\]](#page-106-0) versendet werden. Zwischen den einzelnen Befehlen dürfen nicht mehr als 200 ms liegen; ansonsten wird die Sequenz beendet.

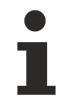

Dieser Befehl kann nur von DALI-Geräten, die der Norm IEC 62386 entsprechen, ausgeführt werden.

### **VAR\_INPUT**

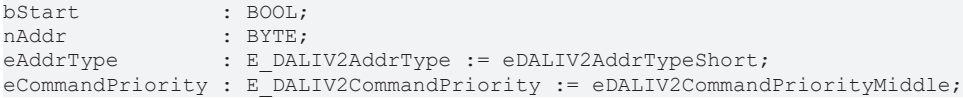

**bStart:** Über eine positive Flanke an diesem Eingang wird der Baustein aktiviert.

**nAddr:** Adresse eines Teilnehmers oder einer Gruppe.

**eAddrType:** Kurzadresse, Gruppenadresse oder Sammelruf (Broadcast) (siehe [E\\_DALIV2AddrType \[](#page-410-0)[}](#page-410-0) [411\]](#page-410-0)).

**eCommandPriority:** Priorität (hoch, mittel oder niedrig), mit der der Befehl von der Library abgearbeitet wird (siehe [E\\_DALIV2CommandPriority \[](#page-410-1)[}](#page-410-1) [411\]](#page-410-1)).

### **VAR\_OUTPUT**

bBusy : BOOL;<br>bError : BOOL; : BOOL; nErrorId : UDINT;

**bBusy:** Bei der Aktivierung des Bausteins wird der Ausgang gesetzt und bleibt so lange aktiv, bis der Befehl abgearbeitet wurde.

**bError:** Dieser Ausgang wird auf TRUE geschaltet, wenn bei der Ausführung eines Befehls ein Fehler aufgetreten ist. Der befehlsspezifische Fehlercode ist in *nErrorId* enthalten. Wird durch das Ausführen eines Befehls an den Eingängen auf FALSE zurückgesetzt.

**nErrorId:** Enthält den befehlsspezifischen Fehlercode des zuletzt ausgeführten Befehls. Wird durch das Ausführen eines Befehls an den Eingängen auf 0 zurückgesetzt. (Siehe [Fehlercodes \[](#page-389-0)[}](#page-389-0) [390\]](#page-389-0))

### **VAR\_IN\_OUT**

stCommandBuffer : ST\_DALIV2CommandBuffer;

**stCommandBuffer:** Verweis auf die interne Struktur zur Kommunikation mit den Bausteinen [FB\\_KL6811Communication\(\) \[](#page-75-0) $\blacktriangleright$  [76\]](#page-75-0) (KL6811) oder [FB\\_KL6821Communication\(\) \[](#page-78-0) $\blacktriangleright$  [79\]](#page-78-0) (KL6821).

#### **Voraussetzungen**

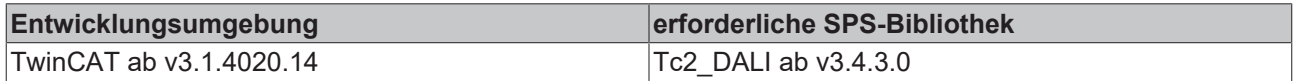

# **FB\_DALIV2GoToScene**

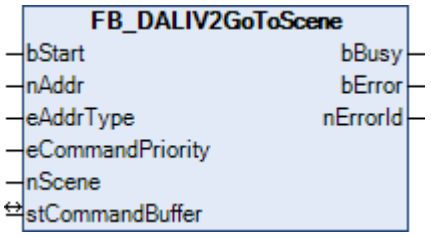

Dieser Baustein setzt den Lampenleistungswert auf den für die Szene *nScene* gespeicherten Wert. Wenn das Vorschaltgerät nicht zur Szene gehört, dann bleibt der Lampenleistungswert unverändert. Ist die Lampe ausgeschaltet, so wird diese mit dem Befehl eingeschaltet.

Die Geschwindigkeit, mit der der Lampenleistungswert erreicht werden soll, wird durch die Variable [FADE](#page-84-0) [TIME \[](#page-84-0)[}](#page-84-0) [85\]](#page-84-0) angegeben.

#### **VAR\_INPUT**

```
bStart : BOOL;
nAddr            : BYTE;
               : E_DALIV2AddrType := eDALIV2AddrTypeShort;
eCommandPriority : E_DALIV2CommandPriority := eDALIV2CommandPriorityMiddle;
nScene : BYTE;
```
**bStart:** Über eine positive Flanke an diesem Eingang wird der Baustein aktiviert.

**nAddr:** Adresse eines Teilnehmers oder einer Gruppe (siehe [E\\_DALIV2AddrType \[](#page-410-0)[}](#page-410-0) [411\]](#page-410-0)).

**eAddrType:** Kurzadresse, Gruppenadresse oder Sammelruf (Broadcast).

**eCommandPriority:** Priorität (hoch, mittel oder niedrig), mit der der Befehl von der Library abgearbeitet wird (siehe [E\\_DALIV2CommandPriority \[](#page-410-1)[}](#page-410-1) [411\]](#page-410-1)).

**nScene:** Szene, die aufgerufen werden soll (0 - 15).

#### **VAR\_OUTPUT**

bBusy : BOOL; bError : BOOL; nErrorId : UDINT; **bBusy:** Bei der Aktivierung des Bausteins wird der Ausgang gesetzt und bleibt so lange aktiv, bis der Befehl abgearbeitet wurde.

**bError:** Dieser Ausgang wird auf TRUE geschaltet, wenn bei der Ausführung eines Befehls ein Fehler aufgetreten ist. Der befehlsspezifische Fehlercode ist in *nErrorId* enthalten. Wird durch das Ausführen eines Befehls an den Eingängen auf FALSE zurückgesetzt.

**nErrorId:** Enthält den befehlsspezifischen Fehlercode des zuletzt ausgeführten Befehls. Wird durch das Ausführen eines Befehls an den Eingängen auf 0 zurückgesetzt. (Siehe [Fehlercodes \[](#page-389-0)[}](#page-389-0) [390\]](#page-389-0))

### **VAR\_IN\_OUT**

stCommandBuffer : ST\_DALIV2CommandBuffer;

**stCommandBuffer:** Verweis auf die interne Struktur zur Kommunikation mit den Bausteinen [FB\\_KL6811Communication\(\) \[](#page-75-0)[}](#page-75-0) [76\]](#page-75-0) (KL6811) oder [FB\\_KL6821Communication\(\) \[](#page-78-0)[}](#page-78-0) [79\]](#page-78-0) (KL6821).

#### **Voraussetzungen**

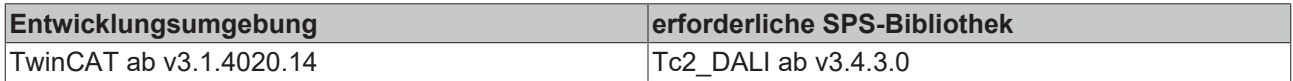

# **FB\_DALIV2Off**

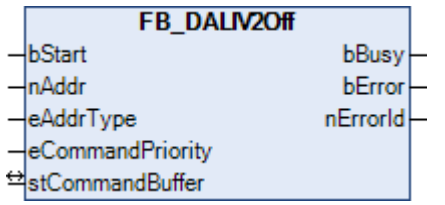

Die DALI-Lampen werden unmittelbar ausgeschaltet.

### **VAR\_INPUT**

```
bStart · BOOL:
nAddr : BYTE;
eAddrType : E DALIV2AddrType := eDALIV2AddrTypeShort;
eCommandPriority : E_DALIV2CommandPriority := eDALIV2CommandPriorityMiddle;
```
**bStart:** Über eine positive Flanke an diesem Eingang wird der Baustein aktiviert.

**nAddr:** Adresse eines Teilnehmers oder einer Gruppe.

**eAddrType:** Kurzadresse, Gruppenadresse oder Sammelruf (Broadcast) (siehe [E\\_DALIV2AddrType \[](#page-410-0)[}](#page-410-0) [411\]](#page-410-0)).

**eCommandPriority:** Priorität (hoch, mittel oder niedrig), mit der der Befehl von der Library abgearbeitet wird (siehe [E\\_DALIV2CommandPriority \[](#page-410-1)[}](#page-410-1) [411\]](#page-410-1)).

### **VAR\_OUTPUT**

bBusy : BOOL; bError : BOOL; nErrorId : UDINT;

**bBusy:** Bei der Aktivierung des Bausteins wird der Ausgang gesetzt und bleibt so lange aktiv, bis der Befehl abgearbeitet wurde.

**bError:** Dieser Ausgang wird auf TRUE geschaltet, wenn bei der Ausführung eines Befehls ein Fehler aufgetreten ist. Der befehlsspezifische Fehlercode ist in *nErrorId* enthalten. Wird durch das Ausführen eines Befehls an den Eingängen auf FALSE zurückgesetzt.

**nErrorId:** Enthält den befehlsspezifischen Fehlercode des zuletzt ausgeführten Befehls. Wird durch das Ausführen eines Befehls an den Eingängen auf 0 zurückgesetzt. (Siehe [Fehlercodes \[](#page-389-0)[}](#page-389-0) [390\]](#page-389-0))

# **VAR\_IN\_OUT**

stCommandBuffer : ST\_DALIV2CommandBuffer;

**stCommandBuffer:** Verweis auf die interne Struktur zur Kommunikation mit den Bausteinen [FB\\_KL6811Communication\(\) \[](#page-75-0)[}](#page-75-0) [76\]](#page-75-0) (KL6811) oder [FB\\_KL6821Communication\(\) \[](#page-78-0)[}](#page-78-0) [79\]](#page-78-0) (KL6821).

### **Voraussetzungen**

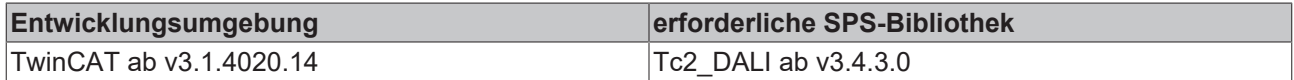

# **FB\_DALIV2OnAndStepUp**

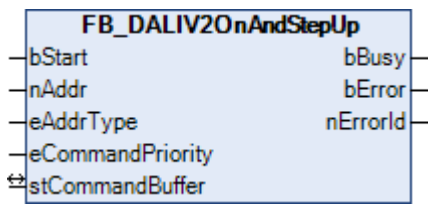

Dieser Baustein setzt den aktuellen Lampenleistungswert unmittelbar um eine Stufe höher. Ist die Lampe ausgeschaltet, so wird diese eingeschaltet und auf [MIN LEVEL \[](#page-84-0)[}](#page-84-0) [85\]](#page-84-0) gesetzt.

### **VAR\_INPUT**

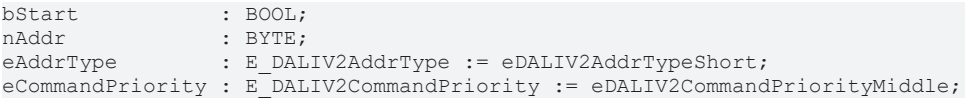

**bStart:** Über eine positive Flanke an diesem Eingang wird der Baustein aktiviert.

**nAddr:** Adresse eines Teilnehmers oder einer Gruppe.

**eAddrType:** Kurzadresse, Gruppenadresse oder Sammelruf (Broadcast) (siehe [E\\_DALIV2AddrType \[](#page-410-0)[}](#page-410-0) [411\]](#page-410-0)).

**eCommandPriority:** Priorität (hoch, mittel oder niedrig), mit der der Befehl von der Library abgearbeitet wird (siehe [E\\_DALIV2CommandPriority \[](#page-410-1)[}](#page-410-1) [411\]](#page-410-1)).

### **VAR\_OUTPUT**

bBusy : BOOL;<br>bError : BOOL; bError nErrorId : UDINT;

**bBusy:** Bei der Aktivierung des Bausteins wird der Ausgang gesetzt und bleibt so lange aktiv, bis der Befehl abgearbeitet wurde.

**bError:** Dieser Ausgang wird auf TRUE geschaltet, wenn bei der Ausführung eines Befehls ein Fehler aufgetreten ist. Der befehlsspezifische Fehlercode ist in *nErrorId* enthalten. Wird durch das Ausführen eines Befehls an den Eingängen auf FALSE zurückgesetzt.

**nErrorId:** Enthält den befehlsspezifischen Fehlercode des zuletzt ausgeführten Befehls. Wird durch das Ausführen eines Befehls an den Eingängen auf 0 zurückgesetzt. (Siehe [Fehlercodes \[](#page-389-0)[}](#page-389-0) [390\]](#page-389-0))

### **VAR\_IN\_OUT**

stCommandBuffer : ST\_DALIV2CommandBuffer;

**stCommandBuffer:** Verweis auf die interne Struktur zur Kommunikation mit den Bausteinen [FB\\_KL6811Communication\(\) \[](#page-75-0)[}](#page-75-0) [76\]](#page-75-0) (KL6811) oder [FB\\_KL6821Communication\(\) \[](#page-78-0)[}](#page-78-0) [79\]](#page-78-0) (KL6821).

# **RECKHOFF**

# **Voraussetzungen**

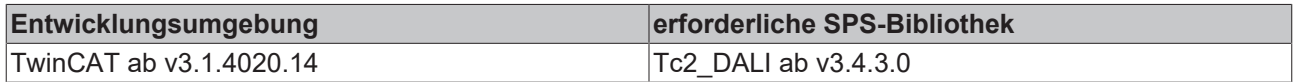

# **FB\_DALIV2RecallMaxLevel**

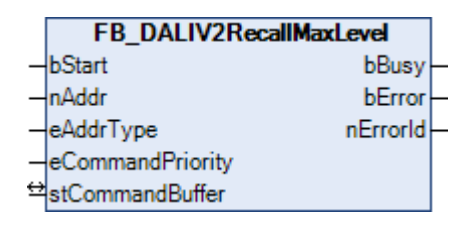

Dieser Baustein setzt den aktuellen Lampenleistungswert stufenlos auf [MAX LEVEL \[](#page-84-0)▶ [85\]](#page-84-0). Wenn die Lampe ausgeschaltet ist, wird sie mit diesem Befehl eingeschaltet.

### **VAR\_INPUT**

bStart : BOOL; nAddr : BYTE;<br>eAddrType : E DAI : E DALIV2AddrType := eDALIV2AddrTypeShort; eCommandPriority : E\_DALIV2CommandPriority := eDALIV2CommandPriorityMiddle;

**bStart:** Über eine positive Flanke an diesem Eingang wird der Baustein aktiviert.

**nAddr:** Adresse eines Teilnehmers oder einer Gruppe.

**eAddrType:** Kurzadresse, Gruppenadresse oder Sammelruf (Broadcast) (siehe [E\\_DALIV2AddrType \[](#page-410-0)[}](#page-410-0) [411\]](#page-410-0)).

**eCommandPriority:** Priorität (hoch, mittel oder niedrig), mit der der Befehl von der Library abgearbeitet wird (siehe <u>[E\\_DALIV2CommandPriority \[](#page-410-1)D\_[411\]](#page-410-1)</u>).

### **VAR\_OUTPUT**

bBusy : BOOL; bError : BOOL; nErrorId : UDINT;

**bBusy:** Bei der Aktivierung des Bausteins wird der Ausgang gesetzt und bleibt so lange aktiv, bis der Befehl abgearbeitet wurde.

**bError:** Dieser Ausgang wird auf TRUE geschaltet, wenn bei der Ausführung eines Befehls ein Fehler aufgetreten ist. Der befehlsspezifische Fehlercode ist in *nErrorId* enthalten. Wird durch das Ausführen eines Befehls an den Eingängen auf FALSE zurückgesetzt.

**nErrorId:** Enthält den befehlsspezifischen Fehlercode des zuletzt ausgeführten Befehls. Wird durch das Ausführen eines Befehls an den Eingängen auf 0 zurückgesetzt. (Siehe [Fehlercodes \[](#page-389-0)[}](#page-389-0) [390\]](#page-389-0))

### **VAR\_IN\_OUT**

stCommandBuffer : ST\_DALIV2CommandBuffer;

**stCommandBuffer:** Verweis auf die interne Struktur zur Kommunikation mit den Bausteinen [FB\\_KL6811Communication\(\) \[](#page-75-0) $\blacktriangleright$  [76\]](#page-75-0) (KL6811) oder [FB\\_KL6821Communication\(\) \[](#page-78-0) $\blacktriangleright$  [79\]](#page-78-0) (KL6821).

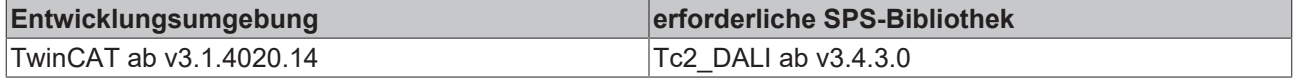

# **FB\_DALIV2RecallMinLevel**

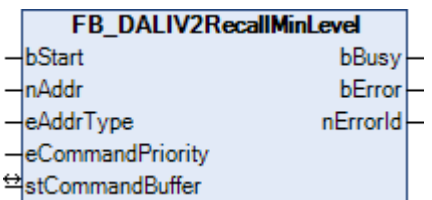

Dieser Baustein setzt den aktuellen Lampenleistungswert stufenlos auf [MIN LEVEL \[](#page-84-0)[}](#page-84-0) [85\]](#page-84-0). Wenn die Lampe ausgeschaltet ist, wird sie mit diesem Befehl eingeschaltet.

### **VAR\_INPUT**

bStart : BOOL; nAddr : BYTE;<br>eAddrTvpe : E DAI : E DALIV2AddrType := eDALIV2AddrTypeShort; eCommandPriority : E\_DALIV2CommandPriority := eDALIV2CommandPriorityMiddle;

**bStart:** Über eine positive Flanke an diesem Eingang wird der Baustein aktiviert.

**nAddr:** Adresse eines Teilnehmers oder einer Gruppe.

**eAddrType:** Kurzadresse, Gruppenadresse oder Sammelruf (Broadcast) (siehe [E\\_DALIV2AddrType \[](#page-410-0) $\blacktriangleright$  [411\]](#page-410-0)).

**eCommandPriority:** Priorität (hoch, mittel oder niedrig), mit der der Befehl von der Library abgearbeitet wird (siehe [E\\_DALIV2CommandPriority \[](#page-410-1)[}](#page-410-1) [411\]](#page-410-1)).

### **VAR\_OUTPUT**

bBusy : BOOL; bError : BOOL; nErrorId : UDINT;

**bBusy:** Bei der Aktivierung des Bausteins wird der Ausgang gesetzt und bleibt so lange aktiv, bis der Befehl abgearbeitet wurde.

**bError:** Dieser Ausgang wird auf TRUE geschaltet, wenn bei der Ausführung eines Befehls ein Fehler aufgetreten ist. Der befehlsspezifische Fehlercode ist in *nErrorId* enthalten. Wird durch das Ausführen eines Befehls an den Eingängen auf FALSE zurückgesetzt.

**nErrorId:** Enthält den befehlsspezifischen Fehlercode des zuletzt ausgeführten Befehls. Wird durch das Ausführen eines Befehls an den Eingängen auf 0 zurückgesetzt. (Siehe [Fehlercodes \[](#page-389-0)[}](#page-389-0) [390\]](#page-389-0))

### **VAR\_IN\_OUT**

stCommandBuffer : ST\_DALIV2CommandBuffer;

**stCommandBuffer:** Verweis auf die interne Struktur zur Kommunikation mit den Bausteinen [FB\\_KL6811Communication\(\) \[](#page-75-0) $\rightarrow$  [76\]](#page-75-0) (KL6811) oder [FB\\_KL6821Communication\(\) \[](#page-78-0) $\rightarrow$  [79\]](#page-78-0) (KL6821).

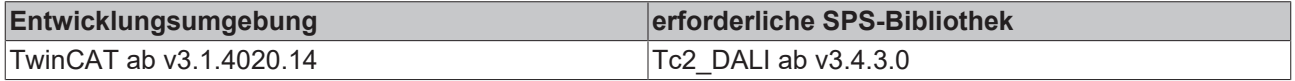

# **FB\_DALIV2StepDown**

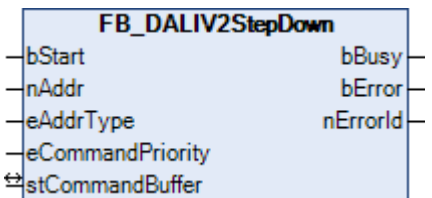

Dieser Baustein setzt den aktuellen Lampenleistungswert unmittelbar um eine Stufe tiefer. Mit diesem Befehl werden die Lampen nicht ausgeschaltet. Hat der Lampenleistungswert bereits [MIN LEVEL \[](#page-84-0) $\triangleright$  [85\]](#page-84-0) erreicht, so wird der Wert nicht weiter verringert.

### **VAR\_INPUT**

```
bStart : BOOL;
nAddr : BYTE;<br>eAddrType : E DAI
                   eAddrType        : E_DALIV2AddrType := eDALIV2AddrTypeShort;
eCommandPriority : E_DALIV2CommandPriority := eDALIV2CommandPriorityMiddle;
```
**bStart:** Über eine positive Flanke an diesem Eingang wird der Baustein aktiviert.

**nAddr:** Adresse eines Teilnehmers oder einer Gruppe.

**eAddrType:** Kurzadresse, Gruppenadresse oder Sammelruf (Broadcast) (siehe [E\\_DALIV2AddrType \[](#page-410-0)[}](#page-410-0) [411\]](#page-410-0)).

**eCommandPriority:** Priorität (hoch, mittel oder niedrig), mit der der Befehl von der Library abgearbeitet wird (siehe [E\\_DALIV2CommandPriority \[](#page-410-1) $\blacktriangleright$  [411\]](#page-410-1)).

### **VAR\_OUTPUT**

bBusy : BOOL; bError : BOOL: nErrorId : UDINT;

**bBusy:** Bei der Aktivierung des Bausteins wird der Ausgang gesetzt und bleibt so lange aktiv, bis der Befehl abgearbeitet wurde.

**bError:** Dieser Ausgang wird auf TRUE geschaltet, wenn bei der Ausführung eines Befehls ein Fehler aufgetreten ist. Der befehlsspezifische Fehlercode ist in *nErrorId* enthalten. Wird durch das Ausführen eines Befehls an den Eingängen auf FALSE zurückgesetzt.

**nErrorId:** Enthält den befehlsspezifischen Fehlercode des zuletzt ausgeführten Befehls. Wird durch das Ausführen eines Befehls an den Eingängen auf 0 zurückgesetzt. (Siehe [Fehlercodes \[](#page-389-0)[}](#page-389-0) [390\]](#page-389-0))

#### **VAR\_IN\_OUT**

stCommandBuffer : ST\_DALIV2CommandBuffer;

**stCommandBuffer:** Verweis auf die interne Struktur zur Kommunikation mit den Bausteinen [FB\\_KL6811Communication\(\) \[](#page-75-0) $\blacktriangleright$  [76\]](#page-75-0) (KL6811) oder [FB\\_KL6821Communication\(\) \[](#page-78-0) $\blacktriangleright$  [79\]](#page-78-0) (KL6821).

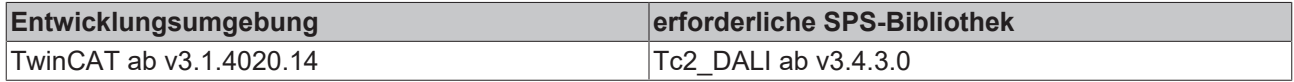

# **FB\_DALIV2StepDownAndOff**

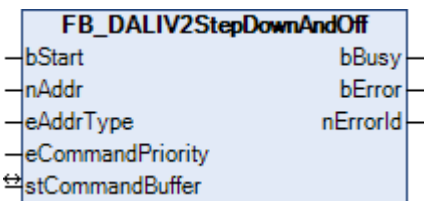

Dieser Baustein setzt den aktuellen Lampenleistungswert unmittelbar um eine Stufe tiefer. Hat der Lampenleistungswert bereits [MIN LEVEL \[](#page-84-0)▶ [85\]](#page-84-0) erreicht, so wird die Lampe ausgeschaltet.

### **VAR\_INPUT**

bStart : BOOL; nAddr : BYTE;<br>eAddrTvpe : E DAI : E DALIV2AddrType := eDALIV2AddrTypeShort; eCommandPriority : E\_DALIV2CommandPriority := eDALIV2CommandPriorityMiddle;

**bStart:** Über eine positive Flanke an diesem Eingang wird der Baustein aktiviert.

**nAddr:** Adresse eines Teilnehmers oder einer Gruppe.

**eAddrType:** Kurzadresse, Gruppenadresse oder Sammelruf (Broadcast) (siehe [E\\_DALIV2AddrType \[](#page-410-0) $\blacktriangleright$  [411\]](#page-410-0)).

**eCommandPriority:** Priorität (hoch, mittel oder niedrig), mit der der Befehl von der Library abgearbeitet wird (siehe [E\\_DALIV2CommandPriority \[](#page-410-1)[}](#page-410-1) [411\]](#page-410-1)).

### **VAR\_OUTPUT**

bBusy : BOOL; bError : BOOL: nErrorId : UDINT;

**bBusy:** Bei der Aktivierung des Bausteins wird der Ausgang gesetzt und bleibt so lange aktiv, bis der Befehl abgearbeitet wurde.

**bError:** Dieser Ausgang wird auf TRUE geschaltet, wenn bei der Ausführung eines Befehls ein Fehler aufgetreten ist. Der befehlsspezifische Fehlercode ist in *nErrorId* enthalten. Wird durch das Ausführen eines Befehls an den Eingängen auf FALSE zurückgesetzt.

**nErrorId:** Enthält den befehlsspezifischen Fehlercode des zuletzt ausgeführten Befehls. Wird durch das Ausführen eines Befehls an den Eingängen auf 0 zurückgesetzt. (Siehe [Fehlercodes \[](#page-389-0)[}](#page-389-0) [390\]](#page-389-0))

### **VAR\_IN\_OUT**

stCommandBuffer : ST\_DALIV2CommandBuffer;

**stCommandBuffer:** Verweis auf die interne Struktur zur Kommunikation mit den Bausteinen [FB\\_KL6811Communication\(\) \[](#page-75-0)> [76\]](#page-75-0) (KL6811) oder [FB\\_KL6821Communication\(\) \[](#page-78-0)> [79\]](#page-78-0) (KL6821).

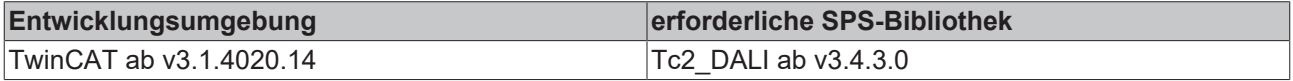

# **FB\_DALIV2StepUp**

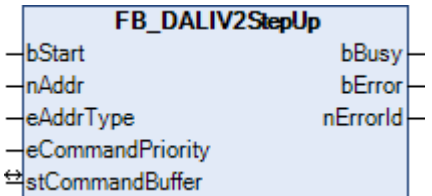

Dieser Baustein setzt den aktuellen Lampenleistungswert unmittelbar um eine Stufe höher. Mit diesem Befehl werden die Lampen nicht eingeschaltet. Hat der Lampenleistungswert bereits [MAX LEVEL \[](#page-84-0) $\triangleright$  [85\]](#page-84-0) erreicht, so wird der Wert nicht weiter erhöht.

### **VAR\_INPUT**

```
bStart : BOOL;
nAddr : BYTE;
eAddrType : E DALIV2AddrType := eDALIV2AddrTypeShort;
eCommandPriority : E_DALIV2CommandPriority := eDALIV2CommandPriorityMiddle;
```
**bStart:** Über eine positive Flanke an diesem Eingang wird der Baustein aktiviert.

**nAddr:** Adresse eines Teilnehmers oder einer Gruppe.

**eAddrType:** Kurzadresse, Gruppenadresse oder Sammelruf (Broadcast) (siehe [E\\_DALIV2AddrType \[](#page-410-0)[}](#page-410-0) [411\]](#page-410-0)).

**eCommandPriority:** Priorität (hoch, mittel oder niedrig), mit der der Befehl von der Library abgearbeitet wird (siehe [E\\_DALIV2CommandPriority \[](#page-410-1) $\blacktriangleright$  [411\]](#page-410-1)).

### **VAR\_OUTPUT**

bBusy : BOOL; bError : BOOL: nErrorId : UDINT;

**bBusy:** Bei der Aktivierung des Bausteins wird der Ausgang gesetzt und bleibt so lange aktiv, bis der Befehl abgearbeitet wurde.

**bError:** Dieser Ausgang wird auf TRUE geschaltet, wenn bei der Ausführung eines Befehls ein Fehler aufgetreten ist. Der befehlsspezifische Fehlercode ist in *nErrorId* enthalten. Wird durch das Ausführen eines Befehls an den Eingängen auf FALSE zurückgesetzt.

**nErrorId:** Enthält den befehlsspezifischen Fehlercode des zuletzt ausgeführten Befehls. Wird durch das Ausführen eines Befehls an den Eingängen auf 0 zurückgesetzt. (Siehe [Fehlercodes \[](#page-389-0)[}](#page-389-0) [390\]](#page-389-0))

#### **VAR\_IN\_OUT**

stCommandBuffer : ST\_DALIV2CommandBuffer;

**stCommandBuffer:** Verweis auf die interne Struktur zur Kommunikation mit den Bausteinen [FB\\_KL6811Communication\(\) \[](#page-75-0) $\blacktriangleright$  [76\]](#page-75-0) (KL6811) oder [FB\\_KL6821Communication\(\) \[](#page-78-0) $\blacktriangleright$  [79\]](#page-78-0) (KL6821).

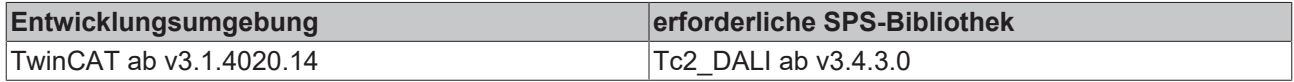

# **FB\_DALIV2Up**

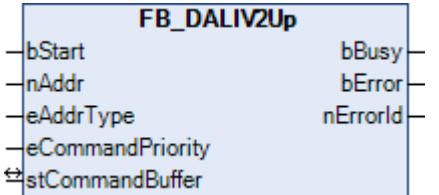

Die Lampe wird für 200ms heller gedimmt. Ist die Lampenleistung bereits auf den Wert [MAX LEVEL \[](#page-84-0)[}](#page-84-0) [85\]](#page-84-0), so wird die Helligkeit nicht verändert. Die Lampe wird mit diesem Befehl nicht eingeschaltet. Die Geschwindigkeit, mit der innerhalb der 200ms gedimmt werden soll, wird durch die Variable [FADE RATE](#page-84-0) [\[](#page-84-0)[}](#page-84-0) [85\]](#page-84-0) angegeben.

### **VAR\_INPUT**

```
bStart : BOOL;<br>
nAddr : BYTE;
nAddr : BYTE;<br>eAddrType : E DAI
                    eAddrType        : E_DALIV2AddrType := eDALIV2AddrTypeShort;
eCommandPriority : E_DALIV2CommandPriority := eDALIV2CommandPriorityMiddle;
```
**bStart:** Über eine positive Flanke an diesem Eingang wird der Baustein aktiviert.

**nAddr:** Adresse eines Teilnehmers oder einer Gruppe.

**eAddrType:** Kurzadresse, Gruppenadresse oder Sammelruf (Broadcast) (siehe [E\\_DALIV2AddrType \[](#page-410-0)[}](#page-410-0) [411\]](#page-410-0)).

**eCommandPriority:** Priorität (hoch, mittel oder niedrig), mit der der Befehl von der Library abgearbeitet wird (siehe [E\\_DALIV2CommandPriority \[](#page-410-1)[}](#page-410-1) [411\]](#page-410-1)).

### **VAR\_OUTPUT**

bBusy : BOOL;<br>bError : BOOL; bError : BOOL; nErrorId : UDINT;

**bBusy:** Bei der Aktivierung des Bausteins wird der Ausgang gesetzt und bleibt so lange aktiv, bis der Befehl abgearbeitet wurde.

**bError:** Dieser Ausgang wird auf TRUE geschaltet, wenn bei der Ausführung eines Befehls ein Fehler aufgetreten ist. Der befehlsspezifische Fehlercode ist in *nErrorId* enthalten. Wird durch das Ausführen eines Befehls an den Eingängen auf FALSE zurückgesetzt.

**nErrorId:** Enthält den befehlsspezifischen Fehlercode des zuletzt ausgeführten Befehls. Wird durch das Ausführen eines Befehls an den Eingängen auf 0 zurückgesetzt. (Siehe [Fehlercodes \[](#page-389-0)[}](#page-389-0) [390\]](#page-389-0))

### **VAR\_IN\_OUT**

stCommandBuffer : ST\_DALIV2CommandBuffer;

**stCommandBuffer:** Verweis auf die interne Struktur zur Kommunikation mit den Bausteinen [FB\\_KL6811Communication\(\) \[](#page-75-0) $\blacktriangleright$  [76\]](#page-75-0) (KL6811) oder [FB\\_KL6821Communication\(\) \[](#page-78-0) $\blacktriangleright$  [79\]](#page-78-0) (KL6821).

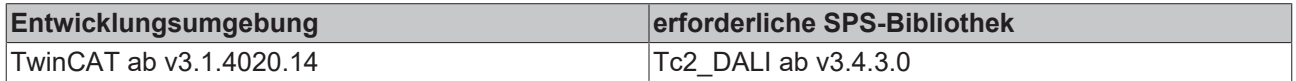

# **BECKHOFF**

# **4.1.2.3.5 Abfrage**

**Funktionsbausteine**

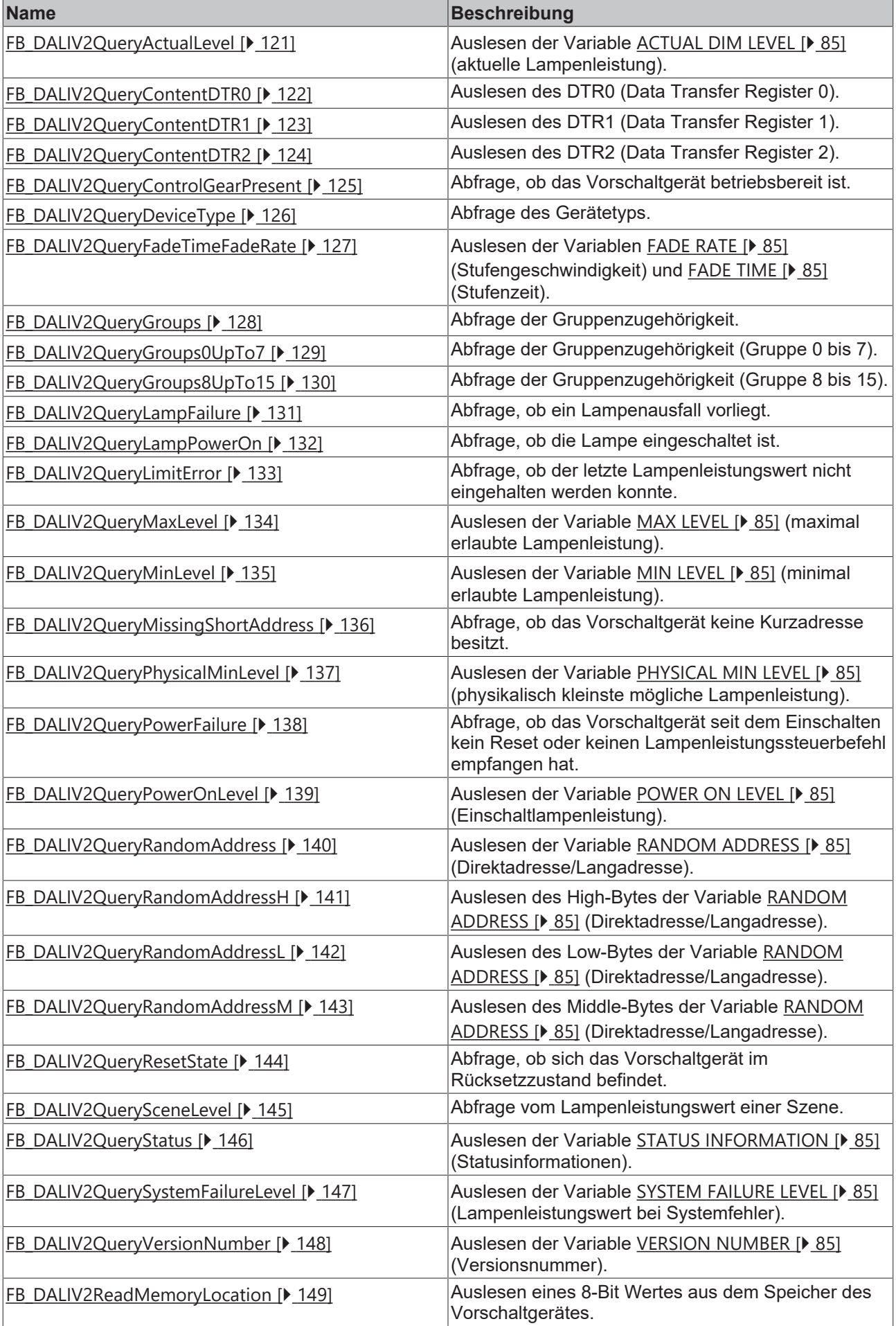

# <span id="page-120-0"></span>**FB\_DALIV2QueryActualLevel**

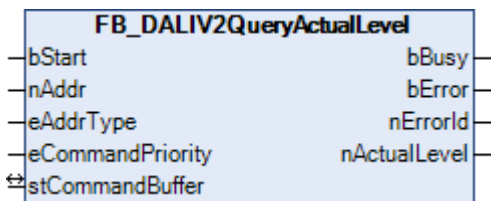

Die Variable [ACTUAL DIM LEVEL \[](#page-84-0)[}](#page-84-0) [85\]](#page-84-0) (aktuelle Lampenleistung) wird vom Vorschaltgerät ausgelesen.

### **VAR\_INPUT**

bStart : BOOL; nAddr : BYTE;<br>eAddrType : E DAI : E DALIV2AddrType := eDALIV2AddrTypeShort; eCommandPriority : E\_DALIV2CommandPriority := eDALIV2CommandPriorityMiddle;

**bStart:** Über eine positive Flanke an diesem Eingang wird der Baustein aktiviert.

**nAddr:** Adresse eines Teilnehmers oder einer Gruppe.

**eAddrType:** Kurzadresse, Gruppenadresse oder Sammelruf (Broadcast) (siehe [E\\_DALIV2AddrType \[](#page-410-0) $\blacktriangleright$  [411\]](#page-410-0)).

**eCommandPriority:** Priorität (hoch, mittel oder niedrig), mit der der Befehl von der Library abgearbeitet wird (siehe [E\\_DALIV2CommandPriority \[](#page-410-1)[}](#page-410-1) [411\]](#page-410-1)).

### **VAR\_OUTPUT**

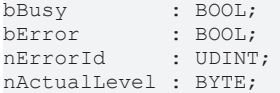

**bBusy:** Bei der Aktivierung des Bausteins wird der Ausgang gesetzt und bleibt so lange aktiv, bis der Befehl abgearbeitet wurde.

**bError:** Dieser Ausgang wird auf TRUE geschaltet, wenn bei der Ausführung eines Befehls ein Fehler aufgetreten ist. Der befehlsspezifische Fehlercode ist in *nErrorId* enthalten. Wird durch das Ausführen eines Befehls an den Eingängen auf FALSE zurückgesetzt.

**nErrorId:** Enthält den befehlsspezifischen Fehlercode des zuletzt ausgeführten Befehls. Wird durch das Ausführen eines Befehls an den Eingängen auf 0 zurückgesetzt. (Siehe [Fehlercodes \[](#page-389-0)[}](#page-389-0) [390\]](#page-389-0))

**nActualLevel:** Lampenleistung.

### **VAR\_IN\_OUT**

stCommandBuffer : ST\_DALIV2CommandBuffer;

**stCommandBuffer:** Verweis auf die interne Struktur zur Kommunikation mit den Bausteinen [FB\\_KL6811Communication\(\) \[](#page-75-0) $\blacktriangleright$  [76\]](#page-75-0) (KL6811) oder [FB\\_KL6821Communication\(\) \[](#page-78-0) $\blacktriangleright$  [79\]](#page-78-0) (KL6821).

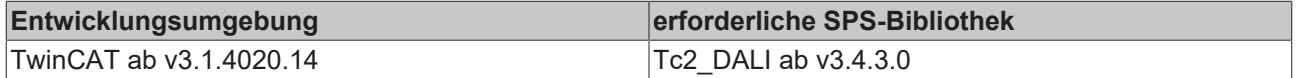

# <span id="page-121-0"></span>**FB\_DALIV2QueryContentDTR0**

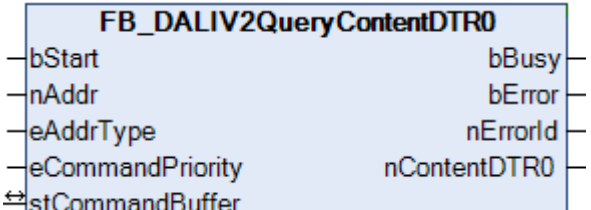

Der Inhalt des DTR0 (Data Transfer Register 0) wird aus dem Vorschaltgerät ausgelesen.

Dieser Befehl kann nur von DALI-Geräten, die der Norm IEC 62386 entsprechen, ausgeführt werden.

### **VAR\_INPUT**

```
bStart : BOOL;<br>nAddr : BYTE;
                : BYTE;
eAddrType : E DALIV2AddrType := eDALIV2AddrTypeShort;
eCommandPriority : E_DALIV2CommandPriority := eDALIV2CommandPriorityMiddle;
```
**bStart:** Über eine positive Flanke an diesem Eingang wird der Baustein aktiviert.

**nAddr:** Adresse eines Teilnehmers oder einer Gruppe.

**eAddrType:** Kurzadresse, Gruppenadresse oder Sammelruf (Broadcast) (siehe [E\\_DALIV2AddrType \[](#page-410-0)[}](#page-410-0) [411\]](#page-410-0)).

**eCommandPriority:** Priorität (hoch, mittel oder niedrig), mit der der Befehl von der Library abgearbeitet wird (siehe [E\\_DALIV2CommandPriority \[](#page-410-1)[}](#page-410-1) [411\]](#page-410-1)).

### **VAR\_OUTPUT**

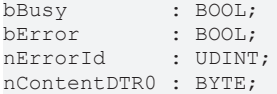

**bBusy:** Bei der Aktivierung des Bausteins wird der Ausgang gesetzt und bleibt so lange aktiv, bis der Befehl abgearbeitet wurde.

**bError:** Dieser Ausgang wird auf TRUE geschaltet, wenn bei der Ausführung eines Befehls ein Fehler aufgetreten ist. Der befehlsspezifische Fehlercode ist in *nErrorId* enthalten. Wird durch das Ausführen eines Befehls an den Eingängen auf FALSE zurückgesetzt.

**nErrorId:** Enthält den befehlsspezifischen Fehlercode des zuletzt ausgeführten Befehls. Wird durch das Ausführen eines Befehls an den Eingängen auf 0 zurückgesetzt. (Siehe [Fehlercodes \[](#page-389-0)[}](#page-389-0) [390\]](#page-389-0))

**nContentDTR0:** Inhalt des DTR0 (Data Transfer Register 0).

### **VAR\_IN\_OUT**

stCommandBuffer : ST\_DALIV2CommandBuffer;

**stCommandBuffer:** Verweis auf die interne Struktur zur Kommunikation mit den Bausteinen [FB\\_KL6811Communication\(\) \[](#page-75-0) $\blacktriangleright$  [76\]](#page-75-0) (KL6811) oder [FB\\_KL6821Communication\(\) \[](#page-78-0) $\blacktriangleright$  [79\]](#page-78-0) (KL6821).

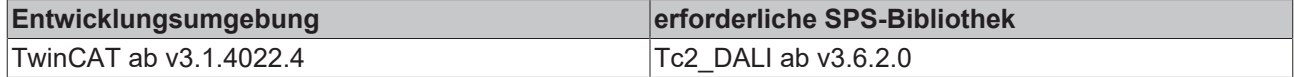

# <span id="page-122-0"></span>**FB\_DALIV2QueryContentDTR1**

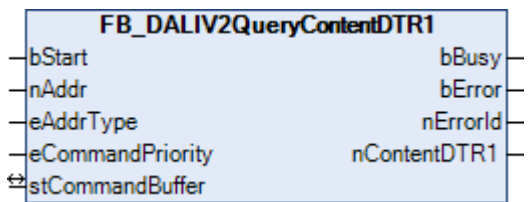

Der Inhalt des DTR1 (Data Transfer Register 1) wird aus dem Vorschaltgerät ausgelesen.

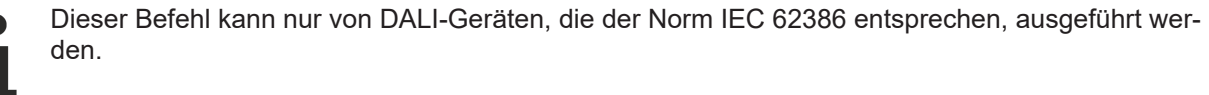

# **VAR\_INPUT**

```
bStart : BOOL;<br>nAddr : BYTE;
nAddr : BYTE;<br>eAddrType : E DAI
                   : E_DALIV2AddrType := eDALIV2AddrTypeShort;
eCommandPriority : E_DALIV2CommandPriority := eDALIV2CommandPriorityMiddle;
```
**bStart:** Über eine positive Flanke an diesem Eingang wird der Baustein aktiviert.

**nAddr:** Adresse eines Teilnehmers oder einer Gruppe.

**eAddrType:** Kurzadresse, Gruppenadresse oder Sammelruf (Broadcast) (siehe [E\\_DALIV2AddrType \[](#page-410-0)[}](#page-410-0) [411\]](#page-410-0)).

**eCommandPriority:** Priorität (hoch, mittel oder niedrig), mit der der Befehl von der Library abgearbeitet wird (siehe [E\\_DALIV2CommandPriority \[](#page-410-1)[}](#page-410-1) [411\]](#page-410-1)).

### **VAR\_OUTPUT**

bBusy : BOOL;<br>bError : BOOL; : BOOL;<br>: UDINT; nErrorId nContentDTR1 : BYTE;

**bBusy:** Bei der Aktivierung des Bausteins wird der Ausgang gesetzt und bleibt so lange aktiv, bis der Befehl abgearbeitet wurde.

**bError:** Dieser Ausgang wird auf TRUE geschaltet, wenn bei der Ausführung eines Befehls ein Fehler aufgetreten ist. Der befehlsspezifische Fehlercode ist in *nErrorId* enthalten. Wird durch das Ausführen eines Befehls an den Eingängen auf FALSE zurückgesetzt.

**nErrorId:** Enthält den befehlsspezifischen Fehlercode des zuletzt ausgeführten Befehls. Wird durch das Ausführen eines Befehls an den Eingängen auf 0 zurückgesetzt. (Siehe [Fehlercodes \[](#page-389-0)[}](#page-389-0) [390\]](#page-389-0))

**nContentDTR1:** Inhalt des DTR1 (Data Transfer Register 1).

### **VAR\_IN\_OUT**

stCommandBuffer : ST\_DALIV2CommandBuffer;

**stCommandBuffer:** Verweis auf die interne Struktur zur Kommunikation mit den Bausteinen [FB\\_KL6811Communication\(\) \[](#page-75-0)▶ [76\]](#page-75-0) (KL6811) oder [FB\\_KL6821Communication\(\) \[](#page-78-0)▶ [79\]](#page-78-0) (KL6821).

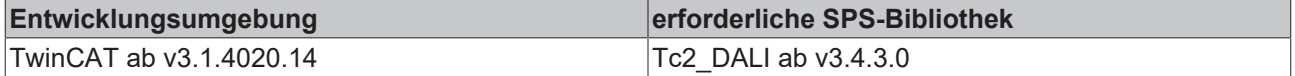

# <span id="page-123-0"></span>**FB\_DALIV2QueryContentDTR2**

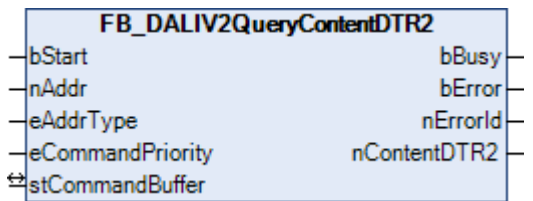

Der Inhalt des DTR2 (Data Transfer Register 2) wird aus dem Vorschaltgerät ausgelesen.

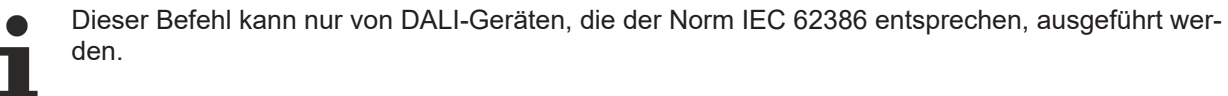

### **VAR\_INPUT**

```
bStart : BOOL;<br>nAddr : BYTE;
nAddr : BYTE;<br>eAddrType : E DAI
                   : E_DALIV2AddrType := eDALIV2AddrTypeShort;
eCommandPriority : E_DALIV2CommandPriority := eDALIV2CommandPriorityMiddle;
```
**bStart:** Über eine positive Flanke an diesem Eingang wird der Baustein aktiviert.

**nAddr:** Adresse eines Teilnehmers oder einer Gruppe.

**eAddrType:** Kurzadresse, Gruppenadresse oder Sammelruf (Broadcast) (siehe [E\\_DALIV2AddrType \[](#page-410-0)[}](#page-410-0) [411\]](#page-410-0)).

**eCommandPriority:** Priorität (hoch, mittel oder niedrig), mit der der Befehl von der Library abgearbeitet wird (siehe [E\\_DALIV2CommandPriority \[](#page-410-1)[}](#page-410-1) [411\]](#page-410-1)).

### **VAR\_OUTPUT**

bBusy : BOOL;<br>bError : BOOL; : BOOL;<br>: UDINT; nErrorId nContentDTR2 : BYTE;

**bBusy:** Bei der Aktivierung des Bausteins wird der Ausgang gesetzt und bleibt so lange aktiv, bis der Befehl abgearbeitet wurde.

**bError:** Dieser Ausgang wird auf TRUE geschaltet, wenn bei der Ausführung eines Befehls ein Fehler aufgetreten ist. Der befehlsspezifische Fehlercode ist in *nErrorId* enthalten. Wird durch das Ausführen eines Befehls an den Eingängen auf FALSE zurückgesetzt.

**nErrorId:** Enthält den befehlsspezifischen Fehlercode des zuletzt ausgeführten Befehls. Wird durch das Ausführen eines Befehls an den Eingängen auf 0 zurückgesetzt. (Siehe [Fehlercodes \[](#page-389-0)[}](#page-389-0) [390\]](#page-389-0))

**nContentDTR2:** Inhalt des DTR2 (Data Transfer Register 2).

### **VAR\_IN\_OUT**

stCommandBuffer : ST\_DALIV2CommandBuffer;

**stCommandBuffer:** Verweis auf die interne Struktur zur Kommunikation mit den Bausteinen [FB\\_KL6811Communication\(\) \[](#page-75-0) $\blacktriangleright$  [76\]](#page-75-0) (KL6811) oder [FB\\_KL6821Communication\(\) \[](#page-78-0) $\blacktriangleright$  [79\]](#page-78-0) (KL6821).

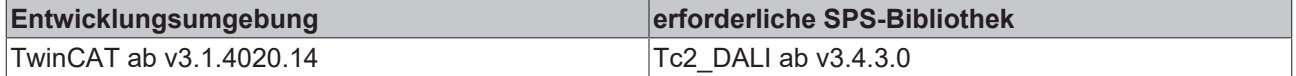

# <span id="page-124-0"></span>**FB\_DALIV2QueryControlGearPresent**

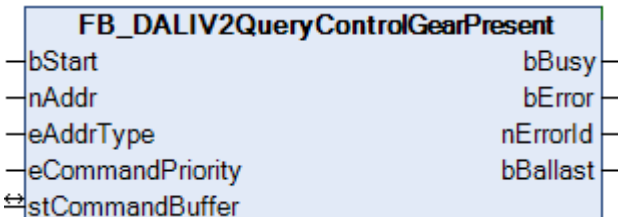

Der Baustein gibt Auskunft, ob ein bestimmtes Vorschaltgerät betriebsbereit ist.

Mit diesem Befehl kann sehr einfach festgestellt werden, ob sich an einer DALI-Linie überhaupt Vorschaltgeräte befinden. Hierzu wird der Baustein mit dem Parameter eAddrType = eDALIV2AddrTypeBroadcast aufgerufen. Sind die Ausgänge *bBallast* = FALSE und *nError* = 0, so befindet sich an der DALI-Linie kein Vorschaltgerät. Ist der Ausgang *nError* = 0 und der Ausgang *bBallast* = TRUE, so befindet sich genau ein Vorschaltgerät an der DALI-Linie. Wenn mehrere Vorschaltgeräte angeschlossen sind, so wird an *nError* eine 5 (mehrere Vorschaltgeräte haben geantwortet) zurückgegeben. Hierbei ist es gleichgültig ob die Vorschaltgeräte Kurzadressen haben oder nicht.

### **VAR\_INPUT**

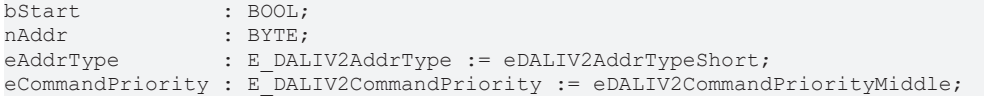

**bStart:** Über eine positive Flanke an diesem Eingang wird der Baustein aktiviert.

**nAddr:** Adresse eines Teilnehmers oder einer Gruppe.

**eAddrType:** Kurzadresse, Gruppenadresse oder Sammelruf (Broadcast) (siehe [E\\_DALIV2AddrType \[](#page-410-0)▶ [411\]](#page-410-0)).

**eCommandPriority:** Priorität (hoch, mittel oder niedrig), mit der der Befehl von der Library abgearbeitet wird (siehe [E\\_DALIV2CommandPriority \[](#page-410-1)[}](#page-410-1) [411\]](#page-410-1)).

#### **VAR\_OUTPUT**

bBusy : BOOL; bError : BOOL; nErrorId : UDINT; bBallast : BOOL

**bBusy:** Bei der Aktivierung des Bausteins wird der Ausgang gesetzt und bleibt so lange aktiv, bis der Befehl abgearbeitet wurde.

**bError:** Dieser Ausgang wird auf TRUE geschaltet, wenn bei der Ausführung eines Befehls ein Fehler aufgetreten ist. Der befehlsspezifische Fehlercode ist in *nErrorId* enthalten. Wird durch das Ausführen eines Befehls an den Eingängen auf FALSE zurückgesetzt.

**nErrorId:** Enthält den befehlsspezifischen Fehlercode des zuletzt ausgeführten Befehls. Wird durch das Ausführen eines Befehls an den Eingängen auf 0 zurückgesetzt. (Siehe [Fehlercodes \[](#page-389-0)[}](#page-389-0) [390\]](#page-389-0))

**bBallast:** Ist der Ausgang aktiv, so ist das entsprechende Vorschaltgerät betriebsbereit.

#### **VAR\_IN\_OUT**

stCommandBuffer : ST\_DALIV2CommandBuffer;

**stCommandBuffer:** Verweis auf die interne Struktur zur Kommunikation mit den Bausteinen [FB\\_KL6811Communication\(\) \[](#page-75-0) $\blacktriangleright$  [76\]](#page-75-0) (KL6811) oder [FB\\_KL6821Communication\(\) \[](#page-78-0) $\blacktriangleright$  [79\]](#page-78-0) (KL6821).

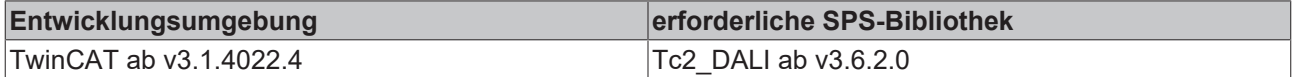

# <span id="page-125-0"></span>**FB\_DALIV2QueryDeviceType**

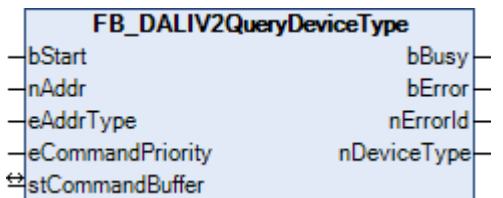

Es wird aus dem Vorschaltgerät der Gerätetyp ([DEVICE TYPE \[](#page-84-0)[}](#page-84-0) [85\]](#page-84-0)) ausgelesen. Folgende Gerätetypen sind laut Norm IEC 62386 definiert:

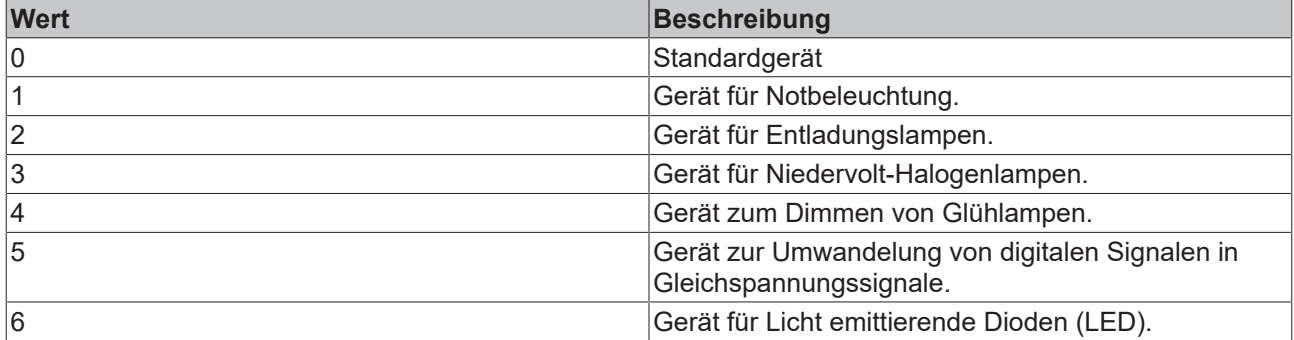

### **VAR\_INPUT**

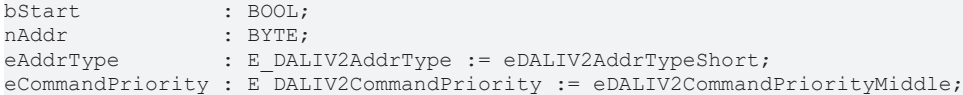

**bStart:** Über eine positive Flanke an diesem Eingang wird der Baustein aktiviert.

**nAddr:** Adresse eines Teilnehmers oder einer Gruppe.

**eAddrType:** Kurzadresse, Gruppenadresse oder Sammelruf (Broadcast) (siehe [E\\_DALIV2AddrType \[](#page-410-0)[}](#page-410-0) [411\]](#page-410-0)).

**eCommandPriority:** Priorität (hoch, mittel oder niedrig), mit der der Befehl von der Library abgearbeitet wird (siehe [E\\_DALIV2CommandPriority \[](#page-410-1) $\blacktriangleright$  [411\]](#page-410-1)).

### **VAR\_OUTPUT**

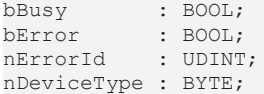

**bBusy:** Bei der Aktivierung des Bausteins wird der Ausgang gesetzt und bleibt so lange aktiv, bis der Befehl abgearbeitet wurde.

**bError:** Dieser Ausgang wird auf TRUE geschaltet, wenn bei der Ausführung eines Befehls ein Fehler aufgetreten ist. Der befehlsspezifische Fehlercode ist in *nErrorId* enthalten. Wird durch das Ausführen eines Befehls an den Eingängen auf FALSE zurückgesetzt.

**nErrorId:** Enthält den befehlsspezifischen Fehlercode des zuletzt ausgeführten Befehls. Wird durch das Ausführen eines Befehls an den Eingängen auf 0 zurückgesetzt. (Siehe [Fehlercodes \[](#page-389-0)[}](#page-389-0) [390\]](#page-389-0))

**nDeviceType:** Kennung für den Gerätetyp (siehe Tabelle oben).

### **VAR\_IN\_OUT**

stCommandBuffer : ST\_DALIV2CommandBuffer;

**stCommandBuffer:** Verweis auf die interne Struktur zur Kommunikation mit den Bausteinen [FB\\_KL6811Communication\(\) \[](#page-75-0)> [76\]](#page-75-0) (KL6811) oder [FB\\_KL6821Communication\(\) \[](#page-78-0)> [79\]](#page-78-0) (KL6821).

# **RECKHOFF**

# **Voraussetzungen**

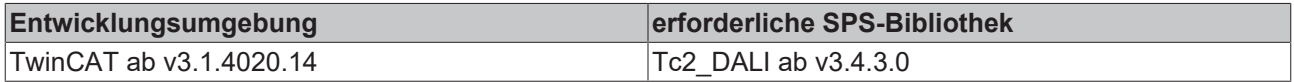

# <span id="page-126-0"></span>**FB\_DALIV2QueryFadeTimeFadeRate**

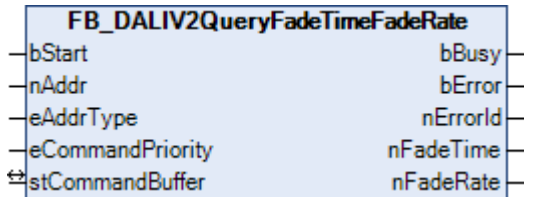

Die Variablen [FADE TIME \[](#page-84-0)▶ [85\]](#page-84-0) (Stufenzeit) und [FADE RATE \[](#page-84-0)▶ 85] (Stufengeschwindigkeit) werden aus dem Vorschaltgerät ausgelesen.

### **VAR\_INPUT**

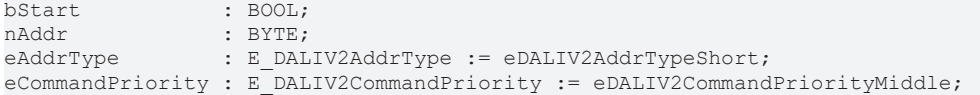

**bStart:** Über eine positive Flanke an diesem Eingang wird der Baustein aktiviert.

**nAddr:** Adresse eines Teilnehmers oder einer Gruppe.

**eAddrType:** Kurzadresse, Gruppenadresse oder Sammelruf (Broadcast) (siehe [E\\_DALIV2AddrType \[](#page-410-0)[}](#page-410-0) [411\]](#page-410-0)).

**eCommandPriority:** Priorität (hoch, mittel oder niedrig), mit der der Befehl von der Library abgearbeitet wird (siehe [E\\_DALIV2CommandPriority \[](#page-410-1) $\blacktriangleright$  [411\]](#page-410-1)).

### **VAR\_OUTPUT**

bBusy : BOOL; bError : BOOL; nErrorId : UDINT; nFadeTime : BYTE; nFadeRate : BYTE;

**bBusy:** Bei der Aktivierung des Bausteins wird der Ausgang gesetzt und bleibt so lange aktiv, bis der Befehl abgearbeitet wurde.

**bError:** Dieser Ausgang wird auf TRUE geschaltet, wenn bei der Ausführung eines Befehls ein Fehler aufgetreten ist. Der befehlsspezifische Fehlercode ist in *nErrorId* enthalten. Wird durch das Ausführen eines Befehls an den Eingängen auf FALSE zurückgesetzt.

**nErrorId:** Enthält den befehlsspezifischen Fehlercode des zuletzt ausgeführten Befehls. Wird durch das Ausführen eines Befehls an den Eingängen auf 0 zurückgesetzt. (Siehe [Fehlercodes \[](#page-389-0)[}](#page-389-0) [390\]](#page-389-0))

**nFadeTime:** Stufenzeit (0 bis 15).

**nFadeRate:** Stufengeschwindigkeit (1 bis 15).

# **VAR\_IN\_OUT**

stCommandBuffer : ST\_DALIV2CommandBuffer;

**stCommandBuffer:** Verweis auf die interne Struktur zur Kommunikation mit den Bausteinen [FB\\_KL6811Communication\(\) \[](#page-75-0) [76\]](#page-75-0) (KL6811) oder [FB\\_KL6821Communication\(\) \[](#page-78-0) [79\]](#page-78-0) (KL6821).

# **Voraussetzungen**

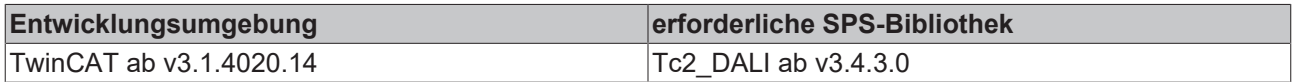

# <span id="page-127-0"></span>**FB\_DALIV2QueryGroups**

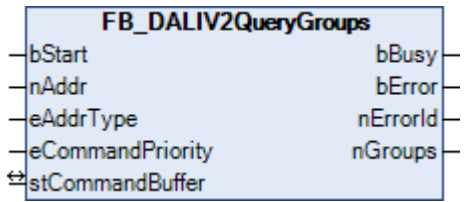

Die Variablen [GROUP 0-7 \[](#page-84-0)▶ [85\]](#page-84-0) und [GROUP 8-15 \[](#page-84-0)▶ 85] werden aus dem Vorschaltgerät ausgelesen und zu einen 16-Bit-Wert verknüpft. Jedes Bit repräsentiert eine Gruppe. Bit 0 Gruppe 0 und Bit 15 Gruppe 15. Ist das Bit gesetzt, so gehört das Vorschaltgerät der entsprechenden Gruppe an.

### **VAR\_INPUT**

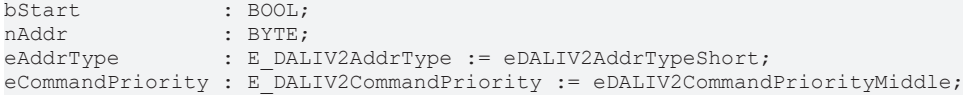

**bStart:** Über eine positive Flanke an diesem Eingang wird der Baustein aktiviert.

**nAddr:** Adresse eines Teilnehmers oder einer Gruppe.

**eAddrType:** Kurzadresse, Gruppenadresse oder Sammelruf (Broadcast) (siehe [E\\_DALIV2AddrType \[](#page-410-0)[}](#page-410-0) [411\]](#page-410-0)).

**eCommandPriority:** Priorität (hoch, mittel oder niedrig), mit der der Befehl von der Library abgearbeitet wird (siehe [E\\_DALIV2CommandPriority \[](#page-410-1) $\blacktriangleright$  [411\]](#page-410-1)).

# **VAR\_OUTPUT**

bBusy : BOOL; bError : BOOL; nErrorId : UDINT; nGroups : WORD;

**bBusy:** Bei der Aktivierung des Bausteins wird der Ausgang gesetzt und bleibt so lange aktiv, bis der Befehl abgearbeitet wurde.

**bError:** Dieser Ausgang wird auf TRUE geschaltet, wenn bei der Ausführung eines Befehls ein Fehler aufgetreten ist. Der befehlsspezifische Fehlercode ist in *nErrorId* enthalten. Wird durch das Ausführen eines Befehls an den Eingängen auf FALSE zurückgesetzt.

**nErrorId:** Enthält den befehlsspezifischen Fehlercode des zuletzt ausgeführten Befehls. Wird durch das Ausführen eines Befehls an den Eingängen auf 0 zurückgesetzt. (Siehe [Fehlercodes \[](#page-389-0)[}](#page-389-0) [390\]](#page-389-0))

**nGroups:** Gruppenzugehörigkeit.

# **VAR\_IN\_OUT**

stCommandBuffer : ST\_DALIV2CommandBuffer;

**stCommandBuffer:** Verweis auf die interne Struktur zur Kommunikation mit den Bausteinen [FB\\_KL6811Communication\(\) \[](#page-75-0)▶ [76\]](#page-75-0) (KL6811) oder [FB\\_KL6821Communication\(\) \[](#page-78-0)▶ [79\]](#page-78-0) (KL6821).

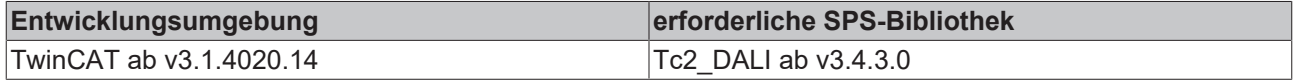

# <span id="page-128-0"></span>**FB\_DALIV2QueryGroups0UpTo7**

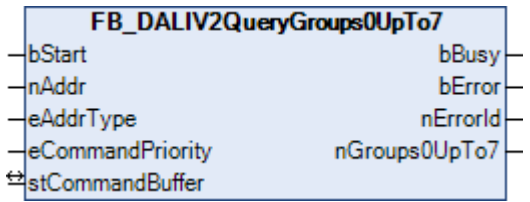

Die Variable [GROUP 0-7 \[](#page-84-0)[}](#page-84-0) [85\]](#page-84-0) wird aus dem Vorschaltgerät ausgelesen und zu einen 8-Bit-Wert verknüpft. Jedes Bit repräsentiert eine Gruppe. Bit 0 Gruppe 0 und Bit 7 Gruppe 7. Ist das Bit gesetzt, so gehört das Vorschaltgerät der entsprechenden Gruppe an.

### **VAR\_INPUT**

bStart : BOOL; nAddr : BYTE; eAddrType : E DALIV2AddrType := eDALIV2AddrTypeShort; eCommandPriority : E\_DALIV2CommandPriority := eDALIV2CommandPriorityMiddle;

**bStart:** Über eine positive Flanke an diesem Eingang wird der Baustein aktiviert.

**nAddr:** Adresse eines Teilnehmers oder einer Gruppe.

**eAddrType:** Kurzadresse, Gruppenadresse oder Sammelruf (Broadcast) (siehe [E\\_DALIV2AddrType \[](#page-410-0)[}](#page-410-0) [411\]](#page-410-0)).

**eCommandPriority:** Priorität (hoch, mittel oder niedrig), mit der der Befehl von der Library abgearbeitet wird (siehe [E\\_DALIV2CommandPriority \[](#page-410-1) $\blacktriangleright$  [411\]](#page-410-1)).

### **VAR\_OUTPUT**

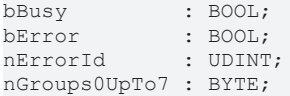

**bBusy:** Bei der Aktivierung des Bausteins wird der Ausgang gesetzt und bleibt so lange aktiv, bis der Befehl abgearbeitet wurde.

**bError:** Dieser Ausgang wird auf TRUE geschaltet, wenn bei der Ausführung eines Befehls ein Fehler aufgetreten ist. Der befehlsspezifische Fehlercode ist in *nErrorId* enthalten. Wird durch das Ausführen eines Befehls an den Eingängen auf FALSE zurückgesetzt.

**nErrorId:** Enthält den befehlsspezifischen Fehlercode des zuletzt ausgeführten Befehls. Wird durch das Ausführen eines Befehls an den Eingängen auf 0 zurückgesetzt. (Siehe [Fehlercodes \[](#page-389-0)[}](#page-389-0) [390\]](#page-389-0))

**nGroups0UpTo7:** Gruppenzugehörigkeit.

### **VAR\_IN\_OUT**

stCommandBuffer : ST\_DALIV2CommandBuffer;

**stCommandBuffer:** Verweis auf die interne Struktur zur Kommunikation mit den Bausteinen [FB\\_KL6811Communication\(\) \[](#page-75-0)[}](#page-75-0) [76\]](#page-75-0) (KL6811) oder [FB\\_KL6821Communication\(\) \[](#page-78-0)[}](#page-78-0) [79\]](#page-78-0) (KL6821).

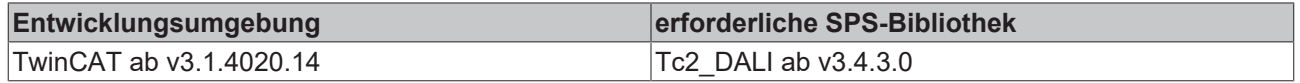

# <span id="page-129-0"></span>**FB\_DALIV2QueryGroups8UpTo15**

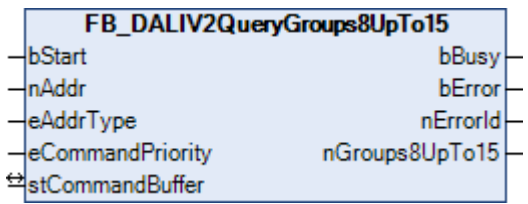

Die Variable [GROUP 8-15 \[](#page-84-0)[}](#page-84-0) [85\]](#page-84-0) wird aus dem Vorschaltgerät ausgelesen und zu einen 8-Bit-Wert verknüpft. Jedes Bit repräsentiert eine Gruppe. Bit 0 Gruppe 8 und Bit 7 Gruppe 15. Ist das Bit gesetzt, so gehört das Vorschaltgerät der entsprechenden Gruppe an.

### **VAR\_INPUT**

bStart : BOOL; nAddr : BYTE; eAddrType : E DALIV2AddrType := eDALIV2AddrTypeShort; eCommandPriority : E\_DALIV2CommandPriority := eDALIV2CommandPriorityMiddle;

**bStart:** Über eine positive Flanke an diesem Eingang wird der Baustein aktiviert.

**nAddr:** Adresse eines Teilnehmers oder einer Gruppe.

**eAddrType:** Kurzadresse, Gruppenadresse oder Sammelruf (Broadcast) (siehe [E\\_DALIV2AddrType \[](#page-410-0)[}](#page-410-0) [411\]](#page-410-0)).

**eCommandPriority:** Priorität (hoch, mittel oder niedrig), mit der der Befehl von der Library abgearbeitet wird (siehe [E\\_DALIV2CommandPriority \[](#page-410-1) $\blacktriangleright$  [411\]](#page-410-1)).

### **VAR\_OUTPUT**

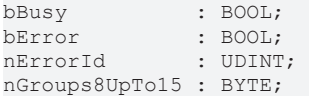

**bBusy:** Bei der Aktivierung des Bausteins wird der Ausgang gesetzt und bleibt so lange aktiv, bis der Befehl abgearbeitet wurde.

**bError:** Dieser Ausgang wird auf TRUE geschaltet, wenn bei der Ausführung eines Befehls ein Fehler aufgetreten ist. Der befehlsspezifische Fehlercode ist in *nErrorId* enthalten. Wird durch das Ausführen eines Befehls an den Eingängen auf FALSE zurückgesetzt.

**nErrorId:** Enthält den befehlsspezifischen Fehlercode des zuletzt ausgeführten Befehls. Wird durch das Ausführen eines Befehls an den Eingängen auf 0 zurückgesetzt. (Siehe [Fehlercodes \[](#page-389-0)[}](#page-389-0) [390\]](#page-389-0))

**nGroups8UpTo15:** Gruppenzugehörigkeit.

# **VAR\_IN\_OUT**

stCommandBuffer : ST\_DALIV2CommandBuffer;

**stCommandBuffer:** Verweis auf die interne Struktur zur Kommunikation mit den Bausteinen [FB\\_KL6811Communication\(\) \[](#page-75-0)[}](#page-75-0) [76\]](#page-75-0) (KL6811) oder [FB\\_KL6821Communication\(\) \[](#page-78-0)[}](#page-78-0) [79\]](#page-78-0) (KL6821).

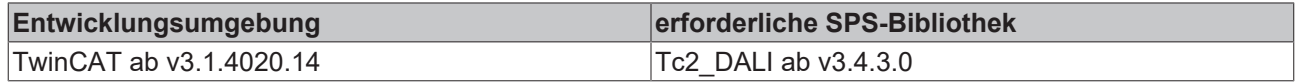

# <span id="page-130-0"></span>**FB\_DALIV2QueryLampFailure**

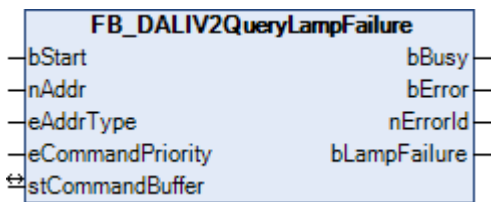

Der Baustein gibt Auskunft, ob ein bestimmtes Vorschaltgerät ein Lampenproblem hat.

#### **VAR\_INPUT**

bStart : BOOL; nAddr : BYTE;<br>eAddrType : E DAI : E\_DALIV2AddrType := eDALIV2AddrTypeShort; eCommandPriority : E\_DALIV2CommandPriority := eDALIV2CommandPriorityMiddle;

**bStart:** Über eine positive Flanke an diesem Eingang wird der Baustein aktiviert.

**nAddr:** Adresse eines Teilnehmers oder einer Gruppe.

**eAddrType:** Kurzadresse, Gruppenadresse oder Sammelruf (Broadcast) (siehe [E\\_DALIV2AddrType \[](#page-410-0)▶ [411\]](#page-410-0)).

**eCommandPriority:** Priorität (hoch, mittel oder niedrig), mit der der Befehl von der Library abgearbeitet wird (siehe [E\\_DALIV2CommandPriority \[](#page-410-1) $\blacktriangleright$  [411\]](#page-410-1)).

### **VAR\_OUTPUT**

bBusy : BOOL; bError : BOOL;<br>nErrorId : UDINT : UDINT; bLampFailure : BOOL;

**bBusy:** Bei der Aktivierung des Bausteins wird der Ausgang gesetzt und bleibt so lange aktiv, bis der Befehl abgearbeitet wurde.

**bError:** Dieser Ausgang wird auf TRUE geschaltet, wenn bei der Ausführung eines Befehls ein Fehler aufgetreten ist. Der befehlsspezifische Fehlercode ist in *nErrorId* enthalten. Wird durch das Ausführen eines Befehls an den Eingängen auf FALSE zurückgesetzt.

**nErrorId:** Enthält den befehlsspezifischen Fehlercode des zuletzt ausgeführten Befehls. Wird durch das Ausführen eines Befehls an den Eingängen auf 0 zurückgesetzt. (Siehe [Fehlercodes \[](#page-389-0)[}](#page-389-0) [390\]](#page-389-0))

**bLampFailure:** Ist der Ausgang aktiv, so hat das entsprechende Vorschaltgerät einen Lampenausfall.

#### **VAR\_IN\_OUT**

stCommandBuffer : ST\_DALIV2CommandBuffer;

**stCommandBuffer:** Verweis auf die interne Struktur zur Kommunikation mit den Bausteinen [FB\\_KL6811Communication\(\) \[](#page-75-0)▶ [76\]](#page-75-0) (KL6811) oder [FB\\_KL6821Communication\(\) \[](#page-78-0)▶ [79\]](#page-78-0) (KL6821).

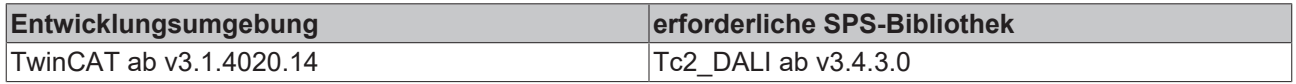

# <span id="page-131-0"></span>**FB\_DALIV2QueryLampPowerOn**

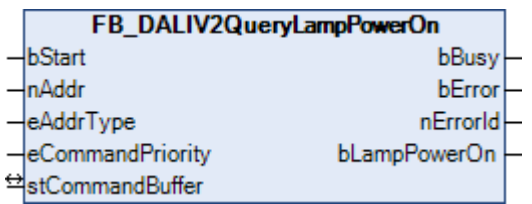

Der Baustein gibt Auskunft, ob die Lampe von einem bestimmten Vorschaltgerät eingeschaltet ist.

### **VAR\_INPUT**

```
bStart : BOOL;
nAddr : BYTE;<br>eAddrType : E DAI
            : E DALIV2AddrType := eDALIV2AddrTypeShort;
eCommandPriority : E_DALIV2CommandPriority := eDALIV2CommandPriorityMiddle;
```
**bStart:** Über eine positive Flanke an diesem Eingang wird der Baustein aktiviert.

**nAddr:** Adresse eines Teilnehmers oder einer Gruppe.

**eAddrType:** Kurzadresse, Gruppenadresse oder Sammelruf (Broadcast) (siehe [E\\_DALIV2AddrType \[](#page-410-0)▶ [411\]](#page-410-0)).

**eCommandPriority:** Priorität (hoch, mittel oder niedrig), mit der der Befehl von der Library abgearbeitet wird (siehe [E\\_DALIV2CommandPriority \[](#page-410-1) $\blacktriangleright$  [411\]](#page-410-1)).

### **VAR\_OUTPUT**

bBusy : BOOL; bError : BOOL;<br>nErrorId : UDINT : UDINT; bLampPowerOn : BOOL;

**bBusy:** Bei der Aktivierung des Bausteins wird der Ausgang gesetzt und bleibt so lange aktiv, bis der Befehl abgearbeitet wurde.

**bError:** Dieser Ausgang wird auf TRUE geschaltet, wenn bei der Ausführung eines Befehls ein Fehler aufgetreten ist. Der befehlsspezifische Fehlercode ist in *nErrorId* enthalten. Wird durch das Ausführen eines Befehls an den Eingängen auf FALSE zurückgesetzt.

**nErrorId:** Enthält den befehlsspezifischen Fehlercode des zuletzt ausgeführten Befehls. Wird durch das Ausführen eines Befehls an den Eingängen auf 0 zurückgesetzt. (Siehe [Fehlercodes \[](#page-389-0)[}](#page-389-0) [390\]](#page-389-0))

**bLampPowerOn:** Ist der Ausgang aktiv, so ist die Lampe des entsprechenden Vorschaltgerätes eingeschaltet.

### **VAR\_IN\_OUT**

stCommandBuffer : ST\_DALIV2CommandBuffer;

**stCommandBuffer:** Verweis auf die interne Struktur zur Kommunikation mit den Bausteinen [FB\\_KL6811Communication\(\) \[](#page-75-0)▶ [76\]](#page-75-0) (KL6811) oder [FB\\_KL6821Communication\(\) \[](#page-78-0)▶ [79\]](#page-78-0) (KL6821).

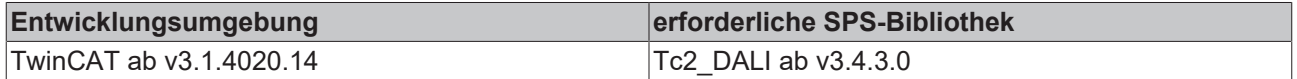

# <span id="page-132-0"></span>**FB\_DALIV2QueryLimitError**

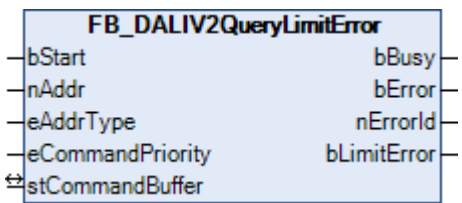

Der Baustein gibt Auskunft, ob der letzte Lampenleistungswert an einem bestimmten Vorschaltgerät nicht eingehalten wurde, da er über [MAX LEVEL \[](#page-84-0)▶ [85\]](#page-84-0) oder unter [MIN LEVEL \[](#page-84-0)▶ 85] lag.

### **VAR\_INPUT**

bStart : BOOL; nAddr : BYTE: eAddrType : E\_DALIV2AddrType := eDALIV2AddrTypeShort; eCommandPriority : E\_DALIV2CommandPriority := eDALIV2CommandPriorityMiddle;

**bStart:** Über eine positive Flanke an diesem Eingang wird der Baustein aktiviert.

**nAddr:** Adresse eines Teilnehmers oder einer Gruppe.

**eAddrType:** Kurzadresse, Gruppenadresse oder Sammelruf (Broadcast) (siehe [E\\_DALIV2AddrType \[](#page-410-0) $\blacktriangleright$  [411\]](#page-410-0)).

**eCommandPriority:** Priorität (hoch, mittel oder niedrig), mit der der Befehl von der Library abgearbeitet wird (siehe [E\\_DALIV2CommandPriority \[](#page-410-1)[}](#page-410-1) [411\]](#page-410-1)).

### **VAR\_OUTPUT**

bBusy : BOOL; bError : BOOL; nErrorId : UDINT; bLimitError : BOOL;

**bBusy:** Bei der Aktivierung des Bausteins wird der Ausgang gesetzt und bleibt so lange aktiv, bis der Befehl abgearbeitet wurde.

**bError:** Dieser Ausgang wird auf TRUE geschaltet, wenn bei der Ausführung eines Befehls ein Fehler aufgetreten ist. Der befehlsspezifische Fehlercode ist in *nErrorId* enthalten. Wird durch das Ausführen eines Befehls an den Eingängen auf FALSE zurückgesetzt.

**nErrorId:** Enthält den befehlsspezifischen Fehlercode des zuletzt ausgeführten Befehls. Wird durch das Ausführen eines Befehls an den Eingängen auf 0 zurückgesetzt. (Siehe [Fehlercodes \[](#page-389-0)[}](#page-389-0) [390\]](#page-389-0))

**bLimitError:** Ist der Ausgang aktiv, so wurde der letzte Lampenleistungswert nicht eingehalten.

#### **VAR\_IN\_OUT**

stCommandBuffer : ST\_DALIV2CommandBuffer;

**stCommandBuffer:** Verweis auf die interne Struktur zur Kommunikation mit den Bausteinen [FB\\_KL6811Communication\(\) \[](#page-75-0) $\blacktriangleright$  [76\]](#page-75-0) (KL6811) oder [FB\\_KL6821Communication\(\) \[](#page-78-0) $\blacktriangleright$  [79\]](#page-78-0) (KL6821).

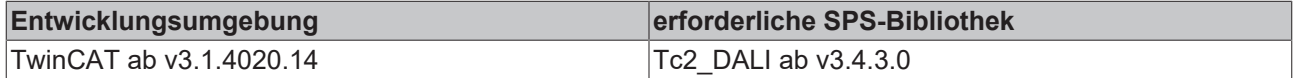

# <span id="page-133-0"></span>**FB\_DALIV2QueryMaxLevel**

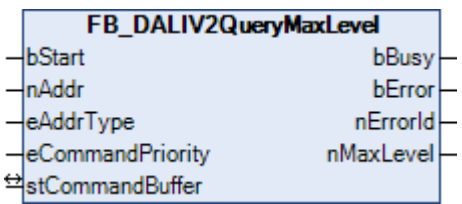

Die Variable [MAX LEVEL \[](#page-84-0)[}](#page-84-0) [85\]](#page-84-0) (maximal erlaubte Lampenleistung) wird aus dem Vorschaltgerät ausgelesen. Dieser Wert legt die Grenze der Lampenleistungsbefehle nach oben fest.

### **VAR\_INPUT**

bStart : BOOL; nAddr : BYTE: eAddrType : E DALIV2AddrType := eDALIV2AddrTypeShort; eCommandPriority : E\_DALIV2CommandPriority := eDALIV2CommandPriorityMiddle;

**bStart:** Über eine positive Flanke an diesem Eingang wird der Baustein aktiviert.

**nAddr:** Adresse eines Teilnehmers oder einer Gruppe.

**eAddrType:** Kurzadresse, Gruppenadresse oder Sammelruf (Broadcast) (siehe [E\\_DALIV2AddrType \[](#page-410-0) $\blacktriangleright$  [411\]](#page-410-0)).

**eCommandPriority:** Priorität (hoch, mittel oder niedrig), mit der der Befehl von der Library abgearbeitet wird (siehe [E\\_DALIV2CommandPriority \[](#page-410-1)[}](#page-410-1) [411\]](#page-410-1)).

### **VAR\_OUTPUT**

bBusy : BOOL; bError : BOOL; nErrorId : UDINT; nMaxLevel : BYTE;

**bBusy:** Bei der Aktivierung des Bausteins wird der Ausgang gesetzt und bleibt so lange aktiv, bis der Befehl abgearbeitet wurde.

**bError:** Dieser Ausgang wird auf TRUE geschaltet, wenn bei der Ausführung eines Befehls ein Fehler aufgetreten ist. Der befehlsspezifische Fehlercode ist in *nErrorId* enthalten. Wird durch das Ausführen eines Befehls an den Eingängen auf FALSE zurückgesetzt.

**nErrorId:** Enthält den befehlsspezifischen Fehlercode des zuletzt ausgeführten Befehls. Wird durch das Ausführen eines Befehls an den Eingängen auf 0 zurückgesetzt. (Siehe [Fehlercodes \[](#page-389-0)[}](#page-389-0) [390\]](#page-389-0))

**nMaxLevel:** Maximal erlaubte Lampenleistung (0 - 254).

### **VAR\_IN\_OUT**

stCommandBuffer : ST\_DALIV2CommandBuffer;

**stCommandBuffer:** Verweis auf die interne Struktur zur Kommunikation mit den Bausteinen [FB\\_KL6811Communication\(\) \[](#page-75-0) $\blacktriangleright$  [76\]](#page-75-0) (KL6811) oder [FB\\_KL6821Communication\(\) \[](#page-78-0) $\blacktriangleright$  [79\]](#page-78-0) (KL6821).

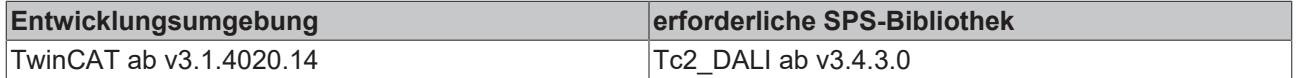

# <span id="page-134-0"></span>**FB\_DALIV2QueryMinLevel**

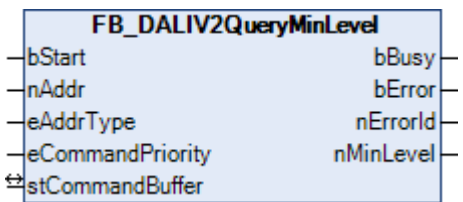

Die Variable [MIN LEVEL \[](#page-84-0)[}](#page-84-0) [85\]](#page-84-0) (minimal erlaubte Lampenleistung) wird aus dem Vorschaltgerät ausgelesen. Dieser Wert legt die Grenze der Lampenleistungsbefehle nach unten fest.

### **VAR\_INPUT**

bStart : BOOL; nAddr : BYTE: eAddrType : E DALIV2AddrType := eDALIV2AddrTypeShort; eCommandPriority : E\_DALIV2CommandPriority := eDALIV2CommandPriorityMiddle;

**bStart:** Über eine positive Flanke an diesem Eingang wird der Baustein aktiviert.

**nAddr:** Adresse eines Teilnehmers oder einer Gruppe.

**eAddrType:** Kurzadresse, Gruppenadresse oder Sammelruf (Broadcast) (siehe [E\\_DALIV2AddrType \[](#page-410-0) $\blacktriangleright$  [411\]](#page-410-0)).

**eCommandPriority:** Priorität (hoch, mittel oder niedrig), mit der der Befehl von der Library abgearbeitet wird (siehe [E\\_DALIV2CommandPriority \[](#page-410-1)[}](#page-410-1) [411\]](#page-410-1)).

### **VAR\_OUTPUT**

bBusy : BOOL; bError : BOOL; nErrorId : UDINT; nMinLevel : BYTE;

**bBusy:** Bei der Aktivierung des Bausteins wird der Ausgang gesetzt und bleibt so lange aktiv, bis der Befehl abgearbeitet wurde.

**bError:** Dieser Ausgang wird auf TRUE geschaltet, wenn bei der Ausführung eines Befehls ein Fehler aufgetreten ist. Der befehlsspezifische Fehlercode ist in *nErrorId* enthalten. Wird durch das Ausführen eines Befehls an den Eingängen auf FALSE zurückgesetzt.

**nErrorId:** Enthält den befehlsspezifischen Fehlercode des zuletzt ausgeführten Befehls. Wird durch das Ausführen eines Befehls an den Eingängen auf 0 zurückgesetzt. (Siehe [Fehlercodes \[](#page-389-0)[}](#page-389-0) [390\]](#page-389-0))

**nMinLevel:** minimal erlaubte Lampenleistung (0 - 254).

#### **VAR\_IN\_OUT**

stCommandBuffer : ST\_DALIV2CommandBuffer;

**stCommandBuffer:** Verweis auf die interne Struktur zur Kommunikation mit den Bausteinen [FB\\_KL6811Communication\(\) \[](#page-75-0) $\blacktriangleright$  [76\]](#page-75-0) (KL6811) oder [FB\\_KL6821Communication\(\) \[](#page-78-0) $\blacktriangleright$  [79\]](#page-78-0) (KL6821).

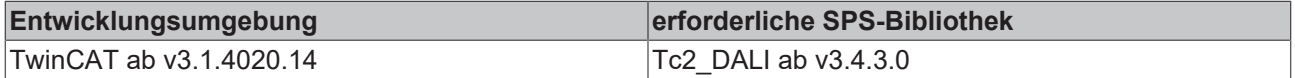

# <span id="page-135-0"></span>**FB\_DALIV2QueryMissingShortAddress**

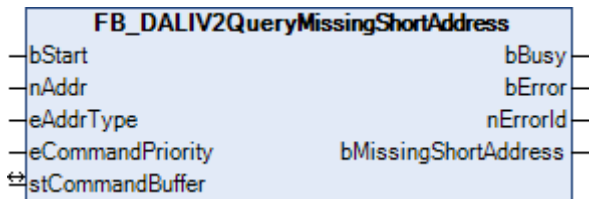

Der Baustein gibt Auskunft, ob ein bestimmtes Vorschaltgerät keine Kurzadresse besitzt.

Mit diesem Befehl kann festgestellt werden, ob sich an einer DALI-Linie Vorschaltgeräte ohne Kurzadresse befinden. Hierzu wird der Baustein mit dem Parameter *eAddrType* = *eDALIV2AddrTypeBroadcast* aufgerufen. Sind die Ausgänge *bMissingShortAddress* = FALSE und *nError* = 0, so haben alle Vorschaltgeräte eine gültige Kurzadresse. Ist der Ausgang *nError* = 0 und der Ausgang *bMissingShortAddress* = TRUE, so hat genau ein Vorschaltgerät keine Kurzadresse. Wenn mehrere Vorschaltgeräte keine Kurzadresse haben, so wird an *nError* eine 5 (mehrere Vorschaltgeräte haben geantwortet) zurückgegeben.

### **VAR\_INPUT**

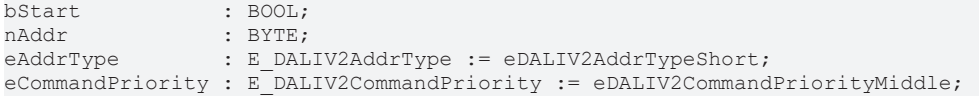

**bStart:** Über eine positive Flanke an diesem Eingang wird der Baustein aktiviert.

**nAddr:** Adresse eines Teilnehmers oder einer Gruppe.

**eAddrType:** Kurzadresse, Gruppenadresse oder Sammelruf (Broadcast) (siehe [E\\_DALIV2AddrType \[](#page-410-0) $\blacktriangleright$  [411\]](#page-410-0)).

**eCommandPriority:** Priorität (hoch, mittel oder niedrig), mit der der Befehl von der Library abgearbeitet wird (siehe [E\\_DALIV2CommandPriority \[](#page-410-1)[}](#page-410-1) [411\]](#page-410-1)).

### **VAR\_OUTPUT**

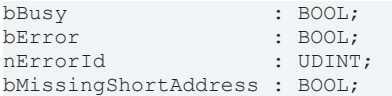

**bBusy:** Bei der Aktivierung des Bausteins wird der Ausgang gesetzt und bleibt so lange aktiv, bis der Befehl abgearbeitet wurde.

**bError:** Dieser Ausgang wird auf TRUE geschaltet, wenn bei der Ausführung eines Befehls ein Fehler aufgetreten ist. Der befehlsspezifische Fehlercode ist in *nErrorId* enthalten. Wird durch das Ausführen eines Befehls an den Eingängen auf FALSE zurückgesetzt.

**nErrorId:** Enthält den befehlsspezifischen Fehlercode des zuletzt ausgeführten Befehls. Wird durch das Ausführen eines Befehls an den Eingängen auf 0 zurückgesetzt. (Siehe [Fehlercodes \[](#page-389-0)[}](#page-389-0) [390\]](#page-389-0))

**bMissingShortAddress:** Ist der Ausgang aktiv, so besitzt das entsprechende Vorschaltgerät keine Kurzadresse.

### **VAR\_IN\_OUT**

stCommandBuffer : ST\_DALIV2CommandBuffer;

**stCommandBuffer:** Verweis auf die interne Struktur zur Kommunikation mit den Bausteinen [FB\\_KL6811Communication\(\) \[](#page-75-0) $\blacktriangleright$  [76\]](#page-75-0) (KL6811) oder [FB\\_KL6821Communication\(\) \[](#page-78-0) $\blacktriangleright$  [79\]](#page-78-0) (KL6821).

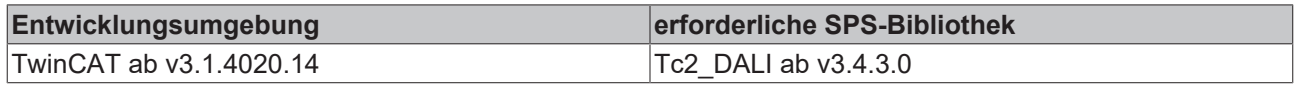

# <span id="page-136-0"></span>**FB\_DALIV2QueryPhysicalMinLevel**

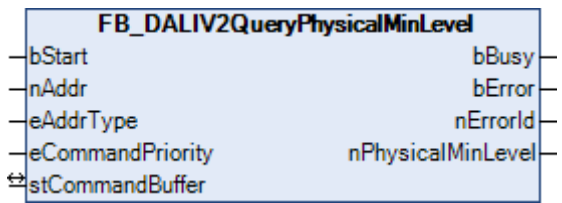

Die Variable [PHYSICAL MIN LEVEL \[](#page-84-0)[}](#page-84-0) [85\]](#page-84-0) (physikalisch kleinstmögliche Lampenleistung) wird aus dem Vorschaltgerät ausgelesen. Der Wert kann nur gelesen werden und wird vom Hersteller fest vorgegeben.

### **VAR\_INPUT**

bStart : BOOL; nAddr : BYTE: eAddrType : E DALIV2AddrType := eDALIV2AddrTypeShort; eCommandPriority : E\_DALIV2CommandPriority := eDALIV2CommandPriorityMiddle;

**bStart:** Über eine positive Flanke an diesem Eingang wird der Baustein aktiviert.

**nAddr:** Adresse eines Teilnehmers oder einer Gruppe.

**eAddrType:** Kurzadresse, Gruppenadresse oder Sammelruf (Broadcast) (siehe [E\\_DALIV2AddrType \[](#page-410-0) $\blacktriangleright$  [411\]](#page-410-0)).

**eCommandPriority:** Priorität (hoch, mittel oder niedrig), mit der der Befehl von der Library abgearbeitet wird (siehe [E\\_DALIV2CommandPriority \[](#page-410-1)[}](#page-410-1) [411\]](#page-410-1)).

### **VAR\_OUTPUT**

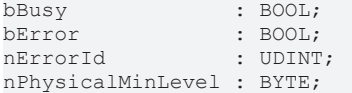

**bBusy:** Bei der Aktivierung des Bausteins wird der Ausgang gesetzt und bleibt so lange aktiv, bis der Befehl abgearbeitet wurde.

**bError:** Dieser Ausgang wird auf TRUE geschaltet, wenn bei der Ausführung eines Befehls ein Fehler aufgetreten ist. Der befehlsspezifische Fehlercode ist in *nErrorId* enthalten. Wird durch das Ausführen eines Befehls an den Eingängen auf FALSE zurückgesetzt.

**nErrorId:** Enthält den befehlsspezifischen Fehlercode des zuletzt ausgeführten Befehls. Wird durch das Ausführen eines Befehls an den Eingängen auf 0 zurückgesetzt. (Siehe [Fehlercodes \[](#page-389-0)[}](#page-389-0) [390\]](#page-389-0))

**nPhysicalMinLevel:** Physikalisch kleinstmögliche Lampenleistung (0 - 254).

#### **VAR\_IN\_OUT**

stCommandBuffer : ST\_DALIV2CommandBuffer;

**stCommandBuffer:** Verweis auf die interne Struktur zur Kommunikation mit den Bausteinen [FB\\_KL6811Communication\(\) \[](#page-75-0) $\blacktriangleright$  [76\]](#page-75-0) (KL6811) oder [FB\\_KL6821Communication\(\) \[](#page-78-0) $\blacktriangleright$  [79\]](#page-78-0) (KL6821).

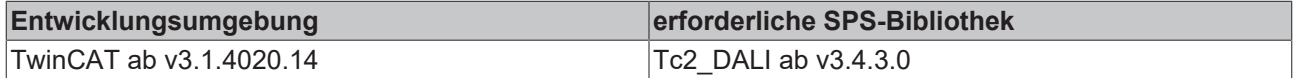

# <span id="page-137-0"></span>**FB\_DALIV2QueryPowerFailure**

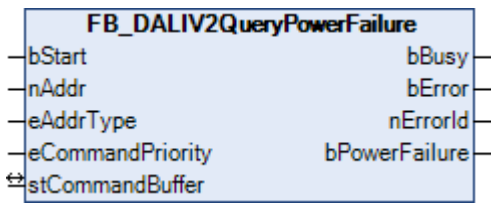

Abfrage, ob das Vorschaltgerät seit dem Einschalten keinen Reset oder keinen Lampenleistungssteuerbefehl empfangen hat.

### **VAR\_INPUT**

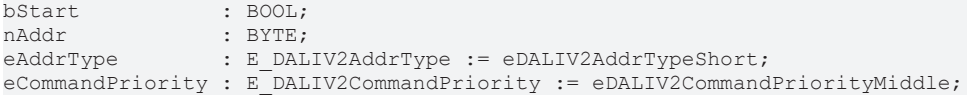

**bStart:** Über eine positive Flanke an diesem Eingang wird der Baustein aktiviert.

**nAddr:** Adresse eines Teilnehmers oder einer Gruppe.

**eAddrType:** Kurzadresse, Gruppenadresse oder Sammelruf (Broadcast) (siehe [E\\_DALIV2AddrType \[](#page-410-0)[}](#page-410-0) [411\]](#page-410-0)).

**eCommandPriority:** Priorität (hoch, mittel oder niedrig), mit der der Befehl von der Library abgearbeitet wird (siehe [E\\_DALIV2CommandPriority \[](#page-410-1)[}](#page-410-1) [411\]](#page-410-1)).

### **VAR\_OUTPUT**

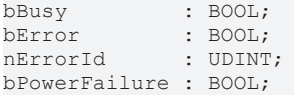

**bBusy:** Bei der Aktivierung des Bausteins wird der Ausgang gesetzt und bleibt so lange aktiv, bis der Befehl abgearbeitet wurde.

**bError:** Dieser Ausgang wird auf TRUE geschaltet, wenn bei der Ausführung eines Befehls ein Fehler aufgetreten ist. Der befehlsspezifische Fehlercode ist in *nErrorId* enthalten. Wird durch das Ausführen eines Befehls an den Eingängen auf FALSE zurückgesetzt.

**nErrorId:** Enthält den befehlsspezifischen Fehlercode des zuletzt ausgeführten Befehls. Wird durch das Ausführen eines Befehls an den Eingängen auf 0 zurückgesetzt. (Siehe [Fehlercodes \[](#page-389-0)[}](#page-389-0) [390\]](#page-389-0))

**bPowerFailure:** Ist der Ausgang aktiv, so wurde noch kein Lampenleistungssteuerbefehl an das Vorschaltgerät gesendet.

### **VAR\_IN\_OUT**

stCommandBuffer : ST\_DALIV2CommandBuffer;

**stCommandBuffer:** Verweis auf die interne Struktur zur Kommunikation mit den Bausteinen [FB\\_KL6811Communication\(\) \[](#page-75-0)▶ [76\]](#page-75-0) (KL6811) oder [FB\\_KL6821Communication\(\) \[](#page-78-0)▶ [79\]](#page-78-0) (KL6821).

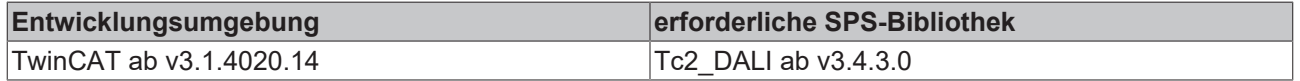

# <span id="page-138-0"></span>**FB\_DALIV2QueryPowerOnLevel**

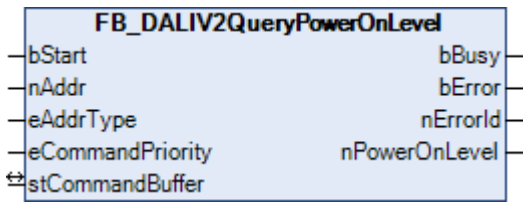

Die Variable [POWER ON LEVEL \[](#page-84-0)[}](#page-84-0) [85\]](#page-84-0) (Einschaltlampenleistung) wird aus dem Vorschaltgerät ausgelesen. Direkt nach dem Anlegen der Stromversorgung schaltet das Vorschaltgerät die Lampe auf diesen Lampenleistungswert.

### **VAR\_INPUT**

bStart : BOOL; nAddr : BYTE; eAddrType : E DALIV2AddrType := eDALIV2AddrTypeShort; eCommandPriority : E\_DALIV2CommandPriority := eDALIV2CommandPriorityMiddle;

**bStart:** Über eine positive Flanke an diesem Eingang wird der Baustein aktiviert.

**nAddr:** Adresse eines Teilnehmers oder einer Gruppe.

**eAddrType:** Kurzadresse, Gruppenadresse oder Sammelruf (Broadcast) (siehe [E\\_DALIV2AddrType \[](#page-410-0)[}](#page-410-0) [411\]](#page-410-0)).

**eCommandPriority:** Priorität (hoch, mittel oder niedrig), mit der der Befehl von der Library abgearbeitet wird (siehe [E\\_DALIV2CommandPriority \[](#page-410-1) $\blacktriangleright$  [411\]](#page-410-1)).

### **VAR\_OUTPUT**

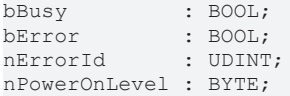

**bBusy:** Bei der Aktivierung des Bausteins wird der Ausgang gesetzt und bleibt so lange aktiv, bis der Befehl abgearbeitet wurde.

**bError:** Dieser Ausgang wird auf TRUE geschaltet, wenn bei der Ausführung eines Befehls ein Fehler aufgetreten ist. Der befehlsspezifische Fehlercode ist in *nErrorId* enthalten. Wird durch das Ausführen eines Befehls an den Eingängen auf FALSE zurückgesetzt.

**nErrorId:** Enthält den befehlsspezifischen Fehlercode des zuletzt ausgeführten Befehls. Wird durch das Ausführen eines Befehls an den Eingängen auf 0 zurückgesetzt. (Siehe [Fehlercodes \[](#page-389-0)[}](#page-389-0) [390\]](#page-389-0))

**nPowerOnLevel:** Einschaltlampenleistung (0 - 254).

### **VAR\_IN\_OUT**

stCommandBuffer : ST\_DALIV2CommandBuffer;

**stCommandBuffer:** Verweis auf die interne Struktur zur Kommunikation mit den Bausteinen [FB\\_KL6811Communication\(\) \[](#page-75-0)[}](#page-75-0) [76\]](#page-75-0) (KL6811) oder [FB\\_KL6821Communication\(\) \[](#page-78-0)[}](#page-78-0) [79\]](#page-78-0) (KL6821).

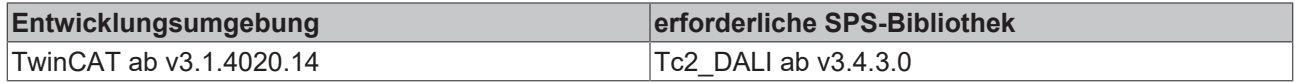

# <span id="page-139-0"></span>**FB\_DALIV2QueryRandomAddress**

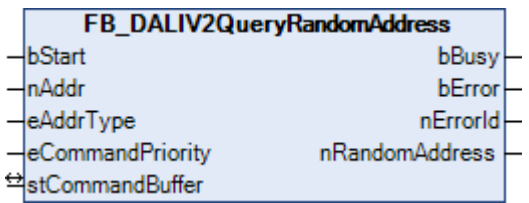

Die Variable [RANDOM ADDRESS \[](#page-84-0)[}](#page-84-0) [85\]](#page-84-0) (Zufallsadresse) wird aus dem Vorschaltgerät ausgelesen.

### **VAR\_INPUT**

bStart : BOOL;<br>nAddr : BYTE; : BYTE; eAddrType : E DALIV2AddrType := eDALIV2AddrTypeShort; eCommandPriority : E\_DALIV2CommandPriority := eDALIV2CommandPriorityMiddle;

**bStart:** Über eine positive Flanke an diesem Eingang wird der Baustein aktiviert.

**nAddr:** Adresse eines Teilnehmers oder einer Gruppe.

**eAddrType:** Kurzadresse, Gruppenadresse oder Sammelruf (Broadcast) (siehe [E\\_DALIV2AddrType \[](#page-410-0) $\blacktriangleright$  [411\]](#page-410-0)).

**eCommandPriority:** Priorität (hoch, mittel oder niedrig), mit der der Befehl von der Library abgearbeitet wird (siehe [E\\_DALIV2CommandPriority \[](#page-410-1)[}](#page-410-1) [411\]](#page-410-1)).

### **VAR\_OUTPUT**

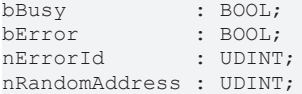

**bBusy:** Bei der Aktivierung des Bausteins wird der Ausgang gesetzt und bleibt so lange aktiv, bis der Befehl abgearbeitet wurde.

**bError:** Dieser Ausgang wird auf TRUE geschaltet, wenn bei der Ausführung eines Befehls ein Fehler aufgetreten ist. Der befehlsspezifische Fehlercode ist in *nErrorId* enthalten. Wird durch das Ausführen eines Befehls an den Eingängen auf FALSE zurückgesetzt.

**nErrorId:** Enthält den befehlsspezifischen Fehlercode des zuletzt ausgeführten Befehls. Wird durch das Ausführen eines Befehls an den Eingängen auf 0 zurückgesetzt. (Siehe [Fehlercodes \[](#page-389-0)[}](#page-389-0) [390\]](#page-389-0))

**nRandomAddress:** Zufallsadresse / Langadresse des Vorschaltgerätes.

# **VAR\_IN\_OUT**

stCommandBuffer : ST\_DALIV2CommandBuffer;

**stCommandBuffer:** Verweis auf die interne Struktur zur Kommunikation mit den Bausteinen [FB\\_KL6811Communication\(\) \[](#page-75-0) $\blacktriangleright$  [76\]](#page-75-0) (KL6811) oder [FB\\_KL6821Communication\(\) \[](#page-78-0) $\blacktriangleright$  [79\]](#page-78-0) (KL6821).

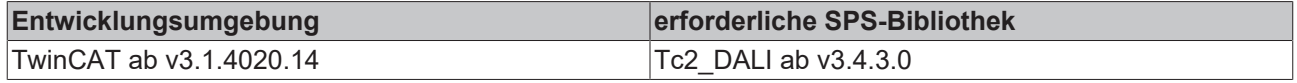

# <span id="page-140-0"></span>**FB\_DALIV2QueryRandomAddressH**

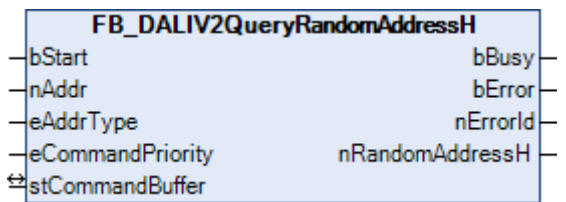

Das höherwertige Byte der Variable [RANDOM ADDRESS \[](#page-84-0)[}](#page-84-0) [85\]](#page-84-0) (Zufallsadresse) wird aus dem Vorschaltgerät ausgelesen.

### **VAR\_INPUT**

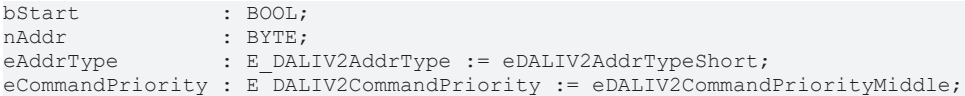

**bStart:** Über eine positive Flanke an diesem Eingang wird der Baustein aktiviert.

**nAddr:** Adresse eines Teilnehmers oder einer Gruppe.

**eAddrType:** Kurzadresse, Gruppenadresse oder Sammelruf (Broadcast) (siehe [E\\_DALIV2AddrType \[](#page-410-0) $\blacktriangleright$  [411\]](#page-410-0)).

**eCommandPriority:** Priorität (hoch, mittel oder niedrig), mit der der Befehl von der Library abgearbeitet wird (siehe [E\\_DALIV2CommandPriority \[](#page-410-1)[}](#page-410-1) [411\]](#page-410-1)).

### **VAR\_OUTPUT**

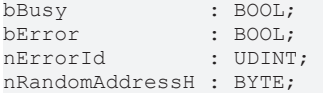

**bBusy:** Bei der Aktivierung des Bausteins wird der Ausgang gesetzt und bleibt so lange aktiv, bis der Befehl abgearbeitet wurde.

**bError:** Dieser Ausgang wird auf TRUE geschaltet, wenn bei der Ausführung eines Befehls ein Fehler aufgetreten ist. Der befehlsspezifische Fehlercode ist in *nErrorId* enthalten. Wird durch das Ausführen eines Befehls an den Eingängen auf FALSE zurückgesetzt.

**nErrorId:** Enthält den befehlsspezifischen Fehlercode des zuletzt ausgeführten Befehls. Wird durch das Ausführen eines Befehls an den Eingängen auf 0 zurückgesetzt. (Siehe [Fehlercodes \[](#page-389-0)[}](#page-389-0) [390\]](#page-389-0))

**nRandomAddressH:** Das höherwertige Byte der Zufallsadresse / Langadresse.

#### **VAR\_IN\_OUT**

stCommandBuffer : ST\_DALIV2CommandBuffer;

**stCommandBuffer:** Verweis auf die interne Struktur zur Kommunikation mit den Bausteinen [FB\\_KL6811Communication\(\) \[](#page-75-0) $\blacktriangleright$  [76\]](#page-75-0) (KL6811) oder [FB\\_KL6821Communication\(\) \[](#page-78-0) $\blacktriangleright$  [79\]](#page-78-0) (KL6821).

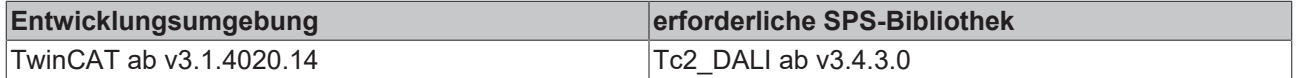

# <span id="page-141-0"></span>**FB\_DALIV2QueryRandomAddressL**

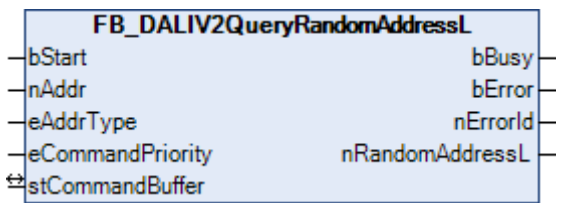

Das niederwertige Byte der Variable [RANDOM ADDRESS \[](#page-84-0)▶ [85\]](#page-84-0) (Zufallsadresse) wird aus dem Vorschaltgerät ausgelesen.

### **VAR\_INPUT**

bStart : BOOL; nAddr : BYTE;<br>eAddrTvpe : E DAI : E DALIV2AddrType := eDALIV2AddrTypeShort; eCommandPriority : E\_DALIV2CommandPriority := eDALIV2CommandPriorityMiddle;

**bStart:** Über eine positive Flanke an diesem Eingang wird der Baustein aktiviert.

**nAddr:** Adresse eines Teilnehmers oder einer Gruppe.

**eAddrType:** Kurzadresse, Gruppenadresse oder Sammelruf (Broadcast) (siehe [E\\_DALIV2AddrType \[](#page-410-0) $\blacktriangleright$  [411\]](#page-410-0)).

**eCommandPriority:** Priorität (hoch, mittel oder niedrig), mit der der Befehl von der Library abgearbeitet wird (siehe [E\\_DALIV2CommandPriority \[](#page-410-1)[}](#page-410-1) [411\]](#page-410-1)).

### **VAR\_OUTPUT**

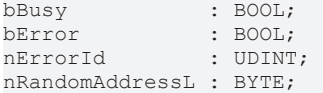

**bBusy:** Bei der Aktivierung des Bausteins wird der Ausgang gesetzt und bleibt so lange aktiv, bis der Befehl abgearbeitet wurde.

**bError:** Dieser Ausgang wird auf TRUE geschaltet, wenn bei der Ausführung eines Befehls ein Fehler aufgetreten ist. Der befehlsspezifische Fehlercode ist in *nErrorId* enthalten. Wird durch das Ausführen eines Befehls an den Eingängen auf FALSE zurückgesetzt.

**nErrorId:** Enthält den befehlsspezifischen Fehlercode des zuletzt ausgeführten Befehls. Wird durch das Ausführen eines Befehls an den Eingängen auf 0 zurückgesetzt. (Siehe [Fehlercodes \[](#page-389-0)[}](#page-389-0) [390\]](#page-389-0))

**nRandomAddressL:** Das niederwertige Byte der Zufallsadresse / Langadresse.

### **VAR\_IN\_OUT**

stCommandBuffer : ST\_DALIV2CommandBuffer;

**stCommandBuffer:** Verweis auf die interne Struktur zur Kommunikation mit den Bausteinen [FB\\_KL6811Communication\(\) \[](#page-75-0) $\blacktriangleright$  [76\]](#page-75-0) (KL6811) oder [FB\\_KL6821Communication\(\) \[](#page-78-0) $\blacktriangleright$  [79\]](#page-78-0) (KL6821).

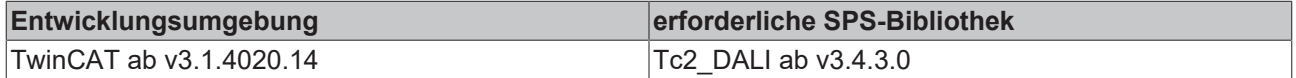

# <span id="page-142-0"></span>**FB\_DALIV2QueryRandomAddressM**

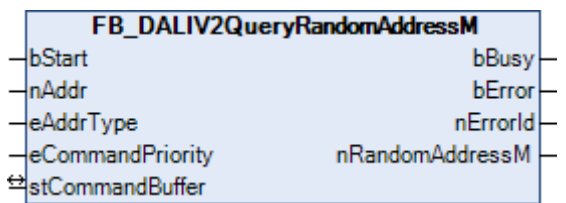

Das mittlere Byte der Variable [RANDOM ADDRESS \[](#page-84-0)[}](#page-84-0) [85\]](#page-84-0) (Zufallsadresse) wird aus dem Vorschaltgerät ausgelesen.

### **VAR\_INPUT**

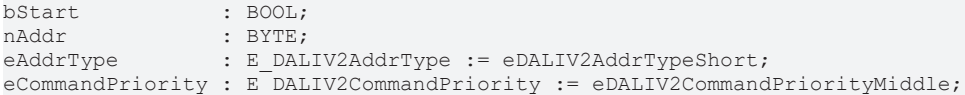

**bStart:** Über eine positive Flanke an diesem Eingang wird der Baustein aktiviert.

**nAddr:** Adresse eines Teilnehmers oder einer Gruppe.

**eAddrType:** Kurzadresse, Gruppenadresse oder Sammelruf (Broadcast) (siehe [E\\_DALIV2AddrType \[](#page-410-0) $\blacktriangleright$  [411\]](#page-410-0)).

**eCommandPriority:** Priorität (hoch, mittel oder niedrig), mit der der Befehl von der Library abgearbeitet wird (siehe [E\\_DALIV2CommandPriority \[](#page-410-1)[}](#page-410-1) [411\]](#page-410-1)).

### **VAR\_OUTPUT**

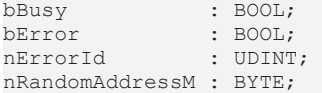

**bBusy:** Bei der Aktivierung des Bausteins wird der Ausgang gesetzt und bleibt so lange aktiv, bis der Befehl abgearbeitet wurde.

**bError:** Dieser Ausgang wird auf TRUE geschaltet, wenn bei der Ausführung eines Befehls ein Fehler aufgetreten ist. Der befehlsspezifische Fehlercode ist in *nErrorId* enthalten. Wird durch das Ausführen eines Befehls an den Eingängen auf FALSE zurückgesetzt.

**nErrorId:** Enthält den befehlsspezifischen Fehlercode des zuletzt ausgeführten Befehls. Wird durch das Ausführen eines Befehls an den Eingängen auf 0 zurückgesetzt. (Siehe [Fehlercodes \[](#page-389-0)[}](#page-389-0) [390\]](#page-389-0))

**nRandomAddressM:** Das mittlere Byte der Zufallsadresse / Langadresse.

### **VAR\_IN\_OUT**

stCommandBuffer : ST\_DALIV2CommandBuffer;

**stCommandBuffer:** Verweis auf die interne Struktur zur Kommunikation mit den Bausteinen [FB\\_KL6811Communication\(\) \[](#page-75-0) $\blacktriangleright$  [76\]](#page-75-0) (KL6811) oder [FB\\_KL6821Communication\(\) \[](#page-78-0) $\blacktriangleright$  [79\]](#page-78-0) (KL6821).

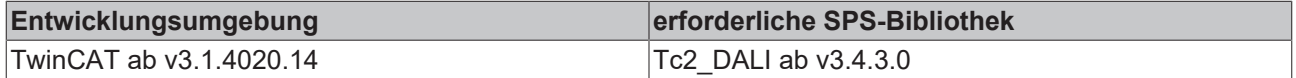

# <span id="page-143-0"></span>**FB\_DALIV2QueryResetState**

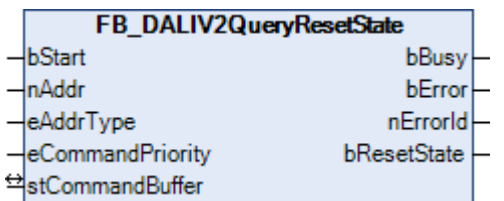

Der Baustein gibt Auskunft, ob sich ein bestimmtes Vorschaltgerät im Rücksetzzustand befindet.

### **VAR\_INPUT**

```
bStart : BOOL;
nAddr : BYTE;<br>eAddrType : E DAI
               : E_DALIV2AddrType := eDALIV2AddrTypeShort;
eCommandPriority : E_DALIV2CommandPriority := eDALIV2CommandPriorityMiddle;
```
**bStart:** Über eine positive Flanke an diesem Eingang wird der Baustein aktiviert.

**nAddr:** Adresse eines Teilnehmers oder einer Gruppe.

**eAddrType:** Kurzadresse, Gruppenadresse oder Sammelruf (Broadcast) (siehe [E\\_DALIV2AddrType \[](#page-410-0)▶ [411\]](#page-410-0)).

**eCommandPriority:** Priorität (hoch, mittel oder niedrig), mit der der Befehl von der Library abgearbeitet wird (siehe [E\\_DALIV2CommandPriority \[](#page-410-1) $\blacktriangleright$  [411\]](#page-410-1)).

### **VAR\_OUTPUT**

bBusy : BOOL; bError : BOOL; nErrorId : UDINT; bResetState : BOOL;

**bBusy:** Bei der Aktivierung des Bausteins wird der Ausgang gesetzt und bleibt so lange aktiv, bis der Befehl abgearbeitet wurde.

**bError:** Dieser Ausgang wird auf TRUE geschaltet, wenn bei der Ausführung eines Befehls ein Fehler aufgetreten ist. Der befehlsspezifische Fehlercode ist in *nErrorId* enthalten. Wird durch das Ausführen eines Befehls an den Eingängen auf FALSE zurückgesetzt.

**nErrorId:** Enthält den befehlsspezifischen Fehlercode des zuletzt ausgeführten Befehls. Wird durch das Ausführen eines Befehls an den Eingängen auf 0 zurückgesetzt. (Siehe [Fehlercodes \[](#page-389-0)[}](#page-389-0) [390\]](#page-389-0))

**bResetState:** Ist der Ausgang aktiv, so befindet sich das entsprechende Vorschaltgerät im Rücksetzzustand.

### **VAR\_IN\_OUT**

stCommandBuffer : ST\_DALIV2CommandBuffer;

**stCommandBuffer:** Verweis auf die interne Struktur zur Kommunikation mit den Bausteinen [FB\\_KL6811Communication\(\) \[](#page-75-0)▶ [76\]](#page-75-0) (KL6811) oder [FB\\_KL6821Communication\(\) \[](#page-78-0)▶ [79\]](#page-78-0) (KL6821).

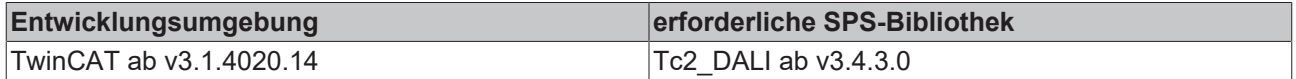
# **FB\_DALIV2QuerySceneLevel**

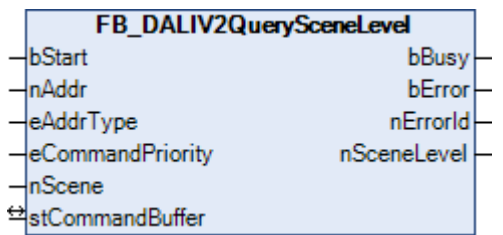

Der Lampenleistungswert der entsprechenden Szene wird aus dem Vorschaltgerät ausgelesen.

## **VAR\_INPUT**

```
bStart : BOOL;
nAddr : BYTE;<br>eAddrType : E DAI
              eAddrType        : E_DALIV2AddrType := eDALIV2AddrTypeShort;
eCommandPriority : E_DALIV2CommandPriority := eDALIV2CommandPriorityMiddle;
nScene : B\overline{Y}TE;
```
**bStart:** Über eine positive Flanke an diesem Eingang wird der Baustein aktiviert.

**nAddr:** Adresse eines Teilnehmers oder einer Gruppe.

**eAddrType:** Kurzadresse, Gruppenadresse oder Sammelruf (Broadcast) (siehe [E\\_DALIV2AddrType \[](#page-410-0)[}](#page-410-0) [411\]](#page-410-0)).

**eCommandPriority:** Priorität (hoch, mittel oder niedrig), mit der der Befehl von der Library abgearbeitet wird (siehe <u>[E\\_DALIV2CommandPriority \[](#page-410-1) $\blacktriangleright$  [411\]](#page-410-1)</u>).

**nScene:** Szene, von dem der Lampenleistungswert ausgelesen werden soll (0 - 15).

## **VAR\_OUTPUT**

bBusy : BOOL; bError : BOOL; nErrorId : UDINT; nSceneLevel : BYTE;

**bBusy:** Bei der Aktivierung des Bausteins wird der Ausgang gesetzt und bleibt so lange aktiv, bis der Befehl abgearbeitet wurde.

**bError:** Dieser Ausgang wird auf TRUE geschaltet, wenn bei der Ausführung eines Befehls ein Fehler aufgetreten ist. Der befehlsspezifische Fehlercode ist in *nErrorId* enthalten. Wird durch das Ausführen eines Befehls an den Eingängen auf FALSE zurückgesetzt.

**nErrorId:** Enthält den befehlsspezifischen Fehlercode des zuletzt ausgeführten Befehls. Wird durch das Ausführen eines Befehls an den Eingängen auf 0 zurückgesetzt. (Siehe [Fehlercodes \[](#page-389-0)[}](#page-389-0) [390\]](#page-389-0))

**nSceneLevel:** Lampenleistungswert der Szene.

#### **VAR\_IN\_OUT**

stCommandBuffer : ST\_DALIV2CommandBuffer;

**stCommandBuffer:** Verweis auf die interne Struktur zur Kommunikation mit den Bausteinen [FB\\_KL6811Communication\(\) \[](#page-75-0) $\triangleright$  [76\]](#page-75-0) (KL6811) oder [FB\\_KL6821Communication\(\) \[](#page-78-0) $\triangleright$  [79\]](#page-78-0) (KL6821).

#### **Voraussetzungen**

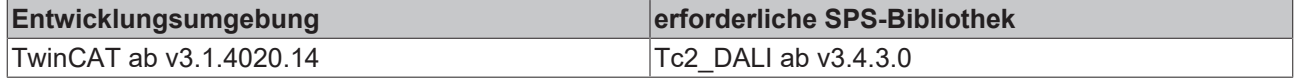

# **FB\_DALIV2QueryStatus**

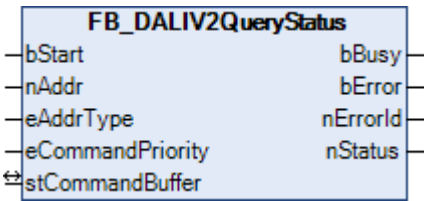

Die Variable [STATUS INFORMATION \[](#page-84-0)[}](#page-84-0) [85\]](#page-84-0) (Statusinformationen) wird aus dem Vorschaltgerät ausgelesen. Die Statusinformation enthält die acht wichtigsten Zustandsmeldungen eines Vorschaltgerätes. Hierbei ist die Bedeutung der einzelnen Bit wie folgt definiert:

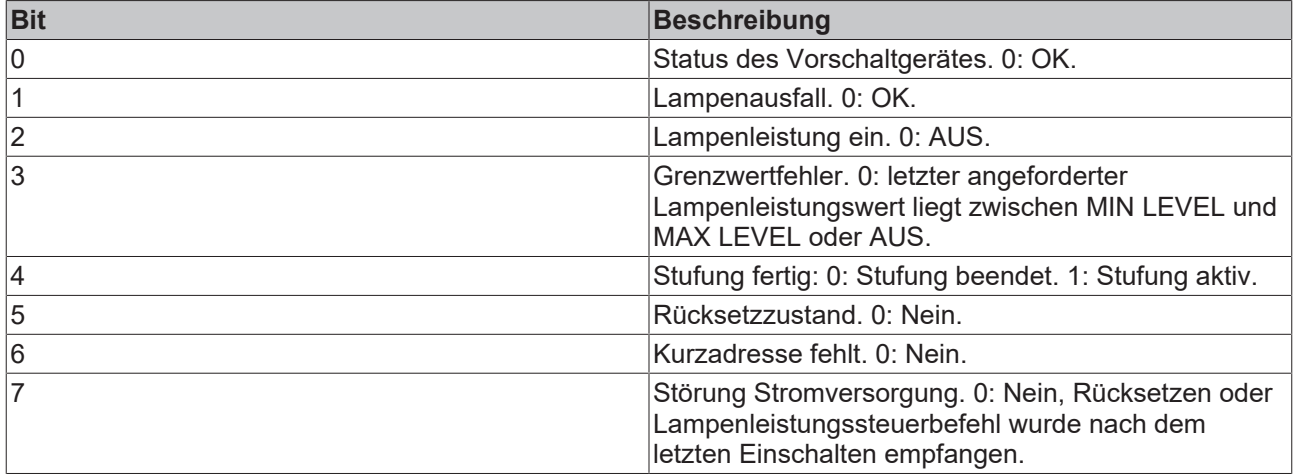

#### **VAR\_INPUT**

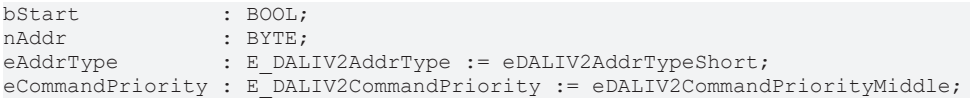

**bStart:** Über eine positive Flanke an diesem Eingang wird der Baustein aktiviert.

**nAddr:** Adresse eines Teilnehmers oder einer Gruppe.

**eAddrType:** Kurzadresse, Gruppenadresse oder Sammelruf (Broadcast) (siehe [E\\_DALIV2AddrType \[](#page-410-0)[}](#page-410-0) [411\]](#page-410-0)).

**eCommandPriority:** Priorität (hoch, mittel oder niedrig), mit der der Befehl von der Library abgearbeitet wird (siehe [E\\_DALIV2CommandPriority \[](#page-410-1)[}](#page-410-1) [411\]](#page-410-1)).

#### **VAR\_OUTPUT**

bBusy : BOOL; bError : BOOL; nErrorId : UDINT; nStatus : BYTE;

**bBusy:** Bei der Aktivierung des Bausteins wird der Ausgang gesetzt und bleibt so lange aktiv, bis der Befehl abgearbeitet wurde.

**bError:** Dieser Ausgang wird auf TRUE geschaltet, wenn bei der Ausführung eines Befehls ein Fehler aufgetreten ist. Der befehlsspezifische Fehlercode ist in *nErrorId* enthalten. Wird durch das Ausführen eines Befehls an den Eingängen auf FALSE zurückgesetzt.

**nErrorId:** Enthält den befehlsspezifischen Fehlercode des zuletzt ausgeführten Befehls. Wird durch das Ausführen eines Befehls an den Eingängen auf 0 zurückgesetzt. (Siehe [Fehlercodes \[](#page-389-0)[}](#page-389-0) [390\]](#page-389-0))

**nStatus:** Statusinformationen (siehe Tabelle oben).

## **VAR\_IN\_OUT**

stCommandBuffer : ST\_DALIV2CommandBuffer;

**stCommandBuffer:** Verweis auf die interne Struktur zur Kommunikation mit den Bausteinen [FB\\_KL6811Communication\(\) \[](#page-75-0)[}](#page-75-0) [76\]](#page-75-0) (KL6811) oder [FB\\_KL6821Communication\(\) \[](#page-78-0)[}](#page-78-0) [79\]](#page-78-0) (KL6821).

#### **Voraussetzungen**

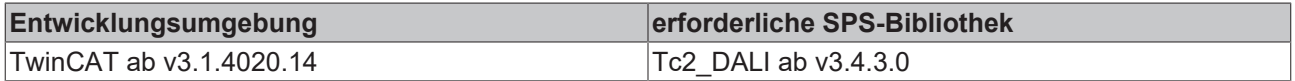

# **FB\_DALIV2QuerySystemFailureLevel**

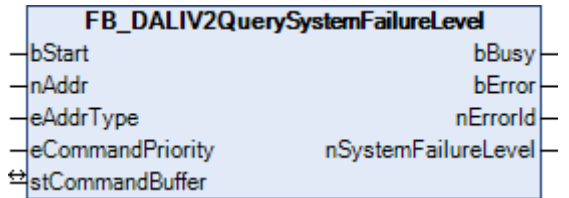

Die Variable [SYSTEM FAILURE LEVEL \[](#page-84-0)[}](#page-84-0) [85\]](#page-84-0) (Lampenleistungswert bei Systemfehler) wird aus dem Vorschaltgerät ausgelesen. Wird am DALI-Bus ein Fehler (z. B. das Fehlen der Versorgungsspannung) erkannt, so schaltet das Vorschaltgerät die Lampe auf diesen Lampenleistungswert.

#### **VAR\_INPUT**

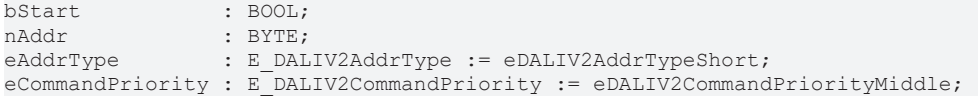

**bStart:** Über eine positive Flanke an diesem Eingang wird der Baustein aktiviert.

**nAddr:** Adresse eines Teilnehmers oder einer Gruppe.

**eAddrType:** Kurzadresse, Gruppenadresse oder Sammelruf (Broadcast) (siehe [E\\_DALIV2AddrType \[](#page-410-0)[}](#page-410-0) [411\]](#page-410-0)).

**eCommandPriority:** Priorität (hoch, mittel oder niedrig), mit der der Befehl von der Library abgearbeitet wird (siehe [E\\_DALIV2CommandPriority \[](#page-410-1) $\blacktriangleright$  [411\]](#page-410-1)).

#### **VAR\_OUTPUT**

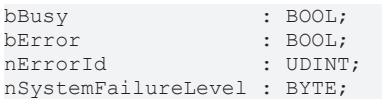

**bBusy:** Bei der Aktivierung des Bausteins wird der Ausgang gesetzt und bleibt so lange aktiv, bis der Befehl abgearbeitet wurde.

**bError:** Dieser Ausgang wird auf TRUE geschaltet, wenn bei der Ausführung eines Befehls ein Fehler aufgetreten ist. Der befehlsspezifische Fehlercode ist in *nErrorId* enthalten. Wird durch das Ausführen eines Befehls an den Eingängen auf FALSE zurückgesetzt.

**nErrorId:** Enthält den befehlsspezifischen Fehlercode des zuletzt ausgeführten Befehls. Wird durch das Ausführen eines Befehls an den Eingängen auf 0 zurückgesetzt. (Siehe [Fehlercodes \[](#page-389-0)[}](#page-389-0) [390\]](#page-389-0))

**nSystemFailureLevel:** Lampenleistungswert bei einem Systemfehler.

#### **VAR\_IN\_OUT**

stCommandBuffer : ST\_DALIV2CommandBuffer;

**stCommandBuffer:** Verweis auf die interne Struktur zur Kommunikation mit den Bausteinen [FB\\_KL6811Communication\(\) \[](#page-75-0) $\blacktriangleright$  [76\]](#page-75-0) (KL6811) oder [FB\\_KL6821Communication\(\) \[](#page-78-0) $\blacktriangleright$  [79\]](#page-78-0) (KL6821).

#### **Voraussetzungen**

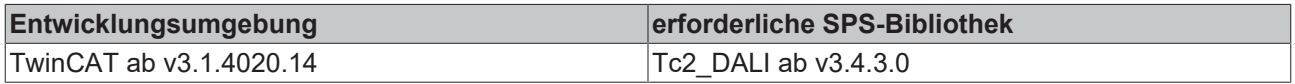

# **FB\_DALIV2QueryVersionNumber**

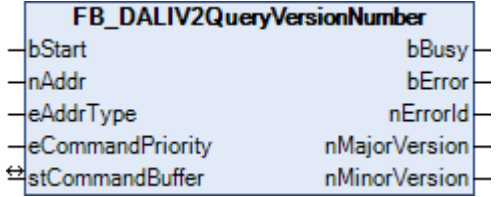

Die Variable [VERSION NUMBER \[](#page-84-0)[}](#page-84-0) [85\]](#page-84-0) (Versionsnummer) wird aus dem Vorschaltgerät ausgelesen. Die Versionsnummer entspricht der Versionsnummer der IEC-Norm, nach der die Software und die Hardware des Vorschaltgerätes entwickelt und hergestellt wurde. Die Versionsnummer kann nur gelesen werden und wird vom Hersteller vorgegeben. Die Hauptversion (*nMajorVersion*) und die Unterversion (*nMinorVersion*) können einen Wertebereich von je 0 bis 15 (4-Bit) annehmen.

#### **VAR\_INPUT**

bStart : BOOL;<br>nAddr : BYTE; nAddr : BYTE;<br>eAddrTvpe : E DAI : E DALIV2AddrType := eDALIV2AddrTypeShort; eCommandPriority : E\_DALIV2CommandPriority := eDALIV2CommandPriorityMiddle;

**bStart:** Über eine positive Flanke an diesem Eingang wird der Baustein aktiviert.

**nAddr:** Adresse eines Teilnehmers oder einer Gruppe.

**eAddrType:** Kurzadresse, Gruppenadresse oder Sammelruf (Broadcast) (siehe [E\\_DALIV2AddrType \[](#page-410-0)[}](#page-410-0) [411\]](#page-410-0)).

**eCommandPriority:** Priorität (hoch, mittel oder niedrig), mit der der Befehl von der Library abgearbeitet wird (siehe [E\\_DALIV2CommandPriority \[](#page-410-1)[}](#page-410-1) [411\]](#page-410-1)).

#### **VAR\_OUTPUT**

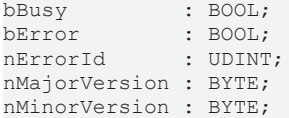

**bBusy:** Bei der Aktivierung des Bausteins wird der Ausgang gesetzt und bleibt so lange aktiv, bis der Befehl abgearbeitet wurde.

**bError:** Dieser Ausgang wird auf TRUE geschaltet, wenn bei der Ausführung eines Befehls ein Fehler aufgetreten ist. Der befehlsspezifische Fehlercode ist in *nErrorId* enthalten. Wird durch das Ausführen eines Befehls an den Eingängen auf FALSE zurückgesetzt.

**nErrorId:** Enthält den befehlsspezifischen Fehlercode des zuletzt ausgeführten Befehls. Wird durch das Ausführen eines Befehls an den Eingängen auf 0 zurückgesetzt. (Siehe [Fehlercodes \[](#page-389-0)[}](#page-389-0) [390\]](#page-389-0))

**nMajorVersion:** Hauptversionsnummer.

**nMinorVersion:** Unterversionsnummer.

#### **VAR\_IN\_OUT**

```
stCommandBuffer : ST_DALIV2CommandBuffer;
```
**stCommandBuffer:** Verweis auf die interne Struktur zur Kommunikation mit den Bausteinen [FB\\_KL6811Communication\(\) \[](#page-75-0) $\blacktriangleright$  [76\]](#page-75-0) (KL6811) oder [FB\\_KL6821Communication\(\) \[](#page-78-0) $\blacktriangleright$  [79\]](#page-78-0) (KL6821).

#### **Voraussetzungen**

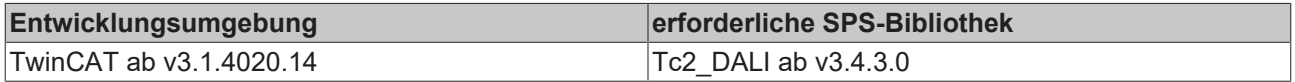

# **FB\_DALIV2ReadMemoryLocation**

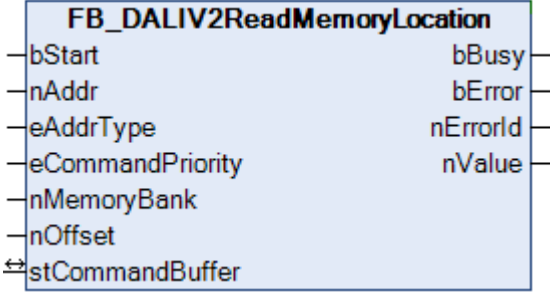

Es wird ein Byte aus dem Speicher des Vorschaltgerätes ausgelesen. Die genaue Speicherbank wird durch den Parameter *nMemoryBank* angegeben und die Adresse innerhalb der Speicherbank durch den Parameter *nOffset*.

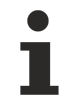

Dieser Befehl kann nur von DALI-Geräten ausgeführt werden, die der Norm IEC 62386 entsprechen.

## **VAR\_INPUT**

```
bStart : BOOL;
nAddr : BYTE;
eAddrType : E DALIV2AddrType := eDALIV2AddrTypeShort;
eCommandPriority : E<sup>D</sup>DALIV2CommandPriority := eDALIV2CommandPriorityMiddle;<br>nMemoryBank : BYTE;
nMemoryBank
nOffset          : BYTE;
```
**bStart:** Über eine positive Flanke an diesem Eingang wird der Baustein aktiviert.

**nAddr**: Adresse eines Teilnehmers oder einer Gruppe.

**eAddrType**: Kurzadresse, Gruppenadresse oder Sammelruf (Broadcast) (siehe [E\\_DALIV2AddrType \[](#page-410-0)▶ [411\]](#page-410-0)).

**eCommandPriority:** Priorität (hoch, mittel oder niedrig), mit der der Befehl von der Library abgearbeitet wird (siehe [E\\_DALIV2CommandPriority \[](#page-410-1) $\blacktriangleright$  [411\]](#page-410-1)).

**nMemoryBank:** Die Speicherbank, auf die zugegriffen werden soll.

**nOffset:** Die Adresse innerhalb der Speicherbank, auf die zugegriffen werden soll.

#### **VAR\_OUTPUT**

bBusy : BOOL; bError : BOOL; nErrorId : UDINT; nValue : BYTE;

**bBusy:** Bei der Aktivierung des Bausteins wird der Ausgang gesetzt und bleibt so lange aktiv, bis der Befehl abgearbeitet wurde.

**bError:** Dieser Ausgang wird auf TRUE geschaltet, wenn bei der Ausführung eines Befehls ein Fehler aufgetreten ist. Der befehlsspezifische Fehlercode ist in *nErrorId* enthalten. Wird durch das Ausführen eines Befehls an den Eingängen auf FALSE zurückgesetzt.

**nErrorId:** Enthält den befehlsspezifischen Fehlercode des zuletzt ausgeführten Befehls. Wird durch das Ausführen eines Befehls an den Eingängen auf 0 zurückgesetzt. (Siehe [Fehlercodes \[](#page-389-0)[}](#page-389-0) [390\]](#page-389-0))

**nValue:** Gelesenes Byte aus dem Speicher des Vorschaltgerätes.

# **VAR\_IN\_OUT**

stCommandBuffer : ST\_DALIV2CommandBuffer;

**stCommandBuffer:** Verweis auf die interne Struktur zur Kommunikation mit den Bausteinen [FB\\_KL6811Communication\(\) \[](#page-75-0) $\rightarrow$  [76\]](#page-75-0) (KL6811) oder [FB\\_KL6821Communication\(\) \[](#page-78-0) $\rightarrow$  [79\]](#page-78-0) (KL6821).

# **Voraussetzungen**

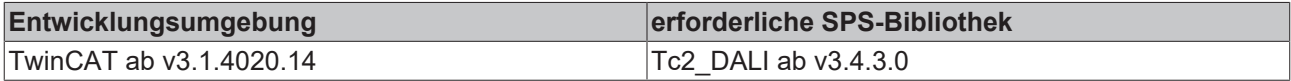

# **4.1.2.3.6 Spezielle Befehle**

# **Funktionsbausteine**

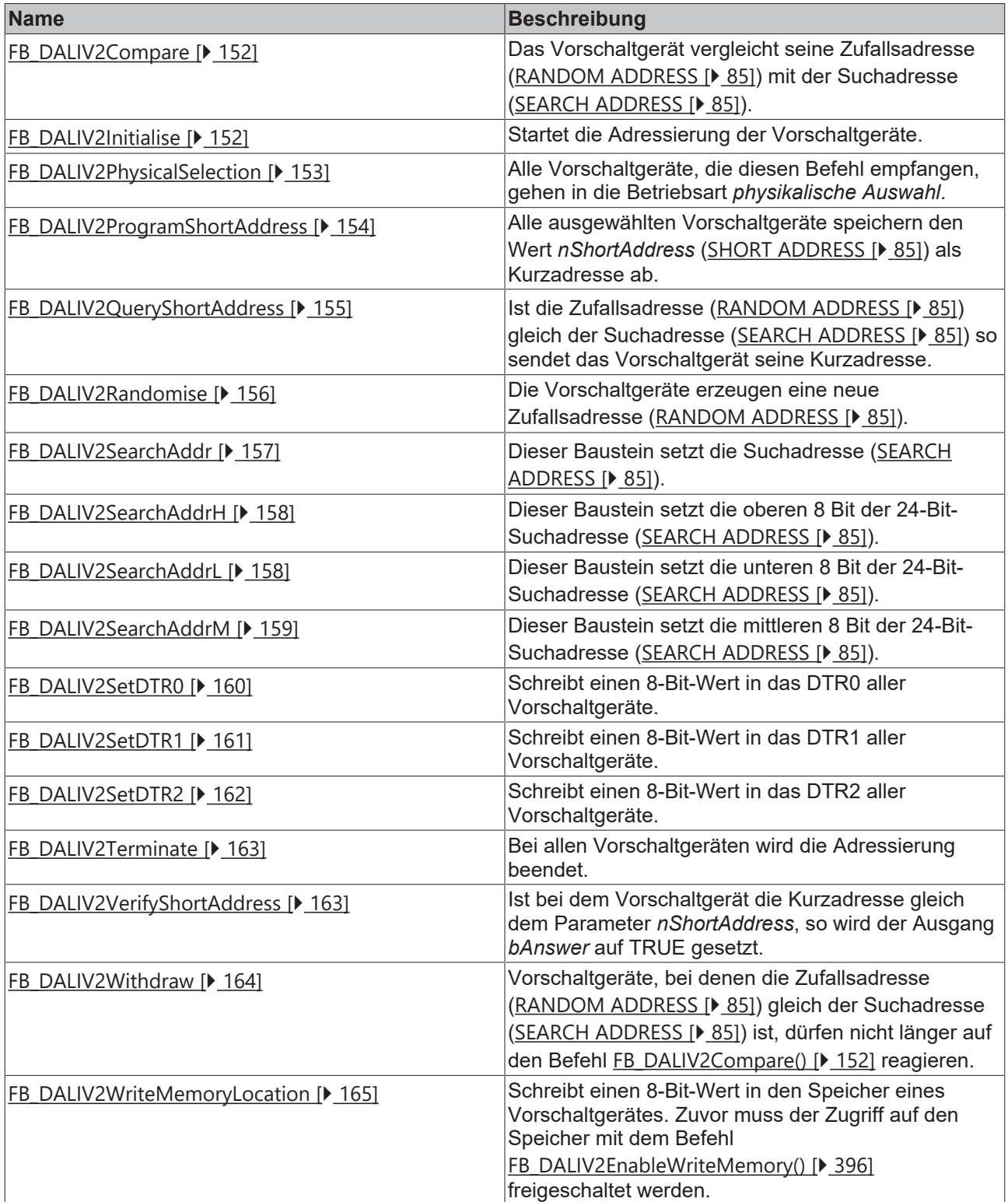

# <span id="page-151-0"></span>**FB\_DALIV2Compare**

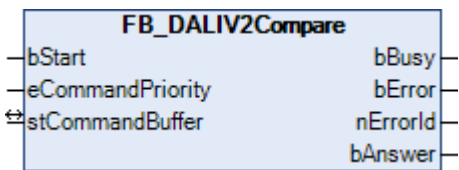

Das Vorschaltgerät vergleicht seine Zufallsadresse ([RANDOM ADDRESS \[](#page-84-0)[}](#page-84-0) [85\]](#page-84-0)) mit der Suchadresse ([SEARCH ADDRESS \[](#page-84-0)[}](#page-84-0) [85\]](#page-84-0)). Ist die Zufallsadresse kleiner oder gleich der Suchadresse und ist das Vorschaltgerät nicht ausgeschlossen, dann wird der Ausgang *bAnswer* auf TRUE gesetzt.

## **VAR\_INPUT**

bStart : BOOL; eCommandPriority : E\_DALIV2CommandPriority := eDALIV2CommandPriorityMiddle;

**bStart:** Über eine positive Flanke an diesem Eingang wird der Baustein aktiviert.

**eCommandPriority:** Priorität (hoch, mittel oder niedrig), mit der der Befehl von der Library abgearbeitet wird (siehe [E\\_DALIV2CommandPriority \[](#page-410-1)[}](#page-410-1) [411\]](#page-410-1)).

#### **VAR\_OUTPUT**

bBusy : BOOL; bError : BOOL; nErrorId : UDINT; bAnswer : BOOL;

**bBusy:** Bei der Aktivierung des Bausteins wird der Ausgang gesetzt und bleibt so lange aktiv, bis der Befehl abgearbeitet wurde.

**bError:** Dieser Ausgang wird auf TRUE geschaltet, wenn bei der Ausführung eines Befehls ein Fehler aufgetreten ist. Der befehlsspezifische Fehlercode ist in *nErrorId* enthalten. Wird durch das Ausführen eines Befehls an den Eingängen auf FALSE zurückgesetzt.

**nErrorId:** Enthält den befehlsspezifischen Fehlercode des zuletzt ausgeführten Befehls. Wird durch das Ausführen eines Befehls an den Eingängen auf 0 zurückgesetzt. (Siehe [Fehlercodes \[](#page-389-0)[}](#page-389-0) [390\]](#page-389-0))

**bAnswer:** Die Zufallsadresse ist kleiner oder gleich der Suchadresse.

#### **VAR\_IN\_OUT**

stCommandBuffer : ST\_DALIV2CommandBuffer;

**stCommandBuffer:** Verweis auf die interne Struktur zur Kommunikation mit den Bausteinen [FB\\_KL6811Communication\(\) \[](#page-75-0) $\blacktriangleright$  [76\]](#page-75-0) (KL6811) oder [FB\\_KL6821Communication\(\) \[](#page-78-0) $\blacktriangleright$  [79\]](#page-78-0) (KL6821).

#### **Voraussetzungen**

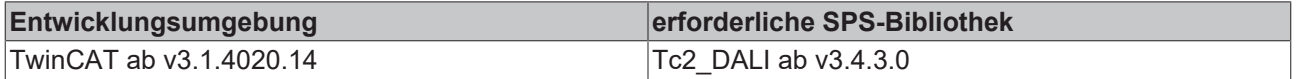

# <span id="page-151-1"></span>**FB\_DALIV2Initialise**

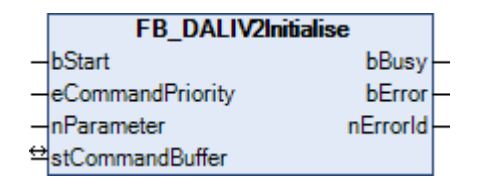

Mit diesem Befehl wird die Adressierung der Vorschaltgeräte gestartet. Durch den Baustein

[FB\\_DALIV2Terminate\(\) \[](#page-162-0)[}](#page-162-0) [163\]](#page-162-0) muss die Adressierung wieder beendet werden. Die maximale Dauer ist auf 15 min begrenzt. Jedes Vorschaltgerät beendet selbstständig, nach Ablauf der 15 min, die Adressierung. Die Reaktion der Vorschaltgeräte, die diesen Befehl empfangen, ist von dem Parameter *nParameter* abhängig:

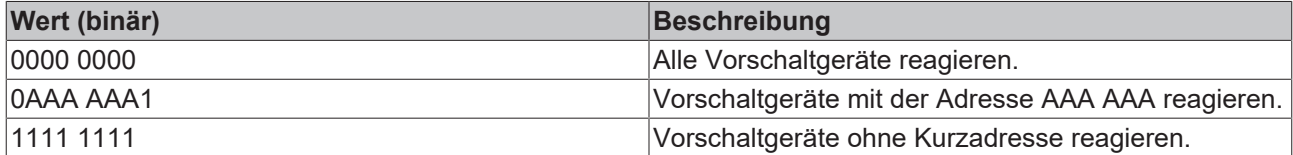

#### **VAR\_INPUT**

```
bStart : BOOL;
eCommandPriority : E_DALIV2CommandPriority := eDALIV2CommandPriorityMiddle;
nParameter : BYTE;
```
**bStart:** Über eine positive Flanke an diesem Eingang wird der Baustein aktiviert.

**eCommandPriority:** Priorität (hoch, mittel oder niedrig), mit der der Befehl von der Library abgearbeitet wird (siehe [E\\_DALIV2CommandPriority \[](#page-410-1) $\blacktriangleright$  [411\]](#page-410-1)).

**nParameter:** Gibt vor, welche Vorschaltgeräte auf diesen Befehl reagieren sollen (siehe Tabelle oben).

## **VAR\_OUTPUT**

bBusy : BOOL;<br>bError : BOOL; : BOOL; nErrorId : UDINT;

**bBusy:** Bei der Aktivierung des Bausteins wird der Ausgang gesetzt und bleibt so lange aktiv, bis der Befehl abgearbeitet wurde.

**bError:** Dieser Ausgang wird auf TRUE geschaltet, wenn bei der Ausführung eines Befehls ein Fehler aufgetreten ist. Der befehlsspezifische Fehlercode ist in *nErrorId* enthalten. Wird durch das Ausführen eines Befehls an den Eingängen auf FALSE zurückgesetzt.

**nErrorId:** Enthält den befehlsspezifischen Fehlercode des zuletzt ausgeführten Befehls. Wird durch das Ausführen eines Befehls an den Eingängen auf 0 zurückgesetzt. (Siehe [Fehlercodes \[](#page-389-0)[}](#page-389-0) [390\]](#page-389-0))

#### **VAR\_IN\_OUT**

stCommandBuffer : ST\_DALIV2CommandBuffer;

**stCommandBuffer:** Verweis auf die interne Struktur zur Kommunikation mit den Bausteinen [FB\\_KL6811Communication\(\) \[](#page-75-0) $\blacktriangleright$  [76\]](#page-75-0) (KL6811) oder [FB\\_KL6821Communication\(\) \[](#page-78-0) $\blacktriangleright$  [79\]](#page-78-0) (KL6821).

#### **Voraussetzungen**

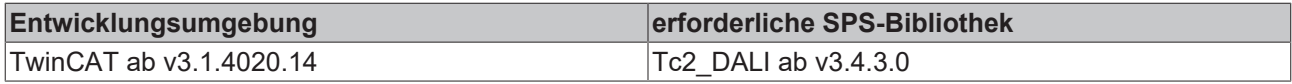

# <span id="page-152-0"></span>**FB\_DALIV2PhysicalSelection**

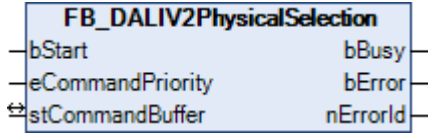

Alle Vorschaltgeräte, die diesen Befehl empfangen, gehen in die Betriebsart *physikalische Auswahl*. In dieser Betriebsart wird das Vergleichen der Zufallsadresse ([RANDOM ADDRESS \[](#page-84-0)[}](#page-84-0) [85\]](#page-84-0)) mit der Suchadresse ([SEARCH ADDRESS \[](#page-84-0)▶ [85\]](#page-84-0)) gesperrt.

## **VAR\_INPUT**

bStart : BOOL; eCommandPriority : E\_DALIV2CommandPriority := eDALIV2CommandPriorityMiddle;

**bStart:** Über eine positive Flanke an diesem Eingang wird der Baustein aktiviert.

**eCommandPriority:** Priorität (hoch, mittel oder niedrig), mit der der Befehl von der Library abgearbeitet wird (siehe [E\\_DALIV2CommandPriority \[](#page-410-1)[}](#page-410-1) [411\]](#page-410-1)).

#### **VAR\_OUTPUT**

bBusy : BOOL;<br>bError : BOOL; : BOOL; nErrorId : UDINT;

**bBusy:** Bei der Aktivierung des Bausteins wird der Ausgang gesetzt und bleibt so lange aktiv, bis der Befehl abgearbeitet wurde.

**bError:** Dieser Ausgang wird auf TRUE geschaltet, wenn bei der Ausführung eines Befehls ein Fehler aufgetreten ist. Der befehlsspezifische Fehlercode ist in *nErrorId* enthalten. Wird durch das Ausführen eines Befehls an den Eingängen auf FALSE zurückgesetzt.

**nErrorId:** Enthält den befehlsspezifischen Fehlercode des zuletzt ausgeführten Befehls. Wird durch das Ausführen eines Befehls an den Eingängen auf 0 zurückgesetzt. (Siehe [Fehlercodes \[](#page-389-0)[}](#page-389-0) [390\]](#page-389-0))

#### **VAR\_IN\_OUT**

stCommandBuffer : ST\_DALIV2CommandBuffer;

**stCommandBuffer:** Verweis auf die interne Struktur zur Kommunikation mit den Bausteinen [FB\\_KL6811Communication\(\) \[](#page-75-0)[}](#page-75-0) [76\]](#page-75-0) (KL6811) oder [FB\\_KL6821Communication\(\) \[](#page-78-0)[}](#page-78-0) [79\]](#page-78-0) (KL6821).

#### **Voraussetzungen**

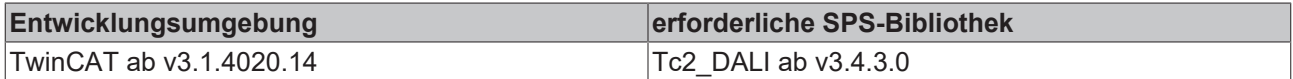

# <span id="page-153-0"></span>**FB\_DALIV2ProgramShortAddress**

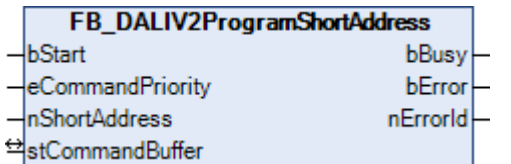

Alle ausgewählten Vorschaltgeräte speichern den Wert *nShortAddress* ([SHORT ADDRESS \[](#page-84-0)[}](#page-84-0) [85\]](#page-84-0)) als Kurzadresse ab.

Ausgewählt bedeutet:

- Die Zufallsadresse ([RANDOM ADDRESS \[](#page-84-0) $\blacktriangleright$  [85\]](#page-84-0)) des Vorschaltgerätes ist gleich der Suchadresse ([SEARCH ADDRESS \[](#page-84-0) $\triangleright$  [85\]](#page-84-0)).
- Die physikalische Auswahl wurde vom Vorschaltgerät festgestellt, da die Lampe vom Vorschaltgerät getrennt wurde (nach dem Empfang des Befehls [FB\\_DALIV2PhysicalSelection\(\) \[](#page-152-0)[}](#page-152-0) [153\]](#page-152-0)).

# **VAR\_INPUT**

```
bStart : BOOL;
eCommandPriority : E_DALIV2CommandPriority := eDALIV2CommandPriorityMiddle;<br>nShortAddress : BYTE;
nShortAddress
```
**bStart:** Über eine positive Flanke an diesem Eingang wird der Baustein aktiviert.

**eCommandPriority:** Priorität (hoch, mittel oder niedrig), mit der der Befehl von der Library abgearbeitet wird (siehe [E\\_DALIV2CommandPriority \[](#page-410-1)[}](#page-410-1) [411\]](#page-410-1)).

**nShortAddress:** Kurzadresse, die den ausgewählten Vorschaltgeräten zugewiesen werden soll (0 - 63).

#### **VAR\_OUTPUT**

bBusy : BOOL;<br>bError : BOOL; bError : BOOL; nErrorId : UDINT;

**bBusy:** Bei der Aktivierung des Bausteins wird der Ausgang gesetzt und bleibt so lange aktiv, bis der Befehl abgearbeitet wurde.

**bError:** Dieser Ausgang wird auf TRUE geschaltet, wenn bei der Ausführung eines Befehls ein Fehler aufgetreten ist. Der befehlsspezifische Fehlercode ist in *nErrorId* enthalten. Wird durch das Ausführen eines Befehls an den Eingängen auf FALSE zurückgesetzt.

**nErrorId:** Enthält den befehlsspezifischen Fehlercode des zuletzt ausgeführten Befehls. Wird durch das Ausführen eines Befehls an den Eingängen auf 0 zurückgesetzt. (Siehe [Fehlercodes \[](#page-389-0)[}](#page-389-0) [390\]](#page-389-0))

## **VAR\_IN\_OUT**

stCommandBuffer : ST\_DALIV2CommandBuffer;

**stCommandBuffer:** Verweis auf die interne Struktur zur Kommunikation mit den Bausteinen [FB\\_KL6811Communication\(\) \[](#page-75-0) $\blacktriangleright$  [76\]](#page-75-0) (KL6811) oder [FB\\_KL6821Communication\(\) \[](#page-78-0) $\blacktriangleright$  [79\]](#page-78-0) (KL6821).

#### **Voraussetzungen**

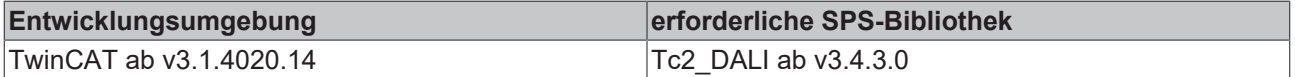

# <span id="page-154-0"></span>**FB\_DALIV2QueryShortAddress**

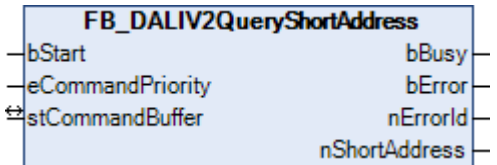

Ist das Vorschaltgerät ausgewählt, so sendet es seine Kurzadresse ([SHORT ADDRESS \[](#page-84-0) $\blacktriangleright$  [85\]](#page-84-0)).

Ausgewählt bedeutet:

- Die Zufallsadresse ([RANDOM ADDRESS \[](#page-84-0) $\blacktriangleright$  [85\]](#page-84-0)) des Vorschaltgerätes ist gleich der Suchadresse ([SEARCH ADDRESS \[](#page-84-0)[}](#page-84-0) [85\]](#page-84-0)).
- Die physikalische Auswahl wurde vom Vorschaltgerät festgestellt, da die Lampe vom Vorschaltgerät getrennt wurde (nach dem Empfang des Befehls [FB\\_DALIV2PhysicalSelection\(\) \[](#page-152-0)[}](#page-152-0) [153\]](#page-152-0)).

#### **VAR\_INPUT**

bStart : BOOL; eCommandPriority : E\_DALIV2CommandPriority := eDALIV2CommandPriorityMiddle;

**bStart:** Über eine positive Flanke an diesem Eingang wird der Baustein aktiviert.

**eCommandPriority:** Priorität (hoch, mittel oder niedrig), mit der der Befehl von der Library abgearbeitet wird (siehe [E\\_DALIV2CommandPriority \[](#page-410-1) $\blacktriangleright$  [411\]](#page-410-1)).

# REAKH

# **VAR\_OUTPUT**

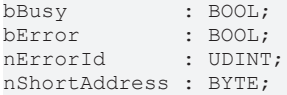

**bBusy:** Bei der Aktivierung des Bausteins wird der Ausgang gesetzt und bleibt so lange aktiv, bis der Befehl abgearbeitet wurde.

**bError:** Dieser Ausgang wird auf TRUE geschaltet, wenn bei der Ausführung eines Befehls ein Fehler aufgetreten ist. Der befehlsspezifische Fehlercode ist in *nErrorId* enthalten. Wird durch das Ausführen eines Befehls an den Eingängen auf FALSE zurückgesetzt.

**nErrorId:** Enthält den befehlsspezifischen Fehlercode des zuletzt ausgeführten Befehls. Wird durch das Ausführen eines Befehls an den Eingängen auf 0 zurückgesetzt. (Siehe [Fehlercodes \[](#page-389-0)▶ [390\]](#page-389-0))

**nShortAddress:** Kurzadresse vom Vorschaltgerät (0 - 63).

## **VAR\_IN\_OUT**

stCommandBuffer : ST\_DALIV2CommandBuffer;

**stCommandBuffer:** Verweis auf die interne Struktur zur Kommunikation mit den Bausteinen [FB\\_KL6811Communication\(\) \[](#page-75-0) $\blacktriangleright$  [76\]](#page-75-0) (KL6811) oder [FB\\_KL6821Communication\(\) \[](#page-78-0) $\blacktriangleright$  [79\]](#page-78-0) (KL6821).

#### **Voraussetzungen**

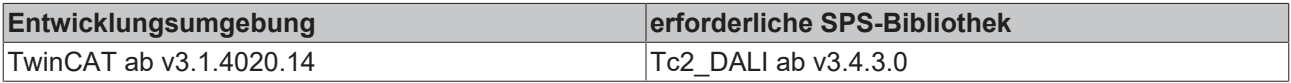

# <span id="page-155-0"></span>**FB\_DALIV2Randomise**

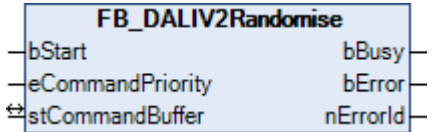

Die Vorschaltgeräte erzeugen eine neue Zufallsadresse ([RANDOM ADDRESS \[](#page-84-0) $\triangleright$  [85\]](#page-84-0)).

#### **VAR\_INPUT**

bStart : BOOL; eCommandPriority : E\_DALIV2CommandPriority := eDALIV2CommandPriorityMiddle;

**bStart:** Über eine positive Flanke an diesem Eingang wird der Baustein aktiviert.

**eCommandPriority:** Priorität (hoch, mittel oder niedrig), mit der der Befehl von der Library abgearbeitet wird (siehe [E\\_DALIV2CommandPriority \[](#page-410-1)[}](#page-410-1) [411\]](#page-410-1)).

#### **VAR\_OUTPUT**

bBusy : BOOL; bError : BOOL; nErrorId : UDINT;

**bBusy:** Bei der Aktivierung des Bausteins wird der Ausgang gesetzt und bleibt so lange aktiv, bis der Befehl abgearbeitet wurde.

**bError:** Dieser Ausgang wird auf TRUE geschaltet, wenn bei der Ausführung eines Befehls ein Fehler aufgetreten ist. Der befehlsspezifische Fehlercode ist in *nErrorId* enthalten. Wird durch das Ausführen eines Befehls an den Eingängen auf FALSE zurückgesetzt.

**nErrorId:** Enthält den befehlsspezifischen Fehlercode des zuletzt ausgeführten Befehls. Wird durch das Ausführen eines Befehls an den Eingängen auf 0 zurückgesetzt. (Siehe [Fehlercodes \[](#page-389-0)[}](#page-389-0) [390\]](#page-389-0))

## **VAR\_IN\_OUT**

stCommandBuffer : ST\_DALIV2CommandBuffer;

**stCommandBuffer:** Verweis auf die interne Struktur zur Kommunikation mit den Bausteinen [FB\\_KL6811Communication\(\) \[](#page-75-0)[}](#page-75-0) [76\]](#page-75-0) (KL6811) oder [FB\\_KL6821Communication\(\) \[](#page-78-0)[}](#page-78-0) [79\]](#page-78-0) (KL6821).

#### **Voraussetzungen**

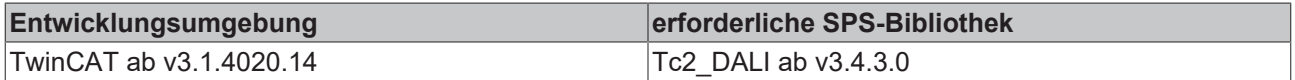

# <span id="page-156-0"></span>**FB\_DALIV2SearchAddr**

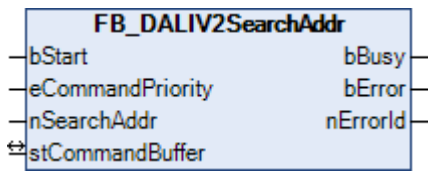

Dieser Baustein setzt die Suchadresse ([SEARCH ADDRESS \[](#page-84-0)[}](#page-84-0) [85\]](#page-84-0)).

#### **VAR\_INPUT**

```
bStart : BOOL;
eCommandPriority : E_DALIV2CommandPriority := eDALIV2CommandPriorityMiddle;<br>nSearchAddr : UDINT:
               \overline{\text{UDINT}};
```
**bStart:** Über eine positive Flanke an diesem Eingang wird der Baustein aktiviert.

**eCommandPriority:** Priorität (hoch, mittel oder niedrig), mit der der Befehl von der Library abgearbeitet wird (siehe [E\\_DALIV2CommandPriority \[](#page-410-1)[}](#page-410-1) [411\]](#page-410-1)).

#### **nSearchAddr:** Suchadresse.

#### **VAR\_OUTPUT**

bBusy : BOOL; bError : BOOL; nErrorId : UDINT;

**bBusy:** Bei der Aktivierung des Bausteins wird der Ausgang gesetzt und bleibt so lange aktiv, bis der Befehl abgearbeitet wurde.

**bError:** Dieser Ausgang wird auf TRUE geschaltet, wenn bei der Ausführung eines Befehls ein Fehler aufgetreten ist. Der befehlsspezifische Fehlercode ist in *nErrorId* enthalten. Wird durch das Ausführen eines Befehls an den Eingängen auf FALSE zurückgesetzt.

**nErrorId:** Enthält den befehlsspezifischen Fehlercode des zuletzt ausgeführten Befehls. Wird durch das Ausführen eines Befehls an den Eingängen auf 0 zurückgesetzt. (Siehe [Fehlercodes \[](#page-389-0)[}](#page-389-0) [390\]](#page-389-0))

#### **VAR\_IN\_OUT**

stCommandBuffer : ST\_DALIV2CommandBuffer;

**stCommandBuffer:** Verweis auf die interne Struktur zur Kommunikation mit den Bausteinen [FB\\_KL6811Communication\(\) \[](#page-75-0) $\blacktriangleright$  [76\]](#page-75-0) (KL6811) oder [FB\\_KL6821Communication\(\) \[](#page-78-0) $\blacktriangleright$  [79\]](#page-78-0) (KL6821).

#### **Voraussetzungen**

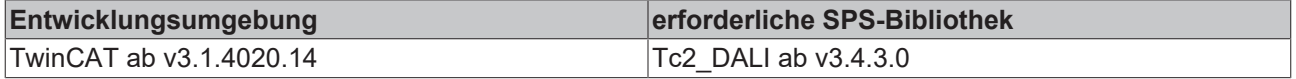

# <span id="page-157-0"></span>**FB\_DALIV2SearchAddrH**

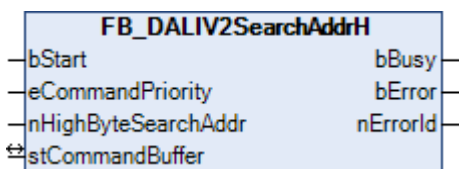

Dieser Baustein setzt die oberen 8 Bit der 24-Bit-Suchadresse ([SEARCH ADDRESS \[](#page-84-0)[}](#page-84-0) [85\]](#page-84-0)).

#### **VAR\_INPUT**

bStart : BOOL; eCommandPriority : E DALIV2CommandPriority := eDALIV2CommandPriorityMiddle; nHighByteSearchAddr : BYTE;

**bStart:** Über eine positive Flanke an diesem Eingang wird der Baustein aktiviert.

**eCommandPriority:** Priorität (hoch, mittel oder niedrig), mit der der Befehl von der Library abgearbeitet wird (siehe [E\\_DALIV2CommandPriority \[](#page-410-1)[}](#page-410-1) [411\]](#page-410-1)).

**nHighByteSearchAddr:** die oberen 8 Bit der 24-Bit-Suchadresse.

## **VAR\_OUTPUT**

bBusy : BOOL; bError : BOOL; nErrorId : UDINT;

**bBusy:** Bei der Aktivierung des Bausteins wird der Ausgang gesetzt und bleibt so lange aktiv, bis der Befehl abgearbeitet wurde.

**bError:** Dieser Ausgang wird auf TRUE geschaltet, wenn bei der Ausführung eines Befehls ein Fehler aufgetreten ist. Der befehlsspezifische Fehlercode ist in *nErrorId* enthalten. Wird durch das Ausführen eines Befehls an den Eingängen auf FALSE zurückgesetzt.

**nErrorId:** Enthält den befehlsspezifischen Fehlercode des zuletzt ausgeführten Befehls. Wird durch das Ausführen eines Befehls an den Eingängen auf 0 zurückgesetzt. (Siehe [Fehlercodes \[](#page-389-0)[}](#page-389-0) [390\]](#page-389-0))

#### **VAR\_IN\_OUT**

stCommandBuffer : ST\_DALIV2CommandBuffer;

**stCommandBuffer:** Verweis auf die interne Struktur zur Kommunikation mit den Bausteinen [FB\\_KL6811Communication\(\) \[](#page-75-0) $\blacktriangleright$  [76\]](#page-75-0) (KL6811) oder [FB\\_KL6821Communication\(\) \[](#page-78-0) $\blacktriangleright$  [79\]](#page-78-0) (KL6821).

#### **Voraussetzungen**

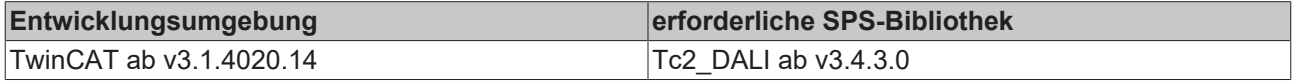

# <span id="page-157-1"></span>**FB\_DALIV2SearchAddrL**

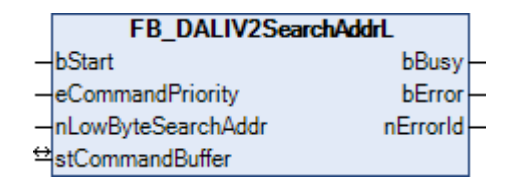

Dieser Baustein setzt die unteren 8 Bit der 24-Bit-Suchadresse ([SEARCH ADDRESS \[](#page-84-0)[}](#page-84-0) [85\]](#page-84-0)).

# **RECKHOFF**

## **VAR\_INPUT**

bStart : BOOL;<br>eCommandPriority : E DAL : E DALIV2CommandPriority := eDALIV2CommandPriorityMiddle; nLowByteSearchAddr : BYTE;

**bStart:** Über eine positive Flanke an diesem Eingang wird der Baustein aktiviert.

**eCommandPriority:** Priorität (hoch, mittel oder niedrig), mit der der Befehl von der Library abgearbeitet wird (siehe [E\\_DALIV2CommandPriority \[](#page-410-1)[}](#page-410-1) [411\]](#page-410-1)).

**nLowByteSearchAddr:** die unteren 8 Bit der 24-Bit-Suchadresse.

#### **VAR\_OUTPUT**

bBusy : BOOL; bError : BOOL; nErrorId : UDINT;

**bBusy:** Bei der Aktivierung des Bausteins wird der Ausgang gesetzt und bleibt so lange aktiv, bis der Befehl abgearbeitet wurde.

**bError:** Dieser Ausgang wird auf TRUE geschaltet, wenn bei der Ausführung eines Befehls ein Fehler aufgetreten ist. Der befehlsspezifische Fehlercode ist in *nErrorId* enthalten. Wird durch das Ausführen eines Befehls an den Eingängen auf FALSE zurückgesetzt.

**nErrorId:** Enthält den befehlsspezifischen Fehlercode des zuletzt ausgeführten Befehls. Wird durch das Ausführen eines Befehls an den Eingängen auf 0 zurückgesetzt. (Siehe [Fehlercodes \[](#page-389-0)[}](#page-389-0) [390\]](#page-389-0))

## **VAR\_IN\_OUT**

stCommandBuffer : ST\_DALIV2CommandBuffer;

**stCommandBuffer:** Verweis auf die interne Struktur zur Kommunikation mit den Bausteinen [FB\\_KL6811Communication\(\) \[](#page-75-0)> [76\]](#page-75-0) (KL6811) oder [FB\\_KL6821Communication\(\) \[](#page-78-0)> [79\]](#page-78-0) (KL6821).

#### **Voraussetzungen**

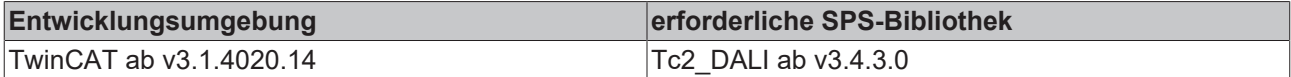

# <span id="page-158-0"></span>**FB\_DALIV2SearchAddrM**

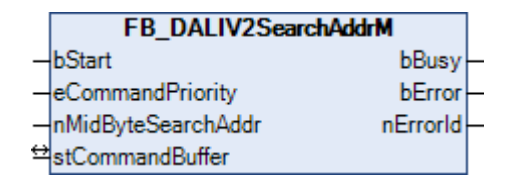

Dieser Baustein setzt die mittleren 8 Bit der 24-Bit-Suchadresse ([SEARCH ADDRESS \[](#page-84-0)[}](#page-84-0) [85\]](#page-84-0)).

#### **VAR\_INPUT**

bStart : BOOL; eCommandPriority : E\_DALIV2CommandPriority := eDALIV2CommandPriorityMiddle; nMidByteSearchAddr : BYTE;

**bStart:** Über eine positive Flanke an diesem Eingang wird der Baustein aktiviert.

**eCommandPriority:** Priorität (hoch, mittel oder niedrig), mit der der Befehl von der Library abgearbeitet wird (siehe [E\\_DALIV2CommandPriority \[](#page-410-1) $\blacktriangleright$  [411\]](#page-410-1)).

**nMidByteSearchAddr:** die mittleren 8 Bit der 24-Bit-Suchadresse.

# **VAR\_OUTPUT**

bBusy : BOOL; bError : BOOL; nErrorId : UDINT;

**bBusy:** Bei der Aktivierung des Bausteins wird der Ausgang gesetzt und bleibt so lange aktiv, bis der Befehl abgearbeitet wurde.

**bError:** Dieser Ausgang wird auf TRUE geschaltet, wenn bei der Ausführung eines Befehls ein Fehler aufgetreten ist. Der befehlsspezifische Fehlercode ist in *nErrorId* enthalten. Wird durch das Ausführen eines Befehls an den Eingängen auf FALSE zurückgesetzt.

**nErrorId:** Enthält den befehlsspezifischen Fehlercode des zuletzt ausgeführten Befehls. Wird durch das Ausführen eines Befehls an den Eingängen auf 0 zurückgesetzt. (Siehe [Fehlercodes \[](#page-389-0)[}](#page-389-0) [390\]](#page-389-0))

## **VAR\_IN\_OUT**

stCommandBuffer : ST\_DALIV2CommandBuffer;

**stCommandBuffer:** Verweis auf die interne Struktur zur Kommunikation mit den Bausteinen [FB\\_KL6811Communication\(\) \[](#page-75-0)[}](#page-75-0) [76\]](#page-75-0) (KL6811) oder [FB\\_KL6821Communication\(\) \[](#page-78-0)[}](#page-78-0) [79\]](#page-78-0) (KL6821).

#### **Voraussetzungen**

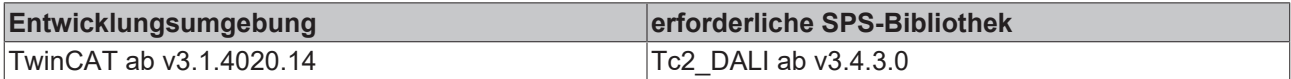

# <span id="page-159-0"></span>**FB\_DALIV2SetDTR0**

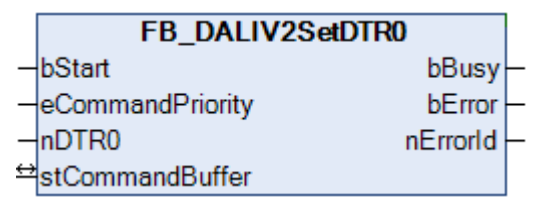

Der Befehl steht nur als Sammelruf (Broadcast) zur Verfügung. Es wird das DTR0 aller Vorschaltgeräte beschrieben.

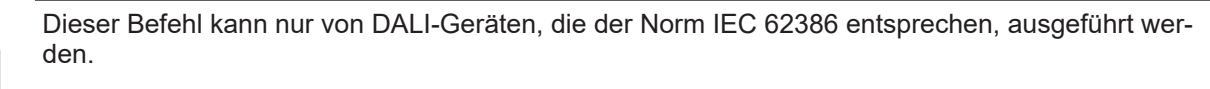

#### **VAR\_INPUT**

```
bStart : BOOL;
eCommandPriority : E_DALIV2CommandPriority := eDALIV2CommandPriorityMiddle;
nDTRO : B\overline{Y}TE;
```
**bStart:** Über eine positive Flanke an diesem Eingang wird der Baustein aktiviert.

**eCommandPriority:** Priorität (hoch, mittel oder niedrig), mit der der Befehl von der Library abgearbeitet wird (siehe [E\\_DALIV2CommandPriority \[](#page-410-1)[}](#page-410-1) [411\]](#page-410-1)).

**nDTR0:** Wert, der in das DTR0 geschrieben werden soll.

# **VAR\_OUTPUT**

bBusy : BOOL; bError : BOOL; nErrorId : UDINT;

**bBusy:** Bei der Aktivierung des Bausteins wird der Ausgang gesetzt und bleibt so lange aktiv, bis der Befehl abgearbeitet wurde.

**bError:** Dieser Ausgang wird auf TRUE geschaltet, wenn bei der Ausführung eines Befehls ein Fehler aufgetreten ist. Der befehlsspezifische Fehlercode ist in *nErrorId* enthalten. Wird durch das Ausführen eines Befehls an den Eingängen auf FALSE zurückgesetzt.

**nErrorId:** Enthält den befehlsspezifischen Fehlercode des zuletzt ausgeführten Befehls. Wird durch das Ausführen eines Befehls an den Eingängen auf 0 zurückgesetzt. (Siehe [Fehlercodes \[](#page-389-0)[}](#page-389-0) [390\]](#page-389-0))

# **VAR\_IN\_OUT**

stCommandBuffer : ST\_DALIV2CommandBuffer;

**stCommandBuffer:** Verweis auf die interne Struktur zur Kommunikation mit den Bausteinen [FB\\_KL6811Communication\(\) \[](#page-75-0)[}](#page-75-0) [76\]](#page-75-0) (KL6811) oder [FB\\_KL6821Communication\(\) \[](#page-78-0)[}](#page-78-0) [79\]](#page-78-0) (KL6821).

#### **Voraussetzungen**

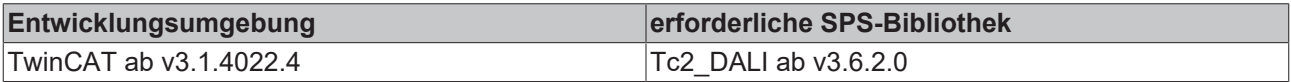

# <span id="page-160-0"></span>**FB\_DALIV2SetDTR1**

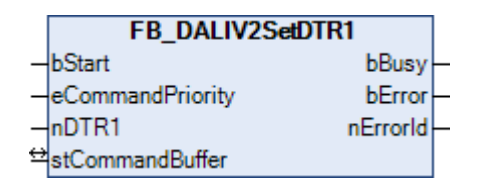

Der Befehl steht nur als Sammelruf (Broadcast) zur Verfügung. Es wird das DTR1 aller Vorschaltgeräte beschrieben.

Dieser Befehl kann nur von DALI-Geräten, die der Norm IEC 62386 entsprechen, ausgeführt werden.

#### **VAR\_INPUT**

```
bStart : BOOL;
eCommandPriority : E_DALIV2CommandPriority := eDALIV2CommandPriorityMiddle;
nDTR1 : B\overline{Y}TE;
```
**bStart:** Über eine positive Flanke an diesem Eingang wird der Baustein aktiviert.

**eCommandPriority:** Priorität (hoch, mittel oder niedrig), mit der der Befehl von der Library abgearbeitet wird (siehe <u>[E\\_DALIV2CommandPriority \[](#page-410-1)▶ [411\]](#page-410-1)</u>).

**nDTR1:** Wert, der in das DTR1 geschrieben werden soll.

#### **VAR\_OUTPUT**

```
bBusy    : BOOL;
bError : BOOL;
nErrorId : UDINT;
```
**bBusy:** Bei der Aktivierung des Bausteins wird der Ausgang gesetzt und bleibt so lange aktiv, bis der Befehl abgearbeitet wurde.

**bError:** Dieser Ausgang wird auf TRUE geschaltet, wenn bei der Ausführung eines Befehls ein Fehler aufgetreten ist. Der befehlsspezifische Fehlercode ist in *nErrorId* enthalten. Wird durch das Ausführen eines Befehls an den Eingängen auf FALSE zurückgesetzt.

**nErrorId:** Enthält den befehlsspezifischen Fehlercode des zuletzt ausgeführten Befehls. Wird durch das Ausführen eines Befehls an den Eingängen auf 0 zurückgesetzt. (Siehe [Fehlercodes \[](#page-389-0)[}](#page-389-0) [390\]](#page-389-0))

# **VAR\_IN\_OUT**

stCommandBuffer : ST\_DALIV2CommandBuffer;

**stCommandBuffer:** Verweis auf die interne Struktur zur Kommunikation mit den Bausteinen [FB\\_KL6811Communication\(\) \[](#page-75-0)[}](#page-75-0) [76\]](#page-75-0) (KL6811) oder [FB\\_KL6821Communication\(\) \[](#page-78-0)[}](#page-78-0) [79\]](#page-78-0) (KL6821).

#### **Voraussetzungen**

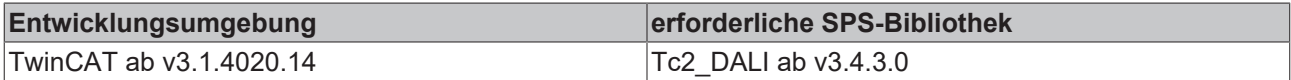

# <span id="page-161-0"></span>**FB\_DALIV2SetDTR2**

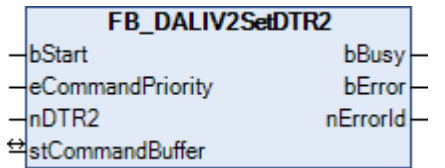

Der Befehl steht nur als Sammelruf (Broadcast) zur Verfügung. Es wird das DTR2 aller Vorschaltgeräte beschrieben.

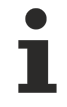

Dieser Befehl kann nur von DALI-Geräten, die der Norm IEC 62386 entsprechen, ausgeführt werden.

#### **VAR\_INPUT**

```
bStart : BOOL;
eCommandPriority : E_DALIV2CommandPriority := eDALIV2CommandPriorityMiddle;
nDTR2 · BYTE:
```
**bStart:** Über eine positive Flanke an diesem Eingang wird der Baustein aktiviert.

**eCommandPriority:** Priorität (hoch, mittel oder niedrig), mit der der Befehl von der Library abgearbeitet wird (siehe [E\\_DALIV2CommandPriority \[](#page-410-1)[}](#page-410-1) [411\]](#page-410-1)).

**nDTR2:** Wert, der in das DTR2 geschrieben werden soll.

#### **VAR\_OUTPUT**

bBusy : BOOL; bError : BOOL; nErrorId : UDINT;

**bBusy:** Bei der Aktivierung des Bausteins wird der Ausgang gesetzt und bleibt so lange aktiv, bis der Befehl abgearbeitet wurde.

**bError:** Dieser Ausgang wird auf TRUE geschaltet, wenn bei der Ausführung eines Befehls ein Fehler aufgetreten ist. Der befehlsspezifische Fehlercode ist in *nErrorId* enthalten. Wird durch das Ausführen eines Befehls an den Eingängen auf FALSE zurückgesetzt.

**nErrorId:** Enthält den befehlsspezifischen Fehlercode des zuletzt ausgeführten Befehls. Wird durch das Ausführen eines Befehls an den Eingängen auf 0 zurückgesetzt. (Siehe [Fehlercodes \[](#page-389-0)[}](#page-389-0) [390\]](#page-389-0))

#### **VAR\_IN\_OUT**

stCommandBuffer : ST\_DALIV2CommandBuffer;

**stCommandBuffer:** Verweis auf die interne Struktur zur Kommunikation mit den Bausteinen [FB\\_KL6811Communication\(\) \[](#page-75-0) $\blacktriangleright$  [76\]](#page-75-0) (KL6811) oder [FB\\_KL6821Communication\(\) \[](#page-78-0) $\blacktriangleright$  [79\]](#page-78-0) (KL6821).

# FCKHOFF

#### **Voraussetzungen**

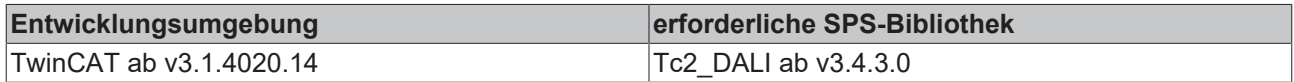

# <span id="page-162-0"></span>**FB\_DALIV2Terminate**

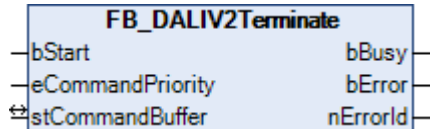

Bei allen Vorschaltgeräten wird die Adressierung beendet.

#### **VAR\_INPUT**

bStart : BOOL; eCommandPriority : E\_DALIV2CommandPriority := eDALIV2CommandPriorityMiddle;

**bStart:** Über eine positive Flanke an diesem Eingang wird der Baustein aktiviert.

**eCommandPriority:** Priorität (hoch, mittel oder niedrig), mit der der Befehl von der Library abgearbeitet wird (siehe [E\\_DALIV2CommandPriority \[](#page-410-1)[}](#page-410-1) [411\]](#page-410-1)).

#### **VAR\_OUTPUT**

bBusy : BOOL;<br>bError : BOOL; bError : BOOL; nErrorId : UDINT;

**bBusy:** Bei der Aktivierung des Bausteins wird der Ausgang gesetzt und bleibt so lange aktiv, bis der Befehl abgearbeitet wurde.

**bError:** Dieser Ausgang wird auf TRUE geschaltet, wenn bei der Ausführung eines Befehls ein Fehler aufgetreten ist. Der befehlsspezifische Fehlercode ist in *nErrorId* enthalten. Wird durch das Ausführen eines Befehls an den Eingängen auf FALSE zurückgesetzt.

**nErrorId:** Enthält den befehlsspezifischen Fehlercode des zuletzt ausgeführten Befehls. Wird durch das Ausführen eines Befehls an den Eingängen auf 0 zurückgesetzt. (Siehe [Fehlercodes \[](#page-389-0)[}](#page-389-0) [390\]](#page-389-0))

#### **VAR\_IN\_OUT**

stCommandBuffer : ST\_DALIV2CommandBuffer;

**stCommandBuffer:** Verweis auf die interne Struktur zur Kommunikation mit den Bausteinen [FB\\_KL6811Communication\(\) \[](#page-75-0)[}](#page-75-0) [76\]](#page-75-0) (KL6811) oder [FB\\_KL6821Communication\(\) \[](#page-78-0)[}](#page-78-0) [79\]](#page-78-0) (KL6821).

#### **Voraussetzungen**

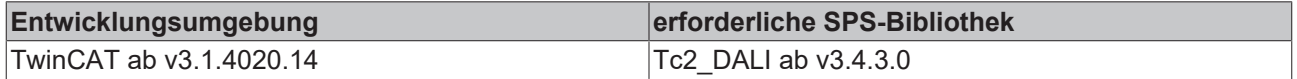

# <span id="page-162-1"></span>**FB\_DALIV2VerifyShortAddress**

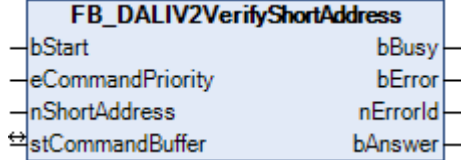

Ist bei dem Vorschaltgerät die Kurzadresse gleich dem Parameter *nShortAddress*, so wird der Ausgang *bAnswer* auf TRUE gesetzt.

## **VAR\_INPUT**

bStart : BOOL; eCommandPriority : E\_DALIV2CommandPriority := eDALIV2CommandPriorityMiddle; nShortAddress : BYTE;

**bStart:** Über eine positive Flanke an diesem Eingang wird der Baustein aktiviert.

**eCommandPriority:** Priorität (hoch, mittel oder niedrig), mit der der Befehl von der Library abgearbeitet wird (siehe <u>E\_DALIV2CommandPriority</u> [▶ [411\]](#page-410-1)).

**nShortAddress:** Kurzadresse mit der die eigene Kurzadresse verglichen werden soll.

#### **VAR\_OUTPUT**

bBusy : BOOL; bError : BOOL; nErrorId : UDINT; bAnswer : BOOL;

**bBusy:** Bei der Aktivierung des Bausteins wird der Ausgang gesetzt und bleibt so lange aktiv, bis der Befehl abgearbeitet wurde.

**bError:** Dieser Ausgang wird auf TRUE geschaltet, wenn bei der Ausführung eines Befehls ein Fehler aufgetreten ist. Der befehlsspezifische Fehlercode ist in *nErrorId* enthalten. Wird durch das Ausführen eines Befehls an den Eingängen auf FALSE zurückgesetzt.

**nErrorId:** Enthält den befehlsspezifischen Fehlercode des zuletzt ausgeführten Befehls. Wird durch das Ausführen eines Befehls an den Eingängen auf 0 zurückgesetzt. (Siehe [Fehlercodes \[](#page-389-0)[}](#page-389-0) [390\]](#page-389-0))

**bAnswer:** Parameter *nShortAddress* ist gleich der eigenen Kurzadresse.

#### **VAR\_IN\_OUT**

stCommandBuffer : ST\_DALIV2CommandBuffer;

**stCommandBuffer:** Verweis auf die interne Struktur zur Kommunikation mit den Bausteinen [FB\\_KL6811Communication\(\) \[](#page-75-0)▶ [76\]](#page-75-0) (KL6811) oder [FB\\_KL6821Communication\(\) \[](#page-78-0)▶ [79\]](#page-78-0) (KL6821).

#### **Voraussetzungen**

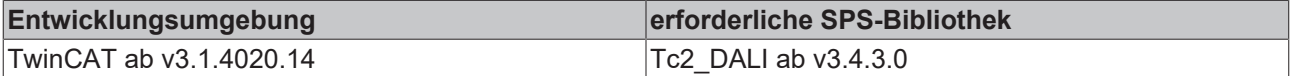

# <span id="page-163-0"></span>**FB\_DALIV2Withdraw**

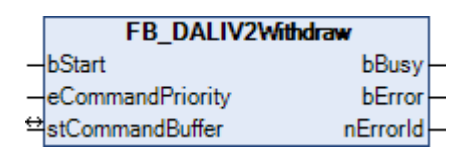

Vorschaltgeräte, bei denen die Zufallsadresse ([RANDOM ADDRESS \[](#page-84-0) $\blacktriangleright$  [85\]](#page-84-0)) gleich der Suchadresse ([SEARCH](#page-84-0) [ADDRESS \[](#page-84-0)[}](#page-84-0) [85\]](#page-84-0)) ist, dürfen nicht länger auf den Befehl [FB\\_DALIV2Compare\(\) \[](#page-151-0)[}](#page-151-0) [152\]](#page-151-0) reagieren.

#### **VAR\_INPUT**

bStart : BOOL; eCommandPriority : E\_DALIV2CommandPriority := eDALIV2CommandPriorityMiddle;

**bStart:** Über eine positive Flanke an diesem Eingang wird der Baustein aktiviert.

**eCommandPriority:** Priorität (hoch, mittel oder niedrig), mit der der Befehl von der Library abgearbeitet wird (siehe [E\\_DALIV2CommandPriority \[](#page-410-1)[}](#page-410-1) [411\]](#page-410-1)).

#### **VAR\_OUTPUT**

bBusy : BOOL; bError : BOOL; nErrorId : UDINT;

**bBusy:** Bei der Aktivierung des Bausteins wird der Ausgang gesetzt und bleibt so lange aktiv, bis der Befehl abgearbeitet wurde.

**bError:** Dieser Ausgang wird auf TRUE geschaltet, wenn bei der Ausführung eines Befehls ein Fehler aufgetreten ist. Der befehlsspezifische Fehlercode ist in *nErrorId* enthalten. Wird durch das Ausführen eines Befehls an den Eingängen auf FALSE zurückgesetzt.

**nErrorId:** Enthält den befehlsspezifischen Fehlercode des zuletzt ausgeführten Befehls. Wird durch das Ausführen eines Befehls an den Eingängen auf 0 zurückgesetzt. (Siehe [Fehlercodes \[](#page-389-0)[}](#page-389-0) [390\]](#page-389-0))

# **VAR\_IN\_OUT**

stCommandBuffer : ST\_DALIV2CommandBuffer;

**stCommandBuffer:** Verweis auf die interne Struktur zur Kommunikation mit den Bausteinen [FB\\_KL6811Communication\(\) \[](#page-75-0)▶ [76\]](#page-75-0) (KL6811) oder [FB\\_KL6821Communication\(\) \[](#page-78-0)▶ [79\]](#page-78-0) (KL6821).

## **Voraussetzungen**

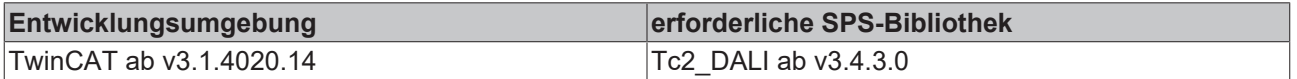

# <span id="page-164-0"></span>**FB\_DALIV2WriteMemoryLocation**

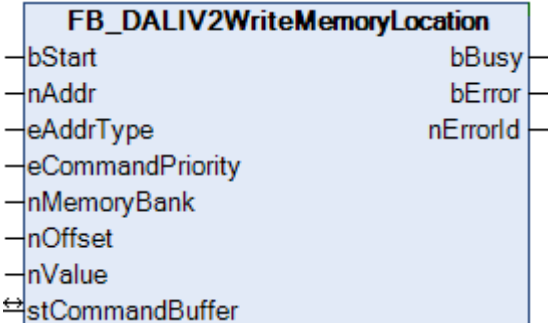

Abb. 1: Der Wert *nValue* wird in die Speicherbank des Vorschaltgerätes geschrieben. Die genaue Speicherbank wird durch *nMemoryBank* angegeben und die Adresse innerhalb der Speicherbank durch *nOffset*.

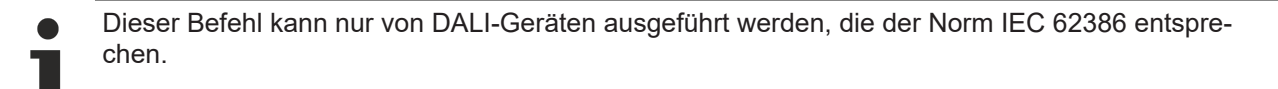

#### **VAR\_INPUT**

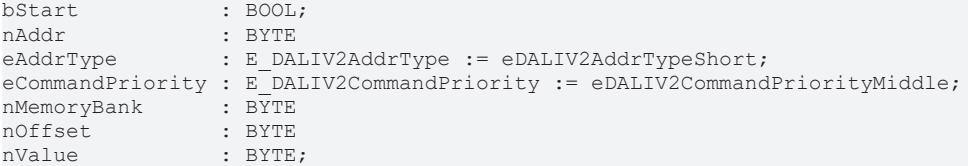

**bStart:** Über eine positive Flanke an diesem Eingang wird der Baustein aktiviert.

**nAddr**: Adresse eines Teilnehmers oder einer Gruppe.

**eAddrType**: Kurzadresse, Gruppenadresse oder Sammelruf (Broadcast) (siehe [E\\_DALIV2AddrType \[](#page-410-0)[}](#page-410-0) [411\]](#page-410-0)).

**eCommandPriority:** Priorität (hoch, mittel oder niedrig), mit der der Befehl von der Library abgearbeitet wird (siehe [E\\_DALIV2CommandPriority \[](#page-410-1)[}](#page-410-1) [411\]](#page-410-1)).

**nMemoryBank:** Die Speicherbank, auf die zugegriffen werden soll.

**nOffset:** Die Adresse innerhalb der Speicherbank, auf die zugegriffen werden soll.

**nValue:** Wert, der in die Speicherbank des Vorschaltgerätes geschrieben werden soll.

# **VAR\_OUTPUT**

bBusy : BOOL; bError : BOOL; nErrorId : UDINT;

**bBusy:** Bei der Aktivierung des Bausteins wird der Ausgang gesetzt und bleibt so lange aktiv, bis der Befehl abgearbeitet wurde.

**bError:** Dieser Ausgang wird auf TRUE geschaltet, wenn bei der Ausführung eines Befehls ein Fehler aufgetreten ist. Der befehlsspezifische Fehlercode ist in *nErrorId* enthalten. Wird durch das Ausführen eines Befehls an den Eingängen auf FALSE zurückgesetzt.

**nErrorId:** Enthält den befehlsspezifischen Fehlercode des zuletzt ausgeführten Befehls. Wird durch das Ausführen eines Befehls an den Eingängen auf 0 zurückgesetzt. (Siehe [Fehlercodes \[](#page-389-0)[}](#page-389-0) [390\]](#page-389-0))

## **VAR\_IN\_OUT**

stCommandBuffer : ST\_DALIV2CommandBuffer;

**stCommandBuffer:** Verweis auf die interne Struktur zur Kommunikation mit den Bausteinen [FB\\_KL6811Communication\(\) \[](#page-75-0) $\blacktriangleright$  [76\]](#page-75-0) (KL6811) oder [FB\\_KL6821Communication\(\) \[](#page-78-0) $\blacktriangleright$  [79\]](#page-78-0) (KL6821).

#### **Voraussetzungen**

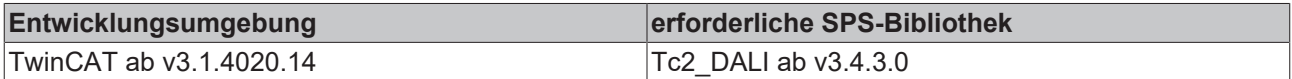

# **4.1.2.4 Part 103 (Steuergeräte)**

# **4.1.2.4.1 Konfiguration**

## **Funktionsbausteine**

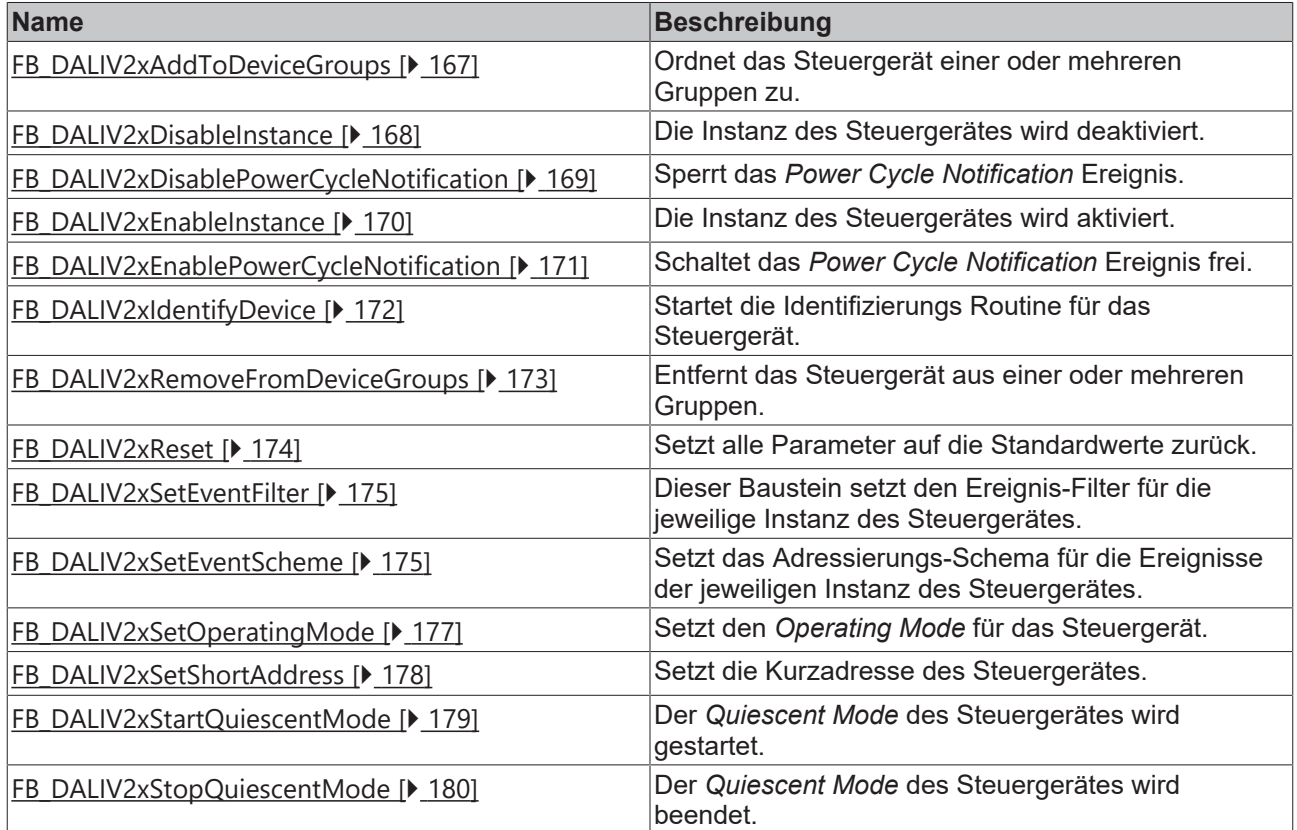

# <span id="page-166-0"></span>**FB\_DALIV2xAddToDeviceGroups**

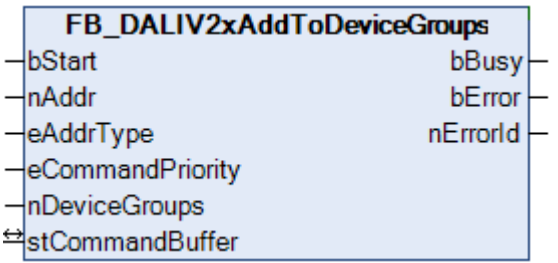

Ordnet das Steuergerät einer oder mehreren Gruppen zu.

Es stehen insgesamt 32 Gruppen zur Verfügung, denen ein Steuergerät zugeordnet werden kann. Jedes Bit der Variablen *nDeviceGroups* entspricht einer dieser Gruppen. Ist das Bit gesetzt, so wird das Steuergerät der jeweiligen Gruppe zugeordnet. Dabei entspricht Bit 0 der Gruppe 0 und Bit 31 der Gruppe 31.

Soll ein Steuergerät aus einer Gruppe entfernt werden, so kann hierzu der Baustein [FB\\_DALIV2xRemoveFromDeviceGroups\(\) \[](#page-172-0)[}](#page-172-0) [173\]](#page-172-0) genutzt werden.

## **VAR\_INPUT**

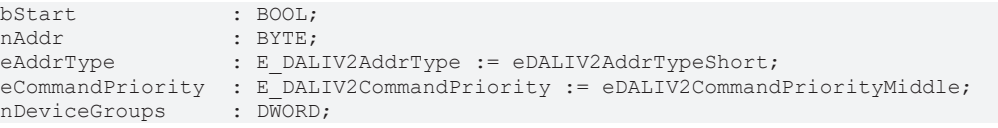

**bStart**: Über eine positive Flanke an diesem Eingang wird der Baustein aktiviert.

**nAddr**: Adresse eines Teilnehmers oder einer Gruppe.

**eAddrType**: Kurzadresse, Gruppenadresse oder Sammelruf (Broadcast) (siehe [E\\_DALIV2AddrType \[](#page-410-0)▶ [411\]](#page-410-0)).

**eCommandPriority**: Priorität (hoch, mittel oder niedrig), mit der der Befehl von der Library abgearbeitet wird (siehe [E\\_DALIV2CommandPriority \[](#page-410-1)[}](#page-410-1) [411\]](#page-410-1)).

**nDeviceGroups**: 32-Bit-Variable, bei der jedes Bit die entsprechende Gruppe repräsentiert, der das Steuergerät zugeordnet werden soll.

#### **VAR\_OUTPUT**

bBusy : BOOL; bError : BOOL; nErrorId : UDINT;

**bBusy:** Bei der Aktivierung des Bausteins wird der Ausgang gesetzt und bleibt so lange aktiv, bis der Befehl abgearbeitet wurde.

**bError:** Dieser Ausgang wird auf TRUE geschaltet, wenn bei der Ausführung eines Befehls ein Fehler aufgetreten ist. Der befehlsspezifische Fehlercode ist in *nErrorId* enthalten. Wird durch das Ausführen eines Befehls an den Eingängen auf FALSE zurückgesetzt.

**nErrorId:** Enthält den befehlsspezifischen Fehlercode des zuletzt ausgeführten Befehls. Wird durch das Ausführen eines Befehls an den Eingängen auf 0 zurückgesetzt. (Siehe [Fehlercodes \[](#page-389-0)[}](#page-389-0) [390\]](#page-389-0))

#### **VAR\_IN\_OUT**

stCommandBuffer : ST\_DALIV2CommandBuffer;

**stCommandBuffer**: Verweis auf die interne Struktur zur Kommunikation mit dem Baustein [FB\\_KL6821Communication\(\) \[](#page-78-0)[}](#page-78-0) [79\]](#page-78-0) (KL6821).

#### **Voraussetzungen**

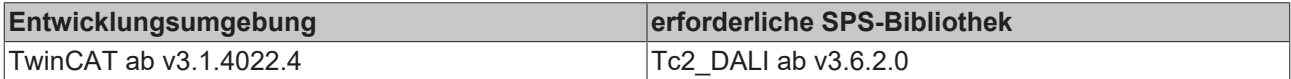

# <span id="page-167-0"></span>**FB\_DALIV2xDisableInstance**

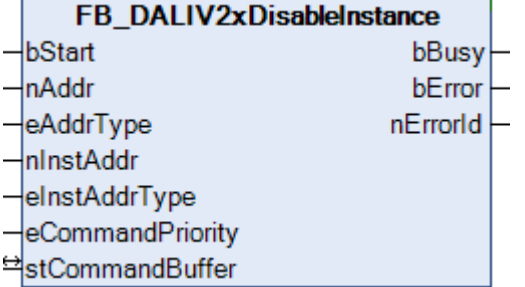

Die Instanz des Steuergerätes wird deaktiviert.

Mit dem Baustein [FB\\_DALIV2xEnableInstance\(\) \[](#page-169-0)[}](#page-169-0) [170\]](#page-169-0) kann die Instanz aktiviert werden.

# **VAR\_INPUT**

bStart : BOOL: nAddr : BYTE; eAddrType : E\_DALIV2AddrType := eDALIV2AddrTypeShort; nInstAddr : BYTE := 0;<br>eInstAddrType : E DALIV2In : E DALIV2InstAddrType := eDALIV2InstAddrTypeNumber; eCommandPriority : E\_DALIV2CommandPriority := eDALIV2CommandPriorityMiddle;

**bStart**: Über eine positive Flanke an diesem Eingang wird der Baustein aktiviert.

**nAddr**: Adresse eines Teilnehmers oder einer Gruppe.

**eAddrType**: Kurzadresse, Gruppenadresse oder Sammelruf (Broadcast) (siehe [E\\_DALIV2AddrType \[](#page-410-0)[}](#page-410-0) [411\]](#page-410-0)).

**nInstAddr**: Adresse der Instanz, innerhalb des DALI-Steuergerätes.

**eInstAddrType**: Definiert die Zugriffsart auf die gewünschte Instanz innerhalb des DALI-Steuergerätes (siehe [E\\_DALIV2InstAddrType \[](#page-412-0)[}](#page-412-0) [413\]](#page-412-0)).

**eCommandPriority**: Priorität (hoch, mittel oder niedrig), mit der der Befehl von der Library abgearbeitet wird (siehe [E\\_DALIV2CommandPriority \[](#page-410-1)[}](#page-410-1) [411\]](#page-410-1)).

#### **VAR\_OUTPUT**

bBusy : BOOL; bError : BOOL; nErrorId : UDINT;

**bBusy:** Bei der Aktivierung des Bausteins wird der Ausgang gesetzt und bleibt so lange aktiv, bis der Befehl abgearbeitet wurde.

**bError:** Dieser Ausgang wird auf TRUE geschaltet, wenn bei der Ausführung eines Befehls ein Fehler aufgetreten ist. Der befehlsspezifische Fehlercode ist in *nErrorId* enthalten. Wird durch das Ausführen eines Befehls an den Eingängen auf FALSE zurückgesetzt.

**nErrorId:** Enthält den befehlsspezifischen Fehlercode des zuletzt ausgeführten Befehls. Wird durch das Ausführen eines Befehls an den Eingängen auf 0 zurückgesetzt. (Siehe [Fehlercodes \[](#page-389-0)[}](#page-389-0) [390\]](#page-389-0))

#### **VAR\_IN\_OUT**

stCommandBuffer : ST\_DALIV2CommandBuffer;

**stCommandBuffer**: Verweis auf die interne Struktur zur Kommunikation mit dem Baustein [FB\\_KL6821Communication\(\) \[](#page-78-0) $\triangleright$  [79\]](#page-78-0) (KL6821).

#### **Voraussetzungen**

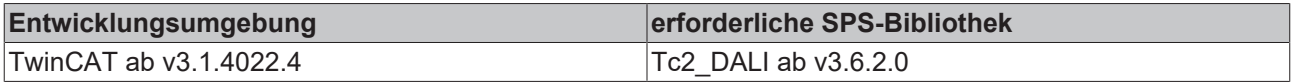

# <span id="page-168-0"></span>**FB\_DALIV2xDisablePowerCycleNotification**

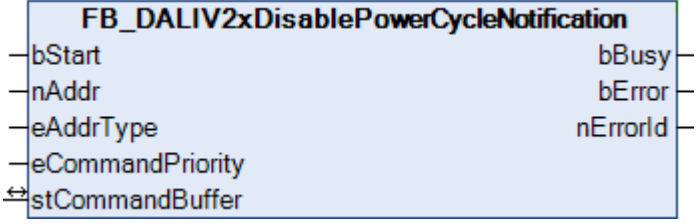

Dieser Baustein sperrt das *Power Cycle Notification* Ereignis.

Mit dem Baustein [FB\\_DALIV2xEnablePowerCycleNotification\(\) \[](#page-170-0)▶ [171\]](#page-170-0) kann das Ereignis freigeschaltet werden.

#### **VAR\_INPUT**

bStart : BOOL;<br>
nAddr : BYTE; nAddr : BYTE;<br>eAddrType : E DAI : E DALIV2AddrType := eDALIV2AddrTypeShort; eCommandPriority : E\_DALIV2CommandPriority := eDALIV2CommandPriorityMiddle;

**bStart:** Über eine positive Flanke an diesem Eingang wird der Baustein aktiviert.

**nAddr:** Adresse eines Teilnehmers oder einer Gruppe.

**eAddrType:** Kurzadresse, Gruppenadresse oder Sammelruf (Broadcast) (siehe [E\\_DALIV2AddrType \[](#page-410-0)[}](#page-410-0) [411\]](#page-410-0)).

**eCommandPriority:** Priorität (hoch, mittel oder niedrig), mit der der Befehl von der Library abgearbeitet wird (siehe [E\\_DALIV2CommandPriority \[](#page-410-1)[}](#page-410-1) [411\]](#page-410-1)).

#### **VAR\_OUTPUT**

bBusy : BOOL; bError : BOOL; nErrorId : UDINT;

**bBusy:** Bei der Aktivierung des Bausteins wird der Ausgang gesetzt und bleibt so lange aktiv, bis der Befehl abgearbeitet wurde.

**bError:** Dieser Ausgang wird auf TRUE geschaltet, wenn bei der Ausführung eines Befehls ein Fehler aufgetreten ist. Der befehlsspezifische Fehlercode ist in *nErrorId* enthalten. Wird durch das Ausführen eines Befehls an den Eingängen auf FALSE zurückgesetzt.

**nErrorId:** Enthält den befehlsspezifischen Fehlercode des zuletzt ausgeführten Befehls. Wird durch das Ausführen eines Befehls an den Eingängen auf 0 zurückgesetzt. (Siehe [Fehlercodes \[](#page-389-0)[}](#page-389-0) [390\]](#page-389-0))

## **VAR\_IN\_OUT**

stCommandBuffer : ST\_DALIV2CommandBuffer;

**stCommandBuffer**: Verweis auf die interne Struktur zur Kommunikation mit dem Baustein [FB\\_KL6821Communication\(\) \[](#page-78-0)[}](#page-78-0) [79\]](#page-78-0) (KL6821).

#### **Voraussetzungen**

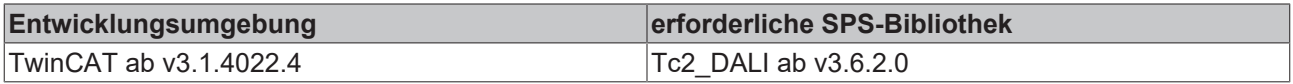

# <span id="page-169-0"></span>**FB\_DALIV2xEnableInstance**

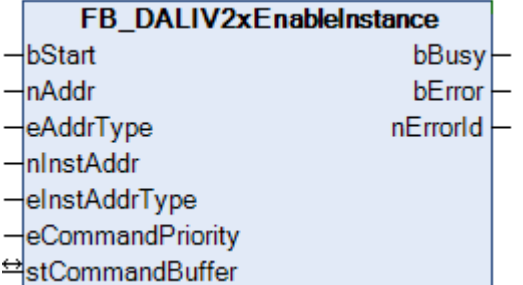

Die Instanz des Steuergerätes wird aktiviert.

Mit dem Baustein [FB\\_DALIV2xDisableInstance\(\) \[](#page-167-0)▶ [168\]](#page-167-0) kann die Instanz deaktiviert werden.

# **VAR\_INPUT**

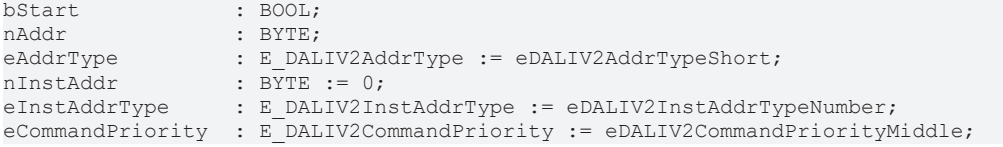

**bStart**: Über eine positive Flanke an diesem Eingang wird der Baustein aktiviert.

**nAddr**: Adresse eines Teilnehmers oder einer Gruppe.

**eAddrType**: Kurzadresse, Gruppenadresse oder Sammelruf (Broadcast) (siehe [E\\_DALIV2AddrType \[](#page-410-0)[}](#page-410-0) [411\]](#page-410-0)).

**nInstAddr**: Adresse der Instanz, innerhalb des DALI-Steuergerätes.

**eInstAddrType**: Definiert die Zugriffsart auf die gewünschte Instanz innerhalb des DALI-Steuergerätes (siehe [E\\_DALIV2InstAddrType \[](#page-412-0)[}](#page-412-0) [413\]](#page-412-0)).

**eCommandPriority**: Priorität (hoch, mittel oder niedrig), mit der der Befehl von der Library abgearbeitet wird (siehe [E\\_DALIV2CommandPriority \[](#page-410-1)[}](#page-410-1) [411\]](#page-410-1)).

# **VAR\_OUTPUT**

bBusy : BOOL;<br>bError : BOOL;  $: BOOL;$ nErrorId : UDINT;

**bBusy:** Bei der Aktivierung des Bausteins wird der Ausgang gesetzt und bleibt so lange aktiv, bis der Befehl abgearbeitet wurde.

**bError:** Dieser Ausgang wird auf TRUE geschaltet, wenn bei der Ausführung eines Befehls ein Fehler aufgetreten ist. Der befehlsspezifische Fehlercode ist in *nErrorId* enthalten. Wird durch das Ausführen eines Befehls an den Eingängen auf FALSE zurückgesetzt.

**nErrorId:** Enthält den befehlsspezifischen Fehlercode des zuletzt ausgeführten Befehls. Wird durch das Ausführen eines Befehls an den Eingängen auf 0 zurückgesetzt. (Siehe [Fehlercodes \[](#page-389-0)[}](#page-389-0) [390\]](#page-389-0))

## **VAR\_IN\_OUT**

stCommandBuffer : ST\_DALIV2CommandBuffer;

**stCommandBuffer**: Verweis auf die interne Struktur zur Kommunikation mit dem Baustein [FB\\_KL6821Communication\(\) \[](#page-78-0) $\triangleright$  [79\]](#page-78-0) (KL6821).

## **Voraussetzungen**

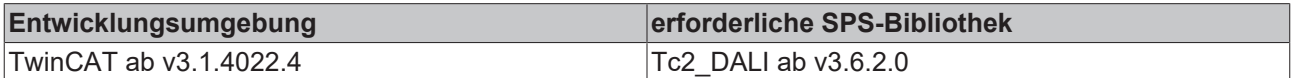

# <span id="page-170-0"></span>**FB\_DALIV2xEnablePowerCycleNotification**

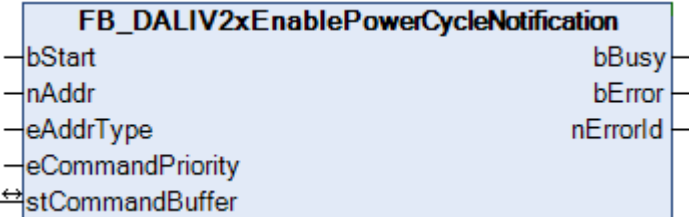

Dieser Baustein schaltet das *Power Cycle Notification* Ereignis frei.

Mit dem Baustein [FB\\_DALIV2xDisablePowerCycleNotification\(\) \[](#page-168-0)▶ [169\]](#page-168-0) kann das Ereignis gesperrt werden.

# **VAR\_INPUT**

bStart : BOOL; nAddr : BYTE: eAddrType : E DALIV2AddrType := eDALIV2AddrTypeShort; eCommandPriority : E\_DALIV2CommandPriority := eDALIV2CommandPriorityMiddle;

**bStart:** Über eine positive Flanke an diesem Eingang wird der Baustein aktiviert.

**nAddr:** Adresse eines Teilnehmers oder einer Gruppe.

**eAddrType:** Kurzadresse, Gruppenadresse oder Sammelruf (Broadcast) (siehe [E\\_DALIV2AddrType \[](#page-410-0) $\blacktriangleright$  [411\]](#page-410-0)).

**eCommandPriority:** Priorität (hoch, mittel oder niedrig), mit der der Befehl von der Library abgearbeitet wird (siehe [E\\_DALIV2CommandPriority \[](#page-410-1)[}](#page-410-1) [411\]](#page-410-1)).

# **VAR\_OUTPUT**

bBusy : BOOL; bError : BOOL; nErrorId : UDINT;

**bBusy:** Bei der Aktivierung des Bausteins wird der Ausgang gesetzt und bleibt so lange aktiv, bis der Befehl abgearbeitet wurde.

**bError:** Dieser Ausgang wird auf TRUE geschaltet, wenn bei der Ausführung eines Befehls ein Fehler aufgetreten ist. Der befehlsspezifische Fehlercode ist in *nErrorId* enthalten. Wird durch das Ausführen eines Befehls an den Eingängen auf FALSE zurückgesetzt.

**nErrorId:** Enthält den befehlsspezifischen Fehlercode des zuletzt ausgeführten Befehls. Wird durch das Ausführen eines Befehls an den Eingängen auf 0 zurückgesetzt. (Siehe [Fehlercodes \[](#page-389-0)[}](#page-389-0) [390\]](#page-389-0))

## **VAR\_IN\_OUT**

stCommandBuffer : ST\_DALIV2CommandBuffer;

**stCommandBuffer**: Verweis auf die interne Struktur zur Kommunikation mit dem Baustein [FB\\_KL6821Communication\(\) \[](#page-78-0)[}](#page-78-0) [79\]](#page-78-0) (KL6821).

#### **Voraussetzungen**

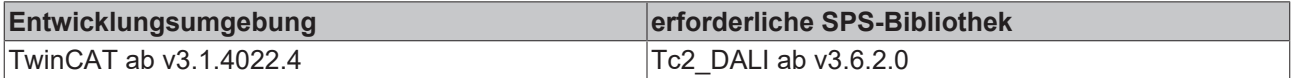

# <span id="page-171-0"></span>**FB\_DALIV2xIdentifyDevice**

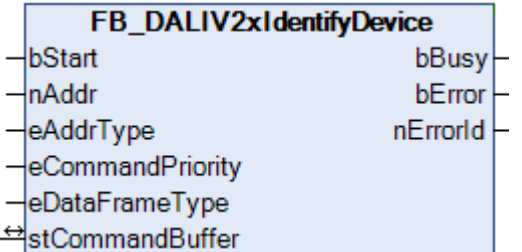

Startet die Identifizierungsroutine für das Steuergerät.

Die Dauer liegt bei ca. 10 s und endet automatisch. Der genaue Umfang der Identifizierungsroutine ist vom Hersteller des Steuerungsgerätes anhängig.

#### **VAR\_INPUT**

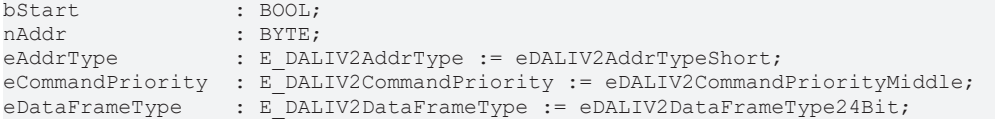

**bStart**: Über eine positive Flanke an diesem Eingang wird der Baustein aktiviert.

**nAddr**: Adresse eines Teilnehmers oder einer Gruppe.

**eAddrType**: Kurzadresse, Gruppenadresse oder Sammelruf (Broadcast) (siehe [E\\_DALIV2AddrType \[](#page-410-0)[}](#page-410-0) [411\]](#page-410-0)).

**eCommandPriority**: Priorität (hoch, mittel oder niedrig), mit der der Befehl von der Library abgearbeitet wird. (siehe [E\\_DALIV2CommandPriority \[](#page-410-1)[}](#page-410-1) [411\]](#page-410-1)).

**eDataFrameType**: Ausgabeformat des DALI-Befehls (*eDALIV2DataFrameType24Bit* oder *eDALIV2DataFrameTypeOsram*) (siehe [E\\_DataFrameType \[](#page-411-0)[}](#page-411-0) [412\]](#page-411-0)).

# **RECKHOFF**

## **VAR\_OUTPUT**

bBusy : BOOL; bError : BOOL; nErrorId : UDINT;

**bBusy:** Bei der Aktivierung des Bausteins wird der Ausgang gesetzt und bleibt so lange aktiv, bis der Befehl abgearbeitet wurde.

**bError:** Dieser Ausgang wird auf TRUE geschaltet, wenn bei der Ausführung eines Befehls ein Fehler aufgetreten ist. Der befehlsspezifische Fehlercode ist in *nErrorId* enthalten. Wird durch das Ausführen eines Befehls an den Eingängen auf FALSE zurückgesetzt.

**nErrorId:** Enthält den befehlsspezifischen Fehlercode des zuletzt ausgeführten Befehls. Wird durch das Ausführen eines Befehls an den Eingängen auf 0 zurückgesetzt. (Siehe [Fehlercodes \[](#page-389-0)[}](#page-389-0) [390\]](#page-389-0))

#### **VAR\_IN\_OUT**

stCommandBuffer : ST\_DALIV2CommandBuffer;

**stCommandBuffer**: Verweis auf die interne Struktur zur Kommunikation mit dem Baustein [FB\\_KL6821Communication\(\) \[](#page-78-0)[}](#page-78-0) [79\]](#page-78-0) (KL6821).

#### **Voraussetzungen**

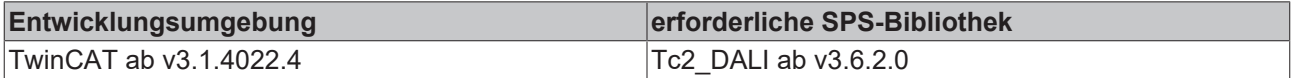

# <span id="page-172-0"></span>**FB\_DALIV2xRemoveFromDeviceGroups**

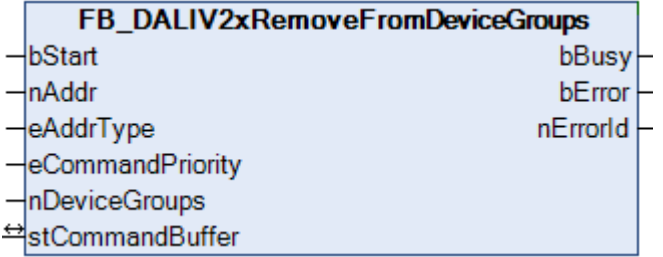

Entfernt das Steuergerät aus einer oder mehreren Gruppen.

Es stehen insgesamt 32 Gruppen zur Verfügung, denen ein Steuergerät zugeordnet werden kann. Jedes Bit der Variablen *nDeviceGroups* entspricht einer dieser Gruppen. Ist das Bit gesetzt, so wird das Steuergerät aus der jeweiligen Gruppe entfernt. Dabei entspricht Bit 0 der Gruppe 0 und Bit 31 der Gruppe 31.

Soll ein Steuergerät einer Gruppe zugeordnet werden, so kann hierzu der Baustein [FB\\_DALIV2xAddToDeviceGroups\(\) \[](#page-166-0)[}](#page-166-0) [167\]](#page-166-0) genutzt werden.

#### **VAR\_INPUT**

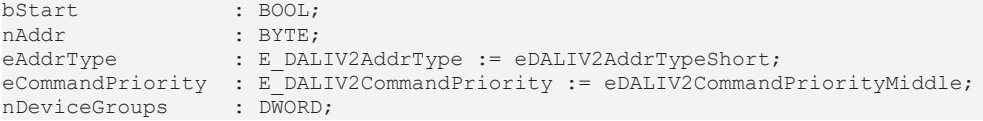

**bStart**: Über eine positive Flanke an diesem Eingang wird der Baustein aktiviert.

**nAddr**: Adresse eines Teilnehmers oder einer Gruppe.

**eAddrType**: Kurzadresse, Gruppenadresse oder Sammelruf (Broadcast) (siehe [E\\_DALIV2AddrType \[](#page-410-0)[}](#page-410-0) [411\]](#page-410-0)).

**eCommandPriority**: Priorität (hoch, mittel oder niedrig), mit der der Befehl von der Library abgearbeitet wird (siehe [E\\_DALIV2CommandPriority \[](#page-410-1)[}](#page-410-1) [411\]](#page-410-1)).

**nDeviceGroups**: 32-Bit-Variable, bei der jedes Bit die entsprechende Gruppe repräsentiert, aus der das Steuergerät entfernt werden soll.

# **VAR\_OUTPUT**

bBusy : BOOL; bError : BOOL; nErrorId : UDINT;

**bBusy:** Bei der Aktivierung des Bausteins wird der Ausgang gesetzt und bleibt so lange aktiv, bis der Befehl abgearbeitet wurde.

**bError:** Dieser Ausgang wird auf TRUE geschaltet, wenn bei der Ausführung eines Befehls ein Fehler aufgetreten ist. Der befehlsspezifische Fehlercode ist in *nErrorId* enthalten. Wird durch das Ausführen eines Befehls an den Eingängen auf FALSE zurückgesetzt.

**nErrorId:** Enthält den befehlsspezifischen Fehlercode des zuletzt ausgeführten Befehls. Wird durch das Ausführen eines Befehls an den Eingängen auf 0 zurückgesetzt. (Siehe [Fehlercodes \[](#page-389-0)[}](#page-389-0) [390\]](#page-389-0))

# **VAR\_IN\_OUT**

stCommandBuffer : ST\_DALIV2CommandBuffer;

**stCommandBuffer**: Verweis auf die interne Struktur zur Kommunikation mit dem Baustein [FB\\_KL6821Communication\(\) \[](#page-78-0)[}](#page-78-0) [79\]](#page-78-0) (KL6821).

# **Voraussetzungen**

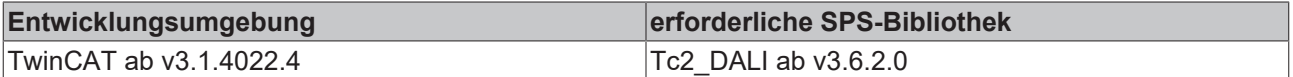

# <span id="page-173-0"></span>**FB\_DALIV2xReset**

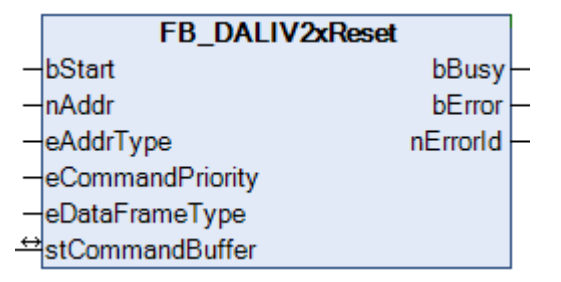

Dieser Baustein setzt alle Parameter auf die Standardwerte zurück.

# **VAR\_INPUT**

```
bStart : BOOL;
nAddr : BYTE;<br>eAddrType : E DAL
                 : E DALIV2AddrType := eDALIV2AddrTypeShort;
eCommandPriority  : E_DALIV2CommandPriority := eDALIV2CommandPriorityMiddle;
eDataFrameType : E DALIV2DataFrameType := eDALIV2DataFrameType24Bit;
```
**bStart**: Über eine positive Flanke an diesem Eingang wird der Baustein aktiviert.

**nAddr**: Adresse eines Teilnehmers oder einer Gruppe.

**eAddrType**: Kurzadresse, Gruppenadresse oder Sammelruf (Broadcast) (siehe [E\\_DALIV2AddrType \[](#page-410-0)[}](#page-410-0) [411\]](#page-410-0)).

**eCommandPriority**: Priorität (hoch, mittel oder niedrig), mit der der Befehl von der Library abgearbeitet wird. (siehe <u>[E\\_DALIV2CommandPriority \[](#page-410-1) $\blacktriangleright$  [411\]](#page-410-1)</u>).

**eDataFrameType**: Ausgabeformat des DALI-Befehls (*eDALIV2DataFrameType24Bit* oder *eDALIV2DataFrameTypeOsram*) (siehe [E\\_DataFrameType \[](#page-411-0)[}](#page-411-0) [412\]](#page-411-0)).

# **BECKHOFF**

## **VAR\_OUTPUT**

bBusy : BOOL; bError : BOOL; nErrorId : UDINT;

**bBusy:** Bei der Aktivierung des Bausteins wird der Ausgang gesetzt und bleibt so lange aktiv, bis der Befehl abgearbeitet wurde.

**bError:** Dieser Ausgang wird auf TRUE geschaltet, wenn bei der Ausführung eines Befehls ein Fehler aufgetreten ist. Der befehlsspezifische Fehlercode ist in *nErrorId* enthalten. Wird durch das Ausführen eines Befehls an den Eingängen auf FALSE zurückgesetzt.

**nErrorId:** Enthält den befehlsspezifischen Fehlercode des zuletzt ausgeführten Befehls. Wird durch das Ausführen eines Befehls an den Eingängen auf 0 zurückgesetzt. (Siehe [Fehlercodes \[](#page-389-0)[}](#page-389-0) [390\]](#page-389-0))

#### **VAR\_IN\_OUT**

stCommandBuffer : ST\_DALIV2CommandBuffer;

**stCommandBuffer**: Verweis auf die interne Struktur zur Kommunikation mit dem Baustein [FB\\_KL6821Communication\(\) \[](#page-78-0)[}](#page-78-0) [79\]](#page-78-0) (KL6821).

#### **Voraussetzungen**

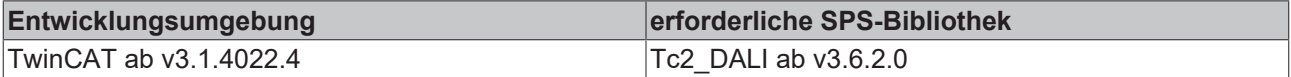

# <span id="page-174-0"></span>**FB\_DALIV2xSetEventFilter**

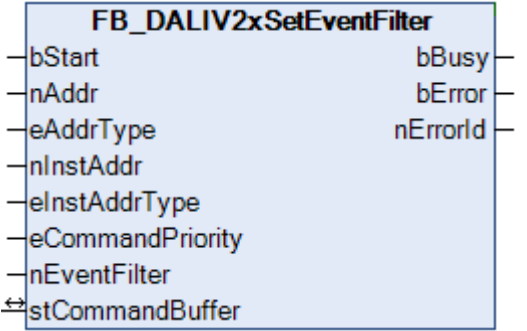

Dieser Baustein setzt den Ereignis-Filter für die jeweilige Instanz des Steuergerätes.

Jedes Bit in *nEventFilter* repräsentiert ein Ereignis. Ist das Bit gesetzt, so ist auch das zugehörige Ereignis freigeschaltet. Das Ereignis ist gesperrt, wenn das Bit nicht gesetzt ist.

Die Bedeutung der einzelnen Bits ist der Dokumentation des jeweiligen Steuergerätes zu entnehmen.

#### **VAR\_INPUT**

```
bStart : BOOL;
nAddr : BYTE:
eAddrType         : E_DALIV2AddrType := eDALIV2AddrTypeShort;
nno caudr<br>eInstAddrType<br>eComm
                 : E DALIV2InstAddrType     := eDALIV2InstAddrTypeNumber;
eCommandPriority : E_DALIV2CommandPriority := eDALIV2CommandPriorityMiddle;
nEventFilter : DWORD := 0;
```
**bStart**: Über eine positive Flanke an diesem Eingang wird der Baustein aktiviert.

**nAddr**: Adresse eines Teilnehmers oder einer Gruppe.

**eAddrType**: Kurzadresse, Gruppenadresse oder Sammelruf (Broadcast) (siehe [E\\_DALIV2AddrType \[](#page-410-0)[}](#page-410-0) [411\]](#page-410-0)).

**nInstAddr**: Adresse der Instanz, innerhalb des DALI-Steuergerätes.

**eInstAddrType**: Definiert die Zugriffsart auf die gewünschte Instanz innerhalb des DALI-Steuergerätes (siehe [E\\_DALIV2InstAddrType \[](#page-412-0)[}](#page-412-0) [413\]](#page-412-0)).

**eCommandPriority**: Priorität (hoch, mittel oder niedrig), mit der der Befehl von der Library abgearbeitet wird (siehe [E\\_DALIV2CommandPriority \[](#page-410-1)[}](#page-410-1) [411\]](#page-410-1)).

**nEventFilter**: Jedes Bit repräsentiert ein Ereignis das freigegeben oder gesperrt werden soll.

#### **VAR\_OUTPUT**

bBusy : BOOL;<br>bError : BOOL; : BOOL; nErrorId : UDINT;

**bBusy:** Bei der Aktivierung des Bausteins wird der Ausgang gesetzt und bleibt so lange aktiv, bis der Befehl abgearbeitet wurde.

**bError:** Dieser Ausgang wird auf TRUE geschaltet, wenn bei der Ausführung eines Befehls ein Fehler aufgetreten ist. Der befehlsspezifische Fehlercode ist in *nErrorId* enthalten. Wird durch das Ausführen eines Befehls an den Eingängen auf FALSE zurückgesetzt.

**nErrorId:** Enthält den befehlsspezifischen Fehlercode des zuletzt ausgeführten Befehls. Wird durch das Ausführen eines Befehls an den Eingängen auf 0 zurückgesetzt. (Siehe [Fehlercodes \[](#page-389-0)[}](#page-389-0) [390\]](#page-389-0))

#### **VAR\_IN\_OUT**

stCommandBuffer : ST\_DALIV2CommandBuffer;

**stCommandBuffer**: Verweis auf die interne Struktur zur Kommunikation mit dem Baustein FB KL6821Communication() [ $\blacktriangleright$  [79\]](#page-78-0) (KL6821).

#### **Voraussetzungen**

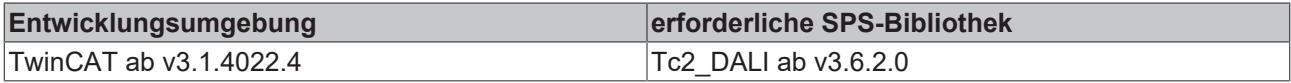

# **FB\_DALIV2xSetEventScheme**

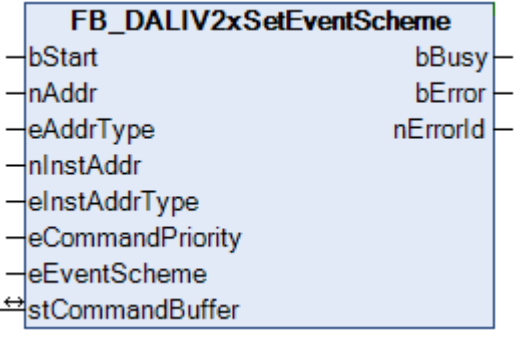

Mit diesem Baustein kann das Adressierungs-Schema für die Ereignisse der jeweiligen Instanz des Steuergerätes festgelegt werden.

#### **VAR\_INPUT**

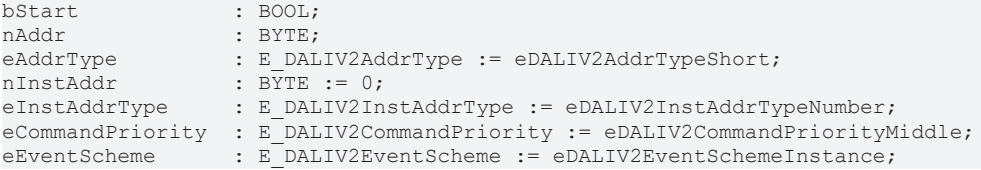

**bStart**: Über eine positive Flanke an diesem Eingang wird der Baustein aktiviert.

**nAddr**: Adresse eines Teilnehmers oder einer Gruppe.

**eAddrType**: Kurzadresse, Gruppenadresse oder Sammelruf (Broadcast) (siehe [E\\_DALIV2AddrType \[](#page-410-0)[}](#page-410-0) [411\]](#page-410-0)).

**nInstAddr**: Adresse der Instanz, innerhalb des DALI-Steuergerätes.

**eInstAddrType**: Definiert die Zugriffsart auf die gewünschte Instanz innerhalb des DALI-Steuergerätes (siehe [E\\_DALIV2InstAddrType \[](#page-412-0)[}](#page-412-0) [413\]](#page-412-0)).

**eCommandPriority**: Priorität (hoch, mittel oder niedrig), mit der der Befehl von der Library abgearbeitet wird (siehe [E\\_DALIV2CommandPriority \[](#page-410-1)[}](#page-410-1) [411\]](#page-410-1)).

**eEventScheme**: Adressierungs-Schema für die Ereignisse (siehe [E\\_DALIV2EventScheme \[](#page-412-1)[}](#page-412-1) [413\]](#page-412-1)).

## **VAR\_OUTPUT**

bBusy : BOOL; bError : BOOL; nErrorId : UDINT;

**bBusy:** Bei der Aktivierung des Bausteins wird der Ausgang gesetzt und bleibt so lange aktiv, bis der Befehl abgearbeitet wurde.

**bError:** Dieser Ausgang wird auf TRUE geschaltet, wenn bei der Ausführung eines Befehls ein Fehler aufgetreten ist. Der befehlsspezifische Fehlercode ist in *nErrorId* enthalten. Wird durch das Ausführen eines Befehls an den Eingängen auf FALSE zurückgesetzt.

**nErrorId:** Enthält den befehlsspezifischen Fehlercode des zuletzt ausgeführten Befehls. Wird durch das Ausführen eines Befehls an den Eingängen auf 0 zurückgesetzt. (Siehe [Fehlercodes \[](#page-389-0)[}](#page-389-0) [390\]](#page-389-0))

#### **VAR\_IN\_OUT**

stCommandBuffer : ST\_DALIV2CommandBuffer;

**stCommandBuffer**: Verweis auf die interne Struktur zur Kommunikation mit dem Baustein [FB\\_KL6821Communication\(\) \[](#page-78-0) $\rightarrow$  [79\]](#page-78-0) (KL6821).

#### **Voraussetzungen**

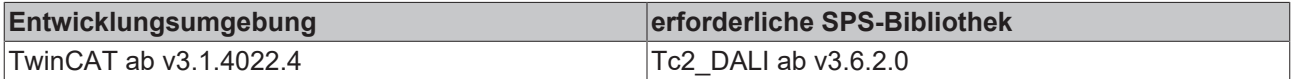

# <span id="page-176-0"></span>**FB\_DALIV2xSetOperatingMode**

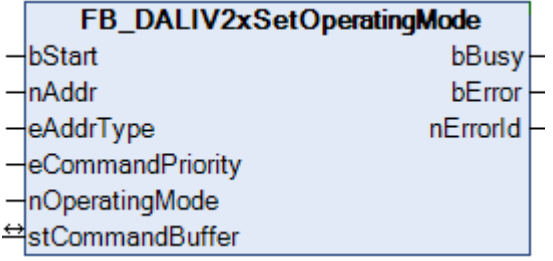

Setzt den *Operating Mode* für das Steuergerät.

#### **VAR\_INPUT**

```
bStart : BOOL;
nAddr : BYTE:
eAddrType         : E_DALIV2AddrType := eDALIV2AddrTypeShort;
eCommandPriority  : E_DALIV2CommandPriority := eDALIV2CommandPriorityMiddle;
nOperatingMode : BYTE := 0;
```
**bStart**: Über eine positive Flanke an diesem Eingang wird der Baustein aktiviert.

**nAddr**: Adresse eines Teilnehmers oder einer Gruppe.

**eAddrType**: Kurzadresse, Gruppenadresse oder Sammelruf (Broadcast) (siehe [E\\_DALIV2AddrType \[](#page-410-0)[}](#page-410-0) [411\]](#page-410-0)).

**eCommandPriority**: Priorität (hoch, mittel oder niedrig), mit der der Befehl von der Library abgearbeitet wird (siehe [E\\_DALIV2CommandPriority \[](#page-410-1)[}](#page-410-1) [411\]](#page-410-1)).

**nOperatingMode**: Neuer Operating Mode.

#### **VAR\_OUTPUT**

bBusy : BOOL;<br>bError : BOOL; : BOOL; nErrorId : UDINT;

**bBusy:** Bei der Aktivierung des Bausteins wird der Ausgang gesetzt und bleibt so lange aktiv, bis der Befehl abgearbeitet wurde.

**bError:** Dieser Ausgang wird auf TRUE geschaltet, wenn bei der Ausführung eines Befehls ein Fehler aufgetreten ist. Der befehlsspezifische Fehlercode ist in *nErrorId* enthalten. Wird durch das Ausführen eines Befehls an den Eingängen auf FALSE zurückgesetzt.

**nErrorId:** Enthält den befehlsspezifischen Fehlercode des zuletzt ausgeführten Befehls. Wird durch das Ausführen eines Befehls an den Eingängen auf 0 zurückgesetzt. (Siehe [Fehlercodes \[](#page-389-0)[}](#page-389-0) [390\]](#page-389-0))

## **VAR\_IN\_OUT**

stCommandBuffer : ST\_DALIV2CommandBuffer;

**stCommandBuffer**: Verweis auf die interne Struktur zur Kommunikation mit dem Baustein [FB\\_KL6821Communication\(\) \[](#page-78-0) $\triangleright$  791 (KL6821).

#### **Voraussetzungen**

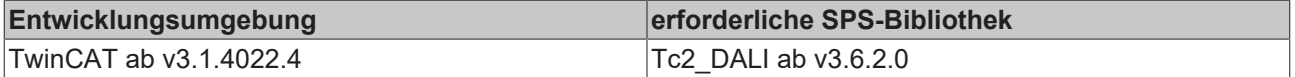

# <span id="page-177-0"></span>**FB\_DALIV2xSetShortAddress**

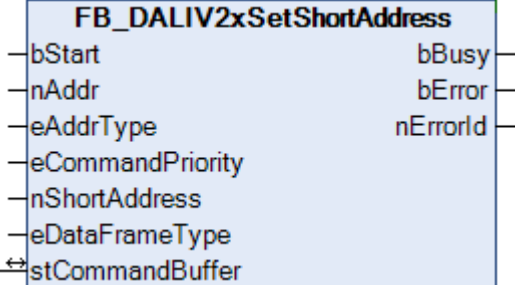

Setzt die Kurzadresse des Steuergerätes.

#### **VAR\_INPUT**

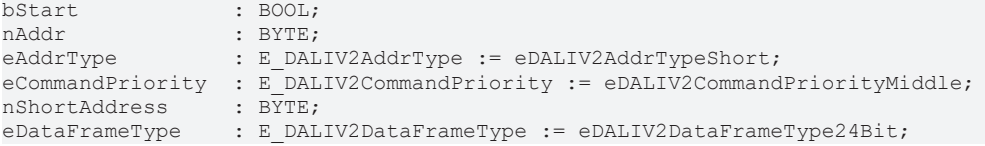

**bStart**: Über eine positive Flanke an diesem Eingang wird der Baustein aktiviert.

**nAddr**: Adresse eines Teilnehmers oder einer Gruppe.

**eAddrType**: Kurzadresse, Gruppenadresse oder Sammelruf (Broadcast) (siehe [E\\_DALIV2AddrType \[](#page-410-0)[}](#page-410-0) [411\]](#page-410-0)).

**eCommandPriority**: Priorität (hoch, mittel oder niedrig), mit der der Befehl von der Library abgearbeitet wird (siehe [E\\_DALIV2CommandPriority \[](#page-410-1)▶ [411\]](#page-410-1)).

**nShortAddress**: Neue Kurzadresse (0...63, 255)

**eDataFrameType**: Ausgabeformat des DALI-Befehls (eDALIV2DataFrameType24Bit oder eDALIV2DataFrameTypeOsram) (siehe [E\\_DALIV2DataFrameType \[](#page-411-0)[}](#page-411-0) [412\]](#page-411-0)).

#### **VAR\_OUTPUT**

bBusy : BOOL; bError : BOOL; nErrorId : UDINT;

**bBusy:** Bei der Aktivierung des Bausteins wird der Ausgang gesetzt und bleibt so lange aktiv, bis der Befehl abgearbeitet wurde.

**bError:** Dieser Ausgang wird auf TRUE geschaltet, wenn bei der Ausführung eines Befehls ein Fehler aufgetreten ist. Der befehlsspezifische Fehlercode ist in *nErrorId* enthalten. Wird durch das Ausführen eines Befehls an den Eingängen auf FALSE zurückgesetzt.

**nErrorId:** Enthält den befehlsspezifischen Fehlercode des zuletzt ausgeführten Befehls. Wird durch das Ausführen eines Befehls an den Eingängen auf 0 zurückgesetzt. (Siehe [Fehlercodes \[](#page-389-0)[}](#page-389-0) [390\]](#page-389-0))

# **VAR\_IN\_OUT**

stCommandBuffer : ST\_DALIV2CommandBuffer;

**stCommandBuffer**: Verweis auf die interne Struktur zur Kommunikation mit dem Baustein FB KL6821Communication() [ $\triangleright$  [79\]](#page-78-0) (KL6821).

## **Voraussetzungen**

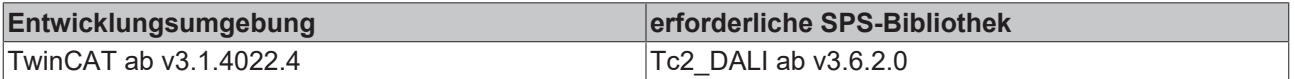

# <span id="page-178-0"></span>**FB\_DALIV2xStartQuiescentMode**

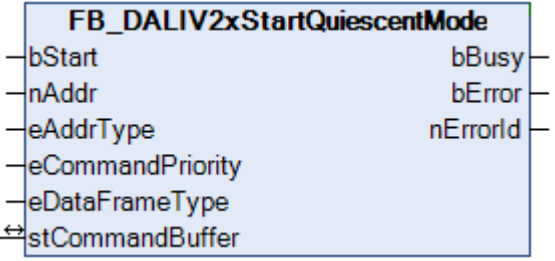

Der *Quiescent Mode* des Steuergerätes wird gestartet.

Der Modus ist zeitlich auf 15 min +/- 1,5 min nach dem letzten Empfang begrenzt.

Durch den Baustein [FB\\_DALIV2xStopQuiescentMode \[](#page-179-0)[}](#page-179-0) [180\]](#page-179-0) kann der *Quiescent Mode* vorzeitig gestoppt werden.

# **VAR\_INPUT**

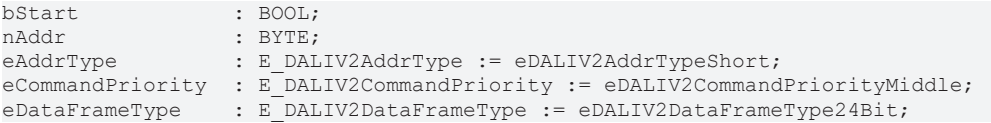

**bStart**: Über eine positive Flanke an diesem Eingang wird der Baustein aktiviert.

**nAddr**: Adresse eines Teilnehmers oder einer Gruppe.

**eAddrType**: Kurzadresse, Gruppenadresse oder Sammelruf (Broadcast) (siehe [E\\_DALIV2AddrType \[](#page-410-0)▶ [411\]](#page-410-0)).

**eCommandPriority**: Priorität (hoch, mittel oder niedrig), mit der der Befehl von der Library abgearbeitet wird. (siehe [E\\_DALIV2CommandPriority \[](#page-410-1) $\blacktriangleright$  [411\]](#page-410-1)).

**eDataFrameType**: Ausgabeformat des DALI-Befehls (*eDALIV2DataFrameType24Bit* oder *eDALIV2DataFrameTypeOsram*) (siehe [E\\_DataFrameType \[](#page-411-0)[}](#page-411-0) [412\]](#page-411-0)).

## **VAR\_OUTPUT**

bBusy : BOOL; bError : BOOL; nErrorId : UDINT;

**bBusy:** Bei der Aktivierung des Bausteins wird der Ausgang gesetzt und bleibt so lange aktiv, bis der Befehl abgearbeitet wurde.

**bError:** Dieser Ausgang wird auf TRUE geschaltet, wenn bei der Ausführung eines Befehls ein Fehler aufgetreten ist. Der befehlsspezifische Fehlercode ist in *nErrorId* enthalten. Wird durch das Ausführen eines Befehls an den Eingängen auf FALSE zurückgesetzt.

**nErrorId:** Enthält den befehlsspezifischen Fehlercode des zuletzt ausgeführten Befehls. Wird durch das Ausführen eines Befehls an den Eingängen auf 0 zurückgesetzt. (Siehe [Fehlercodes \[](#page-389-0)[}](#page-389-0) [390\]](#page-389-0))

# **VAR\_IN\_OUT**

stCommandBuffer : ST\_DALIV2CommandBuffer;

**stCommandBuffer**: Verweis auf die interne Struktur zur Kommunikation mit dem Baustein FB KL6821Communication() [ $\triangleright$  [79\]](#page-78-0) (KL6821).

# **Voraussetzungen**

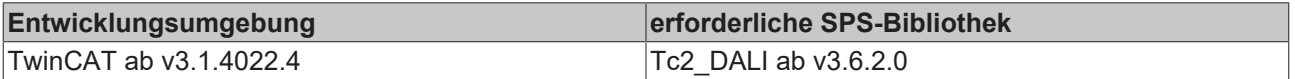

# <span id="page-179-0"></span>**FB\_DALIV2xStopQuiescentMode**

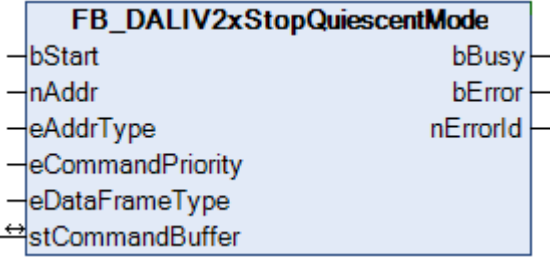

Der *Quiescent Mode* des Steuergerätes wird beendet.

Im *Quiescent Mode* sendet das Steuergerät keine Befehle oder Ereignisse. Der *Quiescent Mode* wird durch [FB\\_DALIV2xStartQuiescentMode\(\) \[](#page-178-0)[}](#page-178-0) [179\]](#page-178-0) gestartet.

#### **VAR\_INPUT**

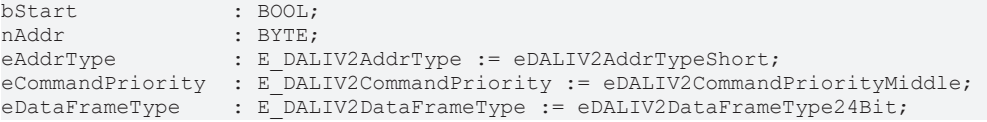

**bStart**: Über eine positive Flanke an diesem Eingang wird der Baustein aktiviert.

**nAddr**: Adresse eines Teilnehmers oder einer Gruppe.

**eAddrType**: Kurzadresse, Gruppenadresse oder Sammelruf (Broadcast) (siehe [E\\_DALIV2AddrType \[](#page-410-0)[}](#page-410-0) [411\]](#page-410-0)).

**eCommandPriority**: Priorität (hoch, mittel oder niedrig), mit der der Befehl von der Library abgearbeitet wird. (siehe [E\\_DALIV2CommandPriority \[](#page-410-1)[}](#page-410-1) [411\]](#page-410-1)).
**eDataFrameType**: Ausgabeformat des DALI-Befehls (*eDALIV2DataFrameType24Bit* oder *eDALIV2DataFrameTypeOsram*) (siehe [E\\_DataFrameType \[](#page-411-0)[}](#page-411-0) [412\]](#page-411-0)).

## **VAR\_OUTPUT**

bBusy : BOOL; bError : BOOL; nErrorId : UDINT;

**bBusy:** Bei der Aktivierung des Bausteins wird der Ausgang gesetzt und bleibt so lange aktiv, bis der Befehl abgearbeitet wurde.

**bError:** Dieser Ausgang wird auf TRUE geschaltet, wenn bei der Ausführung eines Befehls ein Fehler aufgetreten ist. Der befehlsspezifische Fehlercode ist in *nErrorId* enthalten. Wird durch das Ausführen eines Befehls an den Eingängen auf FALSE zurückgesetzt.

**nErrorId:** Enthält den befehlsspezifischen Fehlercode des zuletzt ausgeführten Befehls. Wird durch das Ausführen eines Befehls an den Eingängen auf 0 zurückgesetzt. (Siehe [Fehlercodes \[](#page-389-0)[}](#page-389-0) [390\]](#page-389-0))

## **VAR\_IN\_OUT**

stCommandBuffer : ST\_DALIV2CommandBuffer;

**stCommandBuffer**: Verweis auf die interne Struktur zur Kommunikation mit dem Baustein [FB\\_KL6821Communication\(\) \[](#page-78-0)[}](#page-78-0) [79\]](#page-78-0) (KL6821).

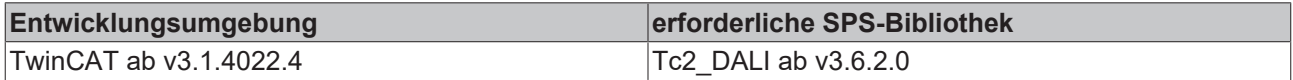

# **4.1.2.4.2 Abfrage**

## **Funktionsbausteine**

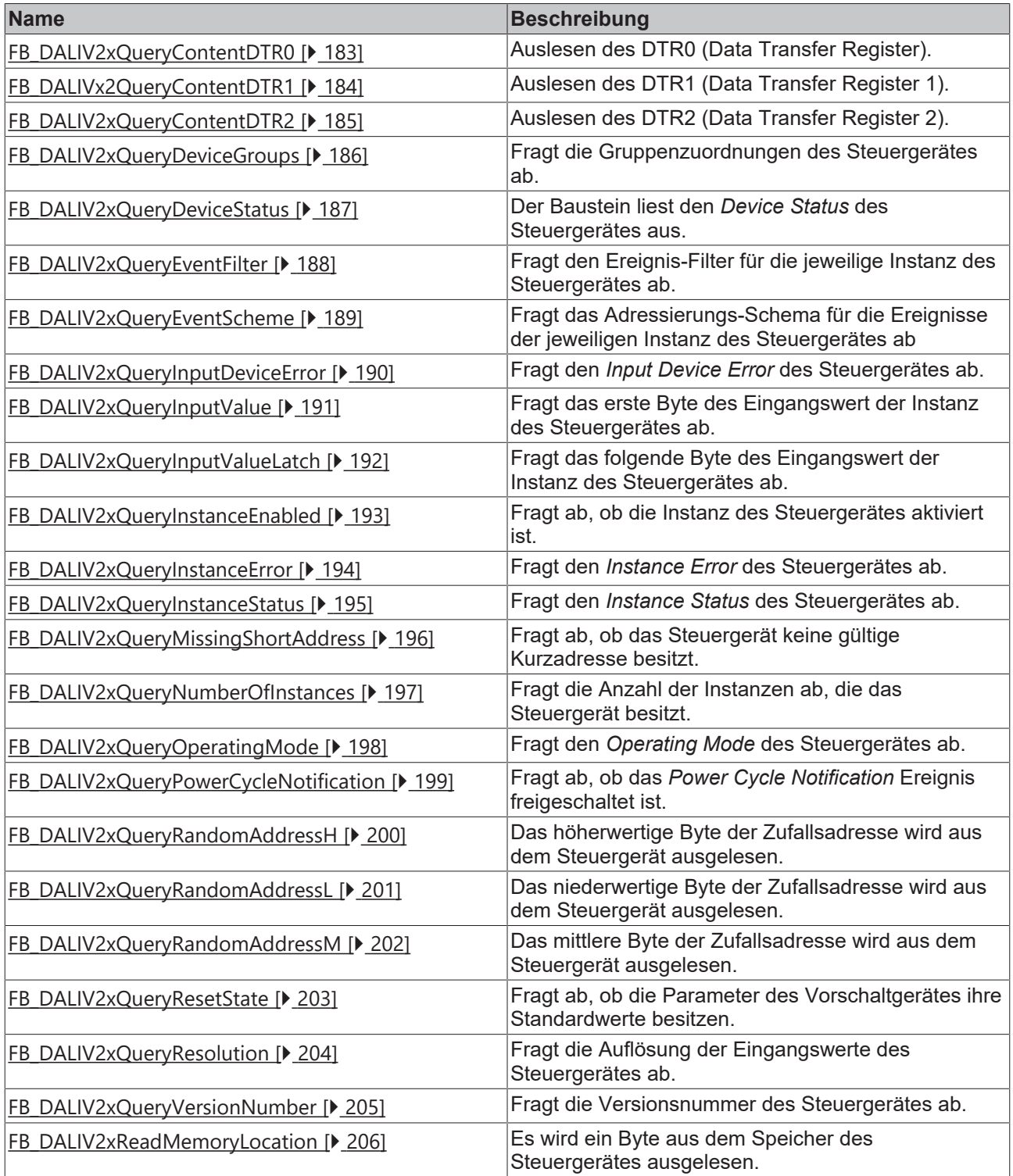

## <span id="page-182-0"></span>**FB\_DALIV2xQueryContentDTR0**

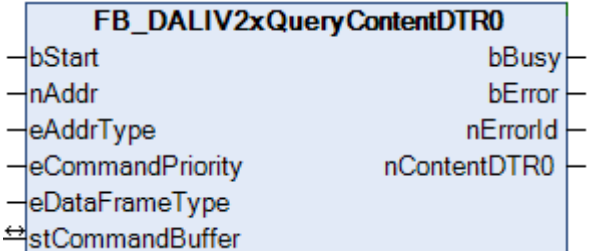

Der Inhalt des DTR0 (Data Transfer Register) wird aus dem Steuergerät ausgelesen.

## **VAR\_INPUT**

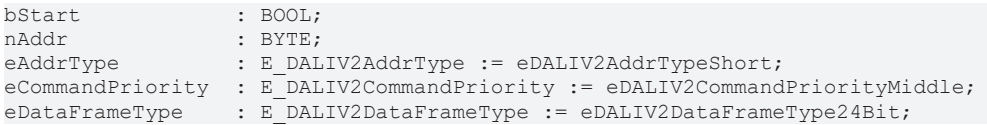

**bStart**: Über eine positive Flanke an diesem Eingang wird der Baustein aktiviert.

**nAddr**: Adresse eines Teilnehmers oder einer Gruppe.

**eAddrType**: Kurzadresse, Gruppenadresse oder Sammelruf (Broadcast) (siehe [E\\_DALIV2AddrType \[](#page-410-0)[}](#page-410-0) [411\]](#page-410-0)).

**eCommandPriority**: Priorität (hoch, mittel oder niedrig), mit der der Befehl von der Library abgearbeitet wird. (siehe [E\\_DALIV2CommandPriority \[](#page-410-1) $\blacktriangleright$  [411\]](#page-410-1)).

**eDataFrameType**: Ausgabeformat des DALI-Befehls (*eDALIV2DataFrameType24Bit* oder *eDALIV2DataFrameTypeOsram*) (siehe [E\\_DataFrameType \[](#page-411-0)[}](#page-411-0) [412\]](#page-411-0)).

#### **VAR\_OUTPUT**

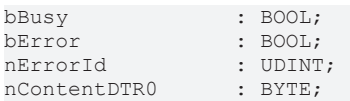

**bBusy**: Bei der Aktivierung des Bausteins wird der Ausgang gesetzt und bleibt so lange aktiv, bis der Befehl abgearbeitet wurde.

**bError**: Dieser Ausgang wird auf TRUE geschaltet, wenn bei der Ausführung eines Befehls ein Fehler aufgetreten ist. Der befehlsspezifische Fehlercode ist in *nErrorId* enthalten. Wird durch das Ausführen eines Befehls an den Eingängen auf FALSE zurückgesetzt.

**nErrorId**: Enthält den befehlsspezifischen Fehlercode des zuletzt ausgeführten Befehls. Wird durch das Ausführen eines Befehls an den Eingängen auf 0 zurückgesetzt. (Siehe [Fehlercodes \[](#page-389-0)[}](#page-389-0) [390\]](#page-389-0))

**nContentDTR0**: Inhalt des DTR0 (Data Transfer Register)

## **VAR\_IN\_OUT**

stCommandBuffer : ST\_DALIV2CommandBuffer;

**stCommandBuffer**: Verweis auf die interne Struktur zur Kommunikation mit dem Baustein [FB\\_KL6821Communication\(\) \[](#page-78-0) $\rightarrow$  [79\]](#page-78-0) (KL6821).

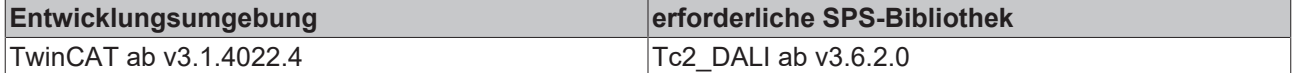

## <span id="page-183-0"></span>**FB\_DALIV2xQueryContentDTR1**

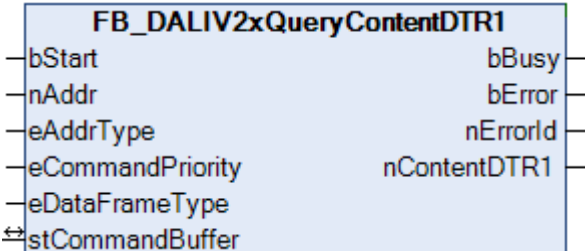

Der Inhalt des DTR1 (Data Transfer Register) wird aus dem Steuergerät ausgelesen.

## **VAR\_INPUT**

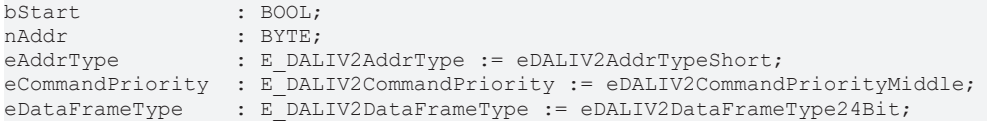

**bStart**: Über eine positive Flanke an diesem Eingang wird der Baustein aktiviert.

**nAddr**: Adresse eines Teilnehmers oder einer Gruppe.

**eAddrType**: Kurzadresse, Gruppenadresse oder Sammelruf (Broadcast) (siehe [E\\_DALIV2AddrType \[](#page-410-0)[}](#page-410-0) [411\]](#page-410-0)).

**eCommandPriority**: Priorität (hoch, mittel oder niedrig), mit der der Befehl von der Library abgearbeitet wird. (siehe [E\\_DALIV2CommandPriority \[](#page-410-1) $\blacktriangleright$  [411\]](#page-410-1)).

**eDataFrameType**: Ausgabeformat des DALI-Befehls (*eDALIV2DataFrameType24Bit* oder *eDALIV2DataFrameTypeOsram*) (siehe [E\\_DataFrameType \[](#page-411-0)[}](#page-411-0) [412\]](#page-411-0)).

## **VAR\_OUTPUT**

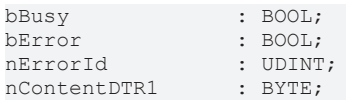

**bBusy**: Bei der Aktivierung des Bausteins wird der Ausgang gesetzt und bleibt so lange aktiv, bis der Befehl abgearbeitet wurde.

**bError**: Dieser Ausgang wird auf TRUE geschaltet, wenn bei der Ausführung eines Befehls ein Fehler aufgetreten ist. Der befehlsspezifische Fehlercode ist in *nErrorId* enthalten. Wird durch das Ausführen eines Befehls an den Eingängen auf FALSE zurückgesetzt.

**nErrorId**: Enthält den befehlsspezifischen Fehlercode des zuletzt ausgeführten Befehls. Wird durch das Ausführen eines Befehls an den Eingängen auf 0 zurückgesetzt. (Siehe [Fehlercodes \[](#page-389-0)[}](#page-389-0) [390\]](#page-389-0))

**nContentDTR1**: Inhalt des DTR1 (Data Transfer Register)

## **VAR\_IN\_OUT**

stCommandBuffer : ST\_DALIV2CommandBuffer;

**stCommandBuffer**: Verweis auf die interne Struktur zur Kommunikation mit dem Baustein [FB\\_KL6821Communication\(\) \[](#page-78-0) $\rightarrow$  [79\]](#page-78-0) (KL6821).

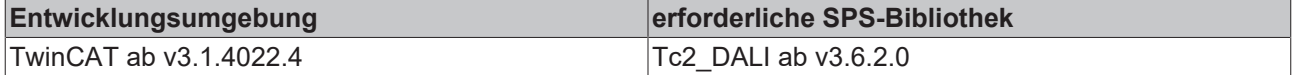

## <span id="page-184-0"></span>**FB\_DALIV2xQueryContentDTR2**

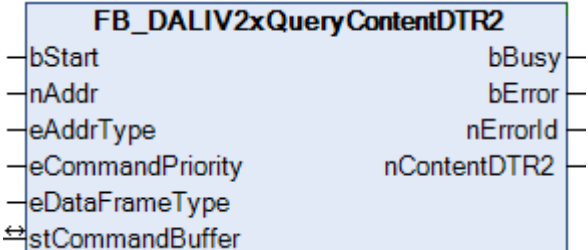

Der Inhalt des DTR2 (Data Transfer Register) wird aus dem Steuergerät ausgelesen.

## **VAR\_INPUT**

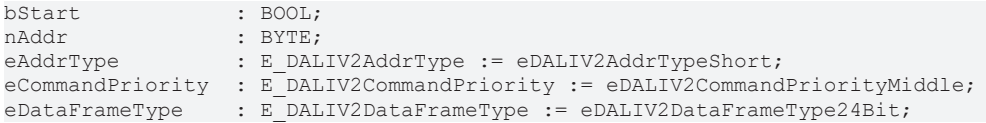

**bStart**: Über eine positive Flanke an diesem Eingang wird der Baustein aktiviert.

**nAddr**: Adresse eines Teilnehmers oder einer Gruppe.

**eAddrType**: Kurzadresse, Gruppenadresse oder Sammelruf (Broadcast) (siehe [E\\_DALIV2AddrType \[](#page-410-0)[}](#page-410-0) [411\]](#page-410-0)).

**eCommandPriority**: Priorität (hoch, mittel oder niedrig), mit der der Befehl von der Library abgearbeitet wird. (siehe [E\\_DALIV2CommandPriority \[](#page-410-1) $\blacktriangleright$  [411\]](#page-410-1)).

**eDataFrameType**: Ausgabeformat des DALI-Befehls (*eDALIV2DataFrameType24Bit* oder *eDALIV2DataFrameTypeOsram*) (siehe [E\\_DataFrameType \[](#page-411-0)[}](#page-411-0) [412\]](#page-411-0)).

#### **VAR\_OUTPUT**

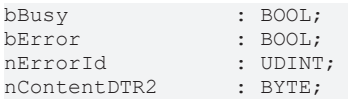

**bBusy**: Bei der Aktivierung des Bausteins wird der Ausgang gesetzt und bleibt so lange aktiv, bis der Befehl abgearbeitet wurde.

**bError**: Dieser Ausgang wird auf TRUE geschaltet, wenn bei der Ausführung eines Befehls ein Fehler aufgetreten ist. Der befehlsspezifische Fehlercode ist in *nErrorId* enthalten. Wird durch das Ausführen eines Befehls an den Eingängen auf FALSE zurückgesetzt.

**nErrorId**: Enthält den befehlsspezifischen Fehlercode des zuletzt ausgeführten Befehls. Wird durch das Ausführen eines Befehls an den Eingängen auf 0 zurückgesetzt. (Siehe [Fehlercodes \[](#page-389-0)[}](#page-389-0) [390\]](#page-389-0))

**nContentDTR2**: Inhalt des DTR2 (Data Transfer Register)

#### **VAR\_IN\_OUT**

stCommandBuffer : ST\_DALIV2CommandBuffer;

**stCommandBuffer**: Verweis auf die interne Struktur zur Kommunikation mit dem Baustein [FB\\_KL6821Communication\(\) \[](#page-78-0) $\triangleright$  [79\]](#page-78-0) (KL6821).

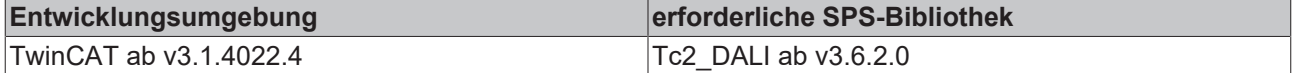

## <span id="page-185-0"></span>**FB\_DALIV2xQueryDeviceGroups**

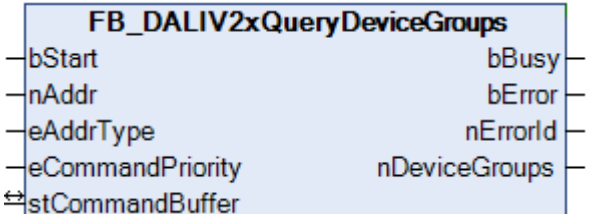

Fragt die Gruppenzuordnungen des Steuergerätes ab.

Es stehen insgesamt 32 Gruppen zur Verfügung, denen ein Steuergerät zugeordnet sein kann. Jedes Bit der Variablen *nDeviceGroups* entspricht einer dieser Gruppen. Ist das Bit gesetzt, so ist das Steuergerät der jeweiligen Gruppe zugeordnet. Dabei entspricht Bit 0 der Gruppe 0 und Bit 31 der Gruppe 31.

Soll ein Steuergerät einer Gruppe zugeordnet werden, so kann hierzu der Baustein [FB\\_DALIV2xAddToDeviceGroups\(\) \[](#page-166-0)[}](#page-166-0) [167\]](#page-166-0) genutzt werden.

Soll ein Steuergerät aus einer Gruppe entfernt werden, so kann hierzu der Baustein [FB\\_DALIV2xRemoveFromDeviceGroups\(\) \[](#page-172-0)[}](#page-172-0) [173\]](#page-172-0) genutzt werden.

## **VAR\_INPUT**

bStart : BOOL;<br>
nAddr : BYTE; nAddr : BYTE;<br>eAddrType : E DAI eAddrType : E\_DALIV2AddrType := eDALIV2AddrTypeShort; eCommandPriority : E\_DALIV2CommandPriority := eDALIV2CommandPriorityMiddle;

**bStart:** Über eine positive Flanke an diesem Eingang wird der Baustein aktiviert.

**nAddr:** Adresse eines Teilnehmers oder einer Gruppe.

**eAddrType:** Kurzadresse, Gruppenadresse oder Sammelruf (Broadcast) (siehe [E\\_DALIV2AddrType \[](#page-410-0)[}](#page-410-0) [411\]](#page-410-0)).

**eCommandPriority:** Priorität (hoch, mittel oder niedrig), mit der der Befehl von der Library abgearbeitet wird (siehe [E\\_DALIV2CommandPriority \[](#page-410-1)[}](#page-410-1) [411\]](#page-410-1)).

## **VAR\_OUTPUT**

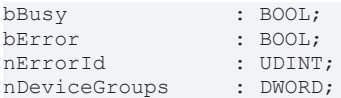

**bBusy**: Bei der Aktivierung des Bausteins wird der Ausgang gesetzt und bleibt so lange aktiv, bis der Befehl abgearbeitet wurde.

**bError**: Dieser Ausgang wird auf TRUE geschaltet, wenn bei der Ausführung eines Befehls ein Fehler aufgetreten ist. Der befehlsspezifische Fehlercode ist in *nErrorId* enthalten. Wird durch das Ausführen eines Befehls an den Eingängen auf FALSE zurückgesetzt.

**nErrorId**: Enthält den befehlsspezifischen Fehlercode des zuletzt ausgeführten Befehls. Wird durch das Ausführen eines Befehls an den Eingängen auf 0 zurückgesetzt. (Siehe [Fehlercodes \[](#page-389-0)[}](#page-389-0) [390\]](#page-389-0))

**nDeviceGroups**: 32-Bit-Variable, bei der jedes Bit die entsprechende Gruppe repräsentiert, der das Steuergerät zugeordnet wurde.

## **VAR\_IN\_OUT**

stCommandBuffer : ST\_DALIV2CommandBuffer;

**stCommandBuffer**: Verweis auf die interne Struktur zur Kommunikation mit dem Baustein [FB\\_KL6821Communication\(\) \[](#page-78-0) $\rightarrow$  [79\]](#page-78-0) (KL6821).

## **Voraussetzungen**

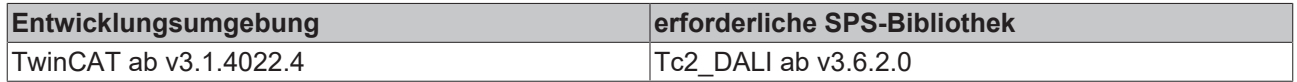

## <span id="page-186-0"></span>**FB\_DALIV2xQueryDeviceStatus**

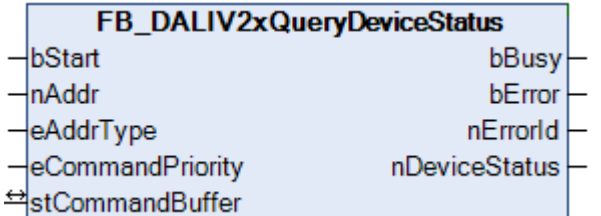

Der Baustein liest den *Device Status* des Steuergeräts aus.

## **VAR\_INPUT**

bStart : BOOL;<br>nAddr : BYTE; : BYTE; eAddrType : E DALIV2AddrType := eDALIV2AddrTypeShort; eCommandPriority : E\_DALIV2CommandPriority := eDALIV2CommandPriorityMiddle;

**bStart:** Über eine positive Flanke an diesem Eingang wird der Baustein aktiviert.

**nAddr:** Adresse eines Teilnehmers oder einer Gruppe.

**eAddrType:** Kurzadresse, Gruppenadresse oder Sammelruf (Broadcast) (siehe [E\\_DALIV2AddrType \[](#page-410-0)[}](#page-410-0) [411\]](#page-410-0)).

**eCommandPriority:** Priorität (hoch, mittel oder niedrig), mit der der Befehl von der Library abgearbeitet wird (siehe [E\\_DALIV2CommandPriority \[](#page-410-1) $\blacktriangleright$  [411\]](#page-410-1)).

## **VAR\_OUTPUT**

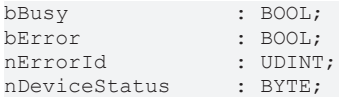

**bBusy**: Bei der Aktivierung des Bausteins wird der Ausgang gesetzt und bleibt so lange aktiv, bis der Befehl abgearbeitet wurde.

**bError**: Dieser Ausgang wird auf TRUE geschaltet, wenn bei der Ausführung eines Befehls ein Fehler aufgetreten ist. Der befehlsspezifische Fehlercode ist in *nErrorId* enthalten. Wird durch das Ausführen eines Befehls an den Eingängen auf FALSE zurückgesetzt.

**nErrorId**: Enthält den befehlsspezifischen Fehlercode des zuletzt ausgeführten Befehls. Wird durch das Ausführen eines Befehls an den Eingängen auf 0 zurückgesetzt. (Siehe [Fehlercodes \[](#page-389-0)[}](#page-389-0) [390\]](#page-389-0))

**nDeviceStatus**: Der *Device Status* des Steuergerätes.

## **VAR\_IN\_OUT**

stCommandBuffer : ST\_DALIV2CommandBuffer;

**stCommandBuffer**: Verweis auf die interne Struktur zur Kommunikation mit dem Baustein [FB\\_KL6821Communication\(\) \[](#page-78-0)[}](#page-78-0) [79\]](#page-78-0) (KL6821).

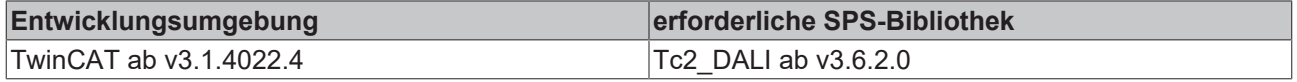

## <span id="page-187-0"></span>**FB\_DALIV2xQueryEventFilter**

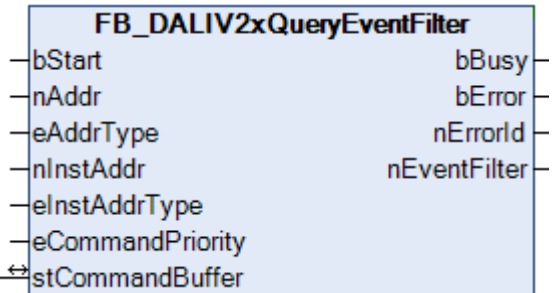

Dieser Baustein fragt den Ereignis-Filter für die jeweilige Instanz des Steuergerätes ab.

Jedes Bit in *nEventFilter* repräsentiert ein Ereignis. Ist das Bit gesetzt, so ist auch das zugehörige Ereignis freigeschaltet. Das Ereignis ist gesperrt, wenn das Bit nicht gesetzt ist.

Die Bedeutung der einzelnen Bits ist der Dokumentation des jeweiligen Steuergerätes zu entnehmen.

#### **VAR\_INPUT**

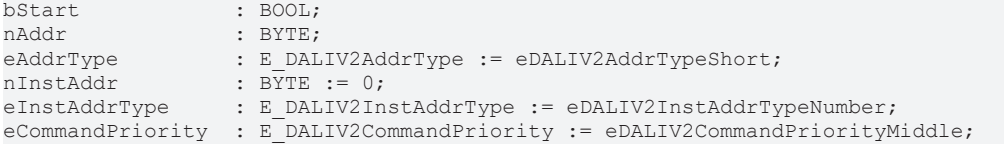

**bStart**: Über eine positive Flanke an diesem Eingang wird der Baustein aktiviert.

**nAddr**: Adresse eines Teilnehmers oder einer Gruppe.

**eAddrType**: Kurzadresse, Gruppenadresse oder Sammelruf (Broadcast) (siehe [E\\_DALIV2AddrType \[](#page-410-0)[}](#page-410-0) [411\]](#page-410-0)).

**nInstAddr**: Adresse der Instanz, innerhalb des DALI-Steuergerätes.

**eInstAddrType**: Definiert die Zugriffsart auf die gewünschte Instanz innerhalb des DALI-Steuergerätes (siehe [E\\_DALIV2InstAddrType \[](#page-412-0)[}](#page-412-0) [413\]](#page-412-0)).

**eCommandPriority**: Priorität (hoch, mittel oder niedrig), mit der der Befehl von der Library abgearbeitet wird (siehe [E\\_DALIV2CommandPriority \[](#page-410-1)[}](#page-410-1) [411\]](#page-410-1)).

## **VAR\_OUTPUT**

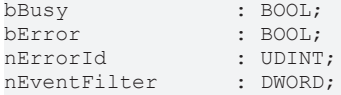

**bBusy**: Bei der Aktivierung des Bausteins wird der Ausgang gesetzt und bleibt so lange aktiv, bis der Befehl abgearbeitet wurde.

**bError**: Dieser Ausgang wird auf TRUE geschaltet, wenn bei der Ausführung eines Befehls ein Fehler aufgetreten ist. Der befehlsspezifische Fehlercode ist in *nErrorId* enthalten. Wird durch das Ausführen eines Befehls an den Eingängen auf FALSE zurückgesetzt.

**nErrorId**: Enthält den befehlsspezifischen Fehlercode des zuletzt ausgeführten Befehls. Wird durch das Ausführen eines Befehls an den Eingängen auf 0 zurückgesetzt. (Siehe [Fehlercodes \[](#page-389-0)[}](#page-389-0) [390\]](#page-389-0))

**nEventFilter**: Jedes Bit repräsentiert ein Ereignis das freigegeben oder gesperrt wurde.

## **VAR\_IN\_OUT**

stCommandBuffer : ST\_DALIV2CommandBuffer;

**stCommandBuffer**: Verweis auf die interne Struktur zur Kommunikation mit dem Baustein [FB\\_KL6821Communication\(\) \[](#page-78-0)[}](#page-78-0) [79\]](#page-78-0) (KL6821).

## **Voraussetzungen**

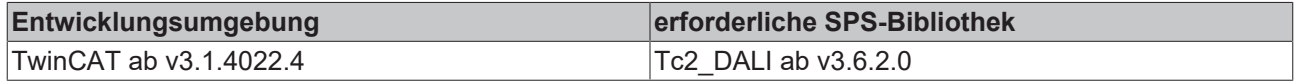

## <span id="page-188-0"></span>**FB\_DALIV2xQueryEventScheme**

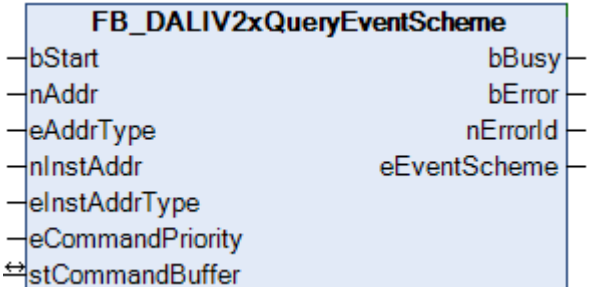

Mit diesem Baustein kann das Adressierungs-Schema für die Ereignisse der jeweiligen Instanz des Steuergerätes abgefragt werden.

#### **VAR\_INPUT**

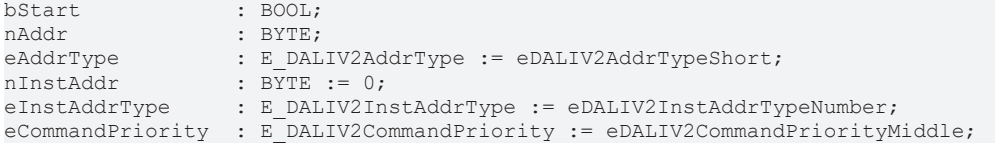

**bStart**: Über eine positive Flanke an diesem Eingang wird der Baustein aktiviert.

**nAddr**: Adresse eines Teilnehmers oder einer Gruppe.

**eAddrType**: Kurzadresse, Gruppenadresse oder Sammelruf (Broadcast) (siehe [E\\_DALIV2AddrType \[](#page-410-0)[}](#page-410-0) [411\]](#page-410-0)).

**nInstAddr**: Adresse der Instanz, innerhalb des DALI-Steuergerätes.

**eInstAddrType**: Definiert die Zugriffsart auf die gewünschte Instanz innerhalb des DALI-Steuergerätes (siehe [E\\_DALIV2InstAddrType \[](#page-412-0)[}](#page-412-0) [413\]](#page-412-0)).

**eCommandPriority**: Priorität (hoch, mittel oder niedrig), mit der der Befehl von der Library abgearbeitet wird (siehe [E\\_DALIV2CommandPriority \[](#page-410-1)[}](#page-410-1) [411\]](#page-410-1)).

## **VAR\_OUTPUT**

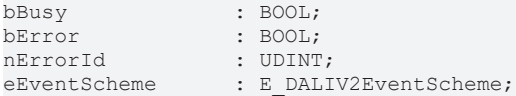

**bBusy**: Bei der Aktivierung des Bausteins wird der Ausgang gesetzt und bleibt so lange aktiv, bis der Befehl abgearbeitet wurde.

**bError**: Dieser Ausgang wird auf TRUE geschaltet, wenn bei der Ausführung eines Befehls ein Fehler aufgetreten ist. Der befehlsspezifische Fehlercode ist in *nErrorId* enthalten. Wird durch das Ausführen eines Befehls an den Eingängen auf FALSE zurückgesetzt.

**nErrorId**: Enthält den befehlsspezifischen Fehlercode des zuletzt ausgeführten Befehls. Wird durch das Ausführen eines Befehls an den Eingängen auf 0 zurückgesetzt. (Siehe [Fehlercodes \[](#page-389-0)[}](#page-389-0) [390\]](#page-389-0))

**eEventScheme**: Adressierungs-Schema für die Ereignisse (siehe [E\\_DALIV2EventScheme \[](#page-412-1)[}](#page-412-1) [413\]](#page-412-1)).

## **VAR\_IN\_OUT**

stCommandBuffer : ST\_DALIV2CommandBuffer;

**stCommandBuffer**: Verweis auf die interne Struktur zur Kommunikation mit dem Baustein [FB\\_KL6821Communication\(\) \[](#page-78-0) $\triangleright$  [79\]](#page-78-0) (KL6821).

## **Voraussetzungen**

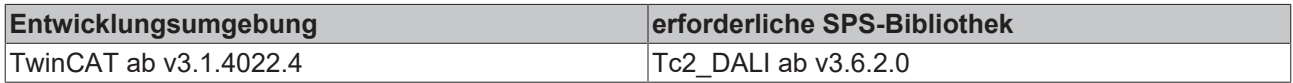

## <span id="page-189-0"></span>**FB\_DALIV2xQueryInputDeviceError**

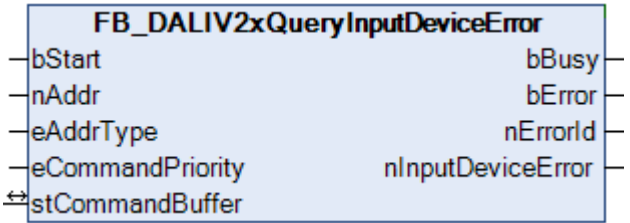

Der Baustein liest den *Input Device Error* des Steuergerätes aus.

Die Bedeutung des *Input Device Error* ist abhängig vom Hersteller des Steuergerätes.

## **VAR\_INPUT**

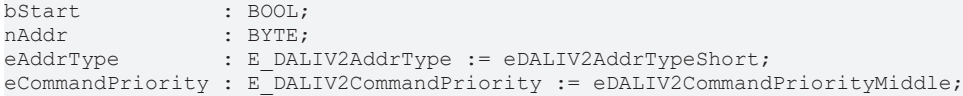

**bStart:** Über eine positive Flanke an diesem Eingang wird der Baustein aktiviert.

**nAddr:** Adresse eines Teilnehmers oder einer Gruppe.

**eAddrType:** Kurzadresse, Gruppenadresse oder Sammelruf (Broadcast) (siehe [E\\_DALIV2AddrType \[](#page-410-0) $\blacktriangleright$  [411\]](#page-410-0)).

**eCommandPriority:** Priorität (hoch, mittel oder niedrig), mit der der Befehl von der Library abgearbeitet wird (siehe [E\\_DALIV2CommandPriority \[](#page-410-1)[}](#page-410-1) [411\]](#page-410-1)).

## **VAR\_OUTPUT**

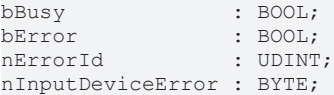

**bBusy**: Bei der Aktivierung des Bausteins wird der Ausgang gesetzt und bleibt so lange aktiv, bis der Befehl abgearbeitet wurde.

**bError**: Dieser Ausgang wird auf TRUE geschaltet, wenn bei der Ausführung eines Befehls ein Fehler aufgetreten ist. Der befehlsspezifische Fehlercode ist in *nErrorId* enthalten. Wird durch das Ausführen eines Befehls an den Eingängen auf FALSE zurückgesetzt.

**nErrorId**: Enthält den befehlsspezifischen Fehlercode des zuletzt ausgeführten Befehls. Wird durch das Ausführen eines Befehls an den Eingängen auf 0 zurückgesetzt. ( Siehe [Fehlercodes \[](#page-389-0)[}](#page-389-0) [390\]](#page-389-0))

**nInputDeviceError**: Der *Input Device Error* des Steuergerätes.

## **VAR\_IN\_OUT**

stCommandBuffer : ST\_DALIV2CommandBuffer;

**stCommandBuffer**: Verweis auf die interne Struktur zur Kommunikation mit dem Baustein [FB\\_KL6821Communication\(\) \[](#page-78-0) $\triangleright$  [79\]](#page-78-0) (KL6821).

## **Voraussetzungen**

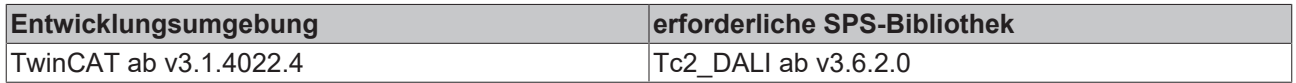

## <span id="page-190-0"></span>**FB\_DALIV2xQueryInputValue**

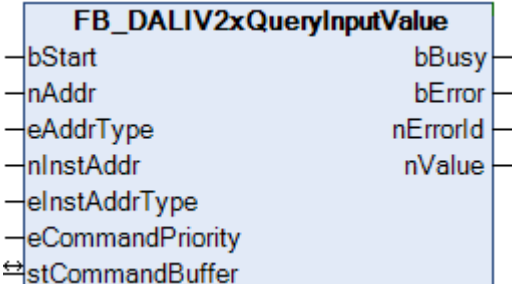

Fragt das erste Byte des Eingangswertes der Instanz des Steuergerätes ab.

Der aktuelle Eingangswert wird zwischen gespeichert und das höchstwertige Byte (MSB) zurückgegeben.

Alle weiteren Bytes können mit dem Baustein [FB\\_DALIV2xQueryInputValueLatch\(\) \[](#page-191-0) $\blacktriangleright$  [192\]](#page-191-0) ausgelesen werden.

## **VAR\_INPUT**

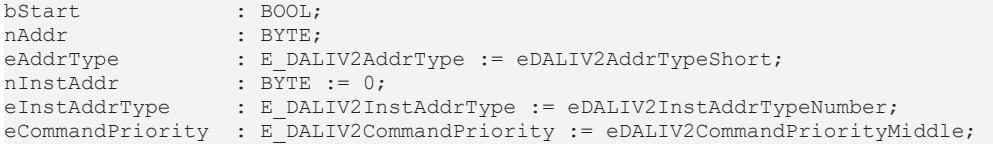

**bStart**: Über eine positive Flanke an diesem Eingang wird der Baustein aktiviert.

**nAddr**: Adresse eines Teilnehmers oder einer Gruppe.

**eAddrType**: Kurzadresse, Gruppenadresse oder Sammelruf (Broadcast) (siehe [E\\_DALIV2AddrType \[](#page-410-0)[}](#page-410-0) [411\]](#page-410-0)).

**nInstAddr**: Adresse der Instanz, innerhalb des DALI-Steuergerätes.

**eInstAddrType**: Definiert die Zugriffsart auf die gewünschte Instanz innerhalb des DALI-Steuergerätes (siehe <u>E\_DALIV2InstAddrType</u> [▶ [413\]](#page-412-0)).

**eCommandPriority**: Priorität (hoch, mittel oder niedrig), mit der der Befehl von der Library abgearbeitet wird (siehe [E\\_DALIV2CommandPriority \[](#page-410-1)[}](#page-410-1) [411\]](#page-410-1)).

## **VAR\_OUTPUT**

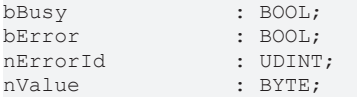

**bBusy**: Bei der Aktivierung des Bausteins wird der Ausgang gesetzt und bleibt so lange aktiv, bis der Befehl abgearbeitet wurde.

**bError**: Dieser Ausgang wird auf TRUE geschaltet, wenn bei der Ausführung eines Befehls ein Fehler aufgetreten ist. Der befehlsspezifische Fehlercode ist in *nErrorId* enthalten. Wird durch das Ausführen eines Befehls an den Eingängen auf FALSE zurückgesetzt.

**nErrorId**: Enthält den befehlsspezifischen Fehlercode des zuletzt ausgeführten Befehls. Wird durch das Ausführen eines Befehls an den Eingängen auf 0 zurückgesetzt. (Siehe [Fehlercodes \[](#page-389-0)[}](#page-389-0) [390\]](#page-389-0))

**nValue**: Das höchstwertige Byte (MSB) des Eingangswertes.

## **VAR\_IN\_OUT**

stCommandBuffer : ST\_DALIV2CommandBuffer;

**stCommandBuffer**: Verweis auf die interne Struktur zur Kommunikation mit dem Baustein [FB\\_KL6821Communication\(\) \[](#page-78-0)[}](#page-78-0) [79\]](#page-78-0) (KL6821).

## **Voraussetzungen**

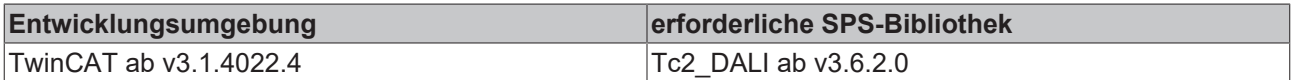

## <span id="page-191-0"></span>**FB\_DALIV2xQueryInputValueLatch**

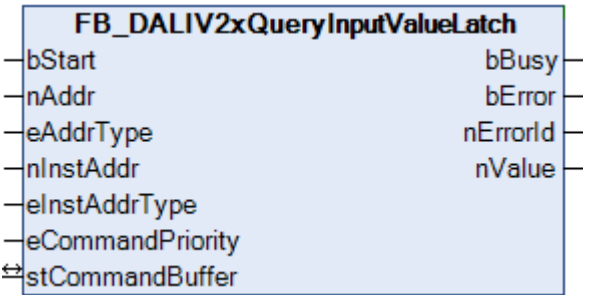

Fragt jeweils das folgende Byte des Eingangswertes der Instanz des Steuergerätes ab.

Das erste Byte wird mit dem Baustein [FB\\_DALIV2xQueryInputValue\(\) \[](#page-190-0)▶ [191\]](#page-190-0) ausgelesen.

## **VAR\_INPUT**

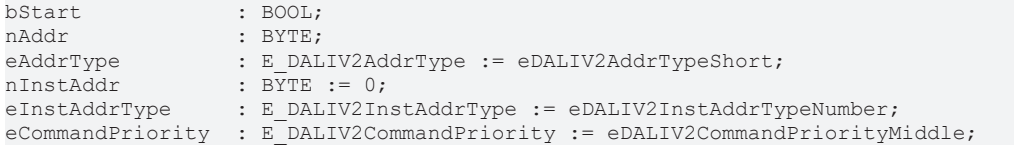

**bStart**: Über eine positive Flanke an diesem Eingang wird der Baustein aktiviert.

**nAddr**: Adresse eines Teilnehmers oder einer Gruppe.

**eAddrType**: Kurzadresse, Gruppenadresse oder Sammelruf (Broadcast) (siehe [E\\_DALIV2AddrType \[](#page-410-0)[}](#page-410-0) [411\]](#page-410-0)).

**nInstAddr**: Adresse der Instanz, innerhalb des DALI-Steuergerätes.

**eInstAddrType**: Definiert die Zugriffsart auf die gewünschte Instanz innerhalb des DALI-Steuergerätes (siehe [E\\_DALIV2InstAddrType \[](#page-412-0)[}](#page-412-0) [413\]](#page-412-0)).

**eCommandPriority**: Priorität (hoch, mittel oder niedrig), mit der der Befehl von der Library abgearbeitet wird (siehe [E\\_DALIV2CommandPriority \[](#page-410-1)[}](#page-410-1) [411\]](#page-410-1)).

## **VAR\_OUTPUT**

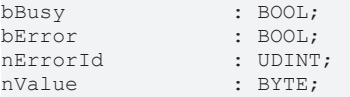

**bBusy**: Bei der Aktivierung des Bausteins wird der Ausgang gesetzt und bleibt so lange aktiv, bis der Befehl abgearbeitet wurde.

**bError**: Dieser Ausgang wird auf TRUE geschaltet, wenn bei der Ausführung eines Befehls ein Fehler aufgetreten ist. Der befehlsspezifische Fehlercode ist in *nErrorId* enthalten. Wird durch das Ausführen eines Befehls an den Eingängen auf FALSE zurückgesetzt.

**nErrorId**: Enthält den befehlsspezifischen Fehlercode des zuletzt ausgeführten Befehls. Wird durch das Ausführen eines Befehls an den Eingängen auf 0 zurückgesetzt. (Siehe [Fehlercodes \[](#page-389-0)[}](#page-389-0) [390\]](#page-389-0))

**nValue**: Das höchstwertige Byte (MSB) des Eingangswertes.

## **VAR\_IN\_OUT**

stCommandBuffer : ST\_DALIV2CommandBuffer;

**stCommandBuffer**: Verweis auf die interne Struktur zur Kommunikation mit dem Baustein [FB\\_KL6821Communication\(\) \[](#page-78-0) $\rightarrow$  [79\]](#page-78-0) (KL6821).

#### **Voraussetzungen**

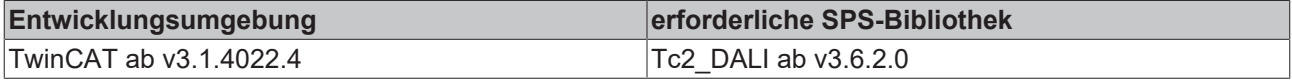

## <span id="page-192-0"></span>**FB\_DALIV2xQueryInstanceEnabled**

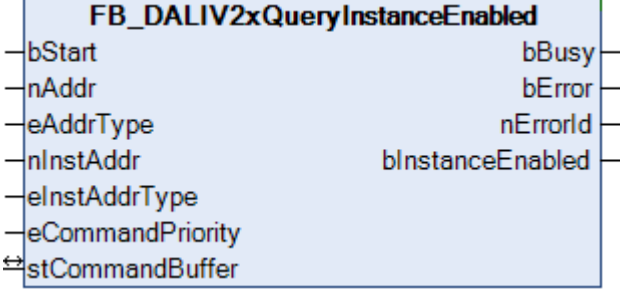

Fragt ab, ob die Instanz des Steuergerätes aktiviert ist.

Mit dem Baustein [FB\\_DALIV2xDisableInstance\(\) \[](#page-167-0)▶ [168\]](#page-167-0) kann die Instanz deaktiviert werden.

Mit dem Baustein [FB\\_DALIV2xEnableInstance\(\) \[](#page-169-0)▶ [170\]](#page-169-0) kann die Instanz aktiviert werden.

## **VAR\_INPUT**

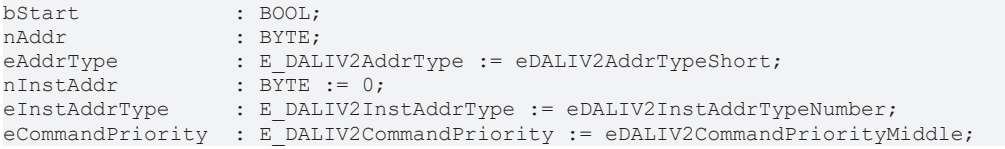

**bStart**: Über eine positive Flanke an diesem Eingang wird der Baustein aktiviert.

**nAddr**: Adresse eines Teilnehmers oder einer Gruppe.

**eAddrType**: Kurzadresse, Gruppenadresse oder Sammelruf (Broadcast) (siehe [E\\_DALIV2AddrType \[](#page-410-0)[}](#page-410-0) [411\]](#page-410-0)).

**nInstAddr**: Adresse der Instanz, innerhalb des DALI-Steuergerätes.

**eInstAddrType**: Definiert die Zugriffsart auf die gewünschte Instanz innerhalb des DALI-Steuergerätes (siehe [E\\_DALIV2InstAddrType \[](#page-412-0)[}](#page-412-0) [413\]](#page-412-0)).

**eCommandPriority**: Priorität (hoch, mittel oder niedrig), mit der der Befehl von der Library abgearbeitet wird (siehe [E\\_DALIV2CommandPriority \[](#page-410-1)[}](#page-410-1) [411\]](#page-410-1)).

#### **VAR\_OUTPUT**

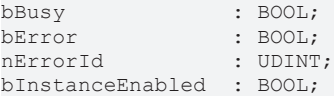

**bBusy**: Bei der Aktivierung des Bausteins wird der Ausgang gesetzt und bleibt so lange aktiv, bis der Befehl abgearbeitet wurde.

**bError**: Dieser Ausgang wird auf TRUE geschaltet, wenn bei der Ausführung eines Befehls ein Fehler aufgetreten ist. Der befehlsspezifische Fehlercode ist in *nErrorId* enthalten. Wird durch das Ausführen eines Befehls an den Eingängen auf FALSE zurückgesetzt.

**nErrorId**: Enthält den befehlsspezifischen Fehlercode des zuletzt ausgeführten Befehls. Wird durch das Ausführen eines Befehls an den Eingängen auf 0 zurückgesetzt. (Siehe [Fehlercodes \[](#page-389-0)[}](#page-389-0) [390\]](#page-389-0))

**bInstanceEnabled**: Ist TRUE, wenn die Instanz freigeschaltet wurde.

## **VAR\_IN\_OUT**

stCommandBuffer : ST\_DALIV2CommandBuffer;

**stCommandBuffer**: Verweis auf die interne Struktur zur Kommunikation mit dem Baustein [FB\\_KL6821Communication\(\) \[](#page-78-0)[}](#page-78-0) [79\]](#page-78-0) (KL6821).

## **Voraussetzungen**

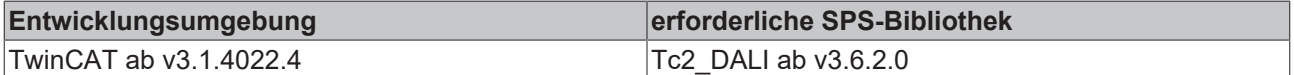

## <span id="page-193-0"></span>**FB\_DALIV2xQueryInstanceError**

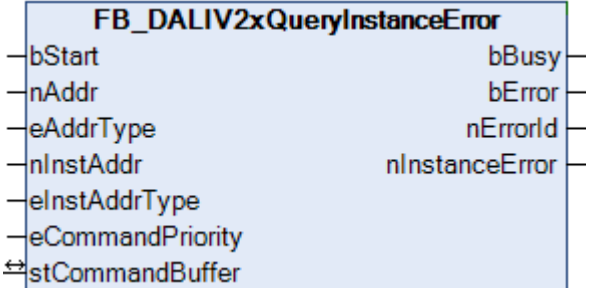

Der Baustein liest den *Instance Error* des Steuergerätes aus.

## **VAR\_INPUT**

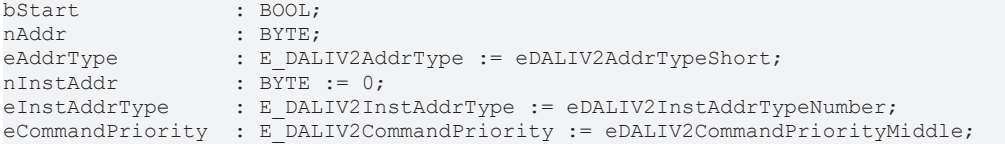

**bStart**: Über eine positive Flanke an diesem Eingang wird der Baustein aktiviert.

**nAddr**: Adresse eines Teilnehmers oder einer Gruppe.

**eAddrType**: Kurzadresse, Gruppenadresse oder Sammelruf (Broadcast) (siehe [E\\_DALIV2AddrType \[](#page-410-0)[}](#page-410-0) [411\]](#page-410-0)).

**nInstAddr**: Adresse der Instanz, innerhalb des DALI-Steuergerätes.

**eInstAddrType**: Definiert die Zugriffsart auf die gewünschte Instanz innerhalb des DALI-Steuergerätes (siehe [E\\_DALIV2InstAddrType \[](#page-412-0)[}](#page-412-0) [413\]](#page-412-0)).

**eCommandPriority**: Priorität (hoch, mittel oder niedrig), mit der der Befehl von der Library abgearbeitet wird (siehe [E\\_DALIV2CommandPriority \[](#page-410-1)[}](#page-410-1) [411\]](#page-410-1)).

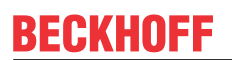

## **VAR\_OUTPUT**

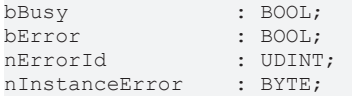

**bBusy**: Bei der Aktivierung des Bausteins wird der Ausgang gesetzt und bleibt so lange aktiv, bis der Befehl abgearbeitet wurde.

**bError**: Dieser Ausgang wird auf TRUE geschaltet, wenn bei der Ausführung eines Befehls ein Fehler aufgetreten ist. Der befehlsspezifische Fehlercode ist in *nErrorId* enthalten. Wird durch das Ausführen eines Befehls an den Eingängen auf FALSE zurückgesetzt.

**nErrorId**: Enthält den befehlsspezifischen Fehlercode des zuletzt ausgeführten Befehls. Wird durch das Ausführen eines Befehls an den Eingängen auf 0 zurückgesetzt. (Siehe [Fehlercodes \[](#page-389-0)[}](#page-389-0) [390\]](#page-389-0))

**nInstanceError**: Der *Instance Error* des Steuergerätes.

## **VAR\_IN\_OUT**

stCommandBuffer : ST\_DALIV2CommandBuffer;

**stCommandBuffer**: Verweis auf die interne Struktur zur Kommunikation mit dem Baustein [FB\\_KL6821Communication\(\) \[](#page-78-0) $\triangleright$  [79\]](#page-78-0) (KL6821).

#### **Voraussetzungen**

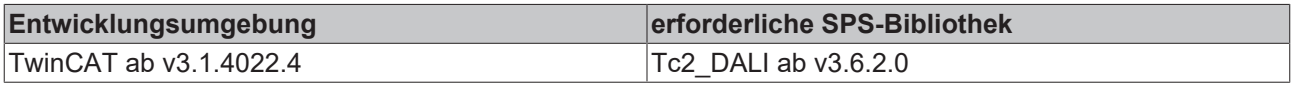

## <span id="page-194-0"></span>**FB\_DALIV2xQueryInstanceStatus**

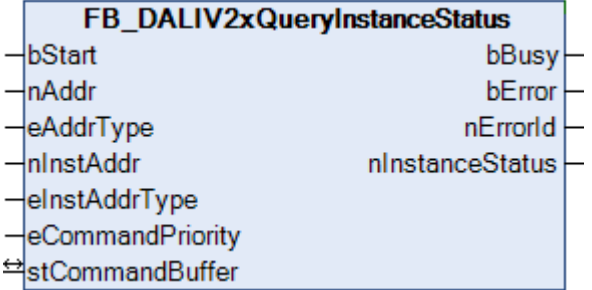

Der Baustein liest den *Instance Status* des Steuergerätes aus.

## **VAR\_INPUT**

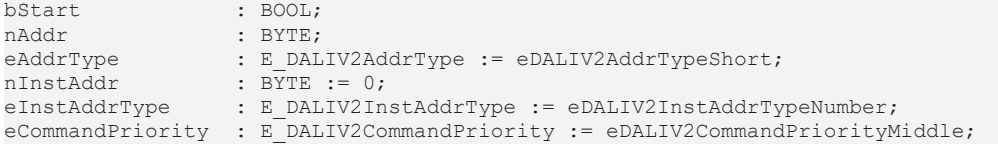

**bStart**: Über eine positive Flanke an diesem Eingang wird der Baustein aktiviert.

**nAddr**: Adresse eines Teilnehmers oder einer Gruppe.

**eAddrType**: Kurzadresse, Gruppenadresse oder Sammelruf (Broadcast) (siehe [E\\_DALIV2AddrType \[](#page-410-0)[}](#page-410-0) [411\]](#page-410-0)).

**nInstAddr**: Adresse der Instanz, innerhalb des DALI-Steuergerätes.

**eInstAddrType**: Definiert die Zugriffsart auf die gewünschte Instanz innerhalb des DALI-Steuergerätes (siehe <u>[E\\_DALIV2InstAddrType \[](#page-412-0)▶ [413\]](#page-412-0)</u>).

**eCommandPriority**: Priorität (hoch, mittel oder niedrig), mit der der Befehl von der Library abgearbeitet wird (siehe [E\\_DALIV2CommandPriority \[](#page-410-1)[}](#page-410-1) [411\]](#page-410-1)).

## **VAR\_OUTPUT**

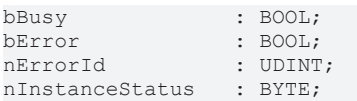

**bBusy**: Bei der Aktivierung des Bausteins wird der Ausgang gesetzt und bleibt so lange aktiv, bis der Befehl abgearbeitet wurde.

**bError**: Dieser Ausgang wird auf TRUE geschaltet, wenn bei der Ausführung eines Befehls ein Fehler aufgetreten ist. Der befehlsspezifische Fehlercode ist in *nErrorId* enthalten. Wird durch das Ausführen eines Befehls an den Eingängen auf FALSE zurückgesetzt.

**nErrorId**: Enthält den befehlsspezifischen Fehlercode des zuletzt ausgeführten Befehls. Wird durch das Ausführen eines Befehls an den Eingängen auf 0 zurückgesetzt. (Siehe [Fehlercodes \[](#page-389-0)[}](#page-389-0) [390\]](#page-389-0))

**nInstanceStatus**: Der *Instance Status* des Steuergerätes.

## **VAR\_IN\_OUT**

stCommandBuffer : ST\_DALIV2CommandBuffer;

**stCommandBuffer**: Verweis auf die interne Struktur zur Kommunikation mit dem Baustein [FB\\_KL6821Communication\(\) \[](#page-78-0) $\triangleright$  [79\]](#page-78-0) (KL6821).

## **Voraussetzungen**

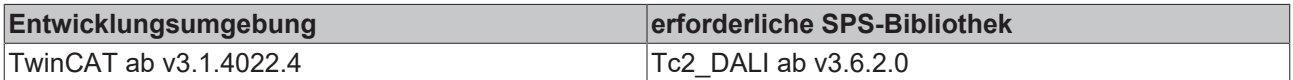

## <span id="page-195-0"></span>**FB\_DALIV2xQueryMissingShortAddress**

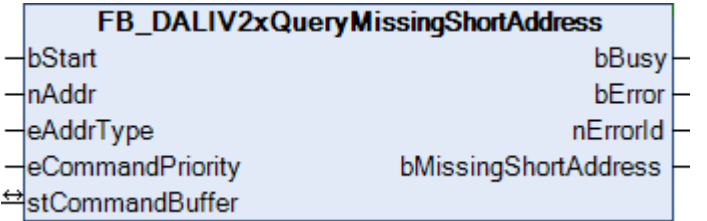

Fragt ab, ob das Steuergerät keine gültige Kurzadresse besitzt.

## **VAR\_INPUT**

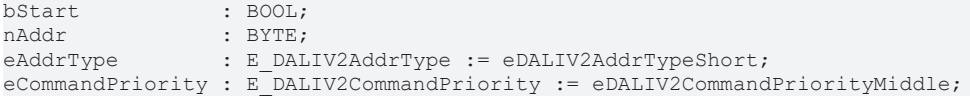

**bStart:** Über eine positive Flanke an diesem Eingang wird der Baustein aktiviert.

**nAddr:** Adresse eines Teilnehmers oder einer Gruppe.

**eAddrType:** Kurzadresse, Gruppenadresse oder Sammelruf (Broadcast) (siehe [E\\_DALIV2AddrType \[](#page-410-0)[}](#page-410-0) [411\]](#page-410-0)).

**eCommandPriority:** Priorität (hoch, mittel oder niedrig), mit der der Befehl von der Library abgearbeitet wird (siehe [E\\_DALIV2CommandPriority \[](#page-410-1) $\blacktriangleright$  [411\]](#page-410-1)).

# **RECKHOFF**

## **VAR\_OUTPUT**

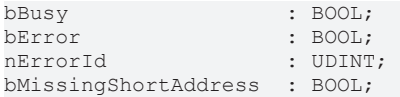

**bBusy**: Bei der Aktivierung des Bausteins wird der Ausgang gesetzt und bleibt so lange aktiv, bis der Befehl abgearbeitet wurde.

**bError**: Dieser Ausgang wird auf TRUE geschaltet, wenn bei der Ausführung eines Befehls ein Fehler aufgetreten ist. Der befehlsspezifische Fehlercode ist in *nErrorId* enthalten. Wird durch das Ausführen eines Befehls an den Eingängen auf FALSE zurückgesetzt.

**nErrorId**: Enthält den befehlsspezifischen Fehlercode des zuletzt ausgeführten Befehls. Wird durch das Ausführen eines Befehls an den Eingängen auf 0 zurückgesetzt. (Siehe [Fehlercodes \[](#page-389-0)[}](#page-389-0) [390\]](#page-389-0))

**bMissingShortAddress**: Ist TRUE, falls das Steuergerät keine gültige Kurzadresse besitzt.

## **VAR\_IN\_OUT**

stCommandBuffer : ST\_DALIV2CommandBuffer;

**stCommandBuffer**: Verweis auf die interne Struktur zur Kommunikation mit dem Baustein [FB\\_KL6821Communication\(\) \[](#page-78-0) $\triangleright$  [79\]](#page-78-0) (KL6821).

#### **Voraussetzungen**

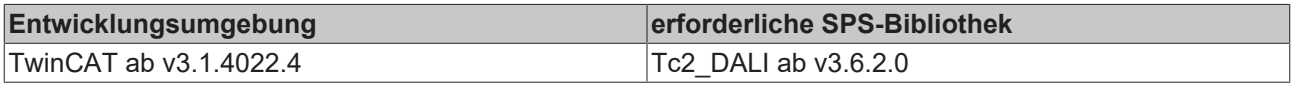

## <span id="page-196-0"></span>**FB\_DALIV2xQueryNumberOfInstances**

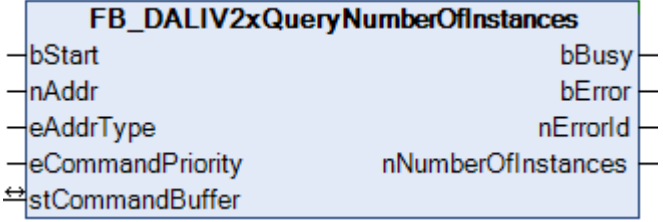

Fragt die Anzahl der Instanzen ab, die das Steuergerät besitzt.

## **VAR\_INPUT**

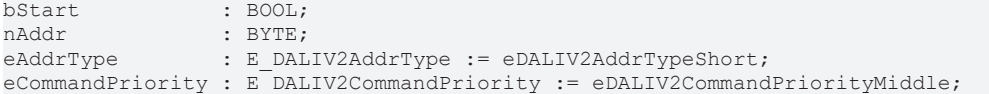

**bStart:** Über eine positive Flanke an diesem Eingang wird der Baustein aktiviert.

**nAddr:** Adresse eines Teilnehmers oder einer Gruppe.

**eAddrType:** Kurzadresse, Gruppenadresse oder Sammelruf (Broadcast) (siehe [E\\_DALIV2AddrType \[](#page-410-0)▶ [411\]](#page-410-0)).

**eCommandPriority:** Priorität (hoch, mittel oder niedrig), mit der der Befehl von der Library abgearbeitet wird (siehe <u>E\_DALIV2CommandPriority</u> [ $\blacktriangleright$  [411\]](#page-410-1)).

## **VAR\_OUTPUT**

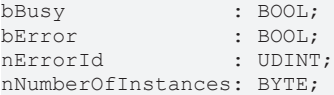

**bBusy**: Bei der Aktivierung des Bausteins wird der Ausgang gesetzt und bleibt so lange aktiv, bis der Befehl abgearbeitet wurde.

**bError**: Dieser Ausgang wird auf TRUE geschaltet, wenn bei der Ausführung eines Befehls ein Fehler aufgetreten ist. Der befehlsspezifische Fehlercode ist in *nErrorId* enthalten. Wird durch das Ausführen eines Befehls an den Eingängen auf FALSE zurückgesetzt.

**nErrorId**: Enthält den befehlsspezifischen Fehlercode des zuletzt ausgeführten Befehls. Wird durch das Ausführen eines Befehls an den Eingängen auf 0 zurückgesetzt. (Siehe [Fehlercodes \[](#page-389-0)[}](#page-389-0) [390\]](#page-389-0))

**nNumberOfInstances**: Anzahl der Instanzen des Steuergerätes.

## **VAR\_IN\_OUT**

stCommandBuffer : ST\_DALIV2CommandBuffer;

**stCommandBuffer**: Verweis auf die interne Struktur zur Kommunikation mit dem Baustein [FB\\_KL6821Communication\(\) \[](#page-78-0)[}](#page-78-0) [79\]](#page-78-0) (KL6821).

#### **Voraussetzungen**

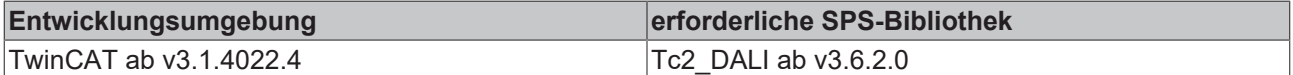

## <span id="page-197-0"></span>**FB\_DALIV2xQueryOperatingMode**

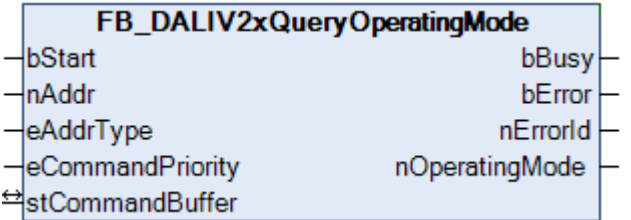

Fragt den *Operating Mode* des Steuergerätes ab.

## **VAR\_INPUT**

```
bStart : BOOL;
nAddr : BYTE;
eAddrType : E_DALIV2AddrType := eDALIV2AddrTypeShort;
eCommandPriority : E_DALIV2CommandPriority := eDALIV2CommandPriorityMiddle;
```
**bStart:** Über eine positive Flanke an diesem Eingang wird der Baustein aktiviert.

**nAddr:** Adresse eines Teilnehmers oder einer Gruppe.

**eAddrType:** Kurzadresse, Gruppenadresse oder Sammelruf (Broadcast) (siehe [E\\_DALIV2AddrType \[](#page-410-0)[}](#page-410-0) [411\]](#page-410-0)).

**eCommandPriority:** Priorität (hoch, mittel oder niedrig), mit der der Befehl von der Library abgearbeitet wird (siehe [E\\_DALIV2CommandPriority \[](#page-410-1) $\blacktriangleright$  [411\]](#page-410-1)).

## **VAR\_OUTPUT**

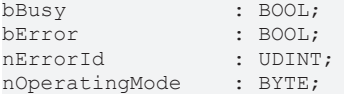

**bBusy**: Bei der Aktivierung des Bausteins wird der Ausgang gesetzt und bleibt so lange aktiv, bis der Befehl abgearbeitet wurde.

**bError**: Dieser Ausgang wird auf TRUE geschaltet, wenn bei der Ausführung eines Befehls ein Fehler aufgetreten ist. Der befehlsspezifische Fehlercode ist in *nErrorId* enthalten. Wird durch das Ausführen eines Befehls an den Eingängen auf FALSE zurückgesetzt.

**nErrorId**: Enthält den befehlsspezifischen Fehlercode des zuletzt ausgeführten Befehls. Wird durch das Ausführen eines Befehls an den Eingängen auf 0 zurückgesetzt. (Siehe [Fehlercodes \[](#page-389-0)[}](#page-389-0) [390\]](#page-389-0))

**nOperatingMode**: Wert von OPERATING MODE.

## **VAR\_IN\_OUT**

stCommandBuffer : ST\_DALIV2CommandBuffer;

**stCommandBuffer**: Verweis auf die interne Struktur zur Kommunikation mit dem Baustein [FB\\_KL6821Communication\(\) \[](#page-78-0) $\triangleright$  [79\]](#page-78-0) (KL6821).

#### **Voraussetzungen**

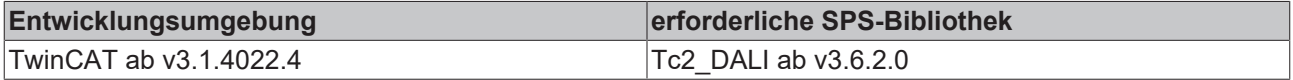

## <span id="page-198-0"></span>**FB\_DALIV2xQueryPowerCycleNotification**

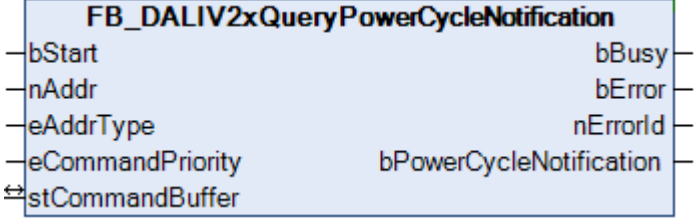

Fragt ab, ob das *Power Cycle Notification* Ereignis freigeschaltet ist.

Mit dem Baustein [FB\\_DALIV2xDisablePowerCycleNotification\(\) \[](#page-168-0)▶ [169\]](#page-168-0) kann das Ereignis gesperrt werden.

Mit dem Baustein [FB\\_DALIV2xEnablePowerCycleNotification\(\) \[](#page-170-0) $\blacktriangleright$  [171\]](#page-170-0) kann das Ereignis freigeschaltet werden.

## **VAR\_INPUT**

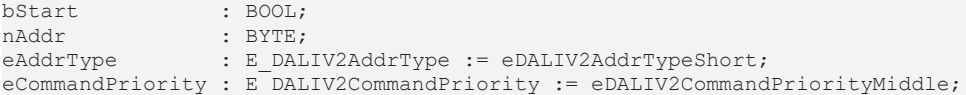

**bStart:** Über eine positive Flanke an diesem Eingang wird der Baustein aktiviert.

**nAddr:** Adresse eines Teilnehmers oder einer Gruppe.

**eAddrType:** Kurzadresse, Gruppenadresse oder Sammelruf (Broadcast) (siehe [E\\_DALIV2AddrType \[](#page-410-0)[}](#page-410-0) [411\]](#page-410-0)).

**eCommandPriority:** Priorität (hoch, mittel oder niedrig), mit der der Befehl von der Library abgearbeitet wird (siehe [E\\_DALIV2CommandPriority \[](#page-410-1)> [411\]](#page-410-1)).

## **VAR\_OUTPUT**

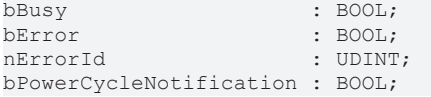

**bBusy**: Bei der Aktivierung des Bausteins wird der Ausgang gesetzt und bleibt so lange aktiv, bis der Befehl abgearbeitet wurde.

**bError**: Dieser Ausgang wird auf TRUE geschaltet, wenn bei der Ausführung eines Befehls ein Fehler aufgetreten ist. Der befehlsspezifische Fehlercode ist in *nErrorId* enthalten. Wird durch das Ausführen eines Befehls an den Eingängen auf FALSE zurückgesetzt.

**nErrorId**: Enthält den befehlsspezifischen Fehlercode des zuletzt ausgeführten Befehls. Wird durch das Ausführen eines Befehls an den Eingängen auf 0 zurückgesetzt. (Siehe [Fehlercodes \[](#page-389-0)[}](#page-389-0) [390\]](#page-389-0))

**bPowerCycleNotification**: Ist TRUE, wenn das *Power Cycle Notification* Ereignis freigeschaltet ist.

## **VAR\_IN\_OUT**

stCommandBuffer : ST\_DALIV2CommandBuffer;

**stCommandBuffer**: Verweis auf die interne Struktur zur Kommunikation mit dem Baustein [FB\\_KL6821Communication\(\) \[](#page-78-0) $\triangleright$  [79\]](#page-78-0) (KL6821).

## **Voraussetzungen**

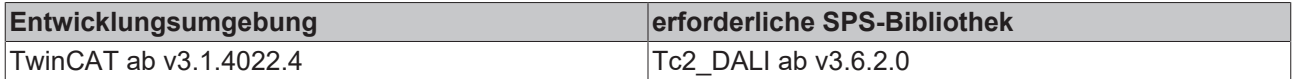

## <span id="page-199-0"></span>**FB\_DALIV2xQueryRandomAddressH**

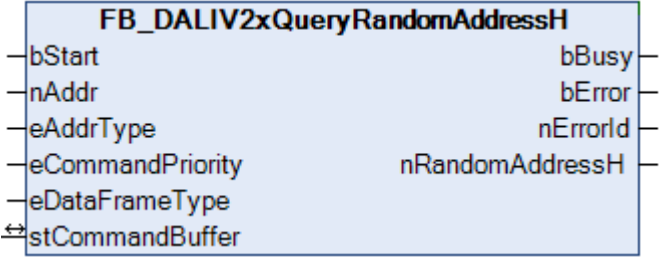

Das höherwertige Byte der Zufallsadresse wird aus dem Steuergerät ausgelesen.

## **VAR\_INPUT**

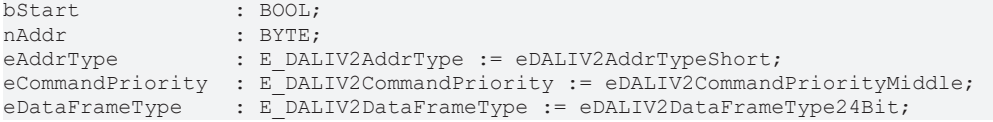

**bStart**: Über eine positive Flanke an diesem Eingang wird der Baustein aktiviert.

**nAddr**: Adresse eines Teilnehmers oder einer Gruppe.

**eAddrType**: Kurzadresse, Gruppenadresse oder Sammelruf (Broadcast) (siehe [E\\_DALIV2AddrType \[](#page-410-0)[}](#page-410-0) [411\]](#page-410-0)).

**eCommandPriority**: Priorität (hoch, mittel oder niedrig), mit der der Befehl von der Library abgearbeitet wird. (siehe [E\\_DALIV2CommandPriority \[](#page-410-1)[}](#page-410-1) [411\]](#page-410-1)).

**eDataFrameType**: Ausgabeformat des DALI-Befehls (*eDALIV2DataFrameType24Bit* oder *eDALIV2DataFrameTypeOsram*) (siehe [E\\_DataFrameType \[](#page-411-0)[}](#page-411-0) [412\]](#page-411-0)).

## **VAR\_OUTPUT**

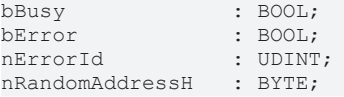

**bBusy**: Bei der Aktivierung des Bausteins wird der Ausgang gesetzt und bleibt so lange aktiv, bis der Befehl abgearbeitet wurde.

**bError**: Dieser Ausgang wird auf TRUE geschaltet, wenn bei der Ausführung eines Befehls ein Fehler aufgetreten ist. Der befehlsspezifische Fehlercode ist in *nErrorId* enthalten. Wird durch das Ausführen eines Befehls an den Eingängen auf FALSE zurückgesetzt.

**nErrorId**: Enthält den befehlsspezifischen Fehlercode des zuletzt ausgeführten Befehls. Wird durch das Ausführen eines Befehls an den Eingängen auf 0 zurückgesetzt. (Siehe [Fehlercodes \[](#page-389-0)[}](#page-389-0) [390\]](#page-389-0))

**nRandomAddressH**: Das höherwertige Byte der Zufallsadresse/Langadresse.

## **VAR\_IN\_OUT**

stCommandBuffer : ST\_DALIV2CommandBuffer;

**stCommandBuffer**: Verweis auf die interne Struktur zur Kommunikation mit dem Baustein [FB\\_KL6821Communication\(\) \[](#page-78-0)[}](#page-78-0) [79\]](#page-78-0) (KL6821).

#### **Voraussetzungen**

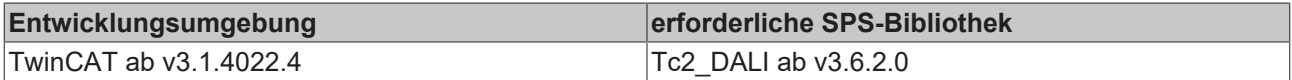

## <span id="page-200-0"></span>**FB\_DALIV2xQueryRandomAddressL**

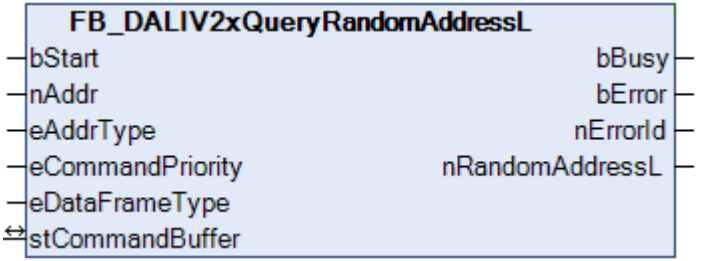

Das niederwertige Byte der Zufallsadresse wird aus dem Steuergerät ausgelesen.

## **VAR\_INPUT**

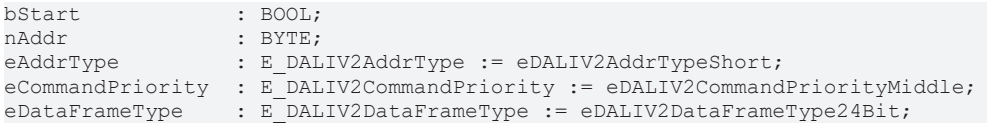

**bStart**: Über eine positive Flanke an diesem Eingang wird der Baustein aktiviert.

**nAddr**: Adresse eines Teilnehmers oder einer Gruppe.

**eAddrType**: Kurzadresse, Gruppenadresse oder Sammelruf (Broadcast) (siehe [E\\_DALIV2AddrType \[](#page-410-0)[}](#page-410-0) [411\]](#page-410-0)).

**eCommandPriority**: Priorität (hoch, mittel oder niedrig), mit der der Befehl von der Library abgearbeitet wird. (siehe [E\\_DALIV2CommandPriority \[](#page-410-1) $\blacktriangleright$  [411\]](#page-410-1)).

**eDataFrameType**: Ausgabeformat des DALI-Befehls (*eDALIV2DataFrameType24Bit* oder *eDALIV2DataFrameTypeOsram*) (siehe [E\\_DataFrameType \[](#page-411-0)[}](#page-411-0) [412\]](#page-411-0)).

## **VAR\_OUTPUT**

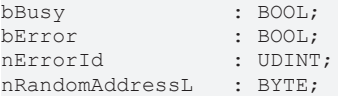

**bBusy**: Bei der Aktivierung des Bausteins wird der Ausgang gesetzt und bleibt so lange aktiv, bis der Befehl abgearbeitet wurde.

**bError**: Dieser Ausgang wird auf TRUE geschaltet, wenn bei der Ausführung eines Befehls ein Fehler aufgetreten ist. Der befehlsspezifische Fehlercode ist in *nErrorId* enthalten. Wird durch das Ausführen eines Befehls an den Eingängen auf FALSE zurückgesetzt.

**nErrorId**: Enthält den befehlsspezifischen Fehlercode des zuletzt ausgeführten Befehls. Wird durch das Ausführen eines Befehls an den Eingängen auf 0 zurückgesetzt. (Siehe [Fehlercodes \[](#page-389-0)[}](#page-389-0) [390\]](#page-389-0))

**nRandomAddressL**: Das niederwertige Byte der Zufallsadresse/Langadresse.

## **VAR\_IN\_OUT**

stCommandBuffer : ST\_DALIV2CommandBuffer;

**stCommandBuffer**: Verweis auf die interne Struktur zur Kommunikation mit dem Baustein [FB\\_KL6821Communication\(\) \[](#page-78-0) $\triangleright$  [79\]](#page-78-0) (KL6821).

## **Voraussetzungen**

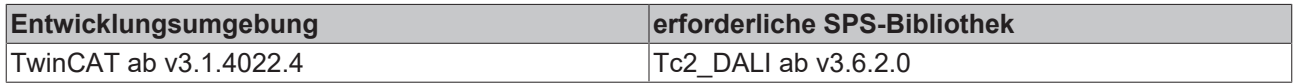

## <span id="page-201-0"></span>**FB\_DALIV2xQueryRandomAddressM**

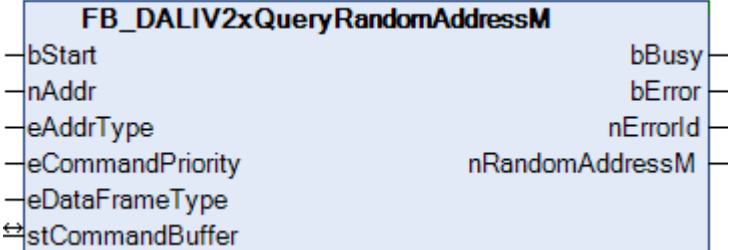

Das mittlere Byte der Zufallsadresse wird aus dem Steuergerät ausgelesen.

#### **VAR\_INPUT**

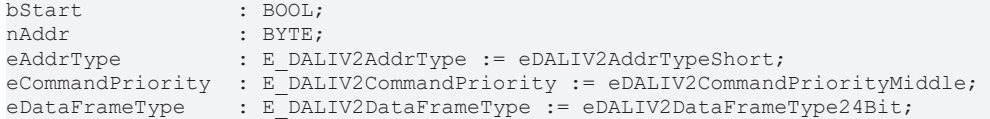

**bStart**: Über eine positive Flanke an diesem Eingang wird der Baustein aktiviert.

**nAddr**: Adresse eines Teilnehmers oder einer Gruppe.

**eAddrType**: Kurzadresse, Gruppenadresse oder Sammelruf (Broadcast) (siehe [E\\_DALIV2AddrType \[](#page-410-0)▶ [411\]](#page-410-0)).

**eCommandPriority**: Priorität (hoch, mittel oder niedrig), mit der der Befehl von der Library abgearbeitet wird. (siehe [E\\_DALIV2CommandPriority \[](#page-410-1)[}](#page-410-1) [411\]](#page-410-1)).

**eDataFrameType**: Ausgabeformat des DALI-Befehls (*eDALIV2DataFrameType24Bit* oder *eDALIV2DataFrameTypeOsram*) (siehe [E\\_DataFrameType \[](#page-411-0)[}](#page-411-0) [412\]](#page-411-0)).

## **VAR\_OUTPUT**

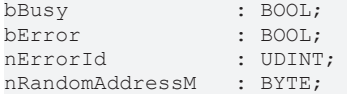

**bBusy**: Bei der Aktivierung des Bausteins wird der Ausgang gesetzt und bleibt so lange aktiv, bis der Befehl abgearbeitet wurde.

**bError**: Dieser Ausgang wird auf TRUE geschaltet, wenn bei der Ausführung eines Befehls ein Fehler aufgetreten ist. Der befehlsspezifische Fehlercode ist in *nErrorId* enthalten. Wird durch das Ausführen eines Befehls an den Eingängen auf FALSE zurückgesetzt.

**nErrorId**: Enthält den befehlsspezifischen Fehlercode des zuletzt ausgeführten Befehls. Wird durch das Ausführen eines Befehls an den Eingängen auf 0 zurückgesetzt. (Siehe [Fehlercodes \[](#page-389-0)[}](#page-389-0) [390\]](#page-389-0))

**nRandomAddressM**: Das mittlere Byte der Zufallsadresse/Langadresse.

## **VAR\_IN\_OUT**

stCommandBuffer : ST\_DALIV2CommandBuffer;

**stCommandBuffer**: Verweis auf die interne Struktur zur Kommunikation mit dem Baustein [FB\\_KL6821Communication\(\) \[](#page-78-0)[}](#page-78-0) [79\]](#page-78-0) (KL6821).

## **Voraussetzungen**

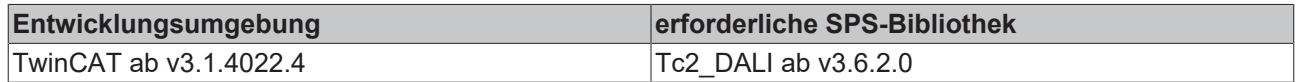

## <span id="page-202-0"></span>**FB\_DALIV2xQueryResetState**

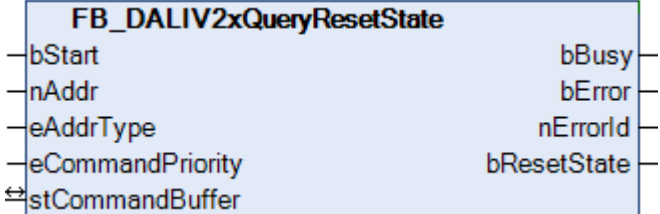

Fragt ab, ob die Parameter des Steuergerätes ihre Standardwerte besitzen.

## **VAR\_INPUT**

bStart : BOOL;<br>nAddr : BYTE;  $:$  BYTE; eAddrType : E DALIV2AddrType := eDALIV2AddrTypeShort; eCommandPriority : E\_DALIV2CommandPriority := eDALIV2CommandPriorityMiddle;

**bStart:** Über eine positive Flanke an diesem Eingang wird der Baustein aktiviert.

**nAddr:** Adresse eines Teilnehmers oder einer Gruppe.

**eAddrType:** Kurzadresse, Gruppenadresse oder Sammelruf (Broadcast) (siehe [E\\_DALIV2AddrType \[](#page-410-0)[}](#page-410-0) [411\]](#page-410-0)).

**eCommandPriority:** Priorität (hoch, mittel oder niedrig), mit der der Befehl von der Library abgearbeitet wird (siehe [E\\_DALIV2CommandPriority \[](#page-410-1)[}](#page-410-1) [411\]](#page-410-1)).

## **VAR\_OUTPUT**

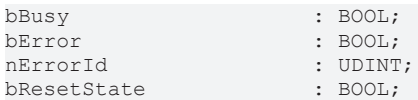

**bBusy**: Bei der Aktivierung des Bausteins wird der Ausgang gesetzt und bleibt so lange aktiv, bis der Befehl abgearbeitet wurde.

**bError**: Dieser Ausgang wird auf TRUE geschaltet, wenn bei der Ausführung eines Befehls ein Fehler aufgetreten ist. Der befehlsspezifische Fehlercode ist in *nErrorId* enthalten. Wird durch das Ausführen eines Befehls an den Eingängen auf FALSE zurückgesetzt.

**nErrorId**: Enthält den befehlsspezifischen Fehlercode des zuletzt ausgeführten Befehls. Wird durch das Ausführen eines Befehls an den Eingängen auf 0 zurückgesetzt. (Siehe [Fehlercodes \[](#page-389-0)[}](#page-389-0) [390\]](#page-389-0))

**bResetState**: Ist TRUE, wenn die Parameter des Steuergerätes die Standardwerte besitzen.

## **VAR\_IN\_OUT**

stCommandBuffer : ST\_DALIV2CommandBuffer;

**stCommandBuffer**: Verweis auf die interne Struktur zur Kommunikation mit dem Baustein [FB\\_KL6821Communication\(\) \[](#page-78-0)[}](#page-78-0) [79\]](#page-78-0) (KL6821).

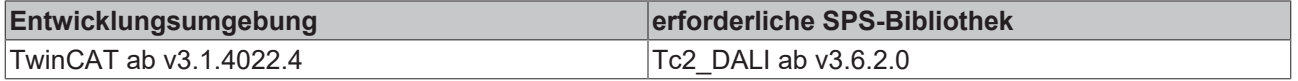

## <span id="page-203-0"></span>**FB\_DALIV2xQueryResolution**

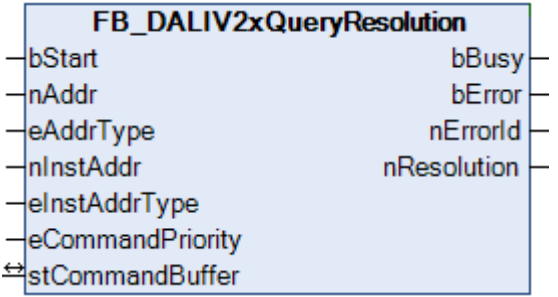

Fragt die Auflösung der Eingangswerte des Steuergerätes ab.

## **VAR\_INPUT**

```
bStart : BOOL;
nAddr             : BYTE;
eAddrType : E_DALIV2AddrType := eDALIV2AddrTypeShort;<br>nInstAddr : BYTE := 0;
                   \overline{\text{BYTE}} := 0;eInstAddrType : E_DALIV2InstAddrType := eDALIV2InstAddrTypeNumber;
eCommandPriority : E<sup>DALIV2CommandPriority := eDALIV2CommandPriorityMiddle;</sup>
```
**bStart**: Über eine positive Flanke an diesem Eingang wird der Baustein aktiviert.

**nAddr**: Adresse eines Teilnehmers oder einer Gruppe.

**eAddrType**: Kurzadresse, Gruppenadresse oder Sammelruf (Broadcast) (siehe [E\\_DALIV2AddrType \[](#page-410-0)[}](#page-410-0) [411\]](#page-410-0)).

**nInstAddr**: Adresse der Instanz, innerhalb des DALI-Steuergerätes.

**eInstAddrType**: Definiert die Zugriffsart auf die gewünschte Instanz innerhalb des DALI-Steuergerätes (siehe [E\\_DALIV2InstAddrType \[](#page-412-0)[}](#page-412-0) [413\]](#page-412-0)).

**eCommandPriority**: Priorität (hoch, mittel oder niedrig), mit der der Befehl von der Library abgearbeitet wird (siehe <u>E\_DALIV2CommandPriority</u> [▶ [411\]](#page-410-1)).

## **VAR\_OUTPUT**

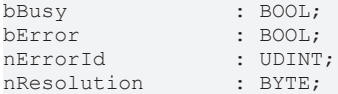

**bBusy**: Bei der Aktivierung des Bausteins wird der Ausgang gesetzt und bleibt so lange aktiv, bis der Befehl abgearbeitet wurde.

**bError**: Dieser Ausgang wird auf TRUE geschaltet, wenn bei der Ausführung eines Befehls ein Fehler aufgetreten ist. Der befehlsspezifische Fehlercode ist in *nErrorId* enthalten. Wird durch das Ausführen eines Befehls an den Eingängen auf FALSE zurückgesetzt.

**nErrorId**: Enthält den befehlsspezifischen Fehlercode des zuletzt ausgeführten Befehls. Wird durch das Ausführen eines Befehls an den Eingängen auf 0 zurückgesetzt. (Siehe [Fehlercodes \[](#page-389-0)[}](#page-389-0) [390\]](#page-389-0))

**nResolution**: Auflösung der Eingangswerte.

## **VAR\_IN\_OUT**

stCommandBuffer : ST\_DALIV2CommandBuffer;

**stCommandBuffer**: Verweis auf die interne Struktur zur Kommunikation mit dem Baustein [FB\\_KL6821Communication\(\) \[](#page-78-0)[}](#page-78-0) [79\]](#page-78-0) (KL6821).

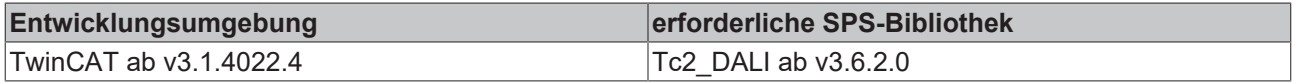

## <span id="page-204-0"></span>**FB\_DALIV2xQueryVersionNumber**

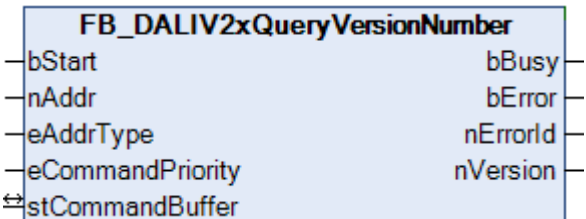

Fragt die Versionsnummer des Steuergerätes ab.

## **VAR\_INPUT**

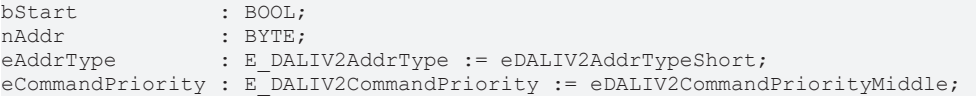

**bStart:** Über eine positive Flanke an diesem Eingang wird der Baustein aktiviert.

**nAddr:** Adresse eines Teilnehmers oder einer Gruppe.

**eAddrType:** Kurzadresse, Gruppenadresse oder Sammelruf (Broadcast) (siehe [E\\_DALIV2AddrType \[](#page-410-0)▶ [411\]](#page-410-0)).

**eCommandPriority:** Priorität (hoch, mittel oder niedrig), mit der der Befehl von der Library abgearbeitet wird (siehe [E\\_DALIV2CommandPriority \[](#page-410-1)[}](#page-410-1) [411\]](#page-410-1)).

## **VAR\_OUTPUT**

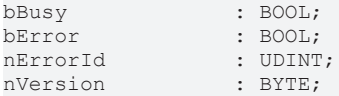

**bBusy**: Bei der Aktivierung des Bausteins wird der Ausgang gesetzt und bleibt so lange aktiv, bis der Befehl abgearbeitet wurde.

**bError**: Dieser Ausgang wird auf TRUE geschaltet, wenn bei der Ausführung eines Befehls ein Fehler aufgetreten ist. Der befehlsspezifische Fehlercode ist in *nErrorId* enthalten. Wird durch das Ausführen eines Befehls an den Eingängen auf FALSE zurückgesetzt.

**nErrorId**: Enthält den befehlsspezifischen Fehlercode des zuletzt ausgeführten Befehls. Wird durch das Ausführen eines Befehls an den Eingängen auf 0 zurückgesetzt. (Siehe [Fehlercodes \[](#page-389-0)[}](#page-389-0) [390\]](#page-389-0))

**nVersion**: Die Versionsnummer des Steuergerätes.

#### **VAR\_IN\_OUT**

stCommandBuffer : ST\_DALIV2CommandBuffer;

**stCommandBuffer**: Verweis auf die interne Struktur zur Kommunikation mit dem Baustein [FB\\_KL6821Communication\(\) \[](#page-78-0) $\triangleright$  [79\]](#page-78-0) (KL6821).

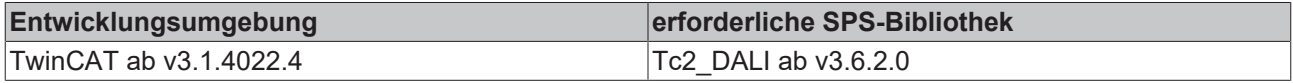

## <span id="page-205-0"></span>**FB\_DALIV2xReadMemoryLocation**

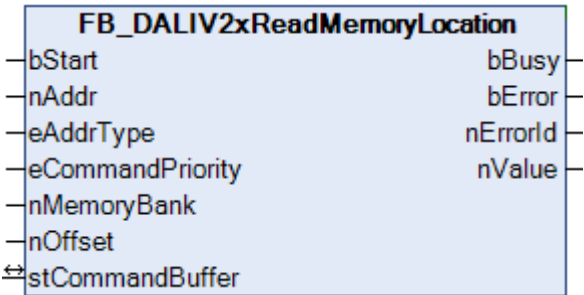

Es wird ein Byte aus dem Speicher des Steuergerätes ausgelesen. Die genaue Speicherbank wird durch den Parameter *nMemoryBank* angegeben und die Adresse innerhalb der Speicherbank durch den Parameter *nOffset*.

## **VAR\_INPUT**

```
bStart : BOOL;
nAddr : BYTE:
eAddrType : E DALIV2AddrType := eDALIV2AddrTypeShort;
eCommandPriority : E_DALIV2CommandPriority := eDALIV2CommandPriorityMiddle;
nMemoryBank : BYTE := 0;
nOffset : BYTE := 0;
```
**bStart:** Über eine positive Flanke an diesem Eingang wird der Baustein aktiviert.

**nAddr:** Adresse eines Teilnehmers oder einer Gruppe.

**eAddrType:** Kurzadresse, Gruppenadresse oder Sammelruf (Broadcast) (siehe [E\\_DALIV2AddrType \[](#page-410-0) $\blacktriangleright$  [411\]](#page-410-0)).

**eCommandPriority:** Priorität (hoch, mittel oder niedrig), mit der der Befehl von der Library abgearbeitet wird (siehe [E\\_DALIV2CommandPriority \[](#page-410-1)[}](#page-410-1) [411\]](#page-410-1)).

**nMemoryBank**: Die Speicherbank, auf die zugegriffen werden soll.

**nOffset**: Die Adresse innerhalb der Speicherbank, auf die zugegriffen werden soll.

## **VAR\_OUTPUT**

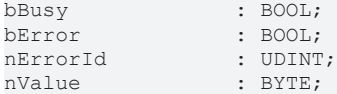

**bBusy**: Bei der Aktivierung des Bausteins wird der Ausgang gesetzt und bleibt so lange aktiv, bis der Befehl abgearbeitet wurde.

**bError**: Dieser Ausgang wird auf TRUE geschaltet, wenn bei der Ausführung eines Befehls ein Fehler aufgetreten ist. Der befehlsspezifische Fehlercode ist in *nErrorId* enthalten. Wird durch das Ausführen eines Befehls an den Eingängen auf FALSE zurückgesetzt.

**nErrorId**: Enthält den befehlsspezifischen Fehlercode des zuletzt ausgeführten Befehls. Wird durch das Ausführen eines Befehls an den Eingängen auf 0 zurückgesetzt. (Siehe [Fehlercodes \[](#page-389-0)[}](#page-389-0) [390\]](#page-389-0))

**nValue**: gelesenes Byte aus der Speicherbank des Steuergerätes.

## **VAR\_IN\_OUT**

stCommandBuffer : ST\_DALIV2CommandBuffer;

**stCommandBuffer**: Verweis auf die interne Struktur zur Kommunikation mit dem Baustein [FB\\_KL6821Communication\(\) \[](#page-78-0)[}](#page-78-0) [79\]](#page-78-0) (KL6821).

# **BECKHOFF**

## **Voraussetzungen**

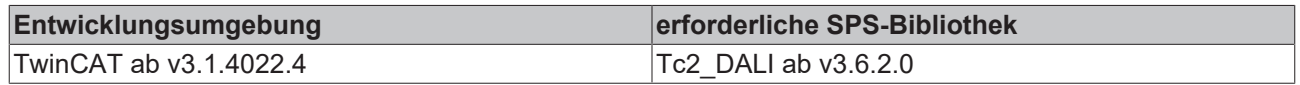

## **4.1.2.4.3 Spezielle Befehle**

## **Funktionsbausteine**

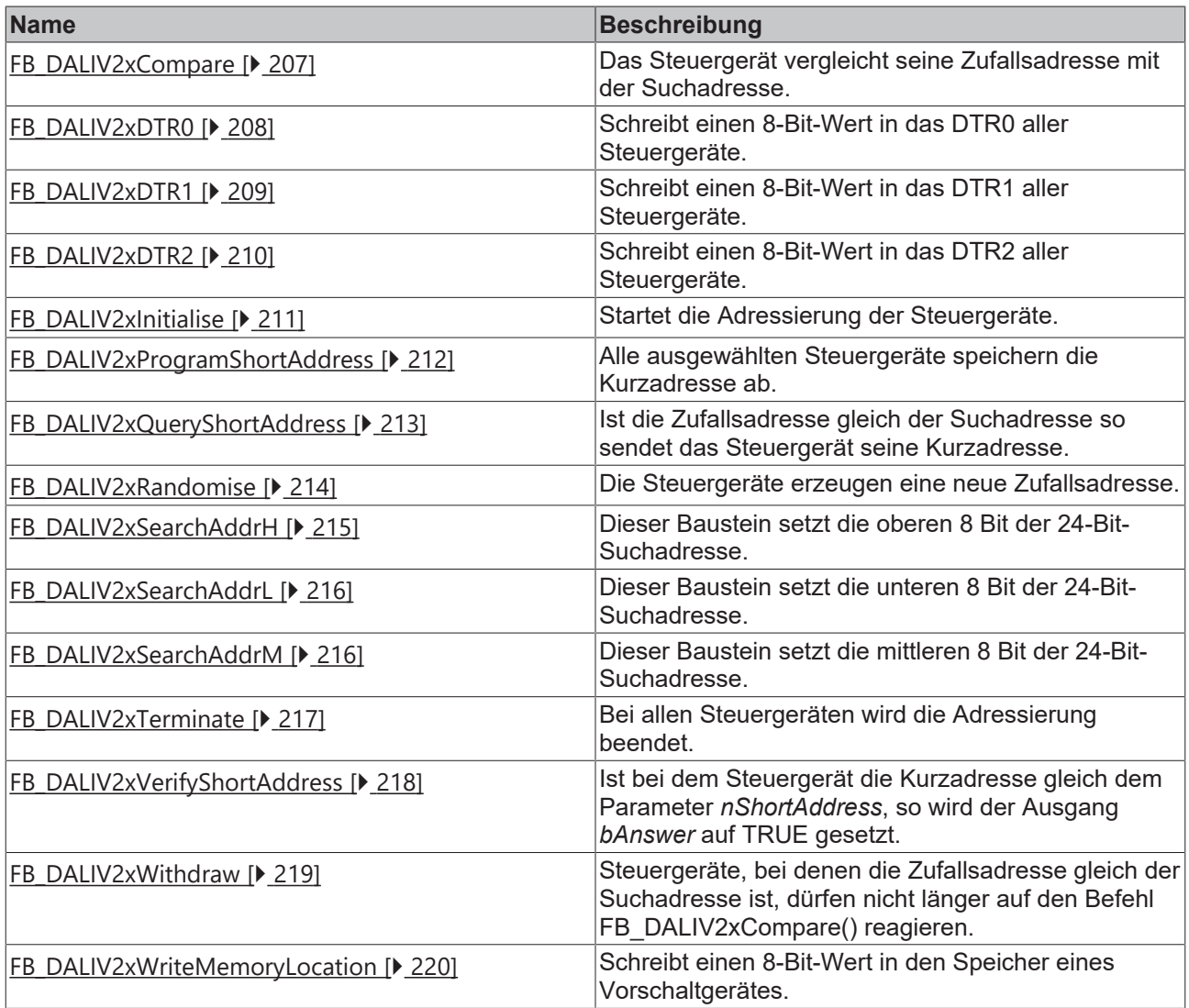

## <span id="page-206-0"></span>**FB\_DALIV2xCompare**

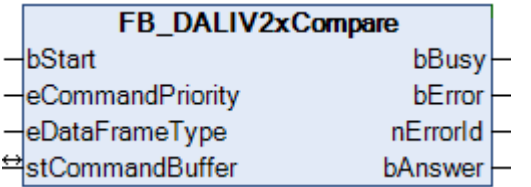

Das Vorschaltgerät vergleicht seine Zufallsadresse mit der Suchadresse. Ist die Zufallsadresse kleiner oder gleich der Suchadresse und ist das Steuergerät nicht ausgeschlossen, dann wird der Ausgang *bAnswer* auf TRUE gesetzt.

## **VAR\_INPUT**

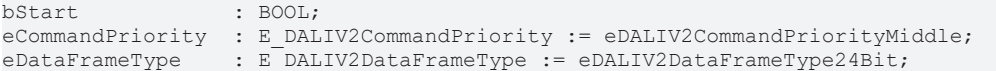

**bStart**: Über eine positive Flanke an diesem Eingang wird der Baustein aktiviert.

**eCommandPriority**: Priorität (hoch, mittel oder niedrig), mit der der Befehl von der Library abgearbeitet wird (siehe [E\\_DALIV2CommandPriority \[](#page-410-1)[}](#page-410-1) [411\]](#page-410-1)).

**eDataFrameType**: Ausgabeformat des DALI-Befehls (*eDALIV2DataFrameType24Bit* oder *eDALIV2DataFrameTypeOsram*) (siehe [E\\_DALIV2DataFrameType \[](#page-411-0)[}](#page-411-0) [412\]](#page-411-0)).

## **VAR\_OUTPUT**

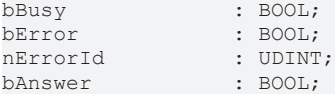

**bBusy**: Bei der Aktivierung des Bausteins wird der Ausgang gesetzt und bleibt so lange aktiv, bis der Befehl abgearbeitet wurde.

**bError**: Dieser Ausgang wird auf TRUE geschaltet, wenn bei der Ausführung eines Befehls ein Fehler aufgetreten ist. Der befehlsspezifische Fehlercode ist in *nErrorId* enthalten. Wird durch das Ausführen eines Befehls an den Eingängen auf FALSE zurückgesetzt.

**nErrorId**: Enthält den befehlsspezifischen Fehlercode des zuletzt ausgeführten Befehls. Wird durch das Ausführen eines Befehls an den Eingängen auf 0 zurückgesetzt. (Siehe [Fehlercodes \[](#page-389-0)[}](#page-389-0) [390\]](#page-389-0))

**bAnswer**: Die Zufallsadresse ist kleiner oder gleich der Suchadresse.

## **VAR\_IN\_OUT**

stCommandBuffer : ST\_DALIV2CommandBuffer;

**stCommandBuffer**: Verweis auf die interne Struktur zur Kommunikation mit dem Baustein [FB\\_KL6821Communication\(\) \[](#page-78-0) $\triangleright$  [79\]](#page-78-0) (KL6821).

## **Voraussetzungen**

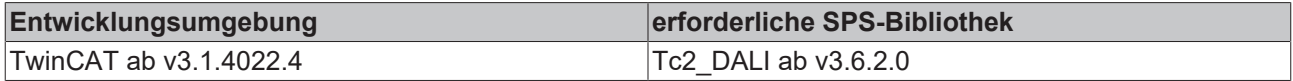

## <span id="page-207-0"></span>**FB\_DALIV2xDTR0**

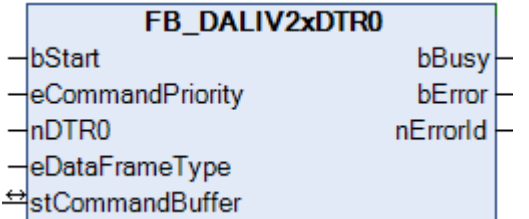

Der Befehl steht nur als Sammelruf (Broadcast) zur Verfügung. Es wird das DTR0 aller Steuergeräte beschrieben.

## **VAR\_INPUT**

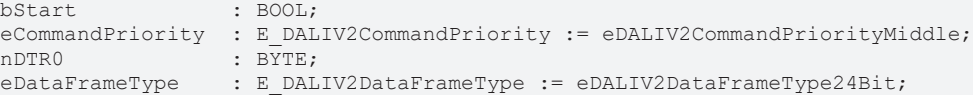

**bStart**: Über eine positive Flanke an diesem Eingang wird der Baustein aktiviert.

**eCommandPriority**: Priorität (hoch, mittel oder niedrig), mit der der Befehl von der Library abgearbeitet wird(siehe [E\\_DALIV2CommandPriority \[](#page-410-1) $\blacktriangleright$  [411\]](#page-410-1)).

**nDTR0**: Wert, der in das DTR0 geschrieben werden soll.

**eDataFrameType**: Ausgabeformat des DALI-Befehls (*eDALIV2DataFrameType24Bit* oder *eDALIV2DataFrameTypeOsram*) (siehe [E\\_DALIV2DataFrameType \[](#page-411-0)[}](#page-411-0) [412\]](#page-411-0)).

## **VAR\_OUTPUT**

bBusy : BOOL;<br>bError : BOOL; : BOOL; nErrorId : UDINT;

**bBusy:** Bei der Aktivierung des Bausteins wird der Ausgang gesetzt und bleibt so lange aktiv, bis der Befehl abgearbeitet wurde.

**bError:** Dieser Ausgang wird auf TRUE geschaltet, wenn bei der Ausführung eines Befehls ein Fehler aufgetreten ist. Der befehlsspezifische Fehlercode ist in *nErrorId* enthalten. Wird durch das Ausführen eines Befehls an den Eingängen auf FALSE zurückgesetzt.

**nErrorId:** Enthält den befehlsspezifischen Fehlercode des zuletzt ausgeführten Befehls. Wird durch das Ausführen eines Befehls an den Eingängen auf 0 zurückgesetzt. (Siehe [Fehlercodes \[](#page-389-0)[}](#page-389-0) [390\]](#page-389-0))

## **VAR\_IN\_OUT**

stCommandBuffer : ST\_DALIV2CommandBuffer;

**stCommandBuffer**: Verweis auf die interne Struktur zur Kommunikation mit dem Baustein FB KL6821Communication() [ $\triangleright$  [79\]](#page-78-0) (KL6821).

## **Voraussetzungen**

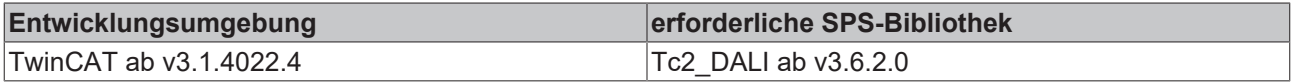

## <span id="page-208-0"></span>**FB\_DALIV2xDTR1**

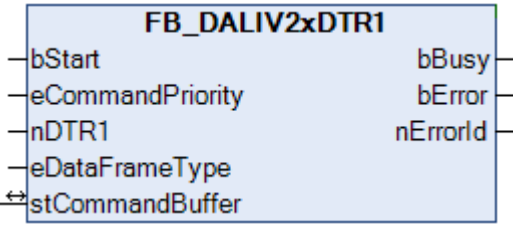

Der Befehl steht nur als Sammelruf (Broadcast) zur Verfügung. Es wird das DTR1 aller Steuergeräte beschrieben.

## **VAR\_INPUT**

```
bStart : BOOL;
eCommandPriority : E_DALIV2CommandPriority := eDALIV2CommandPriorityMiddle;
nDTR1 : BYTE;
eDataFrameType : E DALIV2DataFrameType := eDALIV2DataFrameType24Bit;
```
**bStart**: Über eine positive Flanke an diesem Eingang wird der Baustein aktiviert.

**eCommandPriority**: Priorität (hoch, mittel oder niedrig), mit der der Befehl von der Library abgearbeitet wird (siehe [E\\_DALIV2CommandPriority \[](#page-410-1) $\blacktriangleright$  [411\]](#page-410-1)).

**nDTR1**: Wert, der in das DTR1 geschrieben werden soll.

**eDataFrameType**: Ausgabeformat des DALI-Befehls (*eDALIV2DataFrameType24Bit* oder *eDALIV2DataFrameTypeOsram*) (siehe [E\\_DALIV2DataFrameType \[](#page-411-0)[}](#page-411-0) [412\]](#page-411-0)).

## **VAR\_OUTPUT**

bBusy : BOOL; bError : BOOL; nErrorId : UDINT;

**bBusy:** Bei der Aktivierung des Bausteins wird der Ausgang gesetzt und bleibt so lange aktiv, bis der Befehl abgearbeitet wurde.

**bError:** Dieser Ausgang wird auf TRUE geschaltet, wenn bei der Ausführung eines Befehls ein Fehler aufgetreten ist. Der befehlsspezifische Fehlercode ist in *nErrorId* enthalten. Wird durch das Ausführen eines Befehls an den Eingängen auf FALSE zurückgesetzt.

**nErrorId:** Enthält den befehlsspezifischen Fehlercode des zuletzt ausgeführten Befehls. Wird durch das Ausführen eines Befehls an den Eingängen auf 0 zurückgesetzt. (Siehe [Fehlercodes \[](#page-389-0)[}](#page-389-0) [390\]](#page-389-0))

## **VAR\_IN\_OUT**

stCommandBuffer : ST\_DALIV2CommandBuffer;

**stCommandBuffer**: Verweis auf die interne Struktur zur Kommunikation mit dem Baustein [FB\\_KL6821Communication\(\) \[](#page-78-0)[}](#page-78-0) [79\]](#page-78-0) (KL6821).

## **Voraussetzungen**

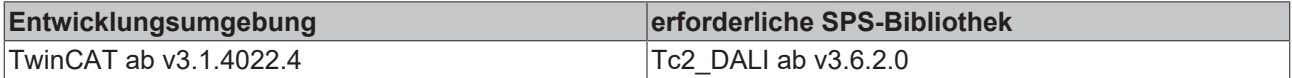

## <span id="page-209-0"></span>**FB\_DALIV2xDTR2**

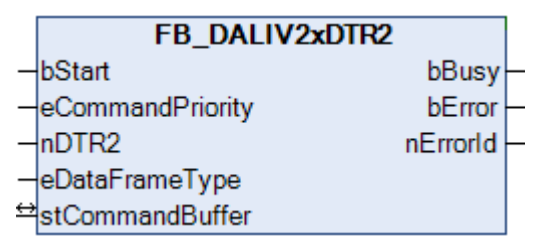

Der Befehl steht nur als Sammelruf (Broadcast) zur Verfügung. Es wird das DTR2 aller Steuergeräte beschrieben.

## **VAR\_INPUT**

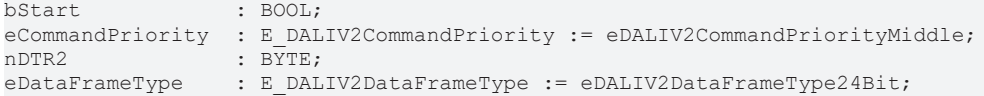

**bStart**: Über eine positive Flanke an diesem Eingang wird der Baustein aktiviert.

**eCommandPriority**: Priorität (hoch, mittel oder niedrig), mit der der Befehl von der Library abgearbeitet wird (siehe [E\\_DALIV2CommandPriority \[](#page-410-1)[}](#page-410-1) [411\]](#page-410-1)).

**nDTR2**: Wert, der in das DTR2 geschrieben werden soll.

**eDataFrameType**: Ausgabeformat des DALI-Befehls (*eDALIV2DataFrameType24Bit* oder *eDALIV2DataFrameTypeOsram*) (siehe [E\\_DALIV2DataFrameType \[](#page-411-0)[}](#page-411-0) [412\]](#page-411-0)).

## **VAR\_OUTPUT**

bBusy : BOOL; bError : BOOL; nErrorId : UDINT;

**bBusy:** Bei der Aktivierung des Bausteins wird der Ausgang gesetzt und bleibt so lange aktiv, bis der Befehl abgearbeitet wurde.

**bError:** Dieser Ausgang wird auf TRUE geschaltet, wenn bei der Ausführung eines Befehls ein Fehler aufgetreten ist. Der befehlsspezifische Fehlercode ist in *nErrorId* enthalten. Wird durch das Ausführen eines Befehls an den Eingängen auf FALSE zurückgesetzt.

**nErrorId:** Enthält den befehlsspezifischen Fehlercode des zuletzt ausgeführten Befehls. Wird durch das Ausführen eines Befehls an den Eingängen auf 0 zurückgesetzt. (Siehe [Fehlercodes \[](#page-389-0)[}](#page-389-0) [390\]](#page-389-0))

## **VAR\_IN\_OUT**

stCommandBuffer : ST\_DALIV2CommandBuffer;

**stCommandBuffer**: Verweis auf die interne Struktur zur Kommunikation mit dem Baustein [FB\\_KL6821Communication\(\) \[](#page-78-0) $\triangleright$  [79\]](#page-78-0) (KL6821).

## **Voraussetzungen**

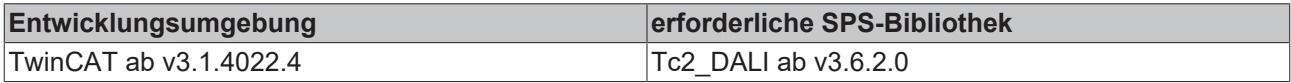

## <span id="page-210-0"></span>**FB\_DALIV2xInitialise**

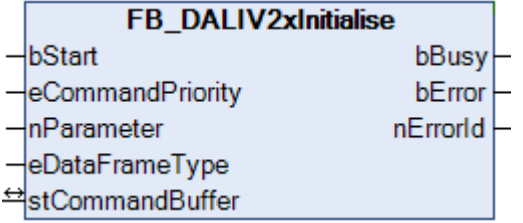

Mit diesem Befehl wird die Adressierung der Steuergeräte gestartet. Durch den Baustein [FB\\_DALIV2xTerminate\(\) \[](#page-216-0)[}](#page-216-0) [217\]](#page-216-0) muss die Adressierung wieder beendet werden. Die maximale Dauer ist auf 15 min begrenzt. Jedes Steuergerät beendet selbstständig, nach Ablauf der 15 min, die Adressierung. Die Reaktion der Steuergeräte, die diesen Befehl empfangen, ist von dem Parameter *nParameter* abhängig:

## eDataFrameType = eDataFrameTypeOsram:

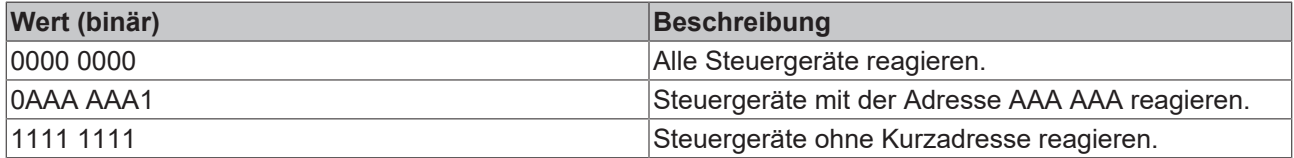

## eDataFrameType = eDataFrameType24Bit:

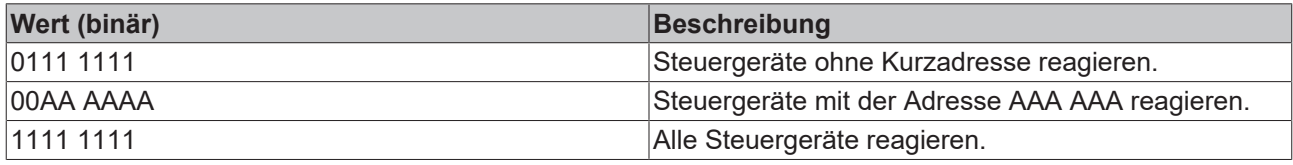

## **VAR\_INPUT**

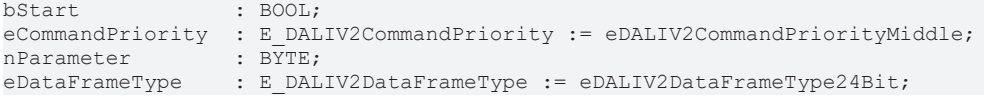

## **bStart**: Über eine positive Flanke an diesem Eingang wird der Baustein aktiviert.

**eCommandPriority**: Priorität (hoch, mittel oder niedrig), mit der der Befehl von der Library abgearbeitet wird (siehe [E\\_DALIV2CommandPriority \[](#page-410-1)[}](#page-410-1) [411\]](#page-410-1)).

**nParameter**: Gibt vor, welche Steuergeräte auf diesen Befehl reagieren sollen (siehe Tabelle oben).

**eDataFrameType**: Ausgabeformat des DALI-Befehls (*eDALIV2DataFrameType24Bit* oder *eDALIV2DataFrameTypeOsram*) (siehe [E\\_DALIV2DataFrameType \[](#page-411-0)[}](#page-411-0) [412\]](#page-411-0)).

## **VAR\_OUTPUT**

bBusy : BOOL; bError : BOOL; nErrorId : UDINT;

**bBusy:** Bei der Aktivierung des Bausteins wird der Ausgang gesetzt und bleibt so lange aktiv, bis der Befehl abgearbeitet wurde.

**bError:** Dieser Ausgang wird auf TRUE geschaltet, wenn bei der Ausführung eines Befehls ein Fehler aufgetreten ist. Der befehlsspezifische Fehlercode ist in *nErrorId* enthalten. Wird durch das Ausführen eines Befehls an den Eingängen auf FALSE zurückgesetzt.

**nErrorId:** Enthält den befehlsspezifischen Fehlercode des zuletzt ausgeführten Befehls. Wird durch das Ausführen eines Befehls an den Eingängen auf 0 zurückgesetzt. (Siehe [Fehlercodes \[](#page-389-0)[}](#page-389-0) [390\]](#page-389-0))

## **VAR\_IN\_OUT**

stCommandBuffer : ST\_DALIV2CommandBuffer;

**stCommandBuffer**: Verweis auf die interne Struktur zur Kommunikation mit dem Baustein [FB\\_KL6821Communication\(\) \[](#page-78-0)[}](#page-78-0) [79\]](#page-78-0) (KL6821).

## **Voraussetzungen**

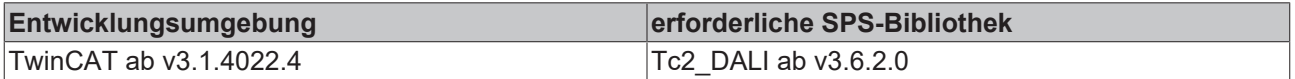

## <span id="page-211-0"></span>**FB\_DALIV2xProgramShortAddress**

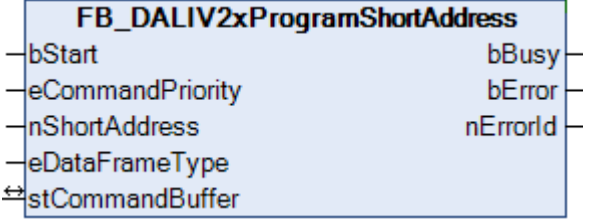

Alle ausgewählten Steuergeräte speichern den Wert *nShortAddress* als Kurzadresse ab.

Ausgewählt bedeutet:

• Die Zufallsadresse des Steuergerätes ist gleich der Suchadresse

## **VAR\_INPUT**

```
bStart : BOOL;
eCommandPriority  : E_DALIV2CommandPriority := eDALIV2CommandPriorityMiddle;
nShortAddress     : BYTE;
eDataFrameType    : E_DALIV2DataFrameType := eDALIV2DataFrameType24Bit;
```
**bStart**: Über eine positive Flanke an diesem Eingang wird der Baustein aktiviert.

**eCommandPriority**: Priorität (hoch, mittel oder niedrig), mit der der Befehl von der Library abgearbeitet wird (siehe <u>[E\\_DALIV2CommandPriority \[](#page-410-1) $\blacktriangleright$  [411\]](#page-410-1)</u>).

**nShortAddress**: Kurzadresse, die den ausgewählten Steuergeräten zugewiesen werden soll (0 - 63).

**eDataFrameType**: Ausgabeformat des DALI-Befehls (*eDALIV2DataFrameType24Bit* oder *eDALIV2DataFrameTypeOsram*) (siehe [E\\_DALIV2DataFrameType \[](#page-411-0)[}](#page-411-0) [412\]](#page-411-0)).

# RFCKHNFF

## **VAR\_OUTPUT**

bBusy : BOOL; bError : BOOL; nErrorId : UDINT;

**bBusy:** Bei der Aktivierung des Bausteins wird der Ausgang gesetzt und bleibt so lange aktiv, bis der Befehl abgearbeitet wurde.

**bError:** Dieser Ausgang wird auf TRUE geschaltet, wenn bei der Ausführung eines Befehls ein Fehler aufgetreten ist. Der befehlsspezifische Fehlercode ist in *nErrorId* enthalten. Wird durch das Ausführen eines Befehls an den Eingängen auf FALSE zurückgesetzt.

**nErrorId:** Enthält den befehlsspezifischen Fehlercode des zuletzt ausgeführten Befehls. Wird durch das Ausführen eines Befehls an den Eingängen auf 0 zurückgesetzt. (Siehe [Fehlercodes \[](#page-389-0)[}](#page-389-0) [390\]](#page-389-0))

## **VAR\_IN\_OUT**

stCommandBuffer : ST\_DALIV2CommandBuffer;

**stCommandBuffer**: Verweis auf die interne Struktur zur Kommunikation mit dem Baustein [FB\\_KL6821Communication\(\) \[](#page-78-0)[}](#page-78-0) [79\]](#page-78-0) (KL6821).

#### **Voraussetzungen**

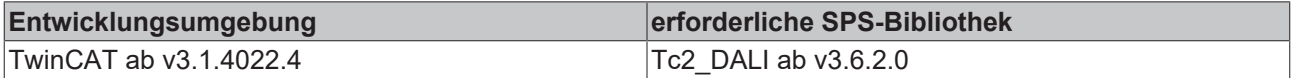

## <span id="page-212-0"></span>**FB\_DALIV2xQueryShortAddress**

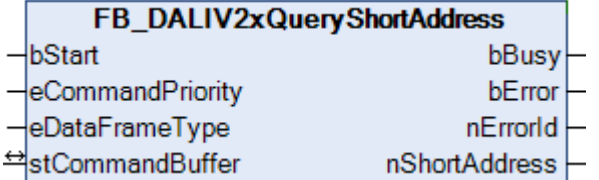

Ist das Steuergerät ausgewählt, so sendet es seine Kurzadresse.

Ausgewählt bedeutet:

• Die Zufallsadresse des Steuergerätes ist gleich der Suchadresse.

## **VAR\_INPUT**

```
bStart : BOOL;
eCommandPriority : E_DALIV2CommandPriority := eDALIV2CommandPriorityMiddle;
eDataFrameType    : E_DALIV2DataFrameType := eDALIV2DataFrameType24Bit;
```
**bStart**: Über eine positive Flanke an diesem Eingang wird der Baustein aktiviert.

**eCommandPriority**: Priorität (hoch, mittel oder niedrig), mit der der Befehl von der Library abgearbeitet wird (siehe [E\\_DALIV2CommandPriority \[](#page-410-1)▶ [411\]](#page-410-1)).

**eDataFrameType**: Ausgabeformat des DALI-Befehls (*eDALIV2DataFrameType24Bit* oder *eDALIV2DataFrameTypeOsram*) (siehe [E\\_DALIV2DataFrameType \[](#page-411-0)[}](#page-411-0) [412\]](#page-411-0)).

## **VAR\_OUTPUT**

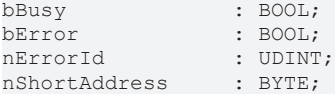

**bBusy**: Bei der Aktivierung des Bausteins wird der Ausgang gesetzt und bleibt so lange aktiv, bis der Befehl abgearbeitet wurde.

**bError**: Dieser Ausgang wird auf TRUE geschaltet, wenn bei der Ausführung eines Befehls ein Fehler aufgetreten ist. Der befehlsspezifische Fehlercode ist in *nErrorId* enthalten. Wird durch das Ausführen eines Befehls an den Eingängen auf FALSE zurückgesetzt.

**nErrorId**: Enthält den befehlsspezifischen Fehlercode des zuletzt ausgeführten Befehls. Wird durch das Ausführen eines Befehls an den Eingängen auf 0 zurückgesetzt. (Siehe [Fehlercodes \[](#page-389-0)[}](#page-389-0) [390\]](#page-389-0))

**nShortAddress**: Kurzadresse vom Steuergerät (0 - 63).

## **VAR\_IN\_OUT**

stCommandBuffer : ST\_DALIV2CommandBuffer;

**stCommandBuffer**: Verweis auf die interne Struktur zur Kommunikation mit dem Baustein [FB\\_KL6821Communication\(\) \[](#page-78-0)[}](#page-78-0) [79\]](#page-78-0) (KL6821).

## **Voraussetzungen**

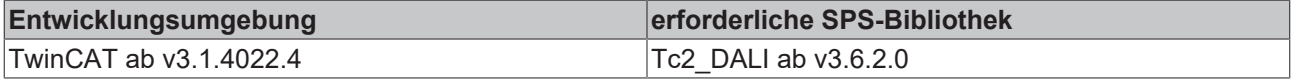

## <span id="page-213-0"></span>**FB\_DALIV2xRandomise**

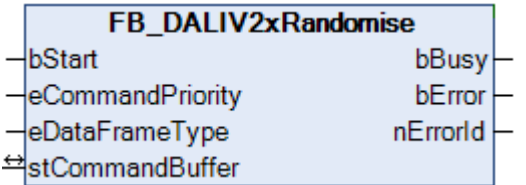

Die Steuergeräte erzeugen eine neue Zufallsadresse.

## **VAR\_INPUT**

bStart : BOOL; eCommandPriority : E\_DALIV2CommandPriority := eDALIV2CommandPriorityMiddle; eDataFrameType : E\_DALIV2DataFrameType := eDALIV2DataFrameType24Bit;

**bStart**: Über eine positive Flanke an diesem Eingang wird der Baustein aktiviert.

**eCommandPriority**: Priorität (hoch, mittel oder niedrig), mit der der Befehl von der Library abgearbeitet wird (siehe [E\\_DALIV2CommandPriority \[](#page-410-1)▶ [411\]](#page-410-1)).

**eDataFrameType**: Ausgabeformat des DALI-Befehls (*eDALIV2DataFrameType24Bit* oder *eDALIV2DataFrameTypeOsram*) (siehe [E\\_DALIV2DataFrameType \[](#page-411-0)[}](#page-411-0) [412\]](#page-411-0)).

## **VAR\_OUTPUT**

bBusy : BOOL; bError : BOOL; nErrorId : UDINT;

**bBusy:** Bei der Aktivierung des Bausteins wird der Ausgang gesetzt und bleibt so lange aktiv, bis der Befehl abgearbeitet wurde.

**bError:** Dieser Ausgang wird auf TRUE geschaltet, wenn bei der Ausführung eines Befehls ein Fehler aufgetreten ist. Der befehlsspezifische Fehlercode ist in *nErrorId* enthalten. Wird durch das Ausführen eines Befehls an den Eingängen auf FALSE zurückgesetzt.

**nErrorId:** Enthält den befehlsspezifischen Fehlercode des zuletzt ausgeführten Befehls. Wird durch das Ausführen eines Befehls an den Eingängen auf 0 zurückgesetzt. (Siehe [Fehlercodes \[](#page-389-0)[}](#page-389-0) [390\]](#page-389-0))

## **VAR\_IN\_OUT**

stCommandBuffer : ST\_DALIV2CommandBuffer;

**stCommandBuffer**: Verweis auf die interne Struktur zur Kommunikation mit dem Baustein [FB\\_KL6821Communication\(\) \[](#page-78-0) $\triangleright$  791 (KL6821).

## **Voraussetzungen**

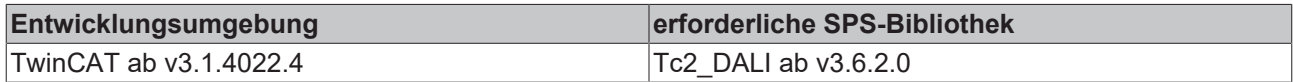

## <span id="page-214-0"></span>**FB\_DALIV2xSearchAddressH**

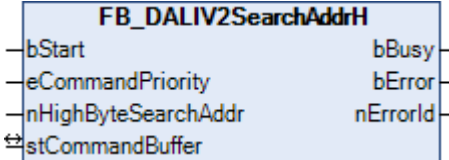

Dieser Baustein setzt die oberen 8 Bit der 24-Bit-Suchadresse.

#### **VAR\_INPUT**

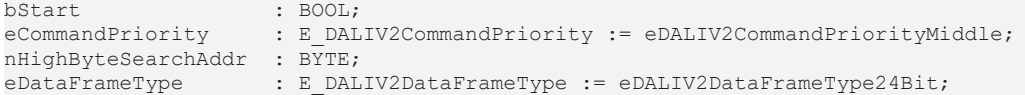

**bStart**: Über eine positive Flanke an diesem Eingang wird der Baustein aktiviert.

**eCommandPriority**: Priorität (hoch, mittel oder niedrig), mit der der Befehl von der Library abgearbeitet wird (siehe [E\\_DALIV2CommandPriority \[](#page-410-1) $\blacktriangleright$  [411\]](#page-410-1)).

**nHighByteSearchAddr**:Die oberen 8 Bit der 24-Bit-Suchadresse.

**eDataFrameType**: Ausgabeformat des DALI-Befehls (*eDALIV2DataFrameType24Bit* oder *eDALIV2DataFrameTypeOsram*) (siehe [E\\_DALIV2DataFrameType \[](#page-411-0)[}](#page-411-0) [412\]](#page-411-0)).

## **VAR\_OUTPUT**

bBusy : BOOL; bError : BOOL; nErrorId : UDINT;

**bBusy:** Bei der Aktivierung des Bausteins wird der Ausgang gesetzt und bleibt so lange aktiv, bis der Befehl abgearbeitet wurde.

**bError:** Dieser Ausgang wird auf TRUE geschaltet, wenn bei der Ausführung eines Befehls ein Fehler aufgetreten ist. Der befehlsspezifische Fehlercode ist in *nErrorId* enthalten. Wird durch das Ausführen eines Befehls an den Eingängen auf FALSE zurückgesetzt.

**nErrorId:** Enthält den befehlsspezifischen Fehlercode des zuletzt ausgeführten Befehls. Wird durch das Ausführen eines Befehls an den Eingängen auf 0 zurückgesetzt. (Siehe [Fehlercodes \[](#page-389-0)[}](#page-389-0) [390\]](#page-389-0))

## **VAR\_IN\_OUT**

stCommandBuffer : ST\_DALIV2CommandBuffer;

**stCommandBuffer**: Verweis auf die interne Struktur zur Kommunikation mit dem Baustein [FB\\_KL6821Communication\(\) \[](#page-78-0)[}](#page-78-0) [79\]](#page-78-0) (KL6821).

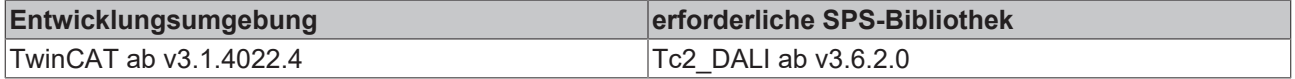

## <span id="page-215-0"></span>**FB\_DALIV2xSearchAddressL**

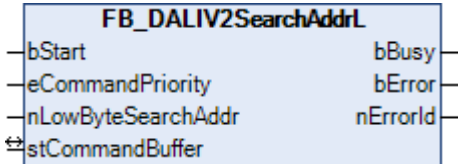

Dieser Baustein setzt die unteren 8 Bit der 24-Bit-Suchadresse.

## **VAR\_INPUT**

```
bStart : BOOL;<br>eCommandPriority : E DAL
                        : E_DALIV2CommandPriority     := eDALIV2CommandPriorityMiddle;<br>: BYTE;
nLowByteSearchAddr<br>
eDataF:
eDataFrameType : E DALIV2DataFrameType := eDALIV2DataFrameType24Bit;
```
**bStart**: Über eine positive Flanke an diesem Eingang wird der Baustein aktiviert.

**eCommandPriority**: Priorität (hoch, mittel oder niedrig), mit der der Befehl von der Library abgearbeitet wird (siehe [E\\_DALIV2CommandPriority \[](#page-410-1) $\blacktriangleright$  [411\]](#page-410-1)).

**nLowByteSearchAddr**:Die unteren 8 Bit der 24-Bit Suchadresse.

**eDataFrameType**: Ausgabeformat des DALI-Befehls (*eDALIV2DataFrameType24Bit* oder *eDALIV2DataFrameTypeOsram*) (siehe [E\\_DALIV2DataFrameType \[](#page-411-0)[}](#page-411-0) [412\]](#page-411-0)).

## **VAR\_OUTPUT**

bBusy : BOOL; bError : BOOL; nErrorId : UDINT;

**bBusy:** Bei der Aktivierung des Bausteins wird der Ausgang gesetzt und bleibt so lange aktiv, bis der Befehl abgearbeitet wurde.

**bError:** Dieser Ausgang wird auf TRUE geschaltet, wenn bei der Ausführung eines Befehls ein Fehler aufgetreten ist. Der befehlsspezifische Fehlercode ist in *nErrorId* enthalten. Wird durch das Ausführen eines Befehls an den Eingängen auf FALSE zurückgesetzt.

**nErrorId:** Enthält den befehlsspezifischen Fehlercode des zuletzt ausgeführten Befehls. Wird durch das Ausführen eines Befehls an den Eingängen auf 0 zurückgesetzt. (Siehe [Fehlercodes \[](#page-389-0)[}](#page-389-0) [390\]](#page-389-0))

## **VAR\_IN\_OUT**

stCommandBuffer : ST\_DALIV2CommandBuffer;

**stCommandBuffer**: Verweis auf die interne Struktur zur Kommunikation mit dem Baustein [FB\\_KL6821Communication\(\) \[](#page-78-0) $\triangleright$  [79\]](#page-78-0) (KL6821).

## **Voraussetzungen**

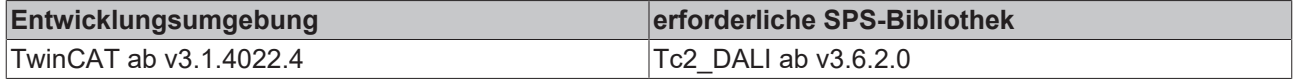

## <span id="page-215-1"></span>**FB\_DALIV2xSearchAddressM**

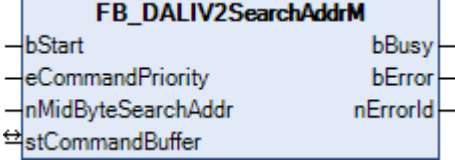

Dieser Baustein setzt die mittleren 8 Bit der 24-Bit Suchadresse.
# ECKHOFF

#### **VAR\_INPUT**

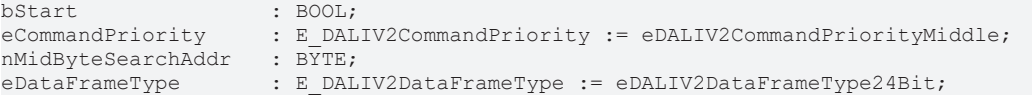

**bStart**: Über eine positive Flanke an diesem Eingang wird der Baustein aktiviert.

**eCommandPriority**: Priorität (hoch, mittel oder niedrig), mit der der Befehl von der Library abgearbeitet wird (siehe [E\\_DALIV2CommandPriority \[](#page-410-0)[}](#page-410-0) [411\]](#page-410-0)).

**nMidByteSearchAddr**:Die mittleren 8 Bit der 24-Bit-Suchadresse.

**eDataFrameType**: Ausgabeformat des DALI-Befehls (*eDALIV2DataFrameType24Bit* oder *eDALIV2DataFrameTypeOsram*) (siehe [E\\_DALIV2DataFrameType \[](#page-411-0)[}](#page-411-0) [412\]](#page-411-0)).

## **VAR\_OUTPUT**

bBusy : BOOL; b<br>bError : BOOL; nErrorId : UDINT;

**bBusy:** Bei der Aktivierung des Bausteins wird der Ausgang gesetzt und bleibt so lange aktiv, bis der Befehl abgearbeitet wurde.

**bError:** Dieser Ausgang wird auf TRUE geschaltet, wenn bei der Ausführung eines Befehls ein Fehler aufgetreten ist. Der befehlsspezifische Fehlercode ist in *nErrorId* enthalten. Wird durch das Ausführen eines Befehls an den Eingängen auf FALSE zurückgesetzt.

**nErrorId:** Enthält den befehlsspezifischen Fehlercode des zuletzt ausgeführten Befehls. Wird durch das Ausführen eines Befehls an den Eingängen auf 0 zurückgesetzt. (Siehe [Fehlercodes \[](#page-389-0)[}](#page-389-0) [390\]](#page-389-0))

#### **VAR\_IN\_OUT**

stCommandBuffer : ST\_DALIV2CommandBuffer;

**stCommandBuffer**: Verweis auf die interne Struktur zur Kommunikation mit dem Baustein [FB\\_KL6821Communication\(\) \[](#page-78-0) $\blacktriangleright$  [79\]](#page-78-0) (KL6821).

#### **Voraussetzungen**

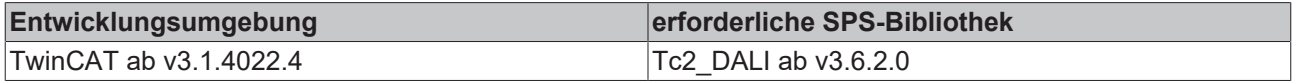

# **FB\_DALIV2xTerminate**

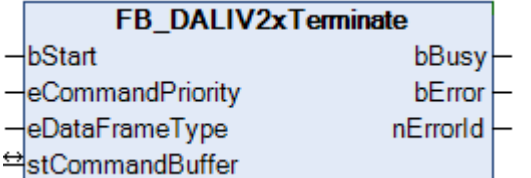

Bei allen Steuergeräten wird die Adressierung beendet.

#### **VAR\_INPUT**

bStart : BOOL; eCommandPriority : E DALIV2CommandPriority := eDALIV2CommandPriorityMiddle; eDataFrameType : E DALIV2DataFrameType := eDALIV2DataFrameType24Bit;

**bStart**: Über eine positive Flanke an diesem Eingang wird der Baustein aktiviert.

**eCommandPriority**: Priorität (hoch, mittel oder niedrig), mit der der Befehl von der Library abgearbeitet wird (siehe [E\\_DALIV2CommandPriority \[](#page-410-0)[}](#page-410-0) [411\]](#page-410-0)).

**eDataFrameType**: Ausgabeformat des DALI-Befehls (*eDALIV2DataFrameType24Bit* oder *eDALIV2DataFrameTypeOsram*) (siehe [E\\_DALIV2DataFrameType \[](#page-411-0)[}](#page-411-0) [412\]](#page-411-0)).

## **VAR\_OUTPUT**

bBusy : BOOL; bError : BOOL; nErrorId : UDINT;

**bBusy:** Bei der Aktivierung des Bausteins wird der Ausgang gesetzt und bleibt so lange aktiv, bis der Befehl abgearbeitet wurde.

**bError:** Dieser Ausgang wird auf TRUE geschaltet, wenn bei der Ausführung eines Befehls ein Fehler aufgetreten ist. Der befehlsspezifische Fehlercode ist in *nErrorId* enthalten. Wird durch das Ausführen eines Befehls an den Eingängen auf FALSE zurückgesetzt.

**nErrorId:** Enthält den befehlsspezifischen Fehlercode des zuletzt ausgeführten Befehls. Wird durch das Ausführen eines Befehls an den Eingängen auf 0 zurückgesetzt. (Siehe [Fehlercodes \[](#page-389-0)[}](#page-389-0) [390\]](#page-389-0))

# **VAR\_IN\_OUT**

stCommandBuffer : ST\_DALIV2CommandBuffer;

**stCommandBuffer**: Verweis auf die interne Struktur zur Kommunikation mit dem Baustein FB KL6821Communication() [ $\triangleright$  [79\]](#page-78-0) (KL6821).

# **Voraussetzungen**

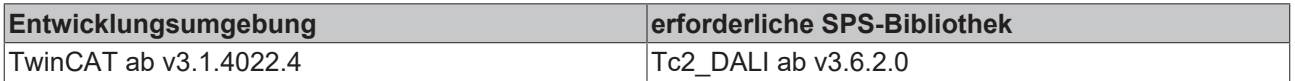

# **FB\_DALIV2xVerifyShortAddress**

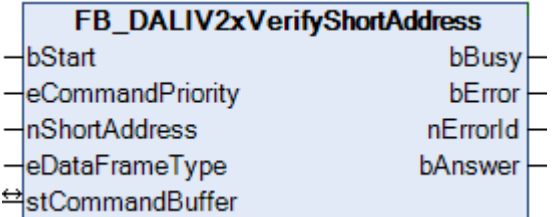

Ist bei dem Steuergerät die Kurzadresse gleich dem Parameter *nShortAddress*, so wird der Ausgang *bAnswer* auf TRUE gesetzt.

# **VAR\_INPUT**

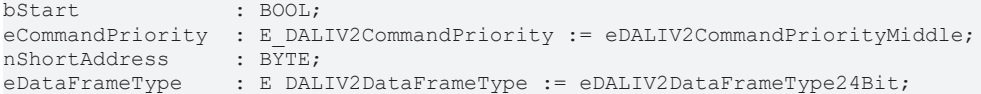

**bStart**: Über eine positive Flanke an diesem Eingang wird der Baustein aktiviert.

**eCommandPriority**: Priorität (hoch, mittel oder niedrig), mit der der Befehl von der Library abgearbeitet wird (siehe [E\\_DALIV2CommandPriority \[](#page-410-0)[}](#page-410-0) [411\]](#page-410-0)).

**nShortAddress**: Kurzadresse mit der die eigene Adresse verglichen werden soll.

**eDataFrameType**: Ausgabeformat des DALI-Befehls (*eDALIV2DataFrameType24Bit* oder *eDALIV2DataFrameTypeOsram*) (siehe [E\\_DALIV2DataFrameType \[](#page-411-0)[}](#page-411-0) [412\]](#page-411-0)).

# RFCKHNFF

## **VAR\_OUTPUT**

bBusy : BOOL; bError : BOOL; nErrorId : UDINT; bAnswer : BOOL;

**bBusy:** Bei der Aktivierung des Bausteins wird der Ausgang gesetzt und bleibt so lange aktiv, bis der Befehl abgearbeitet wurde.

**bError:** Dieser Ausgang wird auf TRUE geschaltet, wenn bei der Ausführung eines Befehls ein Fehler aufgetreten ist. Der befehlsspezifische Fehlercode ist in *nErrorId* enthalten. Wird durch das Ausführen eines Befehls an den Eingängen auf FALSE zurückgesetzt.

**nErrorId:** Enthält den befehlsspezifischen Fehlercode des zuletzt ausgeführten Befehls. Wird durch das Ausführen eines Befehls an den Eingängen auf 0 zurückgesetzt. (Siehe [Fehlercodes \[](#page-389-0)▶ [390\]](#page-389-0))

**bAnswer**: Parameter *nShortAddress* ist gleich der eigenen Kurzadresse.

## **VAR\_IN\_OUT**

stCommandBuffer : ST\_DALIV2CommandBuffer;

**stCommandBuffer**: Verweis auf die interne Struktur zur Kommunikation mit dem Baustein [FB\\_KL6821Communication\(\) \[](#page-78-0) $\rightarrow$  [79\]](#page-78-0) (KL6821).

#### **Voraussetzungen**

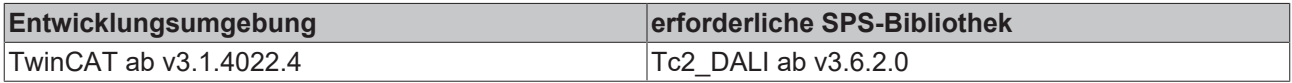

# **FB\_DALIV2xWithdraw**

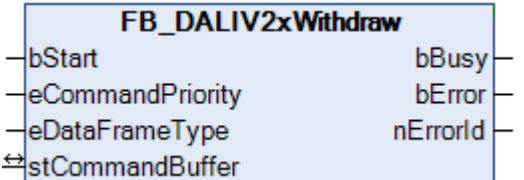

Steuergeräte, bei denen die Zufallsadresse gleich der Suchadresse ist, dürfen nicht länger auf den Befehl [FB\\_DALIV2xCompare\(\) \[](#page-206-0)> [207\]](#page-206-0) reagieren.

#### **VAR\_INPUT**

bStart : BOOL: eCommandPriority : E\_DALIV2CommandPriority := eDALIV2CommandPriorityMiddle; eDataFrameType : E\_DALIV2DataFrameType := eDALIV2DataFrameType24Bit;

**bStart**: Über eine positive Flanke an diesem Eingang wird der Baustein aktiviert.

**eCommandPriority**: Priorität (hoch, mittel oder niedrig), mit der der Befehl von der Library abgearbeitet wird (siehe [E\\_DALIV2CommandPriority \[](#page-410-0)[}](#page-410-0) [411\]](#page-410-0)).

**eDataFrameType**: Ausgabeformat des DALI-Befehls (*eDALIV2DataFrameType24Bit* oder *eDALIV2DataFrameTypeOsram*) (siehe [E\\_DALIV2DataFrameType \[](#page-411-0)[}](#page-411-0) [412\]](#page-411-0)).

#### **VAR\_OUTPUT**

bBusy : BOOL; bError : BOOL; nErrorId : UDINT;

**bBusy:** Bei der Aktivierung des Bausteins wird der Ausgang gesetzt und bleibt so lange aktiv, bis der Befehl abgearbeitet wurde.

**bError:** Dieser Ausgang wird auf TRUE geschaltet, wenn bei der Ausführung eines Befehls ein Fehler aufgetreten ist. Der befehlsspezifische Fehlercode ist in *nErrorId* enthalten. Wird durch das Ausführen eines Befehls an den Eingängen auf FALSE zurückgesetzt.

**nErrorId:** Enthält den befehlsspezifischen Fehlercode des zuletzt ausgeführten Befehls. Wird durch das Ausführen eines Befehls an den Eingängen auf 0 zurückgesetzt. (Siehe [Fehlercodes \[](#page-389-0)[}](#page-389-0) [390\]](#page-389-0))

# **VAR\_IN\_OUT**

stCommandBuffer : ST\_DALIV2CommandBuffer;

**stCommandBuffer**: Verweis auf die interne Struktur zur Kommunikation mit dem Baustein [FB\\_KL6821Communication\(\) \[](#page-78-0) $\triangleright$  [79\]](#page-78-0) (KL6821).

## **Voraussetzungen**

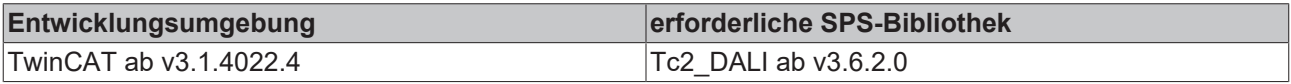

# **FB\_DALIV2xWriteMemoryLocation**

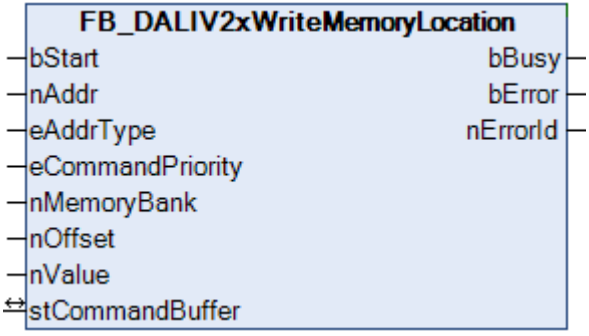

Der Wert *nValue* wird in die Speicherbank des Steuergerätes geschrieben. Die genaue Speicherbank wird durch *nMemoryBank* angegeben und die Adresse innerhalb der Speicherbank durch *nOffset*.

# **VAR\_INPUT**

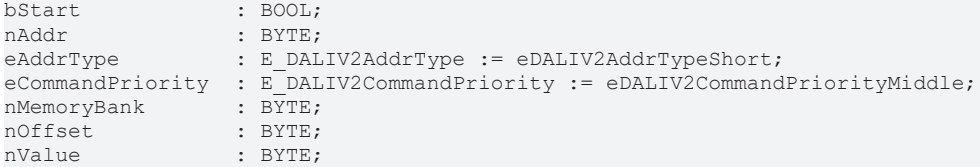

**bStart**: Über eine positive Flanke an diesem Eingang wird der Baustein aktiviert.

**nAddr**: Adresse eines Teilnehmers oder einer Gruppe.

**eAddrType**: Kurzadresse, Gruppenadresse oder Sammelruf (Broadcast) (siehe [E\\_DALIV2AddrType \[](#page-410-1)[}](#page-410-1) [411\]](#page-410-1)).

**eCommandPriority**: Priorität (hoch, mittel oder niedrig), mit der der Befehl von der Library abgearbeitet wird (siehe [E\\_DALIV2CommandPriority \[](#page-410-0)[}](#page-410-0) [411\]](#page-410-0)).

**nMemoryBank**: Die Speicherbank, auf die zugegriffen werden soll.

**nOffset**: Die Adresse innerhalb der Speicherbank, auf die zugegriffen werden soll.

**nValue**: Wert, der in die Speicherbank des Steuergerätes geschrieben werden soll.

# **VAR\_OUTPUT**

bBusy : BOOL; bError : BOOL; nErrorId : UDINT;

**bBusy:** Bei der Aktivierung des Bausteins wird der Ausgang gesetzt und bleibt so lange aktiv, bis der Befehl abgearbeitet wurde.

**bError:** Dieser Ausgang wird auf TRUE geschaltet, wenn bei der Ausführung eines Befehls ein Fehler aufgetreten ist. Der befehlsspezifische Fehlercode ist in *nErrorId* enthalten. Wird durch das Ausführen eines Befehls an den Eingängen auf FALSE zurückgesetzt.

**nErrorId:** Enthält den befehlsspezifischen Fehlercode des zuletzt ausgeführten Befehls. Wird durch das Ausführen eines Befehls an den Eingängen auf 0 zurückgesetzt. (Siehe [Fehlercodes \[](#page-389-0)[}](#page-389-0) [390\]](#page-389-0))

#### **VAR\_IN\_OUT**

stCommandBuffer : ST\_DALIV2CommandBuffer;

**stCommandBuffer**: Verweis auf die interne Struktur zur Kommunikation mit dem Baustein [FB\\_KL6821Communication\(\) \[](#page-78-0)[}](#page-78-0) [79\]](#page-78-0) (KL6821).

#### **Voraussetzungen**

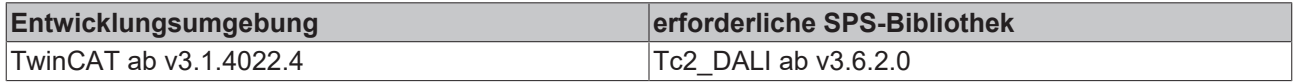

# **4.1.2.5 Part 202 (Notbeleuchtung)**

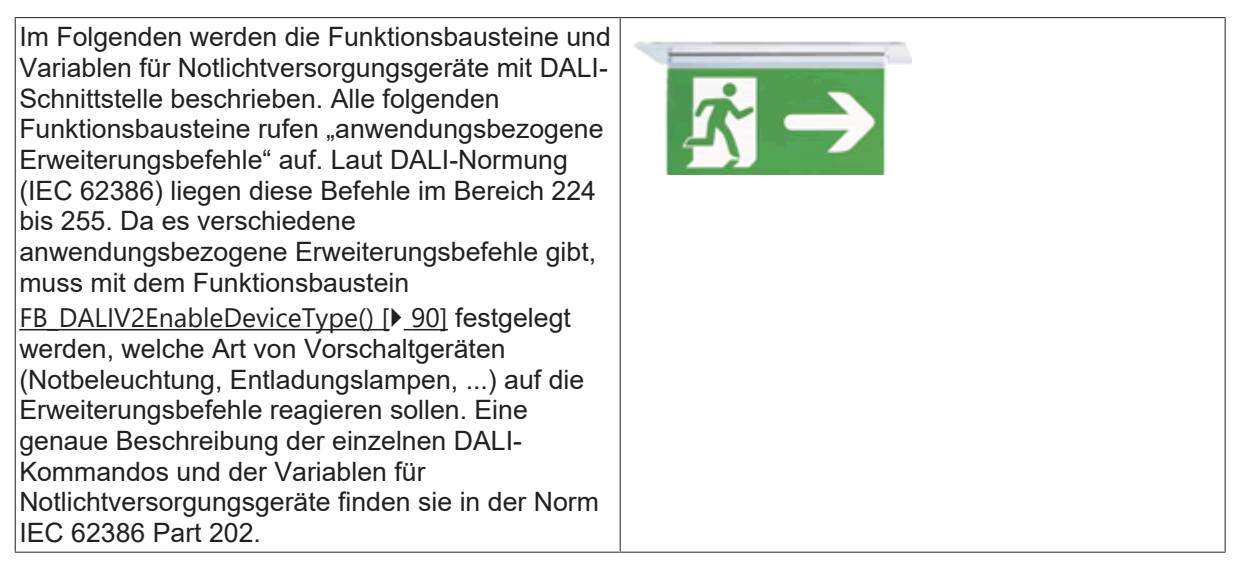

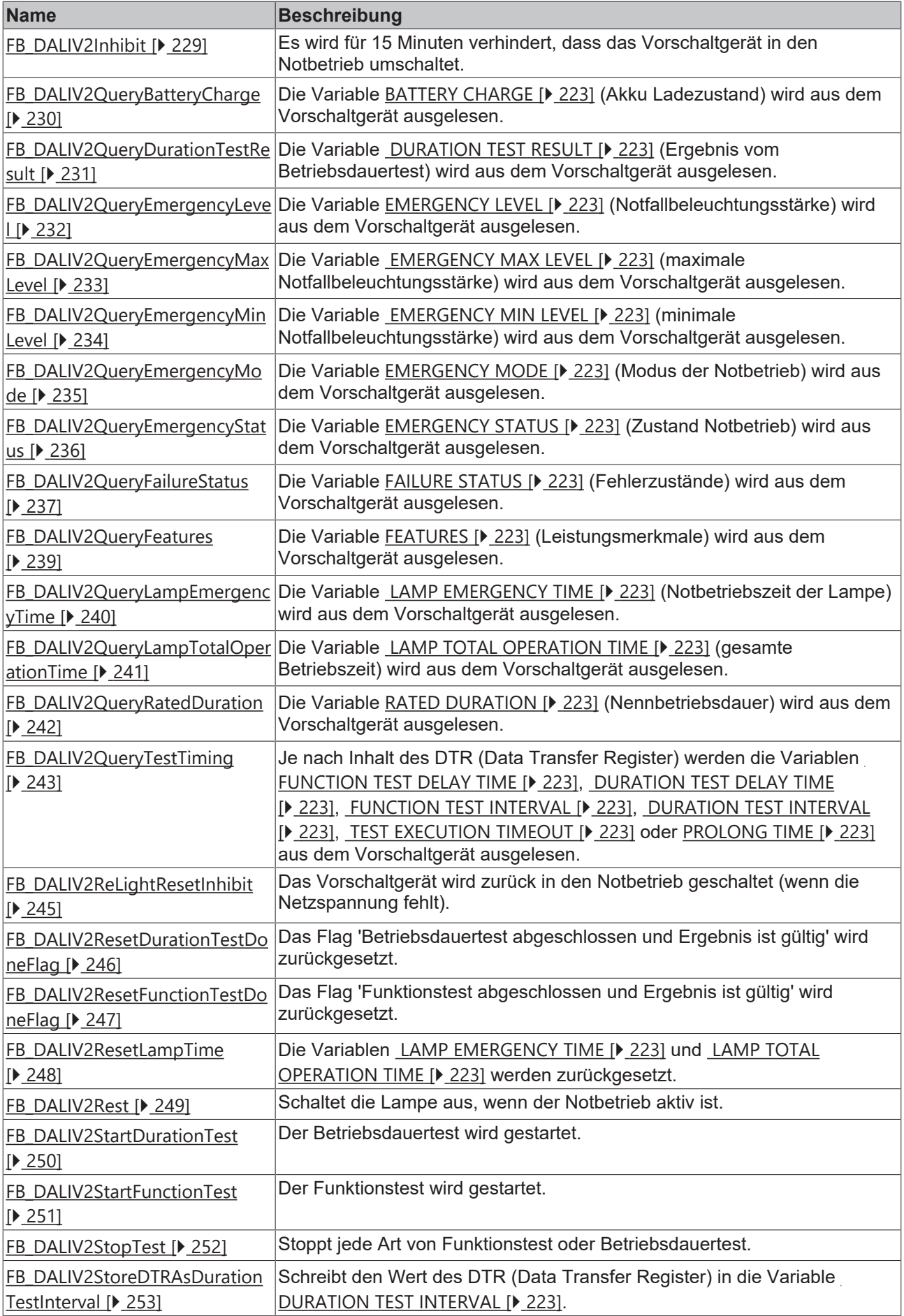

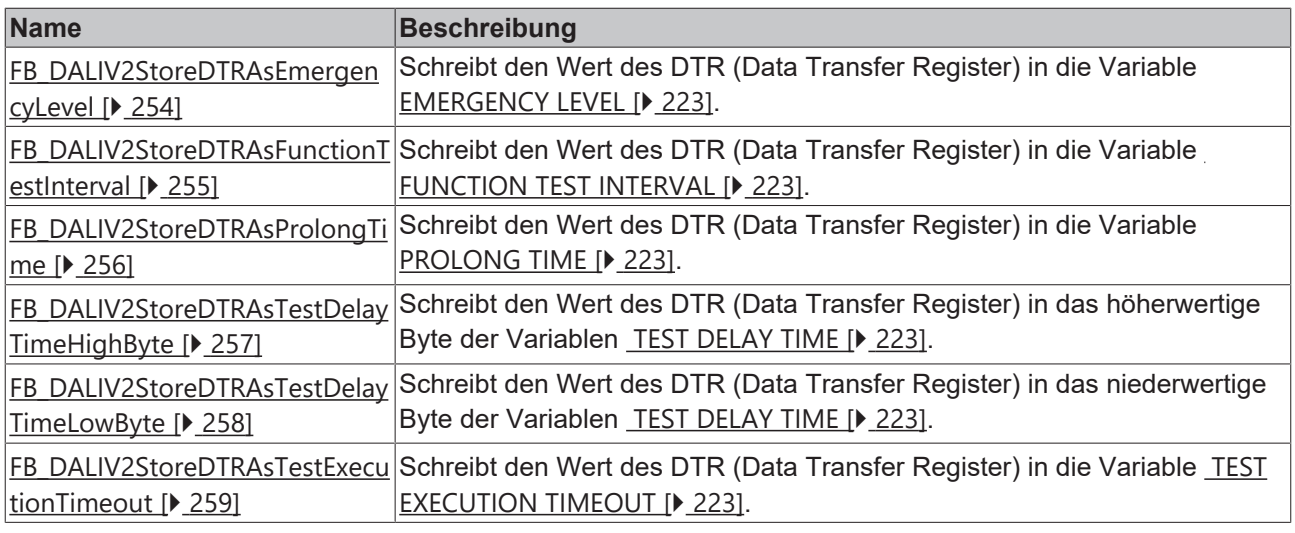

Diese Befehle gehören zu den anwendungsbezogenen Erweiterungsbefehlen für DALI-Notbeleuchtungen. Diese funktionieren nur dann, wenn ihnen der Befehl *Enable Device Type 1* vorangeht, wel-L cher mit dem Funktionsbaustein [FB\\_DALIV2EnableDeviceType\(\) \[](#page-89-0)▶ [90\]](#page-89-0) gesendet werden kann. Der Befehl *Enable Device Type 1* wird bereits allen anwendungsbezogenen Erweiterungsbefehlen für DALI-Notbeleuchtungen intern automatisch vorangestellt.

# <span id="page-222-0"></span>**4.1.2.5.1 Variablen**

Jedes DALI-Notlichtversorgungsgerät besitzt eine bestimmte Anzahl von Variablen (Parameter), aus denen verschiedene Informationen ausgelesen, oder auch einzelne Parameter verändert werden können.

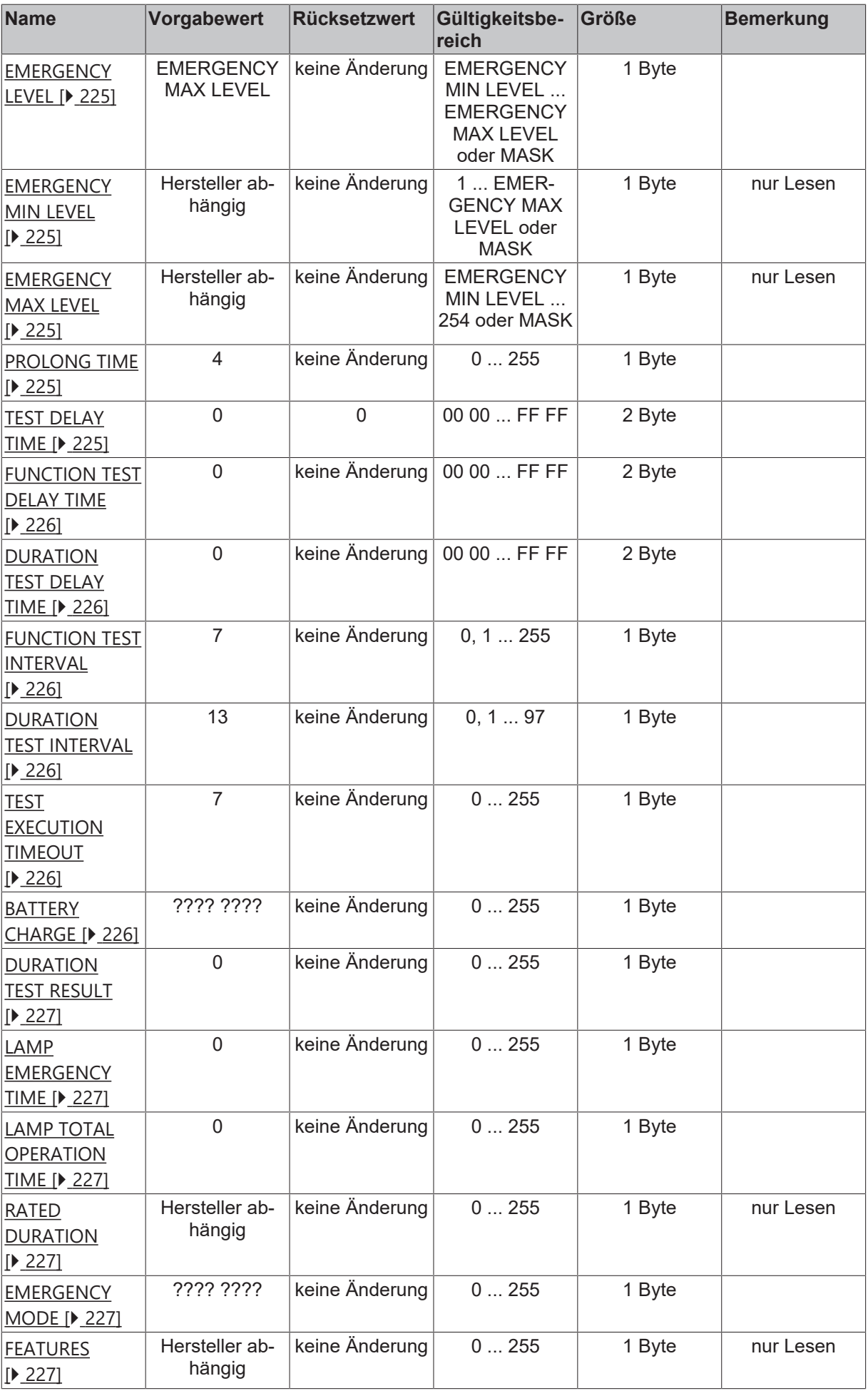

# RECKHOEF

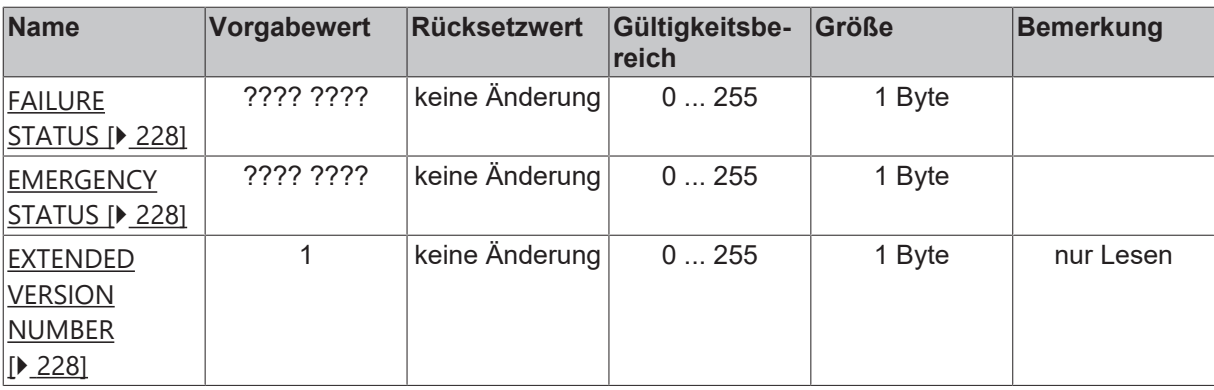

?: unbestimmt

# <span id="page-224-0"></span>**EMERGENCY LEVEL**

Diese Variable beinhaltet die Notbeleuchtungsstärke der Lampe. Begrenzt wird dieser Wert durch die Variablen EMERGENCY MAX LEVEL und EMERGENCY MIN LEVEL. Mit dem Baustein [FB\\_DALIV2QueryEmergencyLevel\(\) \[](#page-231-0)[}](#page-231-0) [232\]](#page-231-0) kann der Wert ausgelesen werden.

## <span id="page-224-1"></span>**EMERGENCY MIN LEVEL/ EMERGENCY MAX LEVEL**

Die Ausgabe der Notbeleuchtungsstärke wird durch die Variablen EMERGENCY MIN LEVEL und EMERGENCY MAX LEVEL innerhalb des Vorschaltgerätes begrenzt. Ausnahmen sind die Leistungswerte 0 (Aus) und 255 (Maske). Durch den Hersteller des Vorschaltgerätes werden der EMERGENCY MIN LEVEL und der EMERGENCY MAX LEVEL fest vorgegeben. Mit den Bausteinen [FB\\_DALIV2QueryEmergencyMinLevel\(\) \[](#page-233-0)[}](#page-233-0) [234\]](#page-233-0) und [FB\\_DALIV2QueryEmergencyMaxLevel\(\) \[](#page-232-0)[}](#page-232-0) [233\]](#page-232-0) können die beiden Variablen aus dem Vorschaltgerät ausgelesen werden.

# <span id="page-224-2"></span>**PROLONG TIME**

Die Verlängerungszeit gibt an, um welche Zeitspanne der Notbetrieb verlängert werden soll nach der Rückkehr der Netzspannung. Die Einheit beträgt 30 Sekunden pro Schritt. Über den Baustein [FB\\_DALIV2QueryTestTiming\(\) \[](#page-242-0) $\blacktriangleright$  [243\]](#page-242-0) kann der Wert aus dem Vorschaltgerät ausgelesen werden. Beschrieben wird diese Variable über den Baustein [FB\\_DALIV2StoreDTRAsProlongTime\(\) \[](#page-255-0)[}](#page-255-0) [256\]](#page-255-0).

# <span id="page-224-3"></span>**TEST DELAY TIME**

Über die Variable TEST DELAY TIME werden die Variablen FUNCTION TEST DELAY TIME, DURATION TEST DELAY TIME FUNCTION TEST INTERVAL und DURATION TEST INTERVAL gesetzt. Hierdurch wird das Zeitverhalten für den Funktionstest und den Betriebsdauertest wie folgt festgelegt:

#### **Funktionstest:**

Mit [FB\\_DALIV2SetDTR\(\) \[](#page-399-0)▶ [400\]](#page-399-0) das höherwertige Byte für die Variable FUNCTION TEST DELAY TIME (Verzögerungszeit für den Funktionstest) in das DTR (Data Transfer Register) schreiben.

Mit [FB\\_DALIV2StoreDTRAsTestDelayTimeHighByte\(\) \[](#page-256-0)[}](#page-256-0) [257\]](#page-256-0) den Inhalt des DTR in das höherwertige Byte der 16-Bit-Variable TEST DELAY TIME schreiben.

Mit [FB\\_DALIV2SetDTR\(\) \[](#page-399-0) $\blacktriangleright$  [400\]](#page-399-0) das niederwertige Byte für die Variable FUNCTION TEST DELAY TIME (Verzögerungszeit für den Funktionstest) in das DTR (Data Transfer Register) schreiben.

Mit [FB\\_DALIV2StoreDTRAsTestDelayTimeLowByte\(\) \[](#page-257-0)▶ [258\]](#page-257-0) den Inhalt des DTR in das niederwertige Byte der 16-Bit-Variable TEST DELAY TIME schreiben.

Mit [FB\\_DALIV2SetDTR\(\) \[](#page-399-0)[}](#page-399-0) [400\]](#page-399-0) den Wert für die Variable FUNCTION TEST INTERVAL (Intervallzeit für den Funktionstest) in das DTR (Data Transfer Register) schreiben.

Mit [FB\\_DALIV2StoreDTRAsFunctionTestInterval\(\) \[](#page-254-0) $\blacktriangleright$  [255\]](#page-254-0) wird der Inhalt des DTR in die Variable FUNCTION TEST INTERVAL geschrieben. Außerdem wird der Inhalt der Variablen TEST DELAY TIME in die Variable FUNCTION TEST DELAY TIME kopiert.

#### **Betriebsdauertest:**

Mit [FB\\_DALIV2SetDTR\(\) \[](#page-399-0)▶ [400\]](#page-399-0) das höherwertige Byte für die Variable DURATION TEST DELAY TIME (Verzögerungszeit für den Betriebsdauertest) in das DTR (Data Transfer Register) schreiben.

Mit [FB\\_DALIV2StoreDTRAsTestDelayTimeHighByte\(\) \[](#page-256-0)[}](#page-256-0) [257\]](#page-256-0) den Inhalt des DTR in das höherwertige Byte der 16-Bit-Variable TEST DELAY TIME schreiben.

Mit [FB\\_DALIV2SetDTR\(\) \[](#page-399-0)[}](#page-399-0) [400\]](#page-399-0) das niederwertige Byte für die Variable DURATION TEST DELAY TIME (Verzögerungszeit für den Betriebsdauertest) in das DTR (Data Transfer Register) schreiben.

Mit [FB\\_DALIV2StoreDTRAsTestDelayTimeLowByte\(\) \[](#page-257-0)▶ [258\]](#page-257-0) den Inhalt des DTR in das niederwertige Byte der 16-Bit-Variable TEST DELAY TIME schreiben.

Mit [FB\\_DALIV2SetDTR\(\) \[](#page-399-0)[}](#page-399-0) [400\]](#page-399-0) den Wert für die Variable FUNCTION TEST INTERVAL (Intervallzeit für den Funktionstest) in das DTR (Data Transfer Register) schreiben.

Mit [FB\\_DALIV2StoreDTRAsDurationTestInterval\(\) \[](#page-252-0)▶ [253\]](#page-252-0) wird der Inhalt des DTR in die Variable DURATION TEST INTERVAL geschrieben. Außerdem wird der Inhalt der Variablen TEST DELAY TIME in die Variable DURATION TEST DELAY TIME kopiert.

# <span id="page-225-0"></span>**FUNCTION TEST DELAY TIME**

In dieser Variablen ist die Verzögerungszeit für den Funktionstest festgelegt. Nach dieser Zeit wird zum ersten Mal der Funktionstest ausgeführt. Die Einheit dieser Variablen beträgt 15 Minuten pro Schritt. Abgefragt werden kann diese Variable über den Baustein [FB\\_DALIV2QueryTestTiming\(\) \[](#page-242-0)[}](#page-242-0) [243\]](#page-242-0). Beschrieben wird diese Variable über TEST DELAY TIME (siehe oben).

## <span id="page-225-1"></span>**DURATION TEST DELAY TIME**

In dieser Variablen ist die Verzögerungszeit für den Betriebsdauertest festgelegt. Nach dieser Zeit wird zum ersten Mal der Betriebsdauertest ausgeführt. Die Einheit dieser Variablen beträgt 15 Minuten pro Schritt. Abgefragt werden kann diese Variable über den Baustein [FB\\_DALIV2QueryTestTiming\(\) \[](#page-242-0)[}](#page-242-0) [243\]](#page-242-0). Beschrieben wird diese Variable über TEST DELAY TIME (siehe oben).

## <span id="page-225-2"></span>**FUNCTION TEST INTERVAL**

In dieser Variablen ist die Intervallzeit für den Funktionstest festgelegt. In diesen Zeitabständen wird der Funktionstest periodisch ausgeführt. Die Einheit dieser Variablen beträgt 1 Tag pro Schritt. Abgefragt werden kann diese Variable über den Baustein [FB\\_DALIV2QueryTestTiming\(\) \[](#page-242-0)[}](#page-242-0) [243\]](#page-242-0). Beschrieben wird diese Variable über TEST DELAY TIME (siehe oben).

## <span id="page-225-3"></span>**DURATION TEST INTERVAL**

In dieser Variablen ist die Intervallzeit für den Betriebsdauertest festgelegt. In diesen Zeitabständen wird der Betriebsdauertest periodisch ausgeführt. Die Einheit dieser Variablen beträgt 1 Woche pro Schritt. Abgefragt werden kann diese Variable über den Baustein [FB\\_DALIV2QueryTestTiming\(\) \[](#page-242-0)[}](#page-242-0) [243\]](#page-242-0). Beschrieben wird diese Variable über TEST DELAY TIME (siehe oben).

# <span id="page-225-4"></span>**TEST EXECUTION TIMEOUT**

Der Funktionstest oder Betriebsdauertest kann durch verschiedene Ereignisse unterbrochen werden. Mit der Variablen TEST EXECUTION TIMEOUT kann die maximale Ausführungszeit festgelegt werden, in der der jeweilige Test abgeschlossen sein muss. Die Einheit dieser Variablen beträgt 1 Tag pro Schritt. Abgefragt werden kann diese Variable über den Baustein [FB\\_DALIV2QueryTestTiming\(\) \[](#page-242-0)▶ [243\]](#page-242-0). Beschrieben wird diese Variable über den Baustein [FB\\_DALIV2StoreDTRAsTestExecutionTimeout\(\) \[](#page-258-0)[}](#page-258-0) [259\]](#page-258-0).

# <span id="page-225-5"></span>**BATTERY CHARGE**

Der aktuelle Ladezustand vom Akku ist in dieser Variablen abrufbar. 0 bedeutet minimale Ladung und 254 bedeutet maximale Ladung. Kann der Ladezustand vom Vorschaltgerät nicht ermittelt werden, so enthält diese Variable den Wert 255. Mit dem Baustein [FB\\_DALIV2QueryBatteryCharge\(\) \[](#page-229-0)[}](#page-229-0) [230\]](#page-229-0) kann diese Variable ausgelesen werden.

# <span id="page-226-0"></span>**DURATION TEST RESULT**

Das Ergebnis eines Betriebsdauertestes ist in dieser Variablen abgelegt. Die Einheit beträgt 2 Minuten pro Schritt. Der Wert ist nur dann gültig, wenn in der Variablen EMERGENCY STATUS das Bit 2 gesetzt ist (siehe unten). Abgefragt werden kann die Variable DURATION TEST RESULT mit der Funktion [FB\\_DALIV2QueryDurationTestResult\(\) \[](#page-230-0)> [231\]](#page-230-0).

# <span id="page-226-1"></span>**LAMP EMERGENCY TIME**

Die Laufzeit der Lampe im Notbetrieb (Versorgung mit Hilfe des Akkus) wird in dieser Variablen abgespeichert. Die Einheit beträgt 1 Stunde pro Schritt. Abgefragt wird diese Variable mit dem Baustein [FB\\_DALIV2QueryLampEmergencyTime\(\) \[](#page-239-0)[}](#page-239-0) [240\]](#page-239-0) und zurückgesetzt mit dem Baustein [FB\\_DALIV2ResetLampTime\(\) \[](#page-247-0)D [248\]](#page-247-0).

## <span id="page-226-2"></span>**LAMP TOTAL OPERATION TIME**

Die gesamte Laufzeit der Lampe wird in dieser Variablen abgespeichert. Die Einheit beträgt 4 Stunden pro Schritt. Abgefragt wird diese Variable mit dem Baustein [FB\\_DALIV2QueryLampTotalOperationTime\(\) \[](#page-240-0)[}](#page-240-0) [241\]](#page-240-0) und zurückgesetzt mit dem Baustein [FB\\_DALIV2ResetLampTime\(\) \[](#page-247-0) $\blacktriangleright$  [248\]](#page-247-0).

# <span id="page-226-3"></span>**RATED DURATION**

Die Nennbetriebsdauer des Akkus ist in dieser Variablen abgelegt. Die Einheit beträgt 2 Minuten pro Schritt. Der Wert kann mit dem Baustein [FB\\_DALIV2QueryRatedDuration\(\) \[](#page-241-0)▶ [242\]](#page-241-0) gelesen werden und ist vom Hersteller des Vorschaltgerätes fest vorgegeben.

# <span id="page-226-4"></span>**EMERGENCY MODE**

In EMERGENCY MODE wird der aktuelle Modus vom Vorschaltgerät abgelegt. Mit dem Baustein [FB\\_DALIV2QueryEmergencyMode\(\) \[](#page-234-0)[}](#page-234-0) [235\]](#page-234-0) kann die Variable ausgelesen werden.

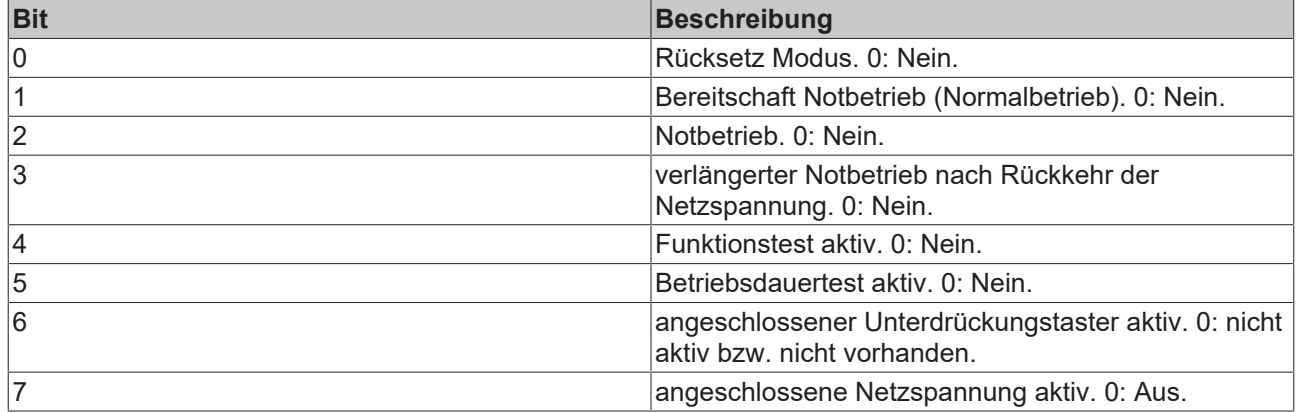

#### <span id="page-226-5"></span>**FEATURES**

Die unterstützten Leistungsmerkmale des Vorschaltgerätes können mit dem Baustein

[FB\\_DALIV2QueryFeatures\(\) \[](#page-238-0)[}](#page-238-0) [239\]](#page-238-0) aus dieser Variablen ausgelesen werden. Der Inhalt dieser Variablen wird vom Hersteller des Vorschaltgerätes fest vorgegeben und kann nicht geändert werden.

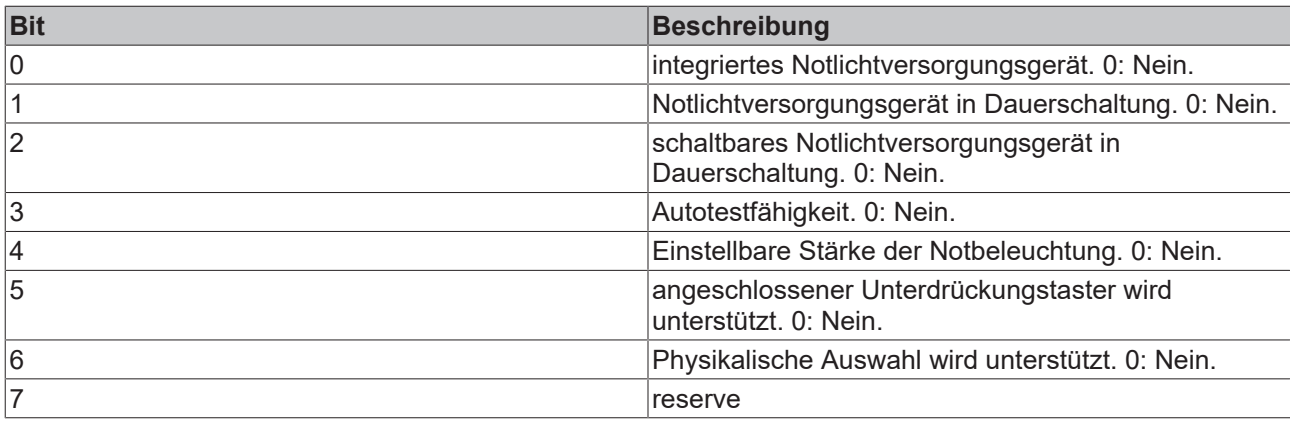

# <span id="page-227-0"></span>**FAILURE STATUS**

Mögliche Fehlerzustände werden in dieser Variablen angezeigt und können mit dem Baustein [FB\\_DALIV2QueryFailureStatus\(\) \[](#page-236-0)[}](#page-236-0) [237\]](#page-236-0) ausgelesen werden.

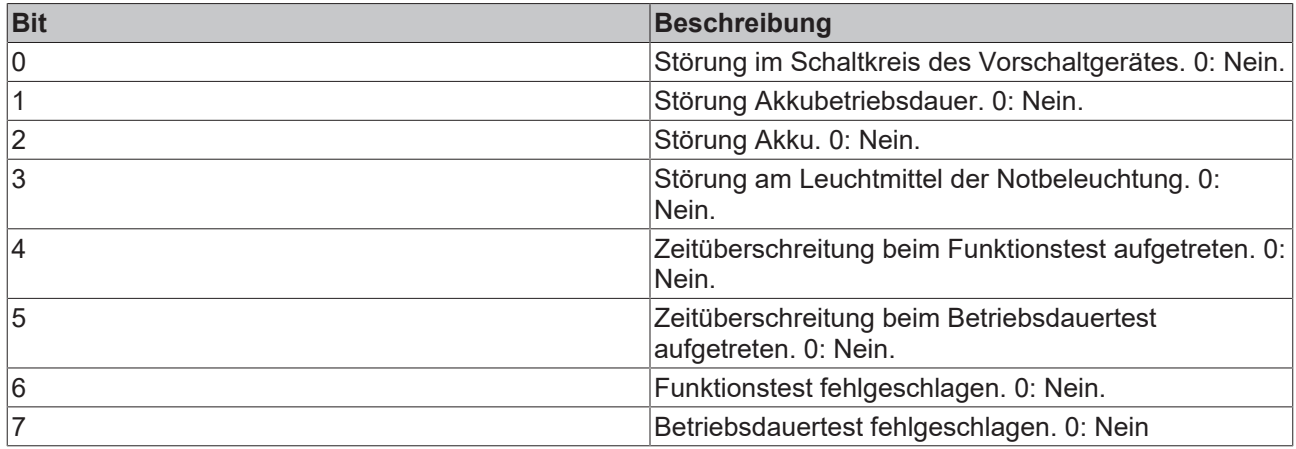

# <span id="page-227-1"></span>**EMERGENCY STATUS**

Der aktuelle Zustand vom Vorschaltgerät wird angezeigt. Mit dem Baustein [FB\\_DALIV2QueryEmergencyStatus\(\) \[](#page-235-0)[}](#page-235-0) [236\]](#page-235-0) kann der Inhalt der Variablen ausgelesen werden.

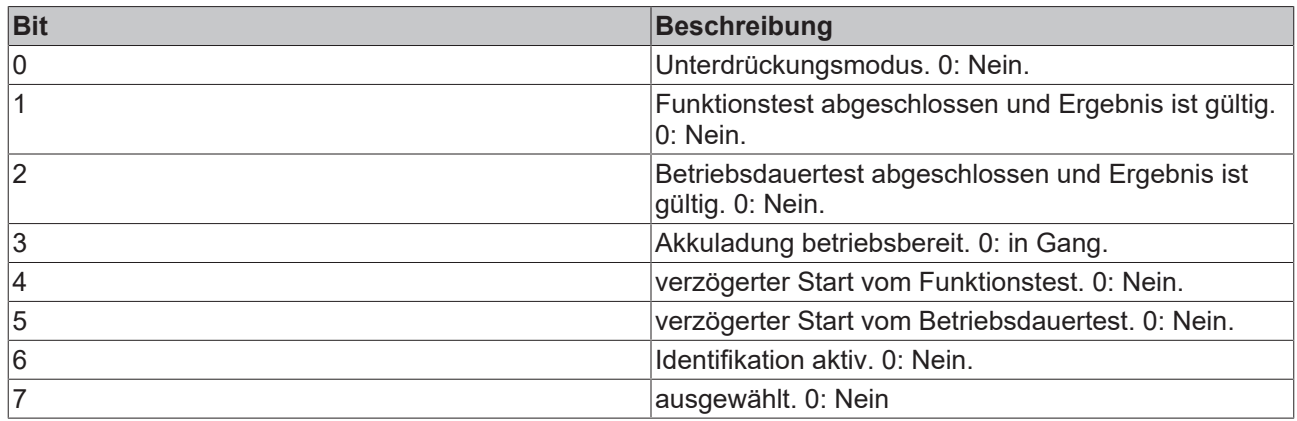

# <span id="page-227-2"></span>**EXTENDED VERSION NUMBER**

Die erweiterte Versionsnummer kann mit dem Baustein FB\_DALIV2QueryExtendedVersionNumber() ausgelesen werden. Die Versionsnummer kann nur gelesen werden und wird vom Hersteller der Vorschaltgeräte vorgegeben.

# <span id="page-228-0"></span>**4.1.2.5.2 FB\_DALIV2Inhibit**

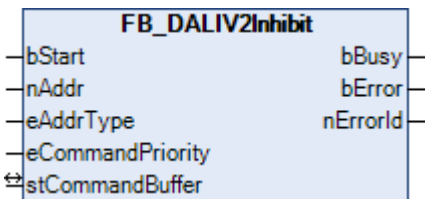

Es wird für 15 Minuten verhindert, dass das Vorschaltgerät in den Notbetrieb umschaltet. Durch den Baustein [FB\\_DALIReLightResetInhibit\(\) \[](#page-244-0)> [245\]](#page-244-0) kann das Unterdrücken des Notbetriebes wieder aufgehoben werden.

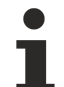

Dieser Befehl gehört zu den anwendungsbezogenen Erweiterungsbefehlen für DALI-Notbeleuchtungen. Diese funktionieren nur dann, wenn ihnen der Befehl *Enable Device Type 1* vorangeht, welcher mit dem Funktionsbaustein [FB\\_DALIV2EnableDeviceType\(\) \[](#page-89-0)[}](#page-89-0) [90\]](#page-89-0) gesendet werden kann. Der Befehl *Enable Device Type 1* wird bereits allen anwendungsbezogenen Erweiterungsbefehlen für DALI-Notbeleuchtungen intern automatisch vorangestellt.

#### **VAR\_INPUT**

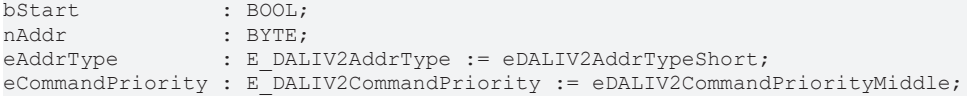

**bStart:** Über eine positive Flanke an diesem Eingang wird der Baustein aktiviert.

**nAddr:** Adresse eines Teilnehmers oder einer Gruppe.

**eAddrType:** Kurzadresse, Gruppenadresse oder Sammelruf (Broadcast) (siehe [E\\_DALIV2AddrType \[](#page-410-1)[}](#page-410-1) [411\]](#page-410-1)).

**eCommandPriority:** Priorität (hoch, mittel oder niedrig), mit der der Befehl von der Library abgearbeitet wird (siehe [E\\_DALIV2CommandPriority \[](#page-410-0)[}](#page-410-0) [411\]](#page-410-0)).

## **VAR\_OUTPUT**

bBusy : BOOL; bError : BOOL; nErrorId : UDINT;

**bBusy:** Bei der Aktivierung des Bausteins wird der Ausgang gesetzt und bleibt so lange aktiv, bis der Befehl abgearbeitet wurde.

**bError:** Dieser Ausgang wird auf TRUE geschaltet, wenn bei der Ausführung eines Befehls ein Fehler aufgetreten ist. Der befehlsspezifische Fehlercode ist in *nErrorId* enthalten. Wird durch das Ausführen eines Befehls an den Eingängen auf FALSE zurückgesetzt.

**nErrorId:** Enthält den befehlsspezifischen Fehlercode des zuletzt ausgeführten Befehls. Wird durch das Ausführen eines Befehls an den Eingängen auf 0 zurückgesetzt. (Siehe [Fehlercodes \[](#page-389-0)[}](#page-389-0) [390\]](#page-389-0))

## **VAR\_IN\_OUT**

stCommandBuffer : ST\_DALIV2CommandBuffer;

**stCommandBuffer:** Verweis auf die interne Struktur zur Kommunikation mit den Bausteinen [FB\\_KL6811Communication\(\) \[](#page-75-0)▶ [76\]](#page-75-0) (KL6811) oder [FB\\_KL6821Communication\(\) \[](#page-78-0)▶ [79\]](#page-78-0) (KL6821).

#### **Voraussetzungen**

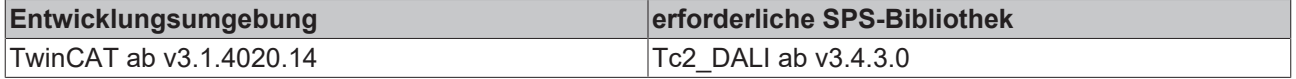

# <span id="page-229-0"></span>**4.1.2.5.3 FB\_DALIV2QueryBatteryCharge**

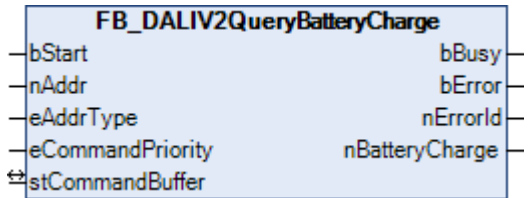

Die Variable [BATTERY CHARGE \[](#page-222-0)[}](#page-222-0) [223\]](#page-222-0) (Akku Ladezustand) wird aus dem Vorschaltgerät ausgelesen. Wird 255 zurückgeliefert, so kann der Wert vom Vorschaltgerät nicht ermittelt werden.

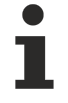

Dieser Befehl gehört zu den anwendungsbezogenen Erweiterungsbefehlen für DALI-Notbeleuchtungen. Diese funktionieren nur dann, wenn ihnen der Befehl *Enable Device Type 1* vorangeht, wel-cher mit dem Funktionsbaustein [FB\\_DALIV2EnableDeviceType\(\) \[](#page-89-0)▶ [90\]](#page-89-0) gesendet werden kann. Der Befehl *Enable Device Type 1* wird bereits allen anwendungsbezogenen Erweiterungsbefehlen für DALI-Notbeleuchtungen intern automatisch vorangestellt.

## **VAR\_INPUT**

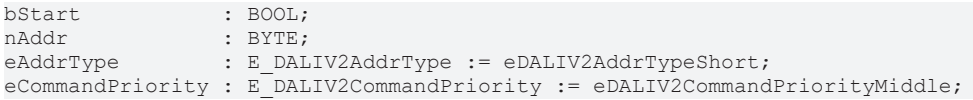

**bStart:** Über eine positive Flanke an diesem Eingang wird der Baustein aktiviert.

**nAddr:** Adresse eines Teilnehmers oder einer Gruppe.

**eAddrType:** Kurzadresse, Gruppenadresse oder Sammelruf (Broadcast) (siehe [E\\_DALIV2AddrType \[](#page-410-1)[}](#page-410-1) [411\]](#page-410-1)).

**eCommandPriority:** Priorität (hoch, mittel oder niedrig), mit der der Befehl von der Library abgearbeitet wird (siehe [E\\_DALIV2CommandPriority \[](#page-410-0)[}](#page-410-0) [411\]](#page-410-0)).

#### **VAR\_OUTPUT**

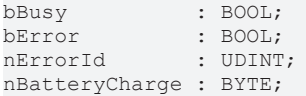

**bBusy:** Bei der Aktivierung des Bausteins wird der Ausgang gesetzt und bleibt so lange aktiv, bis der Befehl abgearbeitet wurde.

**bError:** Dieser Ausgang wird auf TRUE geschaltet, wenn bei der Ausführung eines Befehls ein Fehler aufgetreten ist. Der befehlsspezifische Fehlercode ist in *nErrorId* enthalten. Wird durch das Ausführen eines Befehls an den Eingängen auf FALSE zurückgesetzt.

**nErrorId:** Enthält den befehlsspezifischen Fehlercode des zuletzt ausgeführten Befehls. Wird durch das Ausführen eines Befehls an den Eingängen auf 0 zurückgesetzt. (Siehe [Fehlercodes \[](#page-389-0)[}](#page-389-0) [390\]](#page-389-0))

**nBatteryCharge:** Ladezustand des Akkus. 0: leer / 254: voll.

## **VAR\_IN\_OUT**

stCommandBuffer : ST\_DALIV2CommandBuffer;

**stCommandBuffer:** Verweis auf die interne Struktur zur Kommunikation mit den Bausteinen [FB\\_KL6811Communication\(\) \[](#page-75-0)▶ [76\]](#page-75-0) (KL6811) oder [FB\\_KL6821Communication\(\) \[](#page-78-0)▶ [79\]](#page-78-0) (KL6821).

#### **Voraussetzungen**

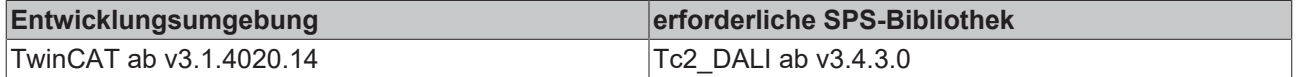

# <span id="page-230-0"></span>**4.1.2.5.4 FB\_DALIV2QueryDurationTestResult**

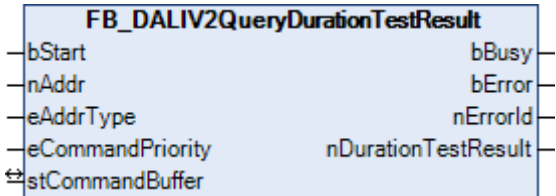

Die Variable [DURATION TEST RESULT \[](#page-222-0)[}](#page-222-0) [223\]](#page-222-0) (Ergebnis vom Betriebsdauertest) wird aus dem Vorschaltgerät ausgelesen. Die Einheit beträgt 2 Minuten pro Schritt. Ein Wert von 255 bedeutet den maximalen Wert von 8,5 Stunden oder länger. Der Wert ist nur dann gültig, wenn in der Variablen [EMERGENCY STATUS \[](#page-222-0)[}](#page-222-0) [223\]](#page-222-0) das Bit 2 gesetzt ist.

Dieser Befehl gehört zu den anwendungsbezogenen Erweiterungsbefehlen für DALI-Notbeleuchtungen. Diese funktionieren nur dann, wenn ihnen der Befehl *Enable Device Type 1* vorangeht, welcher mit dem Funktionsbaustein [FB\\_DALIV2EnableDeviceType\(\) \[](#page-89-0)[}](#page-89-0) [90\]](#page-89-0) gesendet werden kann. Der Befehl *Enable Device Type 1* wird bereits allen anwendungsbezogenen Erweiterungsbefehlen für DALI-Notbeleuchtungen intern automatisch vorangestellt.

#### **VAR\_INPUT**

bStart : BOOL; nAddr : BYTE: eAddrType : E DALIV2AddrType := eDALIV2AddrTypeShort; eCommandPriority : E\_DALIV2CommandPriority := eDALIV2CommandPriorityMiddle;

**bStart:** Über eine positive Flanke an diesem Eingang wird der Baustein aktiviert.

**nAddr:** Adresse eines Teilnehmers oder einer Gruppe.

**eAddrType:** Kurzadresse, Gruppenadresse oder Sammelruf (Broadcast) (siehe [E\\_DALIV2AddrType \[](#page-410-1) $\blacktriangleright$  [411\]](#page-410-1)).

**eCommandPriority:** Priorität (hoch, mittel oder niedrig), mit der der Befehl von der Library abgearbeitet wird (siehe [E\\_DALIV2CommandPriority \[](#page-410-0)[}](#page-410-0) [411\]](#page-410-0)).

#### **VAR\_OUTPUT**

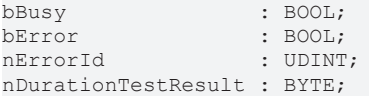

**bBusy:** Bei der Aktivierung des Bausteins wird der Ausgang gesetzt und bleibt so lange aktiv, bis der Befehl abgearbeitet wurde.

**bError:** Dieser Ausgang wird auf TRUE geschaltet, wenn bei der Ausführung eines Befehls ein Fehler aufgetreten ist. Der befehlsspezifische Fehlercode ist in *nErrorId* enthalten. Wird durch das Ausführen eines Befehls an den Eingängen auf FALSE zurückgesetzt.

**nErrorId:** Enthält den befehlsspezifischen Fehlercode des zuletzt ausgeführten Befehls. Wird durch das Ausführen eines Befehls an den Eingängen auf 0 zurückgesetzt. (Siehe [Fehlercodes \[](#page-389-0)[}](#page-389-0) [390\]](#page-389-0))

**nDurationTestResult:** Ergebnis vom Betriebsdauertest in 2-Minuten-Schritten.

#### **VAR\_IN\_OUT**

stCommandBuffer : ST\_DALIV2CommandBuffer;

**stCommandBuffer:** Verweis auf die interne Struktur zur Kommunikation mit den Bausteinen [FB\\_KL6811Communication\(\) \[](#page-75-0) $\blacktriangleright$  [76\]](#page-75-0) (KL6811) oder [FB\\_KL6821Communication\(\) \[](#page-78-0) $\blacktriangleright$  [79\]](#page-78-0) (KL6821).

# **Voraussetzungen**

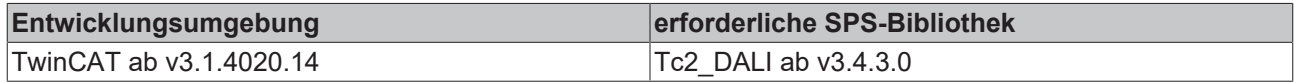

# <span id="page-231-0"></span>**4.1.2.5.5 FB\_DALIV2QueryEmergencyLevel**

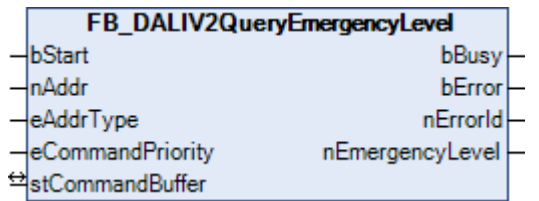

Die Variable [EMERGENCY LEVEL \[](#page-222-0) $\blacktriangleright$  [223\]](#page-222-0) (Notbeleuchtungsstärke) wird aus dem Vorschaltgerät ausgelesen. Wird 255 zurückgeliefert, so kann der Wert vom Vorschaltgerät nicht ermittelt werden.

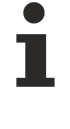

Dieser Befehl gehört zu den anwendungsbezogenen Erweiterungsbefehlen für DALI-Notbeleuchtungen. Diese funktionieren nur dann, wenn ihnen der Befehl *Enable Device Type 1* vorangeht, welcher mit dem Funktionsbaustein [FB\\_DALIV2EnableDeviceType\(\) \[](#page-89-0)[}](#page-89-0) [90\]](#page-89-0) gesendet werden kann. Der Befehl *Enable Device Type 1* wird bereits allen anwendungsbezogenen Erweiterungsbefehlen für DALI-Notbeleuchtungen intern automatisch vorangestellt.

## **VAR\_INPUT**

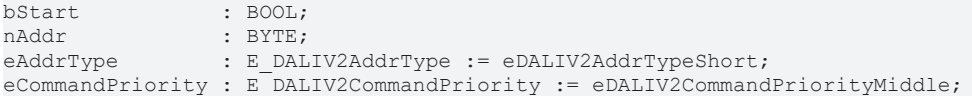

**bStart:** Über eine positive Flanke an diesem Eingang wird der Baustein aktiviert.

**nAddr:** Adresse eines Teilnehmers oder einer Gruppe.

**eAddrType:** Kurzadresse, Gruppenadresse oder Sammelruf (Broadcast) (siehe [E\\_DALIV2AddrType \[](#page-410-1)[}](#page-410-1) [411\]](#page-410-1)).

**eCommandPriority:** Priorität (hoch, mittel oder niedrig), mit der der Befehl von der Library abgearbeitet wird (siehe [E\\_DALIV2CommandPriority \[](#page-410-0)[}](#page-410-0) [411\]](#page-410-0)).

# **VAR\_OUTPUT**

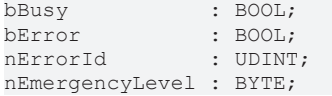

**bBusy:** Bei der Aktivierung des Bausteins wird der Ausgang gesetzt und bleibt so lange aktiv, bis der Befehl abgearbeitet wurde.

**bError:** Dieser Ausgang wird auf TRUE geschaltet, wenn bei der Ausführung eines Befehls ein Fehler aufgetreten ist. Der befehlsspezifische Fehlercode ist in *nErrorId* enthalten. Wird durch das Ausführen eines Befehls an den Eingängen auf FALSE zurückgesetzt.

**nErrorId:** Enthält den befehlsspezifischen Fehlercode des zuletzt ausgeführten Befehls. Wird durch das Ausführen eines Befehls an den Eingängen auf 0 zurückgesetzt. (Siehe [Fehlercodes \[](#page-389-0)[}](#page-389-0) [390\]](#page-389-0))

**nEmergencyLevel:** Notbeleuchtungsstärke des Steuergerätes.

# **VAR\_IN\_OUT**

stCommandBuffer : ST\_DALIV2CommandBuffer;

**stCommandBuffer:** Verweis auf die interne Struktur zur Kommunikation mit den Bausteinen [FB\\_KL6811Communication\(\) \[](#page-75-0) $\blacktriangleright$  [76\]](#page-75-0) (KL6811) oder [FB\\_KL6821Communication\(\) \[](#page-78-0) $\blacktriangleright$  [79\]](#page-78-0) (KL6821).

# **RECKHOFF**

# **Voraussetzungen**

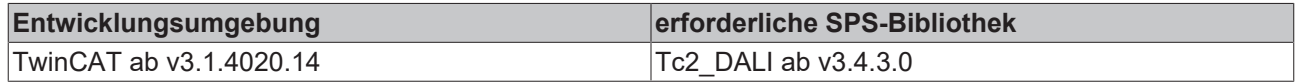

# <span id="page-232-0"></span>**4.1.2.5.6 FB\_DALIV2QueryEmergencyMaxLevel**

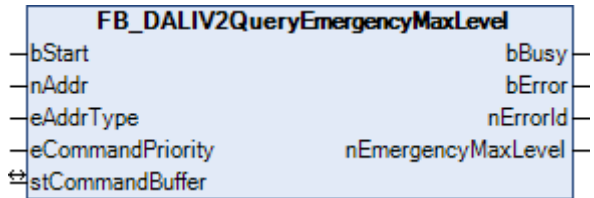

Die Variable [EMERGENCY MAX LEVEL \[](#page-222-0)▶ [223\]](#page-222-0) (maximale Notbeleuchtungsstärke) wird aus dem Vorschaltgerät ausgelesen. Wird 255 zurückgeliefert, so kann der Wert vom Vorschaltgerät nicht ermittelt werden.

Dieser Befehl gehört zu den anwendungsbezogenen Erweiterungsbefehlen für DALI-Notbeleuchtungen. Diese funktionieren nur dann, wenn ihnen der Befehl *Enable Device Type 1* vorangeht, wel-cher mit dem Funktionsbaustein [FB\\_DALIV2EnableDeviceType\(\) \[](#page-89-0)▶ [90\]](#page-89-0) gesendet werden kann. Der Befehl *Enable Device Type 1* wird bereits allen anwendungsbezogenen Erweiterungsbefehlen für DALI-Notbeleuchtungen intern automatisch vorangestellt.

#### **VAR\_INPUT**

bStart : BOOL;<br>nAddr : BYTE; : BYTE; eAddrType : E DALIV2AddrType := eDALIV2AddrTypeShort; eCommandPriority : E\_DALIV2CommandPriority := eDALIV2CommandPriorityMiddle;

**bStart:** Über eine positive Flanke an diesem Eingang wird der Baustein aktiviert.

**nAddr:** Adresse eines Teilnehmers oder einer Gruppe.

**eAddrType:** Kurzadresse, Gruppenadresse oder Sammelruf (Broadcast) (siehe [E\\_DALIV2AddrType \[](#page-410-1)[}](#page-410-1) [411\]](#page-410-1)).

**eCommandPriority:** Priorität (hoch, mittel oder niedrig), mit der der Befehl von der Library abgearbeitet wird (siehe [E\\_DALIV2CommandPriority \[](#page-410-0)[}](#page-410-0) [411\]](#page-410-0)).

# **VAR\_OUTPUT**

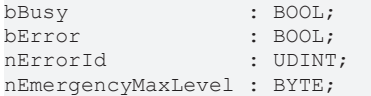

**bBusy:** Bei der Aktivierung des Bausteins wird der Ausgang gesetzt und bleibt so lange aktiv, bis der Befehl abgearbeitet wurde.

**bError:** Dieser Ausgang wird auf TRUE geschaltet, wenn bei der Ausführung eines Befehls ein Fehler aufgetreten ist. Der befehlsspezifische Fehlercode ist in *nErrorId* enthalten. Wird durch das Ausführen eines Befehls an den Eingängen auf FALSE zurückgesetzt.

**nErrorId:** Enthält den befehlsspezifischen Fehlercode des zuletzt ausgeführten Befehls. Wird durch das Ausführen eines Befehls an den Eingängen auf 0 zurückgesetzt. (Siehe [Fehlercodes \[](#page-389-0)[}](#page-389-0) [390\]](#page-389-0))

**nEmergencyMaxLevel:** maximale Notbeleuchtungsstärke des Steuergerätes.

# **VAR\_IN\_OUT**

stCommandBuffer : ST\_DALIV2CommandBuffer;

**stCommandBuffer:** Verweis auf die interne Struktur zur Kommunikation mit den Bausteinen [FB\\_KL6811Communication\(\) \[](#page-75-0) $\blacktriangleright$  [76\]](#page-75-0) (KL6811) oder [FB\\_KL6821Communication\(\) \[](#page-78-0) $\blacktriangleright$  [79\]](#page-78-0) (KL6821).

#### **Voraussetzungen**

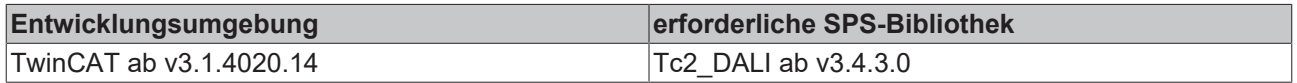

# <span id="page-233-0"></span>**4.1.2.5.7 FB\_DALIV2QueryEmergencyMinLevel**

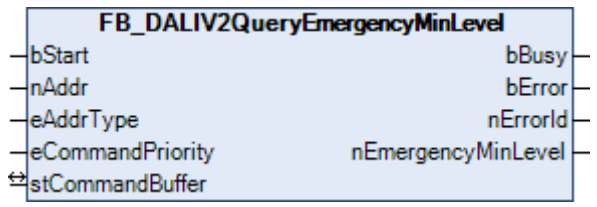

Die Variable [EMERGENCY MIN LEVEL \[](#page-222-0)▶ [223\]](#page-222-0) (minimale Notbeleuchtungsstärke) wird aus dem Vorschaltgerät ausgelesen. Wird 255 zurückgeliefert, so kann der Wert vom Vorschaltgerät nicht ermittelt werden.

Dieser Befehl gehört zu den anwendungsbezogenen Erweiterungsbefehlen für DALI-Notbeleuchtungen. Diese funktionieren nur dann, wenn ihnen der Befehl *Enable Device Type 1* vorangeht, welcher mit dem Funktionsbaustein [FB\\_DALIV2EnableDeviceType\(\) \[](#page-89-0)[}](#page-89-0) [90\]](#page-89-0) gesendet werden kann. Der Befehl *Enable Device Type 1* wird bereits allen anwendungsbezogenen Erweiterungsbefehlen für DALI-Notbeleuchtungen intern automatisch vorangestellt.

## **VAR\_INPUT**

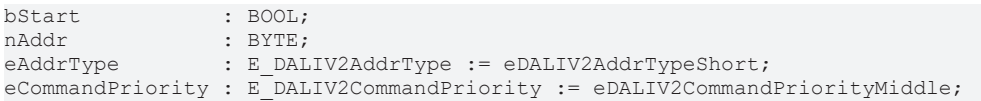

**bStart:** Über eine positive Flanke an diesem Eingang wird der Baustein aktiviert.

**nAddr:** Adresse eines Teilnehmers oder einer Gruppe.

**eAddrType:** Kurzadresse, Gruppenadresse oder Sammelruf (Broadcast) (siehe [E\\_DALIV2AddrType \[](#page-410-1)[}](#page-410-1) [411\]](#page-410-1)).

**eCommandPriority:** Priorität (hoch, mittel oder niedrig), mit der der Befehl von der Library abgearbeitet wird (siehe [E\\_DALIV2CommandPriority \[](#page-410-0)[}](#page-410-0) [411\]](#page-410-0)).

#### **VAR\_OUTPUT**

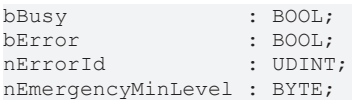

**bBusy:** Bei der Aktivierung des Bausteins wird der Ausgang gesetzt und bleibt so lange aktiv, bis der Befehl abgearbeitet wurde.

**bError:** Dieser Ausgang wird auf TRUE geschaltet, wenn bei der Ausführung eines Befehls ein Fehler aufgetreten ist. Der befehlsspezifische Fehlercode ist in *nErrorId* enthalten. Wird durch das Ausführen eines Befehls an den Eingängen auf FALSE zurückgesetzt.

**nErrorId:** Enthält den befehlsspezifischen Fehlercode des zuletzt ausgeführten Befehls. Wird durch das Ausführen eines Befehls an den Eingängen auf 0 zurückgesetzt. (Siehe [Fehlercodes \[](#page-389-0)[}](#page-389-0) [390\]](#page-389-0))

**nEmergencyMinLevel:** minimale Notbeleuchtungsstärke des Steuergerätes.

# **VAR\_IN\_OUT**

stCommandBuffer : ST\_DALIV2CommandBuffer;

**stCommandBuffer:** Verweis auf die interne Struktur zur Kommunikation mit den Bausteinen [FB\\_KL6811Communication\(\) \[](#page-75-0)[}](#page-75-0) [76\]](#page-75-0) (KL6811) oder [FB\\_KL6821Communication\(\) \[](#page-78-0)[}](#page-78-0) [79\]](#page-78-0) (KL6821).

#### **Voraussetzungen**

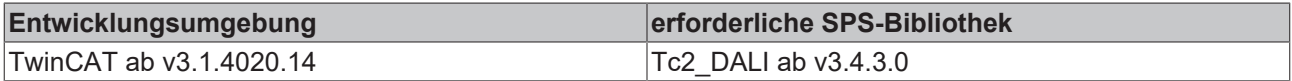

# <span id="page-234-0"></span>**4.1.2.5.8 FB\_DALIV2QueryEmergencyMode**

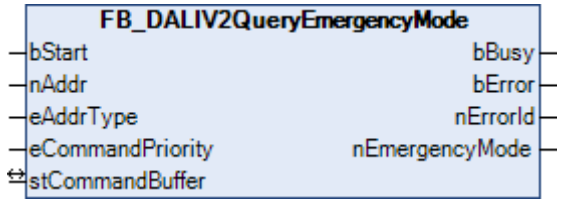

Die Variable [EMERGENCY MODE \[](#page-222-0) $\blacktriangleright$  [223\]](#page-222-0) (Modus Notbetrieb) wird aus dem Vorschaltgerät ausgelesen.

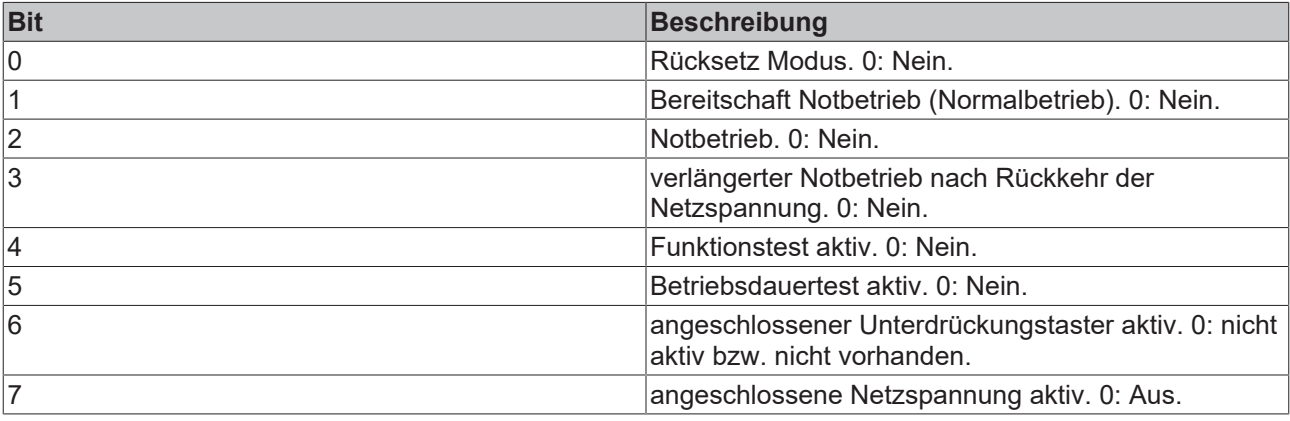

Dieser Befehl gehört zu den anwendungsbezogenen Erweiterungsbefehlen für DALI-Notbeleuchtungen. Diese funktionieren nur dann, wenn ihnen der Befehl *Enable Device Type 1* vorangeht, welcher mit dem Funktionsbaustein [FB\\_DALIV2EnableDeviceType\(\) \[](#page-89-0)[}](#page-89-0) [90\]](#page-89-0) gesendet werden kann. Der Befehl *Enable Device Type 1* wird bereits allen anwendungsbezogenen Erweiterungsbefehlen für DALI-Notbeleuchtungen intern automatisch vorangestellt.

#### **VAR\_INPUT**

bStart : BOOL;<br>
nAddr : BYTE; nAddr : BYTE;<br>eAddrTvpe : E DAL : E\_DALIV2AddrType := eDALIV2AddrTypeShort; eCommandPriority : E\_DALIV2CommandPriority := eDALIV2CommandPriorityMiddle;

**bStart:** Über eine positive Flanke an diesem Eingang wird der Baustein aktiviert.

**nAddr:** Adresse eines Teilnehmers oder einer Gruppe.

**eAddrType:** Kurzadresse, Gruppenadresse oder Sammelruf (Broadcast) (siehe [E\\_DALIV2AddrType \[](#page-410-1)[}](#page-410-1) [411\]](#page-410-1)).

**eCommandPriority:** Priorität (hoch, mittel oder niedrig), mit der der Befehl von der Library abgearbeitet wird (siehe [E\\_DALIV2CommandPriority \[](#page-410-0)[}](#page-410-0) [411\]](#page-410-0)).

# **RECKHO**

# **VAR\_OUTPUT**

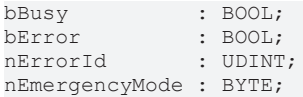

**bBusy:** Bei der Aktivierung des Bausteins wird der Ausgang gesetzt und bleibt so lange aktiv, bis der Befehl abgearbeitet wurde.

**bError:** Dieser Ausgang wird auf TRUE geschaltet, wenn bei der Ausführung eines Befehls ein Fehler aufgetreten ist. Der befehlsspezifische Fehlercode ist in *nErrorId* enthalten. Wird durch das Ausführen eines Befehls an den Eingängen auf FALSE zurückgesetzt.

**nErrorId:** Enthält den befehlsspezifischen Fehlercode des zuletzt ausgeführten Befehls. Wird durch das Ausführen eines Befehls an den Eingängen auf 0 zurückgesetzt. (Siehe [Fehlercodes \[](#page-389-0)[}](#page-389-0) [390\]](#page-389-0))

**nEmergencyMode:** Modus vom Notbetrieb (siehe Tabelle oben).

# **VAR\_IN\_OUT**

stCommandBuffer : ST\_DALIV2CommandBuffer;

**stCommandBuffer:** Verweis auf die interne Struktur zur Kommunikation mit den Bausteinen [FB\\_KL6811Communication\(\) \[](#page-75-0)[}](#page-75-0) [76\]](#page-75-0) (KL6811) oder [FB\\_KL6821Communication\(\) \[](#page-78-0)[}](#page-78-0) [79\]](#page-78-0) (KL6821).

#### **Voraussetzungen**

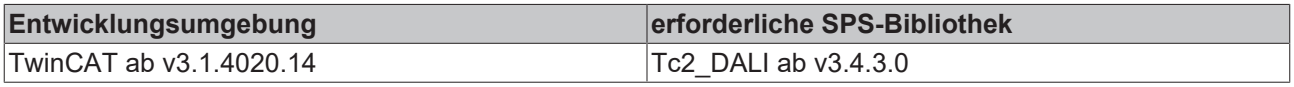

# <span id="page-235-0"></span>**4.1.2.5.9 FB\_DALIV2QueryEmergencyStatus**

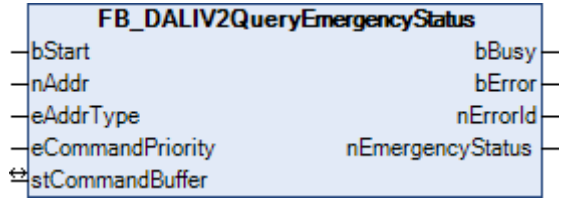

Die Variable [EMERGENCY STATUS \[](#page-222-0)▶ [223\]](#page-222-0) (Zustand Notbetrieb) wird aus dem Vorschaltgerät ausgelesen.

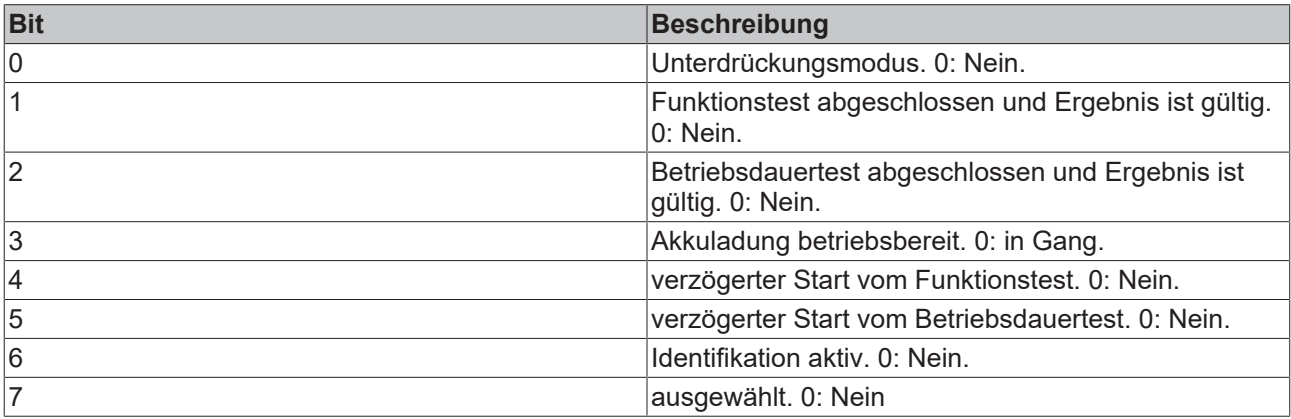

Dieser Befehl gehört zu den anwendungsbezogenen Erweiterungsbefehlen für DALI-Notbeleuchtungen. Diese funktionieren nur dann, wenn ihnen der Befehl *Enable Device Type 1* vorangeht, welcher mit dem Funktionsbaustein [FB\\_DALIV2EnableDeviceType\(\) \[](#page-89-0)[}](#page-89-0) [90\]](#page-89-0) gesendet werden kann. Der Befehl *Enable Device Type 1* wird bereits allen anwendungsbezogenen Erweiterungsbefehlen für DALI-Notbeleuchtungen intern automatisch vorangestellt.

# Programmierung

# **RECKHOFF**

## **VAR\_INPUT**

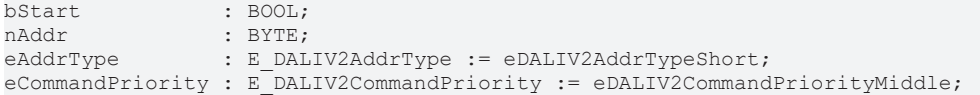

**bStart:** Über eine positive Flanke an diesem Eingang wird der Baustein aktiviert.

**nAddr:** Adresse eines Teilnehmers oder einer Gruppe.

**eAddrType:** Kurzadresse, Gruppenadresse oder Sammelruf (Broadcast) (siehe [E\\_DALIV2AddrType \[](#page-410-1)[}](#page-410-1) [411\]](#page-410-1)).

**eCommandPriority:** Priorität (hoch, mittel oder niedrig), mit der der Befehl von der Library abgearbeitet wird (siehe [E\\_DALIV2CommandPriority \[](#page-410-0)[}](#page-410-0) [411\]](#page-410-0)).

#### **VAR\_OUTPUT**

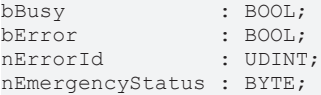

**bBusy:** Bei der Aktivierung des Bausteins wird der Ausgang gesetzt und bleibt so lange aktiv, bis der Befehl abgearbeitet wurde.

**bError:** Dieser Ausgang wird auf TRUE geschaltet, wenn bei der Ausführung eines Befehls ein Fehler aufgetreten ist. Der befehlsspezifische Fehlercode ist in *nErrorId* enthalten. Wird durch das Ausführen eines Befehls an den Eingängen auf FALSE zurückgesetzt.

**nErrorId:** Enthält den befehlsspezifischen Fehlercode des zuletzt ausgeführten Befehls. Wird durch das Ausführen eines Befehls an den Eingängen auf 0 zurückgesetzt. (Siehe [Fehlercodes \[](#page-389-0)[}](#page-389-0) [390\]](#page-389-0))

**nEmergencyStatus:** Zustand vom Notbetrieb (siehe Tabelle oben).

#### **VAR\_IN\_OUT**

stCommandBuffer : ST\_DALIV2CommandBuffer;

**stCommandBuffer:** Verweis auf die interne Struktur zur Kommunikation mit den Bausteinen [FB\\_KL6811Communication\(\) \[](#page-75-0) $\blacktriangleright$  [76\]](#page-75-0) (KL6811) oder [FB\\_KL6821Communication\(\) \[](#page-78-0) $\blacktriangleright$  [79\]](#page-78-0) (KL6821).

### **Voraussetzungen**

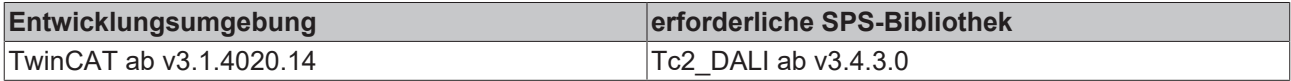

# <span id="page-236-0"></span>**4.1.2.5.10 FB\_DALIV2QueryFailureStatus**

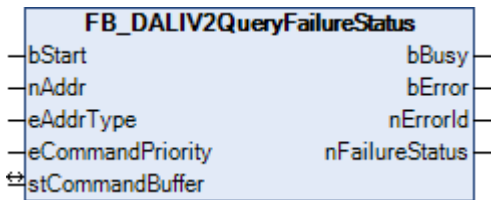

Die Variable [FAILURE STATUS \[](#page-222-0) $\blacktriangleright$  [223\]](#page-222-0) (Fehlerzustand) wird aus dem Vorschaltgerät ausgelesen.

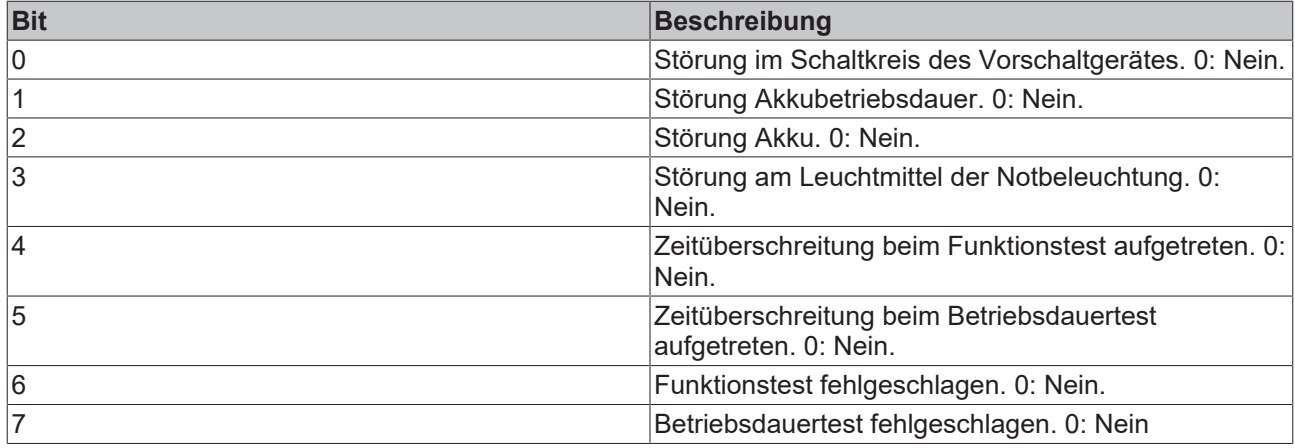

Dieser Befehl gehört zu den anwendungsbezogenen Erweiterungsbefehlen für DALI-Notbeleuchtungen. Diese funktionieren nur dann, wenn ihnen der Befehl *Enable Device Type 1* vorangeht, welcher mit dem Funktionsbaustein [FB\\_DALIV2EnableDeviceType\(\) \[](#page-89-0)[}](#page-89-0) [90\]](#page-89-0) gesendet werden kann. Der Befehl *Enable Device Type 1* wird bereits allen anwendungsbezogenen Erweiterungsbefehlen für DALI-Notbeleuchtungen intern automatisch vorangestellt.

#### **VAR\_INPUT**

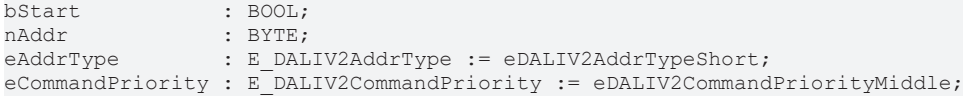

**bStart:** Über eine positive Flanke an diesem Eingang wird der Baustein aktiviert.

**nAddr:** Adresse eines Teilnehmers oder einer Gruppe.

**eAddrType:** Kurzadresse, Gruppenadresse oder Sammelruf (Broadcast) (siehe [E\\_DALIV2AddrType \[](#page-410-1) $\blacktriangleright$  [411\]](#page-410-1)).

**eCommandPriority:** Priorität (hoch, mittel oder niedrig), mit der der Befehl von der Library abgearbeitet wird (siehe [E\\_DALIV2CommandPriority \[](#page-410-0)[}](#page-410-0) [411\]](#page-410-0)).

# **VAR\_OUTPUT**

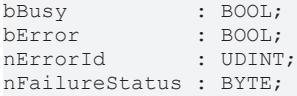

**bBusy:** Bei der Aktivierung des Bausteins wird der Ausgang gesetzt und bleibt so lange aktiv, bis der Befehl abgearbeitet wurde.

**bError:** Dieser Ausgang wird auf TRUE geschaltet, wenn bei der Ausführung eines Befehls ein Fehler aufgetreten ist. Der befehlsspezifische Fehlercode ist in *nErrorId* enthalten. Wird durch das Ausführen eines Befehls an den Eingängen auf FALSE zurückgesetzt.

**nErrorId:** Enthält den befehlsspezifischen Fehlercode des zuletzt ausgeführten Befehls. Wird durch das Ausführen eines Befehls an den Eingängen auf 0 zurückgesetzt. (Siehe [Fehlercodes \[](#page-389-0)[}](#page-389-0) [390\]](#page-389-0))

**nFailureStatus:** Der Fehlerzustand des Vorschaltgerätes (siehe Tabelle oben).

# **VAR\_IN\_OUT**

stCommandBuffer : ST\_DALIV2CommandBuffer;

**stCommandBuffer:** Verweis auf die interne Struktur zur Kommunikation mit den Bausteinen [FB\\_KL6811Communication\(\) \[](#page-75-0)[}](#page-75-0) [76\]](#page-75-0) (KL6811) oder [FB\\_KL6821Communication\(\) \[](#page-78-0)[}](#page-78-0) [79\]](#page-78-0) (KL6821).

# **RECKHOFF**

# **Voraussetzungen**

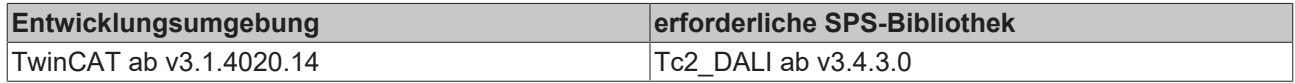

# <span id="page-238-0"></span>**4.1.2.5.11 FB\_DALIV2QueryFeatures**

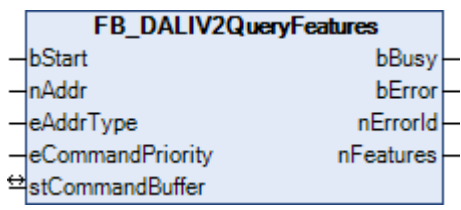

Die Variable [FEATURES \[](#page-222-0) $\blacktriangleright$  [223\]](#page-222-0) (Leistungsmerkmale) wird aus dem Vorschaltgerät ausgelesen.

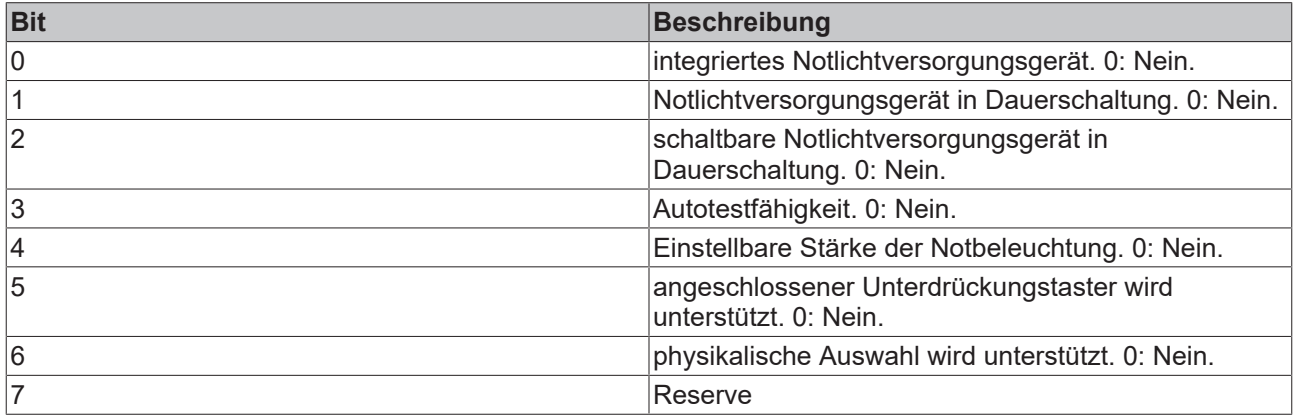

Dieser Befehl gehört zu den anwendungsbezogenen Erweiterungsbefehlen für DALI-Notbeleuchtungen. Diese funktionieren nur dann, wenn ihnen der Befehl *Enable Device Type 1* vorangeht, wel-cher mit dem Funktionsbaustein [FB\\_DALIV2EnableDeviceType\(\) \[](#page-89-0)▶ [90\]](#page-89-0) gesendet werden kann. Der Befehl *Enable Device Type 1* wird bereits allen anwendungsbezogenen Erweiterungsbefehlen für DALI-Notbeleuchtungen intern automatisch vorangestellt.

# **VAR\_INPUT**

bStart : BOOL;<br>
nAddr : BYTE; : BYTE; eAddrType : E DALIV2AddrType := eDALIV2AddrTypeShort; eCommandPriority : E\_DALIV2CommandPriority := eDALIV2CommandPriorityMiddle;

**bStart:** Über eine positive Flanke an diesem Eingang wird der Baustein aktiviert.

**nAddr:** Adresse eines Teilnehmers oder einer Gruppe.

**eAddrType:** Kurzadresse, Gruppenadresse oder Sammelruf (Broadcast) (siehe [E\\_DALIV2AddrType \[](#page-410-1)[}](#page-410-1) [411\]](#page-410-1)).

**eCommandPriority:** Priorität (hoch, mittel oder niedrig), mit der der Befehl von der Library abgearbeitet wird (siehe [E\\_DALIV2CommandPriority \[](#page-410-0)[}](#page-410-0) [411\]](#page-410-0)).

# **VAR\_OUTPUT**

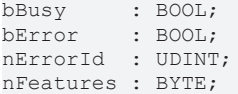

**bBusy:** Bei der Aktivierung des Bausteins wird der Ausgang gesetzt und bleibt so lange aktiv, bis der Befehl abgearbeitet wurde.

**bError:** Dieser Ausgang wird auf TRUE geschaltet, wenn bei der Ausführung eines Befehls ein Fehler aufgetreten ist. Der befehlsspezifische Fehlercode ist in *nErrorId* enthalten. Wird durch das Ausführen eines Befehls an den Eingängen auf FALSE zurückgesetzt.

**nErrorId:** Enthält den befehlsspezifischen Fehlercode des zuletzt ausgeführten Befehls. Wird durch das Ausführen eines Befehls an den Eingängen auf 0 zurückgesetzt. (Siehe [Fehlercodes \[](#page-389-0)[}](#page-389-0) [390\]](#page-389-0))

**nFeatures:** Leistungsmerkmale des Vorschaltgerätes (siehe Tabelle oben).

## **VAR\_IN\_OUT**

stCommandBuffer : ST\_DALIV2CommandBuffer;

**stCommandBuffer:** Verweis auf die interne Struktur zur Kommunikation mit den Bausteinen [FB\\_KL6811Communication\(\) \[](#page-75-0) $\triangleright$  [76\]](#page-75-0) (KL6811) oder [FB\\_KL6821Communication\(\) \[](#page-78-0) $\triangleright$  [79\]](#page-78-0) (KL6821).

#### **Voraussetzungen**

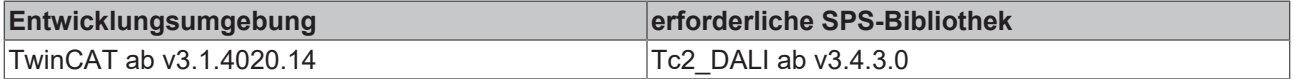

# <span id="page-239-0"></span>**4.1.2.5.12 FB\_DALIV2QueryLampEmergencyTime**

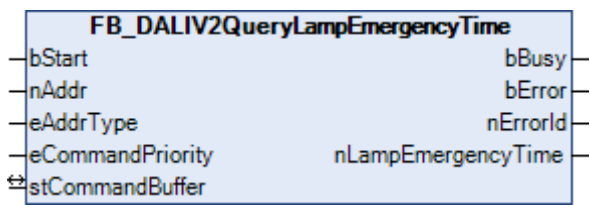

Die Variable [LAMP EMERGENCY TIME \[](#page-222-0)▶ [223\]](#page-222-0) (Notbetriebszeit der Lampe) wird aus dem Vorschaltgerät ausgelesen. Die Einheit beträgt 1 Stunde pro Schritt. Ein Wert von 255 bedeutet den maximalen Wert von 254 Stunden oder länger. Die Variable wird immer am Anfang des 1-Stunden-Intervalls erhöht. Wird der maximale Wert von 255 erreicht, so wird dieser nicht weiter erhöht. Durch den Befehl [FB\\_DALIV2ResetLampTime\(\) \[](#page-247-0)▶ [248\]](#page-247-0) wird die Variable wieder zurückgesetzt.

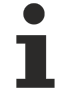

Dieser Befehl gehört zu den anwendungsbezogenen Erweiterungsbefehlen für DALI-Notbeleuchtungen. Diese funktionieren nur dann, wenn ihnen der Befehl *Enable Device Type 1* vorangeht, welcher mit dem Funktionsbaustein [FB\\_DALIV2EnableDeviceType\(\) \[](#page-89-0)[}](#page-89-0) [90\]](#page-89-0) gesendet werden kann. Der Befehl *Enable Device Type 1* wird bereits allen anwendungsbezogenen Erweiterungsbefehlen für DALI-Notbeleuchtungen intern automatisch vorangestellt.

#### **VAR\_INPUT**

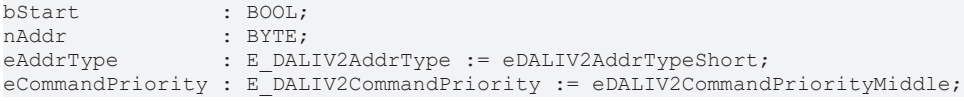

**bStart:** Über eine positive Flanke an diesem Eingang wird der Baustein aktiviert.

**nAddr:** Adresse eines Teilnehmers oder einer Gruppe.

**eAddrType:** Kurzadresse, Gruppenadresse oder Sammelruf (Broadcast) (siehe [E\\_DALIV2AddrType \[](#page-410-1)[}](#page-410-1) [411\]](#page-410-1)).

**eCommandPriority:** Priorität (hoch, mittel oder niedrig), mit der der Befehl von der Library abgearbeitet wird (siehe [E\\_DALIV2CommandPriority \[](#page-410-0)[}](#page-410-0) [411\]](#page-410-0)).

# **VAR\_OUTPUT**

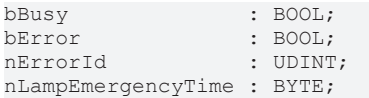

**bBusy:** Bei der Aktivierung des Bausteins wird der Ausgang gesetzt und bleibt so lange aktiv, bis der Befehl abgearbeitet wurde.

**bError:** Dieser Ausgang wird auf TRUE geschaltet, wenn bei der Ausführung eines Befehls ein Fehler aufgetreten ist. Der befehlsspezifische Fehlercode ist in *nErrorId* enthalten. Wird durch das Ausführen eines Befehls an den Eingängen auf FALSE zurückgesetzt.

**nErrorId:** Enthält den befehlsspezifischen Fehlercode des zuletzt ausgeführten Befehls. Wird durch das Ausführen eines Befehls an den Eingängen auf 0 zurückgesetzt. (Siehe [Fehlercodes \[](#page-389-0)▶ [390\]](#page-389-0))

**nLampEmergencyTime:** Notbetriebszeit der Lampe vom Vorschaltgerät.

## **VAR\_IN\_OUT**

stCommandBuffer : ST\_DALIV2CommandBuffer;

**stCommandBuffer:** Verweis auf die interne Struktur zur Kommunikation mit den Bausteinen [FB\\_KL6811Communication\(\) \[](#page-75-0) $\blacktriangleright$  [76\]](#page-75-0) (KL6811) oder [FB\\_KL6821Communication\(\) \[](#page-78-0) $\blacktriangleright$  [79\]](#page-78-0) (KL6821).

#### **Voraussetzungen**

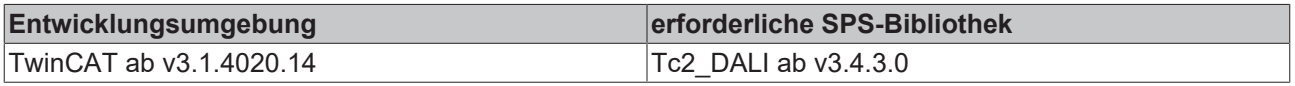

# <span id="page-240-0"></span>**4.1.2.5.13 FB\_DALIV2QueryLampTotalOperationTime**

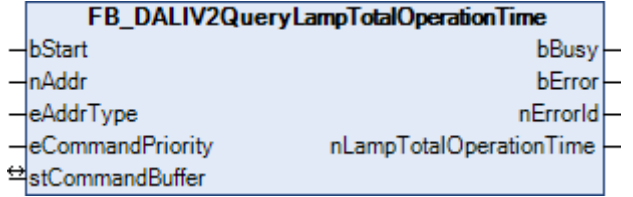

Die Variable [LAMP TOTAL OPERATION TIME \[](#page-222-0)▶ [223\]](#page-222-0) (gesamte Betriebszeit der Lampe) wird aus dem Vorschaltgerät ausgelesen. Die Einheit beträgt 4 Stunden pro Schritt. Ein Wert von 255 bedeutet den maximalen Wert von 1016 Stunden oder länger. Die Variable wird immer am Anfang des 4-Stunden-Intervalls erhöht. Wird der maximale Wert von 255 erreicht, so wird dieser nicht weiter erhöht. Durch den Befehl [FB\\_DALIV2ResetLampTime\(\) \[](#page-247-0)> [248\]](#page-247-0) wird die Variable wieder zurückgesetzt.

Dieser Befehl gehört zu den anwendungsbezogenen Erweiterungsbefehlen für DALI-Notbeleuchtungen. Diese funktionieren nur dann, wenn ihnen der Befehl *Enable Device Type 1* vorangeht, welcher mit dem Funktionsbaustein [FB\\_DALIV2EnableDeviceType\(\) \[](#page-89-0)[}](#page-89-0) [90\]](#page-89-0) gesendet werden kann. Der Befehl *Enable Device Type 1* wird bereits allen anwendungsbezogenen Erweiterungsbefehlen für DALI-Notbeleuchtungen intern automatisch vorangestellt.

# **VAR\_INPUT**

bStart : BOOL;<br>nAddr : BYTE; nAddr : BYTE;<br>eAddrType : E DAI : E DALIV2AddrType := eDALIV2AddrTypeShort; eCommandPriority : E\_DALIV2CommandPriority := eDALIV2CommandPriorityMiddle;

**bStart:** Über eine positive Flanke an diesem Eingang wird der Baustein aktiviert.

**nAddr:** Adresse eines Teilnehmers oder einer Gruppe.

**eAddrType:** Kurzadresse, Gruppenadresse oder Sammelruf (Broadcast) (siehe [E\\_DALIV2AddrType \[](#page-410-1)[}](#page-410-1) [411\]](#page-410-1)).

**eCommandPriority:** Priorität (hoch, mittel oder niedrig), mit der der Befehl von der Library abgearbeitet wird (siehe [E\\_DALIV2CommandPriority \[](#page-410-0)[}](#page-410-0) [411\]](#page-410-0)).

### **VAR\_OUTPUT**

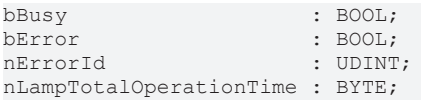

**bBusy:** Bei der Aktivierung des Bausteins wird der Ausgang gesetzt und bleibt so lange aktiv, bis der Befehl abgearbeitet wurde.

**bError:** Dieser Ausgang wird auf TRUE geschaltet, wenn bei der Ausführung eines Befehls ein Fehler aufgetreten ist. Der befehlsspezifische Fehlercode ist in *nErrorId* enthalten. Wird durch das Ausführen eines Befehls an den Eingängen auf FALSE zurückgesetzt.

**nErrorId:** Enthält den befehlsspezifischen Fehlercode des zuletzt ausgeführten Befehls. Wird durch das Ausführen eines Befehls an den Eingängen auf 0 zurückgesetzt. (Siehe [Fehlercodes \[](#page-389-0)[}](#page-389-0) [390\]](#page-389-0))

**nLampTotalOperationTime:** Gesamte Betriebszeit der Lampe vom Vorschaltgerät.

## **VAR\_IN\_OUT**

stCommandBuffer : ST\_DALIV2CommandBuffer;

**stCommandBuffer:** Verweis auf die interne Struktur zur Kommunikation mit den Bausteinen [FB\\_KL6811Communication\(\) \[](#page-75-0) $\blacktriangleright$  [76\]](#page-75-0) (KL6811) oder [FB\\_KL6821Communication\(\) \[](#page-78-0) $\blacktriangleright$  [79\]](#page-78-0) (KL6821).

#### **Voraussetzungen**

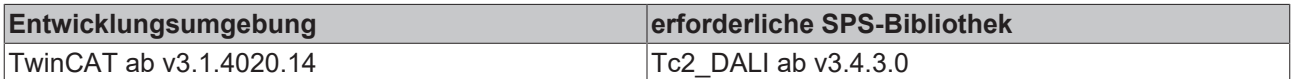

# <span id="page-241-0"></span>**4.1.2.5.14 FB\_DALIV2QueryRatedDuration**

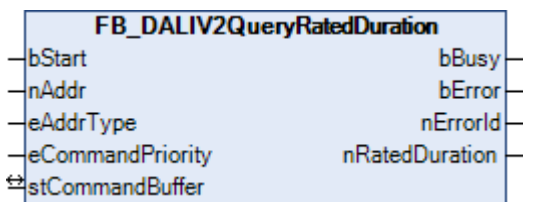

Die Variable [RATED DURATION \[](#page-222-0)▶ [223\]](#page-222-0) (Nennbetriebsdauer) wird aus dem Vorschaltgerät ausgelesen. Die Einheit beträgt 2 Minuten pro Schritt.

Dieser Befehl gehört zu den anwendungsbezogenen Erweiterungsbefehlen für DALI-Notbeleuchtungen. Diese funktionieren nur dann, wenn ihnen der Befehl *Enable Device Type 1* vorangeht, wel-cher mit dem Funktionsbaustein [FB\\_DALIV2EnableDeviceType\(\) \[](#page-89-0)▶ [90\]](#page-89-0) gesendet werden kann. Der Befehl *Enable Device Type 1* wird bereits allen anwendungsbezogenen Erweiterungsbefehlen für DALI-Notbeleuchtungen intern automatisch vorangestellt.

## **VAR\_INPUT**

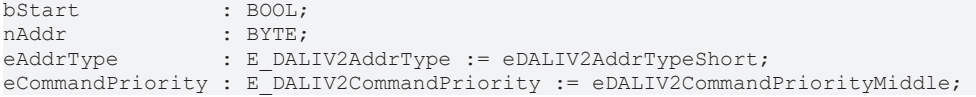

**bStart:** Über eine positive Flanke an diesem Eingang wird der Baustein aktiviert.

**nAddr:** Adresse eines Teilnehmers oder einer Gruppe.

**eAddrType:** Kurzadresse, Gruppenadresse oder Sammelruf (Broadcast) (siehe [E\\_DALIV2AddrType \[](#page-410-1)[}](#page-410-1) [411\]](#page-410-1)).

**eCommandPriority:** Priorität (hoch, mittel oder niedrig), mit der der Befehl von der Library abgearbeitet wird (siehe [E\\_DALIV2CommandPriority \[](#page-410-0)[}](#page-410-0) [411\]](#page-410-0)).

#### **VAR\_OUTPUT**

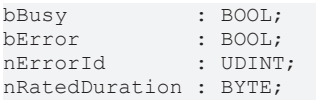

**bBusy:** Bei der Aktivierung des Bausteins wird der Ausgang gesetzt und bleibt so lange aktiv, bis der Befehl abgearbeitet wurde.

**bError:** Dieser Ausgang wird auf TRUE geschaltet, wenn bei der Ausführung eines Befehls ein Fehler aufgetreten ist. Der befehlsspezifische Fehlercode ist in *nErrorId* enthalten. Wird durch das Ausführen eines Befehls an den Eingängen auf FALSE zurückgesetzt.

**nErrorId:** Enthält den befehlsspezifischen Fehlercode des zuletzt ausgeführten Befehls. Wird durch das Ausführen eines Befehls an den Eingängen auf 0 zurückgesetzt. (Siehe [Fehlercodes \[](#page-389-0)[}](#page-389-0) [390\]](#page-389-0))

**nRatedDuration:** Nennbetriebsdauer vom Vorschaltgerät.

## **VAR\_IN\_OUT**

stCommandBuffer : ST\_DALIV2CommandBuffer;

**stCommandBuffer:** Verweis auf die interne Struktur zur Kommunikation mit den Bausteinen [FB\\_KL6811Communication\(\) \[](#page-75-0) $\blacktriangleright$  [76\]](#page-75-0) (KL6811) oder [FB\\_KL6821Communication\(\) \[](#page-78-0) $\blacktriangleright$  [79\]](#page-78-0) (KL6821).

#### **Voraussetzungen**

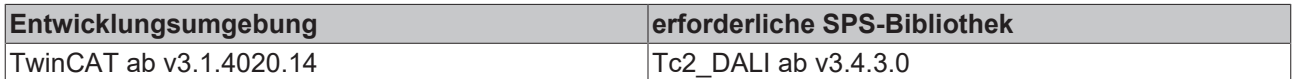

# <span id="page-242-0"></span>**4.1.2.5.15 FB\_DALIV2QueryTestTiming**

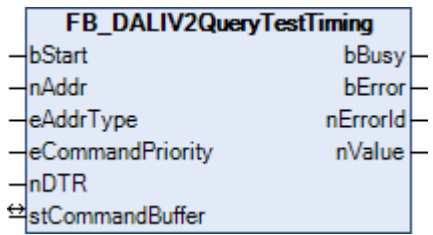

Dieser Baustein liest die Prüfzeiten (Intervalle, Dauer bis zum nächsten Ereignis, etc.) aus dem Vorschaltgerät. Dies geschieht in Abhängigkeit vom Wert, der am Eingang *nDTR* anliegt. Der Hintergrund ist, dass das DALI-Grundkommando 242 "Query Test Timing" zusammen mit dem Inhalt des Data-Transfer-Register (DTR) funktioniert, welches vorher entsprechend beschrieben werden muss. Der Baustein *FB\_DALIV2QueryTestTiming* fasst diese beiden Aktionen zusammen. Folgende Daten werden in Abhängigkeit vom Wert *nDTR* aus dem Gerät ausgelesen:

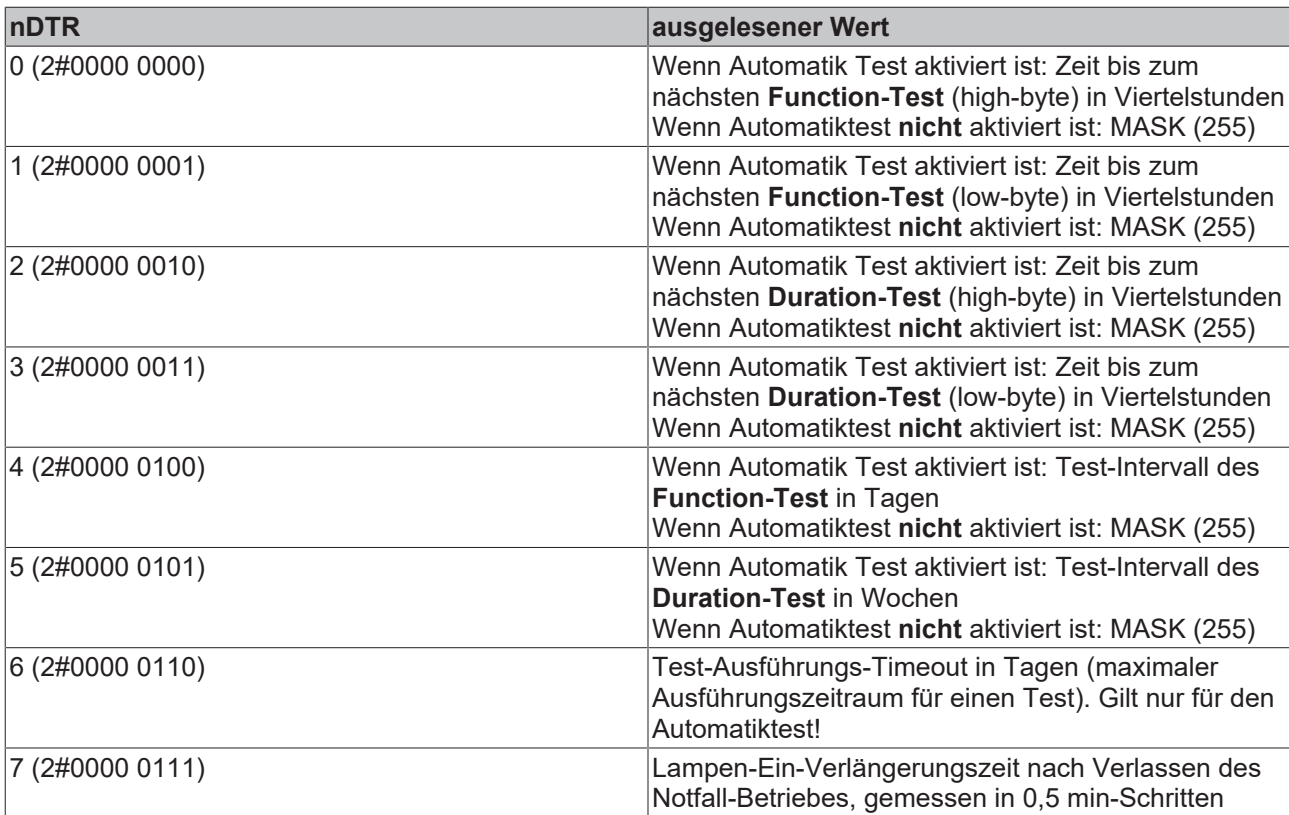

Dieser Befehl gehört zu den anwendungsbezogenen Erweiterungsbefehlen für DALI-Notbeleuchtungen. Diese funktionieren nur dann, wenn ihnen der Befehl *Enable Device Type 1* vorangeht, wel-cher mit dem Funktionsbaustein [FB\\_DALIV2EnableDeviceType\(\) \[](#page-89-0)▶ [90\]](#page-89-0) gesendet werden kann. Der Befehl *Enable Device Type 1* wird bereits allen anwendungsbezogenen Erweiterungsbefehlen für DALI-Notbeleuchtungen intern automatisch vorangestellt.

#### **VAR\_INPUT**

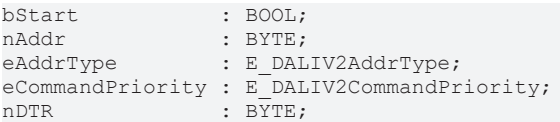

**bStart:** Über eine positive Flanke an diesem Eingang wird der Baustein aktiviert.

**nAddr:** Adresse eines Teilnehmers oder einer Gruppe.

**eAddrType:** Kurzadresse, Gruppenadresse oder Sammelruf (Broadcast) (siehe [E\\_DALIV2AddrType \[](#page-410-1)[}](#page-410-1) [411\]](#page-410-1)).

**eCommandPriority:** Priorität (hoch, mittel oder niedrig), mit der der Befehl von der Library abgearbeitet wird (siehe [E\\_DALIV2CommandPriority \[](#page-410-0)[}](#page-410-0) [411\]](#page-410-0)).

**nDTR:** In Abhängigkeit dieses Eingangs werden entsprechende Werte gelesen, s. o.

#### **VAR\_OUTPUT**

bBusy : BOOL;<br>bError : BOOL; : BOOL; nErrorId : UDINT; nValue : BYTE:

**bBusy:** Bei der Aktivierung des Bausteins wird der Ausgang gesetzt und bleibt so lange aktiv, bis der Befehl abgearbeitet wurde.

**nValue:** Ergebnis.

## **VAR\_IN\_OUT**

stCommandBuffer : ST\_DALIV2CommandBuffer;

**stCommandBuffer:** Verweis auf die interne Struktur zur Kommunikation mit den Bausteinen [FB\\_KL6811Communication\(\) \[](#page-75-0) $\triangleright$  [76\]](#page-75-0) (KL6811) oder [FB\\_KL6821Communication\(\) \[](#page-78-0) $\triangleright$  [79\]](#page-78-0) (KL6821).

#### **Voraussetzungen**

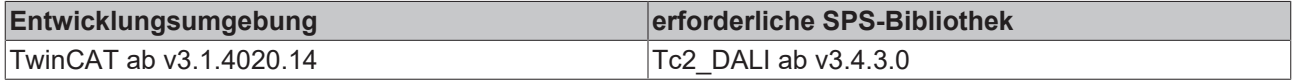

# <span id="page-244-0"></span>**4.1.2.5.16 FB\_DALIV2ReLightResetInhibit**

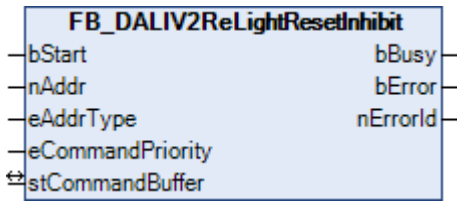

Das Vorschaltgerät wird zurück in den Notbetrieb geschaltet (wenn die Netzspannung fehlt). Hierdurch wird die Funktion des Bausteins [FB\\_DALIV2Inhibit\(\) \[](#page-228-0)[}](#page-228-0) [229\]](#page-228-0) aufgehoben.

Dieser Befehl gehört zu den anwendungsbezogenen Erweiterungsbefehlen für DALI-Notbeleuchtungen. Diese funktionieren nur dann, wenn ihnen der Befehl *Enable Device Type 1* vorangeht, wel-cher mit dem Funktionsbaustein [FB\\_DALIV2EnableDeviceType\(\) \[](#page-89-0)▶ [90\]](#page-89-0) gesendet werden kann. Der Befehl *Enable Device Type 1* wird bereits allen anwendungsbezogenen Erweiterungsbefehlen für DALI-Notbeleuchtungen intern automatisch vorangestellt.

#### **VAR\_INPUT**

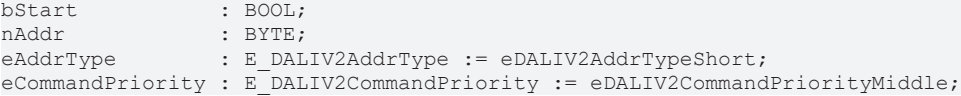

**bStart:** Über eine positive Flanke an diesem Eingang wird der Baustein aktiviert.

**nAddr:** Adresse eines Teilnehmers oder einer Gruppe.

**eAddrType:** Kurzadresse, Gruppenadresse oder Sammelruf (Broadcast) (siehe [E\\_DALIV2AddrType \[](#page-410-1)[}](#page-410-1) [411\]](#page-410-1)).

**eCommandPriority:** Priorität (hoch, mittel oder niedrig), mit der der Befehl von der Library abgearbeitet wird (siehe [E\\_DALIV2CommandPriority \[](#page-410-0) $\blacktriangleright$  [411\]](#page-410-0)).

#### **VAR\_OUTPUT**

bBusy : BOOL;<br>bError : BOOL:  $\cdot$  BOOL: nErrorId : UDINT;

**bBusy:** Bei der Aktivierung des Bausteins wird der Ausgang gesetzt und bleibt so lange aktiv, bis der Befehl abgearbeitet wurde.

## **VAR\_IN\_OUT**

stCommandBuffer : ST\_DALIV2CommandBuffer;

**stCommandBuffer:** Verweis auf die interne Struktur zur Kommunikation mit den Bausteinen [FB\\_KL6811Communication\(\) \[](#page-75-0)▶ [76\]](#page-75-0) (KL6811) oder [FB\\_KL6821Communication\(\) \[](#page-78-0)▶ [79\]](#page-78-0) (KL6821).

## **Voraussetzungen**

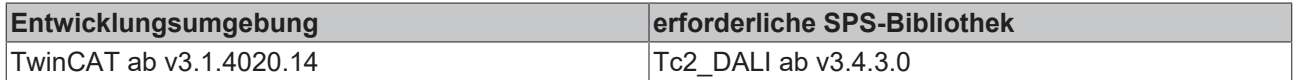

# <span id="page-245-0"></span>**4.1.2.5.17 FB\_DALIV2ResetDurationTestDoneFlag**

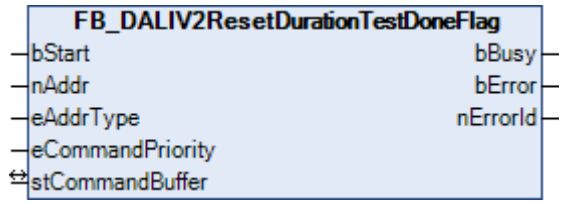

Das Flag 'Betriebsdauertest abgeschlossen und Ergebnis ist gültig' wird zurückgesetzt. Das Flag ist in der Variable [EMERGENCY STATUS \[](#page-222-0)[}](#page-222-0) [223\]](#page-222-0) (Zustand Notbetrieb) Bit 2 und kann mit dem Baustein [FB\\_DALIQueryEmergencyStatus\(\) \[](#page-235-0)[}](#page-235-0) [236\]](#page-235-0) abgefragt werden.

Dieser Befehl gehört zu den anwendungsbezogenen Erweiterungsbefehlen für DALI-Notbeleuchtungen. Diese funktionieren nur dann, wenn ihnen der Befehl *Enable Device Type 1* vorangeht, welcher mit dem Funktionsbaustein [FB\\_DALIV2EnableDeviceType\(\) \[](#page-89-0)[}](#page-89-0) [90\]](#page-89-0) gesendet werden kann. Der Befehl *Enable Device Type 1* wird bereits allen anwendungsbezogenen Erweiterungsbefehlen für DALI-Notbeleuchtungen intern automatisch vorangestellt.

#### **VAR\_INPUT**

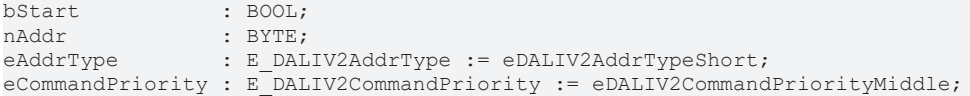

**bStart:** Über eine positive Flanke an diesem Eingang wird der Baustein aktiviert.

**nAddr:** Adresse eines Teilnehmers oder einer Gruppe.

**eAddrType:** Kurzadresse, Gruppenadresse oder Sammelruf (Broadcast) (siehe [E\\_DALIV2AddrType \[](#page-410-1)[}](#page-410-1) [411\]](#page-410-1)).

**eCommandPriority:** Priorität (hoch, mittel oder niedrig), mit der der Befehl von der Library abgearbeitet wird (siehe [E\\_DALIV2CommandPriority \[](#page-410-0)[}](#page-410-0) [411\]](#page-410-0)).

#### **VAR\_OUTPUT**

bBusy : BOOL; bError : BOOL; nErrorId : UDINT;

**bBusy:** Bei der Aktivierung des Bausteins wird der Ausgang gesetzt und bleibt so lange aktiv, bis der Befehl abgearbeitet wurde.

## **VAR\_IN\_OUT**

stCommandBuffer : ST\_DALIV2CommandBuffer;

**stCommandBuffer:** Verweis auf die interne Struktur zur Kommunikation mit den Bausteinen [FB\\_KL6811Communication\(\) \[](#page-75-0)▶ [76\]](#page-75-0) (KL6811) oder [FB\\_KL6821Communication\(\) \[](#page-78-0)▶ [79\]](#page-78-0) (KL6821).

#### **Voraussetzungen**

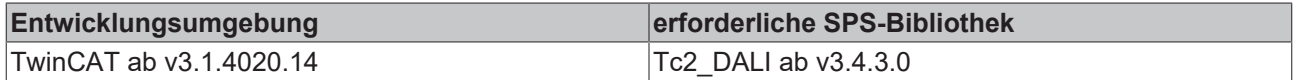

# <span id="page-246-0"></span>**4.1.2.5.18 FB\_DALIV2ResetFunctionTestDoneFlag**

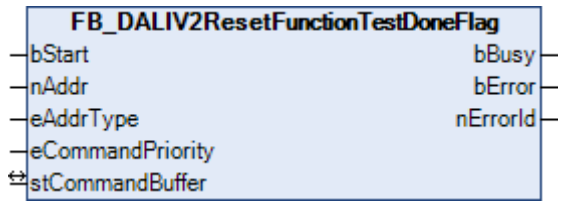

Das Flag 'Funktionstest abgeschlossen und Ergebnis ist gültig' wird zurückgesetzt. Das Flag ist in der Variable [EMERGENCY STATUS \[](#page-222-0)[}](#page-222-0) [223\]](#page-222-0) (Zustand Notbetrieb) Bit 1 und kann mit dem Baustein [FB\\_DALIQueryEmergencyStatus\(\) \[](#page-235-0)[}](#page-235-0) [236\]](#page-235-0) abgefragt werden.

Dieser Befehl gehört zu den anwendungsbezogenen Erweiterungsbefehlen für DALI-Notbeleuchtungen. Diese funktionieren nur dann, wenn ihnen der Befehl *Enable Device Type 1* vorangeht, welcher mit dem Funktionsbaustein [FB\\_DALIV2EnableDeviceType\(\) \[](#page-89-0)[}](#page-89-0) [90\]](#page-89-0) gesendet werden kann. Der Befehl *Enable Device Type 1* wird bereits allen anwendungsbezogenen Erweiterungsbefehlen für DALI-Notbeleuchtungen intern automatisch vorangestellt.

#### **VAR\_INPUT**

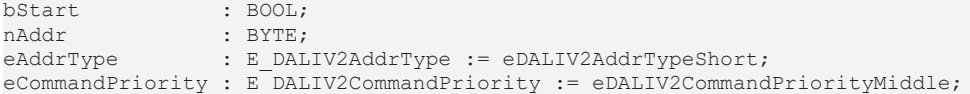

**bStart:** Über eine positive Flanke an diesem Eingang wird der Baustein aktiviert.

**nAddr:** Adresse eines Teilnehmers oder einer Gruppe.

**eAddrType:** Kurzadresse, Gruppenadresse oder Sammelruf (Broadcast) (siehe [E\\_DALIV2AddrType \[](#page-410-1)[}](#page-410-1) [411\]](#page-410-1)).

**eCommandPriority:** Priorität (hoch, mittel oder niedrig), mit der der Befehl von der Library abgearbeitet wird (siehe [E\\_DALIV2CommandPriority \[](#page-410-0)[}](#page-410-0) [411\]](#page-410-0)).

#### **VAR\_OUTPUT**

bBusy : BOOL; bError : BOOL; nErrorId : UDINT;

**bBusy:** Bei der Aktivierung des Bausteins wird der Ausgang gesetzt und bleibt so lange aktiv, bis der Befehl abgearbeitet wurde.

## **VAR\_IN\_OUT**

stCommandBuffer : ST\_DALIV2CommandBuffer;

**stCommandBuffer:** Verweis auf die interne Struktur zur Kommunikation mit den Bausteinen [FB\\_KL6811Communication\(\) \[](#page-75-0)▶ [76\]](#page-75-0) (KL6811) oder [FB\\_KL6821Communication\(\) \[](#page-78-0)▶ [79\]](#page-78-0) (KL6821).

#### **Voraussetzungen**

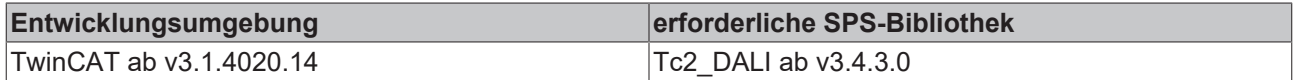

# <span id="page-247-0"></span>**4.1.2.5.19 FB\_DALIV2ResetLampTime**

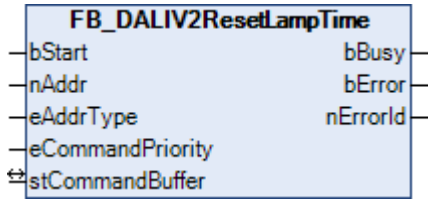

Die Variable [LAMP EMERGENCY TIME \[](#page-222-0)[}](#page-222-0) [223\]](#page-222-0) (Notbetriebszeit der Lampe) und [LAMP TOTAL OPERATION](#page-222-0) [TIME \[](#page-222-0)[}](#page-222-0) [223\]](#page-222-0) (gesamte Betriebszeit der Lampe) werden zurückgesetzt.

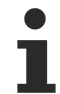

Dieser Befehl gehört zu den anwendungsbezogenen Erweiterungsbefehlen für DALI-Notbeleuchtungen. Diese funktionieren nur dann, wenn ihnen der Befehl *Enable Device Type 1* vorangeht, welcher mit dem Funktionsbaustein [FB\\_DALIV2EnableDeviceType\(\) \[](#page-89-0)[}](#page-89-0) [90\]](#page-89-0) gesendet werden kann. Der Befehl *Enable Device Type 1* wird bereits allen anwendungsbezogenen Erweiterungsbefehlen für DALI-Notbeleuchtungen intern automatisch vorangestellt.

#### **VAR\_INPUT**

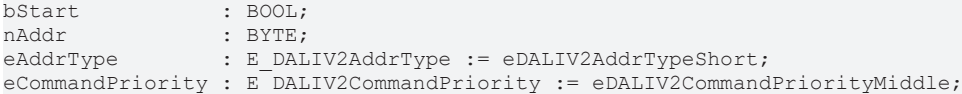

**bStart:** Über eine positive Flanke an diesem Eingang wird der Baustein aktiviert.

**nAddr:** Adresse eines Teilnehmers oder einer Gruppe.

**eAddrType:** Kurzadresse, Gruppenadresse oder Sammelruf (Broadcast) (siehe [E\\_DALIV2AddrType \[](#page-410-1)[}](#page-410-1) [411\]](#page-410-1)).

**eCommandPriority:** Priorität (hoch, mittel oder niedrig), mit der der Befehl von der Library abgearbeitet wird (siehe [E\\_DALIV2CommandPriority \[](#page-410-0)[}](#page-410-0) [411\]](#page-410-0)).

#### **VAR\_OUTPUT**

bBusy : BOOL; bError : BOOL; nErrorId : UDINT;

**bBusy:** Bei der Aktivierung des Bausteins wird der Ausgang gesetzt und bleibt so lange aktiv, bis der Befehl abgearbeitet wurde.

## **VAR\_IN\_OUT**

stCommandBuffer : ST\_DALIV2CommandBuffer;

**stCommandBuffer:** Verweis auf die interne Struktur zur Kommunikation mit den Bausteinen [FB\\_KL6811Communication\(\) \[](#page-75-0)▶ [76\]](#page-75-0) (KL6811) oder [FB\\_KL6821Communication\(\) \[](#page-78-0)▶ [79\]](#page-78-0) (KL6821).

#### **Voraussetzungen**

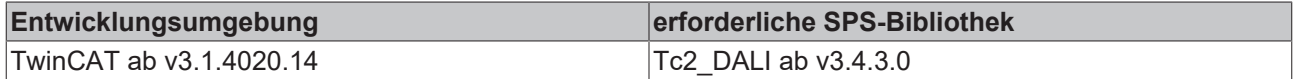

# <span id="page-248-0"></span>**4.1.2.5.20 FB\_DALIV2Rest**

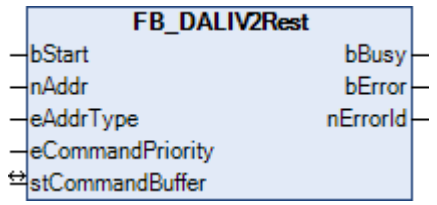

Mit diesem Baustein wird die Lampe ausgeschaltet wenn der Notbetrieb aktiv ist. Ansonsten wird auf Normalbetrieb umgeschaltet für den Fall das die Netzspannung wieder vorhanden ist oder der Baustein [FB\\_DALIV2ReLightResetInhibit\(\) \[](#page-244-0)[}](#page-244-0) [245\]](#page-244-0) aufgerufen wurde.

Dieser Befehl gehört zu den anwendungsbezogenen Erweiterungsbefehlen für DALI-Notbeleuchtungen. Diese funktionieren nur dann, wenn ihnen der Befehl *Enable Device Type 1* vorangeht, welcher mit dem Funktionsbaustein [FB\\_DALIV2EnableDeviceType\(\) \[](#page-89-0)[}](#page-89-0) [90\]](#page-89-0) gesendet werden kann. Der Befehl *Enable Device Type 1* wird bereits allen anwendungsbezogenen Erweiterungsbefehlen für DALI-Notbeleuchtungen intern automatisch vorangestellt.

#### **VAR\_INPUT**

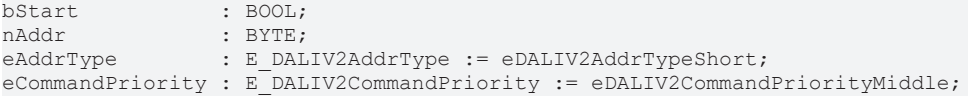

**bStart:** Über eine positive Flanke an diesem Eingang wird der Baustein aktiviert.

**nAddr:** Adresse eines Teilnehmers oder einer Gruppe.

**eAddrType:** Kurzadresse, Gruppenadresse oder Sammelruf (Broadcast) (siehe [E\\_DALIV2AddrType \[](#page-410-1)[}](#page-410-1) [411\]](#page-410-1)).

**eCommandPriority:** Priorität (hoch, mittel oder niedrig), mit der der Befehl von der Library abgearbeitet wird (siehe [E\\_DALIV2CommandPriority \[](#page-410-0)[}](#page-410-0) [411\]](#page-410-0)).

#### **VAR\_OUTPUT**

bBusy : BOOL; bError : BOOL; nErrorId : UDINT;

**bBusy:** Bei der Aktivierung des Bausteins wird der Ausgang gesetzt und bleibt so lange aktiv, bis der Befehl abgearbeitet wurde.

## **VAR\_IN\_OUT**

stCommandBuffer : ST\_DALIV2CommandBuffer;

**stCommandBuffer:** Verweis auf die interne Struktur zur Kommunikation mit den Bausteinen [FB\\_KL6811Communication\(\) \[](#page-75-0)▶ [76\]](#page-75-0) (KL6811) oder [FB\\_KL6821Communication\(\) \[](#page-78-0)▶ [79\]](#page-78-0) (KL6821).

#### **Voraussetzungen**

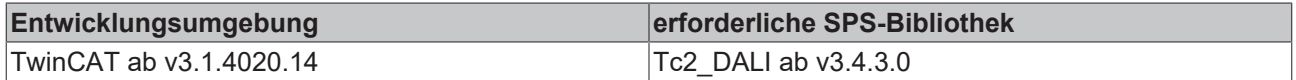

# <span id="page-249-0"></span>**4.1.2.5.21 FB\_DALIV2StartDurationTest**

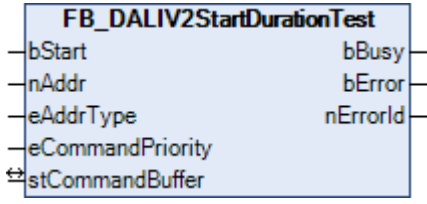

Der Betriebsdauertest wird gestartet. Wird der Betriebsdauertest verzögert gestartet, so wird dieses in der Variable [EMERGENCY STATUS \[](#page-222-0)[}](#page-222-0) [223\]](#page-222-0) (Zustand Notbetrieb) Bit 5 angezeigt.

Dieser Befehl gehört zu den anwendungsbezogenen Erweiterungsbefehlen für DALI-Notbeleuchtungen. Diese funktionieren nur dann, wenn ihnen der Befehl *Enable Device Type 1* vorangeht, welcher mit dem Funktionsbaustein [FB\\_DALIV2EnableDeviceType\(\) \[](#page-89-0)[}](#page-89-0) [90\]](#page-89-0) gesendet werden kann. Der Befehl *Enable Device Type 1* wird bereits allen anwendungsbezogenen Erweiterungsbefehlen für DALI-Notbeleuchtungen intern automatisch vorangestellt.

## **VAR\_INPUT**

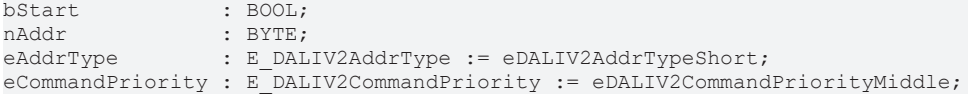

**bStart:** Über eine positive Flanke an diesem Eingang wird der Baustein aktiviert.

**nAddr:** Adresse eines Teilnehmers oder einer Gruppe.

**eAddrType:** Kurzadresse, Gruppenadresse oder Sammelruf (Broadcast) (siehe [E\\_DALIV2AddrType \[](#page-410-1)[}](#page-410-1) [411\]](#page-410-1)).

**eCommandPriority:** Priorität (hoch, mittel oder niedrig), mit der der Befehl von der Library abgearbeitet wird (siehe [E\\_DALIV2CommandPriority \[](#page-410-0)[}](#page-410-0) [411\]](#page-410-0)).

#### **VAR\_OUTPUT**

bBusy : BOOL;<br>bError : BOOL; : BOOL; nErrorId : UDINT;

**bBusy:** Bei der Aktivierung des Bausteins wird der Ausgang gesetzt und bleibt so lange aktiv, bis der Befehl abgearbeitet wurde.

**bError:** Dieser Ausgang wird auf TRUE geschaltet, wenn bei der Ausführung eines Befehls ein Fehler aufgetreten ist. Der befehlsspezifische Fehlercode ist in *nErrorId* enthalten. Wird durch das Ausführen eines Befehls an den Eingängen auf FALSE zurückgesetzt.

**nErrorId:** Enthält den befehlsspezifischen Fehlercode des zuletzt ausgeführten Befehls. Wird durch das Ausführen eines Befehls an den Eingängen auf 0 zurückgesetzt. (Siehe [Fehlercodes \[](#page-389-0)[}](#page-389-0) [390\]](#page-389-0))

## **VAR\_IN\_OUT**

stCommandBuffer : ST\_DALIV2CommandBuffer;

**stCommandBuffer:** Verweis auf die interne Struktur zur Kommunikation mit den Bausteinen [FB\\_KL6811Communication\(\) \[](#page-75-0)[}](#page-75-0) [76\]](#page-75-0) (KL6811) oder [FB\\_KL6821Communication\(\) \[](#page-78-0)[}](#page-78-0) [79\]](#page-78-0) (KL6821).

#### **Voraussetzungen**

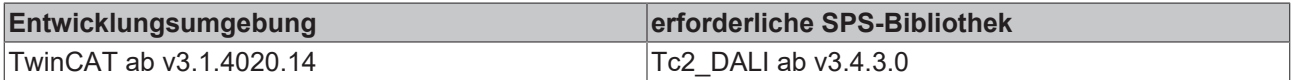

# <span id="page-250-0"></span>**4.1.2.5.22 FB\_DALIV2StartFunctionTest**

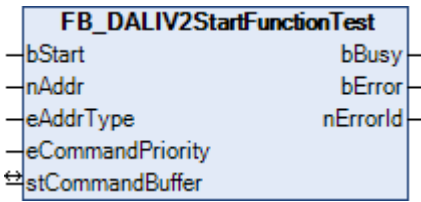

Der Funktionstest wird gestartet. Wird der Funktionstest verzögert gestartet, so wird dieses in der Variable [EMERGENCY STATUS \[](#page-222-0)[}](#page-222-0) [223\]](#page-222-0) (Zustand Notbetrieb) Bit 4 angezeigt.

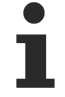

Dieser Befehl gehört zu den anwendungsbezogenen Erweiterungsbefehlen für DALI-Notbeleuchtungen. Diese funktionieren nur dann, wenn ihnen der Befehl *Enable Device Type 1* vorangeht, welcher mit dem Funktionsbaustein [FB\\_DALIV2EnableDeviceType\(\) \[](#page-89-0)[}](#page-89-0) [90\]](#page-89-0) gesendet werden kann. Der Befehl *Enable Device Type 1* wird bereits allen anwendungsbezogenen Erweiterungsbefehlen für DALI-Notbeleuchtungen intern automatisch vorangestellt.

#### **VAR\_INPUT**

bStart : BOOL;<br>nAddr : RYTE:  $:$  BYTE; eAddrType : E DALIV2AddrType := eDALIV2AddrTypeShort; eCommandPriority : E\_DALIV2CommandPriority := eDALIV2CommandPriorityMiddle;

**bStart:** Über eine positive Flanke an diesem Eingang wird der Baustein aktiviert.

**nAddr:** Adresse eines Teilnehmers oder einer Gruppe.

**eAddrType:** Kurzadresse, Gruppenadresse oder Sammelruf (Broadcast) (siehe [E\\_DALIV2AddrType \[](#page-410-1) $\blacktriangleright$  [411\]](#page-410-1)).

**eCommandPriority:** Priorität (hoch, mittel oder niedrig), mit der der Befehl von der Library abgearbeitet wird (siehe [E\\_DALIV2CommandPriority \[](#page-410-0)[}](#page-410-0) [411\]](#page-410-0)).

#### **VAR\_OUTPUT**

bBusy : BOOL; bError : BOOL; nErrorId : UDINT;

**bBusy:** Bei der Aktivierung des Bausteins wird der Ausgang gesetzt und bleibt so lange aktiv, bis der Befehl abgearbeitet wurde.

**bError:** Dieser Ausgang wird auf TRUE geschaltet, wenn bei der Ausführung eines Befehls ein Fehler aufgetreten ist. Der befehlsspezifische Fehlercode ist in *nErrorId* enthalten. Wird durch das Ausführen eines Befehls an den Eingängen auf FALSE zurückgesetzt.

**nErrorId:** Enthält den befehlsspezifischen Fehlercode des zuletzt ausgeführten Befehls. Wird durch das Ausführen eines Befehls an den Eingängen auf 0 zurückgesetzt. (Siehe [Fehlercodes \[](#page-389-0)[}](#page-389-0) [390\]](#page-389-0))

# **VAR\_IN\_OUT**

stCommandBuffer : ST\_DALIV2CommandBuffer;

**stCommandBuffer:** Verweis auf die interne Struktur zur Kommunikation mit den Bausteinen [FB\\_KL6811Communication\(\) \[](#page-75-0)[}](#page-75-0) [76\]](#page-75-0) (KL6811) oder [FB\\_KL6821Communication\(\) \[](#page-78-0)[}](#page-78-0) [79\]](#page-78-0) (KL6821).

#### **Voraussetzungen**

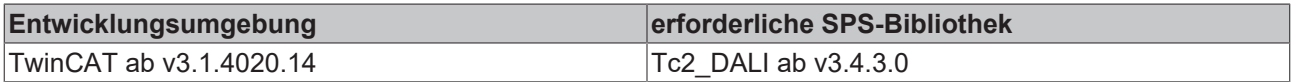

# <span id="page-251-0"></span>**4.1.2.5.23 FB\_DALIV2StopTest**

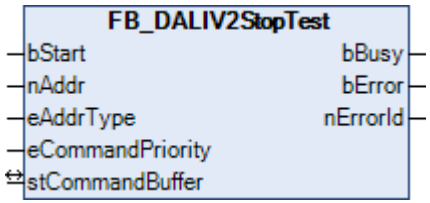

Stoppt jede Art von Funktionstest oder Betriebsdauertest.

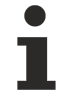

Dieser Befehl gehört zu den anwendungsbezogenen Erweiterungsbefehlen für DALI-Notbeleuchtungen. Diese funktionieren nur dann, wenn ihnen der Befehl *Enable Device Type 1* vorangeht, welcher mit dem Funktionsbaustein [FB\\_DALIV2EnableDeviceType\(\) \[](#page-89-0)[}](#page-89-0) [90\]](#page-89-0) gesendet werden kann. Der Befehl *Enable Device Type 1* wird bereits allen anwendungsbezogenen Erweiterungsbefehlen für DALI-Notbeleuchtungen intern automatisch vorangestellt.

#### **VAR\_INPUT**

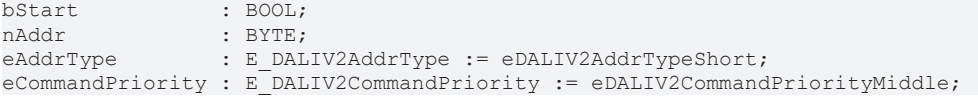

**bStart:** Über eine positive Flanke an diesem Eingang wird der Baustein aktiviert.

**nAddr:** Adresse eines Teilnehmers oder einer Gruppe.

**eAddrType:** Kurzadresse, Gruppenadresse oder Sammelruf (Broadcast) (siehe [E\\_DALIV2AddrType \[](#page-410-1) $\blacktriangleright$  [411\]](#page-410-1)).

**eCommandPriority:** Priorität (hoch, mittel oder niedrig), mit der der Befehl von der Library abgearbeitet wird (siehe [E\\_DALIV2CommandPriority \[](#page-410-0)[}](#page-410-0) [411\]](#page-410-0)).

#### **VAR\_OUTPUT**

bBusy : BOOL; bError : BOOL; nErrorId : UDINT;

**bBusy:** Bei der Aktivierung des Bausteins wird der Ausgang gesetzt und bleibt so lange aktiv, bis der Befehl abgearbeitet wurde.

**bError:** Dieser Ausgang wird auf TRUE geschaltet, wenn bei der Ausführung eines Befehls ein Fehler aufgetreten ist. Der befehlsspezifische Fehlercode ist in *nErrorId* enthalten. Wird durch das Ausführen eines Befehls an den Eingängen auf FALSE zurückgesetzt.

**nErrorId:** Enthält den befehlsspezifischen Fehlercode des zuletzt ausgeführten Befehls. Wird durch das Ausführen eines Befehls an den Eingängen auf 0 zurückgesetzt. (Siehe [Fehlercodes \[](#page-389-0)[}](#page-389-0) [390\]](#page-389-0))

#### **VAR\_IN\_OUT**

stCommandBuffer : ST\_DALIV2CommandBuffer;
**stCommandBuffer:** Verweis auf die interne Struktur zur Kommunikation mit den Bausteinen [FB\\_KL6811Communication\(\) \[](#page-75-0) $\blacktriangleright$  [76\]](#page-75-0) (KL6811) oder [FB\\_KL6821Communication\(\) \[](#page-78-0) $\blacktriangleright$  [79\]](#page-78-0) (KL6821).

#### **Voraussetzungen**

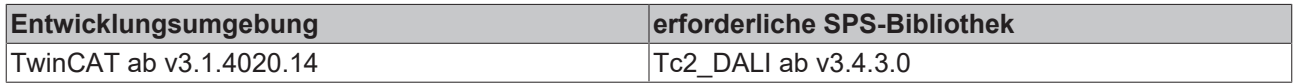

## **4.1.2.5.24 FB\_DALIV2StoreDTRAsDurationTestInterval**

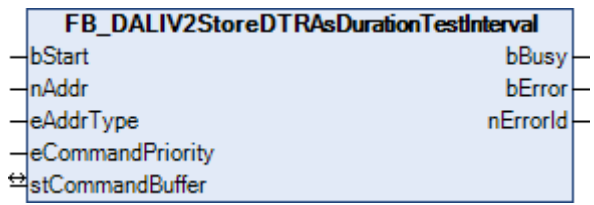

Schreibt den Wert des DTR (Data Transfer Register) in die Variable [DURATION TEST INTERVAL \[](#page-222-0)[}](#page-222-0) [223\]](#page-222-0) (Intervallzeit Betriebsdauertest).

Dieser Befehl gehört zu den anwendungsbezogenen Erweiterungsbefehlen für DALI-Notbeleuchtungen. Diese funktionieren nur dann, wenn ihnen der Befehl *Enable Device Type 1* vorangeht, welcher mit dem Funktionsbaustein [FB\\_DALIV2EnableDeviceType\(\) \[](#page-89-0)[}](#page-89-0) [90\]](#page-89-0) gesendet werden kann. Der Befehl *Enable Device Type 1* wird bereits allen anwendungsbezogenen Erweiterungsbefehlen für DALI-Notbeleuchtungen intern automatisch vorangestellt.

#### **VAR\_INPUT**

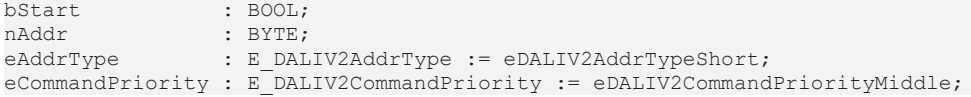

**bStart:** Über eine positive Flanke an diesem Eingang wird der Baustein aktiviert.

**nAddr:** Adresse eines Teilnehmers oder einer Gruppe.

**eAddrType:** Kurzadresse, Gruppenadresse oder Sammelruf (Broadcast) (siehe [E\\_DALIV2AddrType \[](#page-410-0)[}](#page-410-0) [411\]](#page-410-0)).

**eCommandPriority:** Priorität (hoch, mittel oder niedrig), mit der der Befehl von der Library abgearbeitet wird (siehe [E\\_DALIV2CommandPriority \[](#page-410-1)[}](#page-410-1) [411\]](#page-410-1)).

#### **VAR\_OUTPUT**

bBusy : BOOL; bError : BOOL; nErrorId : UDINT;

**bBusy:** Bei der Aktivierung des Bausteins wird der Ausgang gesetzt und bleibt so lange aktiv, bis der Befehl abgearbeitet wurde.

**bError:** Dieser Ausgang wird auf TRUE geschaltet, wenn bei der Ausführung eines Befehls ein Fehler aufgetreten ist. Der befehlsspezifische Fehlercode ist in *nErrorId* enthalten. Wird durch das Ausführen eines Befehls an den Eingängen auf FALSE zurückgesetzt.

**nErrorId:** Enthält den befehlsspezifischen Fehlercode des zuletzt ausgeführten Befehls. Wird durch das Ausführen eines Befehls an den Eingängen auf 0 zurückgesetzt. (Siehe [Fehlercodes \[](#page-389-0)[}](#page-389-0) [390\]](#page-389-0))

#### **VAR\_IN\_OUT**

stCommandBuffer : ST\_DALIV2CommandBuffer;

**stCommandBuffer:** Verweis auf die interne Struktur zur Kommunikation mit den Bausteinen [FB\\_KL6811Communication\(\) \[](#page-75-0)▶ [76\]](#page-75-0) (KL6811) oder [FB\\_KL6821Communication\(\) \[](#page-78-0)▶ [79\]](#page-78-0) (KL6821).

## **Voraussetzungen**

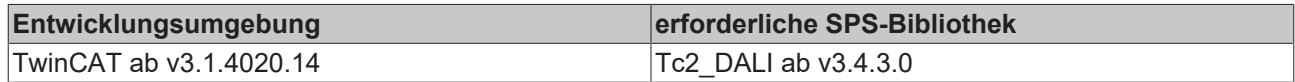

# **4.1.2.5.25 FB\_DALIV2StoreDTRAsEmergencyLevel**

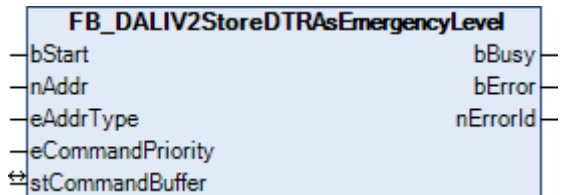

Schreibt den Wert des DTR (Data Transfer Register) in die Variable [EMERGENCY LEVEL \[](#page-222-0) $\blacktriangleright$  [223\]](#page-222-0) (Notbeleuchtungsstärke).

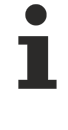

Dieser Befehl gehört zu den anwendungsbezogenen Erweiterungsbefehlen für DALI-Notbeleuchtungen. Diese funktionieren nur dann, wenn ihnen der Befehl *Enable Device Type 1* vorangeht, welcher mit dem Funktionsbaustein [FB\\_DALIV2EnableDeviceType\(\) \[](#page-89-0)[}](#page-89-0) [90\]](#page-89-0) gesendet werden kann. Der Befehl *Enable Device Type 1* wird bereits allen anwendungsbezogenen Erweiterungsbefehlen für DALI-Notbeleuchtungen intern automatisch vorangestellt.

### **VAR\_INPUT**

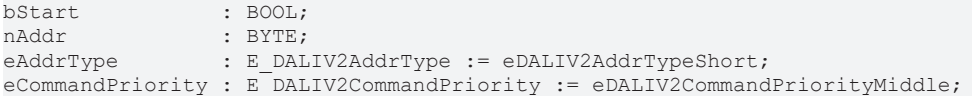

**bStart:** Über eine positive Flanke an diesem Eingang wird der Baustein aktiviert.

**nAddr:** Adresse eines Teilnehmers oder einer Gruppe.

**eAddrType:** Kurzadresse, Gruppenadresse oder Sammelruf (Broadcast) (siehe [E\\_DALIV2AddrType \[](#page-410-0)[}](#page-410-0) [411\]](#page-410-0)).

**eCommandPriority:** Priorität (hoch, mittel oder niedrig), mit der der Befehl von der Library abgearbeitet wird (siehe [E\\_DALIV2CommandPriority \[](#page-410-1)[}](#page-410-1) [411\]](#page-410-1)).

#### **VAR\_OUTPUT**

bBusy : BOOL; bError : BOOL; nErrorId : UDINT;

**bBusy:** Bei der Aktivierung des Bausteins wird der Ausgang gesetzt und bleibt so lange aktiv, bis der Befehl abgearbeitet wurde.

**bError:** Dieser Ausgang wird auf TRUE geschaltet, wenn bei der Ausführung eines Befehls ein Fehler aufgetreten ist. Der befehlsspezifische Fehlercode ist in *nErrorId* enthalten. Wird durch das Ausführen eines Befehls an den Eingängen auf FALSE zurückgesetzt.

**nErrorId:** Enthält den befehlsspezifischen Fehlercode des zuletzt ausgeführten Befehls. Wird durch das Ausführen eines Befehls an den Eingängen auf 0 zurückgesetzt. (Siehe [Fehlercodes \[](#page-389-0)[}](#page-389-0) [390\]](#page-389-0))

## **VAR\_IN\_OUT**

stCommandBuffer : ST\_DALIV2CommandBuffer;

# ECKHOFF

## **Voraussetzungen**

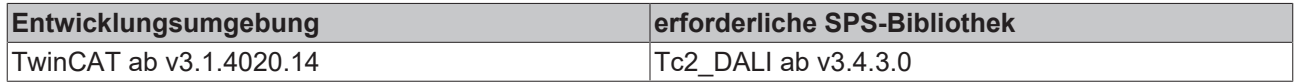

# **4.1.2.5.26 FB\_DALIV2StoreDTRAsFunctionTestInterval**

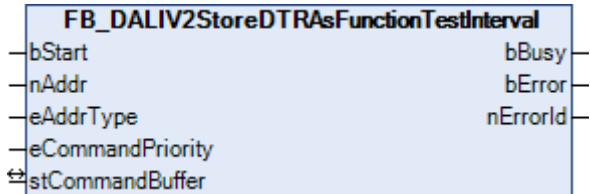

Schreibt den Wert des DTR (Data Transfer Register) in die Variable [FUNCTION TEST INTERVAL \[](#page-222-0) $\blacktriangleright$  [223\]](#page-222-0) (Intervallzeit Funktionstest).

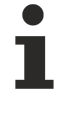

Dieser Befehl gehört zu den anwendungsbezogenen Erweiterungsbefehlen für DALI-Notbeleuchtungen. Diese funktionieren nur dann, wenn ihnen der Befehl *Enable Device Type 1* vorangeht, welcher mit dem Funktionsbaustein [FB\\_DALIV2EnableDeviceType\(\) \[](#page-89-0)[}](#page-89-0) [90\]](#page-89-0) gesendet werden kann. Der Befehl *Enable Device Type 1* wird bereits allen anwendungsbezogenen Erweiterungsbefehlen für DALI-Notbeleuchtungen intern automatisch vorangestellt.

#### **VAR\_INPUT**

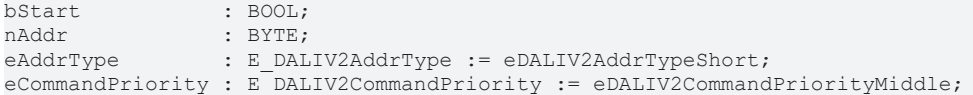

**bStart:** Über eine positive Flanke an diesem Eingang wird der Baustein aktiviert.

**nAddr:** Adresse eines Teilnehmers oder einer Gruppe.

**eAddrType:** Kurzadresse, Gruppenadresse oder Sammelruf (Broadcast) (siehe [E\\_DALIV2AddrType \[](#page-410-0)[}](#page-410-0) [411\]](#page-410-0)).

**eCommandPriority:** Priorität (hoch, mittel oder niedrig), mit der der Befehl von der Library abgearbeitet wird (siehe [E\\_DALIV2CommandPriority \[](#page-410-1)[}](#page-410-1) [411\]](#page-410-1)).

#### **VAR\_OUTPUT**

bBusy : BOOL; bError : BOOL; nErrorId : UDINT;

**bBusy:** Bei der Aktivierung des Bausteins wird der Ausgang gesetzt und bleibt so lange aktiv, bis der Befehl abgearbeitet wurde.

**bError:** Dieser Ausgang wird auf TRUE geschaltet, wenn bei der Ausführung eines Befehls ein Fehler aufgetreten ist. Der befehlsspezifische Fehlercode ist in *nErrorId* enthalten. Wird durch das Ausführen eines Befehls an den Eingängen auf FALSE zurückgesetzt.

**nErrorId:** Enthält den befehlsspezifischen Fehlercode des zuletzt ausgeführten Befehls. Wird durch das Ausführen eines Befehls an den Eingängen auf 0 zurückgesetzt. (Siehe [Fehlercodes \[](#page-389-0)[}](#page-389-0) [390\]](#page-389-0))

## **VAR\_IN\_OUT**

stCommandBuffer : ST\_DALIV2CommandBuffer;

## **Voraussetzungen**

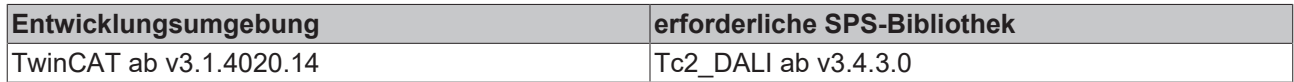

# **4.1.2.5.27 FB\_DALIV2StoreDTRAsProlongTime**

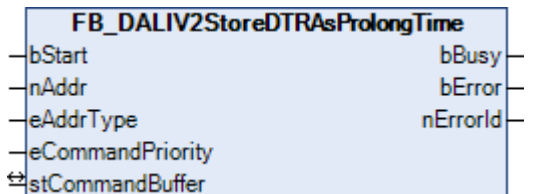

Schreibt den Wert des DTR (Data Transfer Register) in die Variable [PROLONG TIME \[](#page-222-0) $\blacktriangleright$  [223\]](#page-222-0) (Verlängerungszeit).

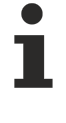

Dieser Befehl gehört zu den anwendungsbezogenen Erweiterungsbefehlen für DALI-Notbeleuchtungen. Diese funktionieren nur dann, wenn ihnen der Befehl *Enable Device Type 1* vorangeht, welcher mit dem Funktionsbaustein [FB\\_DALIV2EnableDeviceType\(\) \[](#page-89-0)[}](#page-89-0) [90\]](#page-89-0) gesendet werden kann. Der Befehl *Enable Device Type 1* wird bereits allen anwendungsbezogenen Erweiterungsbefehlen für DALI-Notbeleuchtungen intern automatisch vorangestellt.

### **VAR\_INPUT**

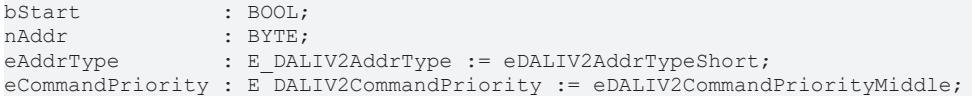

**bStart:** Über eine positive Flanke an diesem Eingang wird der Baustein aktiviert.

**nAddr:** Adresse eines Teilnehmers oder einer Gruppe.

**eAddrType:** Kurzadresse, Gruppenadresse oder Sammelruf (Broadcast) (siehe [E\\_DALIV2AddrType \[](#page-410-0)[}](#page-410-0) [411\]](#page-410-0)).

**eCommandPriority:** Priorität (hoch, mittel oder niedrig), mit der der Befehl von der Library abgearbeitet wird (siehe [E\\_DALIV2CommandPriority \[](#page-410-1)[}](#page-410-1) [411\]](#page-410-1)).

#### **VAR\_OUTPUT**

bBusy : BOOL; bError : BOOL; nErrorId : UDINT;

**bBusy:** Bei der Aktivierung des Bausteins wird der Ausgang gesetzt und bleibt so lange aktiv, bis der Befehl abgearbeitet wurde.

**bError:** Dieser Ausgang wird auf TRUE geschaltet, wenn bei der Ausführung eines Befehls ein Fehler aufgetreten ist. Der befehlsspezifische Fehlercode ist in *nErrorId* enthalten. Wird durch das Ausführen eines Befehls an den Eingängen auf FALSE zurückgesetzt.

**nErrorId:** Enthält den befehlsspezifischen Fehlercode des zuletzt ausgeführten Befehls. Wird durch das Ausführen eines Befehls an den Eingängen auf 0 zurückgesetzt. (Siehe [Fehlercodes \[](#page-389-0)[}](#page-389-0) [390\]](#page-389-0))

## **VAR\_IN\_OUT**

stCommandBuffer : ST\_DALIV2CommandBuffer;

# RFCKHNFF

## **Voraussetzungen**

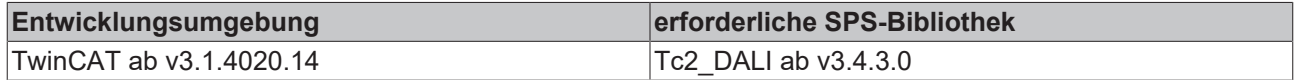

# **4.1.2.5.28 FB\_DALIV2StoreDTRAsTestDelayTimeHighByte**

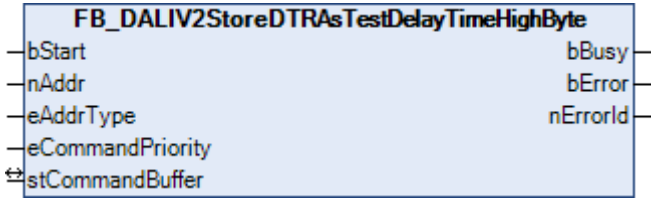

Schreibt den Wert des DTR (Data Transfer Register) in das höherwertige Byte der Variable [TEST DELAY](#page-222-0) [TIME \[](#page-222-0)[}](#page-222-0) [223\]](#page-222-0).

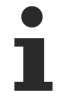

Dieser Befehl gehört zu den anwendungsbezogenen Erweiterungsbefehlen für DALI-Notbeleuchtungen. Diese funktionieren nur dann, wenn ihnen der Befehl *Enable Device Type 1* vorangeht, welcher mit dem Funktionsbaustein [FB\\_DALIV2EnableDeviceType\(\) \[](#page-89-0)[}](#page-89-0) [90\]](#page-89-0) gesendet werden kann. Der Befehl *Enable Device Type 1* wird bereits allen anwendungsbezogenen Erweiterungsbefehlen für DALI-Notbeleuchtungen intern automatisch vorangestellt.

#### **VAR\_INPUT**

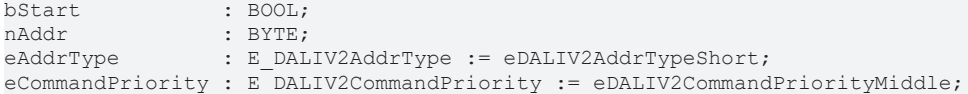

**bStart:** Über eine positive Flanke an diesem Eingang wird der Baustein aktiviert.

**nAddr:** Adresse eines Teilnehmers oder einer Gruppe.

**eAddrType:** Kurzadresse, Gruppenadresse oder Sammelruf (Broadcast) (siehe [E\\_DALIV2AddrType \[](#page-410-0)[}](#page-410-0) [411\]](#page-410-0)).

**eCommandPriority:** Priorität (hoch, mittel oder niedrig), mit der der Befehl von der Library abgearbeitet wird (siehe [E\\_DALIV2CommandPriority \[](#page-410-1) $\blacktriangleright$  [411\]](#page-410-1)).

#### **VAR\_OUTPUT**

bBusy : BOOL; bError : BOOL; nErrorId : UDINT;

**bBusy:** Bei der Aktivierung des Bausteins wird der Ausgang gesetzt und bleibt so lange aktiv, bis der Befehl abgearbeitet wurde.

**bError:** Dieser Ausgang wird auf TRUE geschaltet, wenn bei der Ausführung eines Befehls ein Fehler aufgetreten ist. Der befehlsspezifische Fehlercode ist in *nErrorId* enthalten. Wird durch das Ausführen eines Befehls an den Eingängen auf FALSE zurückgesetzt.

**nErrorId:** Enthält den befehlsspezifischen Fehlercode des zuletzt ausgeführten Befehls. Wird durch das Ausführen eines Befehls an den Eingängen auf 0 zurückgesetzt. (Siehe [Fehlercodes \[](#page-389-0)[}](#page-389-0) [390\]](#page-389-0))

## **VAR\_IN\_OUT**

stCommandBuffer : ST\_DALIV2CommandBuffer;

## **Voraussetzungen**

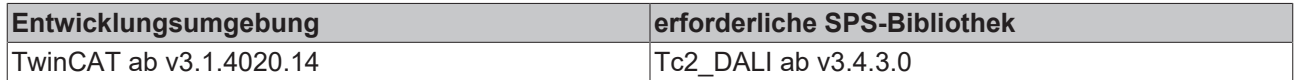

# **4.1.2.5.29 FB\_DALIV2StoreDTRAsTestDelayTimeLowByte**

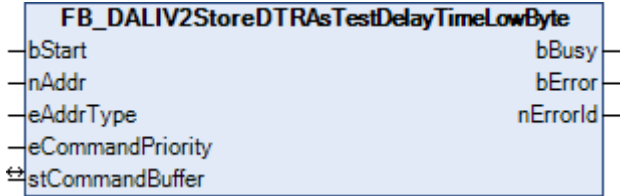

Schreibt den Wert des DTR (Data Transfer Register) in das niederwertige Byte der Variable [TEST DELAY](#page-222-0) [TIME \[](#page-222-0)[}](#page-222-0) [223\]](#page-222-0).

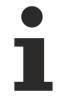

Dieser Befehl gehört zu den anwendungsbezogenen Erweiterungsbefehlen für DALI-Notbeleuchtungen. Diese funktionieren nur dann, wenn ihnen der Befehl *Enable Device Type 1* vorangeht, welcher mit dem Funktionsbaustein [FB\\_DALIV2EnableDeviceType\(\) \[](#page-89-0)[}](#page-89-0) [90\]](#page-89-0) gesendet werden kann. Der Befehl *Enable Device Type 1* wird bereits allen anwendungsbezogenen Erweiterungsbefehlen für DALI-Notbeleuchtungen intern automatisch vorangestellt.

### **VAR\_INPUT**

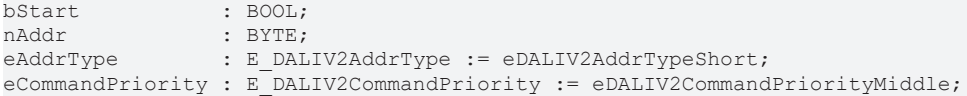

**bStart:** Über eine positive Flanke an diesem Eingang wird der Baustein aktiviert.

**nAddr:** Adresse eines Teilnehmers oder einer Gruppe.

**eAddrType:** Kurzadresse, Gruppenadresse oder Sammelruf (Broadcast) (siehe [E\\_DALIV2AddrType \[](#page-410-0)[}](#page-410-0) [411\]](#page-410-0)).

**eCommandPriority:** Priorität (hoch, mittel oder niedrig), mit der der Befehl von der Library abgearbeitet wird (siehe [E\\_DALIV2CommandPriority \[](#page-410-1) $\blacktriangleright$  [411\]](#page-410-1)).

#### **VAR\_OUTPUT**

bBusy : BOOL; bError : BOOL; nErrorId : UDINT;

**bBusy:** Bei der Aktivierung des Bausteins wird der Ausgang gesetzt und bleibt so lange aktiv, bis der Befehl abgearbeitet wurde.

**bError:** Dieser Ausgang wird auf TRUE geschaltet, wenn bei der Ausführung eines Befehls ein Fehler aufgetreten ist. Der befehlsspezifische Fehlercode ist in *nErrorId* enthalten. Wird durch das Ausführen eines Befehls an den Eingängen auf FALSE zurückgesetzt.

**nErrorId:** Enthält den befehlsspezifischen Fehlercode des zuletzt ausgeführten Befehls. Wird durch das Ausführen eines Befehls an den Eingängen auf 0 zurückgesetzt. (Siehe [Fehlercodes \[](#page-389-0)[}](#page-389-0) [390\]](#page-389-0))

## **VAR\_IN\_OUT**

stCommandBuffer : ST\_DALIV2CommandBuffer;

# RFCKHOFF

### **Voraussetzungen**

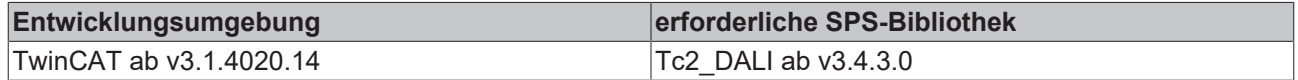

# **4.1.2.5.30 FB\_DALIV2StoreDTRAsTestExecutionTimeout**

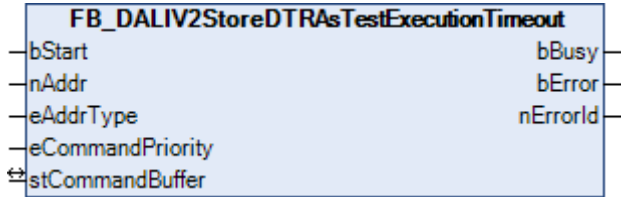

Schreibt den Wert des DTR (Data Transfer Register) in die Variable [TEST EXECUTION TIMEOUT \[](#page-222-0) $\blacktriangleright$  [223\]](#page-222-0) (maximale Ausführungszeit für einen Test).

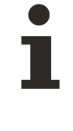

Dieser Befehl gehört zu den anwendungsbezogenen Erweiterungsbefehlen für DALI-Notbeleuchtungen. Diese funktionieren nur dann, wenn ihnen der Befehl *Enable Device Type 1* vorangeht, welcher mit dem Funktionsbaustein [FB\\_DALIV2EnableDeviceType\(\) \[](#page-89-0)[}](#page-89-0) [90\]](#page-89-0) gesendet werden kann. Der Befehl *Enable Device Type 1* wird bereits allen anwendungsbezogenen Erweiterungsbefehlen für DALI-Notbeleuchtungen intern automatisch vorangestellt.

#### **VAR\_INPUT**

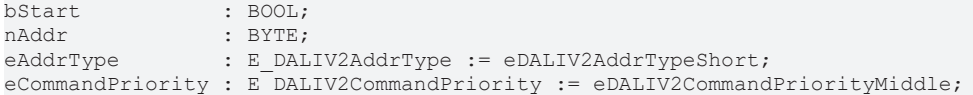

**bStart:** Über eine positive Flanke an diesem Eingang wird der Baustein aktiviert.

**nAddr:** Adresse eines Teilnehmers oder einer Gruppe.

**eAddrType:** Kurzadresse, Gruppenadresse oder Sammelruf (Broadcast) (siehe [E\\_DALIV2AddrType \[](#page-410-0)[}](#page-410-0) [411\]](#page-410-0)).

**eCommandPriority:** Priorität (hoch, mittel oder niedrig), mit der der Befehl von der Library abgearbeitet wird (siehe [E\\_DALIV2CommandPriority \[](#page-410-1)[}](#page-410-1) [411\]](#page-410-1)).

#### **VAR\_OUTPUT**

bBusy : BOOL; bError : BOOL; nErrorId : UDINT;

**bBusy:** Bei der Aktivierung des Bausteins wird der Ausgang gesetzt und bleibt so lange aktiv, bis der Befehl abgearbeitet wurde.

**bError:** Dieser Ausgang wird auf TRUE geschaltet, wenn bei der Ausführung eines Befehls ein Fehler aufgetreten ist. Der befehlsspezifische Fehlercode ist in *nErrorId* enthalten. Wird durch das Ausführen eines Befehls an den Eingängen auf FALSE zurückgesetzt.

**nErrorId:** Enthält den befehlsspezifischen Fehlercode des zuletzt ausgeführten Befehls. Wird durch das Ausführen eines Befehls an den Eingängen auf 0 zurückgesetzt. (Siehe [Fehlercodes \[](#page-389-0)[}](#page-389-0) [390\]](#page-389-0))

## **VAR\_IN\_OUT**

stCommandBuffer : ST\_DALIV2CommandBuffer;

# **BECKHOFF**

## **Voraussetzungen**

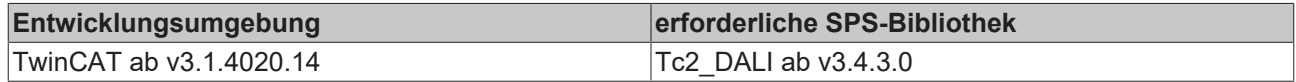

# **4.1.2.6 Part 203 (Entladungslampen)**

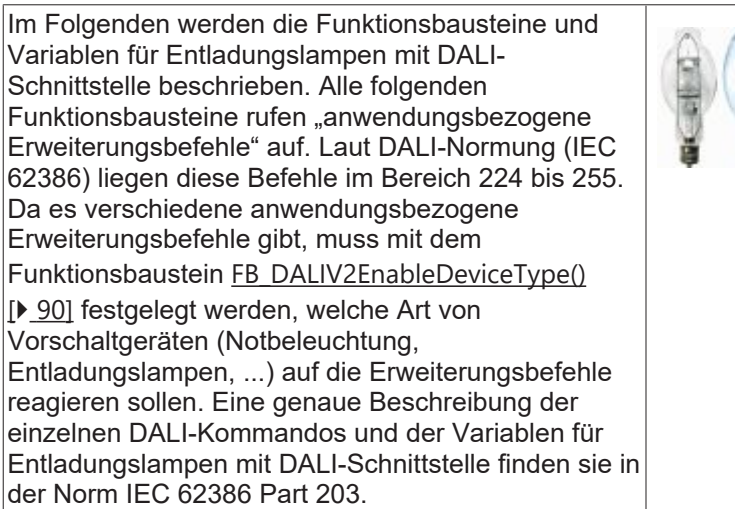

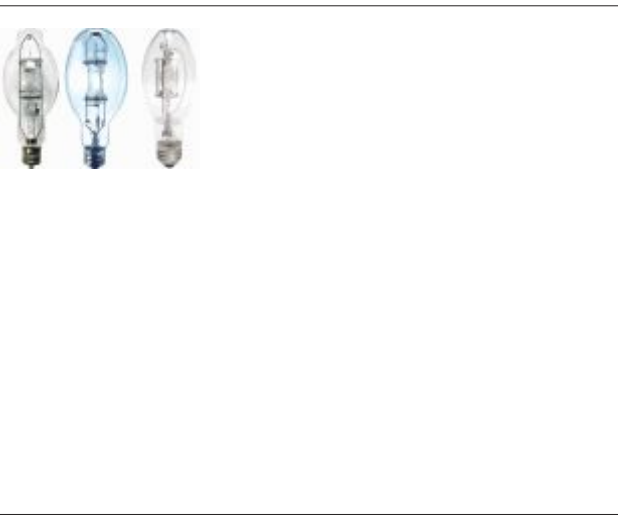

## **Funktionsbausteine**

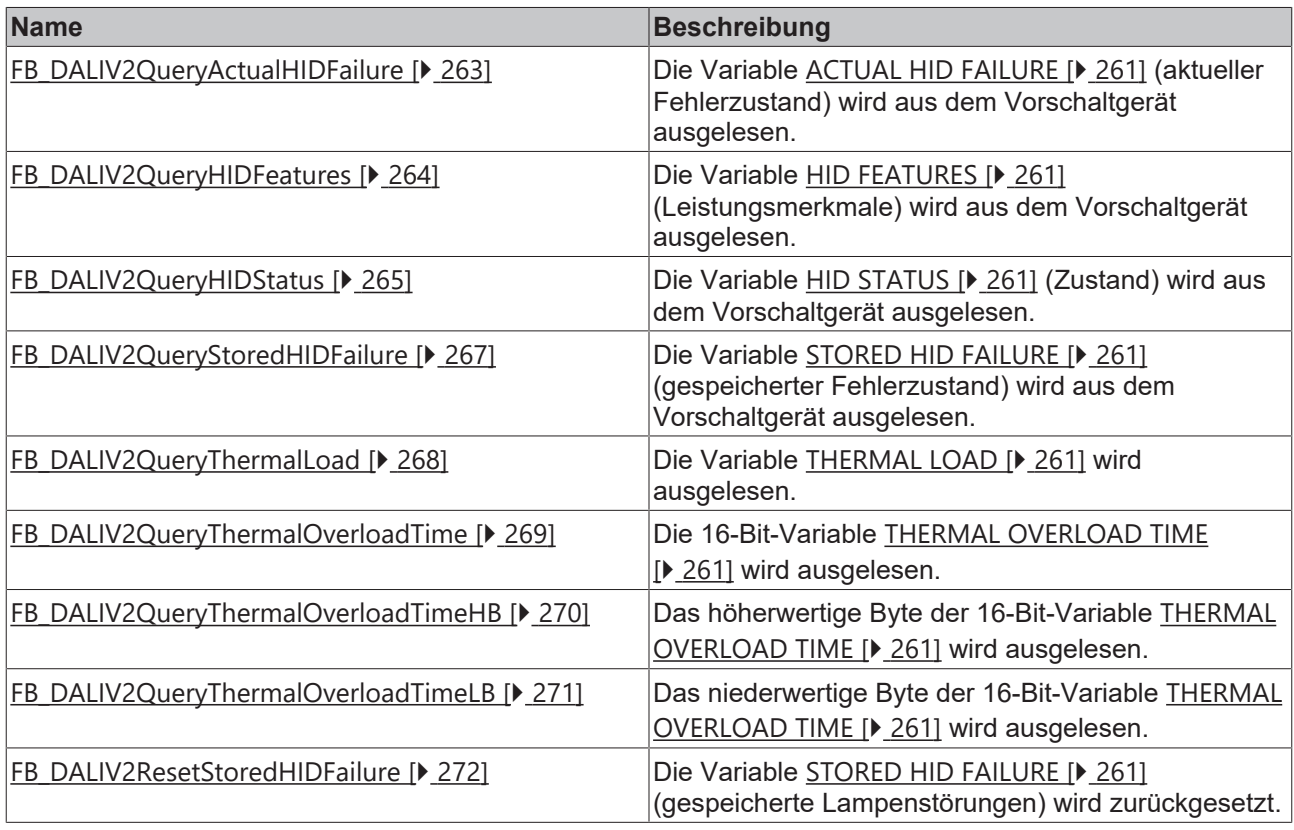

Diese Befehle gehören zu den anwendungsbezogenen Erweiterungsbefehlen für DALI-Entladungsleuchten. Diese funktionieren nur dann, wenn ihnen der Befehl *Enable Device Type 2* vorangeht, welcher mit dem Funktionsbaustein [FB\\_DALIV2EnableDeviceType\(\) \[](#page-89-0)> [90\]](#page-89-0) gesendet werden kann. Der Befehl *Enable Device Type 2* wird bereits allen anwendungsbezogenen Erweiterungsbefehlen für DALI-Entladungsleuchten intern automatisch vorangestellt.

# <span id="page-260-0"></span>**4.1.2.6.1 Variablen**

Jedes DALI-Vorschaltgerät für Entladungslampen besitzt eine bestimmte Anzahl von Variablen (Parameter), aus denen verschiedene Informationen ausgelesen, oder auch einzelne Parameter verändert werden können.

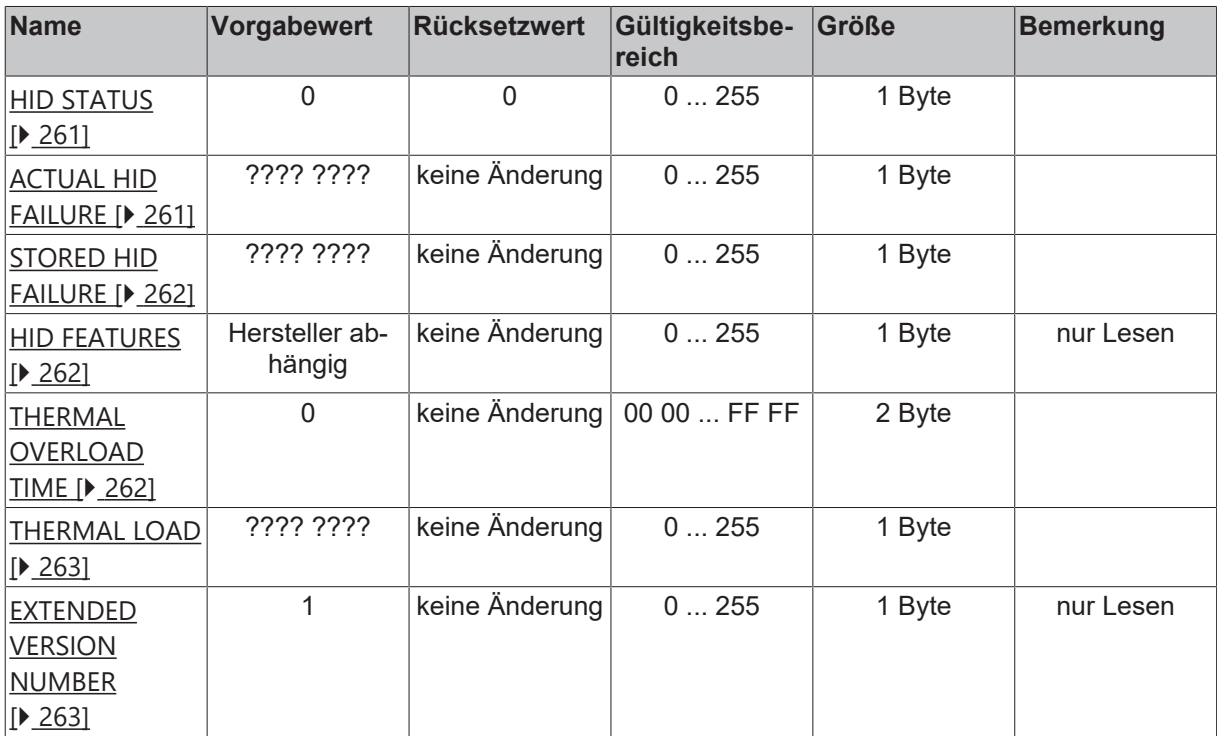

?: unbestimmt

## <span id="page-260-1"></span>**HID STATUS**

In HID STATUS wird der aktuelle Zustand vom Vorschaltgerät abgelegt. Mit dem Baustein [FB\\_DALIV2QueryHIDStatus\(\) \[](#page-264-0)▶ [265\]](#page-264-0) kann der Wert ausgelesen werden.

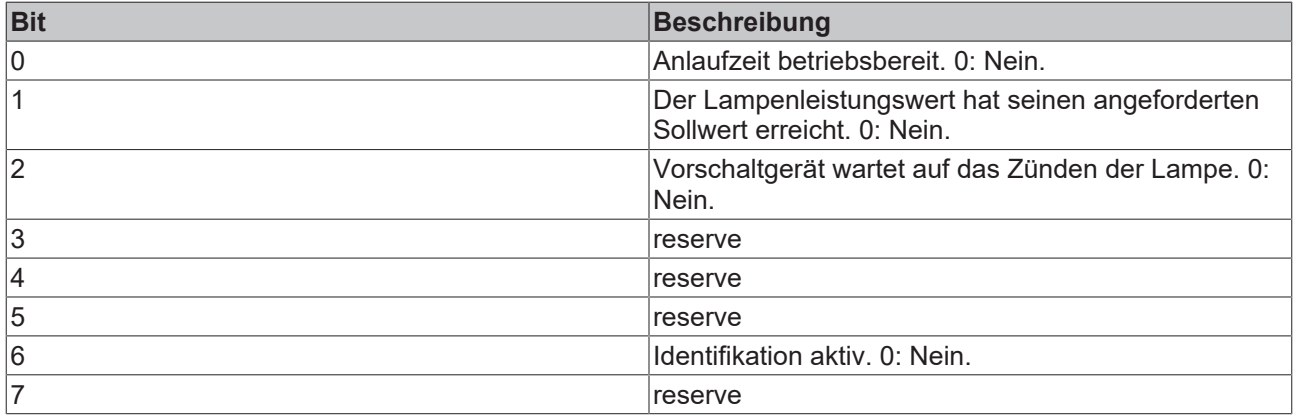

## <span id="page-260-2"></span>**ACTUAL HID FAILURE**

In dieser Variablen stehen alle Informationen über den Fehlerzustand vom Vorschaltgerät. Ausgelesen wird die Variable mit dem Baustein [FB\\_DALIV2QueryActualHIDFailure\(\) \[](#page-262-0)▶ [263\]](#page-262-0). Die jeweiligen Bits werden gesetzt sobald ein Fehler auftritt und automatisch wieder zurückgesetzt sobald der Fehler wieder zurückgegangen ist.

Solange Bit 4 oder Bit 7 gesetzt sind, ist auch das Bit 1 in der Variablen [STATUS INFORMATION \[](#page-84-0)[}](#page-84-0) [85\]](#page-84-0) gesetzt. Der Baustein [FB\\_DALIV2QueryLampeFailure\(\) \[](#page-130-0)[}](#page-130-0) [131\]](#page-130-0) liefert in diesem Fall am Ausgang *bLampFailure* ein TRUE.

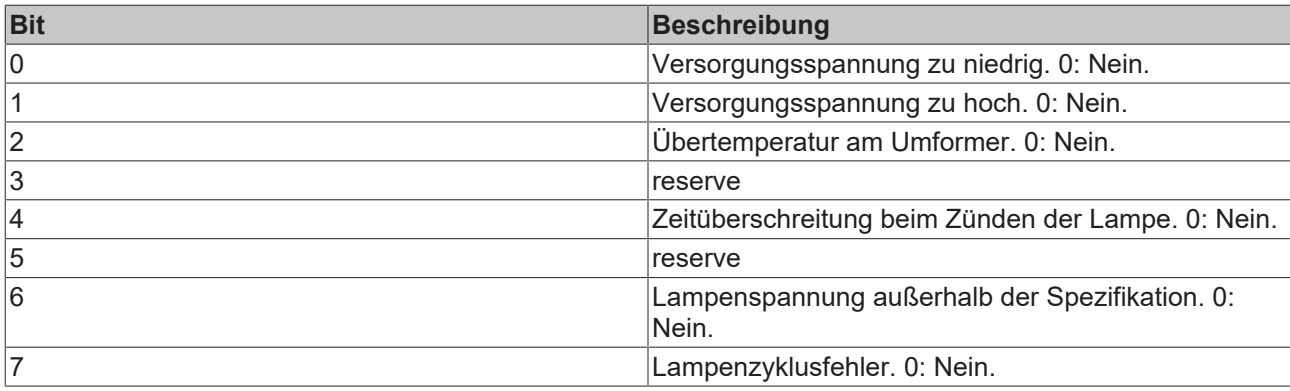

## <span id="page-261-0"></span>**STORED HID FAILURE**

In dieser Variablen stehen alle Informationen über den Fehlerzustand vom Vorschaltgerät. Ausgelesen wird die Variable mit dem Baustein [FB\\_DALIV2QueryStoredHIDFailure\(\) \[](#page-266-0)▶ [267\]](#page-266-0). Zurückgesetzt werden die Fehlermeldungen durch Ausschalten vom Vorschaltgerät oder durch den Baustein [FB\\_DALIV2ResetStoredHIDFailure\(\) \[](#page-271-0)> [272\]](#page-271-0).

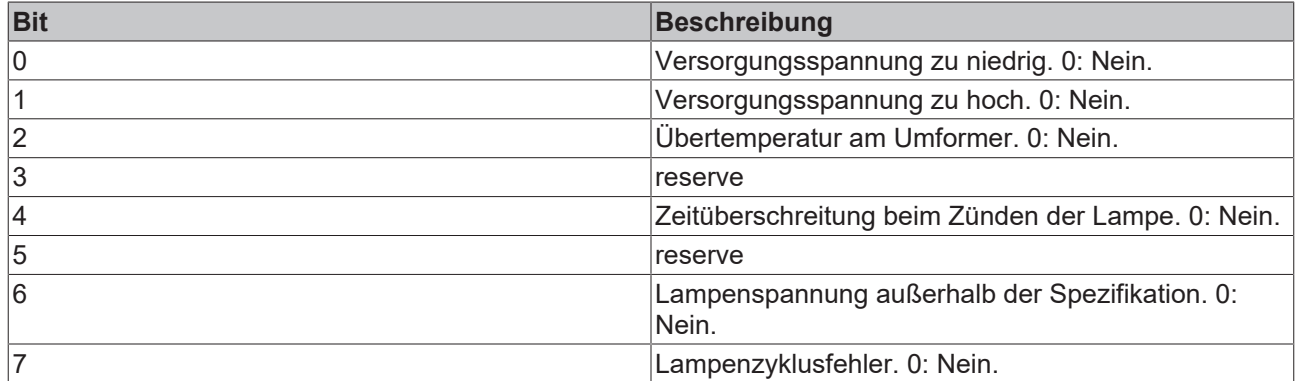

## <span id="page-261-1"></span>**HID FEATURES**

Die unterstützten Leistungsmerkmale des Vorschaltgerätes können mit dem Baustein [FB\\_DALIV2QueryHIDFeatures\(\) \[](#page-263-0)[}](#page-263-0) [264\]](#page-263-0) aus dieser Variablen ausgelesen werden. Der Inhalt dieser Variablen wird vom Hersteller des Vorschaltgerätes fest vorgegeben und kann nicht geändert werden.

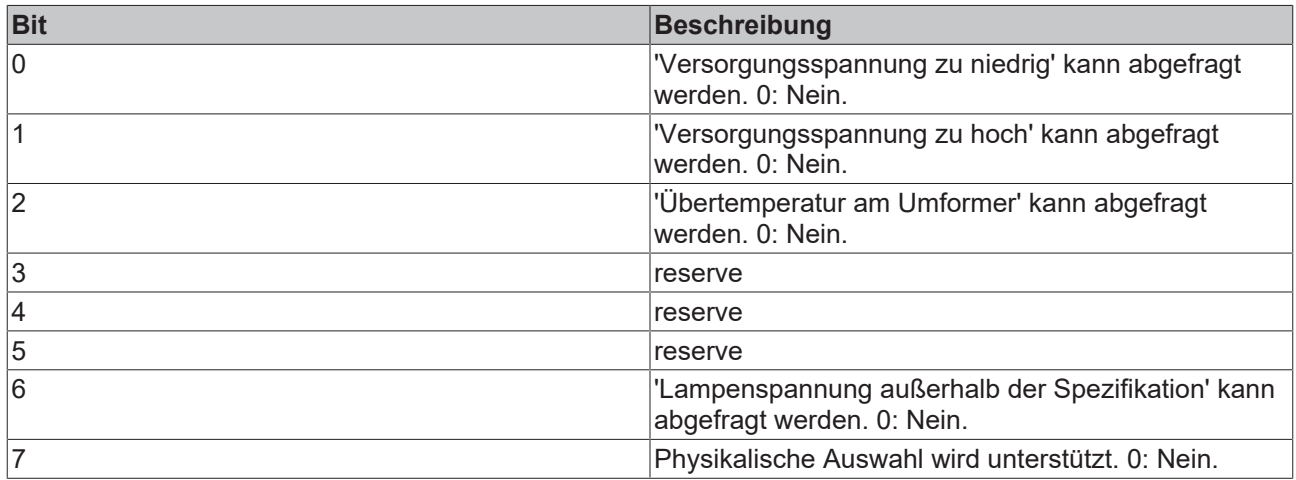

## <span id="page-261-2"></span>**THERMAL OVERLOAD TIME**

Sobald Übertemperatur erkannt wird, wird die Variable THERMAL OVERLOAD TIME in 15-Minuten-Schritten erhöht. Diese Variable kann nicht zurückgesetzt werden. Ein werden von 65535 (0xFFFF) entspricht hierbei einer Zeit von 16.383 Stunden und 45 Minuten oder höher. Mit den Bausteinen [FB\\_DALIV2QueryThermalOverloadTimeHB\(\) \[](#page-269-0)[}](#page-269-0) [270\]](#page-269-0) und [FB\\_DALIV2QueryThermalOverloadTimeLB\(\) \[](#page-270-0)[}](#page-270-0) [271\]](#page-270-0)

kann die Variable THERMAL OVERLOAD TIME ausgelesen werden. Der Schwellwert für die Erkennung der Übertemperatur wird durch die Variable THERMAL LOAD festgelegt (siehe unten).

## <span id="page-262-1"></span>**THERMAL LOAD**

In der Variablen THERMAL LOAD wird ein Prozentwert im Bereich von 0% bis 127,5% in 0,5%-Schritten definiert. Somit entspricht 255 einen Wert von 127,5%. Ausgelesen werden kann die Variable mit dem Baustein [FB\\_DALIV2QueryThermalLoad\(\) \[](#page-267-0) $\blacktriangleright$  [268\]](#page-267-0).

#### <span id="page-262-2"></span>**EXTENDED VERSION NUMBER**

Die erweiterte Versionsnummer kann mit dem Baustein FB\_QueryV2ExtendedVersionNumber() ausgelesen werden. Die Versionsnummer kann nur gelesen werden und wird vom Hersteller der Vorschaltgeräte vorgegeben.

# <span id="page-262-0"></span>**4.1.2.6.2 FB\_DALIV2QueryActualHIDFailure**

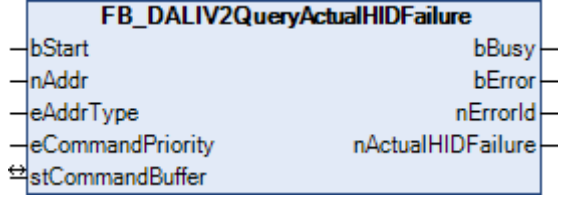

Die Variable [ACTUAL HID FAILURE \[](#page-260-0)[}](#page-260-0) [261\]](#page-260-0) (aktueller Fehlerzustand) wird aus dem Vorschaltgerät ausgelesen.

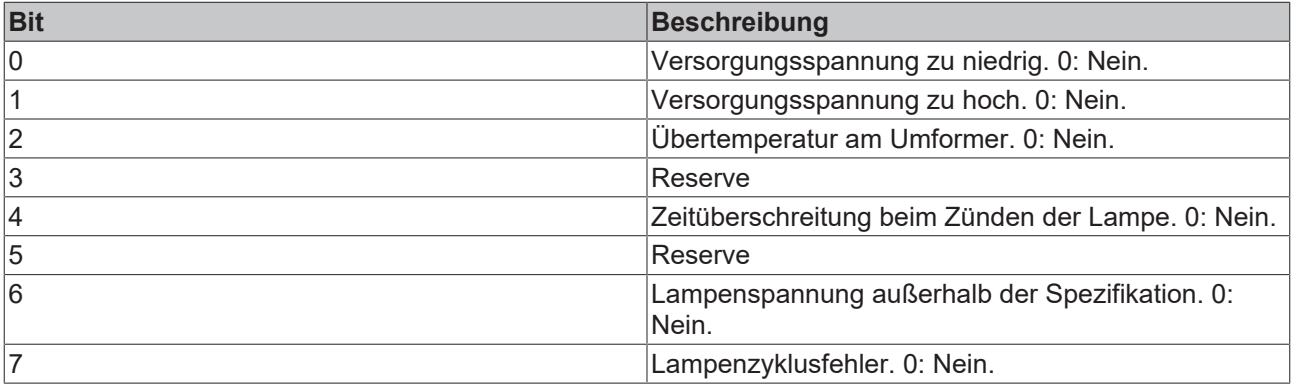

Dieser Befehl gehört zu den anwendungsbezogenen Erweiterungsbefehlen für DALI-Entladungsleuchten. Diese funktionieren nur dann, wenn ihnen der Befehl *Enable Device Type 2* vorangeht, welcher mit dem Funktionsbaustein [FB\\_DALIV2EnableDeviceType\(\) \[](#page-89-0)▶ [90\]](#page-89-0) gesendet werden kann. Der Befehl *Enable Device Type 2* wird bereits allen anwendungsbezogenen Erweiterungsbefehlen für DALI-Entladungsleuchten intern automatisch vorangestellt.

#### **VAR\_INPUT**

bStart : BOOL; nAddr : BYTE: eAddrType : E DALIV2AddrType := eDALIV2AddrTypeShort; eCommandPriority : E\_DALIV2CommandPriority := eDALIV2CommandPriorityMiddle;

**bStart:** Über eine positive Flanke an diesem Eingang wird der Baustein aktiviert.

**nAddr:** Adresse eines Teilnehmers oder einer Gruppe.

**eAddrType:** Kurzadresse, Gruppenadresse oder Sammelruf (Broadcast) (siehe [E\\_DALIV2AddrType \[](#page-410-0)[}](#page-410-0) [411\]](#page-410-0)).

**eCommandPriority:** Priorität (hoch, mittel oder niedrig), mit der der Befehl von der Library abgearbeitet wird (siehe [E\\_DALIV2CommandPriority \[](#page-410-1)[}](#page-410-1) [411\]](#page-410-1)).

#### **VAR\_OUTPUT**

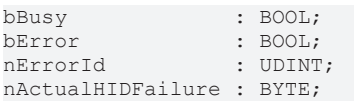

**bBusy:** Bei der Aktivierung des Bausteins wird der Ausgang gesetzt und bleibt so lange aktiv, bis der Befehl abgearbeitet wurde.

**bError:** Dieser Ausgang wird auf TRUE geschaltet, wenn bei der Ausführung eines Befehls ein Fehler aufgetreten ist. Der befehlsspezifische Fehlercode ist in *nErrorId* enthalten. Wird durch das Ausführen eines Befehls an den Eingängen auf FALSE zurückgesetzt.

**nErrorId:** Enthält den befehlsspezifischen Fehlercode des zuletzt ausgeführten Befehls. Wird durch das Ausführen eines Befehls an den Eingängen auf 0 zurückgesetzt. (Siehe [Fehlercodes \[](#page-389-0)[}](#page-389-0) [390\]](#page-389-0))

**nActualHIDFailure:** Inhalt der Variablen (siehe [ACTUAL HID FAILURE \[](#page-260-0)[}](#page-260-0) [261\]](#page-260-0)).

## **VAR\_IN\_OUT**

stCommandBuffer : ST\_DALIV2CommandBuffer;

**stCommandBuffer:** Verweis auf die interne Struktur zur Kommunikation mit den Bausteinen [FB\\_KL6811Communication\(\) \[](#page-75-0)▶ [76\]](#page-75-0) (KL6811) oder [FB\\_KL6821Communication\(\) \[](#page-78-0)▶ [79\]](#page-78-0) (KL6821).

## **Voraussetzungen**

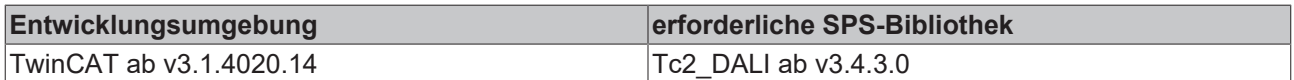

# <span id="page-263-0"></span>**4.1.2.6.3 FB\_DALIV2QueryHIDFeatures**

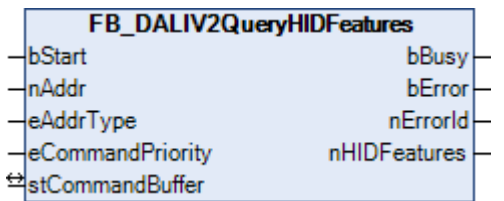

Die Variable [HID FEATURES \[](#page-260-0) $\blacktriangleright$  [261\]](#page-260-0) (Leistungsmerkmale) wird aus dem Vorschaltgerät ausgelesen.

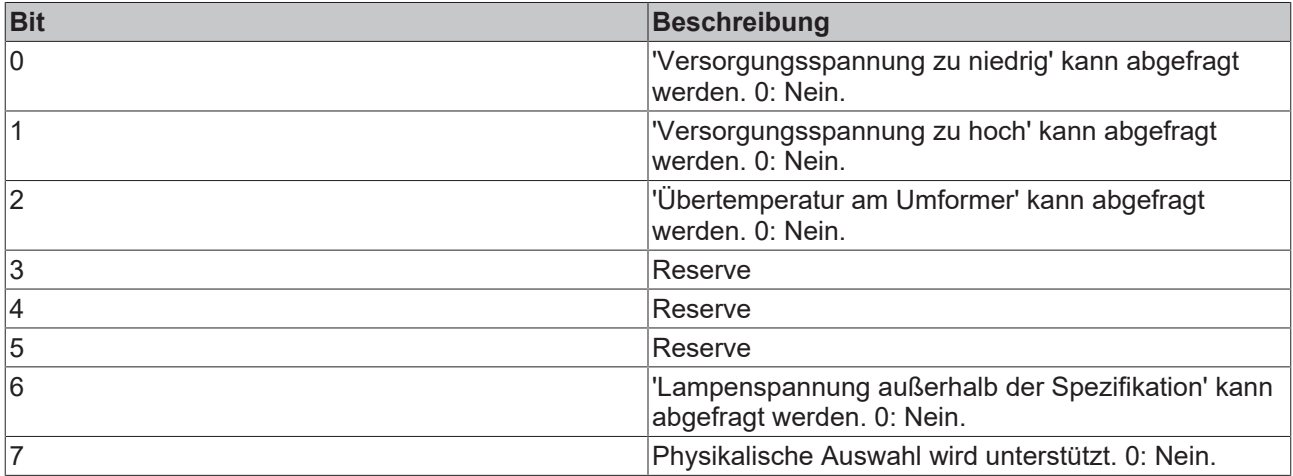

Dieser Befehl gehört zu den anwendungsbezogenen Erweiterungsbefehlen für DALI-Entladungsleuchten. Diese funktionieren nur dann, wenn ihnen der Befehl *Enable Device Type 2* vorangeht,

welcher mit dem Funktionsbaustein [FB\\_DALIV2EnableDeviceType\(\) \[](#page-89-0)▶ [90\]](#page-89-0) gesendet werden kann. Der Befehl *Enable Device Type 2* wird bereits allen anwendungsbezogenen Erweiterungsbefehlen für DALI-Entladungsleuchten intern automatisch vorangestellt.

#### **VAR\_INPUT**

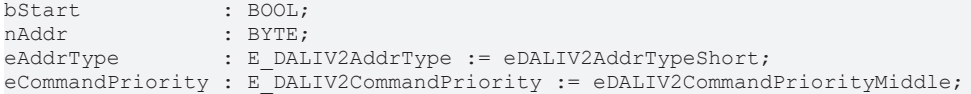

**bStart:** Über eine positive Flanke an diesem Eingang wird der Baustein aktiviert.

**nAddr:** Adresse eines Teilnehmers oder einer Gruppe.

**eAddrType:** Kurzadresse, Gruppenadresse oder Sammelruf (Broadcast) (siehe [E\\_DALIV2AddrType \[](#page-410-0)▶ [411\]](#page-410-0)).

**eCommandPriority:** Priorität (hoch, mittel oder niedrig), mit der der Befehl von der Library abgearbeitet wird (siehe [E\\_DALIV2CommandPriority \[](#page-410-1) $\blacktriangleright$  [411\]](#page-410-1)).

#### **VAR\_OUTPUT**

bBusy : BOOL; bError : BOOL; nErrorId : UDINT; nHIDFeatures : BYTE;

**bBusy:** Bei der Aktivierung des Bausteins wird der Ausgang gesetzt und bleibt so lange aktiv, bis der Befehl abgearbeitet wurde.

**bError:** Dieser Ausgang wird auf TRUE geschaltet, wenn bei der Ausführung eines Befehls ein Fehler aufgetreten ist. Der befehlsspezifische Fehlercode ist in *nErrorId* enthalten. Wird durch das Ausführen eines Befehls an den Eingängen auf FALSE zurückgesetzt.

**nErrorId:** Enthält den befehlsspezifischen Fehlercode des zuletzt ausgeführten Befehls. Wird durch das Ausführen eines Befehls an den Eingängen auf 0 zurückgesetzt. (Siehe [Fehlercodes \[](#page-389-0)[}](#page-389-0) [390\]](#page-389-0))

**nHIDFeatures:** Inhalt der Variable (siehe [HID FEATURES \[](#page-260-0)[}](#page-260-0) [261\]](#page-260-0)).

#### **VAR\_IN\_OUT**

stCommandBuffer : ST\_DALIV2CommandBuffer;

**stCommandBuffer:** Verweis auf die interne Struktur zur Kommunikation mit den Bausteinen [FB\\_KL6811Communication\(\) \[](#page-75-0)[}](#page-75-0) [76\]](#page-75-0) (KL6811) oder [FB\\_KL6821Communication\(\) \[](#page-78-0)[}](#page-78-0) [79\]](#page-78-0) (KL6821).

#### **Voraussetzungen**

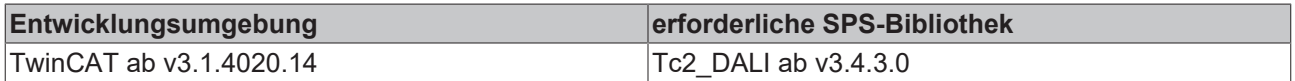

## <span id="page-264-0"></span>**4.1.2.6.4 FB\_DALIV2QueryHIDStatus**

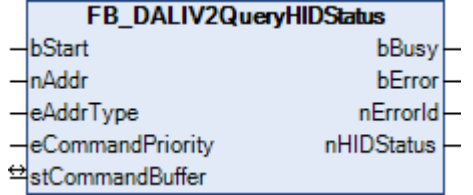

Die Variable [HID STATUS \[](#page-260-0)[}](#page-260-0) [261\]](#page-260-0) (Zustand) wird aus dem Vorschaltgerät ausgelesen.

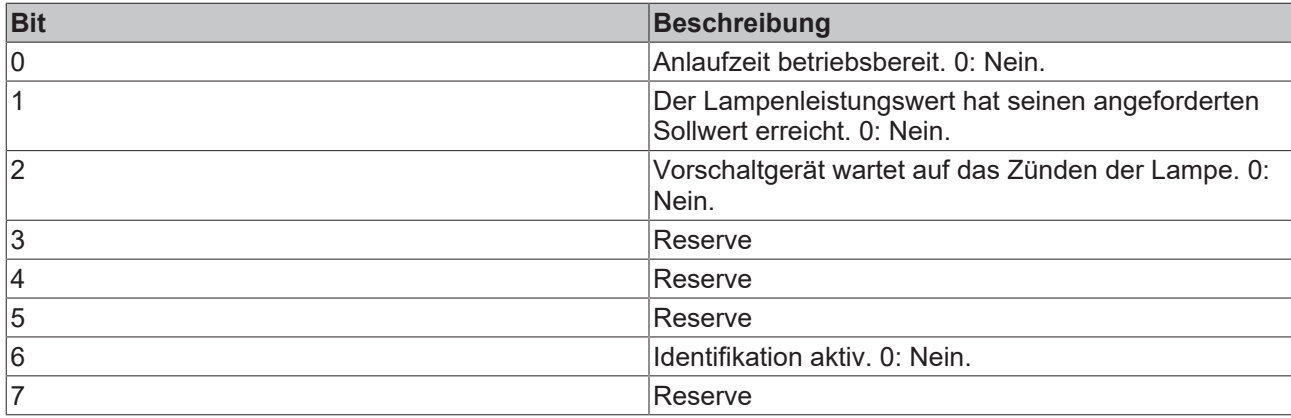

Dieser Befehl gehört zu den anwendungsbezogenen Erweiterungsbefehlen für DALI-Entladungsleuchten. Diese funktionieren nur dann, wenn ihnen der Befehl *Enable Device Type 2* vorangeht, welcher mit dem Funktionsbaustein [FB\\_DALIV2EnableDeviceType\(\) \[](#page-89-0)▶ [90\]](#page-89-0) gesendet werden kann.

Der Befehl *Enable Device Type 2* wird bereits allen anwendungsbezogenen Erweiterungsbefehlen für DALI-Entladungsleuchten intern automatisch vorangestellt.

#### **VAR\_INPUT**

bStart : BOOL; nAddr : BYTE; eAddrType : E DALIV2AddrType := eDALIV2AddrTypeShort; eCommandPriority : E\_DALIV2CommandPriority := eDALIV2CommandPriorityMiddle;

**bStart:** Über eine positive Flanke an diesem Eingang wird der Baustein aktiviert.

**nAddr:** Adresse eines Teilnehmers oder einer Gruppe.

**eAddrType:** Kurzadresse, Gruppenadresse oder Sammelruf (Broadcast) (siehe [E\\_DALIV2AddrType \[](#page-410-0)[}](#page-410-0) [411\]](#page-410-0)).

**eCommandPriority:** Priorität (hoch, mittel oder niedrig), mit der der Befehl von der Library abgearbeitet wird (siehe [E\\_DALIV2CommandPriority \[](#page-410-1)[}](#page-410-1) [411\]](#page-410-1)).

## **VAR\_OUTPUT**

bBusy : BOOL; bError : BOOL; nErrorId : UDINT; nHIDStatus : BYTE;

**bBusy:** Bei der Aktivierung des Bausteins wird der Ausgang gesetzt und bleibt so lange aktiv, bis der Befehl abgearbeitet wurde.

**bError:** Dieser Ausgang wird auf TRUE geschaltet, wenn bei der Ausführung eines Befehls ein Fehler aufgetreten ist. Der befehlsspezifische Fehlercode ist in *nErrorId* enthalten. Wird durch das Ausführen eines Befehls an den Eingängen auf FALSE zurückgesetzt.

**nErrorId:** Enthält den befehlsspezifischen Fehlercode des zuletzt ausgeführten Befehls. Wird durch das Ausführen eines Befehls an den Eingängen auf 0 zurückgesetzt. (Siehe [Fehlercodes \[](#page-389-0)[}](#page-389-0) [390\]](#page-389-0))

**nHIDStatus:** Inhalt der Variable (siehe [HID FEATURES \[](#page-260-0)[}](#page-260-0) [261\]](#page-260-0)).

## **VAR\_IN\_OUT**

stCommandBuffer : ST\_DALIV2CommandBuffer;

**stCommandBuffer:** Verweis auf die interne Struktur zur Kommunikation mit den Bausteinen [FB\\_KL6811Communication\(\) \[](#page-75-0) $\blacktriangleright$  [76\]](#page-75-0) (KL6811) oder [FB\\_KL6821Communication\(\) \[](#page-78-0) $\blacktriangleright$  [79\]](#page-78-0) (KL6821).

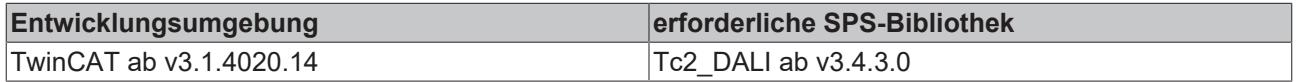

# <span id="page-266-0"></span>**4.1.2.6.5 FB\_DALIV2QueryStoredHIDFailure**

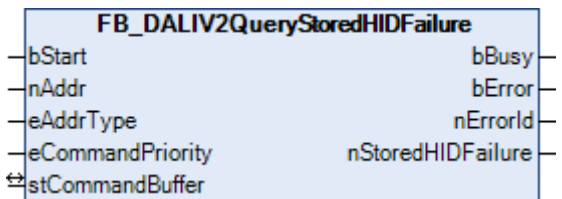

Die Variable [STORED HID FAILURE \[](#page-260-0)[}](#page-260-0) [261\]](#page-260-0) (gespeicherter Fehlerzustand) wird aus dem Vorschaltgerät ausgelesen.

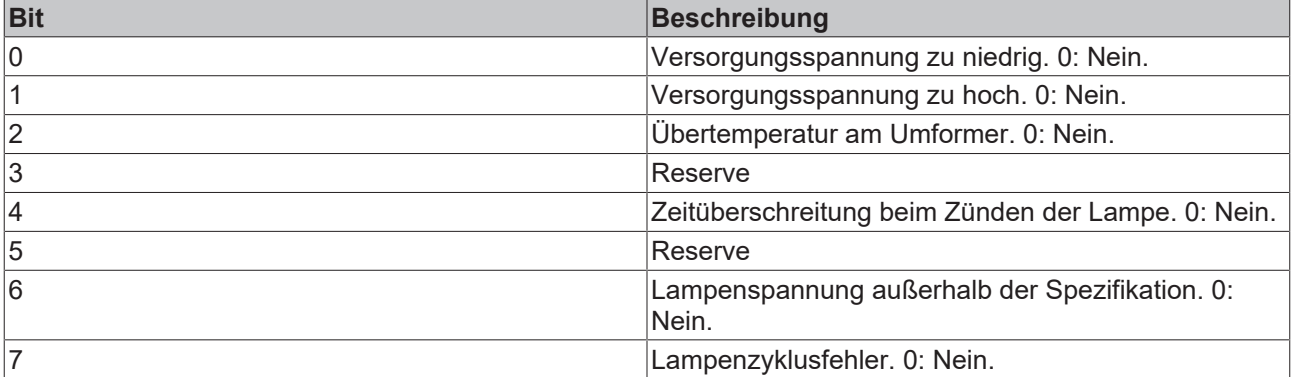

Dieser Befehl gehört zu den anwendungsbezogenen Erweiterungsbefehlen für DALI-Entladungsleuchten. Diese funktionieren nur dann, wenn ihnen der Befehl *Enable Device Type 2* vorangeht,

welcher mit dem Funktionsbaustein [FB\\_DALIV2EnableDeviceType\(\) \[](#page-89-0)▶ [90\]](#page-89-0) gesendet werden kann. Der Befehl *Enable Device Type 2* wird bereits allen anwendungsbezogenen Erweiterungsbefehlen für DALI-Entladungsleuchten intern automatisch vorangestellt.

#### **VAR\_INPUT**

bStart : BOOL; nAddr : BYTE;<br>eAddrType : E DAL : E DALIV2AddrType := eDALIV2AddrTypeShort; eCommandPriority : E\_DALIV2CommandPriority := eDALIV2CommandPriorityMiddle;

**bStart:** Über eine positive Flanke an diesem Eingang wird der Baustein aktiviert.

**nAddr:** Adresse eines Teilnehmers oder einer Gruppe.

**eAddrType:** Kurzadresse, Gruppenadresse oder Sammelruf (Broadcast) (siehe [E\\_DALIV2AddrType \[](#page-410-0)▶ [411\]](#page-410-0)).

**eCommandPriority:** Priorität (hoch, mittel oder niedrig), mit der der Befehl von der Library abgearbeitet wird (siehe [E\\_DALIV2CommandPriority \[](#page-410-1)[}](#page-410-1) [411\]](#page-410-1)).

#### **VAR\_OUTPUT**

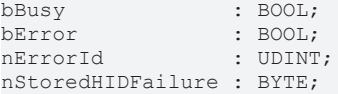

**bBusy:** Bei der Aktivierung des Bausteins wird der Ausgang gesetzt und bleibt so lange aktiv, bis der Befehl abgearbeitet wurde.

**bError:** Dieser Ausgang wird auf TRUE geschaltet, wenn bei der Ausführung eines Befehls ein Fehler aufgetreten ist. Der befehlsspezifische Fehlercode ist in *nErrorId* enthalten. Wird durch das Ausführen eines Befehls an den Eingängen auf FALSE zurückgesetzt.

**nErrorId:** Enthält den befehlsspezifischen Fehlercode des zuletzt ausgeführten Befehls. Wird durch das Ausführen eines Befehls an den Eingängen auf 0 zurückgesetzt. (Siehe [Fehlercodes \[](#page-389-0)[}](#page-389-0) [390\]](#page-389-0))

**nStoredHIDFailure:** Inhalt der Variable (siehe [STORED HID FAILURE \[](#page-260-0)[}](#page-260-0) [261\]](#page-260-0)).

stCommandBuffer : ST\_DALIV2CommandBuffer;

**stCommandBuffer:** Verweis auf die interne Struktur zur Kommunikation mit den Bausteinen [FB\\_KL6811Communication\(\) \[](#page-75-0)[}](#page-75-0) [76\]](#page-75-0) (KL6811) oder [FB\\_KL6821Communication\(\) \[](#page-78-0)[}](#page-78-0) [79\]](#page-78-0) (KL6821).

#### **Voraussetzungen**

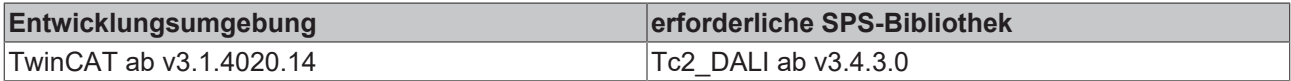

# <span id="page-267-0"></span>**4.1.2.6.6 FB\_DALIV2QueryThermalLoad**

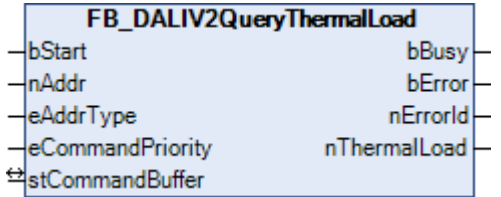

Die Variable [THERMAL LOAD \[](#page-260-0)[}](#page-260-0) [261\]](#page-260-0) wird ausgelesen. Diese beinhaltet einen Prozentwert im Bereich von 0 % bis 127,5 % in 0,5 %-Schritten.

Dieser Befehl gehört zu den anwendungsbezogenen Erweiterungsbefehlen für DALI-Entladungsleuchten. Diese funktionieren nur dann, wenn ihnen der Befehl *Enable Device Type 2* vorangeht, welcher mit dem Funktionsbaustein [FB\\_DALIV2EnableDeviceType\(\) \[](#page-89-0)▶ [90\]](#page-89-0) gesendet werden kann. Der Befehl *Enable Device Type 2* wird bereits allen anwendungsbezogenen Erweiterungsbefehlen für DALI-Entladungsleuchten intern automatisch vorangestellt.

#### **VAR\_INPUT**

bStart : BOOL; nAddr : BYTE; eAddrType : E DALIV2AddrType := eDALIV2AddrTypeShort; eCommandPriority : E\_DALIV2CommandPriority := eDALIV2CommandPriorityMiddle;

**bStart:** Über eine positive Flanke an diesem Eingang wird der Baustein aktiviert.

**nAddr:** Adresse eines Teilnehmers oder einer Gruppe.

**eAddrType:** Kurzadresse, Gruppenadresse oder Sammelruf (Broadcast) (siehe [E\\_DALIV2AddrType \[](#page-410-0)▶ [411\]](#page-410-0)).

**eCommandPriority:** Priorität (hoch, mittel oder niedrig), mit der der Befehl von der Library abgearbeitet wird (siehe [E\\_DALIV2CommandPriority \[](#page-410-1)[}](#page-410-1) [411\]](#page-410-1)).

#### **VAR\_OUTPUT**

bBusy : BOOL; bError : BOOL; nErrorId : UDINT; nThermalLoad : BYTE;

**bBusy:** Bei der Aktivierung des Bausteins wird der Ausgang gesetzt und bleibt so lange aktiv, bis der Befehl abgearbeitet wurde.

**bError:** Dieser Ausgang wird auf TRUE geschaltet, wenn bei der Ausführung eines Befehls ein Fehler aufgetreten ist. Der befehlsspezifische Fehlercode ist in *nErrorId* enthalten. Wird durch das Ausführen eines Befehls an den Eingängen auf FALSE zurückgesetzt.

**nErrorId:** Enthält den befehlsspezifischen Fehlercode des zuletzt ausgeführten Befehls. Wird durch das Ausführen eines Befehls an den Eingängen auf 0 zurückgesetzt. (Siehe [Fehlercodes \[](#page-389-0)[}](#page-389-0) [390\]](#page-389-0))

**nThermalLoad:** Inhalt der Variable (siehe [THERMAL LOAD \[](#page-260-0)[}](#page-260-0) [261\]](#page-260-0)).

stCommandBuffer : ST\_DALIV2CommandBuffer;

**stCommandBuffer:** Verweis auf die interne Struktur zur Kommunikation mit den Bausteinen [FB\\_KL6811Communication\(\) \[](#page-75-0)[}](#page-75-0) [76\]](#page-75-0) (KL6811) oder [FB\\_KL6821Communication\(\) \[](#page-78-0)[}](#page-78-0) [79\]](#page-78-0) (KL6821).

#### **Voraussetzungen**

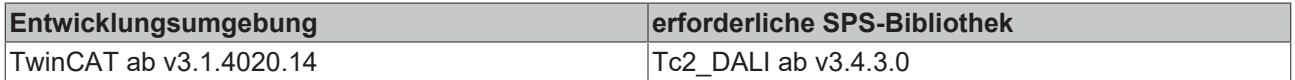

## <span id="page-268-0"></span>**4.1.2.6.7 FB\_DALIV2QueryThermalOverloadTime**

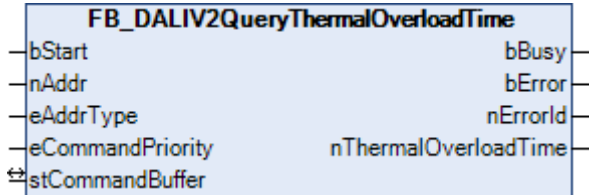

Die 16-Bit-Variable [THERMAL OVERLOAD TIME \[](#page-260-0)[}](#page-260-0) [261\]](#page-260-0) wird ausgelesen.

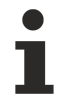

Dieser Befehl gehört zu den anwendungsbezogenen Erweiterungsbefehlen für DALI-Entladungsleuchten. Diese funktionieren nur dann, wenn ihnen der Befehl *Enable Device Type 2* vorangeht, welcher mit dem Funktionsbaustein [FB\\_DALIV2EnableDeviceType\(\) \[](#page-89-0)[}](#page-89-0) [90\]](#page-89-0) gesendet werden kann. Der Befehl *Enable Device Type 2* wird bereits allen anwendungsbezogenen Erweiterungsbefehlen für DALI-Entladungsleuchten intern automatisch vorangestellt.

#### **VAR\_INPUT**

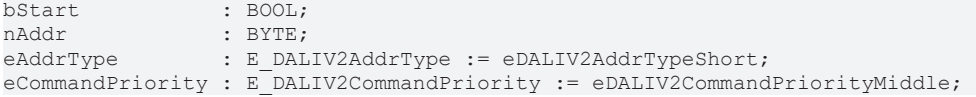

**bStart:** Über eine positive Flanke an diesem Eingang wird der Baustein aktiviert.

**nAddr:** Adresse eines Teilnehmers oder einer Gruppe.

**eAddrType:** Kurzadresse, Gruppenadresse oder Sammelruf (Broadcast) (siehe [E\\_DALIV2AddrType \[](#page-410-0)[}](#page-410-0) [411\]](#page-410-0)).

**eCommandPriority:** Priorität (hoch, mittel oder niedrig), mit der der Befehl von der Library abgearbeitet wird (siehe [E\\_DALIV2CommandPriority \[](#page-410-1) $\blacktriangleright$  [411\]](#page-410-1)).

#### **VAR\_OUTPUT**

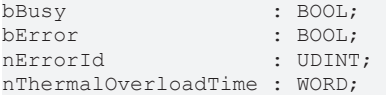

**bBusy:** Bei der Aktivierung des Bausteins wird der Ausgang gesetzt und bleibt so lange aktiv, bis der Befehl abgearbeitet wurde.

**bError:** Dieser Ausgang wird auf TRUE geschaltet, wenn bei der Ausführung eines Befehls ein Fehler aufgetreten ist. Der befehlsspezifische Fehlercode ist in *nErrorId* enthalten. Wird durch das Ausführen eines Befehls an den Eingängen auf FALSE zurückgesetzt.

**nErrorId:** Enthält den befehlsspezifischen Fehlercode des zuletzt ausgeführten Befehls. Wird durch das Ausführen eines Befehls an den Eingängen auf 0 zurückgesetzt. (Siehe [Fehlercodes \[](#page-389-0)[}](#page-389-0) [390\]](#page-389-0)).

**nThermalOverloadTime:** Der Wert der 16-Bit-Variable (siehe [THERMAL OVERLOAD TIME \[](#page-260-0)[}](#page-260-0) [261\]](#page-260-0)).

stCommandBuffer : ST\_DALIV2CommandBuffer;

**stCommandBuffer:** Verweis auf die interne Struktur zur Kommunikation mit den Bausteinen [FB\\_KL6811Communication\(\) \[](#page-75-0)[}](#page-75-0) [76\]](#page-75-0) (KL6811) oder [FB\\_KL6821Communication\(\) \[](#page-78-0)[}](#page-78-0) [79\]](#page-78-0) (KL6821).

#### **Voraussetzungen**

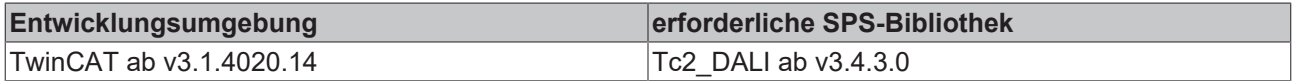

# <span id="page-269-0"></span>**4.1.2.6.8 FB\_DALIV2QueryThermalOverloadTimeHB**

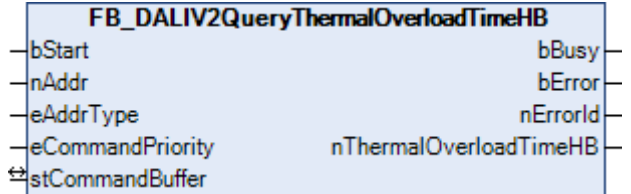

Das höherwertige Byte der 16-Bit-Variable [THERMAL OVERLOAD TIME \[](#page-260-0)[}](#page-260-0) [261\]](#page-260-0) wird ausgelesen.

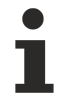

Dieser Befehl gehört zu den anwendungsbezogenen Erweiterungsbefehlen für DALI-Entladungsleuchten. Diese funktionieren nur dann, wenn ihnen der Befehl *Enable Device Type 2* vorangeht, welcher mit dem Funktionsbaustein [FB\\_DALIV2EnableDeviceType\(\) \[](#page-89-0)[}](#page-89-0) [90\]](#page-89-0) gesendet werden kann. Der Befehl *Enable Device Type 2* wird bereits allen anwendungsbezogenen Erweiterungsbefehlen für DALI-Entladungsleuchten intern automatisch vorangestellt.

#### **VAR\_INPUT**

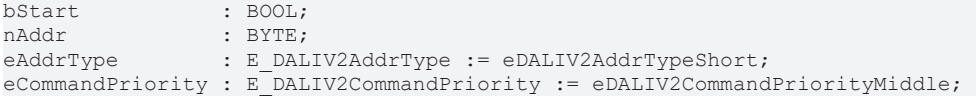

**bStart:** Über eine positive Flanke an diesem Eingang wird der Baustein aktiviert.

**nAddr:** Adresse eines Teilnehmers oder einer Gruppe.

**eAddrType:** Kurzadresse, Gruppenadresse oder Sammelruf (Broadcast) (siehe [E\\_DALIV2AddrType \[](#page-410-0)[}](#page-410-0) [411\]](#page-410-0)).

**eCommandPriority:** Priorität (hoch, mittel oder niedrig), mit der der Befehl von der Library abgearbeitet wird (siehe [E\\_DALIV2CommandPriority \[](#page-410-1) $\blacktriangleright$  [411\]](#page-410-1)).

#### **VAR\_OUTPUT**

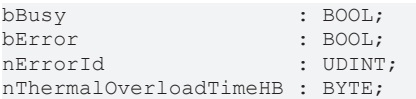

**bBusy:** Bei der Aktivierung des Bausteins wird der Ausgang gesetzt und bleibt so lange aktiv, bis der Befehl abgearbeitet wurde.

**bError:** Dieser Ausgang wird auf TRUE geschaltet, wenn bei der Ausführung eines Befehls ein Fehler aufgetreten ist. Der befehlsspezifische Fehlercode ist in *nErrorId* enthalten. Wird durch das Ausführen eines Befehls an den Eingängen auf FALSE zurückgesetzt.

**nErrorId:** Enthält den befehlsspezifischen Fehlercode des zuletzt ausgeführten Befehls. Wird durch das Ausführen eines Befehls an den Eingängen auf 0 zurückgesetzt. (Siehe [Fehlercodes \[](#page-389-0)[}](#page-389-0) [390\]](#page-389-0))

**nThermalOverloadTimeHB:** Das höherwertige Byte der Variable (siehe [THERMAL OVERLOAD TIME](#page-260-0) [\[](#page-260-0)[}](#page-260-0) [261\]](#page-260-0)).

stCommandBuffer : ST\_DALIV2CommandBuffer;

**stCommandBuffer:** Verweis auf die interne Struktur zur Kommunikation mit den Bausteinen [FB\\_KL6811Communication\(\) \[](#page-75-0)[}](#page-75-0) [76\]](#page-75-0) (KL6811) oder [FB\\_KL6821Communication\(\) \[](#page-78-0)[}](#page-78-0) [79\]](#page-78-0) (KL6821).

#### **Voraussetzungen**

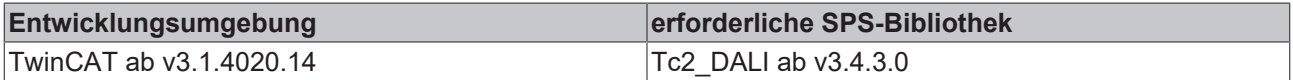

## <span id="page-270-0"></span>**4.1.2.6.9 FB\_DALIV2QueryThermalOverloadTimeLB**

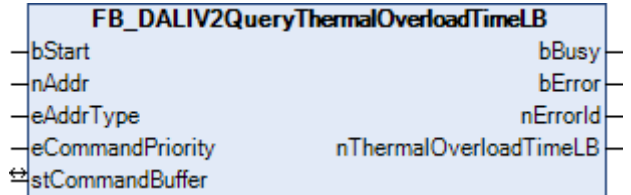

Das niederwertige Byte der 16-Bit-Variable [THERMAL OVERLOAD TIME \[](#page-260-0)[}](#page-260-0) [261\]](#page-260-0) wird ausgelesen.

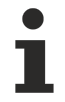

Dieser Befehl gehört zu den anwendungsbezogenen Erweiterungsbefehlen für DALI-Entladungsleuchten. Diese funktionieren nur dann, wenn ihnen der Befehl *Enable Device Type 2* vorangeht, welcher mit dem Funktionsbaustein [FB\\_DALIV2EnableDeviceType\(\) \[](#page-89-0)[}](#page-89-0) [90\]](#page-89-0) gesendet werden kann. Der Befehl *Enable Device Type 2* wird bereits allen anwendungsbezogenen Erweiterungsbefehlen für DALI-Entladungsleuchten intern automatisch vorangestellt.

#### **VAR\_INPUT**

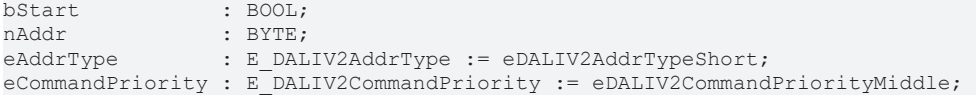

**bStart:** Über eine positive Flanke an diesem Eingang wird der Baustein aktiviert.

**nAddr:** Adresse eines Teilnehmers oder einer Gruppe.

**eAddrType:** Kurzadresse, Gruppenadresse oder Sammelruf (Broadcast) (siehe [E\\_DALIV2AddrType \[](#page-410-0)[}](#page-410-0) [411\]](#page-410-0)).

**eCommandPriority:** Priorität (hoch, mittel oder niedrig), mit der der Befehl von der Library abgearbeitet wird (siehe [E\\_DALIV2CommandPriority \[](#page-410-1) $\blacktriangleright$  [411\]](#page-410-1)).

#### **VAR\_OUTPUT**

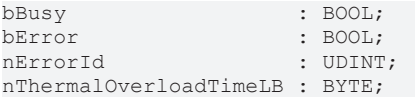

**bBusy:** Bei der Aktivierung des Bausteins wird der Ausgang gesetzt und bleibt so lange aktiv, bis der Befehl abgearbeitet wurde.

**bError:** Dieser Ausgang wird auf TRUE geschaltet, wenn bei der Ausführung eines Befehls ein Fehler aufgetreten ist. Der befehlsspezifische Fehlercode ist in *nErrorId* enthalten. Wird durch das Ausführen eines Befehls an den Eingängen auf FALSE zurückgesetzt.

**nErrorId:** Enthält den befehlsspezifischen Fehlercode des zuletzt ausgeführten Befehls. Wird durch das Ausführen eines Befehls an den Eingängen auf 0 zurückgesetzt. (Siehe [Fehlercodes \[](#page-389-0)[}](#page-389-0) [390\]](#page-389-0)).

**nThermalOverloadTimeLB:** Das niederwertige Byte der Variable (siehe [THERMAL OVERLOAD TIME](#page-260-0) [\[](#page-260-0)[}](#page-260-0) [261\]](#page-260-0)).

stCommandBuffer : ST\_DALIV2CommandBuffer;

**stCommandBuffer:** Verweis auf die interne Struktur zur Kommunikation mit den Bausteinen [FB\\_KL6811Communication\(\) \[](#page-75-0)[}](#page-75-0) [76\]](#page-75-0) (KL6811) oder [FB\\_KL6821Communication\(\) \[](#page-78-0)[}](#page-78-0) [79\]](#page-78-0) (KL6821).

#### **Voraussetzungen**

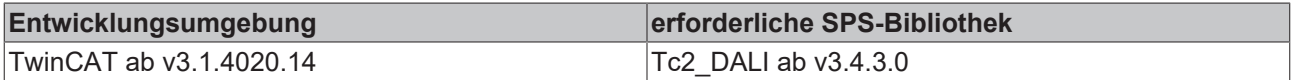

# <span id="page-271-0"></span>**4.1.2.6.10 FB\_DALIV2ResetStoredHIDFailure**

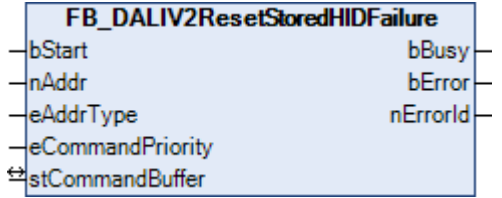

Die Variable [STORED HID FAILURE \[](#page-260-0)[}](#page-260-0) [261\]](#page-260-0) (gespeicherte Lampenstörungen) wird zurückgesetzt.

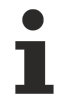

Dieser Befehl gehört zu den anwendungsbezogenen Erweiterungsbefehlen für DALI-Entladungsleuchten. Diese funktionieren nur dann, wenn ihnen der Befehl *Enable Device Type 2* vorangeht, welcher mit dem Funktionsbaustein [FB\\_DALIV2EnableDeviceType\(\) \[](#page-89-0)[}](#page-89-0) [90\]](#page-89-0) gesendet werden kann. Der Befehl *Enable Device Type 2* wird bereits allen anwendungsbezogenen Erweiterungsbefehlen für DALI-Entladungsleuchten intern automatisch vorangestellt.

#### **VAR\_INPUT**

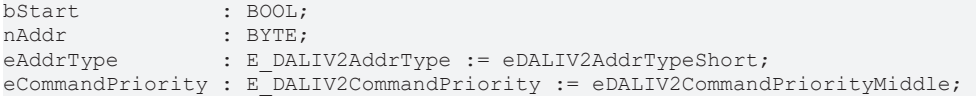

**bStart:** Über eine positive Flanke an diesem Eingang wird der Baustein aktiviert.

**nAddr:** Adresse eines Teilnehmers oder einer Gruppe.

**eAddrType:** Kurzadresse, Gruppenadresse oder Sammelruf (Broadcast) (siehe [E\\_DALIV2AddrType \[](#page-410-0)[}](#page-410-0) [411\]](#page-410-0)).

**eCommandPriority:** Priorität (hoch, mittel oder niedrig), mit der der Befehl von der Library abgearbeitet wird (siehe [E\\_DALIV2CommandPriority \[](#page-410-1) $\blacktriangleright$  [411\]](#page-410-1)).

#### **VAR\_OUTPUT**

bBusy : BOOL;<br>bError : BOOL; : BOOL; nErrorId : UDINT;

**bBusy:** Bei der Aktivierung des Bausteins wird der Ausgang gesetzt und bleibt so lange aktiv, bis der Befehl abgearbeitet wurde.

**bError:** Dieser Ausgang wird auf TRUE geschaltet, wenn bei der Ausführung eines Befehls ein Fehler aufgetreten ist. Der befehlsspezifische Fehlercode ist in *nErrorId* enthalten. Wird durch das Ausführen eines Befehls an den Eingängen auf FALSE zurückgesetzt.

**nErrorId:** Enthält den befehlsspezifischen Fehlercode des zuletzt ausgeführten Befehls. Wird durch das Ausführen eines Befehls an den Eingängen auf 0 zurückgesetzt. (Siehe [Fehlercodes \[](#page-389-0)[}](#page-389-0) [390\]](#page-389-0))

#### **VAR\_IN\_OUT**

stCommandBuffer : ST\_DALIV2CommandBuffer;

**stCommandBuffer:** Verweis auf die interne Struktur zur Kommunikation mit den Bausteinen [FB\\_KL6811Communication\(\) \[](#page-75-0) $\blacktriangleright$  [76\]](#page-75-0) (KL6811) oder [FB\\_KL6821Communication\(\) \[](#page-78-0) $\blacktriangleright$  [79\]](#page-78-0) (KL6821).

#### **Voraussetzungen**

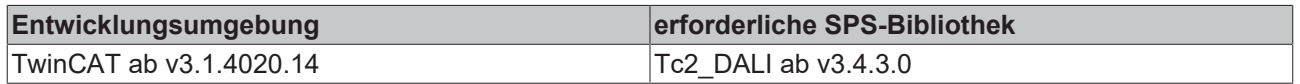

# **4.1.2.7 Part 207 (LED-Module)**

### **Funktionsbausteine**

Im Folgenden werden die Funktionsbausteine und Variablen für LED-Module mit DALI-Schnittstelle beschrieben. Alle folgenden Funktionsbausteine rufen "anwendungsbezogene Erweiterungsbefehle" auf. Laut DALI-Normung (IEC 62386) liegen diese Befehle im Bereich 224 bis 255. Da es verschiedene anwendungsbezogene Erweiterungsbefehle gibt, muss mit dem Funktionsbaustein

[FB\\_DALIV2EnableDeviceType\(\) \[](#page-89-0)[}](#page-89-0) [90\]](#page-89-0) festgelegt werden, welche Art von Vorschaltgeräten (Notbeleuchtung, Entladungslampen, ...) auf die Erweiterungsbefehle reagieren sollen. Eine genaue Beschreibung der einzelnen DALI-Kommandos und der Variablen für LED-Module mit DALI-Schnittstelle finden Sie in der Norm IEC 62386 Part 207.

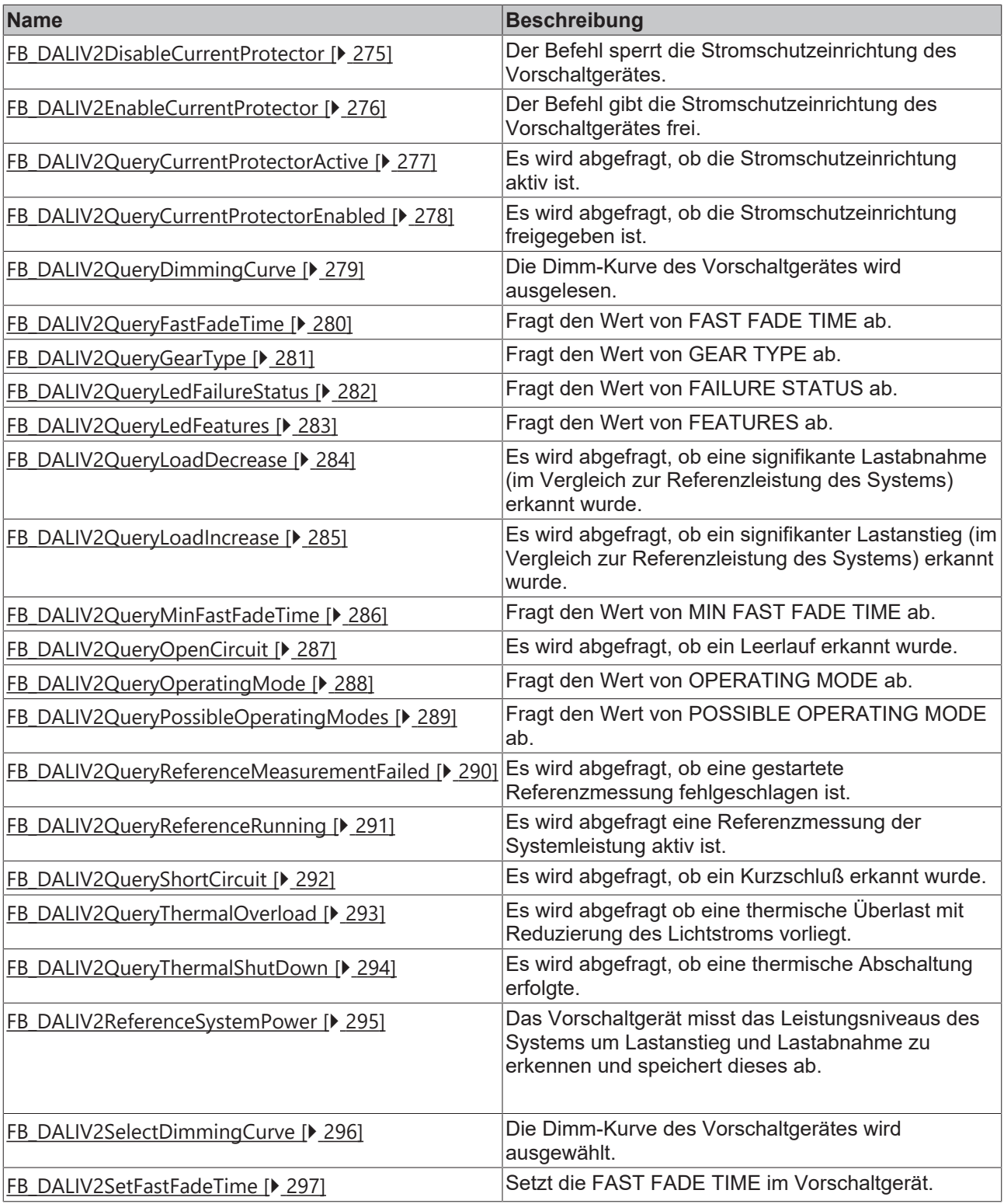

П

Diese Befehle gehören zu den anwendungsbezogenen Erweiterungsbefehlen für LED-Module mit DALI-Schnittstelle. Diese funktionieren nur dann, wenn ihnen der Befehl *Enable Device Type 6* vorangeht, welcher mit dem Funktionsbaustein [FB\\_DALIV2EnableDeviceType\(\) \[](#page-89-0)[}](#page-89-0) [90\]](#page-89-0) gesendet werden kann. Der Befehl *Enable Device Type 6* wird bereits allen anwendungsbezogenen Erweiterungsbefehlen für LED-Module mit DALI-Schnittstelle intern automatisch vorangestellt.

# <span id="page-274-0"></span>**4.1.2.7.1 FB\_DALIV2DisableCurrentProtector**

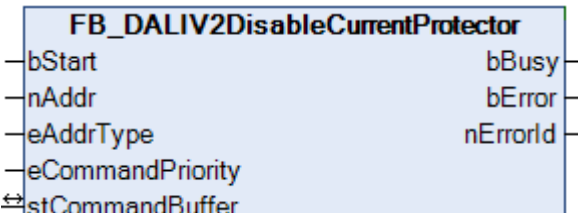

Der Befehl sperrt die Stromschutzeinrichtung des Vorschaltgerätes.

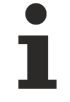

Dieser Befehl gehört zu den anwendungsbezogenen Erweiterungsbefehlen für LED-Module mit DA-LI-Schnittstelle. Diese funktionieren nur dann, wenn ihnen der Befehl *Enable Device Type 6* voran-geht, welcher mit dem Funktionsbaustein [FB\\_DALIV2EnableDeviceType\(\) \[](#page-89-0)▶ [90\]](#page-89-0) gesendet werden kann. Der Befehl *Enable Device Type 6* wird allen anwendungsbezogenen Erweiterungsbefehlen für DALI-LED-Module intern automatisch vorangestellt.

### **VAR\_INPUT**

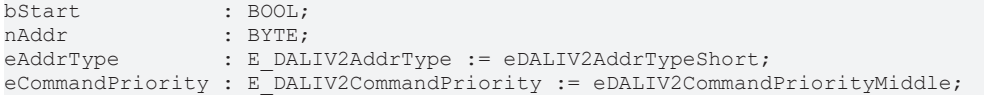

**bStart:** Über eine positive Flanke an diesem Eingang wird der Baustein aktiviert.

**nAddr:** Adresse eines Teilnehmers oder einer Gruppe.

**eAddrType:** Kurzadresse, Gruppenadresse oder Sammelruf (Broadcast) (siehe [E\\_DALIV2AddrType \[](#page-410-0) $\blacktriangleright$  [411\]](#page-410-0)).

**eCommandPriority:** Priorität (hoch, mittel oder niedrig), mit der der Befehl von der Library abgearbeitet wird (siehe [E\\_DALIV2CommandPriority \[](#page-410-1)[}](#page-410-1) [411\]](#page-410-1)).

#### **VAR\_OUTPUT**

bBusy : BOOL; bError : BOOL; nErrorId : UDINT;

**bBusy:** Bei der Aktivierung des Bausteins wird der Ausgang gesetzt und bleibt so lange aktiv, bis der Befehl abgearbeitet wurde.

**bError:** Dieser Ausgang wird auf TRUE geschaltet, wenn bei der Ausführung eines Befehls ein Fehler aufgetreten ist. Der befehlsspezifische Fehlercode ist in *nErrorId* enthalten. Wird durch das Ausführen eines Befehls an den Eingängen auf FALSE zurückgesetzt.

**nErrorId:** Enthält den befehlsspezifischen Fehlercode des zuletzt ausgeführten Befehls. Wird durch das Ausführen eines Befehls an den Eingängen auf 0 zurückgesetzt. (Siehe [Fehlercodes \[](#page-389-0)[}](#page-389-0) [390\]](#page-389-0))

#### **VAR\_IN\_OUT**

stCommandBuffer : ST\_DALIV2CommandBuffer;

**stCommandBuffer:** Verweis auf die interne Struktur zur Kommunikation mit den Bausteinen [FB\\_KL6811Communication\(\) \[](#page-75-0)[}](#page-75-0) [76\]](#page-75-0) (KL6811) oder [FB\\_KL6821Communication\(\) \[](#page-78-0)[}](#page-78-0) [79\]](#page-78-0) (KL6821).

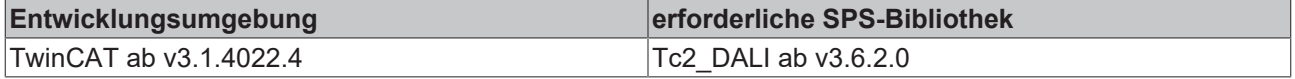

# <span id="page-275-0"></span>**4.1.2.7.2 FB\_DALIV2EnableCurrentProtector**

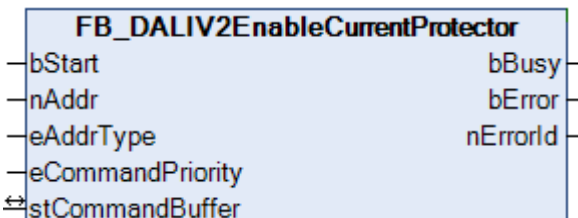

Der Befehl gibt die Stromschutzeinrichtung des Vorschaltgerätes frei.

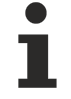

Dieser Befehl gehört zu den anwendungsbezogenen Erweiterungsbefehlen für LED-Module mit DA-LI-Schnittstelle. Diese funktionieren nur dann, wenn ihnen der Befehl *Enable Device Type 6* voran-geht, welcher mit dem Funktionsbaustein [FB\\_DALIV2EnableDeviceType\(\) \[](#page-89-0)▶ [90\]](#page-89-0) gesendet werden kann. Der Befehl *Enable Device Type 6* wird allen anwendungsbezogenen Erweiterungsbefehlen für DALI-LED-Module intern automatisch vorangestellt.

### **VAR\_INPUT**

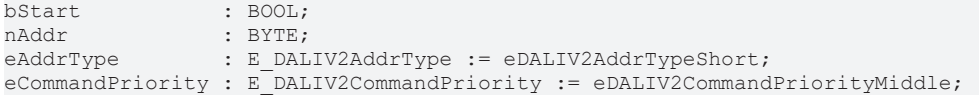

**bStart:** Über eine positive Flanke an diesem Eingang wird der Baustein aktiviert.

**nAddr:** Adresse eines Teilnehmers oder einer Gruppe.

**eAddrType:** Kurzadresse, Gruppenadresse oder Sammelruf (Broadcast) (siehe [E\\_DALIV2AddrType \[](#page-410-0)▶ [411\]](#page-410-0)).

**eCommandPriority:** Priorität (hoch, mittel oder niedrig), mit der der Befehl von der Library abgearbeitet wird (siehe [E\\_DALIV2CommandPriority \[](#page-410-1)[}](#page-410-1) [411\]](#page-410-1)).

#### **VAR\_OUTPUT**

bBusy : BOOL;<br>bError : BOOL; : BOOL; nErrorId : UDINT;

**bBusy:** Bei der Aktivierung des Bausteins wird der Ausgang gesetzt und bleibt so lange aktiv, bis der Befehl abgearbeitet wurde.

**bError:** Dieser Ausgang wird auf TRUE geschaltet, wenn bei der Ausführung eines Befehls ein Fehler aufgetreten ist. Der befehlsspezifische Fehlercode ist in *nErrorId* enthalten. Wird durch das Ausführen eines Befehls an den Eingängen auf FALSE zurückgesetzt.

**nErrorId:** Enthält den befehlsspezifischen Fehlercode des zuletzt ausgeführten Befehls. Wird durch das Ausführen eines Befehls an den Eingängen auf 0 zurückgesetzt. (Siehe [Fehlercodes \[](#page-389-0)[}](#page-389-0) [390\]](#page-389-0))

## **VAR\_IN\_OUT**

stCommandBuffer : ST\_DALIV2CommandBuffer;

**stCommandBuffer:** Verweis auf die interne Struktur zur Kommunikation mit den Bausteinen [FB\\_KL6811Communication\(\) \[](#page-75-0)[}](#page-75-0) [76\]](#page-75-0) (KL6811) oder [FB\\_KL6821Communication\(\) \[](#page-78-0)[}](#page-78-0) [79\]](#page-78-0) (KL6821).

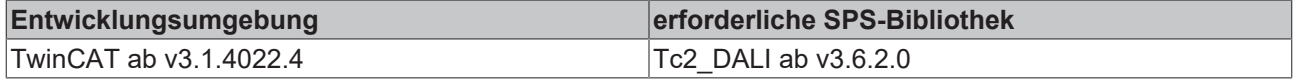

# <span id="page-276-0"></span>**4.1.2.7.3 FB\_DALIV2QueryCurrentProtectorActive**

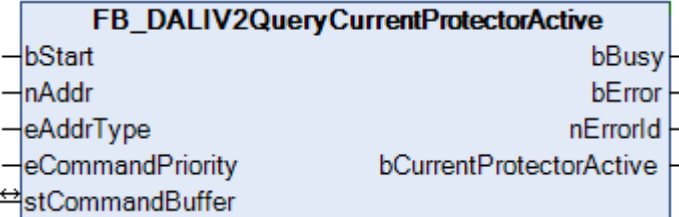

Es wird abgefragt, ob die Stromschutzeinrichtung aktiv ist.

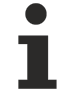

Dieser Befehl gehört zu den anwendungsbezogenen Erweiterungsbefehlen für LED-Module mit DA-LI-Schnittstelle. Diese funktionieren nur dann, wenn ihnen der Befehl *Enable Device Type 6* voran-geht, welcher mit dem Funktionsbaustein [FB\\_DALIV2EnableDeviceType\(\) \[](#page-89-0)▶ [90\]](#page-89-0) gesendet werden kann. Der Befehl *Enable Device Type 6* wird allen anwendungsbezogenen Erweiterungsbefehlen für DALI-LED-Module intern automatisch vorangestellt.

### **VAR\_INPUT**

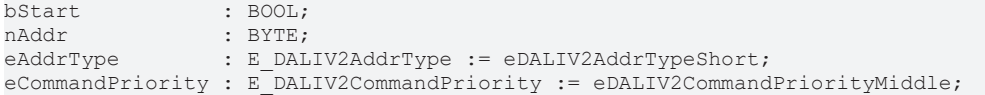

**bStart:** Über eine positive Flanke an diesem Eingang wird der Baustein aktiviert.

**nAddr:** Adresse eines Teilnehmers oder einer Gruppe.

**eAddrType:** Kurzadresse, Gruppenadresse oder Sammelruf (Broadcast) (siehe [E\\_DALIV2AddrType \[](#page-410-0) $\blacktriangleright$  [411\]](#page-410-0)).

**eCommandPriority:** Priorität (hoch, mittel oder niedrig), mit der der Befehl von der Library abgearbeitet wird (siehe [E\\_DALIV2CommandPriority \[](#page-410-1)[}](#page-410-1) [411\]](#page-410-1)).

#### **VAR\_OUTPUT**

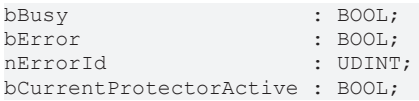

**bBusy:** Bei der Aktivierung des Bausteins wird der Ausgang gesetzt und bleibt so lange aktiv, bis der Befehl abgearbeitet wurde.

**bError:** Dieser Ausgang wird auf TRUE geschaltet, wenn bei der Ausführung eines Befehls ein Fehler aufgetreten ist. Der befehlsspezifische Fehlercode ist in *nErrorId* enthalten. Wird durch das Ausführen eines Befehls an den Eingängen auf FALSE zurückgesetzt.

**nErrorId:** Enthält den befehlsspezifischen Fehlercode des zuletzt ausgeführten Befehls. Wird durch das Ausführen eines Befehls an den Eingängen auf 0 zurückgesetzt. (Siehe [Fehlercodes \[](#page-389-0)[}](#page-389-0) [390\]](#page-389-0))

**bCurrentProtectorActive**: Stromschutzeinrichtung aktiv.

#### **VAR\_IN\_OUT**

stCommandBuffer : ST\_DALIV2CommandBuffer;

**stCommandBuffer:** Verweis auf die interne Struktur zur Kommunikation mit den Bausteinen [FB\\_KL6811Communication\(\) \[](#page-75-0) $\blacktriangleright$  [76\]](#page-75-0) (KL6811) oder [FB\\_KL6821Communication\(\) \[](#page-78-0) $\blacktriangleright$  [79\]](#page-78-0) (KL6821).

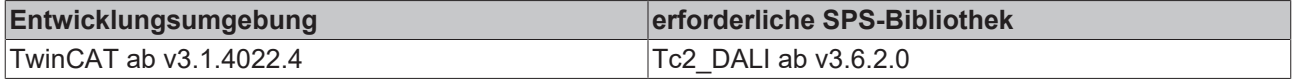

# <span id="page-277-0"></span>**4.1.2.7.4 FB\_DALIV2QueryCurrentProtectorEnabled**

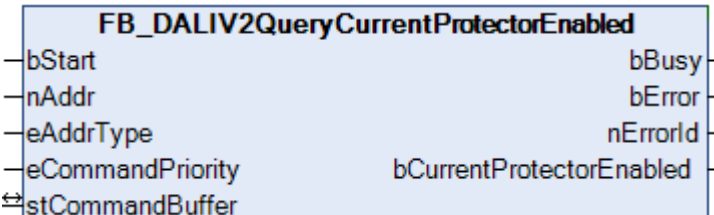

Es wird abgefragt, ob die Stromschutzeinrichtung freigegeben ist.

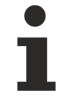

Dieser Befehl gehört zu den anwendungsbezogenen Erweiterungsbefehlen für LED-Module mit DA-LI-Schnittstelle. Diese funktionieren nur dann, wenn ihnen der Befehl *Enable Device Type 6* voran-geht, welcher mit dem Funktionsbaustein [FB\\_DALIV2EnableDeviceType\(\) \[](#page-89-0)▶ [90\]](#page-89-0) gesendet werden kann. Der Befehl *Enable Device Type 6* wird allen anwendungsbezogenen Erweiterungsbefehlen für DALI-LED-Module intern automatisch vorangestellt.

## **VAR\_INPUT**

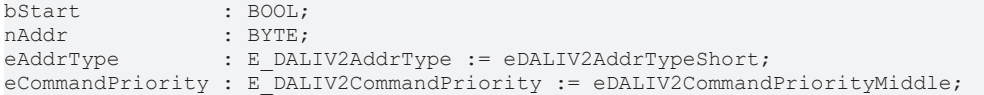

**bStart:** Über eine positive Flanke an diesem Eingang wird der Baustein aktiviert.

**nAddr:** Adresse eines Teilnehmers oder einer Gruppe.

**eAddrType:** Kurzadresse, Gruppenadresse oder Sammelruf (Broadcast) (siehe [E\\_DALIV2AddrType \[](#page-410-0)[}](#page-410-0) [411\]](#page-410-0)).

**eCommandPriority:** Priorität (hoch, mittel oder niedrig), mit der der Befehl von der Library abgearbeitet wird (siehe [E\\_DALIV2CommandPriority \[](#page-410-1)[}](#page-410-1) [411\]](#page-410-1)).

#### **VAR\_OUTPUT**

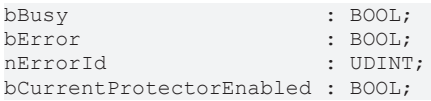

**bBusy:** Bei der Aktivierung des Bausteins wird der Ausgang gesetzt und bleibt so lange aktiv, bis der Befehl abgearbeitet wurde.

**bError:** Dieser Ausgang wird auf TRUE geschaltet, wenn bei der Ausführung eines Befehls ein Fehler aufgetreten ist. Der befehlsspezifische Fehlercode ist in *nErrorId* enthalten. Wird durch das Ausführen eines Befehls an den Eingängen auf FALSE zurückgesetzt.

**nErrorId:** Enthält den befehlsspezifischen Fehlercode des zuletzt ausgeführten Befehls. Wird durch das Ausführen eines Befehls an den Eingängen auf 0 zurückgesetzt. (Siehe [Fehlercodes \[](#page-389-0)[}](#page-389-0) [390\]](#page-389-0))

**bCurrentProtectorEnabled**: Stromschutzeinrichtung freigegeben.

#### **VAR\_IN\_OUT**

stCommandBuffer : ST\_DALIV2CommandBuffer;

**stCommandBuffer:** Verweis auf die interne Struktur zur Kommunikation mit den Bausteinen [FB\\_KL6811Communication\(\) \[](#page-75-0)▶ [76\]](#page-75-0) (KL6811) oder [FB\\_KL6821Communication\(\) \[](#page-78-0)▶ [79\]](#page-78-0) (KL6821).

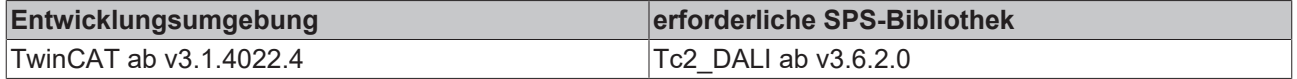

# <span id="page-278-0"></span>**4.1.2.7.5 FB\_DALIV2QueryDimmingCurve**

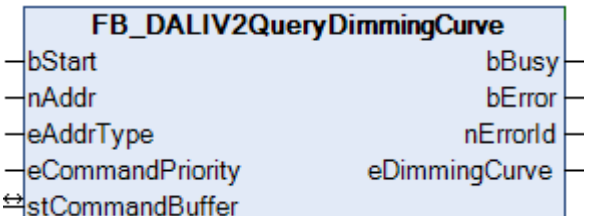

Die Dimm-Kurve des Vorschaltgerätes wird ausgelesen.

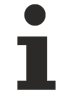

Dieser Befehl gehört zu den anwendungsbezogenen Erweiterungsbefehlen für LED-Module mit DA-LI-Schnittstelle. Diese funktionieren nur dann, wenn ihnen der Befehl *Enable Device Type 6* voran-geht, welcher mit dem Funktionsbaustein [FB\\_DALIV2EnableDeviceType\(\) \[](#page-89-0)▶ [90\]](#page-89-0) gesendet werden kann. Der Befehl *Enable Device Type 6* wird allen anwendungsbezogenen Erweiterungsbefehlen für DALI-LED-Module intern automatisch vorangestellt.

### **VAR\_INPUT**

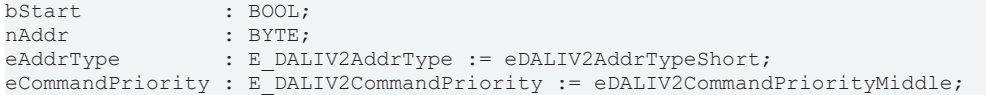

**bStart:** Über eine positive Flanke an diesem Eingang wird der Baustein aktiviert.

**nAddr:** Adresse eines Teilnehmers oder einer Gruppe.

**eAddrType:** Kurzadresse, Gruppenadresse oder Sammelruf (Broadcast) (siehe [E\\_DALIV2AddrType \[](#page-410-0)[}](#page-410-0) [411\]](#page-410-0)).

**eCommandPriority:** Priorität (hoch, mittel oder niedrig), mit der der Befehl von der Library abgearbeitet wird (siehe [E\\_DALIV2CommandPriority \[](#page-410-1)[}](#page-410-1) [411\]](#page-410-1)).

#### **VAR\_OUTPUT**

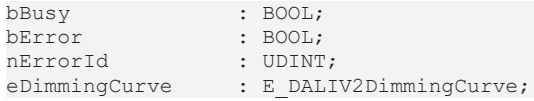

**bBusy:** Bei der Aktivierung des Bausteins wird der Ausgang gesetzt und bleibt so lange aktiv, bis der Befehl abgearbeitet wurde.

**bError:** Dieser Ausgang wird auf TRUE geschaltet, wenn bei der Ausführung eines Befehls ein Fehler aufgetreten ist. Der befehlsspezifische Fehlercode ist in *nErrorId* enthalten. Wird durch das Ausführen eines Befehls an den Eingängen auf FALSE zurückgesetzt.

**nErrorId:** Enthält den befehlsspezifischen Fehlercode des zuletzt ausgeführten Befehls. Wird durch das Ausführen eines Befehls an den Eingängen auf 0 zurückgesetzt. (Siehe [Fehlercodes \[](#page-389-0)[}](#page-389-0) [390\]](#page-389-0))

**eDimmingCurve**: Dimm-Kurve (linear oder logarithmisch) (siehe [E\\_DALIV2DimmingCurve \[](#page-411-0)[}](#page-411-0) [412\]](#page-411-0)).

#### **VAR\_IN\_OUT**

stCommandBuffer : ST\_DALIV2CommandBuffer;

**stCommandBuffer:** Verweis auf die interne Struktur zur Kommunikation mit den Bausteinen [FB\\_KL6811Communication\(\) \[](#page-75-0) $\blacktriangleright$  [76\]](#page-75-0) (KL6811) oder [FB\\_KL6821Communication\(\) \[](#page-78-0) $\blacktriangleright$  [79\]](#page-78-0) (KL6821).

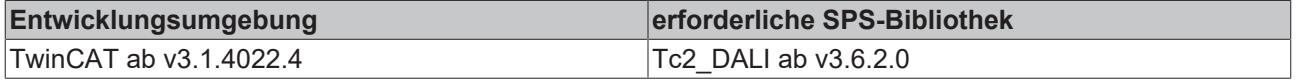

# <span id="page-279-0"></span>**4.1.2.7.6 FB\_DALIV2QueryFastFadeTime**

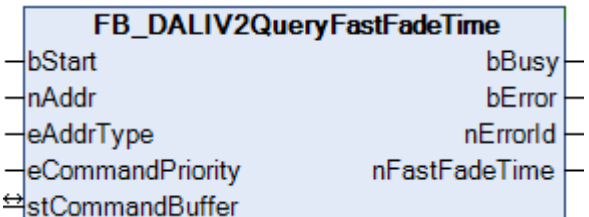

Fragt den Wert von FAST FADE TIME ab.

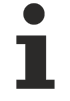

Dieser Befehl gehört zu den anwendungsbezogenen Erweiterungsbefehlen für LED-Module mit DA-LI-Schnittstelle. Diese funktionieren nur dann, wenn ihnen der Befehl *Enable Device Type 6* voran-geht, welcher mit dem Funktionsbaustein [FB\\_DALIV2EnableDeviceType\(\) \[](#page-89-0)▶ [90\]](#page-89-0) gesendet werden kann. Der Befehl *Enable Device Type 6* wird allen anwendungsbezogenen Erweiterungsbefehlen für DALI-LED-Module intern automatisch vorangestellt.

### **VAR\_INPUT**

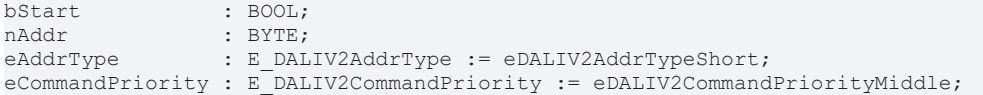

**bStart:** Über eine positive Flanke an diesem Eingang wird der Baustein aktiviert.

**nAddr:** Adresse eines Teilnehmers oder einer Gruppe.

**eAddrType:** Kurzadresse, Gruppenadresse oder Sammelruf (Broadcast) (siehe [E\\_DALIV2AddrType \[](#page-410-0)[}](#page-410-0) [411\]](#page-410-0)).

**eCommandPriority:** Priorität (hoch, mittel oder niedrig), mit der der Befehl von der Library abgearbeitet wird (siehe [E\\_DALIV2CommandPriority \[](#page-410-1)[}](#page-410-1) [411\]](#page-410-1)).

#### **VAR\_OUTPUT**

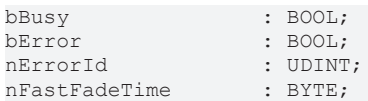

**bBusy:** Bei der Aktivierung des Bausteins wird der Ausgang gesetzt und bleibt so lange aktiv, bis der Befehl abgearbeitet wurde.

**bError:** Dieser Ausgang wird auf TRUE geschaltet, wenn bei der Ausführung eines Befehls ein Fehler aufgetreten ist. Der befehlsspezifische Fehlercode ist in *nErrorId* enthalten. Wird durch das Ausführen eines Befehls an den Eingängen auf FALSE zurückgesetzt.

**nErrorId:** Enthält den befehlsspezifischen Fehlercode des zuletzt ausgeführten Befehls. Wird durch das Ausführen eines Befehls an den Eingängen auf 0 zurückgesetzt. (Siehe [Fehlercodes \[](#page-389-0)[}](#page-389-0) [390\]](#page-389-0))

**nFastFadeTime**: Wert von FAST FADE TIME.

#### **VAR\_IN\_OUT**

stCommandBuffer : ST\_DALIV2CommandBuffer;

**stCommandBuffer:** Verweis auf die interne Struktur zur Kommunikation mit den Bausteinen [FB\\_KL6811Communication\(\) \[](#page-75-0)▶ [76\]](#page-75-0) (KL6811) oder [FB\\_KL6821Communication\(\) \[](#page-78-0)▶ [79\]](#page-78-0) (KL6821).

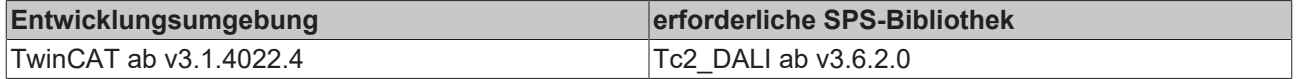

# <span id="page-280-0"></span>**4.1.2.7.7 FB\_DALIV2QueryGearType**

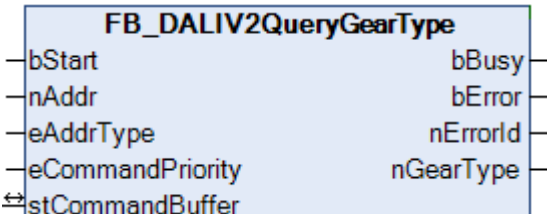

Fragt den Wert von GEAR TYPE ab.

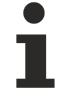

Dieser Befehl gehört zu den anwendungsbezogenen Erweiterungsbefehlen für LED-Module mit DA-LI-Schnittstelle. Diese funktionieren nur dann, wenn ihnen der Befehl *Enable Device Type 6* voran-geht, welcher mit dem Funktionsbaustein [FB\\_DALIV2EnableDeviceType\(\) \[](#page-89-0)▶ [90\]](#page-89-0) gesendet werden kann. Der Befehl *Enable Device Type 6* wird allen anwendungsbezogenen Erweiterungsbefehlen für DALI-LED-Module intern automatisch vorangestellt.

### **VAR\_INPUT**

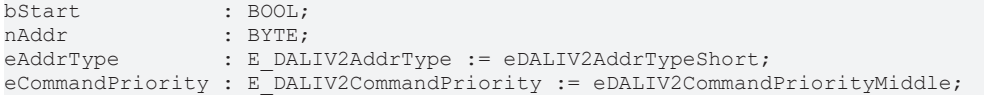

**bStart:** Über eine positive Flanke an diesem Eingang wird der Baustein aktiviert.

**nAddr:** Adresse eines Teilnehmers oder einer Gruppe.

**eAddrType:** Kurzadresse, Gruppenadresse oder Sammelruf (Broadcast) (siehe [E\\_DALIV2AddrType \[](#page-410-0) $\blacktriangleright$  [411\]](#page-410-0)).

**eCommandPriority:** Priorität (hoch, mittel oder niedrig), mit der der Befehl von der Library abgearbeitet wird (siehe [E\\_DALIV2CommandPriority \[](#page-410-1)[}](#page-410-1) [411\]](#page-410-1)).

#### **VAR\_OUTPUT**

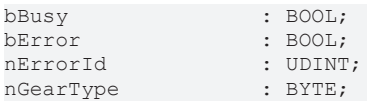

**bBusy:** Bei der Aktivierung des Bausteins wird der Ausgang gesetzt und bleibt so lange aktiv, bis der Befehl abgearbeitet wurde.

**bError:** Dieser Ausgang wird auf TRUE geschaltet, wenn bei der Ausführung eines Befehls ein Fehler aufgetreten ist. Der befehlsspezifische Fehlercode ist in *nErrorId* enthalten. Wird durch das Ausführen eines Befehls an den Eingängen auf FALSE zurückgesetzt.

**nErrorId:** Enthält den befehlsspezifischen Fehlercode des zuletzt ausgeführten Befehls. Wird durch das Ausführen eines Befehls an den Eingängen auf 0 zurückgesetzt. (Siehe [Fehlercodes \[](#page-389-0)[}](#page-389-0) [390\]](#page-389-0))

**nGearType**: Wert von GEAR TYPE.

#### **VAR\_IN\_OUT**

stCommandBuffer : ST\_DALIV2CommandBuffer;

**stCommandBuffer:** Verweis auf die interne Struktur zur Kommunikation mit den Bausteinen [FB\\_KL6811Communication\(\) \[](#page-75-0) $\blacktriangleright$  [76\]](#page-75-0) (KL6811) oder [FB\\_KL6821Communication\(\) \[](#page-78-0) $\blacktriangleright$  [79\]](#page-78-0) (KL6821).

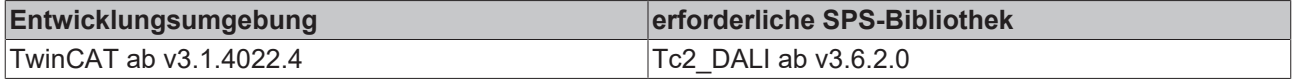

# <span id="page-281-0"></span>**4.1.2.7.8 FB\_DALIV2QueryLedFailureStatus**

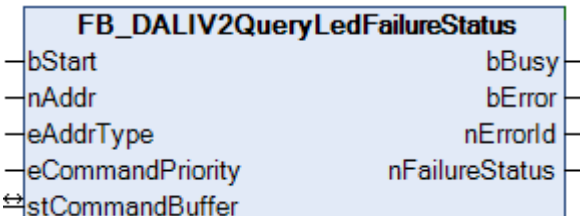

Fragt den Wert von FAILURE STATUS ab.

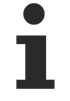

Dieser Befehl gehört zu den anwendungsbezogenen Erweiterungsbefehlen für LED-Module mit DA-LI-Schnittstelle. Diese funktionieren nur dann, wenn ihnen der Befehl *Enable Device Type 6* voran-geht, welcher mit dem Funktionsbaustein [FB\\_DALIV2EnableDeviceType\(\) \[](#page-89-0)▶ [90\]](#page-89-0) gesendet werden kann. Der Befehl *Enable Device Type 6* wird allen anwendungsbezogenen Erweiterungsbefehlen für DALI-LED-Module intern automatisch vorangestellt.

### **VAR\_INPUT**

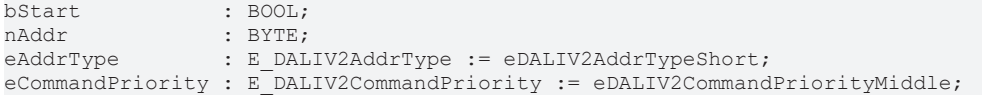

**bStart:** Über eine positive Flanke an diesem Eingang wird der Baustein aktiviert.

**nAddr:** Adresse eines Teilnehmers oder einer Gruppe.

**eAddrType:** Kurzadresse, Gruppenadresse oder Sammelruf (Broadcast) (siehe [E\\_DALIV2AddrType \[](#page-410-0)[}](#page-410-0) [411\]](#page-410-0)).

**eCommandPriority:** Priorität (hoch, mittel oder niedrig), mit der der Befehl von der Library abgearbeitet wird (siehe [E\\_DALIV2CommandPriority \[](#page-410-1)[}](#page-410-1) [411\]](#page-410-1)).

#### **VAR\_OUTPUT**

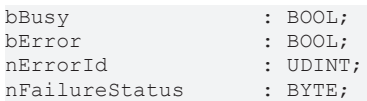

**bBusy:** Bei der Aktivierung des Bausteins wird der Ausgang gesetzt und bleibt so lange aktiv, bis der Befehl abgearbeitet wurde.

**bError:** Dieser Ausgang wird auf TRUE geschaltet, wenn bei der Ausführung eines Befehls ein Fehler aufgetreten ist. Der befehlsspezifische Fehlercode ist in *nErrorId* enthalten. Wird durch das Ausführen eines Befehls an den Eingängen auf FALSE zurückgesetzt.

**nErrorId:** Enthält den befehlsspezifischen Fehlercode des zuletzt ausgeführten Befehls. Wird durch das Ausführen eines Befehls an den Eingängen auf 0 zurückgesetzt. (Siehe [Fehlercodes \[](#page-389-0)[}](#page-389-0) [390\]](#page-389-0))

**nFailureStatus**: Wert von FAILURE STATUS.

#### **VAR\_IN\_OUT**

stCommandBuffer : ST\_DALIV2CommandBuffer;

**stCommandBuffer:** Verweis auf die interne Struktur zur Kommunikation mit den Bausteinen [FB\\_KL6811Communication\(\) \[](#page-75-0)▶ [76\]](#page-75-0) (KL6811) oder [FB\\_KL6821Communication\(\) \[](#page-78-0)▶ [79\]](#page-78-0) (KL6821).

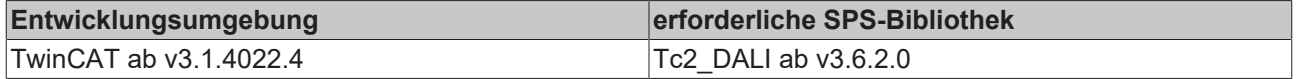

# <span id="page-282-0"></span>**4.1.2.7.9 FB\_DALIV2QueryLedFeatures**

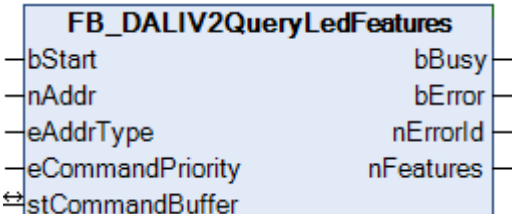

Fragt den Wert von FEATURES ab.

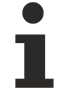

Dieser Befehl gehört zu den anwendungsbezogenen Erweiterungsbefehlen für LED-Module mit DA-LI-Schnittstelle. Diese funktionieren nur dann, wenn ihnen der Befehl *Enable Device Type 6* voran-geht, welcher mit dem Funktionsbaustein [FB\\_DALIV2EnableDeviceType\(\) \[](#page-89-0)▶ [90\]](#page-89-0) gesendet werden kann. Der Befehl *Enable Device Type 6* wird allen anwendungsbezogenen Erweiterungsbefehlen für DALI-LED-Module intern automatisch vorangestellt.

### **VAR\_INPUT**

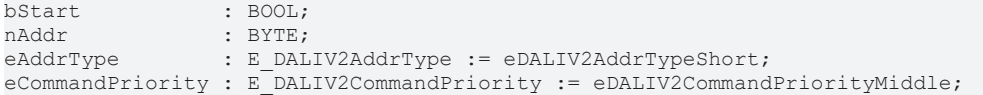

**bStart:** Über eine positive Flanke an diesem Eingang wird der Baustein aktiviert.

**nAddr:** Adresse eines Teilnehmers oder einer Gruppe.

**eAddrType:** Kurzadresse, Gruppenadresse oder Sammelruf (Broadcast) (siehe [E\\_DALIV2AddrType \[](#page-410-0) $\blacktriangleright$  [411\]](#page-410-0)).

**eCommandPriority:** Priorität (hoch, mittel oder niedrig), mit der der Befehl von der Library abgearbeitet wird (siehe [E\\_DALIV2CommandPriority \[](#page-410-1)[}](#page-410-1) [411\]](#page-410-1)).

#### **VAR\_OUTPUT**

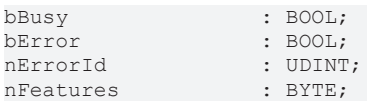

**bBusy:** Bei der Aktivierung des Bausteins wird der Ausgang gesetzt und bleibt so lange aktiv, bis der Befehl abgearbeitet wurde.

**bError:** Dieser Ausgang wird auf TRUE geschaltet, wenn bei der Ausführung eines Befehls ein Fehler aufgetreten ist. Der befehlsspezifische Fehlercode ist in *nErrorId* enthalten. Wird durch das Ausführen eines Befehls an den Eingängen auf FALSE zurückgesetzt.

**nErrorId:** Enthält den befehlsspezifischen Fehlercode des zuletzt ausgeführten Befehls. Wird durch das Ausführen eines Befehls an den Eingängen auf 0 zurückgesetzt. (Siehe [Fehlercodes \[](#page-389-0)[}](#page-389-0) [390\]](#page-389-0))

**nFeatures**: Wert von FEATURES.

#### **VAR\_IN\_OUT**

stCommandBuffer : ST\_DALIV2CommandBuffer;

**stCommandBuffer:** Verweis auf die interne Struktur zur Kommunikation mit den Bausteinen [FB\\_KL6811Communication\(\) \[](#page-75-0) $\blacktriangleright$  [76\]](#page-75-0) (KL6811) oder [FB\\_KL6821Communication\(\) \[](#page-78-0) $\blacktriangleright$  [79\]](#page-78-0) (KL6821).

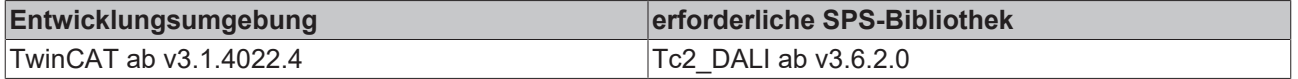

# <span id="page-283-0"></span>**4.1.2.7.10 FB\_DALIV2QueryLoadDecrease**

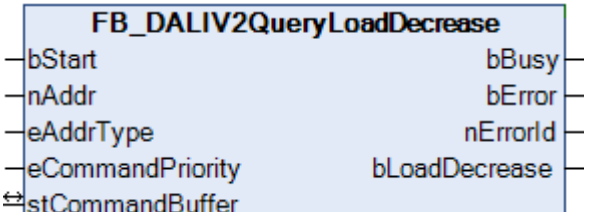

Es wird abgefragt, ob eine signifikante Lastabnahme (im Vergleich zur Referenzleistung des Systems) erkannt wurde.

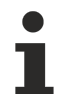

Dieser Befehl gehört zu den anwendungsbezogenen Erweiterungsbefehlen für LED-Module mit DA-LI-Schnittstelle. Diese funktionieren nur dann, wenn ihnen der Befehl *Enable Device Type 6* voran-geht, welcher mit dem Funktionsbaustein [FB\\_DALIV2EnableDeviceType\(\) \[](#page-89-0)▶ [90\]](#page-89-0) gesendet werden kann. Der Befehl *Enable Device Type 6* wird allen anwendungsbezogenen Erweiterungsbefehlen für DALI-LED-Module intern automatisch vorangestellt.

### **VAR\_INPUT**

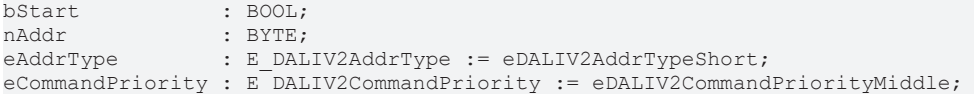

**bStart:** Über eine positive Flanke an diesem Eingang wird der Baustein aktiviert.

**nAddr:** Adresse eines Teilnehmers oder einer Gruppe.

**eAddrType:** Kurzadresse, Gruppenadresse oder Sammelruf (Broadcast) (siehe [E\\_DALIV2AddrType \[](#page-410-0)[}](#page-410-0) [411\]](#page-410-0)).

**eCommandPriority:** Priorität (hoch, mittel oder niedrig), mit der der Befehl von der Library abgearbeitet wird (siehe [E\\_DALIV2CommandPriority \[](#page-410-1)[}](#page-410-1) [411\]](#page-410-1)).

#### **VAR\_OUTPUT**

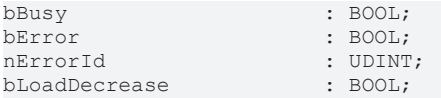

**bBusy:** Bei der Aktivierung des Bausteins wird der Ausgang gesetzt und bleibt so lange aktiv, bis der Befehl abgearbeitet wurde.

**bError:** Dieser Ausgang wird auf TRUE geschaltet, wenn bei der Ausführung eines Befehls ein Fehler aufgetreten ist. Der befehlsspezifische Fehlercode ist in *nErrorId* enthalten. Wird durch das Ausführen eines Befehls an den Eingängen auf FALSE zurückgesetzt.

**nErrorId:** Enthält den befehlsspezifischen Fehlercode des zuletzt ausgeführten Befehls. Wird durch das Ausführen eines Befehls an den Eingängen auf 0 zurückgesetzt. (Siehe [Fehlercodes \[](#page-389-0)[}](#page-389-0) [390\]](#page-389-0))

**bLoadDecrease**: Lastabnahme.

#### **VAR\_IN\_OUT**

stCommandBuffer : ST\_DALIV2CommandBuffer;

**stCommandBuffer:** Verweis auf die interne Struktur zur Kommunikation mit den Bausteinen [FB\\_KL6811Communication\(\) \[](#page-75-0)▶ [76\]](#page-75-0) (KL6811) oder [FB\\_KL6821Communication\(\) \[](#page-78-0)▶ [79\]](#page-78-0) (KL6821).

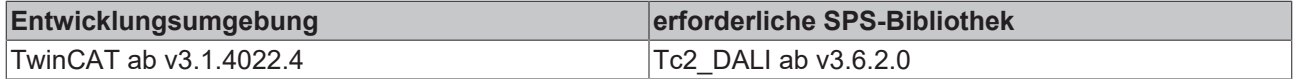

# <span id="page-284-0"></span>**4.1.2.7.11 FB\_DALIV2QueryLoadIncrease**

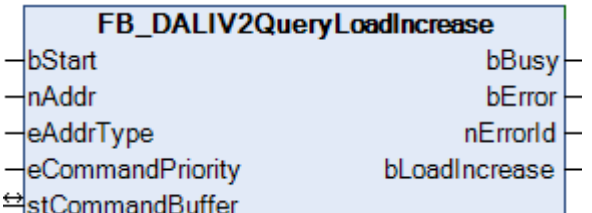

Es wird abgefragt, ob ein signifikanter Lastanstieg (im Vergleich zur Referenzleistung des Systems) erkannt wurde.

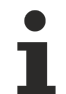

Dieser Befehl gehört zu den anwendungsbezogenen Erweiterungsbefehlen für LED-Module mit DA-LI-Schnittstelle. Diese funktionieren nur dann, wenn ihnen der Befehl *Enable Device Type 6* voran-geht, welcher mit dem Funktionsbaustein [FB\\_DALIV2EnableDeviceType\(\) \[](#page-89-0)▶ [90\]](#page-89-0) gesendet werden kann. Der Befehl *Enable Device Type 6* wird allen anwendungsbezogenen Erweiterungsbefehlen für DALI-LED-Module intern automatisch vorangestellt.

#### **VAR\_INPUT**

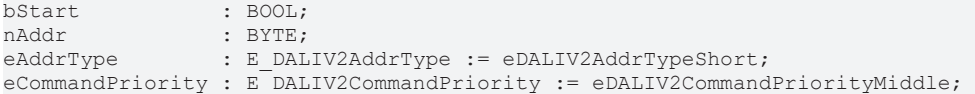

**bStart:** Über eine positive Flanke an diesem Eingang wird der Baustein aktiviert.

**nAddr:** Adresse eines Teilnehmers oder einer Gruppe.

**eAddrType:** Kurzadresse, Gruppenadresse oder Sammelruf (Broadcast) (siehe [E\\_DALIV2AddrType \[](#page-410-0)[}](#page-410-0) [411\]](#page-410-0)).

**eCommandPriority:** Priorität (hoch, mittel oder niedrig), mit der der Befehl von der Library abgearbeitet wird (siehe [E\\_DALIV2CommandPriority \[](#page-410-1)[}](#page-410-1) [411\]](#page-410-1)).

#### **VAR\_OUTPUT**

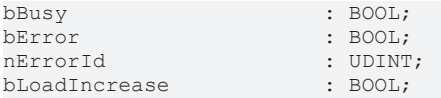

**bBusy:** Bei der Aktivierung des Bausteins wird der Ausgang gesetzt und bleibt so lange aktiv, bis der Befehl abgearbeitet wurde.

**bError:** Dieser Ausgang wird auf TRUE geschaltet, wenn bei der Ausführung eines Befehls ein Fehler aufgetreten ist. Der befehlsspezifische Fehlercode ist in *nErrorId* enthalten. Wird durch das Ausführen eines Befehls an den Eingängen auf FALSE zurückgesetzt.

**nErrorId:** Enthält den befehlsspezifischen Fehlercode des zuletzt ausgeführten Befehls. Wird durch das Ausführen eines Befehls an den Eingängen auf 0 zurückgesetzt. (Siehe [Fehlercodes \[](#page-389-0)[}](#page-389-0) [390\]](#page-389-0))

**bLoadIncrease**: Lastanstieg.

#### **VAR\_IN\_OUT**

stCommandBuffer : ST\_DALIV2CommandBuffer;

**stCommandBuffer:** Verweis auf die interne Struktur zur Kommunikation mit den Bausteinen [FB\\_KL6811Communication\(\) \[](#page-75-0)▶ [76\]](#page-75-0) (KL6811) oder [FB\\_KL6821Communication\(\) \[](#page-78-0)▶ [79\]](#page-78-0) (KL6821).

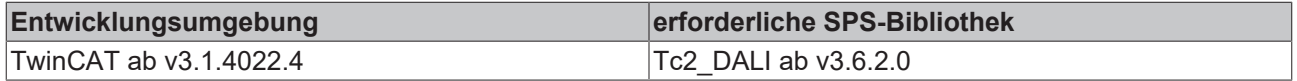

# <span id="page-285-0"></span>**4.1.2.7.12 FB\_DALIV2QueryMinFastFadeTime**

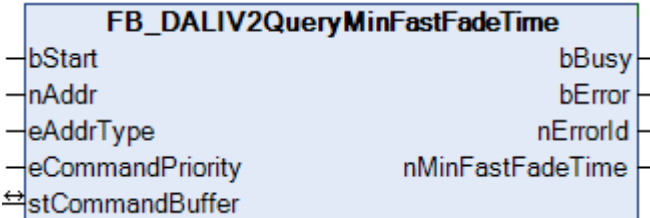

Fragt den Wert von MIN FAST FADE TIME ab.

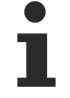

Dieser Befehl gehört zu den anwendungsbezogenen Erweiterungsbefehlen für LED-Module mit DA-LI-Schnittstelle. Diese funktionieren nur dann, wenn ihnen der Befehl *Enable Device Type 6* voran-geht, welcher mit dem Funktionsbaustein [FB\\_DALIV2EnableDeviceType\(\) \[](#page-89-0)▶ [90\]](#page-89-0) gesendet werden kann. Der Befehl *Enable Device Type 6* wird allen anwendungsbezogenen Erweiterungsbefehlen für DALI-LED-Module intern automatisch vorangestellt.

### **VAR\_INPUT**

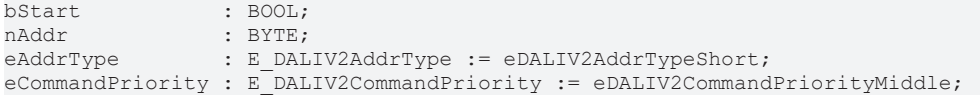

**bStart:** Über eine positive Flanke an diesem Eingang wird der Baustein aktiviert.

**nAddr:** Adresse eines Teilnehmers oder einer Gruppe.

**eAddrType:** Kurzadresse, Gruppenadresse oder Sammelruf (Broadcast) (siehe [E\\_DALIV2AddrType \[](#page-410-0)▶ [411\]](#page-410-0)).

**eCommandPriority:** Priorität (hoch, mittel oder niedrig), mit der der Befehl von der Library abgearbeitet wird (siehe [E\\_DALIV2CommandPriority \[](#page-410-1)[}](#page-410-1) [411\]](#page-410-1)).

#### **VAR\_OUTPUT**

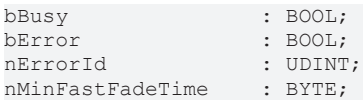

**bBusy:** Bei der Aktivierung des Bausteins wird der Ausgang gesetzt und bleibt so lange aktiv, bis der Befehl abgearbeitet wurde.

**bError:** Dieser Ausgang wird auf TRUE geschaltet, wenn bei der Ausführung eines Befehls ein Fehler aufgetreten ist. Der befehlsspezifische Fehlercode ist in *nErrorId* enthalten. Wird durch das Ausführen eines Befehls an den Eingängen auf FALSE zurückgesetzt.

**nErrorId:** Enthält den befehlsspezifischen Fehlercode des zuletzt ausgeführten Befehls. Wird durch das Ausführen eines Befehls an den Eingängen auf 0 zurückgesetzt. (Siehe [Fehlercodes \[](#page-389-0)[}](#page-389-0) [390\]](#page-389-0))

**nMinFastFadeTime**: Wert von MIN FAST FADE TIME.

#### **VAR\_IN\_OUT**

stCommandBuffer : ST\_DALIV2CommandBuffer;

**stCommandBuffer:** Verweis auf die interne Struktur zur Kommunikation mit den Bausteinen [FB\\_KL6811Communication\(\) \[](#page-75-0) $\triangleright$  [76\]](#page-75-0) (KL6811) oder [FB\\_KL6821Communication\(\) \[](#page-78-0) $\triangleright$  [79\]](#page-78-0) (KL6821).

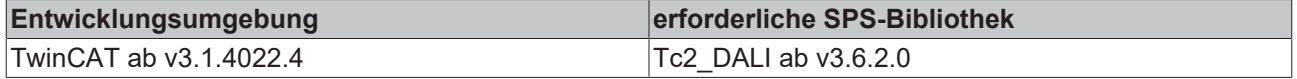

# <span id="page-286-0"></span>**4.1.2.7.13 FB\_DALIV2QueryOpenCircuit**

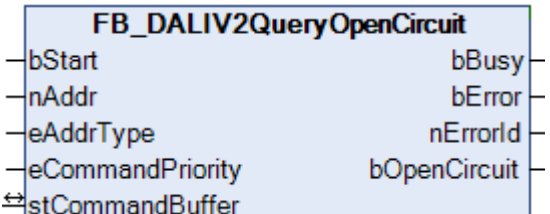

Es wird abgefragt, ob ein Leerlauf erkannt wurde.

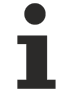

Dieser Befehl gehört zu den anwendungsbezogenen Erweiterungsbefehlen für LED-Module mit DA-LI-Schnittstelle. Diese funktionieren nur dann, wenn ihnen der Befehl *Enable Device Type 6* voran-geht, welcher mit dem Funktionsbaustein [FB\\_DALIV2EnableDeviceType\(\) \[](#page-89-0)▶ [90\]](#page-89-0) gesendet werden kann. Der Befehl *Enable Device Type 6* wird allen anwendungsbezogenen Erweiterungsbefehlen für DALI-LED-Module intern automatisch vorangestellt.

### **VAR\_INPUT**

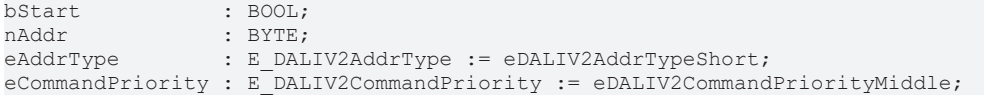

**bStart:** Über eine positive Flanke an diesem Eingang wird der Baustein aktiviert.

**nAddr:** Adresse eines Teilnehmers oder einer Gruppe.

**eAddrType:** Kurzadresse, Gruppenadresse oder Sammelruf (Broadcast) (siehe [E\\_DALIV2AddrType \[](#page-410-0) $\blacktriangleright$  [411\]](#page-410-0)).

**eCommandPriority:** Priorität (hoch, mittel oder niedrig), mit der der Befehl von der Library abgearbeitet wird (siehe [E\\_DALIV2CommandPriority \[](#page-410-1)[}](#page-410-1) [411\]](#page-410-1)).

#### **VAR\_OUTPUT**

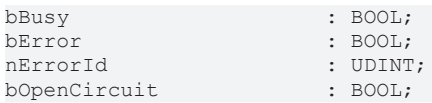

**bBusy:** Bei der Aktivierung des Bausteins wird der Ausgang gesetzt und bleibt so lange aktiv, bis der Befehl abgearbeitet wurde.

**bError:** Dieser Ausgang wird auf TRUE geschaltet, wenn bei der Ausführung eines Befehls ein Fehler aufgetreten ist. Der befehlsspezifische Fehlercode ist in *nErrorId* enthalten. Wird durch das Ausführen eines Befehls an den Eingängen auf FALSE zurückgesetzt.

**nErrorId:** Enthält den befehlsspezifischen Fehlercode des zuletzt ausgeführten Befehls. Wird durch das Ausführen eines Befehls an den Eingängen auf 0 zurückgesetzt. (Siehe [Fehlercodes \[](#page-389-0)[}](#page-389-0) [390\]](#page-389-0))

**bOpenCircuit**: Leerlauf.

#### **VAR\_IN\_OUT**

stCommandBuffer : ST\_DALIV2CommandBuffer;

**stCommandBuffer:** Verweis auf die interne Struktur zur Kommunikation mit den Bausteinen [FB\\_KL6811Communication\(\) \[](#page-75-0) $\blacktriangleright$  [76\]](#page-75-0) (KL6811) oder [FB\\_KL6821Communication\(\) \[](#page-78-0) $\blacktriangleright$  [79\]](#page-78-0) (KL6821).

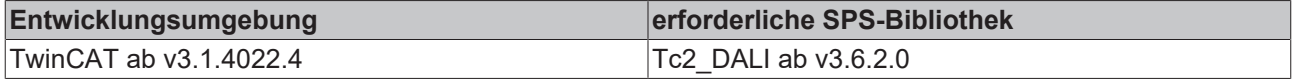

# <span id="page-287-0"></span>**4.1.2.7.14 FB\_DALIV2QueryOperatingMode**

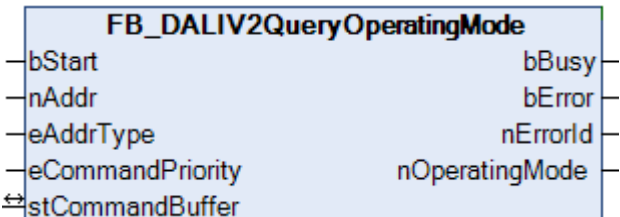

Fragt den Wert von OPERATING MODE ab.

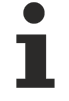

Dieser Befehl gehört zu den anwendungsbezogenen Erweiterungsbefehlen für LED-Module mit DA-LI-Schnittstelle. Diese funktionieren nur dann, wenn ihnen der Befehl *Enable Device Type 6* voran-geht, welcher mit dem Funktionsbaustein [FB\\_DALIV2EnableDeviceType\(\) \[](#page-89-0)▶ [90\]](#page-89-0) gesendet werden kann. Der Befehl *Enable Device Type 6* wird allen anwendungsbezogenen Erweiterungsbefehlen für DALI-LED-Module intern automatisch vorangestellt.

### **VAR\_INPUT**

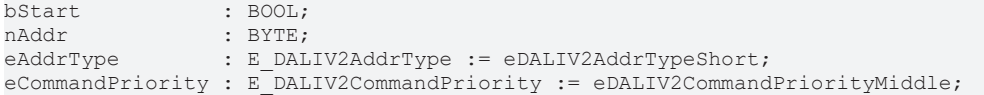

**bStart:** Über eine positive Flanke an diesem Eingang wird der Baustein aktiviert.

**nAddr:** Adresse eines Teilnehmers oder einer Gruppe.

**eAddrType:** Kurzadresse, Gruppenadresse oder Sammelruf (Broadcast) (siehe [E\\_DALIV2AddrType \[](#page-410-0)[}](#page-410-0) [411\]](#page-410-0)).

**eCommandPriority:** Priorität (hoch, mittel oder niedrig), mit der der Befehl von der Library abgearbeitet wird (siehe [E\\_DALIV2CommandPriority \[](#page-410-1)[}](#page-410-1) [411\]](#page-410-1)).

#### **VAR\_OUTPUT**

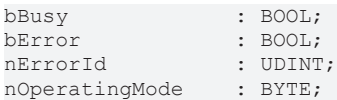

**bBusy**: Bei der Aktivierung des Bausteins wird der Ausgang gesetzt und bleibt so lange aktiv, bis der Befehl abgearbeitet wurde.

**bError**: Dieser Ausgang wird auf TRUE geschaltet, wenn bei der Ausführung eines Befehls ein Fehler aufgetreten ist. Der befehlsspezifische Fehlercode ist in *nErrorId* enthalten. Wird durch das Ausführen eines Befehls an den Eingängen auf FALSE zurückgesetzt.

**nErrorId**: Enthält den befehlsspezifischen Fehlercode des zuletzt ausgeführten Befehls. Wird durch das Ausführen eines Befehls an den Eingängen auf 0 zurückgesetzt. (Siehe [Fehlercodes \[](#page-389-0)[}](#page-389-0) [390\]](#page-389-0))

**nOperatingMode**: Wert von OPERATING MODE.

#### **VAR\_IN\_OUT**

stCommandBuffer : ST\_DALIV2CommandBuffer;

**stCommandBuffer:** Verweis auf die interne Struktur zur Kommunikation mit den Bausteinen [FB\\_KL6811Communication\(\) \[](#page-75-0)▶ [76\]](#page-75-0) (KL6811) oder [FB\\_KL6821Communication\(\) \[](#page-78-0)▶ [79\]](#page-78-0) (KL6821).

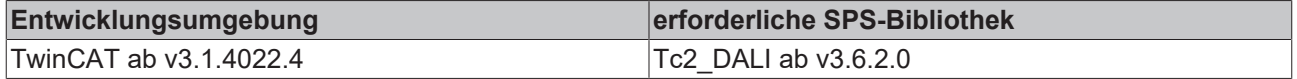
# **4.1.2.7.15 FB\_DALIV2QueryPossibleOperatingModes**

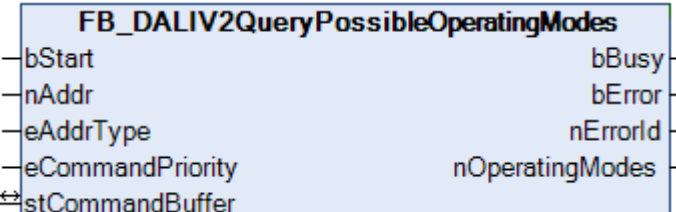

Fragt den Wert von OPERATING MODE ab.

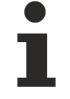

Dieser Befehl gehört zu den anwendungsbezogenen Erweiterungsbefehlen für LED-Module mit DA-LI-Schnittstelle. Diese funktionieren nur dann, wenn ihnen der Befehl *Enable Device Type 6* voran-geht, welcher mit dem Funktionsbaustein [FB\\_DALIV2EnableDeviceType\(\) \[](#page-89-0)▶ [90\]](#page-89-0) gesendet werden kann. Der Befehl *Enable Device Type 6* wird allen anwendungsbezogenen Erweiterungsbefehlen für DALI-LED-Module intern automatisch vorangestellt.

#### **VAR\_INPUT**

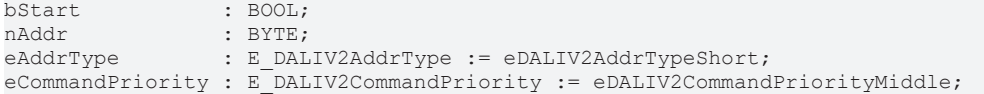

**bStart:** Über eine positive Flanke an diesem Eingang wird der Baustein aktiviert.

**nAddr:** Adresse eines Teilnehmers oder einer Gruppe.

**eAddrType:** Kurzadresse, Gruppenadresse oder Sammelruf (Broadcast) (siehe [E\\_DALIV2AddrType \[](#page-410-0) $\blacktriangleright$  [411\]](#page-410-0)).

**eCommandPriority:** Priorität (hoch, mittel oder niedrig), mit der der Befehl von der Library abgearbeitet wird (siehe [E\\_DALIV2CommandPriority \[](#page-410-1)[}](#page-410-1) [411\]](#page-410-1)).

#### **VAR\_OUTPUT**

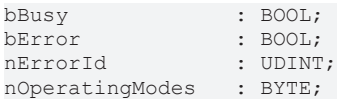

**bBusy**: Bei der Aktivierung des Bausteins wird der Ausgang gesetzt und bleibt so lange aktiv, bis der Befehl abgearbeitet wurde.

**bError**: Dieser Ausgang wird auf TRUE geschaltet, wenn bei der Ausführung eines Befehls ein Fehler aufgetreten ist. Der befehlsspezifische Fehlercode ist in *nErrorId* enthalten. Wird durch das Ausführen eines Befehls an den Eingängen auf FALSE zurückgesetzt.

**nErrorId**: Enthält den befehlsspezifischen Fehlercode des zuletzt ausgeführten Befehls. Wird durch das Ausführen eines Befehls an den Eingängen auf 0 zurückgesetzt. (Siehe [Fehlercodes \[](#page-389-0)[}](#page-389-0) [390\]](#page-389-0))

**nOperatingModes**: Wert von OPERATING MODE.

#### **VAR\_IN\_OUT**

stCommandBuffer : ST\_DALIV2CommandBuffer;

**stCommandBuffer:** Verweis auf die interne Struktur zur Kommunikation mit den Bausteinen [FB\\_KL6811Communication\(\) \[](#page-75-0) $\blacktriangleright$  [76\]](#page-75-0) (KL6811) oder [FB\\_KL6821Communication\(\) \[](#page-78-0) $\blacktriangleright$  [79\]](#page-78-0) (KL6821).

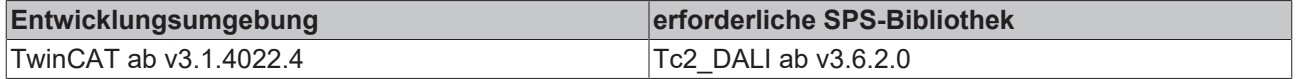

# **4.1.2.7.16 FB\_DALIV2QueryReferenceMeasurementFailed**

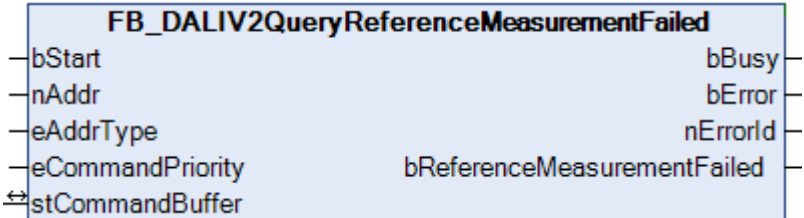

Es wird abgefragt, ob eine gestartete Referenzmessung fehlgeschlagen ist.

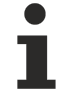

Dieser Befehl gehört zu den anwendungsbezogenen Erweiterungsbefehlen für LED-Module mit DA-LI-Schnittstelle. Diese funktionieren nur dann, wenn ihnen der Befehl *Enable Device Type 6* voran-geht, welcher mit dem Funktionsbaustein [FB\\_DALIV2EnableDeviceType\(\) \[](#page-89-0)▶ [90\]](#page-89-0) gesendet werden kann. Der Befehl *Enable Device Type 6* wird allen anwendungsbezogenen Erweiterungsbefehlen für DALI-LED-Module intern automatisch vorangestellt.

#### **VAR\_INPUT**

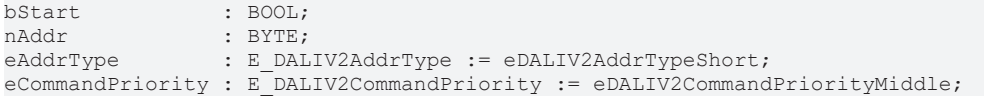

**bStart:** Über eine positive Flanke an diesem Eingang wird der Baustein aktiviert.

**nAddr:** Adresse eines Teilnehmers oder einer Gruppe.

**eAddrType:** Kurzadresse, Gruppenadresse oder Sammelruf (Broadcast) (siehe [E\\_DALIV2AddrType \[](#page-410-0)[}](#page-410-0) [411\]](#page-410-0)).

**eCommandPriority:** Priorität (hoch, mittel oder niedrig), mit der der Befehl von der Library abgearbeitet wird (siehe [E\\_DALIV2CommandPriority \[](#page-410-1)[}](#page-410-1) [411\]](#page-410-1)).

#### **VAR\_OUTPUT**

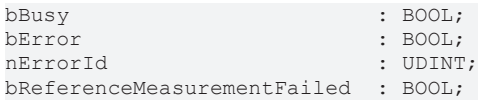

**bBusy:** Bei der Aktivierung des Bausteins wird der Ausgang gesetzt und bleibt so lange aktiv, bis der Befehl abgearbeitet wurde.

**bError:** Dieser Ausgang wird auf TRUE geschaltet, wenn bei der Ausführung eines Befehls ein Fehler aufgetreten ist. Der befehlsspezifische Fehlercode ist in *nErrorId* enthalten. Wird durch das Ausführen eines Befehls an den Eingängen auf FALSE zurückgesetzt.

**nErrorId:** Enthält den befehlsspezifischen Fehlercode des zuletzt ausgeführten Befehls. Wird durch das Ausführen eines Befehls an den Eingängen auf 0 zurückgesetzt. (Siehe [Fehlercodes \[](#page-389-0)[}](#page-389-0) [390\]](#page-389-0))

**bReferenceMeasurementFailed**: Referenzmessung fehlgeschlagen.

#### **VAR\_IN\_OUT**

stCommandBuffer : ST\_DALIV2CommandBuffer;

**stCommandBuffer:** Verweis auf die interne Struktur zur Kommunikation mit den Bausteinen [FB\\_KL6811Communication\(\) \[](#page-75-0)▶ [76\]](#page-75-0) (KL6811) oder [FB\\_KL6821Communication\(\) \[](#page-78-0)▶ [79\]](#page-78-0) (KL6821).

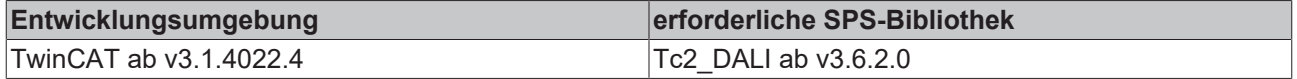

# **4.1.2.7.17 FB\_DALIV2QueryReferenceRunning**

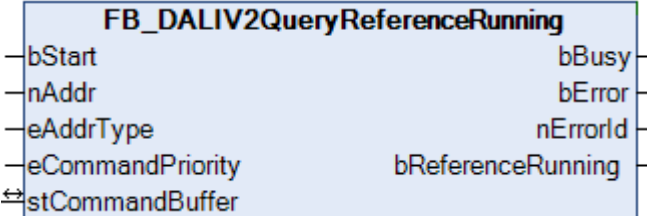

Es wird abgefragt eine Referenzmessung der Systemleistung aktiv ist.

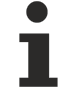

Dieser Befehl gehört zu den anwendungsbezogenen Erweiterungsbefehlen für LED-Module mit DA-LI-Schnittstelle. Diese funktionieren nur dann, wenn ihnen der Befehl *Enable Device Type 6* voran-geht, welcher mit dem Funktionsbaustein [FB\\_DALIV2EnableDeviceType\(\) \[](#page-89-0)▶ [90\]](#page-89-0) gesendet werden kann. Der Befehl *Enable Device Type 6* wird allen anwendungsbezogenen Erweiterungsbefehlen für DALI-LED-Module intern automatisch vorangestellt.

#### **VAR\_INPUT**

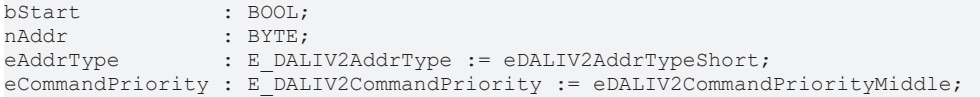

**bStart:** Über eine positive Flanke an diesem Eingang wird der Baustein aktiviert.

**nAddr:** Adresse eines Teilnehmers oder einer Gruppe.

**eAddrType:** Kurzadresse, Gruppenadresse oder Sammelruf (Broadcast) (siehe [E\\_DALIV2AddrType \[](#page-410-0)▶ [411\]](#page-410-0)).

**eCommandPriority:** Priorität (hoch, mittel oder niedrig), mit der der Befehl von der Library abgearbeitet wird (siehe [E\\_DALIV2CommandPriority \[](#page-410-1)[}](#page-410-1) [411\]](#page-410-1)).

#### **VAR\_OUTPUT**

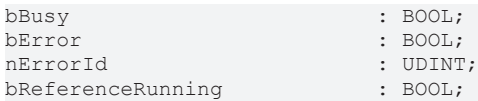

**bBusy:** Bei der Aktivierung des Bausteins wird der Ausgang gesetzt und bleibt so lange aktiv, bis der Befehl abgearbeitet wurde.

**bError:** Dieser Ausgang wird auf TRUE geschaltet, wenn bei der Ausführung eines Befehls ein Fehler aufgetreten ist. Der befehlsspezifische Fehlercode ist in *nErrorId* enthalten. Wird durch das Ausführen eines Befehls an den Eingängen auf FALSE zurückgesetzt.

**nErrorId:** Enthält den befehlsspezifischen Fehlercode des zuletzt ausgeführten Befehls. Wird durch das Ausführen eines Befehls an den Eingängen auf 0 zurückgesetzt. (Siehe [Fehlercodes \[](#page-389-0)[}](#page-389-0) [390\]](#page-389-0))

**bReferenceRunning**: Referenzmessung der Systemleistung aktiv.

#### **VAR\_IN\_OUT**

stCommandBuffer : ST\_DALIV2CommandBuffer;

**stCommandBuffer:** Verweis auf die interne Struktur zur Kommunikation mit den Bausteinen [FB\\_KL6811Communication\(\) \[](#page-75-0) $\triangleright$  [76\]](#page-75-0) (KL6811) oder [FB\\_KL6821Communication\(\) \[](#page-78-0) $\triangleright$  [79\]](#page-78-0) (KL6821).

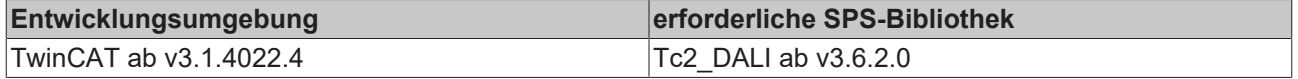

# **4.1.2.7.18 FB\_DALIV2QueryShortCircuit**

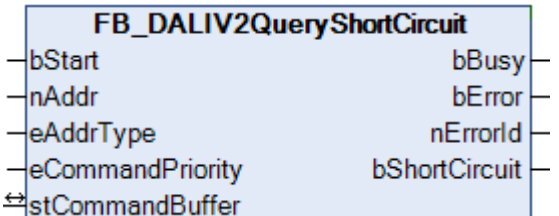

Es wird abgefragt, ob ein Kurzschluss erkannt wurde.

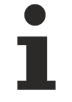

Dieser Befehl gehört zu den anwendungsbezogenen Erweiterungsbefehlen für LED-Module mit DA-LI-Schnittstelle. Diese funktionieren nur dann, wenn ihnen der Befehl *Enable Device Type 6* voran-geht, welcher mit dem Funktionsbaustein [FB\\_DALIV2EnableDeviceType\(\) \[](#page-89-0)▶ [90\]](#page-89-0) gesendet werden kann. Der Befehl *Enable Device Type 6* wird allen anwendungsbezogenen Erweiterungsbefehlen für DALI-LED-Module intern automatisch vorangestellt.

## **VAR\_INPUT**

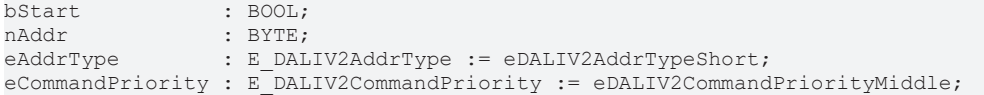

**bStart:** Über eine positive Flanke an diesem Eingang wird der Baustein aktiviert.

**nAddr:** Adresse eines Teilnehmers oder einer Gruppe.

**eAddrType:** Kurzadresse, Gruppenadresse oder Sammelruf (Broadcast) (siehe [E\\_DALIV2AddrType \[](#page-410-0)[}](#page-410-0) [411\]](#page-410-0)).

**eCommandPriority:** Priorität (hoch, mittel oder niedrig), mit der der Befehl von der Library abgearbeitet wird (siehe [E\\_DALIV2CommandPriority \[](#page-410-1)[}](#page-410-1) [411\]](#page-410-1)).

#### **VAR\_OUTPUT**

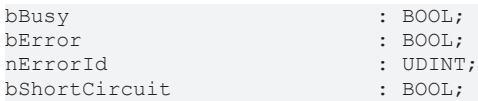

**bBusy:** Bei der Aktivierung des Bausteins wird der Ausgang gesetzt und bleibt so lange aktiv, bis der Befehl abgearbeitet wurde.

**bError:** Dieser Ausgang wird auf TRUE geschaltet, wenn bei der Ausführung eines Befehls ein Fehler aufgetreten ist. Der befehlsspezifische Fehlercode ist in *nErrorId* enthalten. Wird durch das Ausführen eines Befehls an den Eingängen auf FALSE zurückgesetzt.

**nErrorId:** Enthält den befehlsspezifischen Fehlercode des zuletzt ausgeführten Befehls. Wird durch das Ausführen eines Befehls an den Eingängen auf 0 zurückgesetzt. (Siehe [Fehlercodes \[](#page-389-0)[}](#page-389-0) [390\]](#page-389-0))

**bShortCircuit**: Kurzschluss.

#### **VAR\_IN\_OUT**

stCommandBuffer : ST\_DALIV2CommandBuffer;

**stCommandBuffer:** Verweis auf die interne Struktur zur Kommunikation mit den Bausteinen [FB\\_KL6811Communication\(\) \[](#page-75-0)▶ [76\]](#page-75-0) (KL6811) oder [FB\\_KL6821Communication\(\) \[](#page-78-0)▶ [79\]](#page-78-0) (KL6821).

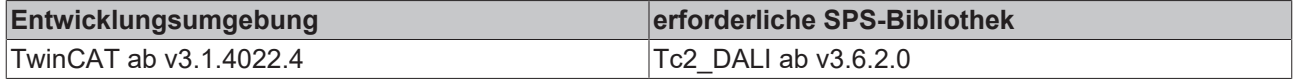

# **4.1.2.7.19 FB\_DALIV2QueryThermalOverload**

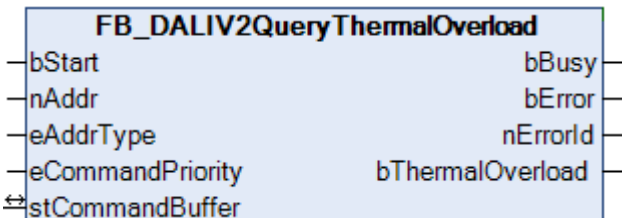

Es wird abgefragt ob eine thermische Überlast mit Reduzierung des Lichtstroms vorliegt.

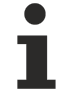

Dieser Befehl gehört zu den anwendungsbezogenen Erweiterungsbefehlen für LED-Module mit DA-LI-Schnittstelle. Diese funktionieren nur dann, wenn ihnen der Befehl *Enable Device Type 6* voran-geht, welcher mit dem Funktionsbaustein [FB\\_DALIV2EnableDeviceType\(\) \[](#page-89-0)▶ [90\]](#page-89-0) gesendet werden kann. Der Befehl *Enable Device Type 6* wird allen anwendungsbezogenen Erweiterungsbefehlen für DALI-LED-Module intern automatisch vorangestellt.

#### **VAR\_INPUT**

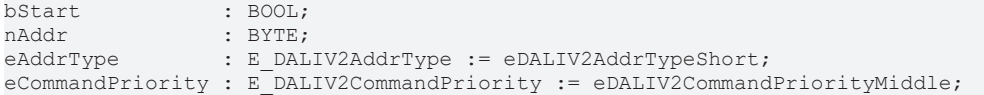

**bStart:** Über eine positive Flanke an diesem Eingang wird der Baustein aktiviert.

**nAddr:** Adresse eines Teilnehmers oder einer Gruppe.

**eAddrType:** Kurzadresse, Gruppenadresse oder Sammelruf (Broadcast) (siehe [E\\_DALIV2AddrType \[](#page-410-0) $\blacktriangleright$  [411\]](#page-410-0)).

**eCommandPriority:** Priorität (hoch, mittel oder niedrig), mit der der Befehl von der Library abgearbeitet wird (siehe [E\\_DALIV2CommandPriority \[](#page-410-1)[}](#page-410-1) [411\]](#page-410-1)).

#### **VAR\_OUTPUT**

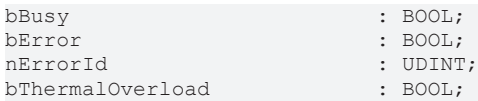

**bBusy:** Bei der Aktivierung des Bausteins wird der Ausgang gesetzt und bleibt so lange aktiv, bis der Befehl abgearbeitet wurde.

**bError:** Dieser Ausgang wird auf TRUE geschaltet, wenn bei der Ausführung eines Befehls ein Fehler aufgetreten ist. Der befehlsspezifische Fehlercode ist in *nErrorId* enthalten. Wird durch das Ausführen eines Befehls an den Eingängen auf FALSE zurückgesetzt.

**nErrorId:** Enthält den befehlsspezifischen Fehlercode des zuletzt ausgeführten Befehls. Wird durch das Ausführen eines Befehls an den Eingängen auf 0 zurückgesetzt. (Siehe [Fehlercodes \[](#page-389-0)[}](#page-389-0) [390\]](#page-389-0))

**bThermalOverload**: thermische Überlast.

#### **VAR\_IN\_OUT**

stCommandBuffer : ST\_DALIV2CommandBuffer;

**stCommandBuffer:** Verweis auf die interne Struktur zur Kommunikation mit den Bausteinen [FB\\_KL6811Communication\(\) \[](#page-75-0) $\blacktriangleright$  [76\]](#page-75-0) (KL6811) oder [FB\\_KL6821Communication\(\) \[](#page-78-0) $\blacktriangleright$  [79\]](#page-78-0) (KL6821).

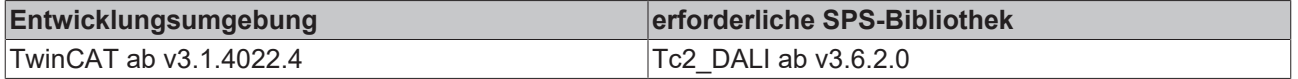

# **4.1.2.7.20 FB\_DALIV2QueryThermalShutDown**

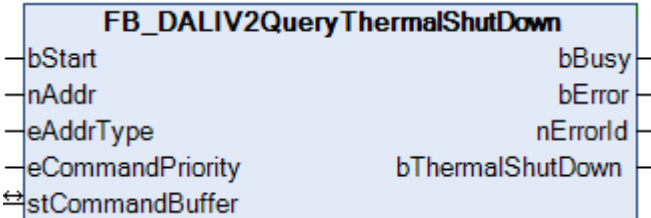

Es wird abgefragt, ob eine thermische Abschaltung erfolgte.

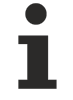

Dieser Befehl gehört zu den anwendungsbezogenen Erweiterungsbefehlen für LED-Module mit DA-LI-Schnittstelle. Diese funktionieren nur dann, wenn ihnen der Befehl *Enable Device Type 6* voran-geht, welcher mit dem Funktionsbaustein [FB\\_DALIV2EnableDeviceType\(\) \[](#page-89-0)▶ [90\]](#page-89-0) gesendet werden kann. Der Befehl *Enable Device Type 6* wird allen anwendungsbezogenen Erweiterungsbefehlen für DALI-LED-Module intern automatisch vorangestellt.

#### **VAR\_INPUT**

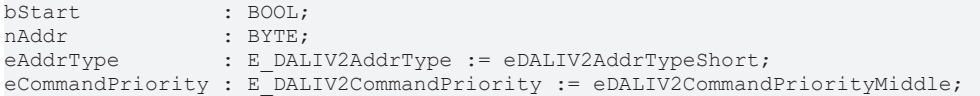

**bStart:** Über eine positive Flanke an diesem Eingang wird der Baustein aktiviert.

**nAddr:** Adresse eines Teilnehmers oder einer Gruppe.

**eAddrType:** Kurzadresse, Gruppenadresse oder Sammelruf (Broadcast) (siehe [E\\_DALIV2AddrType \[](#page-410-0)▶ [411\]](#page-410-0)).

**eCommandPriority:** Priorität (hoch, mittel oder niedrig), mit der der Befehl von der Library abgearbeitet wird (siehe [E\\_DALIV2CommandPriority \[](#page-410-1)[}](#page-410-1) [411\]](#page-410-1)).

#### **VAR\_OUTPUT**

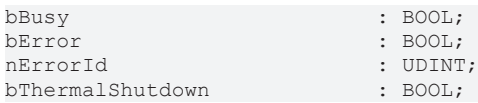

**bBusy:** Bei der Aktivierung des Bausteins wird der Ausgang gesetzt und bleibt so lange aktiv, bis der Befehl abgearbeitet wurde.

**bError:** Dieser Ausgang wird auf TRUE geschaltet, wenn bei der Ausführung eines Befehls ein Fehler aufgetreten ist. Der befehlsspezifische Fehlercode ist in *nErrorId* enthalten. Wird durch das Ausführen eines Befehls an den Eingängen auf FALSE zurückgesetzt.

**nErrorId:** Enthält den befehlsspezifischen Fehlercode des zuletzt ausgeführten Befehls. Wird durch das Ausführen eines Befehls an den Eingängen auf 0 zurückgesetzt. (Siehe [Fehlercodes \[](#page-389-0)[}](#page-389-0) [390\]](#page-389-0))

**bThermalShutdown**: thermische Abschaltung.

#### **VAR\_IN\_OUT**

stCommandBuffer : ST\_DALIV2CommandBuffer;

**stCommandBuffer:** Verweis auf die interne Struktur zur Kommunikation mit den Bausteinen [FB\\_KL6811Communication\(\) \[](#page-75-0) $\triangleright$  [76\]](#page-75-0) (KL6811) oder [FB\\_KL6821Communication\(\) \[](#page-78-0) $\triangleright$  [79\]](#page-78-0) (KL6821).

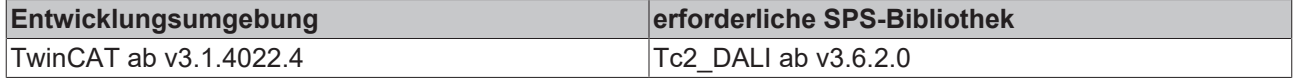

# **4.1.2.7.21 FB\_DALIV2ReferenceSystemPower**

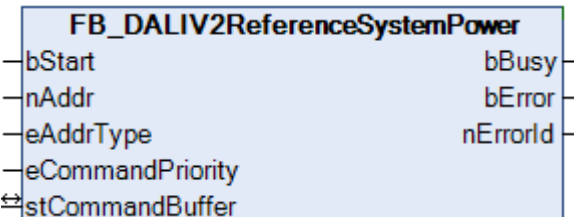

Das Vorschaltgerät misst das Leistungsniveau des Systems, um Lastanstieg und Lastabnahme zu erkennen und speichert dieses ab.

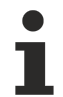

Dieser Befehl gehört zu den anwendungsbezogenen Erweiterungsbefehlen für LED-Module mit DA-LI-Schnittstelle. Diese funktionieren nur dann, wenn ihnen der Befehl *Enable Device Type 6* voran-geht, welcher mit dem Funktionsbaustein [FB\\_DALIV2EnableDeviceType\(\) \[](#page-89-0)▶ [90\]](#page-89-0) gesendet werden kann. Der Befehl *Enable Device Type 6* wird allen anwendungsbezogenen Erweiterungsbefehlen für DALI-LED-Module intern automatisch vorangestellt.

#### **VAR\_INPUT**

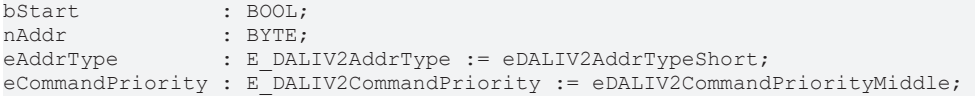

**bStart:** Über eine positive Flanke an diesem Eingang wird der Baustein aktiviert.

**nAddr:** Adresse eines Teilnehmers oder einer Gruppe.

**eAddrType:** Kurzadresse, Gruppenadresse oder Sammelruf (Broadcast) (siehe [E\\_DALIV2AddrType \[](#page-410-0)▶ [411\]](#page-410-0)).

**eCommandPriority:** Priorität (hoch, mittel oder niedrig), mit der der Befehl von der Library abgearbeitet wird (siehe [E\\_DALIV2CommandPriority \[](#page-410-1) $\blacktriangleright$  [411\]](#page-410-1)).

#### **VAR\_OUTPUT**

bBusy : BOOL; bError : BOOL; nErrorId : UDINT;

**bBusy:** Bei der Aktivierung des Bausteins wird der Ausgang gesetzt und bleibt so lange aktiv, bis der Befehl abgearbeitet wurde.

**bError:** Dieser Ausgang wird auf TRUE geschaltet, wenn bei der Ausführung eines Befehls ein Fehler aufgetreten ist. Der befehlsspezifische Fehlercode ist in *nErrorId* enthalten. Wird durch das Ausführen eines Befehls an den Eingängen auf FALSE zurückgesetzt.

**nErrorId:** Enthält den befehlsspezifischen Fehlercode des zuletzt ausgeführten Befehls. Wird durch das Ausführen eines Befehls an den Eingängen auf 0 zurückgesetzt. (Siehe [Fehlercodes \[](#page-389-0)[}](#page-389-0) [390\]](#page-389-0))

#### **VAR\_IN\_OUT**

stCommandBuffer : ST\_DALIV2CommandBuffer;

**stCommandBuffer:** Verweis auf die interne Struktur zur Kommunikation mit den Bausteinen [FB\\_KL6811Communication\(\) \[](#page-75-0) $\blacktriangleright$  [76\]](#page-75-0) (KL6811) oder [FB\\_KL6821Communication\(\) \[](#page-78-0) $\blacktriangleright$  [79\]](#page-78-0) (KL6821).

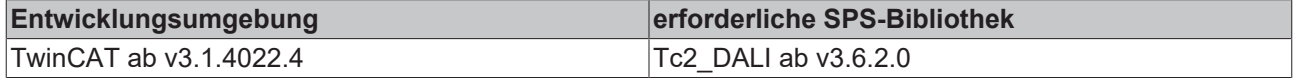

# **4.1.2.7.22 FB\_DALIV2SelectDimmingCurve**

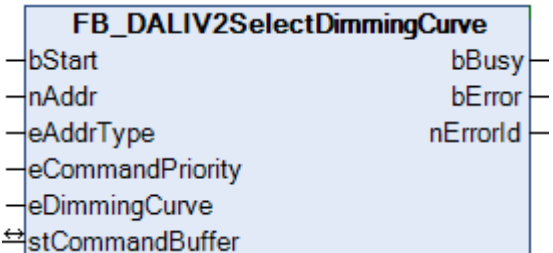

Die Dimm-Kurve des Vorschaltgerätes wird ausgewählt.

## **VAR\_IN\_OUT**

stCommandBuffer : ST\_DALIV2CommandBuffer;

**stCommandBuffer:** Verweis auf die interne Struktur zur Kommunikation mit den Bausteinen [FB\\_KL6811Communication\(\) \[](#page-75-0)[}](#page-75-0) [76\]](#page-75-0) (KL6811) oder [FB\\_KL6821Communication\(\) \[](#page-78-0)[}](#page-78-0) [79\]](#page-78-0) (KL6821).

#### **VAR\_INPUT**

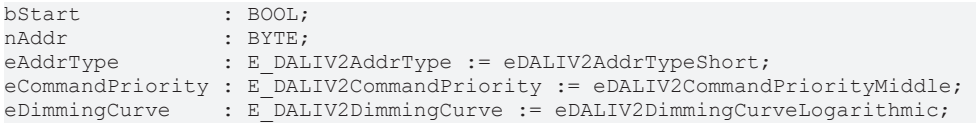

**bStart:** Über eine positive Flanke an diesem Eingang wird der Baustein aktiviert.

**nAddr:** Adresse eines Teilnehmers oder einer Gruppe.

**eAddrType:** Kurzadresse, Gruppenadresse oder Sammelruf (Broadcast) (siehe [E\\_DALIV2AddrType \[](#page-410-0)[}](#page-410-0) [411\]](#page-410-0)).

**eCommandPriority:** Priorität (hoch, mittel oder niedrig), mit der der Befehl von der Library abgearbeitet wird (siehe [E\\_DALIV2CommandPriority \[](#page-410-1)[}](#page-410-1) [411\]](#page-410-1)).

**eDimmingCurve**: lineare oder logarithmische Dimm-Kurve (siehe [E\\_DALIV2DimmingCurve \[](#page-411-0)[}](#page-411-0) [412\]](#page-411-0)).

## **VAR\_OUTPUT**

bBusy : BOOL; bError : BOOL; nErrorId : UDINT;

**bBusy:** Bei der Aktivierung des Bausteins wird der Ausgang gesetzt und bleibt so lange aktiv, bis der Befehl abgearbeitet wurde.

**bError:** Dieser Ausgang wird auf TRUE geschaltet, wenn bei der Ausführung eines Befehls ein Fehler aufgetreten ist. Der befehlsspezifische Fehlercode ist in *nErrorId* enthalten. Wird durch das Ausführen eines Befehls an den Eingängen auf FALSE zurückgesetzt.

**nErrorId:** Enthält den befehlsspezifischen Fehlercode des zuletzt ausgeführten Befehls. Wird durch das Ausführen eines Befehls an den Eingängen auf 0 zurückgesetzt. (Siehe [Fehlercodes \[](#page-389-0)[}](#page-389-0) [390\]](#page-389-0))

#### **VAR\_IN\_OUT**

stCommandBuffer : ST\_DALIV2CommandBuffer;

**stCommandBuffer:** Verweis auf die interne Struktur zur Kommunikation mit den Bausteinen [FB\\_KL6811Communication\(\) \[](#page-75-0)[}](#page-75-0) [76\]](#page-75-0) (KL6811) oder [FB\\_KL6821Communication\(\) \[](#page-78-0)[}](#page-78-0) [79\]](#page-78-0) (KL6821).

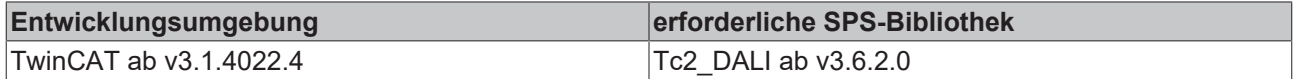

# **4.1.2.7.23 FB\_DALIV2SetFastFadeTime**

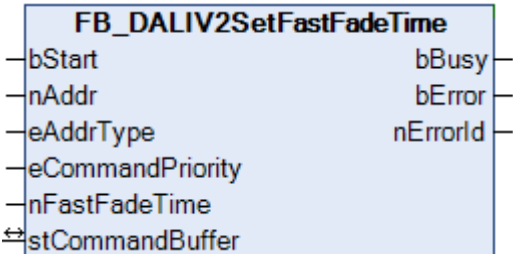

Setzt die FAST FADE TIME im Vorschaltgerät.

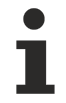

Dieser Befehl gehört zu den anwendungsbezogenen Erweiterungsbefehlen für LED-Module mit DA-LI-Schnittstelle. Diese funktionieren nur dann, wenn ihnen der Befehl *Enable Device Type 6* voran-geht, welcher mit dem Funktionsbaustein [FB\\_DALIV2EnableDeviceType\(\) \[](#page-89-0)▶ [90\]](#page-89-0) gesendet werden kann. Der Befehl *Enable Device Type 6* wird allen anwendungsbezogenen Erweiterungsbefehlen

#### **VAR\_INPUT**

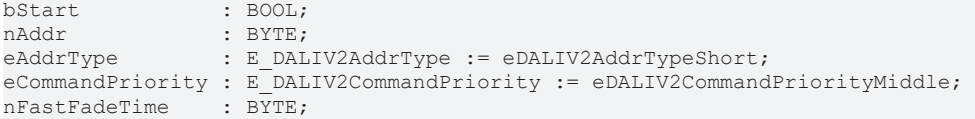

für DALI-LED-Module intern automatisch vorangestellt.

**bStart:** Über eine positive Flanke an diesem Eingang wird der Baustein aktiviert.

**nAddr:** Adresse eines Teilnehmers oder einer Gruppe.

**eAddrType:** Kurzadresse, Gruppenadresse oder Sammelruf (Broadcast) (siehe [E\\_DALIV2AddrType \[](#page-410-0)▶ [411\]](#page-410-0)).

**eCommandPriority:** Priorität (hoch, mittel oder niedrig), mit der der Befehl von der Library abgearbeitet wird (siehe [E\\_DALIV2CommandPriority \[](#page-410-1)[}](#page-410-1) [411\]](#page-410-1)).

**nFastFadeTime**: Der neue Wert für die FAST FADE TIME (0 - 27).

## **VAR\_OUTPUT**

bBusy : BOOL; bError : BOOL; nErrorId : UDINT;

**bBusy:** Bei der Aktivierung des Bausteins wird der Ausgang gesetzt und bleibt so lange aktiv, bis der Befehl abgearbeitet wurde.

**bError:** Dieser Ausgang wird auf TRUE geschaltet, wenn bei der Ausführung eines Befehls ein Fehler aufgetreten ist. Der befehlsspezifische Fehlercode ist in *nErrorId* enthalten. Wird durch das Ausführen eines Befehls an den Eingängen auf FALSE zurückgesetzt.

**nErrorId:** Enthält den befehlsspezifischen Fehlercode des zuletzt ausgeführten Befehls. Wird durch das Ausführen eines Befehls an den Eingängen auf 0 zurückgesetzt. (Siehe [Fehlercodes \[](#page-389-0)[}](#page-389-0) [390\]](#page-389-0))

#### **VAR\_IN\_OUT**

stCommandBuffer : ST\_DALIV2CommandBuffer;

**stCommandBuffer:** Verweis auf die interne Struktur zur Kommunikation mit den Bausteinen [FB\\_KL6811Communication\(\) \[](#page-75-0) $\blacktriangleright$  [76\]](#page-75-0) (KL6811) oder [FB\\_KL6821Communication\(\) \[](#page-78-0) $\blacktriangleright$  [79\]](#page-78-0) (KL6821).

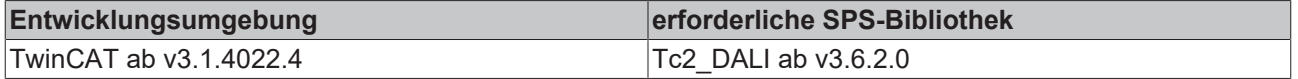

# **4.1.2.8 Part 209 (Farb-/Farbtemperatursteuerung)**

Im Folgenden werden die Funktionsbausteine und Variablen für Lampen zur Farb-/ Farbtemperatursteuerung mit DALI-Schnittstelle beschrieben. Alle folgenden Funktionsbausteine rufen "anwendungsbezogene Erweiterungsbefehle" auf. Laut DALI-Normung (IEC 62386) liegen diese Befehle im Bereich 224 bis 255. Da es verschiedene anwendungsbezogene Erweiterungsbefehle gibt, muss mit dem Funktionsbaustein [FB\\_DALIV2EnableDeviceType\(\) \[](#page-89-0)▶ [90\]](#page-89-0) festgelegt werden, welche Art von Vorschaltgeräten (Notbeleuchtung, Entladungslampen, ...) auf die Erweiterungsbefehle reagieren sollen. Eine genaue Beschreibung der einzelnen DALI-Kommandos und der Variablen für Lampen zur Farb-/Farbtemperatursteuerung mit DALI-Schnittstelle finden Sie in der Norm IEC 62386 Part 209.

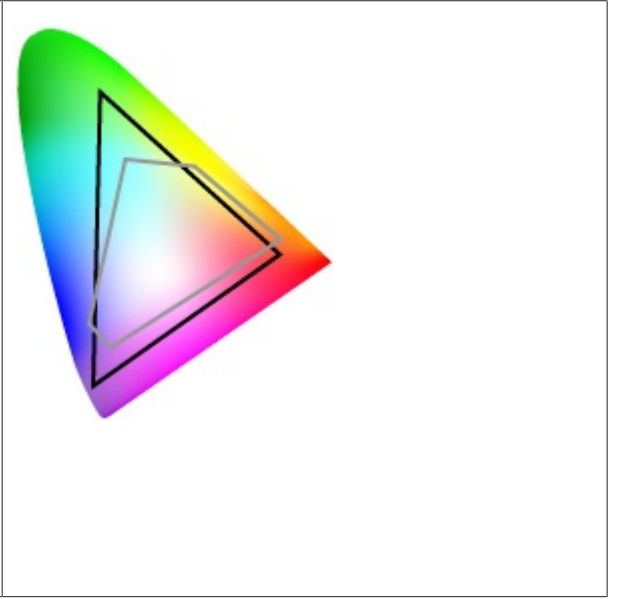

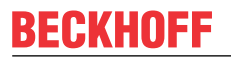

**Funktionsbausteine**

# **BECKHOFF**

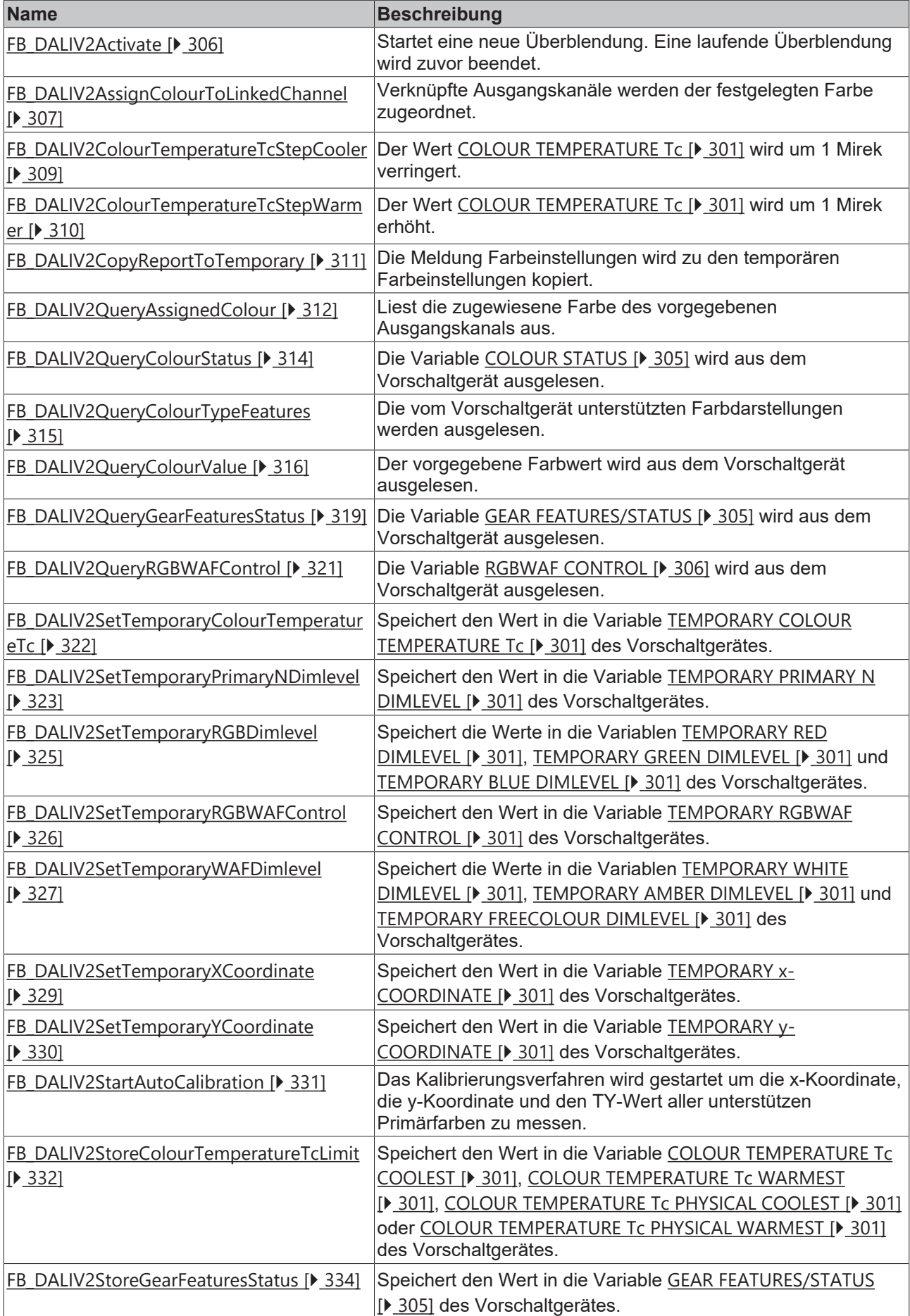

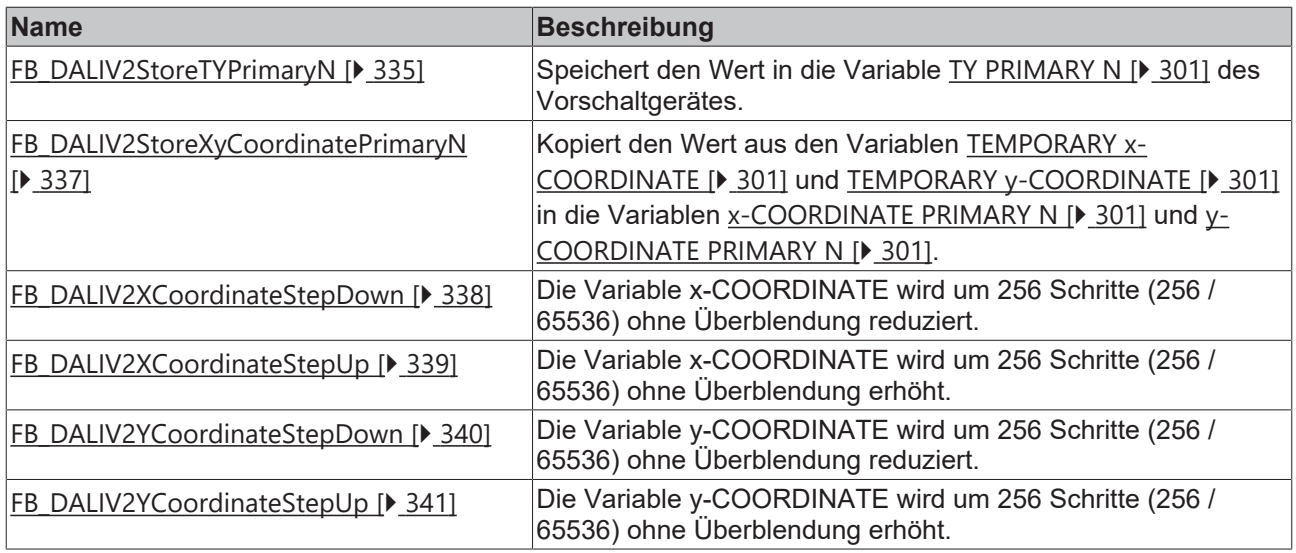

Diese Befehle gehören zu den anwendungsbezogenen Erweiterungsbefehlen für Lampen zur Farb-/Farbtemperatursteuerung mit DALI-Schnittstelle. Diese funktionieren nur dann, wenn ihnen der Befehl *Enable Device Type 8* vorangeht, welcher mit dem Funktionsbaustein [FB\\_DALIV2Enable-](#page-89-0)[DeviceType\(\) \[](#page-89-0)[}](#page-89-0) [90\]](#page-89-0) gesendet werden kann. Der Befehl *Enable Device Type 8* wird bereits allen anwendungsbezogenen Erweiterungsbefehlen für Lampen zur Farb-/Farbtemperatursteuerung mit DALI-Schnittstelle intern automatisch vorangestellt.

# <span id="page-300-0"></span>**4.1.2.8.1 Variablen**

Jedes DALI-Vorschaltgerät für Farb-/Farbtemperatursteuerung besitzt eine bestimmte Anzahl von Variablen (Parameter), aus denen verschiedene Informationen ausgelesen, oder auch einzelne Parameter verändert werden können.

Einige Variablen können direkt über DALI-Befehle ausgelesen werden (z. B. [FB\\_DALIV2QueryColourStatus\(\)](#page-313-0) [\[](#page-313-0) [314\]](#page-313-0) oder [FB\\_DALIV2QueryRGBWAFControl\(\) \[](#page-320-0) [321\]](#page-320-0)). Der Baustein [FB\\_DALIV2QueryColourValue\(\) \[](#page-315-0) [316\]](#page-315-0) kann dazu genutzt werden, weitere Variablen auszulesen.

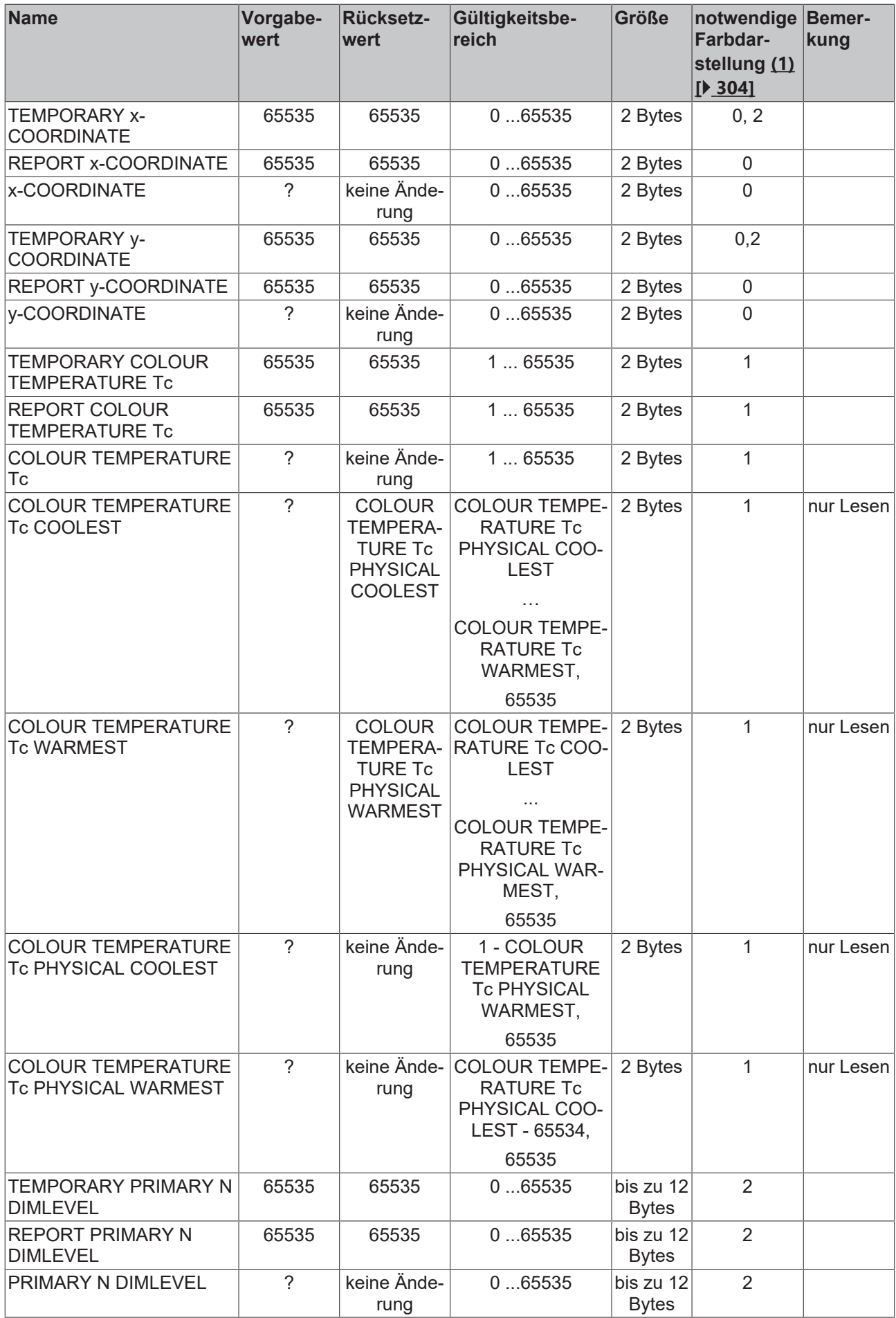

# **BECKHOFF**

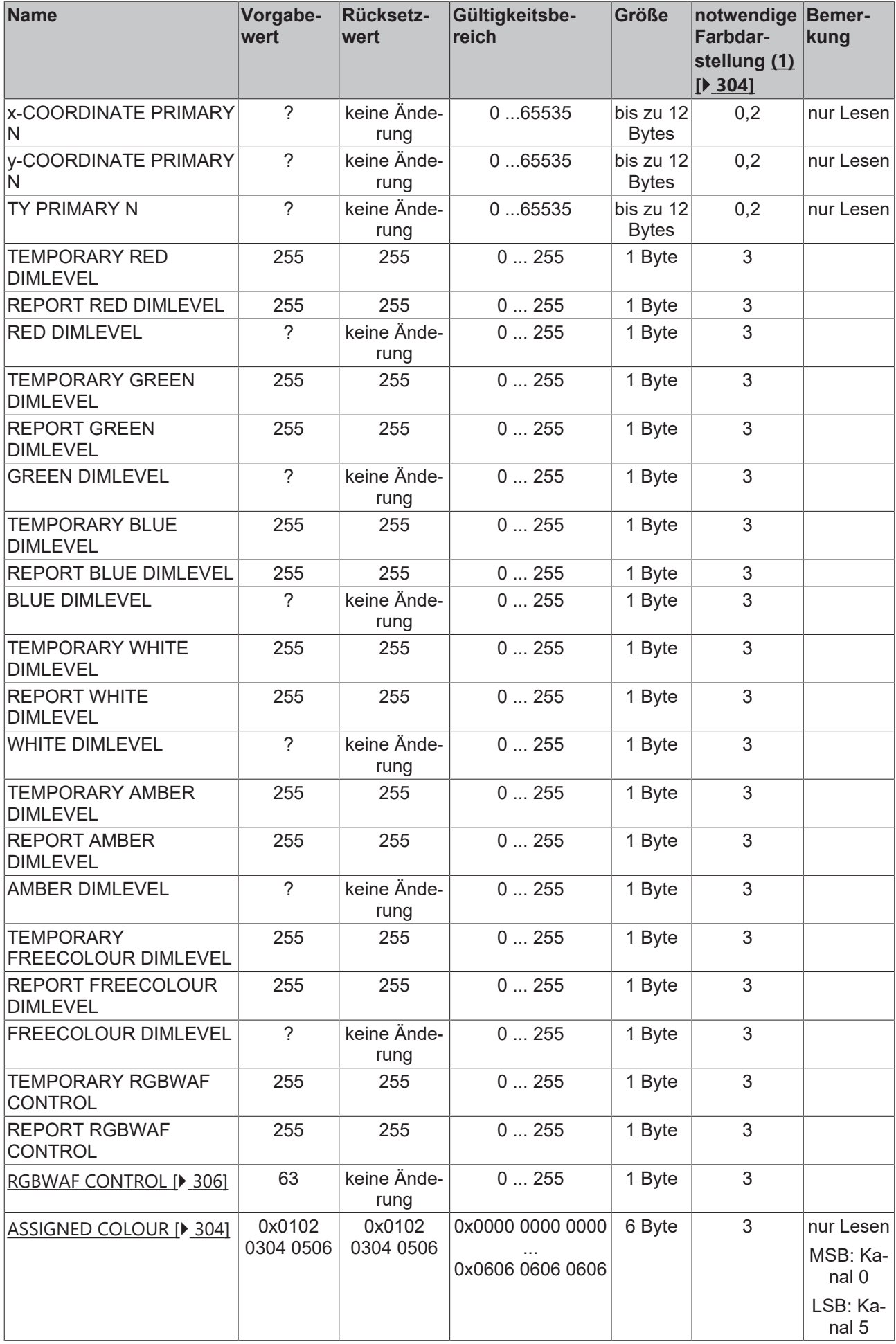

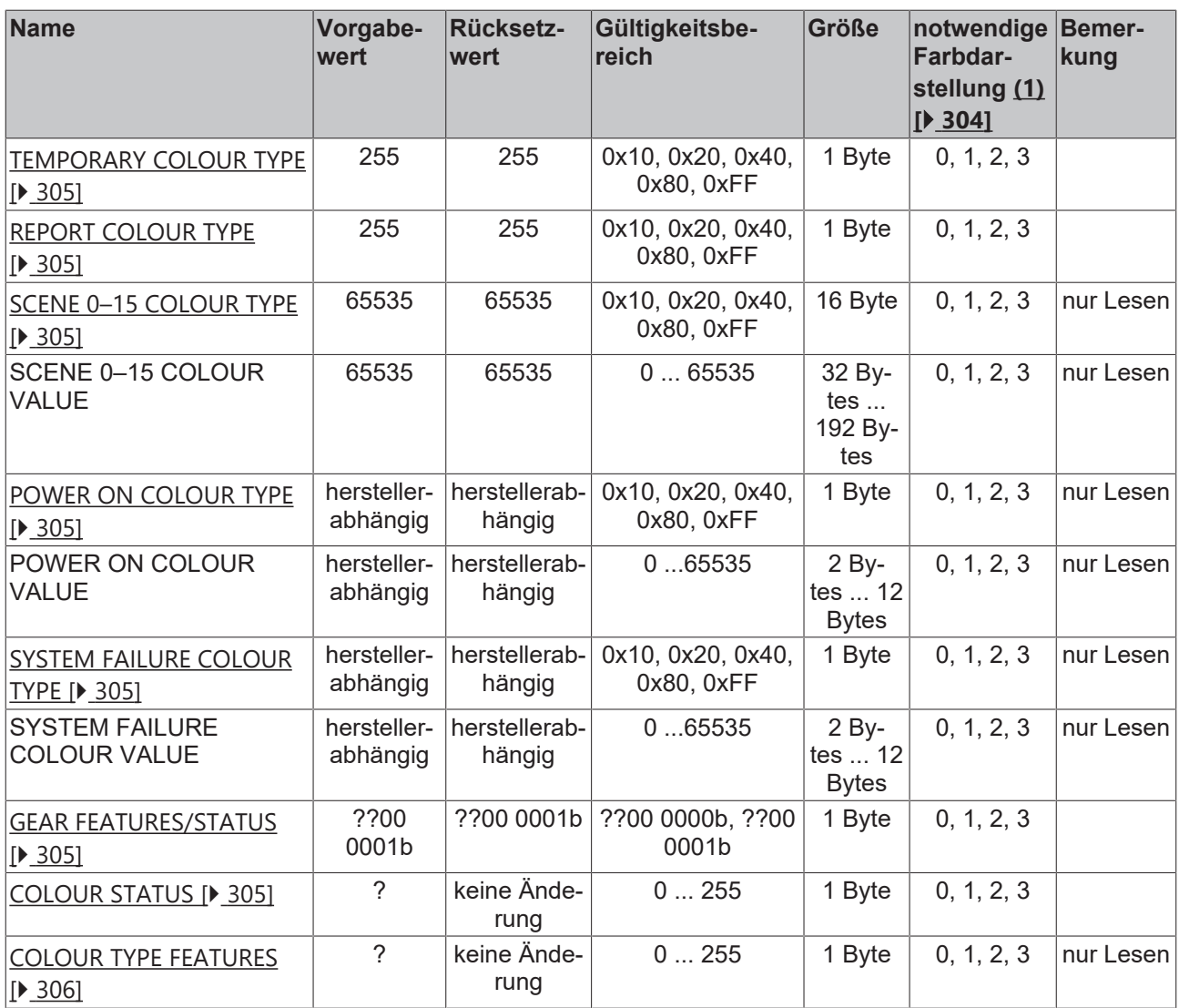

?: unbestimmt

Bei 1-Byte-Werten wird der Wert 255 auch als MASK bezeichnet.

Bei 2-Byte-Werten wird der Wert 65535 wird auch als MASK bezeichnet.

<span id="page-303-0"></span>(1): Gibt an, welche Farbdarstellung das DALI-Vorschaltgerät unterstützen muss, damit es die entsprechende Variable enthält:

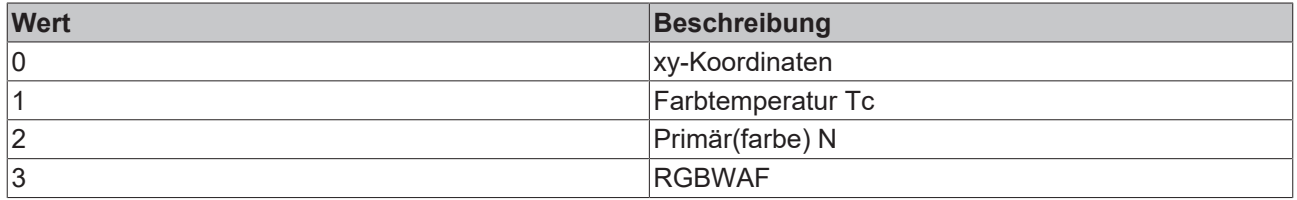

## <span id="page-303-1"></span>**ASSIGNED COLOUR**

In ASSIGNED COLOUR wird die Zuordnung zwischen Ausgangskanal und Farbe definiert. Jedes Byte enthält die Farbe des entsprechenden Kanals.

Mit dem Baustein [FB\\_DALIV2QueryAssignedColour\(\) \[](#page-311-0)▶ [312\]](#page-311-0) kann der Wert ausgelesen werden.

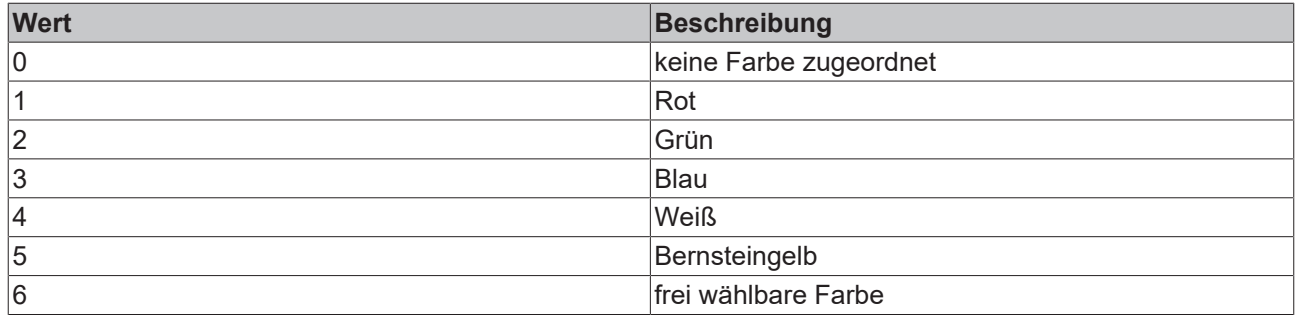

## <span id="page-304-2"></span>**COLOUR TYPE**

COLOUR TYPE definiert die vom DALI-Vorschaltgerät unterstützten Farbdarstellungen.

Mit dem Baustein [FB\\_DALIV2QueryColourValue\(\) \[](#page-315-0)[}](#page-315-0) [316\]](#page-315-0) können die Werte ausgelesen werden.

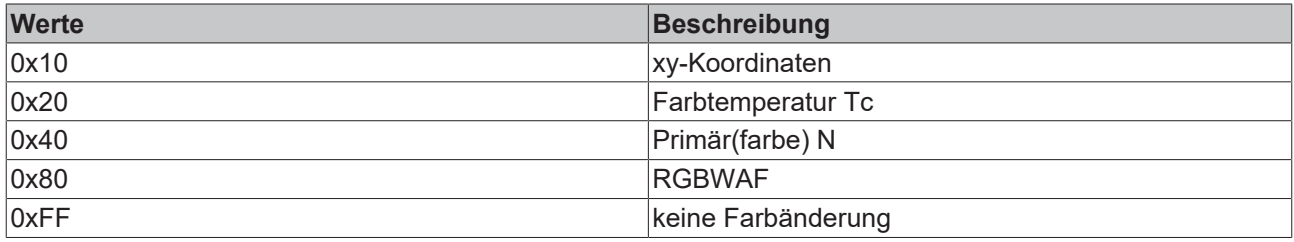

## <span id="page-304-0"></span>**COLOUR STATUS**

COLOUR STATUS enthält Informationen über den aktuellen Status des DALI-Vorschaltgerätes.

Mit dem Baustein [FB\\_DALIV2QueryColourStatus\(\) \[](#page-313-0)▶ [314\]](#page-313-0) können die Werte ausgelesen werden.

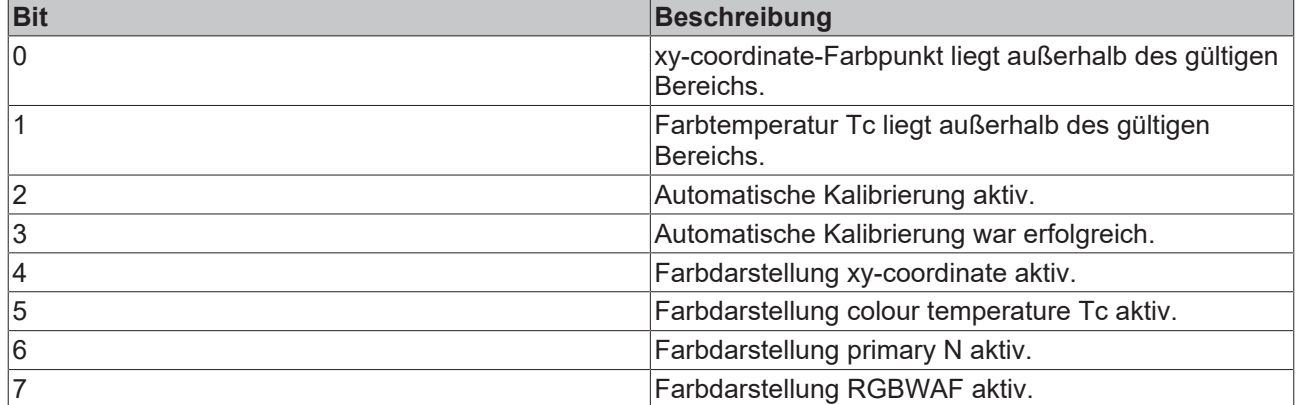

## <span id="page-304-1"></span>**GEAR FEATURES/STATUS**

GEAR FEATURES/STATUS enthält Informationen über den aktuellen Status des DALI-Vorschaltgerätes.

Mit dem Baustein [FB\\_DALIV2QueryGearFeaturesStatus\(\) \[](#page-318-0)▶ [319\]](#page-318-0) können die Werte ausgelesen und mit dem Baustein [FB\\_DALIV2StoreGearFeaturesStatus\(\) \[](#page-333-0)[}](#page-333-0) [334\]](#page-333-0) beschrieben werden.

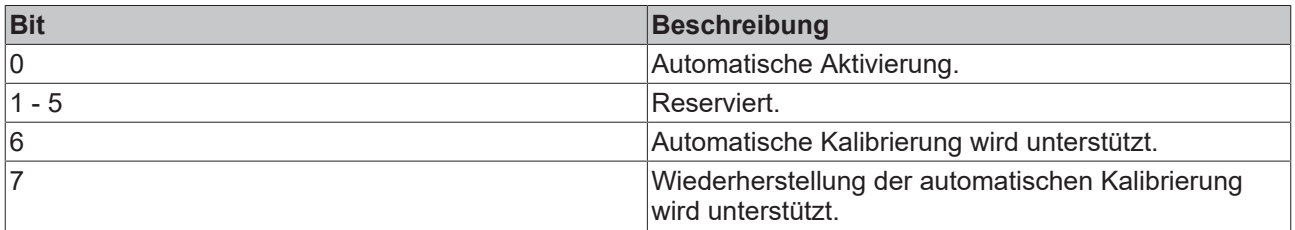

## <span id="page-305-1"></span>**RGBWAF CONTROL**

RGBWAF CONTROL enthält weitere Informationen über die Zuordnung zwischen Ausgangskanal und Farbe.

Mit dem Baustein [FB\\_DALIV2QueryColourValue\(\) \[](#page-315-0) $\blacktriangleright$  [316\]](#page-315-0) können die Werte ausgelesen werden.

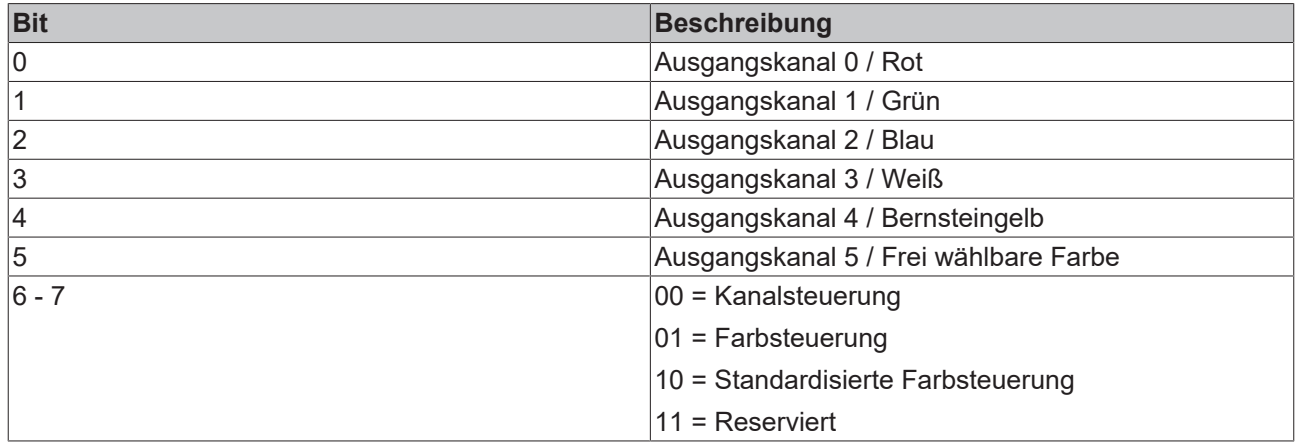

### <span id="page-305-2"></span>**COLOUR TYPE FEATURES**

COLOUR TYPE FEATURES enthält die vom DALI-Vorschaltgerät unterstützten Farbdarstellungen.

Mit dem Baustein [FB\\_DALIV2QueryColourTypeFeatures\(\) \[](#page-314-0) $\triangleright$  [315\]](#page-314-0) können die Werte ausgelesen werden.

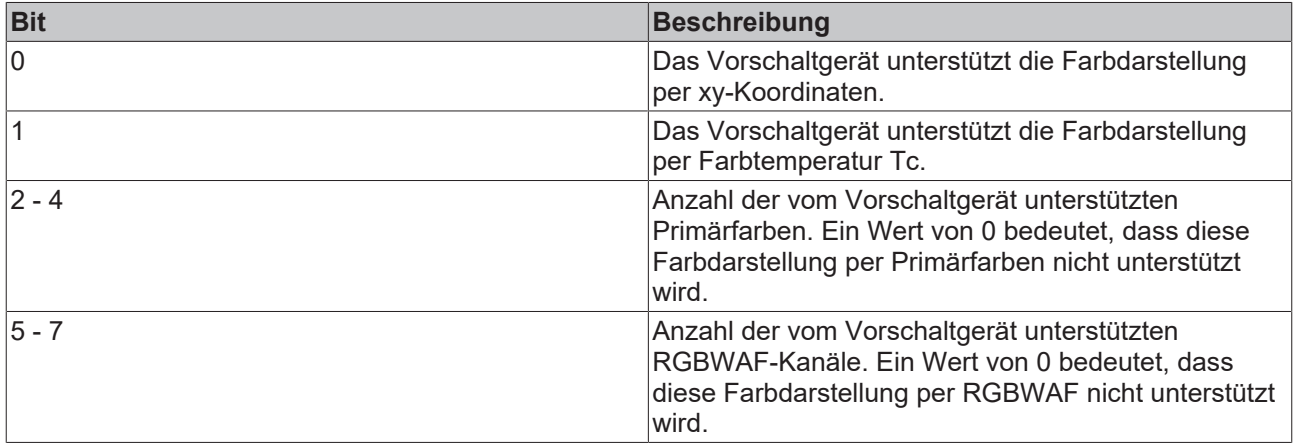

# <span id="page-305-0"></span>**4.1.2.8.2 FB\_DALIV2Activate**

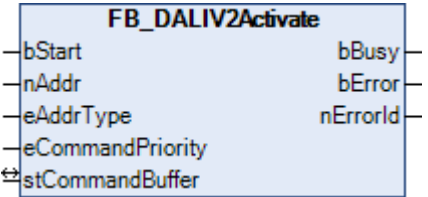

Eine laufende Überblendung wird beendet und eine neue Überblendung gestartet. Hierbei wird nur die Farbe geändert.

Der Baustein unterstützt die Farbdarstellungen:

- xy-Koordinaten
- Farbtemperatur Tc
- Primär(farbe) N
- RGBWAF

Dieser Befehl gehört zu den anwendungsbezogenen Erweiterungsbefehlen für Lampen zur Farb-/ Farbtemperatursteuerung mit DALI-Schnittstelle. Diese funktionieren nur dann, wenn ihnen der Be-

fehl *Enable Device Type 8* vorangeht, welcher mit dem Funktionsbaustein [FB\\_DALIV2EnableDevice-](#page-89-0)[Type\(\) \[](#page-89-0)[}](#page-89-0) [90\]](#page-89-0) gesendet werden kann. Der Befehl *Enable Device Type 8* wird bereits allen anwendungsbezogenen Erweiterungsbefehlen für Lampen zur Farb-/Farbtemperatursteuerung mit DALI-Schnittstelle intern automatisch vorangestellt.

#### **VAR\_INPUT**

bStart : BOOL;<br>nAddr : BYTE;  $:$  BYTE; eAddrType : E\_DALIV2AddrType := eDALIV2AddrTypeShort; eCommandPriority : E\_DALIV2CommandPriority := eDALIV2CommandPriorityMiddle;

**bStart:** Über eine positive Flanke an diesem Eingang wird der Baustein aktiviert.

**nAddr:** Adresse eines Teilnehmers oder einer Gruppe.

**eAddrType:** Kurzadresse, Gruppenadresse oder Sammelruf (Broadcast) (siehe [E\\_DALIV2AddrType \[](#page-410-0)[}](#page-410-0) [411\]](#page-410-0)).

**eCommandPriority:** Priorität (hoch, mittel oder niedrig), mit der der Befehl von der Library abgearbeitet wird (siehe [E\\_DALIV2CommandPriority \[](#page-410-1)[}](#page-410-1) [411\]](#page-410-1)).

#### **VAR\_OUTPUT**

bBusy : BOOL;<br>bError : BOOL; bError : BOOL; nErrorId : UDINT;

**bBusy:** Bei der Aktivierung des Bausteins wird der Ausgang gesetzt und bleibt so lange aktiv, bis der Befehl abgearbeitet wurde.

**bError:** Dieser Ausgang wird auf TRUE geschaltet, wenn bei der Ausführung eines Befehls ein Fehler aufgetreten ist. Der befehlsspezifische Fehlercode ist in *nErrorId* enthalten. Wird durch das Ausführen eines Befehls an den Eingängen auf FALSE zurückgesetzt.

**nErrorId:** Enthält den befehlsspezifischen Fehlercode des zuletzt ausgeführten Befehls. Wird durch das Ausführen eines Befehls an den Eingängen auf 0 zurückgesetzt. (Siehe [Fehlercodes \[](#page-389-0)[}](#page-389-0) [390\]](#page-389-0))

#### **VAR\_IN\_OUT**

stCommandBuffer : ST\_DALIV2CommandBuffer;

**stCommandBuffer:** Verweis auf die interne Struktur zur Kommunikation mit den Bausteinen [FB\\_KL6811Communication\(\) \[](#page-75-0)[}](#page-75-0) [76\]](#page-75-0) (KL6811) oder [FB\\_KL6821Communication\(\) \[](#page-78-0)[}](#page-78-0) [79\]](#page-78-0) (KL6821).

#### **Voraussetzungen**

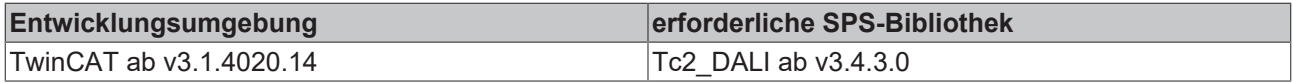

## <span id="page-306-0"></span>**4.1.2.8.3 FB\_DALIV2AssignColourToLinkedChannel**

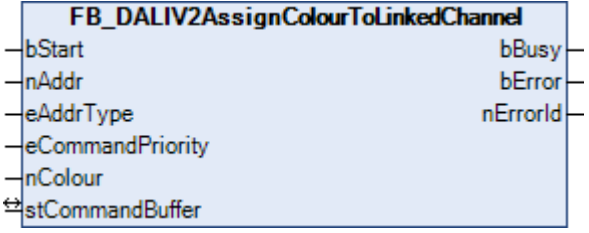

Verknüpfte Ausgangskanäle werden der festgelegten Farbe zugeordnet (siehe Tabelle). Die verknüpften Kanäle werden durch Bit 0 bis Bit 5 der Variablen [TEMPORARY RGBWAF CONTROL \[](#page-300-0)[}](#page-300-0) [301\]](#page-300-0) angegeben. Die Kanalzuordnung wird nicht geändert, wenn TEMPORARY RGBWAF CONTROL den Wert 255 (MASK) enthält. Alle TEMPORARY COLOUR SETTINGS werden nach der Verwendung dieses Befehls auf MASK gesetzt.

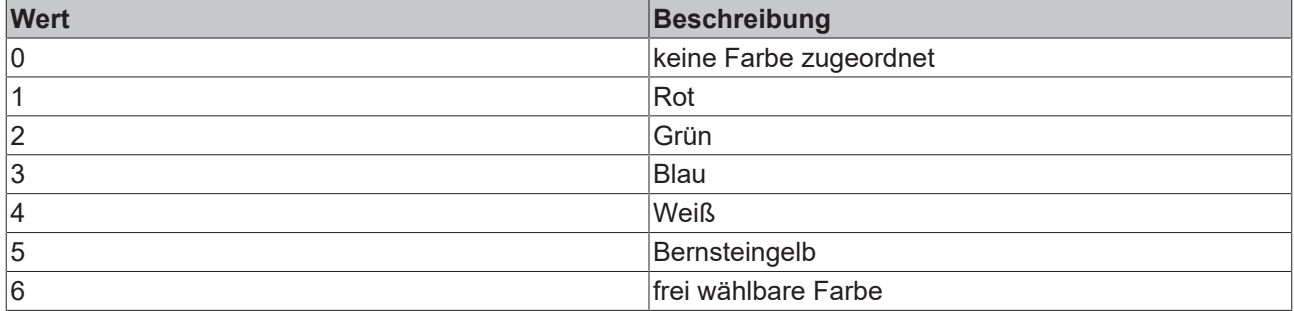

Durch den Funktionsbaustein werden bei allen DALI-Vorschaltgeräten der DALI-Linie die DTR (Data Transfer Register) verändert.

Der Baustein unterstützt die Farbdarstellungen:

• RGBWAF

Dieser Befehl gehört zu den anwendungsbezogenen Erweiterungsbefehlen für Lampen zur Farb-/ Farbtemperatursteuerung mit DALI-Schnittstelle. Diese funktionieren nur dann, wenn ihnen der Befehl *Enable Device Type 8* vorangeht, welcher mit dem Funktionsbaustein [FB\\_DALIV2EnableDevice-](#page-89-0)[Type\(\) \[](#page-89-0)[}](#page-89-0) [90\]](#page-89-0) gesendet werden kann. Der Befehl *Enable Device Type 8* wird bereits allen anwendungsbezogenen Erweiterungsbefehlen für Lampen zur Farb-/Farbtemperatursteuerung mit DALI-Schnittstelle intern automatisch vorangestellt.

### **VAR\_INPUT**

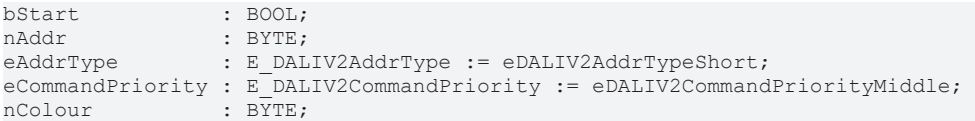

**bStart:** Über eine positive Flanke an diesem Eingang wird der Baustein aktiviert.

**nAddr:** Adresse eines Teilnehmers oder einer Gruppe.

**eAddrType:** Kurzadresse, Gruppenadresse oder Sammelruf (Broadcast) (siehe [E\\_DALIV2AddrType \[](#page-410-0)[}](#page-410-0) [411\]](#page-410-0)).

**eCommandPriority:** Priorität (hoch, mittel oder niedrig), mit der der Befehl von der Library abgearbeitet wird (siehe [E\\_DALIV2CommandPriority \[](#page-410-1)[}](#page-410-1) [411\]](#page-410-1)).

**nColour:** Farbe, die den Ausgangskanälen zugeordnet wird (siehe Tabelle).

#### **VAR\_OUTPUT**

bBusy : BOOL; bError : BOOL; nErrorId : UDINT;

**bBusy:** Bei der Aktivierung des Bausteins wird der Ausgang gesetzt und bleibt so lange aktiv, bis der Befehl abgearbeitet wurde.

**bError:** Dieser Ausgang wird auf TRUE geschaltet, wenn bei der Ausführung eines Befehls ein Fehler aufgetreten ist. Der befehlsspezifische Fehlercode ist in *nErrorId* enthalten. Wird durch das Ausführen eines Befehls an den Eingängen auf FALSE zurückgesetzt.

**nErrorId:** Enthält den befehlsspezifischen Fehlercode des zuletzt ausgeführten Befehls. Wird durch das Ausführen eines Befehls an den Eingängen auf 0 zurückgesetzt. (Siehe [Fehlercodes \[](#page-389-0)[}](#page-389-0) [390\]](#page-389-0))

### **VAR\_IN\_OUT**

stCommandBuffer : ST\_DALIV2CommandBuffer;

**stCommandBuffer:** Verweis auf die interne Struktur zur Kommunikation mit den Bausteinen [FB\\_KL6811Communication\(\) \[](#page-75-0)[}](#page-75-0) [76\]](#page-75-0) (KL6811) oder [FB\\_KL6821Communication\(\) \[](#page-78-0)[}](#page-78-0) [79\]](#page-78-0) (KL6821).

#### **Voraussetzungen**

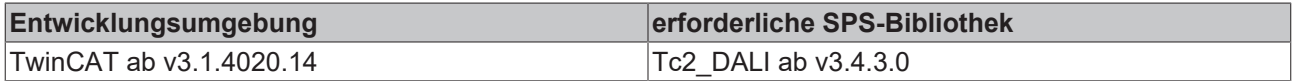

## <span id="page-308-0"></span>**4.1.2.8.4 FB\_DALIV2ColourTemperatureTcStepCooler**

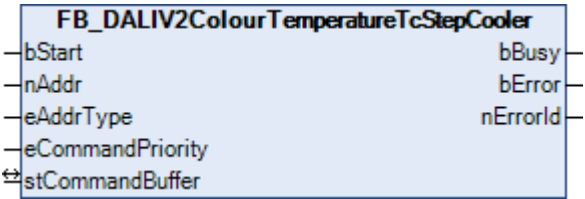

Der Wert [COLOUR TEMPERATURE Tc \[](#page-300-0)[}](#page-300-0) [301\]](#page-300-0) wird ohne Überblendung um 1 Mirek verringert. Falls der Wert [COLOUR TEMPERATURE Tc \[](#page-300-0)[}](#page-300-0) [301\]](#page-300-0) bereits den Wert [COLOUR TEMPERATURE Tc COOLEST \[](#page-300-0)[}](#page-300-0) [301\]](#page-300-0) hat, erfolgt keine Änderung.

Kann die Farbtemperatur von dem DALI-Vorschaltgerät nicht erreicht werden, so wird in [COLOUR STATUS](#page-300-0) [\[](#page-300-0)[}](#page-300-0) [301\]](#page-300-0) Bit 1 (Colour temperature Tc out of range) gesetzt. Dieser Befehl wird vom DALI-Vorschaltgerät nur dann ausgeführt, wenn in der Variablen [COLOUR STATUS \[](#page-300-0)[}](#page-300-0) [301\]](#page-300-0) das Bit 5 (Colour type colour temperature Tc active) gesetzt ist.

Für die Umrechnung von oder nach Kelvin stehen die Funktionen [KELVIN\\_TO\\_MIREK \[](#page-341-0)[}](#page-341-0) [342\]](#page-341-0) und MIREK TO\_KELVIN [▶ [343\]](#page-342-0) zur Verfügung.

Der Baustein unterstützt die Farbdarstellungen:

• Farbtemperatur Tc

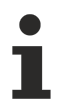

Dieser Befehl gehört zu den anwendungsbezogenen Erweiterungsbefehlen für Lampen zur Farb-/ Farbtemperatursteuerung mit DALI-Schnittstelle. Diese funktionieren nur dann, wenn ihnen der Befehl *Enable Device Type 8* vorangeht, welcher mit dem Funktionsbaustein [FB\\_DALIV2EnableDevice-](#page-89-0)[Type\(\) \[](#page-89-0)[}](#page-89-0) [90\]](#page-89-0) gesendet werden kann. Der Befehl *Enable Device Type 8* wird bereits allen anwendungsbezogenen Erweiterungsbefehlen für Lampen zur Farb-/Farbtemperatursteuerung mit DALI-Schnittstelle intern automatisch vorangestellt.

#### **VAR\_INPUT**

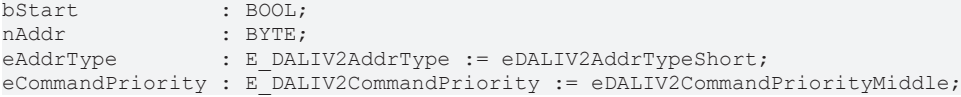

**bStart:** Über eine positive Flanke an diesem Eingang wird der Baustein aktiviert.

**nAddr:** Adresse eines Teilnehmers oder einer Gruppe.

**eAddrType:** Kurzadresse, Gruppenadresse oder Sammelruf (Broadcast) (siehe [E\\_DALIV2AddrType \[](#page-410-0)[}](#page-410-0) [411\]](#page-410-0)).

**eCommandPriority:** Priorität (hoch, mittel oder niedrig), mit der der Befehl von der Library abgearbeitet wird (siehe [E\\_DALIV2CommandPriority \[](#page-410-1)[}](#page-410-1) [411\]](#page-410-1)).

#### **VAR\_OUTPUT**

bBusy : BOOL;<br>bError : BOOL; : BOOL; nErrorId : UDINT; **bBusy:** Bei der Aktivierung des Bausteins wird der Ausgang gesetzt und bleibt so lange aktiv, bis der Befehl abgearbeitet wurde.

**bError:** Dieser Ausgang wird auf TRUE geschaltet, wenn bei der Ausführung eines Befehls ein Fehler aufgetreten ist. Der befehlsspezifische Fehlercode ist in *nErrorId* enthalten. Wird durch das Ausführen eines Befehls an den Eingängen auf FALSE zurückgesetzt.

**nErrorId:** Enthält den befehlsspezifischen Fehlercode des zuletzt ausgeführten Befehls. Wird durch das Ausführen eines Befehls an den Eingängen auf 0 zurückgesetzt. (Siehe [Fehlercodes \[](#page-389-0)[}](#page-389-0) [390\]](#page-389-0))

#### **VAR\_IN\_OUT**

stCommandBuffer : ST\_DALIV2CommandBuffer;

**stCommandBuffer:** Verweis auf die interne Struktur zur Kommunikation mit den Bausteinen [FB\\_KL6811Communication\(\) \[](#page-75-0) $\blacktriangleright$  [76\]](#page-75-0) (KL6811) oder [FB\\_KL6821Communication\(\) \[](#page-78-0) $\blacktriangleright$  [79\]](#page-78-0) (KL6821).

#### **Voraussetzungen**

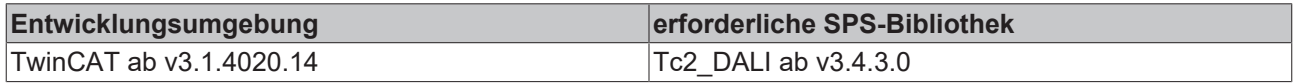

## <span id="page-309-0"></span>**4.1.2.8.5 FB\_DALIV2ColourTemperatureTcStepWarmer**

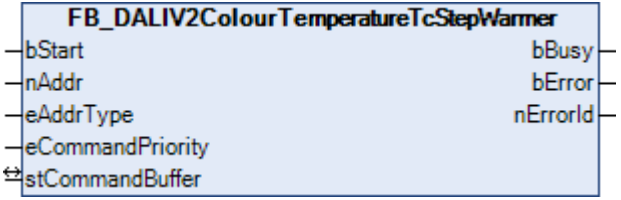

Der Wert [COLOUR TEMPERATURE Tc \[](#page-300-0)▶ [301\]](#page-300-0) wird ohne Überblendung um 1 Mirek erhöht. Falls der Wert [COLOUR TEMPERATURE Tc \[](#page-300-0)[}](#page-300-0) [301\]](#page-300-0) bereits den Wert [COLOUR TEMPERATURE Tc WARMEST \[](#page-300-0)[}](#page-300-0) [301\]](#page-300-0) hat, erfolgt keine Änderung.

Kann die Farbtemperatur von dem DALI-Vorschaltgerät nicht erreicht werden, so wird in [COLOUR STATUS](#page-300-0) [\[](#page-300-0) [301\]](#page-300-0) Bit 1 (Colour temperature Tc out of range) gesetzt. Dieser Befehl wird vom DALI-Vorschaltgerät nur dann ausgeführt, wenn in der Variablen [COLOUR STATUS \[](#page-300-0)▶ [301\]](#page-300-0) das Bit 5 (Colour type colour temperature Tc active) gesetzt ist.

Für die Umrechnung von oder nach Kelvin stehen die Funktionen [KELVIN\\_TO\\_MIREK \[](#page-341-0)[}](#page-341-0) [342\]](#page-341-0) und [MIREK\\_TO\\_KELVIN \[](#page-342-0)> [343\]](#page-342-0) zur Verfügung.

Der Baustein unterstützt die Farbdarstellungen:

- Farbtemperatur Tc
- Dieser Befehl gehört zu den anwendungsbezogenen Erweiterungsbefehlen für Lampen zur Farb-/ Farbtemperatursteuerung mit DALI-Schnittstelle. Diese funktionieren nur dann, wenn ihnen der Befehl *Enable Device Type 8* vorangeht, welcher mit dem Funktionsbaustein [FB\\_DALIV2EnableDevice-](#page-89-0)[Type\(\) \[](#page-89-0)[}](#page-89-0) [90\]](#page-89-0) gesendet werden kann. Der Befehl *Enable Device Type 8* wird bereits allen anwendungsbezogenen Erweiterungsbefehlen für Lampen zur Farb-/Farbtemperatursteuerung mit DALI-Schnittstelle intern automatisch vorangestellt.

#### **VAR\_INPUT**

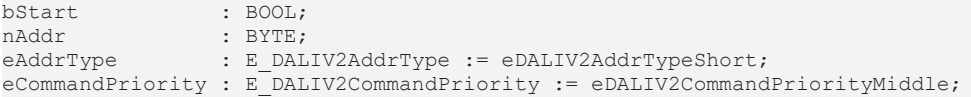

**bStart:** Über eine positive Flanke an diesem Eingang wird der Baustein aktiviert.

**nAddr:** Adresse eines Teilnehmers oder einer Gruppe.

**eAddrType:** Kurzadresse, Gruppenadresse oder Sammelruf (Broadcast) (siehe [E\\_DALIV2AddrType \[](#page-410-0)[}](#page-410-0) [411\]](#page-410-0)).

**eCommandPriority:** Priorität (hoch, mittel oder niedrig), mit der der Befehl von der Library abgearbeitet wird (siehe [E\\_DALIV2CommandPriority \[](#page-410-1)[}](#page-410-1) [411\]](#page-410-1)).

#### **VAR\_OUTPUT**

bBusy : BOOL; bError : BOOL; nErrorId : UDINT;

**bBusy:** Bei der Aktivierung des Bausteins wird der Ausgang gesetzt und bleibt so lange aktiv, bis der Befehl abgearbeitet wurde.

**bError:** Dieser Ausgang wird auf TRUE geschaltet, wenn bei der Ausführung eines Befehls ein Fehler aufgetreten ist. Der befehlsspezifische Fehlercode ist in *nErrorId* enthalten. Wird durch das Ausführen eines Befehls an den Eingängen auf FALSE zurückgesetzt.

**nErrorId:** Enthält den befehlsspezifischen Fehlercode des zuletzt ausgeführten Befehls. Wird durch das Ausführen eines Befehls an den Eingängen auf 0 zurückgesetzt. (Siehe [Fehlercodes \[](#page-389-0)[}](#page-389-0) [390\]](#page-389-0))

#### **VAR\_IN\_OUT**

stCommandBuffer : ST\_DALIV2CommandBuffer;

**stCommandBuffer:** Verweis auf die interne Struktur zur Kommunikation mit den Bausteinen [FB\\_KL6811Communication\(\) \[](#page-75-0)[}](#page-75-0) [76\]](#page-75-0) (KL6811) oder [FB\\_KL6821Communication\(\) \[](#page-78-0)[}](#page-78-0) [79\]](#page-78-0) (KL6821).

#### **Voraussetzungen**

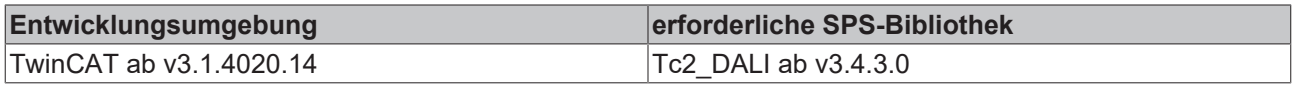

# <span id="page-310-0"></span>**4.1.2.8.6 FB\_DALIV2CopyReportToTemporary**

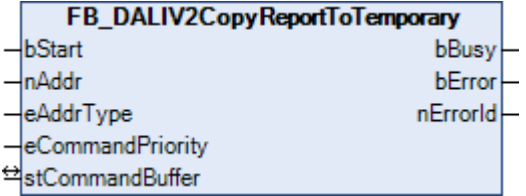

Die Meldung Farbeinstellungen wird zu den temporären Farbeinstellungen kopiert.

Der Baustein unterstützt die Farbdarstellungen:

- xy-Koordinaten
- Farbtemperatur Tc
- Primär(farbe) N
- RGBWAF

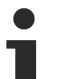

Dieser Befehl gehört zu den anwendungsbezogenen Erweiterungsbefehlen für Lampen zur Farb-/ Farbtemperatursteuerung mit DALI-Schnittstelle. Diese funktionieren nur dann, wenn ihnen der Befehl *Enable Device Type 8* vorangeht, welcher mit dem Funktionsbaustein [FB\\_DALIV2EnableDevice-](#page-89-0)[Type\(\) \[](#page-89-0)[}](#page-89-0) [90\]](#page-89-0) gesendet werden kann. Der Befehl *Enable Device Type 8* wird bereits allen anwendungsbezogenen Erweiterungsbefehlen für Lampen zur Farb-/Farbtemperatursteuerung mit DALI-

#### **VAR\_INPUT**

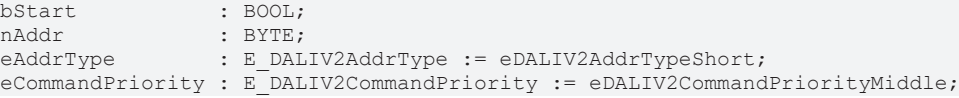

Schnittstelle intern automatisch vorangestellt.

**bStart:** Über eine positive Flanke an diesem Eingang wird der Baustein aktiviert.

**nAddr:** Adresse eines Teilnehmers oder einer Gruppe.

**eAddrType:** Kurzadresse, Gruppenadresse oder Sammelruf (Broadcast) (siehe [E\\_DALIV2AddrType \[](#page-410-0) $\blacktriangleright$  [411\]](#page-410-0)).

**eCommandPriority:** Priorität (hoch, mittel oder niedrig), mit der der Befehl von der Library abgearbeitet wird (siehe [E\\_DALIV2CommandPriority \[](#page-410-1)[}](#page-410-1) [411\]](#page-410-1)).

#### **VAR\_OUTPUT**

bBusy : BOOL; bError : BOOL; nErrorId : UDINT;

**bBusy:** Bei der Aktivierung des Bausteins wird der Ausgang gesetzt und bleibt so lange aktiv, bis der Befehl abgearbeitet wurde.

**bError:** Dieser Ausgang wird auf TRUE geschaltet, wenn bei der Ausführung eines Befehls ein Fehler aufgetreten ist. Der befehlsspezifische Fehlercode ist in *nErrorId* enthalten. Wird durch das Ausführen eines Befehls an den Eingängen auf FALSE zurückgesetzt.

**nErrorId:** Enthält den befehlsspezifischen Fehlercode des zuletzt ausgeführten Befehls. Wird durch das Ausführen eines Befehls an den Eingängen auf 0 zurückgesetzt. (Siehe [Fehlercodes \[](#page-389-0)[}](#page-389-0) [390\]](#page-389-0))

#### **VAR\_IN\_OUT**

stCommandBuffer : ST\_DALIV2CommandBuffer;

**stCommandBuffer:** Verweis auf die interne Struktur zur Kommunikation mit den Bausteinen [FB\\_KL6811Communication\(\) \[](#page-75-0) $\blacktriangleright$  [76\]](#page-75-0) (KL6811) oder [FB\\_KL6821Communication\(\) \[](#page-78-0) $\blacktriangleright$  [79\]](#page-78-0) (KL6821).

#### **Voraussetzungen**

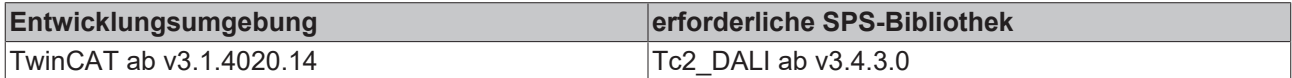

# <span id="page-311-0"></span>**4.1.2.8.7 FB\_DALIV2QueryAssignedColour**

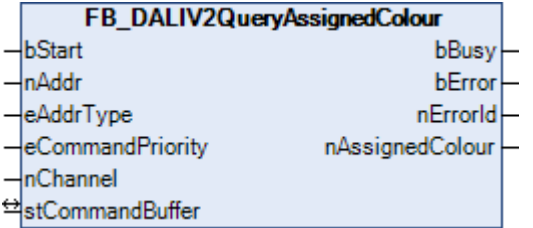

Die Variable [ASSIGNED COLOUR \[](#page-300-0) $\blacktriangleright$  [301\]](#page-300-0) wird aus dem DALI-Vorschaltgerät ausgelesen. Diese enthält die zugewiesene Farbe (siehe Tabelle) des vorgegebenen Ausgangskanals (0 - 5) aus. Wird eine nicht existierende Kanalnummer angegeben, so wird 255 (MASK) zurückgeliefert.

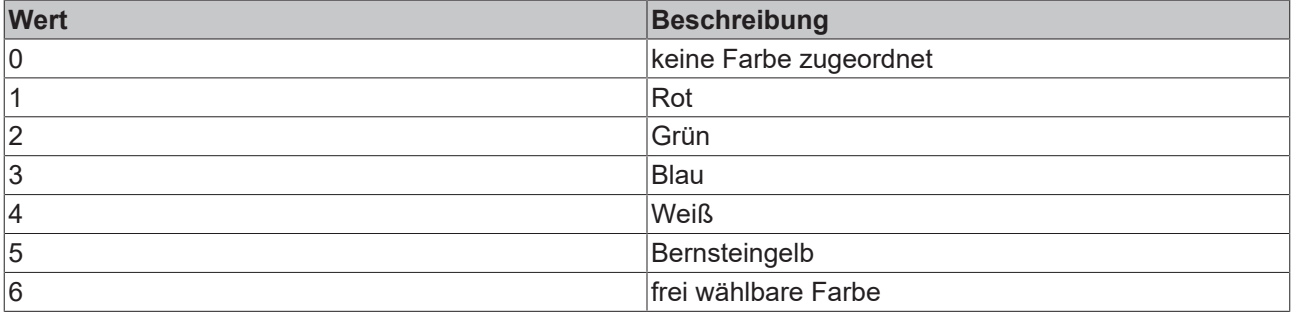

Durch den Funktionsbaustein werden bei allen DALI-Vorschaltgeräten der DALI-Linie die DTR (Data Transfer Register) verändert.

Der Baustein unterstützt die Farbdarstellungen:

• RGBWAF

Dieser Befehl gehört zu den anwendungsbezogenen Erweiterungsbefehlen für Lampen zur Farb-/ Farbtemperatursteuerung mit DALI-Schnittstelle. Diese funktionieren nur dann, wenn ihnen der Befehl *Enable Device Type 8* vorangeht, welcher mit dem Funktionsbaustein [FB\\_DALIV2EnableDevice-](#page-89-0)

[Type\(\) \[](#page-89-0)[}](#page-89-0) [90\]](#page-89-0) gesendet werden kann. Der Befehl *Enable Device Type 8* wird bereits allen anwendungsbezogenen Erweiterungsbefehlen für Lampen zur Farb-/Farbtemperatursteuerung mit DALI-Schnittstelle intern automatisch vorangestellt.

#### **VAR\_INPUT**

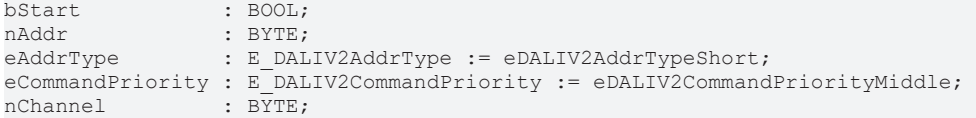

**bStart:** Über eine positive Flanke an diesem Eingang wird der Baustein aktiviert.

**nAddr:** Adresse eines Teilnehmers oder einer Gruppe.

**eAddrType:** Kurzadresse, Gruppenadresse oder Sammelruf (Broadcast) (siehe [E\\_DALIV2AddrType \[](#page-410-0)[}](#page-410-0) [411\]](#page-410-0)).

**eCommandPriority:** Priorität (hoch, mittel oder niedrig), mit der der Befehl von der Library abgearbeitet wird (siehe [E\\_DALIV2CommandPriority \[](#page-410-1)[}](#page-410-1) [411\]](#page-410-1)).

**nChannel:** Kanalnummer (0 - 5).

#### **VAR\_OUTPUT**

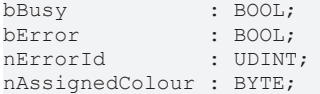

**bBusy:** Bei der Aktivierung des Bausteins wird der Ausgang gesetzt und bleibt so lange aktiv, bis der Befehl abgearbeitet wurde.

**bError:** Dieser Ausgang wird auf TRUE geschaltet, wenn bei der Ausführung eines Befehls ein Fehler aufgetreten ist. Der befehlsspezifische Fehlercode ist in *nErrorId* enthalten. Wird durch das Ausführen eines Befehls an den Eingängen auf FALSE zurückgesetzt.

**nErrorId:** Enthält den befehlsspezifischen Fehlercode des zuletzt ausgeführten Befehls. Wird durch das Ausführen eines Befehls an den Eingängen auf 0 zurückgesetzt. (Siehe [Fehlercodes \[](#page-389-0)[}](#page-389-0) [390\]](#page-389-0))

**nAssignedColour:** Zugewiesene Farbe des Kanals (siehe Tabelle).

#### **VAR\_IN\_OUT**

stCommandBuffer : ST\_DALIV2CommandBuffer;

**stCommandBuffer:** Verweis auf die interne Struktur zur Kommunikation mit den Bausteinen [FB\\_KL6811Communication\(\) \[](#page-75-0) $\blacktriangleright$  [76\]](#page-75-0) (KL6811) oder [FB\\_KL6821Communication\(\) \[](#page-78-0) $\blacktriangleright$  [79\]](#page-78-0) (KL6821).

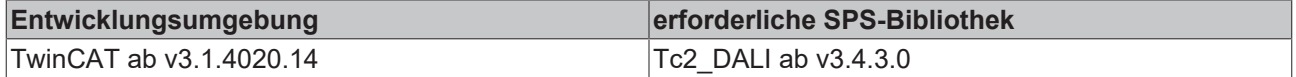

# <span id="page-313-0"></span>**4.1.2.8.8 FB\_DALIV2QueryColourStatus**

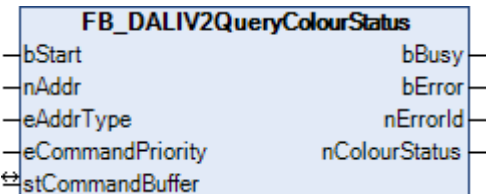

Die Variable [COLOUR STATUS \[](#page-300-0)▶ [301\]](#page-300-0) wird aus dem DALI-Vorschaltgerät ausgelesen.

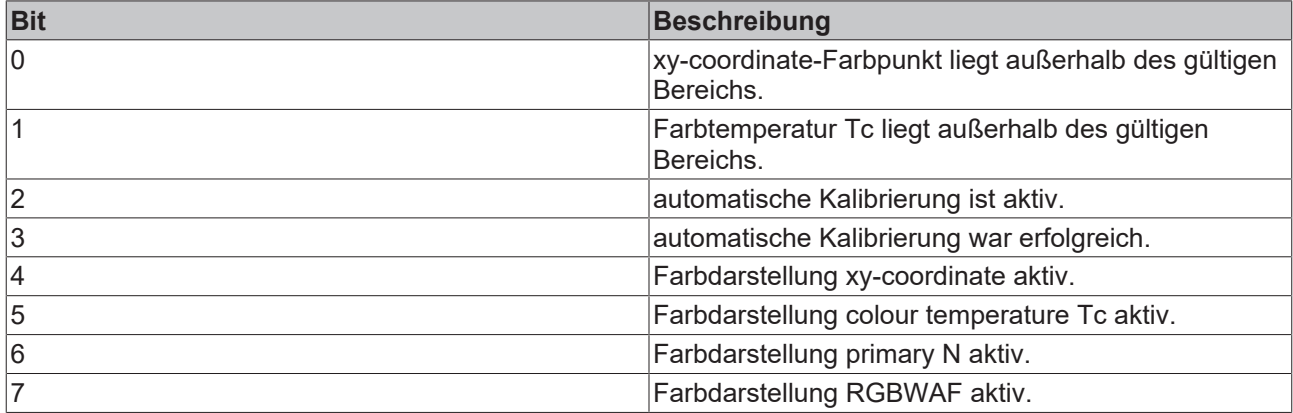

Der Baustein unterstützt die Farbdarstellungen:

- xy-Koordinaten
- Farbtemperatur Tc
- Primär(farbe) N
- RGBWAF

Dieser Befehl gehört zu den anwendungsbezogenen Erweiterungsbefehlen für Lampen zur Farb-/ Farbtemperatursteuerung mit DALI-Schnittstelle. Diese funktionieren nur dann, wenn ihnen der Befehl *Enable Device Type 8* vorangeht, welcher mit dem Funktionsbaustein [FB\\_DALIV2EnableDevice-](#page-89-0)[Type\(\) \[](#page-89-0)[}](#page-89-0) [90\]](#page-89-0) gesendet werden kann. Der Befehl *Enable Device Type 8* wird bereits allen anwendungsbezogenen Erweiterungsbefehlen für Lampen zur Farb-/Farbtemperatursteuerung mit DALI-Schnittstelle intern automatisch vorangestellt.

#### **VAR\_INPUT**

```
bStart : BOOL;
nAddr : BYTE;
eAddrType : E DALIV2AddrType := eDALIV2AddrTypeShort;
eCommandPriority : E_DALIV2CommandPriority := eDALIV2CommandPriorityMiddle;
```
**bStart:** Über eine positive Flanke an diesem Eingang wird der Baustein aktiviert.

**nAddr:** Adresse eines Teilnehmers oder einer Gruppe.

**eAddrType:** Kurzadresse, Gruppenadresse oder Sammelruf (Broadcast) (siehe [E\\_DALIV2AddrType \[](#page-410-0)[}](#page-410-0) [411\]](#page-410-0)).

**eCommandPriority:** Priorität (hoch, mittel oder niedrig), mit der der Befehl von der Library abgearbeitet wird (siehe [E\\_DALIV2CommandPriority \[](#page-410-1)[}](#page-410-1) [411\]](#page-410-1)).

#### **VAR\_OUTPUT**

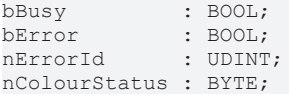

**bBusy:** Bei der Aktivierung des Bausteins wird der Ausgang gesetzt und bleibt so lange aktiv, bis der Befehl abgearbeitet wurde.

**bError:** Dieser Ausgang wird auf TRUE geschaltet, wenn bei der Ausführung eines Befehls ein Fehler aufgetreten ist. Der befehlsspezifische Fehlercode ist in *nErrorId* enthalten. Wird durch das Ausführen eines Befehls an den Eingängen auf FALSE zurückgesetzt.

**nErrorId:** Enthält den befehlsspezifischen Fehlercode des zuletzt ausgeführten Befehls. Wird durch das Ausführen eines Befehls an den Eingängen auf 0 zurückgesetzt. (Siehe [Fehlercodes \[](#page-389-0)[}](#page-389-0) [390\]](#page-389-0))

**nColourStatus:** Farbstatus (siehe Tabelle oben).

#### **VAR\_IN\_OUT**

stCommandBuffer : ST\_DALIV2CommandBuffer;

**stCommandBuffer:** Verweis auf die interne Struktur zur Kommunikation mit den Bausteinen [FB\\_KL6811Communication\(\) \[](#page-75-0) $\triangleright$  [76\]](#page-75-0) (KL6811) oder [FB\\_KL6821Communication\(\) \[](#page-78-0) $\triangleright$  [79\]](#page-78-0) (KL6821).

#### **Voraussetzungen**

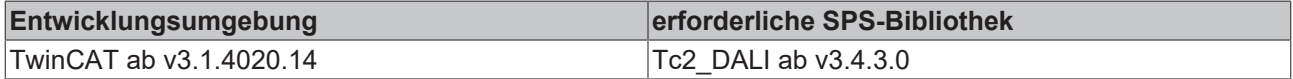

## <span id="page-314-0"></span>**4.1.2.8.9 FB\_DALIV2QueryColourTypeFeatures**

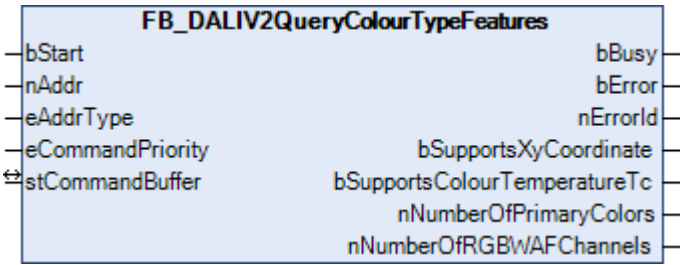

Die Variable [COLOUR TYPE FEATURES \[](#page-300-0)▶ [301\]](#page-300-0) wird aus dem DALI-Vorschaltgerät ausgelesen. Dieser enthält die vom DALI-Vorschaltgerät unterstützten Farbdarstellungen.

Der Baustein unterstützt die Farbdarstellungen:

- xy-Koordinaten
- Farbtemperatur Tc
- Primär(farbe) N
- RGBWAF

Dieser Befehl gehört zu den anwendungsbezogenen Erweiterungsbefehlen für Lampen zur Farb-/ Farbtemperatursteuerung mit DALI-Schnittstelle. Diese funktionieren nur dann, wenn ihnen der Befehl *Enable Device Type 8* vorangeht, welcher mit dem Funktionsbaustein [FB\\_DALIV2EnableDevice-](#page-89-0)[Type\(\) \[](#page-89-0)[}](#page-89-0) [90\]](#page-89-0) gesendet werden kann. Der Befehl *Enable Device Type 8* wird bereits allen anwendungsbezogenen Erweiterungsbefehlen für Lampen zur Farb-/Farbtemperatursteuerung mit DALI-Schnittstelle intern automatisch vorangestellt.

#### **VAR\_INPUT**

```
bStart : BOOL;<br>
nAddr : RYTE:
                 : BYTE;
eAddrType : E DALIV2AddrType := eDALIV2AddrTypeShort;
eCommandPriority : E_DALIV2CommandPriority := eDALIV2CommandPriorityMiddle;
```
**bStart:** Über eine positive Flanke an diesem Eingang wird der Baustein aktiviert.

**nAddr:** Adresse eines Teilnehmers oder einer Gruppe.

**eAddrType:** Kurzadresse, Gruppenadresse oder Sammelruf (Broadcast) (siehe [E\\_DALIV2AddrType \[](#page-410-0)[}](#page-410-0) [411\]](#page-410-0)).

**eCommandPriority:** Priorität (hoch, mittel oder niedrig), mit der der Befehl von der Library abgearbeitet wird (siehe [E\\_DALIV2CommandPriority \[](#page-410-1)[}](#page-410-1) [411\]](#page-410-1)).

#### **VAR\_OUTPUT**

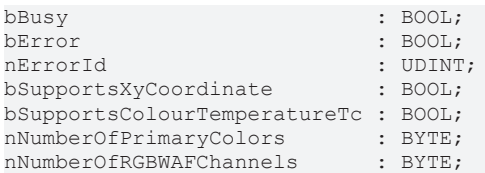

**bBusy:** Bei der Aktivierung des Bausteins wird der Ausgang gesetzt und bleibt so lange aktiv, bis der Befehl abgearbeitet wurde.

**bError:** Dieser Ausgang wird auf TRUE geschaltet, wenn bei der Ausführung eines Befehls ein Fehler aufgetreten ist. Der befehlsspezifische Fehlercode ist in *nErrorId* enthalten. Wird durch das Ausführen eines Befehls an den Eingängen auf FALSE zurückgesetzt.

**nErrorId:** Enthält den befehlsspezifischen Fehlercode des zuletzt ausgeführten Befehls. Wird durch das Ausführen eines Befehls an den Eingängen auf 0 zurückgesetzt. (Siehe [Fehlercodes \[](#page-389-0)[}](#page-389-0) [390\]](#page-389-0))

**bSupportsXyCoordinate:** Das Vorschaltgerät ist xy-coordinate fähig.

**bSupportsColourTemperatureTc:** Das Vorschaltgerät ist Colour temperature Tc fähig.

**nNumberOfPrimaryColors:** Anzahl der vom Vorschaltgerät unterstützten Primärfarben. Ein Wert von 0 bedeutet, dass diese Farbdarstellung nicht unterstützt wird.

**nNumberOfRGBWAFChannels:** Anzahl der vom Vorschaltgerät unterstützten RGBWAF-Kanäle. Ein Wert von 0 bedeutet, dass diese Farbdarstellung nicht unterstützt wird.

## **VAR\_IN\_OUT**

stCommandBuffer : ST\_DALIV2CommandBuffer;

**stCommandBuffer:** Verweis auf die interne Struktur zur Kommunikation mit den Bausteinen [FB\\_KL6811Communication\(\) \[](#page-75-0) $\blacktriangleright$  [76\]](#page-75-0) (KL6811) oder [FB\\_KL6821Communication\(\) \[](#page-78-0) $\blacktriangleright$  [79\]](#page-78-0) (KL6821).

## **Voraussetzungen**

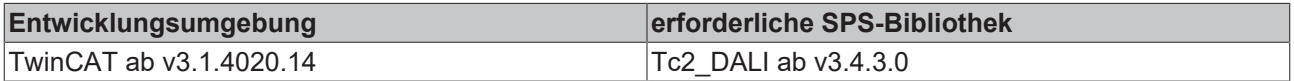

# <span id="page-315-0"></span>**4.1.2.8.10 FB\_DALIV2QueryColourValue**

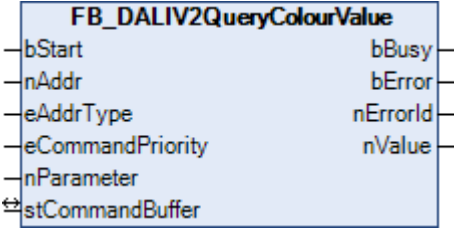

Die vorgegebene Variable (Farbwert) wird aus dem DALI-Vorschaltgerät ausgelesen. Der auszulesende Wert wird durch *nParamter* definiert (siehe Tabelle unten).

Bestimmte Variablen können direkt über DALI-Befehle ausgelesen werden (z. B. [FB\\_QueryColourStatus\(\)](#page-313-0) [\[](#page-313-0)[}](#page-313-0) [314\]](#page-313-0) oder [FB\\_QueryRGBWAFControl\(\) \[](#page-320-0)[}](#page-320-0) [321\]](#page-320-0)). Weitere Einzelheiten zu den Variablen finden Sie im Abschnitt [Variablen \[](#page-300-0)[}](#page-300-0) [301\]](#page-300-0).

# **BECKHOFF**

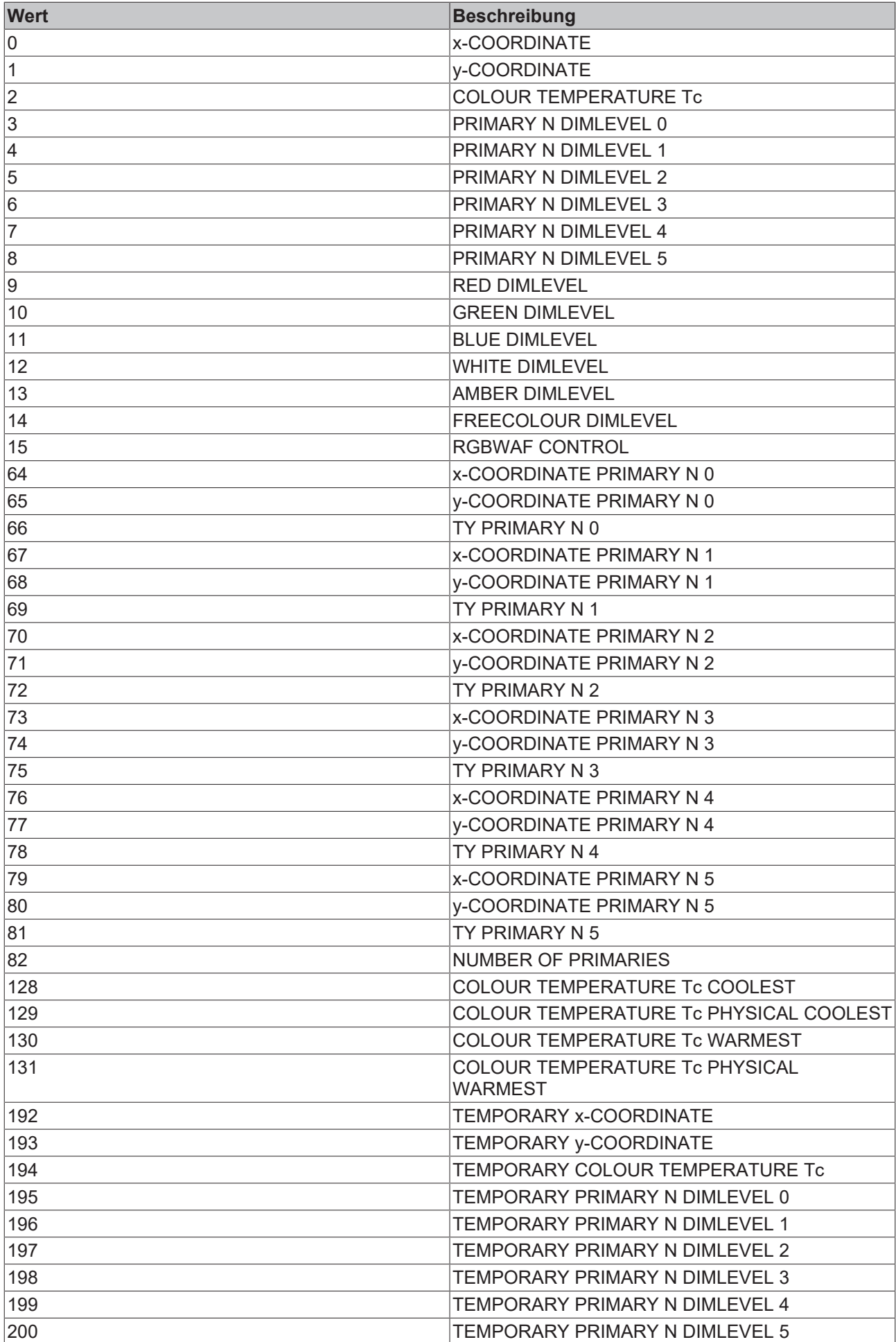

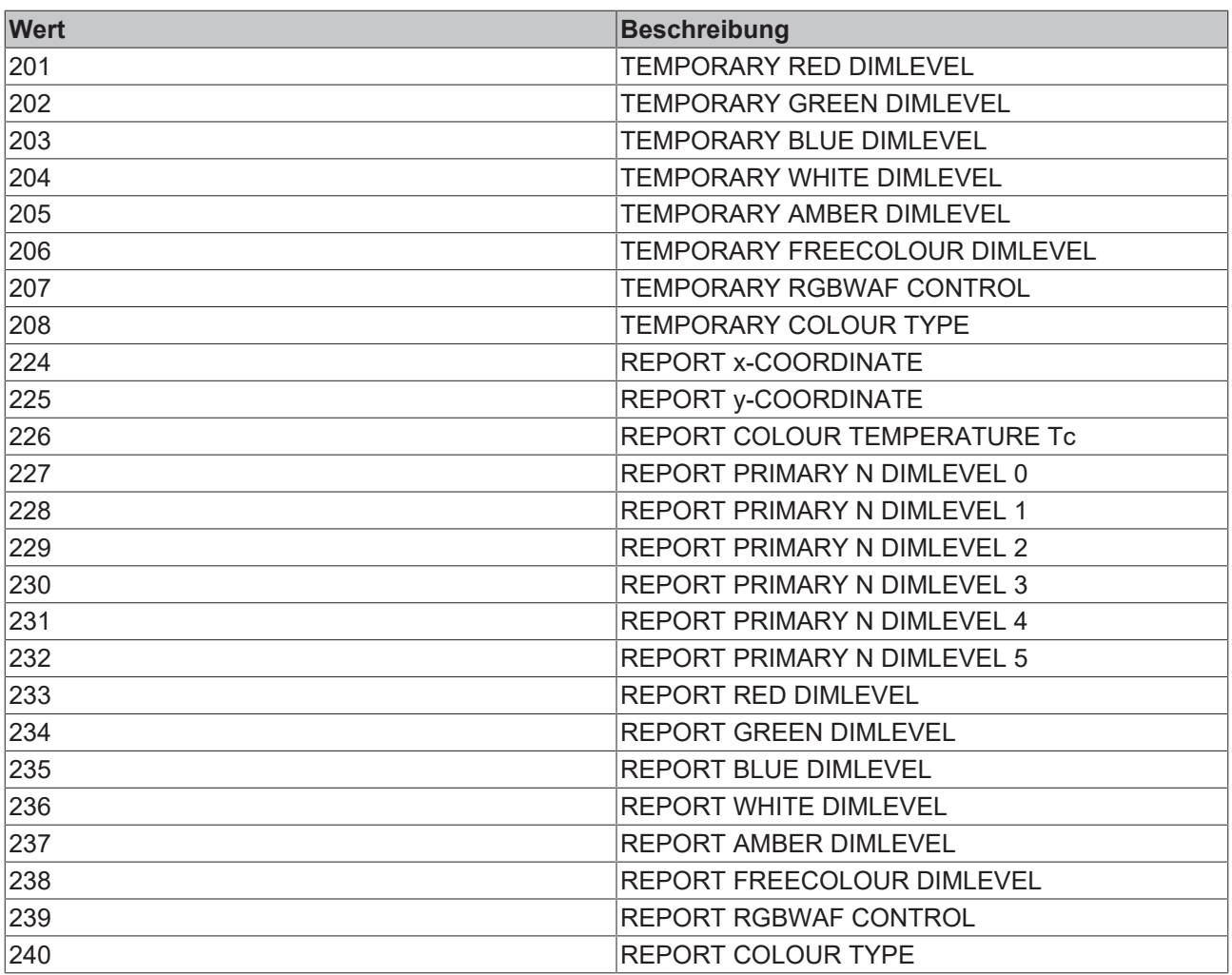

Antworten, die eine aktive Farbdarstellung betreffen, sind nur gültig, wenn die Farbdarstellung des angeforderten Farbwertes aktiv ist (siehe [FB\\_DALIV2QueryColourStatus\(\) \[](#page-313-0)[}](#page-313-0) [314\]](#page-313-0)) oder das Vorschaltgerät in der Lage ist, eine Neuberechnung des geforderten Farbwertes von der aktiven Farbdarstellung in einen Farbwert einer anderen Farbdarstellung durchzuführen.

Falls das Vorschaltgerät die Koordinaten nicht kennt oder die Primärfarbe nicht vorliegt, muss die Antwort 255 (MASK) sein.

Durch den Funktionsbaustein werden bei allen DALI-Vorschaltgeräten der DALI-Linie die DTR (Data Transfer Register) und DTR1 verändert.

Der Baustein unterstützt die Farbdarstellungen:

- xy-Koordinaten
- Farbtemperatur Tc
- Primär(farbe) N
- RGBWAF

Dieser Befehl gehört zu den anwendungsbezogenen Erweiterungsbefehlen für Lampen zur Farb-/ Farbtemperatursteuerung mit DALI-Schnittstelle. Diese funktionieren nur dann, wenn ihnen der Befehl *Enable Device Type 8* vorangeht, welcher mit dem Funktionsbaustein [FB\\_DALIV2EnableDevice-](#page-89-0)[Type\(\) \[](#page-89-0)[}](#page-89-0) [90\]](#page-89-0) gesendet werden kann. Der Befehl *Enable Device Type 8* wird bereits allen anwendungsbezogenen Erweiterungsbefehlen für Lampen zur Farb-/Farbtemperatursteuerung mit DALI-Schnittstelle intern automatisch vorangestellt.

# **RECKHOFF**

## **VAR\_INPUT**

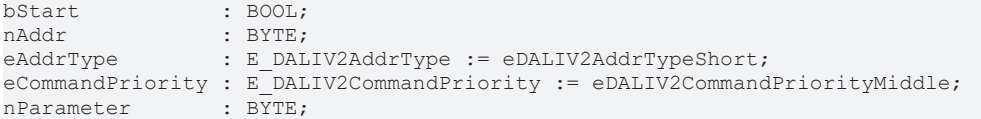

**bStart:** Über eine positive Flanke an diesem Eingang wird der Baustein aktiviert.

**nAddr:** Adresse eines Teilnehmers oder einer Gruppe.

**eAddrType:** Kurzadresse, Gruppenadresse oder Sammelruf (Broadcast) (siehe [E\\_DALIV2AddrType \[](#page-410-0)▶ [411\]](#page-410-0)).

**eCommandPriority:** Priorität (hoch, mittel oder niedrig), mit der der Befehl von der Library abgearbeitet wird (siehe [E\\_DALIV2CommandPriority \[](#page-410-1) $\blacktriangleright$  [411\]](#page-410-1)).

**nParameter:** Farbwert, der ausgelesen werden soll (siehe Tabelle oben).

#### **VAR\_OUTPUT**

bBusy : BOOL; bError : BOOL: nErrorId : UDINT; nValue : UINT;

**bBusy:** Bei der Aktivierung des Bausteins wird der Ausgang gesetzt und bleibt so lange aktiv, bis der Befehl abgearbeitet wurde.

**bError:** Dieser Ausgang wird auf TRUE geschaltet, wenn bei der Ausführung eines Befehls ein Fehler aufgetreten ist. Der befehlsspezifische Fehlercode ist in *nErrorId* enthalten. Wird durch das Ausführen eines Befehls an den Eingängen auf FALSE zurückgesetzt.

**nErrorId:** Enthält den befehlsspezifischen Fehlercode des zuletzt ausgeführten Befehls. Wird durch das Ausführen eines Befehls an den Eingängen auf 0 zurückgesetzt. (Siehe [Fehlercodes \[](#page-389-0)[}](#page-389-0) [390\]](#page-389-0))

**nValue:** Enthält den ausgelesenen Wert.

#### **VAR\_IN\_OUT**

stCommandBuffer : ST\_DALIV2CommandBuffer;

**stCommandBuffer:** Verweis auf die interne Struktur zur Kommunikation mit den Bausteinen [FB\\_KL6811Communication\(\) \[](#page-75-0)▶ [76\]](#page-75-0) (KL6811) oder [FB\\_KL6821Communication\(\) \[](#page-78-0)▶ [79\]](#page-78-0) (KL6821).

#### **Voraussetzungen**

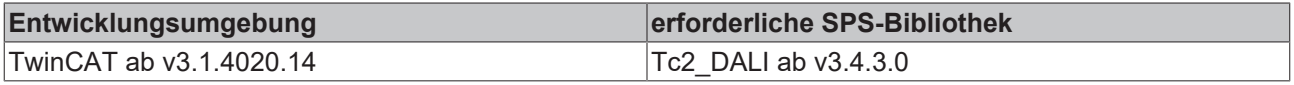

## <span id="page-318-0"></span>**4.1.2.8.11 FB\_DALIV2QueryGearFeaturesStatus**

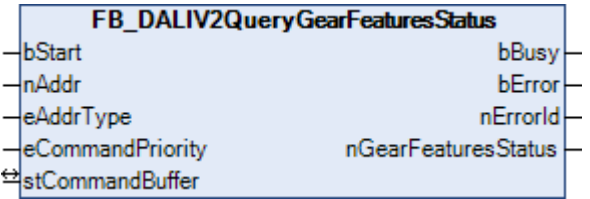

Die Variable [GEAR FEATURES/STATUS \[](#page-318-0)[}](#page-318-0) [319\]](#page-318-0) wird aus dem DALI-Vorschaltgerät ausgelesen.

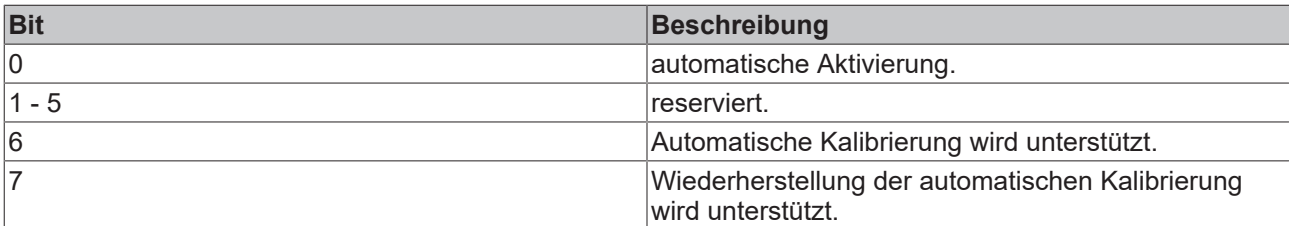

Der Baustein unterstützt die Farbdarstellungen:

- xy-Koordinaten
- Farbtemperatur Tc
- Primär(farbe) N
- RGBWAF

Dieser Befehl gehört zu den anwendungsbezogenen Erweiterungsbefehlen für Lampen zur Farb-/ Farbtemperatursteuerung mit DALI-Schnittstelle. Diese funktionieren nur dann, wenn ihnen der Befehl *Enable Device Type 8* vorangeht, welcher mit dem Funktionsbaustein [FB\\_DALIV2EnableDevice-](#page-89-0)[Type\(\) \[](#page-89-0)[}](#page-89-0) [90\]](#page-89-0) gesendet werden kann. Der Befehl *Enable Device Type 8* wird bereits allen anwendungsbezogenen Erweiterungsbefehlen für Lampen zur Farb-/Farbtemperatursteuerung mit DALI-Schnittstelle intern automatisch vorangestellt.

#### **VAR\_INPUT**

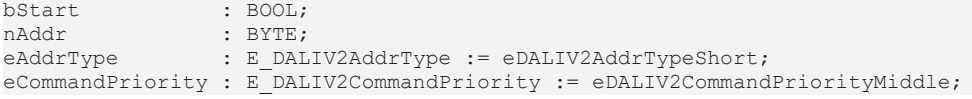

**bStart:** Über eine positive Flanke an diesem Eingang wird der Baustein aktiviert.

**nAddr:** Adresse eines Teilnehmers oder einer Gruppe.

**eAddrType:** Kurzadresse, Gruppenadresse oder Sammelruf (Broadcast) (siehe [E\\_DALIV2AddrType \[](#page-410-0)[}](#page-410-0) [411\]](#page-410-0)).

**eCommandPriority:** Priorität (hoch, mittel oder niedrig), mit der der Befehl von der Library abgearbeitet wird (siehe [E\\_DALIV2CommandPriority \[](#page-410-1)[}](#page-410-1) [411\]](#page-410-1)).

#### **VAR\_OUTPUT**

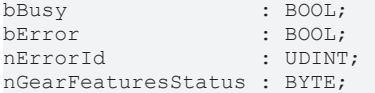

**bBusy:** Bei der Aktivierung des Bausteins wird der Ausgang gesetzt und bleibt so lange aktiv, bis der Befehl abgearbeitet wurde.

**bError:** Dieser Ausgang wird auf TRUE geschaltet, wenn bei der Ausführung eines Befehls ein Fehler aufgetreten ist. Der befehlsspezifische Fehlercode ist in *nErrorId* enthalten. Wird durch das Ausführen eines Befehls an den Eingängen auf FALSE zurückgesetzt.

**nErrorId:** Enthält den befehlsspezifischen Fehlercode des zuletzt ausgeführten Befehls. Wird durch das Ausführen eines Befehls an den Eingängen auf 0 zurückgesetzt. (Siehe [Fehlercodes \[](#page-389-0)[}](#page-389-0) [390\]](#page-389-0))

**nGearFeaturesStatus:** Statusinformationen (siehe Tabelle oben).

## **VAR\_IN\_OUT**

stCommandBuffer : ST\_DALIV2CommandBuffer;

**stCommandBuffer:** Verweis auf die interne Struktur zur Kommunikation mit den Bausteinen [FB\\_KL6811Communication\(\) \[](#page-75-0) $\blacktriangleright$  [76\]](#page-75-0) (KL6811) oder [FB\\_KL6821Communication\(\) \[](#page-78-0) $\blacktriangleright$  [79\]](#page-78-0) (KL6821).

# **RECKHOFF**

### **Voraussetzungen**

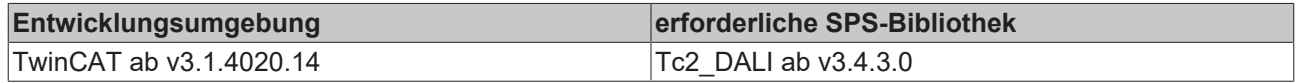

# <span id="page-320-0"></span>**4.1.2.8.12 FB\_DALIV2QueryRGBWAFControl**

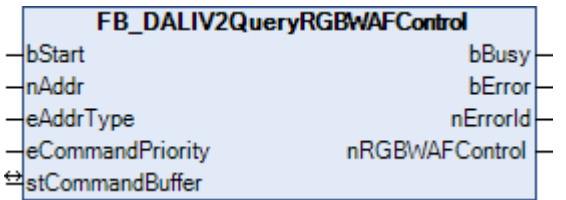

Die Variable [RGBWAF CONTROL \[](#page-300-0)▶ [301\]](#page-300-0) wird aus dem DALI-Vorschaltgerät ausgelesen.

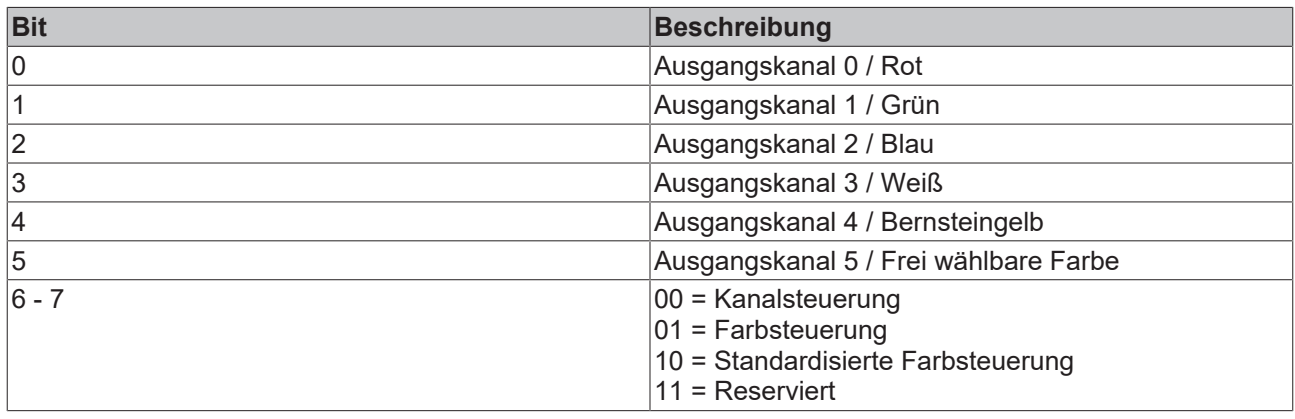

Falls ein Ausgangskanal bzw. eine Farbe nicht unterstützt wird, so ist das entsprechende Bit FALSE.

Der Baustein unterstützt die Farbdarstellungen:

• RGBWAF

Dieser Befehl gehört zu den anwendungsbezogenen Erweiterungsbefehlen für Lampen zur Farb-/ Farbtemperatursteuerung mit DALI-Schnittstelle. Diese funktionieren nur dann, wenn ihnen der Befehl *Enable Device Type 8* vorangeht, welcher mit dem Funktionsbaustein [FB\\_DALIV2EnableDevice-](#page-89-0)[Type\(\) \[](#page-89-0)[}](#page-89-0) [90\]](#page-89-0) gesendet werden kann. Der Befehl *Enable Device Type 8* wird bereits allen anwendungsbezogenen Erweiterungsbefehlen für Lampen zur Farb-/Farbtemperatursteuerung mit DALI-Schnittstelle intern automatisch vorangestellt.

#### **VAR\_INPUT**

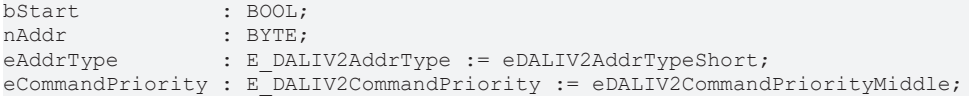

**bStart:** Über eine positive Flanke an diesem Eingang wird der Baustein aktiviert.

**nAddr:** Adresse eines Teilnehmers oder einer Gruppe.

**eAddrType:** Kurzadresse, Gruppenadresse oder Sammelruf (Broadcast) (siehe [E\\_DALIV2AddrType \[](#page-410-0) $\blacktriangleright$  [411\]](#page-410-0)).

**eCommandPriority:** Priorität (hoch, mittel oder niedrig), mit der der Befehl von der Library abgearbeitet wird (siehe [E\\_DALIV2CommandPriority \[](#page-410-1) $\blacktriangleright$  [411\]](#page-410-1)).

#### **VAR\_OUTPUT**

bBusy : BOOL; bError : BOOL;<br>nErrorId : UDINT; nErrorId nRGBWAFControl : BYTE;

**bBusy:** Bei der Aktivierung des Bausteins wird der Ausgang gesetzt und bleibt so lange aktiv, bis der Befehl abgearbeitet wurde.

**bError:** Dieser Ausgang wird auf TRUE geschaltet, wenn bei der Ausführung eines Befehls ein Fehler aufgetreten ist. Der befehlsspezifische Fehlercode ist in *nErrorId* enthalten. Wird durch das Ausführen eines Befehls an den Eingängen auf FALSE zurückgesetzt.

**nErrorId:** Enthält den befehlsspezifischen Fehlercode des zuletzt ausgeführten Befehls. Wird durch das Ausführen eines Befehls an den Eingängen auf 0 zurückgesetzt. (Siehe [Fehlercodes \[](#page-389-0)[}](#page-389-0) [390\]](#page-389-0))

**nRGBWAFControl:** Informationen über die Kanalzuordnung (siehe Tabelle oben).

## **VAR\_IN\_OUT**

stCommandBuffer : ST\_DALIV2CommandBuffer;

**stCommandBuffer:** Verweis auf die interne Struktur zur Kommunikation mit den Bausteinen [FB\\_KL6811Communication\(\) \[](#page-75-0) $\blacktriangleright$  [76\]](#page-75-0) (KL6811) oder [FB\\_KL6821Communication\(\) \[](#page-78-0) $\blacktriangleright$  [79\]](#page-78-0) (KL6821).

#### **Voraussetzungen**

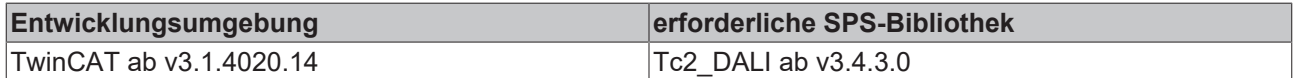

# <span id="page-321-0"></span>**4.1.2.8.13 FB\_DALIV2SetTemporaryColourTemperatureTc**

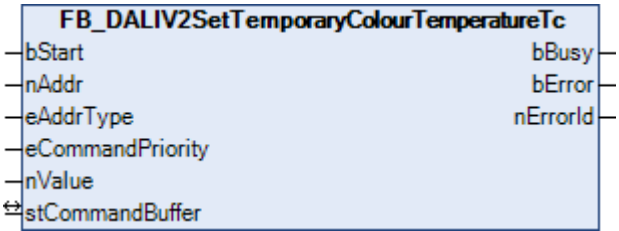

Speichert den Wert in die Variable [TEMPORARY COLOUR TEMPERATURE Tc \[](#page-300-0)[}](#page-300-0) [301\]](#page-300-0) des DALI-Vorschaltgerätes. Der Wert kann mit dem Funktionsbaustein [FB\\_DALIV2QueryColourValue\(\) \[](#page-315-0)[}](#page-315-0) [316\]](#page-315-0) ausgelesen werden.

Der Wert wird in Einheiten von 1 Mirek ausgedrückt. Ein Wert von 0 wird ignoriert und deshalb nicht gespeichert. Die Farbtemperatur Tc kann von 1 Mirek (1000000 K) bis 65534 Mirek (15,26 K) variieren.

Für die Umrechnung von oder nach Kelvin stehen die Funktionen [KELVIN\\_TO\\_MIREK \[](#page-341-0) $\blacktriangleright$  [342\]](#page-341-0) und MIREK TO KELVIN [D [343\]](#page-342-0) zur Verfügung.

Durch den Funktionsbaustein werden bei allen DALI-Vorschaltgeräten der DALI-Linie die DTR (Data Transfer Register) und DTR1 verändert.

Der Baustein unterstützt die Farbdarstellungen:

• Farbtemperatur Tc

Dieser Befehl gehört zu den anwendungsbezogenen Erweiterungsbefehlen für Lampen zur Farb-/ Farbtemperatursteuerung mit DALI-Schnittstelle. Diese funktionieren nur dann, wenn ihnen der Befehl *Enable Device Type 8* vorangeht, welcher mit dem Funktionsbaustein [FB\\_DALIV2EnableDevice-](#page-89-0)[Type\(\) \[](#page-89-0)[}](#page-89-0) [90\]](#page-89-0) gesendet werden kann. Der Befehl *Enable Device Type 8* wird bereits allen anwendungsbezogenen Erweiterungsbefehlen für Lampen zur Farb-/Farbtemperatursteuerung mit DALI-Schnittstelle intern automatisch vorangestellt.

# FCKHOFF

## **VAR\_INPUT**

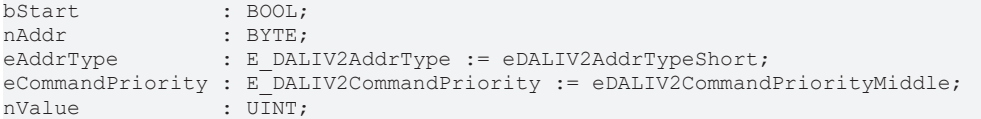

**bStart:** Über eine positive Flanke an diesem Eingang wird der Baustein aktiviert.

**nAddr:** Adresse eines Teilnehmers oder einer Gruppe.

**eAddrType:** Kurzadresse, Gruppenadresse oder Sammelruf (Broadcast) (siehe [E\\_DALIV2AddrType \[](#page-410-0) $\blacktriangleright$  [411\]](#page-410-0)).

**eCommandPriority:** Priorität (hoch, mittel oder niedrig), mit der der Befehl von der Library abgearbeitet wird (siehe [E\\_DALIV2CommandPriority \[](#page-410-1) $\blacktriangleright$  [411\]](#page-410-1)).

**nValue:** Der Wert, der in die Variable TEMPORARY COLOUR TEMPERATURE Tc geschrieben wird.

#### **VAR\_OUTPUT**

bBusy : BOOL; bError : BOOL; nErrorId : UDINT;

**bBusy:** Bei der Aktivierung des Bausteins wird der Ausgang gesetzt und bleibt so lange aktiv, bis der Befehl abgearbeitet wurde.

**bError:** Dieser Ausgang wird auf TRUE geschaltet, wenn bei der Ausführung eines Befehls ein Fehler aufgetreten ist. Der befehlsspezifische Fehlercode ist in *nErrorId* enthalten. Wird durch das Ausführen eines Befehls an den Eingängen auf FALSE zurückgesetzt.

**nErrorId:** Enthält den befehlsspezifischen Fehlercode des zuletzt ausgeführten Befehls. Wird durch das Ausführen eines Befehls an den Eingängen auf 0 zurückgesetzt. (Siehe [Fehlercodes \[](#page-389-0)[}](#page-389-0) [390\]](#page-389-0))

#### **VAR\_IN\_OUT**

stCommandBuffer : ST\_DALIV2CommandBuffer;

**stCommandBuffer:** Verweis auf die interne Struktur zur Kommunikation mit den Bausteinen [FB\\_KL6811Communication\(\) \[](#page-75-0) $\blacktriangleright$  [76\]](#page-75-0) (KL6811) oder [FB\\_KL6821Communication\(\) \[](#page-78-0) $\blacktriangleright$  [79\]](#page-78-0) (KL6821).

#### **Voraussetzungen**

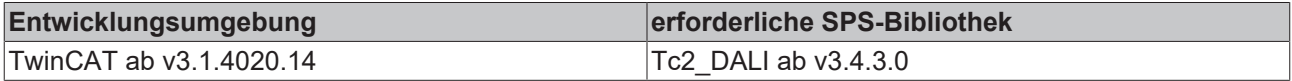

## <span id="page-322-0"></span>**4.1.2.8.14 FB\_DALIV2SetTemporaryPrimaryNDimlevel**

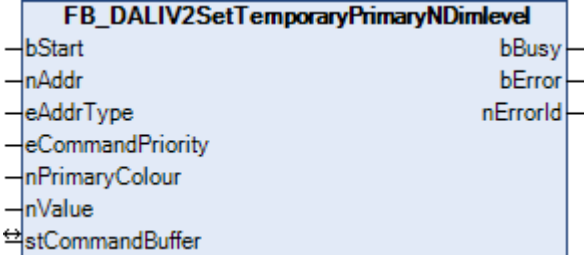

Speichert den Wert in die Variable [TEMPORARY PRIMARY N DIMLEVEL \[](#page-300-0) $\blacktriangleright$  [301\]](#page-300-0) des Vorschaltgerätes. Der Wert kann mit dem Funktionsbaustein [FB\\_DALIV2QueryColourValue\(\) \[](#page-315-0) $\blacktriangleright$  [316\]](#page-315-0) ausgelesen werden.

Der Wert wird in Einheiten von 1 / 65536 ausgedrückt. Der Höchstwert des PRIMARY N DIMLEVEL ist 0,99997 und wird auf einem linearen Maßstab interpretiert.

Durch den Funktionsbaustein werden bei allen DALI-Vorschaltgeräten der DALI-Linie die DTR (Data Transfer Register), DTR1 und DTR2 verändert.

Der Baustein unterstützt die Farbdarstellungen:

• Primär(farbe) N

Dieser Befehl gehört zu den anwendungsbezogenen Erweiterungsbefehlen für Lampen zur Farb-/ Farbtemperatursteuerung mit DALI-Schnittstelle. Diese funktionieren nur dann, wenn ihnen der Befehl *Enable Device Type 8* vorangeht, welcher mit dem Funktionsbaustein [FB\\_DALIV2EnableDevice-](#page-89-0)[Type\(\) \[](#page-89-0)[}](#page-89-0) [90\]](#page-89-0) gesendet werden kann. Der Befehl *Enable Device Type 8* wird bereits allen anwendungsbezogenen Erweiterungsbefehlen für Lampen zur Farb-/Farbtemperatursteuerung mit DALI-

**VAR\_INPUT**

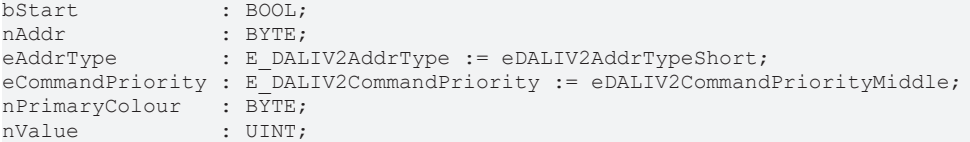

**bStart:** Über eine positive Flanke an diesem Eingang wird der Baustein aktiviert.

**nAddr:** Adresse eines Teilnehmers oder einer Gruppe.

Schnittstelle intern automatisch vorangestellt.

**eAddrType:** Kurzadresse, Gruppenadresse oder Sammelruf (Broadcast) (siehe [E\\_DALIV2AddrType \[](#page-410-0)[}](#page-410-0) [411\]](#page-410-0)).

**eCommandPriority:** Priorität (hoch, mittel oder niedrig), mit der der Befehl von der Library abgearbeitet wird (siehe [E\\_DALIV2CommandPriority \[](#page-410-1)[}](#page-410-1) [411\]](#page-410-1)).

**nPrimaryColour:** Primärfarbe (0 - 5).

**nValue:** Der Wert, der in die Variable TEMPORARY PRIMARY N DIMLEVEL geschrieben wird.

#### **VAR\_OUTPUT**

bBusy : BOOL;<br>bError : BOOL:  $\cdot$  BOOL: nErrorId : UDINT;

**bBusy:** Bei der Aktivierung des Bausteins wird der Ausgang gesetzt und bleibt so lange aktiv, bis der Befehl abgearbeitet wurde.

**bError:** Dieser Ausgang wird auf TRUE geschaltet, wenn bei der Ausführung eines Befehls ein Fehler aufgetreten ist. Der befehlsspezifische Fehlercode ist in *nErrorId* enthalten. Wird durch das Ausführen eines Befehls an den Eingängen auf FALSE zurückgesetzt.

**nErrorId:** Enthält den befehlsspezifischen Fehlercode des zuletzt ausgeführten Befehls. Wird durch das Ausführen eines Befehls an den Eingängen auf 0 zurückgesetzt. (Siehe [Fehlercodes \[](#page-389-0)[}](#page-389-0) [390\]](#page-389-0))

#### **VAR\_IN\_OUT**

stCommandBuffer : ST\_DALIV2CommandBuffer;

**stCommandBuffer:** Verweis auf die interne Struktur zur Kommunikation mit den Bausteinen [FB\\_KL6811Communication\(\) \[](#page-75-0) $\blacktriangleright$  [76\]](#page-75-0) (KL6811) oder [FB\\_KL6821Communication\(\) \[](#page-78-0) $\blacktriangleright$  [79\]](#page-78-0) (KL6821).

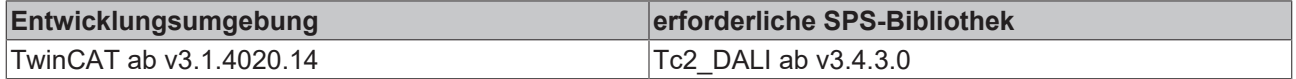
# **4.1.2.8.15 FB\_DALIV2SetTemporaryRGBDimlevel**

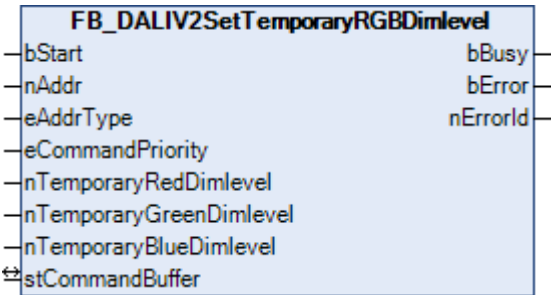

Speichert die Werte in die Variablen [TEMPORARY RED DIMLEVEL \[](#page-300-0)[}](#page-300-0) [301\]](#page-300-0), [TEMPORARY GREEN DIMLEVEL](#page-300-0) [\[](#page-300-0)[}](#page-300-0) [301\]](#page-300-0) und [TEMPORARY BLUE DIMLEVEL \[](#page-300-0)[}](#page-300-0) [301\]](#page-300-0) des DALI-Vorschaltgerätes. Die Werte können mit dem Funktionsbaustein [FB\\_DALIV2QueryColourValue\(\) \[](#page-315-0)[}](#page-315-0) [316\]](#page-315-0) ausgelesen werden.

Durch den Funktionsbaustein werden bei allen DALI-Vorschaltgeräten der DALI-Linie die DTR (Data Transfer Register), DTR1 und DTR2 verändert.

Der Baustein unterstützt die Farbdarstellungen:

• RGBWAF

Dieser Befehl gehört zu den anwendungsbezogenen Erweiterungsbefehlen für Lampen zur Farb-/ Farbtemperatursteuerung mit DALI-Schnittstelle. Diese funktionieren nur dann, wenn ihnen der Befehl *Enable Device Type 8* vorangeht, welcher mit dem Funktionsbaustein [FB\\_DALIV2EnableDevice-](#page-89-0)[Type\(\) \[](#page-89-0)[}](#page-89-0) [90\]](#page-89-0) gesendet werden kann. Der Befehl *Enable Device Type 8* wird bereits allen anwendungsbezogenen Erweiterungsbefehlen für Lampen zur Farb-/Farbtemperatursteuerung mit DALI-Schnittstelle intern automatisch vorangestellt.

### **VAR\_INPUT**

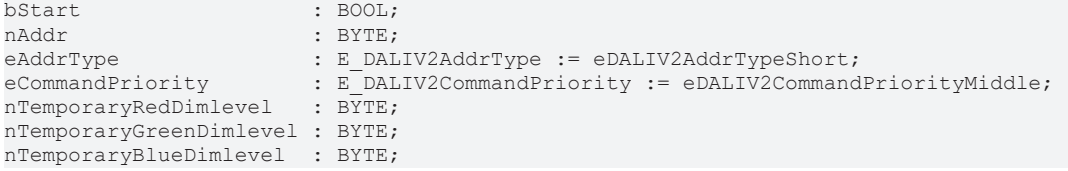

**bStart:** Über eine positive Flanke an diesem Eingang wird der Baustein aktiviert.

**nAddr:** Adresse eines Teilnehmers oder einer Gruppe.

**eAddrType:** Kurzadresse, Gruppenadresse oder Sammelruf (Broadcast) (siehe [E\\_DALIV2AddrType \[](#page-410-0)[}](#page-410-0) [411\]](#page-410-0)).

**eCommandPriority:** Priorität (hoch, mittel oder niedrig), mit der der Befehl von der Library abgearbeitet wird (siehe [E\\_DALIV2CommandPriority \[](#page-410-1)[}](#page-410-1) [411\]](#page-410-1)).

**nTemporaryRedDimlevel:** Der neue Wert für TEMPORARY RED DIMLEVEL.

**nTemporaryGreenDimlevel:** Der neue Wert für TEMPORARY GREEN DIMLEVEL.

**nTemporaryBlueDimlevel:** Der neue Wert für TEMPORARY BLUE DIMLEVEL.

### **VAR\_OUTPUT**

bBusy : BOOL;<br>bError : BOOL; bError : BOOL; nErrorId : UDINT;

**bBusy:** Bei der Aktivierung des Bausteins wird der Ausgang gesetzt und bleibt so lange aktiv, bis der Befehl abgearbeitet wurde.

**bError:** Dieser Ausgang wird auf TRUE geschaltet, wenn bei der Ausführung eines Befehls ein Fehler aufgetreten ist. Der befehlsspezifische Fehlercode ist in *nErrorId* enthalten. Wird durch das Ausführen eines Befehls an den Eingängen auf FALSE zurückgesetzt.

**nErrorId:** Enthält den befehlsspezifischen Fehlercode des zuletzt ausgeführten Befehls. Wird durch das Ausführen eines Befehls an den Eingängen auf 0 zurückgesetzt. (Siehe [Fehlercodes \[](#page-389-0)[}](#page-389-0) [390\]](#page-389-0))

## **VAR\_IN\_OUT**

stCommandBuffer : ST\_DALIV2CommandBuffer;

**stCommandBuffer:** Verweis auf die interne Struktur zur Kommunikation mit den Bausteinen [FB\\_KL6811Communication\(\) \[](#page-75-0)▶ [76\]](#page-75-0) (KL6811) oder [FB\\_KL6821Communication\(\) \[](#page-78-0)▶ [79\]](#page-78-0) (KL6821).

## **Voraussetzungen**

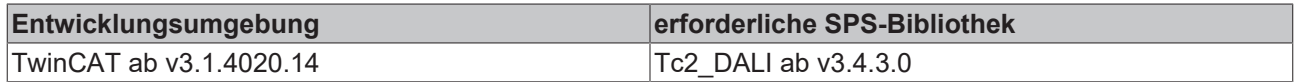

# **4.1.2.8.16 FB\_DALIV2SetTemporaryRGBWAFControl**

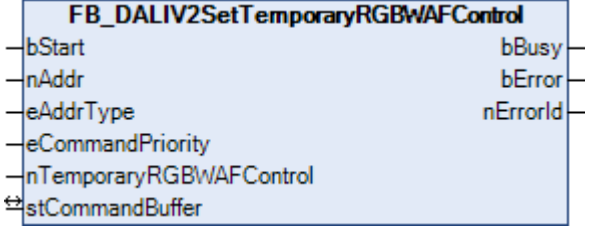

Speichert den Wert in die Variable [TEMPORARY RGBWAF CONTROL \[](#page-300-0)[}](#page-300-0) [301\]](#page-300-0) des DALI-Vorschaltgerätes. Der Wert kann mit dem Funktionsbaustein [FB\\_DALIV2QueryColourValue\(\) \[](#page-315-0) $\blacktriangleright$  [316\]](#page-315-0) ausgelesen werden. Der Eingang *nTemporaryRGBWAFControl* enthält dabei die neue Zuordnung (siehe Tabelle).

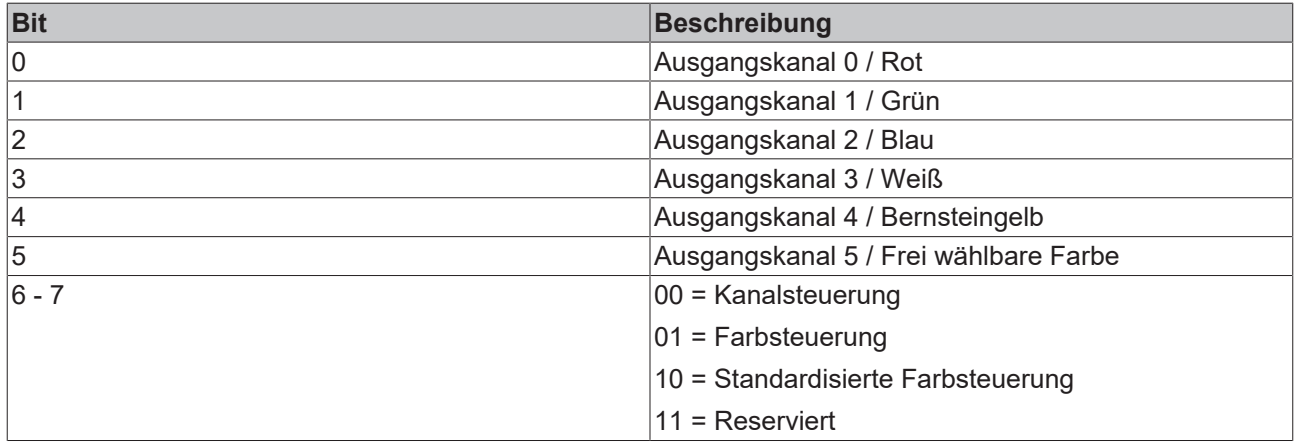

Durch den Funktionsbaustein werden bei allen DALI-Vorschaltgeräten der DALI-Linie die DTR (Data Transfer Register) verändert.

Der Baustein unterstützt die Farbdarstellungen:

• RGBWAF

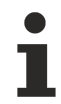

Dieser Befehl gehört zu den anwendungsbezogenen Erweiterungsbefehlen für Lampen zur Farb-/ Farbtemperatursteuerung mit DALI-Schnittstelle. Diese funktionieren nur dann, wenn ihnen der Befehl *Enable Device Type 8* vorangeht, welcher mit dem Funktionsbaustein [FB\\_DALIV2EnableDevice-](#page-89-0)[Type\(\) \[](#page-89-0)[}](#page-89-0) [90\]](#page-89-0) gesendet werden kann. Der Befehl *Enable Device Type 8* wird bereits allen anwendungsbezogenen Erweiterungsbefehlen für Lampen zur Farb-/Farbtemperatursteuerung mit DALI-Schnittstelle intern automatisch vorangestellt.

# FCKHOFF

## **VAR\_INPUT**

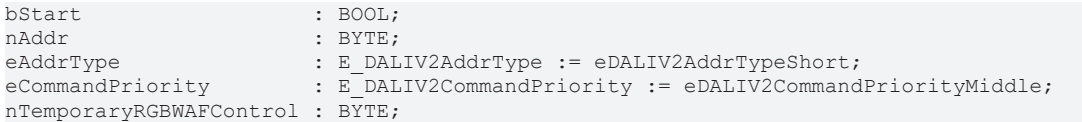

**bStart:** Über eine positive Flanke an diesem Eingang wird der Baustein aktiviert.

**nAddr:** Adresse eines Teilnehmers oder einer Gruppe.

**eAddrType:** Kurzadresse, Gruppenadresse oder Sammelruf (Broadcast) (siehe [E\\_DALIV2AddrType \[](#page-410-0)▶ [411\]](#page-410-0)).

**eCommandPriority:** Priorität (hoch, mittel oder niedrig), mit der der Befehl von der Library abgearbeitet wird (siehe [E\\_DALIV2CommandPriority \[](#page-410-1) $\blacktriangleright$  [411\]](#page-410-1)).

**nTemporaryRGBWAFControl:** Enthält die Zuordnung (siehe Tabelle oben).

### **VAR\_OUTPUT**

bBusy : BOOL; bError : BOOL; nErrorId : UDINT;

**bBusy:** Bei der Aktivierung des Bausteins wird der Ausgang gesetzt und bleibt so lange aktiv, bis der Befehl abgearbeitet wurde.

**bError:** Dieser Ausgang wird auf TRUE geschaltet, wenn bei der Ausführung eines Befehls ein Fehler aufgetreten ist. Der befehlsspezifische Fehlercode ist in *nErrorId* enthalten. Wird durch das Ausführen eines Befehls an den Eingängen auf FALSE zurückgesetzt.

**nErrorId:** Enthält den befehlsspezifischen Fehlercode des zuletzt ausgeführten Befehls. Wird durch das Ausführen eines Befehls an den Eingängen auf 0 zurückgesetzt. (Siehe [Fehlercodes \[](#page-389-0)[}](#page-389-0) [390\]](#page-389-0))

### **VAR\_IN\_OUT**

stCommandBuffer : ST\_DALIV2CommandBuffer;

**stCommandBuffer:** Verweis auf die interne Struktur zur Kommunikation mit den Bausteinen [FB\\_KL6811Communication\(\) \[](#page-75-0) $\blacktriangleright$  [76\]](#page-75-0) (KL6811) oder [FB\\_KL6821Communication\(\) \[](#page-78-0) $\blacktriangleright$  [79\]](#page-78-0) (KL6821).

### **Voraussetzungen**

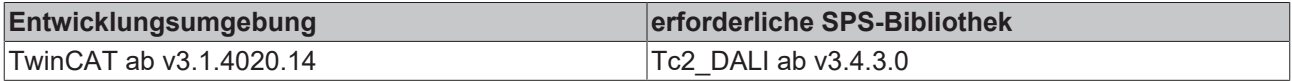

# **4.1.2.8.17 FB\_DALIV2SetTemporaryWAFDimlevel**

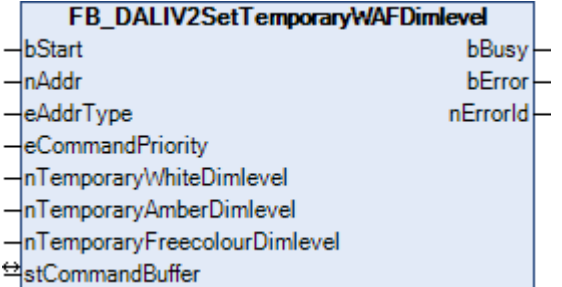

Speichert die Werte in die Variablen [TEMPORARY WHITE DIMLEVEL \[](#page-300-0)[}](#page-300-0) [301\]](#page-300-0), [TEMPORARY AMBER DIMLEVEL](#page-300-0) [\[](#page-300-0)[}](#page-300-0) [301\]](#page-300-0) und [TEMPORARY FREECOLOUR DIMLEVEL \[](#page-300-0)[}](#page-300-0) [301\]](#page-300-0) des DALI-Vorschaltgerätes. Die Werte können mit dem Funktionsbaustein [FB\\_DALIV2QueryColourValue\(\) \[](#page-315-0)▶ [316\]](#page-315-0) ausgelesen werden.

Durch den Funktionsbaustein werden bei allen DALI-Vorschaltgeräten der DALI-Linie die DTR (Data Transfer Register), DTR1 und DTR2 verändert.

Der Baustein unterstützt die Farbdarstellungen:

• RGBWAF

Dieser Befehl gehört zu den anwendungsbezogenen Erweiterungsbefehlen für Lampen zur Farb-/ Farbtemperatursteuerung mit DALI-Schnittstelle. Diese funktionieren nur dann, wenn ihnen der Befehl *Enable Device Type 8* vorangeht, welcher mit dem Funktionsbaustein [FB\\_DALIV2EnableDevice-](#page-89-0)[Type\(\) \[](#page-89-0)[}](#page-89-0) [90\]](#page-89-0) gesendet werden kann. Der Befehl *Enable Device Type 8* wird bereits allen anwen-

dungsbezogenen Erweiterungsbefehlen für Lampen zur Farb-/Farbtemperatursteuerung mit DALI-Schnittstelle intern automatisch vorangestellt.

### **VAR\_INPUT**

```
bStart : BOOL;
nAddr                        : BYTE;
                          : E DALIV2AddrType := eDALIV2AddrTypeShort;
eCommandPriority             : E_DALIV2CommandPriority := eDALIV2CommandPriorityMiddle;
nTemporaryWhiteDimlevel : BYTE;
nTemporaryAmberDimlevel : BYTE:
nTemporaryFreecolourDimlevel : BYTE;
```
**bStart:** Über eine positive Flanke an diesem Eingang wird der Baustein aktiviert.

**nAddr:** Adresse eines Teilnehmers oder einer Gruppe.

**eAddrType:** Kurzadresse, Gruppenadresse oder Sammelruf (Broadcast) (siehe [E\\_DALIV2AddrType \[](#page-410-0)[}](#page-410-0) [411\]](#page-410-0)).

**eCommandPriority:** Priorität (hoch, mittel oder niedrig), mit der der Befehl von der Library abgearbeitet wird (siehe [E\\_DALIV2CommandPriority \[](#page-410-1)▶ [411\]](#page-410-1)).

**nTemporaryWhiteDimlevel:** Der neue Wert für TEMPORARY WHITE DIMLEVEL.

**nTemporaryAmberDimlevel:** Der neue Wert für TEMPORARY AMBER DIMLEVEL.

**nTemporaryFreecolourDimlevel:** Der neue Wert für TEMPORARY FREECOLOUR DIMLEVEL.

### **VAR\_OUTPUT**

bBusy : BOOL; bError : BOOL; nErrorId : UDINT;

**bBusy:** Bei der Aktivierung des Bausteins wird der Ausgang gesetzt und bleibt so lange aktiv, bis der Befehl abgearbeitet wurde.

**bError:** Dieser Ausgang wird auf TRUE geschaltet, wenn bei der Ausführung eines Befehls ein Fehler aufgetreten ist. Der befehlsspezifische Fehlercode ist in *nErrorId* enthalten. Wird durch das Ausführen eines Befehls an den Eingängen auf FALSE zurückgesetzt.

**nErrorId:** Enthält den befehlsspezifischen Fehlercode des zuletzt ausgeführten Befehls. Wird durch das Ausführen eines Befehls an den Eingängen auf 0 zurückgesetzt. (Siehe [Fehlercodes \[](#page-389-0)[}](#page-389-0) [390\]](#page-389-0))

### **VAR\_IN\_OUT**

stCommandBuffer : ST\_DALIV2CommandBuffer;

**stCommandBuffer:** Verweis auf die interne Struktur zur Kommunikation mit den Bausteinen [FB\\_KL6811Communication\(\) \[](#page-75-0)> [76\]](#page-75-0) (KL6811) oder [FB\\_KL6821Communication\(\) \[](#page-78-0)> [79\]](#page-78-0) (KL6821).

### **Voraussetzungen**

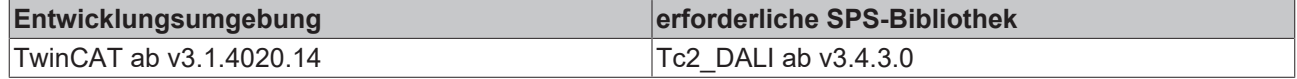

# **4.1.2.8.18 FB\_DALIV2SetTemporaryXCoordinate**

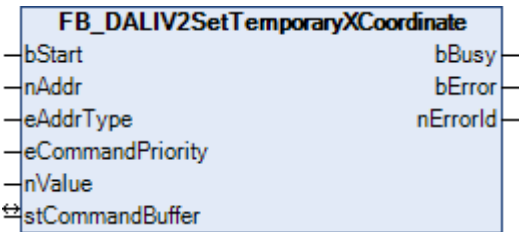

Speichert den Wert in die Variable [TEMPORARY x-COORDINATE \[](#page-300-0) $\blacktriangleright$  [301\]](#page-300-0) des DALI-Vorschaltgerätes. Der Wert kann mit dem Funktionsbaustein [FB\\_DALIV2QueryColourValue\(\) \[](#page-315-0)> [316\]](#page-315-0) ausgelesen werden.

Durch den Funktionsbaustein werden bei allen DALI-Vorschaltgeräten der DALI-Linie die DTR (Data Transfer Register) und DTR1 verändert.

Der Baustein unterstützt die Farbdarstellungen:

- xy-Koordinaten
- Primär(farbe) N

Dieser Befehl gehört zu den anwendungsbezogenen Erweiterungsbefehlen für Lampen zur Farb-/ Farbtemperatursteuerung mit DALI-Schnittstelle. Diese funktionieren nur dann, wenn ihnen der Befehl *Enable Device Type 8* vorangeht, welcher mit dem Funktionsbaustein [FB\\_DALIV2EnableDevice-](#page-89-0)[Type\(\) \[](#page-89-0)[}](#page-89-0) [90\]](#page-89-0) gesendet werden kann. Der Befehl *Enable Device Type 8* wird bereits allen anwendungsbezogenen Erweiterungsbefehlen für Lampen zur Farb-/Farbtemperatursteuerung mit DALI-Schnittstelle intern automatisch vorangestellt.

### **VAR\_INPUT**

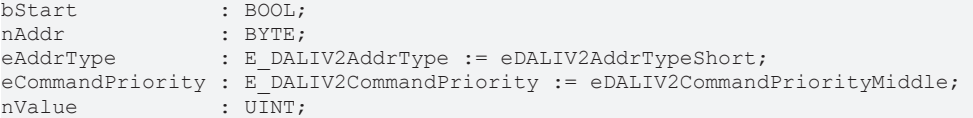

**bStart:** Über eine positive Flanke an diesem Eingang wird der Baustein aktiviert.

**nAddr:** Adresse eines Teilnehmers oder einer Gruppe.

**eAddrType:** Kurzadresse, Gruppenadresse oder Sammelruf (Broadcast) (siehe [E\\_DALIV2AddrType \[](#page-410-0)[}](#page-410-0) [411\]](#page-410-0)).

**eCommandPriority:** Priorität (hoch, mittel oder niedrig), mit der der Befehl von der Library abgearbeitet wird (siehe [E\\_DALIV2CommandPriority \[](#page-410-1)[}](#page-410-1) [411\]](#page-410-1)).

**nValue:** Der Wert, der in die Variable TEMPORARY x-COORDINATE geschrieben wird.

### **VAR\_OUTPUT**

bBusy : BOOL; bError : BOOL; nErrorId : UDINT;

**bBusy:** Bei der Aktivierung des Bausteins wird der Ausgang gesetzt und bleibt so lange aktiv, bis der Befehl abgearbeitet wurde.

**bError:** Dieser Ausgang wird auf TRUE geschaltet, wenn bei der Ausführung eines Befehls ein Fehler aufgetreten ist. Der befehlsspezifische Fehlercode ist in *nErrorId* enthalten. Wird durch das Ausführen eines Befehls an den Eingängen auf FALSE zurückgesetzt.

**nErrorId:** Enthält den befehlsspezifischen Fehlercode des zuletzt ausgeführten Befehls. Wird durch das Ausführen eines Befehls an den Eingängen auf 0 zurückgesetzt. (Siehe [Fehlercodes \[](#page-389-0)[}](#page-389-0) [390\]](#page-389-0))

### **VAR\_IN\_OUT**

stCommandBuffer : ST\_DALIV2CommandBuffer;

**stCommandBuffer:** Verweis auf die interne Struktur zur Kommunikation mit den Bausteinen [FB\\_KL6811Communication\(\) \[](#page-75-0) $\blacktriangleright$  [76\]](#page-75-0) (KL6811) oder [FB\\_KL6821Communication\(\) \[](#page-78-0) $\blacktriangleright$  [79\]](#page-78-0) (KL6821).

### **Voraussetzungen**

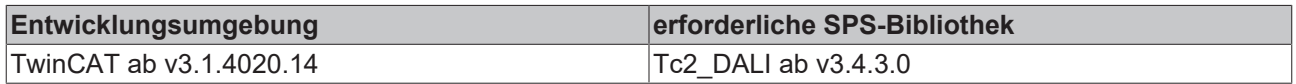

# **4.1.2.8.19 FB\_DALIV2SetTemporaryYCoordinate**

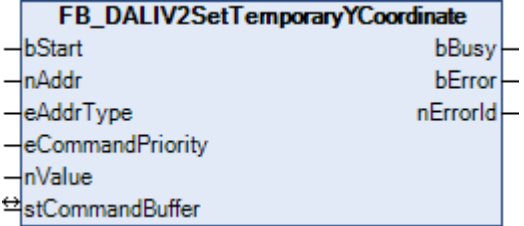

Speichert den Wert in die Variable [TEMPORARY y-COORDINATE \[](#page-300-0)[}](#page-300-0) [301\]](#page-300-0) des DALI-Vorschaltgerätes. Der Wert kann mit dem Funktionsbaustein [FB\\_DALIV2QueryColourValue\(\) \[](#page-315-0) $\blacktriangleright$  [316\]](#page-315-0) ausgelesen werden.

Durch den Funktionsbaustein werden bei allen DALI-Vorschaltgeräten der DALI-Linie die DTR (Data Transfer Register) und DTR1 verändert.

Der Baustein unterstützt die Farbdarstellungen:

- xy-Koordinaten
- Primär(farbe) N

Dieser Befehl gehört zu den anwendungsbezogenen Erweiterungsbefehlen für Lampen zur Farb-/ Farbtemperatursteuerung mit DALI-Schnittstelle. Diese funktionieren nur dann, wenn ihnen der Befehl *Enable Device Type 8* vorangeht, welcher mit dem Funktionsbaustein [FB\\_DALIV2EnableDevice-](#page-89-0)[Type\(\) \[](#page-89-0)[}](#page-89-0) [90\]](#page-89-0) gesendet werden kann. Der Befehl *Enable Device Type 8* wird bereits allen anwendungsbezogenen Erweiterungsbefehlen für Lampen zur Farb-/Farbtemperatursteuerung mit DALI-Schnittstelle intern automatisch vorangestellt.

### **VAR\_INPUT**

```
bStart : BOOL:
nAddr : BYTE;<br>eAddrType : E DAL
                 eAddrType        : E_DALIV2AddrType := eDALIV2AddrTypeShort;
eCommandPriority : E_DALIV2CommandPriority := eDALIV2CommandPriorityMiddle;
nValue : UINT:
```
**bStart:** Über eine positive Flanke an diesem Eingang wird der Baustein aktiviert.

**nAddr:** Adresse eines Teilnehmers oder einer Gruppe.

**eAddrType:** Kurzadresse, Gruppenadresse oder Sammelruf (Broadcast) (siehe [E\\_DALIV2AddrType \[](#page-410-0)[}](#page-410-0) [411\]](#page-410-0)).

**eCommandPriority:** Priorität (hoch, mittel oder niedrig), mit der der Befehl von der Library abgearbeitet wird (siehe [E\\_DALIV2CommandPriority \[](#page-410-1)[}](#page-410-1) [411\]](#page-410-1)).

**nValue:** Der Wert, der in die Variable TEMPORARY y-COORDINATE geschrieben wird.

### **VAR\_OUTPUT**

bBusy : BOOL;<br>bError : BOOL; : BOOL; nErrorId : UDINT;

**bBusy:** Bei der Aktivierung des Bausteins wird der Ausgang gesetzt und bleibt so lange aktiv, bis der Befehl abgearbeitet wurde.

**bError:** Dieser Ausgang wird auf TRUE geschaltet, wenn bei der Ausführung eines Befehls ein Fehler aufgetreten ist. Der befehlsspezifische Fehlercode ist in *nErrorId* enthalten. Wird durch das Ausführen eines Befehls an den Eingängen auf FALSE zurückgesetzt.

**nErrorId:** Enthält den befehlsspezifischen Fehlercode des zuletzt ausgeführten Befehls. Wird durch das Ausführen eines Befehls an den Eingängen auf 0 zurückgesetzt. (Siehe [Fehlercodes \[](#page-389-0)[}](#page-389-0) [390\]](#page-389-0))

# **VAR\_IN\_OUT**

stCommandBuffer : ST\_DALIV2CommandBuffer;

**stCommandBuffer:** Verweis auf die interne Struktur zur Kommunikation mit den Bausteinen [FB\\_KL6811Communication\(\) \[](#page-75-0) $\blacktriangleright$  [76\]](#page-75-0) (KL6811) oder [FB\\_KL6821Communication\(\) \[](#page-78-0) $\blacktriangleright$  [79\]](#page-78-0) (KL6821).

## **Voraussetzungen**

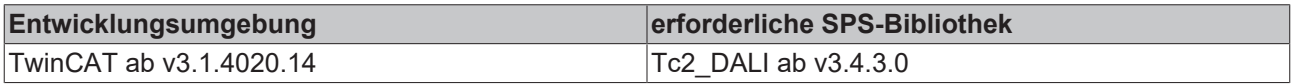

# **4.1.2.8.20 FB\_DALIV2StartAutoCalibration**

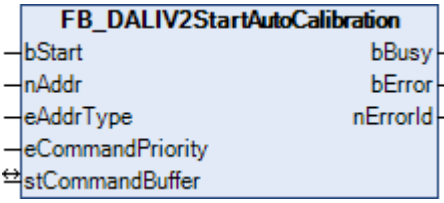

Das Kalibrierungsverfahren wird gestartet um die x-Koordinate, die y-Koordinate und den TY-Wert aller unterstützen Primärfarben zu messen.

Der Befehl startet einen 15-min-Zeitgeber oderstößt ihn erneut an. Bit 2 der Variablen [COLOUR STATUS](#page-300-0) [\[](#page-300-0)[}](#page-300-0) [301\]](#page-300-0) ist 1, während der Zeitgeber aktiv ist (siehe [FB\\_DALIV2QueryColourStatus\(\) \[](#page-313-0)[}](#page-313-0) [314\]](#page-313-0)). Nach Ablauf des Zeitgebers, werden die letzte Farbdarstellung, der letzte Farbwert und das letzte Lampenleistungsniveau direkt wieder gespeichert.

Während der Zeitgeberperiode führt das DALI-Vorschaltgerät ein Kalibrierungsverfahren durch, um die x-Koordinate, die y-Koordinate und den TY-Wert aller unterstützten Primärfarben zu messen. Während des laufenden Kalibrierungsverfahrens reagiert das DALI-Vorschaltgerät auf keinen Befehl, außer [TERMINATE](#page-162-0) [\[](#page-162-0)[}](#page-162-0) [163\]](#page-162-0), [QUERY COLOUR STATUS \[](#page-313-0)[}](#page-313-0) [314\]](#page-313-0) und START AUTO CALIBRATION. Außerdem wird zu Beginn der Kalibrierung in der Variablen [COLOUR STATUS \[](#page-300-0) $\blacktriangleright$  [301\]](#page-300-0) das Bit 3 auf 0 gesetzt. Der Befehl [TERMINATE \[](#page-162-0) $\blacktriangleright$  [163\]](#page-162-0) beendet das Verfahren und hält den Zeitgeber an.

Wenn die Kalibrierung erfolgreich war, wird in [COLOUR STATUS \[](#page-300-0) $\blacktriangleright$  [301\]](#page-300-0) Bit 3 auf 1 gesetzt und der Zeitgeber angehalten. Wenn die Kalibrierung nicht erfolgreich war, so werden die letzten erfolgreichen Kalibrierungsdaten wiederhergestellt wenn das DALI-Vorschaltgerät hierzu in der Lage ist. Anschließend wird Bit 3 von COLOUR STATUS auf 1 gesetzt. Die Fähigkeit, die letzten erfolgreichen Kalibrierungsdaten wiederherzustellen, ist ein Merkmal des Betriebsgerätes (siehe Befehl [QUERY GEAR FEATURES/STATUS](#page-318-0) [\[](#page-318-0)[}](#page-318-0) [319\]](#page-318-0)).

Aufgrund der Tatsache, dass die Kalibrierung länger als 15 min dauern kann, sollte der Status der automatischen Kalibrierung mit dem Befehl [QUERY COLOUR STATUS \[](#page-313-0)[}](#page-313-0) [314\]](#page-313-0) periodisch überprüfen und der Zeitgeber der Kalibrierung mit dem Befehl START AUTO CALIBRATION neu gestartet werden (wenn notwendig).

Der Baustein unterstützt die Farbdarstellungen:

- xy-Koordinaten
- Farbtemperatur Tc
- Primär(farbe) N
- RGBWAF

Dieser Befehl gehört zu den anwendungsbezogenen Erweiterungsbefehlen für Lampen zur Farb-/ Farbtemperatursteuerung mit DALI-Schnittstelle. Diese funktionieren nur dann, wenn ihnen der Be-

fehl *Enable Device Type 8* vorangeht, welcher mit dem Funktionsbaustein [FB\\_DALIV2EnableDevice-](#page-89-0)[Type\(\) \[](#page-89-0)[}](#page-89-0) [90\]](#page-89-0) gesendet werden kann. Der Befehl *Enable Device Type 8* wird bereits allen anwendungsbezogenen Erweiterungsbefehlen für Lampen zur Farb-/Farbtemperatursteuerung mit DALI-Schnittstelle intern automatisch vorangestellt.

### **VAR\_INPUT**

bStart : BOOL;<br>nAddr : BYTE;  $:$  BYTE; eAddrType : E\_DALIV2AddrType := eDALIV2AddrTypeShort; eCommandPriority : E\_DALIV2CommandPriority := eDALIV2CommandPriorityMiddle;

**bStart:** Über eine positive Flanke an diesem Eingang wird der Baustein aktiviert.

**nAddr:** Adresse eines Teilnehmers oder einer Gruppe.

**eAddrType:** Kurzadresse, Gruppenadresse oder Sammelruf (Broadcast) (siehe [E\\_DALIV2AddrType \[](#page-410-0)[}](#page-410-0) [411\]](#page-410-0)).

**eCommandPriority:** Priorität (hoch, mittel oder niedrig), mit der der Befehl von der Library abgearbeitet wird (siehe [E\\_DALIV2CommandPriority \[](#page-410-1)[}](#page-410-1) [411\]](#page-410-1)).

### **VAR\_OUTPUT**

bBusy : BOOL;<br>bError : BOOL; bError : BOOL; nErrorId : UDINT;

**bBusy:** Bei der Aktivierung des Bausteins wird der Ausgang gesetzt und bleibt so lange aktiv, bis der Befehl abgearbeitet wurde.

**bError:** Dieser Ausgang wird auf TRUE geschaltet, wenn bei der Ausführung eines Befehls ein Fehler aufgetreten ist. Der befehlsspezifische Fehlercode ist in *nErrorId* enthalten. Wird durch das Ausführen eines Befehls an den Eingängen auf FALSE zurückgesetzt.

**nErrorId:** Enthält den befehlsspezifischen Fehlercode des zuletzt ausgeführten Befehls. Wird durch das Ausführen eines Befehls an den Eingängen auf 0 zurückgesetzt. (Siehe [Fehlercodes \[](#page-389-0)[}](#page-389-0) [390\]](#page-389-0))

### **VAR\_IN\_OUT**

stCommandBuffer : ST\_DALIV2CommandBuffer;

**stCommandBuffer:** Verweis auf die interne Struktur zur Kommunikation mit den Bausteinen [FB\\_KL6811Communication\(\) \[](#page-75-0)[}](#page-75-0) [76\]](#page-75-0) (KL6811) oder [FB\\_KL6821Communication\(\) \[](#page-78-0)[}](#page-78-0) [79\]](#page-78-0) (KL6821).

### **Voraussetzungen**

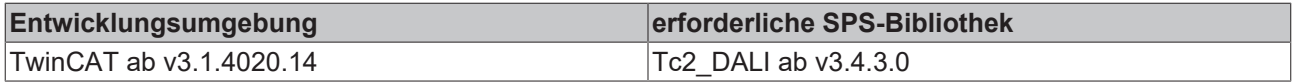

# **4.1.2.8.21 FB\_DALIV2StoreColourTemperatureTcLimit**

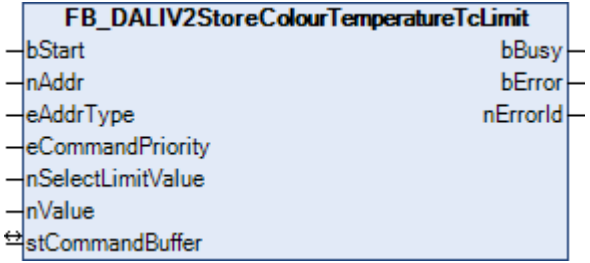

Speichert den Wert in die Variable [COLOUR TEMPERATURE Tc COOLEST \[](#page-300-0)[}](#page-300-0) [301\]](#page-300-0), [COLOUR TEMPERATURE Tc](#page-300-0) [WARMEST \[](#page-300-0)[}](#page-300-0) [301\]](#page-300-0), [COLOUR TEMPERATURE Tc PHYSICAL COOLEST \[](#page-300-0)[}](#page-300-0) [301\]](#page-300-0) oder [COLOUR TEMPERATURE Tc](#page-300-0) [PHYSICAL WARMEST \[](#page-300-0)▶ [301\]](#page-300-0) des DALI-Vorschaltgerätes. Die Werte können mit dem Funktionsbaustein [FB\\_DALIV2QueryColourValue\(\) \[](#page-315-0)[}](#page-315-0) [316\]](#page-315-0) ausgelesen werden. Der Eingang *nSelectLimitValue* definiert den Grenzwert der neu gesetzt werden soll:

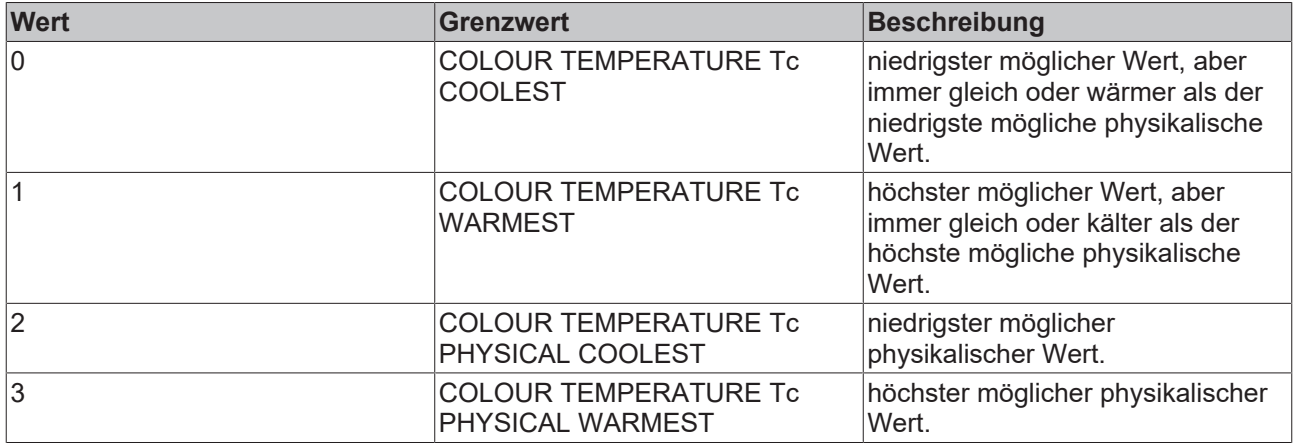

Für die Umrechnung von oder nach Kelvin stehen die Funktionen [KELVIN\\_TO\\_MIREK \[](#page-341-0) $\blacktriangleright$  [342\]](#page-341-0) und [MIREK\\_TO\\_KELVIN \[](#page-342-0)[}](#page-342-0) [343\]](#page-342-0) zur Verfügung.

Durch den Funktionsbaustein werden bei allen DALI-Vorschaltgeräten der DALI-Linie die DTR (Data Transfer Register), DTR1 und DTR2 verändert.

Der Baustein unterstützt die Farbdarstellungen:

• Farbtemperatur Tc

Dieser Befehl gehört zu den anwendungsbezogenen Erweiterungsbefehlen für Lampen zur Farb-/ Farbtemperatursteuerung mit DALI-Schnittstelle. Diese funktionieren nur dann, wenn ihnen der Befehl *Enable Device Type 8* vorangeht, welcher mit dem Funktionsbaustein [FB\\_DALIV2EnableDevice-](#page-89-0)[Type\(\) \[](#page-89-0)[}](#page-89-0) [90\]](#page-89-0) gesendet werden kann. Der Befehl *Enable Device Type 8* wird bereits allen anwendungsbezogenen Erweiterungsbefehlen für Lampen zur Farb-/Farbtemperatursteuerung mit DALI-Schnittstelle intern automatisch vorangestellt.

### **VAR\_INPUT**

```
bStart : BOOL;
nAddr : BYTE;
eAddrType : E DALIV2AddrType := eDALIV2AddrTypeShort;
eCommandPriority : E_DALIV2CommandPriority := eDALIV2CommandPriorityMiddle;
nSelectLimitValue : BYTE;
nValue : UINT;
```
**bStart:** Über eine positive Flanke an diesem Eingang wird der Baustein aktiviert.

**nAddr:** Adresse eines Teilnehmers oder einer Gruppe.

**eAddrType:** Kurzadresse, Gruppenadresse oder Sammelruf (Broadcast) (siehe [E\\_DALIV2AddrType \[](#page-410-0)[}](#page-410-0) [411\]](#page-410-0)).

**eCommandPriority:** Priorität (hoch, mittel oder niedrig), mit der der Befehl von der Library abgearbeitet wird (siehe [E\\_DALIV2CommandPriority \[](#page-410-1) $\blacktriangleright$  [411\]](#page-410-1)).

**nSelectLimitValue:** Gibt den Grenzwert vor, der neu gesetzt werden soll (siehe Tabelle oben).

**nValue:** Der Wert, der in die ausgewählte Variable geschrieben wird.

### **VAR\_OUTPUT**

bBusy : BOOL; bError : BOOL; nErrorId : UDINT; **bBusy:** Bei der Aktivierung des Bausteins wird der Ausgang gesetzt und bleibt so lange aktiv, bis der Befehl abgearbeitet wurde.

**bError:** Dieser Ausgang wird auf TRUE geschaltet, wenn bei der Ausführung eines Befehls ein Fehler aufgetreten ist. Der befehlsspezifische Fehlercode ist in *nErrorId* enthalten. Wird durch das Ausführen eines Befehls an den Eingängen auf FALSE zurückgesetzt.

**nErrorId:** Enthält den befehlsspezifischen Fehlercode des zuletzt ausgeführten Befehls. Wird durch das Ausführen eines Befehls an den Eingängen auf 0 zurückgesetzt. (Siehe [Fehlercodes \[](#page-389-0)[}](#page-389-0) [390\]](#page-389-0))

### **VAR\_IN\_OUT**

stCommandBuffer : ST\_DALIV2CommandBuffer;

**stCommandBuffer:** Verweis auf die interne Struktur zur Kommunikation mit den Bausteinen [FB\\_KL6811Communication\(\) \[](#page-75-0) $\blacktriangleright$  [76\]](#page-75-0) (KL6811) oder [FB\\_KL6821Communication\(\) \[](#page-78-0) $\blacktriangleright$  [79\]](#page-78-0) (KL6821).

### **Voraussetzungen**

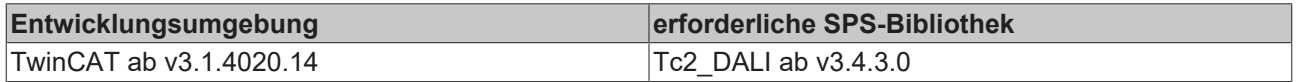

# **4.1.2.8.22 FB\_DALIV2StoreGearFeaturesStatus**

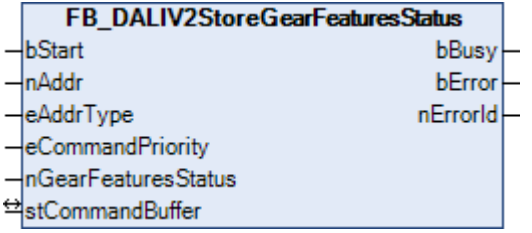

Speichert den Wert in die Variable [GEAR FEATURES/STATUS \[](#page-300-0) $\blacktriangleright$  [301\]](#page-300-0) des DALI-Vorschaltgerätes. Mit dem Baustein [FB\\_DALIV2QueryGearFeaturesStatus\(\) \[](#page-318-0)[}](#page-318-0) [319\]](#page-318-0) können die Werte ausgelesen werden.

Falls Bit 0 auf 1 gesetzt wird, müssen alle Befehle zur Steuerung der Lampenleistung, mit Ausnahme von [ENABLE DAPC SEQUENCE \[](#page-108-0)[}](#page-108-0) [109\]](#page-108-0), automatisch einen Farbübergang auslösen.

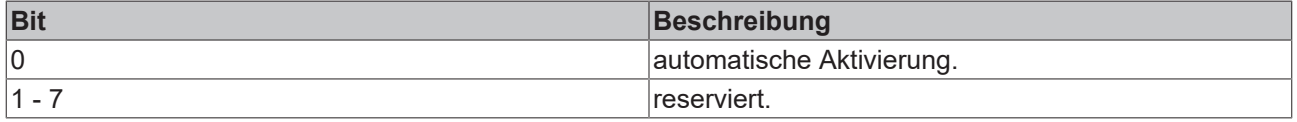

Durch den Funktionsbaustein werden bei allen DALI-Vorschaltgeräten der DALI-Linie die DTR (Data Transfer Register) verändert.

Der Baustein unterstützt die Farbdarstellungen:

- xy-Koordinaten
- Farbtemperatur Tc
- Primär(farbe) N
- RGBWAF

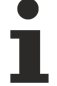

Dieser Befehl gehört zu den anwendungsbezogenen Erweiterungsbefehlen für Lampen zur Farb-/ Farbtemperatursteuerung mit DALI-Schnittstelle. Diese funktionieren nur dann, wenn ihnen der Befehl *Enable Device Type 8* vorangeht, welcher mit dem Funktionsbaustein [FB\\_DALIV2EnableDevice-](#page-89-0)[Type\(\) \[](#page-89-0)[}](#page-89-0) [90\]](#page-89-0) gesendet werden kann. Der Befehl *Enable Device Type 8* wird bereits allen anwendungsbezogenen Erweiterungsbefehlen für Lampen zur Farb-/Farbtemperatursteuerung mit DALI-Schnittstelle intern automatisch vorangestellt.

# FCKHOFF

## **VAR\_INPUT**

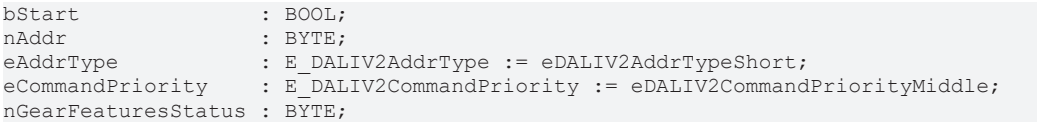

**bStart:** Über eine positive Flanke an diesem Eingang wird der Baustein aktiviert.

**nAddr:** Adresse eines Teilnehmers oder einer Gruppe.

**eAddrType:** Kurzadresse, Gruppenadresse oder Sammelruf (Broadcast) (siehe [E\\_DALIV2AddrType \[](#page-410-0)▶ [411\]](#page-410-0)).

**eCommandPriority:** Priorität (hoch, mittel oder niedrig), mit der der Befehl von der Library abgearbeitet wird (siehe [E\\_DALIV2CommandPriority \[](#page-410-1) $\blacktriangleright$  [411\]](#page-410-1)).

**nGearFeaturesStatus:** Wert, der in die Variable GEAR FEATURES/STATUS geschrieben wird.

### **VAR\_OUTPUT**

bBusy : BOOL; bError : BOOL; nErrorId : UDINT;

**bBusy:** Bei der Aktivierung des Bausteins wird der Ausgang gesetzt und bleibt so lange aktiv, bis der Befehl abgearbeitet wurde.

**bError:** Dieser Ausgang wird auf TRUE geschaltet, wenn bei der Ausführung eines Befehls ein Fehler aufgetreten ist. Der befehlsspezifische Fehlercode ist in *nErrorId* enthalten. Wird durch das Ausführen eines Befehls an den Eingängen auf FALSE zurückgesetzt.

**nErrorId:** Enthält den befehlsspezifischen Fehlercode des zuletzt ausgeführten Befehls. Wird durch das Ausführen eines Befehls an den Eingängen auf 0 zurückgesetzt. (Siehe [Fehlercodes \[](#page-389-0)[}](#page-389-0) [390\]](#page-389-0))

### **VAR\_IN\_OUT**

stCommandBuffer : ST\_DALIV2CommandBuffer;

**stCommandBuffer:** Verweis auf die interne Struktur zur Kommunikation mit den Bausteinen [FB\\_KL6811Communication\(\) \[](#page-75-0) $\blacktriangleright$  [76\]](#page-75-0) (KL6811) oder [FB\\_KL6821Communication\(\) \[](#page-78-0) $\blacktriangleright$  [79\]](#page-78-0) (KL6821).

### **Voraussetzungen**

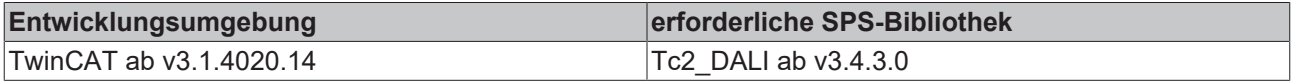

# **4.1.2.8.23 FB\_DALIV2StoreTYPrimaryN**

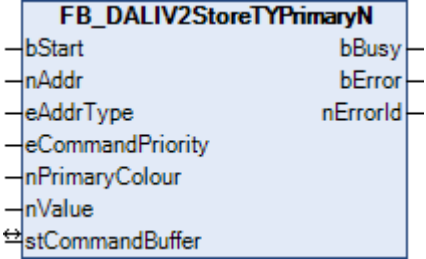

Speichert den Wert in die Variable [TY PRIMARY N \[](#page-300-0)[}](#page-300-0) [301\]](#page-300-0) des DALI-Vorschaltgerätes.

Der Wert wird in Einheiten von 0,5 lm ausgedrückt, was einen möglichen Bereich von TYmin = 0 lm bis TYmax = 32767 Im ergibt. Ein Wert von 65535 (MASK) bedeutet "unbekannt". Der Parameter *nPrimaryColour* gibt die Primärfarbe an und muss im Bereich von 0 bis 5 liegen, abhängig von der verfügbaren Anzahl von Primärfarben. Für jeden anderen Wert wird der Befehl ignoriert.

Durch den Funktionsbaustein werden bei allen DALI-Vorschaltgeräten der DALI-Linie die DTR (Data Transfer Register), DTR1 und DTR2 verändert.

Der Baustein unterstützt die Farbdarstellungen:

• Primär(farbe) N

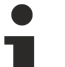

Dieser Befehl gehört zu den anwendungsbezogenen Erweiterungsbefehlen für Lampen zur Farb-/ Farbtemperatursteuerung mit DALI-Schnittstelle. Diese funktionieren nur dann, wenn ihnen der Befehl *Enable Device Type 8* vorangeht, welcher mit dem Funktionsbaustein [FB\\_DALIV2EnableDevice-](#page-89-0)[Type\(\) \[](#page-89-0)[}](#page-89-0) [90\]](#page-89-0) gesendet werden kann. Der Befehl *Enable Device Type 8* wird bereits allen anwendungsbezogenen Erweiterungsbefehlen für Lampen zur Farb-/Farbtemperatursteuerung mit DALI-Schnittstelle intern automatisch vorangestellt.

# **VAR\_INPUT**

```
bStart : BOOL:
nAddr : BYTE;<br>eAddrType : E DAI
               : E_DALIV2AddrType := eDALIV2AddrTypeShort;
eCommandPriority : E_DALIV2CommandPriority := eDALIV2CommandPriorityMiddle;
nPrimaryColour   : BYTE;
nValue : UINT;
```
**bStart:** Über eine positive Flanke an diesem Eingang wird der Baustein aktiviert.

**nAddr:** Adresse eines Teilnehmers oder einer Gruppe.

**eAddrType:** Kurzadresse, Gruppenadresse oder Sammelruf (Broadcast) (siehe [E\\_DALIV2AddrType \[](#page-410-0)[}](#page-410-0) [411\]](#page-410-0)).

**eCommandPriority:** Priorität (hoch, mittel oder niedrig), mit der der Befehl von der Library abgearbeitet wird (siehe [E\\_DALIV2CommandPriority \[](#page-410-1) $\blacktriangleright$  [411\]](#page-410-1)).

**nPrimaryColour:** Primärfarbe (0 - 5).

**nValue:** Der Wert, der in die Variable TY PRIMARY N geschrieben wird.

### **VAR\_OUTPUT**

bBusy : BOOL; bError : BOOL; nErrorId : UDINT;

**bBusy:** Bei der Aktivierung des Bausteins wird der Ausgang gesetzt und bleibt so lange aktiv, bis der Befehl abgearbeitet wurde.

**bError:** Dieser Ausgang wird auf TRUE geschaltet, wenn bei der Ausführung eines Befehls ein Fehler aufgetreten ist. Der befehlsspezifische Fehlercode ist in *nErrorId* enthalten. Wird durch das Ausführen eines Befehls an den Eingängen auf FALSE zurückgesetzt.

**nErrorId:** Enthält den befehlsspezifischen Fehlercode des zuletzt ausgeführten Befehls. Wird durch das Ausführen eines Befehls an den Eingängen auf 0 zurückgesetzt. (Siehe [Fehlercodes \[](#page-389-0)[}](#page-389-0) [390\]](#page-389-0))

# **VAR\_IN\_OUT**

stCommandBuffer : ST\_DALIV2CommandBuffer;

**stCommandBuffer:** Verweis auf die interne Struktur zur Kommunikation mit den Bausteinen [FB\\_KL6811Communication\(\) \[](#page-75-0)[}](#page-75-0) [76\]](#page-75-0) (KL6811) oder [FB\\_KL6821Communication\(\) \[](#page-78-0)[}](#page-78-0) [79\]](#page-78-0) (KL6821).

### **Voraussetzungen**

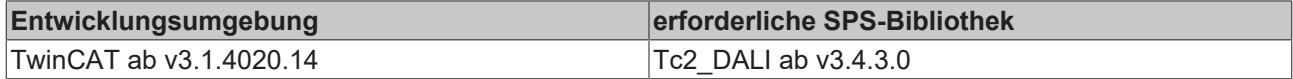

# **4.1.2.8.24 FB\_DALIV2StoreXyCoordinatePrimaryN**

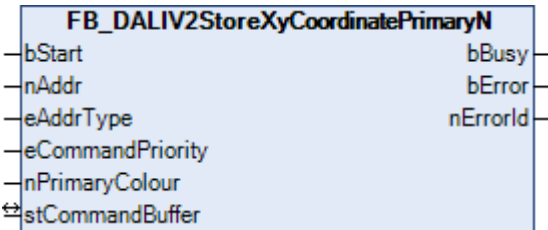

Kopiert den Wert aus den Variablen [TEMPORARY x-COORDINATE \[](#page-300-0) $\triangleright$  [301\]](#page-300-0) und [TEMPORARY y-COORDINATE](#page-300-0) [\[](#page-300-0) [301\]](#page-300-0) in die Variablen [x-COORDINATE PRIMARY N \[](#page-300-0) 301] und [y-COORDINATE PRIMARY N \[](#page-300-0) 301].

Der Parameter *nPrimaryColour* gibt die Primärfarbe an und muss im Bereich von 0 bis 5 liegen, abhängig von der verfügbaren Anzahl von Primärfarben. Für jeden anderen Wert wird der Befehl ignoriert.

Dieser Befehl ist dazu vorgesehen, die zur Primärfarbe dazugehörigen aktuellen xy-Koordinaten zu speichern. xy-Koordinaten außerhalb des Farbenraum-Chromatizitäts-Diagramms sind nicht sinnvoll und sollten deshalb vermieden werden.

Durch den Funktionsbaustein werden bei allen DALI-Vorschaltgeräten der DALI-Linie die DTR2 (Data Transfer Register) verändert.

Der Baustein unterstützt die Farbdarstellungen:

• Primär(farbe) N

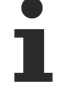

Dieser Befehl gehört zu den anwendungsbezogenen Erweiterungsbefehlen für Lampen zur Farb-/ Farbtemperatursteuerung mit DALI-Schnittstelle. Diese funktionieren nur dann, wenn ihnen der Befehl *Enable Device Type 8* vorangeht, welcher mit dem Funktionsbaustein [FB\\_DALIV2EnableDevice-](#page-89-0)[Type\(\) \[](#page-89-0)[}](#page-89-0) [90\]](#page-89-0) gesendet werden kann. Der Befehl *Enable Device Type 8* wird bereits allen anwendungsbezogenen Erweiterungsbefehlen für Lampen zur Farb-/Farbtemperatursteuerung mit DALI-Schnittstelle intern automatisch vorangestellt.

### **VAR\_INPUT**

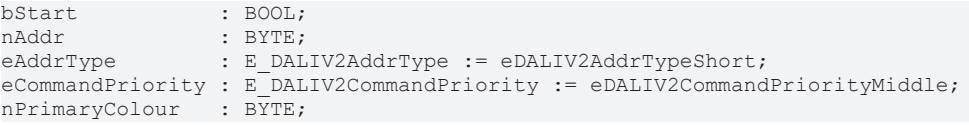

**bStart:** Über eine positive Flanke an diesem Eingang wird der Baustein aktiviert.

**nAddr:** Adresse eines Teilnehmers oder einer Gruppe.

**eAddrType:** Kurzadresse, Gruppenadresse oder Sammelruf (Broadcast) (siehe [E\\_DALIV2AddrType \[](#page-410-0)[}](#page-410-0) [411\]](#page-410-0)).

**eCommandPriority:** Priorität (hoch, mittel oder niedrig), mit der der Befehl von der Library abgearbeitet wird (siehe [E\\_DALIV2CommandPriority \[](#page-410-1)[}](#page-410-1) [411\]](#page-410-1)).

**nPrimaryColour:** Primärfarbe (0 - 5).

### **VAR\_OUTPUT**

bBusy : BOOL;<br>bError : BOOL; bError : BOOL; nErrorId : UDINT;

**bBusy:** Bei der Aktivierung des Bausteins wird der Ausgang gesetzt und bleibt so lange aktiv, bis der Befehl abgearbeitet wurde.

**bError:** Dieser Ausgang wird auf TRUE geschaltet, wenn bei der Ausführung eines Befehls ein Fehler aufgetreten ist. Der befehlsspezifische Fehlercode ist in *nErrorId* enthalten. Wird durch das Ausführen eines Befehls an den Eingängen auf FALSE zurückgesetzt.

**nErrorId:** Enthält den befehlsspezifischen Fehlercode des zuletzt ausgeführten Befehls. Wird durch das Ausführen eines Befehls an den Eingängen auf 0 zurückgesetzt. (Siehe [Fehlercodes \[](#page-389-0)[}](#page-389-0) [390\]](#page-389-0))

# **VAR\_IN\_OUT**

stCommandBuffer : ST\_DALIV2CommandBuffer;

**stCommandBuffer:** Verweis auf die interne Struktur zur Kommunikation mit den Bausteinen [FB\\_KL6811Communication\(\) \[](#page-75-0)[}](#page-75-0) [76\]](#page-75-0) (KL6811) oder [FB\\_KL6821Communication\(\) \[](#page-78-0)[}](#page-78-0) [79\]](#page-78-0) (KL6821).

### **Voraussetzungen**

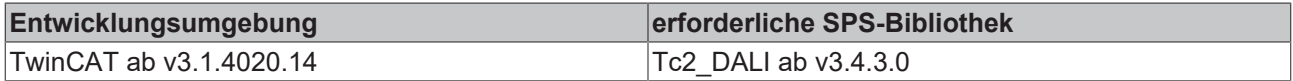

# **4.1.2.8.25 FB\_DALIV2XCoordinateStepDown**

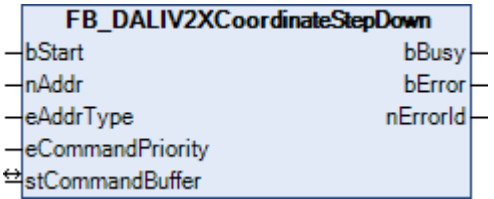

Die Variable x-COORDINATE wird um 256 Schritte (256 / 65536) ohne Überblendung reduziert.

Falls der neue Farbwert nicht mit einer Farbe übereinstimmt, die vom DALI-Vorschaltgerät erreicht werden kann, muss dies durch das Bit 0 von [COLOUR STATUS \[](#page-300-0)> [301\]](#page-300-0) (xy-coordinate-Farbpunkt liegt außerhalb des gültigen Bereichs), angezeigt werden. Der Befehl wird nur dann ausgeführt, wenn das Bit 4 vom [COLOUR](#page-300-0) [STATUS \[](#page-300-0) $\blacktriangleright$  [301\]](#page-300-0) (Farbdarstellung xy-coordinate aktiv) gesetzt ist.

Der Baustein unterstützt die Farbdarstellungen:

• xy-Koordinaten

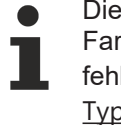

Dieser Befehl gehört zu den anwendungsbezogenen Erweiterungsbefehlen für Lampen zur Farb-/ Farbtemperatursteuerung mit DALI-Schnittstelle. Diese funktionieren nur dann, wenn ihnen der Befehl *Enable Device Type 8* vorangeht, welcher mit dem Funktionsbaustein [FB\\_DALIV2EnableDevice-](#page-89-0)[Type\(\) \[](#page-89-0)[}](#page-89-0) [90\]](#page-89-0) gesendet werden kann. Der Befehl *Enable Device Type 8* wird bereits allen anwendungsbezogenen Erweiterungsbefehlen für Lampen zur Farb-/Farbtemperatursteuerung mit DALI-Schnittstelle intern automatisch vorangestellt.

### **VAR\_INPUT**

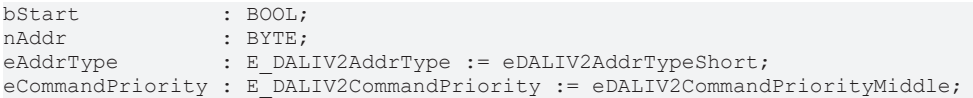

**bStart:** Über eine positive Flanke an diesem Eingang wird der Baustein aktiviert.

**nAddr:** Adresse eines Teilnehmers oder einer Gruppe.

**eAddrType:** Kurzadresse, Gruppenadresse oder Sammelruf (Broadcast) (siehe [E\\_DALIV2AddrType \[](#page-410-0)[}](#page-410-0) [411\]](#page-410-0)).

**eCommandPriority:** Priorität (hoch, mittel oder niedrig), mit der der Befehl von der Library abgearbeitet wird (siehe [E\\_DALIV2CommandPriority \[](#page-410-1)[}](#page-410-1) [411\]](#page-410-1)).

### **VAR\_OUTPUT**

bBusy : BOOL;<br>bError : BOOL; : BOOL; nErrorId : UDINT;

**bBusy:** Bei der Aktivierung des Bausteins wird der Ausgang gesetzt und bleibt so lange aktiv, bis der Befehl abgearbeitet wurde.

**bError:** Dieser Ausgang wird auf TRUE geschaltet, wenn bei der Ausführung eines Befehls ein Fehler aufgetreten ist. Der befehlsspezifische Fehlercode ist in *nErrorId* enthalten. Wird durch das Ausführen eines Befehls an den Eingängen auf FALSE zurückgesetzt.

**nErrorId:** Enthält den befehlsspezifischen Fehlercode des zuletzt ausgeführten Befehls. Wird durch das Ausführen eines Befehls an den Eingängen auf 0 zurückgesetzt. (Siehe [Fehlercodes \[](#page-389-0)[}](#page-389-0) [390\]](#page-389-0))

# **VAR\_IN\_OUT**

stCommandBuffer : ST\_DALIV2CommandBuffer;

**stCommandBuffer:** Verweis auf die interne Struktur zur Kommunikation mit den Bausteinen [FB\\_KL6811Communication\(\) \[](#page-75-0) $\blacktriangleright$  [76\]](#page-75-0) (KL6811) oder [FB\\_KL6821Communication\(\) \[](#page-78-0) $\blacktriangleright$  [79\]](#page-78-0) (KL6821).

## **Voraussetzungen**

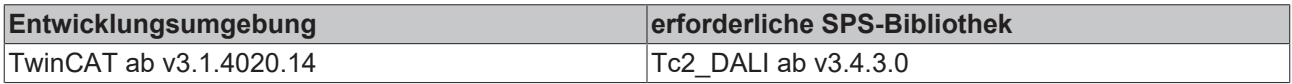

# **4.1.2.8.26 FB\_DALIV2XCoordinateStepUp**

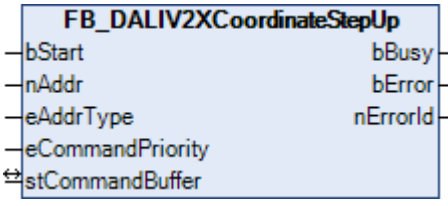

Die Variable x-COORDINATE wird um 256 Schritte (256 / 65536) ohne Überblendung erhöht.

Falls der neue Farbwert nicht mit einer Farbe übereinstimmt, die vom DALI-Vorschaltgerät erreicht werden kann, muss dies durch das Bit 0 von [COLOUR STATUS \[](#page-300-0) $\blacktriangleright$  [301\]](#page-300-0) (xy-coordinate-Farbpunkt liegt außerhalb des gültigen Bereichs), angezeigt werden. Der Befehl wird nur dann ausgeführt, wenn das Bit 4 vom [COLOUR](#page-300-0) [STATUS \[](#page-300-0) $\blacktriangleright$  [301\]](#page-300-0) (Farbdarstellung xy-coordinate aktiv) gesetzt ist.

Der Baustein unterstützt die Farbdarstellungen:

• xy-Koordinaten

Dieser Befehl gehört zu den anwendungsbezogenen Erweiterungsbefehlen für Lampen zur Farb-/ Farbtemperatursteuerung mit DALI-Schnittstelle. Diese funktionieren nur dann, wenn ihnen der Befehl *Enable Device Type 8* vorangeht, welcher mit dem Funktionsbaustein [FB\\_DALIV2EnableDevice-](#page-89-0)[Type\(\) \[](#page-89-0)[}](#page-89-0) [90\]](#page-89-0) gesendet werden kann. Der Befehl *Enable Device Type 8* wird bereits allen anwen-

dungsbezogenen Erweiterungsbefehlen für Lampen zur Farb-/Farbtemperatursteuerung mit DALI-Schnittstelle intern automatisch vorangestellt.

### **VAR\_INPUT**

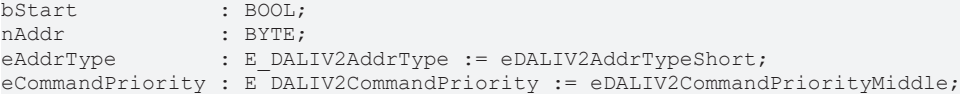

**bStart:** Über eine positive Flanke an diesem Eingang wird der Baustein aktiviert.

**nAddr:** Adresse eines Teilnehmers oder einer Gruppe.

**eAddrType:** Kurzadresse, Gruppenadresse oder Sammelruf (Broadcast) (siehe [E\\_DALIV2AddrType \[](#page-410-0)▶ [411\]](#page-410-0)).

**eCommandPriority:** Priorität (hoch, mittel oder niedrig), mit der der Befehl von der Library abgearbeitet wird (siehe [E\\_DALIV2CommandPriority \[](#page-410-1)[}](#page-410-1) [411\]](#page-410-1)).

# **VAR\_OUTPUT**

bBusy : BOOL; bError : BOOL; nErrorId : UDINT;

**bBusy:** Bei der Aktivierung des Bausteins wird der Ausgang gesetzt und bleibt so lange aktiv, bis der Befehl abgearbeitet wurde.

**bError:** Dieser Ausgang wird auf TRUE geschaltet, wenn bei der Ausführung eines Befehls ein Fehler aufgetreten ist. Der befehlsspezifische Fehlercode ist in *nErrorId* enthalten. Wird durch das Ausführen eines Befehls an den Eingängen auf FALSE zurückgesetzt.

**nErrorId:** Enthält den befehlsspezifischen Fehlercode des zuletzt ausgeführten Befehls. Wird durch das Ausführen eines Befehls an den Eingängen auf 0 zurückgesetzt. (Siehe [Fehlercodes \[](#page-389-0)[}](#page-389-0) [390\]](#page-389-0))

# **VAR\_IN\_OUT**

stCommandBuffer : ST\_DALIV2CommandBuffer;

**stCommandBuffer:** Verweis auf die interne Struktur zur Kommunikation mit den Bausteinen [FB\\_KL6811Communication\(\) \[](#page-75-0) $\blacktriangleright$  [76\]](#page-75-0) (KL6811) oder [FB\\_KL6821Communication\(\) \[](#page-78-0) $\blacktriangleright$  [79\]](#page-78-0) (KL6821).

## **Voraussetzungen**

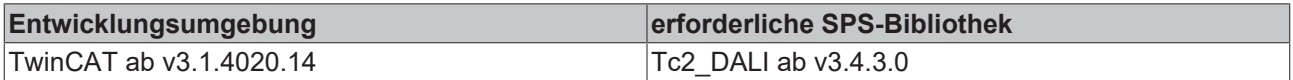

# **4.1.2.8.27 FB\_DALIV2YCoordinateStepDown**

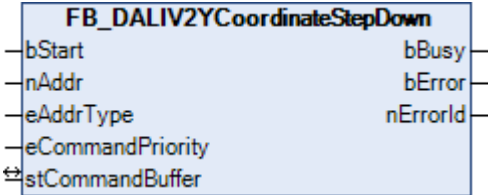

Die Variable y-COORDINATE wird um 256 Schritte (256 / 65536) ohne Überblendung reduziert.

Falls der neue Farbwert nicht mit einer Farbe übereinstimmt, die vom DALI-Vorschaltgerät erreicht werden kann, muss dies durch das Bit 0 von [COLOUR STATUS \[](#page-300-0) $\blacktriangleright$  [301\]](#page-300-0) (xy-coordinate-Farbpunkt liegt außerhalb des gültigen Bereichs), angezeigt werden. Der Befehl wird nur dann ausgeführt, wenn das Bit 4 vom [COLOUR](#page-300-0) [STATUS \[](#page-300-0) $\blacktriangleright$  [301\]](#page-300-0) (Farbdarstellung xy-coordinate aktiv) gesetzt ist.

Der Baustein unterstützt die Farbdarstellungen:

• xy-Koordinaten

Dieser Befehl gehört zu den anwendungsbezogenen Erweiterungsbefehlen für Lampen zur Farb-/ Farbtemperatursteuerung mit DALI-Schnittstelle. Diese funktionieren nur dann, wenn ihnen der Befehl *Enable Device Type 8* vorangeht, welcher mit dem Funktionsbaustein [FB\\_DALIV2EnableDevice-](#page-89-0)[Type\(\) \[](#page-89-0)[}](#page-89-0) [90\]](#page-89-0) gesendet werden kann. Der Befehl *Enable Device Type 8* wird bereits allen anwendungsbezogenen Erweiterungsbefehlen für Lampen zur Farb-/Farbtemperatursteuerung mit DALI-Schnittstelle intern automatisch vorangestellt.

### **VAR\_INPUT**

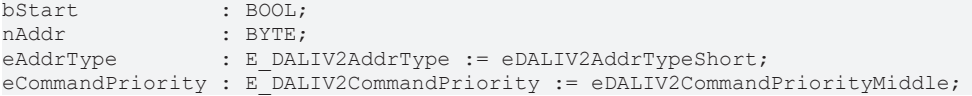

**bStart:** Über eine positive Flanke an diesem Eingang wird der Baustein aktiviert.

**nAddr:** Adresse eines Teilnehmers oder einer Gruppe.

**eAddrType:** Kurzadresse, Gruppenadresse oder Sammelruf (Broadcast) (siehe [E\\_DALIV2AddrType \[](#page-410-0)[}](#page-410-0) [411\]](#page-410-0)).

**eCommandPriority:** Priorität (hoch, mittel oder niedrig), mit der der Befehl von der Library abgearbeitet wird (siehe [E\\_DALIV2CommandPriority \[](#page-410-1)[}](#page-410-1) [411\]](#page-410-1)).

## **VAR\_OUTPUT**

bBusy : BOOL; bError : BOOL; nErrorId : UDINT;

**bBusy:** Bei der Aktivierung des Bausteins wird der Ausgang gesetzt und bleibt so lange aktiv, bis der Befehl abgearbeitet wurde.

**bError:** Dieser Ausgang wird auf TRUE geschaltet, wenn bei der Ausführung eines Befehls ein Fehler aufgetreten ist. Der befehlsspezifische Fehlercode ist in *nErrorId* enthalten. Wird durch das Ausführen eines Befehls an den Eingängen auf FALSE zurückgesetzt.

**nErrorId:** Enthält den befehlsspezifischen Fehlercode des zuletzt ausgeführten Befehls. Wird durch das Ausführen eines Befehls an den Eingängen auf 0 zurückgesetzt. (Siehe [Fehlercodes \[](#page-389-0)[}](#page-389-0) [390\]](#page-389-0))

## **VAR\_IN\_OUT**

stCommandBuffer : ST\_DALIV2CommandBuffer;

**stCommandBuffer:** Verweis auf die interne Struktur zur Kommunikation mit den Bausteinen [FB\\_KL6811Communication\(\) \[](#page-75-0)[}](#page-75-0) [76\]](#page-75-0) (KL6811) oder [FB\\_KL6821Communication\(\) \[](#page-78-0)[}](#page-78-0) [79\]](#page-78-0) (KL6821).

### **Voraussetzungen**

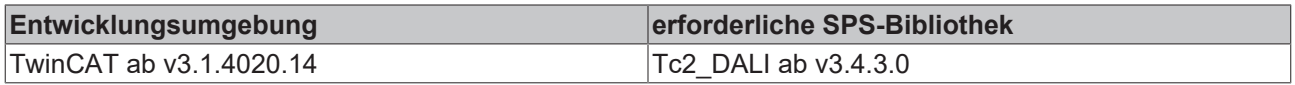

# **4.1.2.8.28 FB\_DALIV2YCoordinateStepUp**

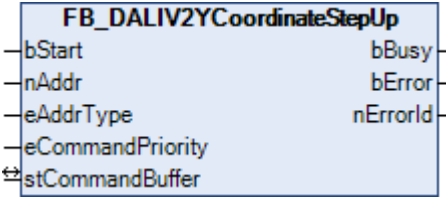

Die Variable y-COORDINATE wird um 256 Schritte (256 / 65536) ohne Überblendung erhöht.

Falls der neue Farbwert nicht mit einer Farbe übereinstimmt, die vom DALI-Vorschaltgerät erreicht werden kann, muss dies durch das Bit 0 von [COLOUR STATUS \[](#page-300-0)> [301\]](#page-300-0) (xy-coordinate-Farbpunkt liegt außerhalb des gültigen Bereichs), angezeigt werden. Der Befehl wird nur dann ausgeführt, wenn das Bit 4 vom [COLOUR](#page-300-0) [STATUS \[](#page-300-0) $\blacktriangleright$  [301\]](#page-300-0) (Farbdarstellung xy-coordinate aktiv) gesetzt ist.

Der Baustein unterstützt die Farbdarstellungen:

- xy-Koordinaten
- 

Dieser Befehl gehört zu den anwendungsbezogenen Erweiterungsbefehlen für Lampen zur Farb-/ Farbtemperatursteuerung mit DALI-Schnittstelle. Diese funktionieren nur dann, wenn ihnen der Befehl *Enable Device Type 8* vorangeht, welcher mit dem Funktionsbaustein [FB\\_DALIV2EnableDevice-](#page-89-0)[Type\(\) \[](#page-89-0)[}](#page-89-0) [90\]](#page-89-0) gesendet werden kann. Der Befehl *Enable Device Type 8* wird bereits allen anwendungsbezogenen Erweiterungsbefehlen für Lampen zur Farb-/Farbtemperatursteuerung mit DALI-Schnittstelle intern automatisch vorangestellt.

# **VAR\_INPUT**

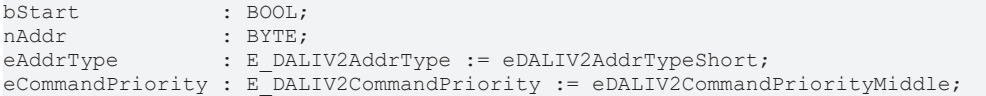

**bStart:** Über eine positive Flanke an diesem Eingang wird der Baustein aktiviert.

**nAddr:** Adresse eines Teilnehmers oder einer Gruppe.

**eAddrType:** Kurzadresse, Gruppenadresse oder Sammelruf (Broadcast) (siehe [E\\_DALIV2AddrType \[](#page-410-0)[}](#page-410-0) [411\]](#page-410-0)).

**eCommandPriority:** Priorität (hoch, mittel oder niedrig), mit der der Befehl von der Library abgearbeitet wird (siehe [E\\_DALIV2CommandPriority \[](#page-410-1)[}](#page-410-1) [411\]](#page-410-1)).

### **VAR\_OUTPUT**

bBusy : BOOL; bError : BOOL; nErrorId : UDINT;

**bBusy:** Bei der Aktivierung des Bausteins wird der Ausgang gesetzt und bleibt so lange aktiv, bis der Befehl abgearbeitet wurde.

**bError:** Dieser Ausgang wird auf TRUE geschaltet, wenn bei der Ausführung eines Befehls ein Fehler aufgetreten ist. Der befehlsspezifische Fehlercode ist in *nErrorId* enthalten. Wird durch das Ausführen eines Befehls an den Eingängen auf FALSE zurückgesetzt.

**nErrorId:** Enthält den befehlsspezifischen Fehlercode des zuletzt ausgeführten Befehls. Wird durch das Ausführen eines Befehls an den Eingängen auf 0 zurückgesetzt. (Siehe [Fehlercodes \[](#page-389-0)[}](#page-389-0) [390\]](#page-389-0))

# **VAR\_IN\_OUT**

stCommandBuffer : ST\_DALIV2CommandBuffer;

**stCommandBuffer:** Verweis auf die interne Struktur zur Kommunikation mit den Bausteinen [FB\\_KL6811Communication\(\) \[](#page-75-0)▶ [76\]](#page-75-0) (KL6811) oder [FB\\_KL6821Communication\(\) \[](#page-78-0)▶ [79\]](#page-78-0) (KL6821).

### **Voraussetzungen**

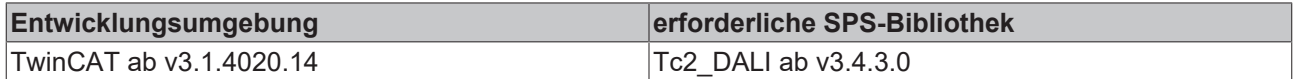

# <span id="page-341-0"></span>**4.1.2.8.29 KELVIN\_TO\_MIREK**

**KELVIN TO MIREK** -Kelvin **KELVIN TO MIREK** 

Umrechnung der Farbtemperatur von Kelvin in Mirek.

Mirek ist die Einheit, die bei den meisten DALI-Befehlen verwendet wird. Der Rückgabewert ist begrenzt und liegt im Bereich von 0 ... 65535 (siehe Tabelle).

Mirek = 1.000.000 / (Farbtemperatur in Kelvin).

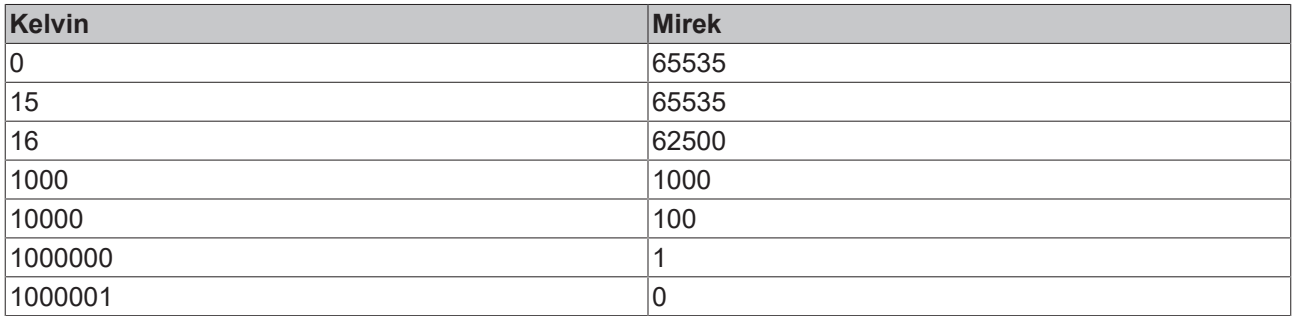

# **VAR\_INPUT**

fKelvin : LREAL;

**fKelvin:** Farbtemperatur in Kelvin.

### **Voraussetzungen**

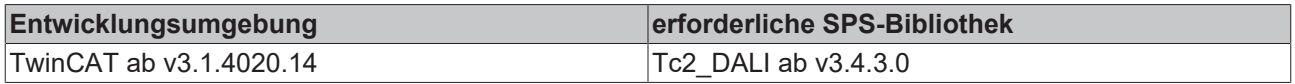

# <span id="page-342-0"></span>**4.1.2.8.30 MIREK\_TO\_KELVIN**

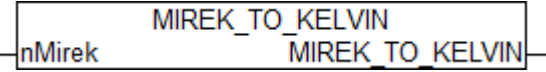

Umrechnung der Farbtemperatur von Mirek in Kelvin.

Mirek ist die Einheit, die bei den meisten DALI-Befehlen verwendet wird. Der Rückgabewert ist begrenzt und liegt im Bereich von ca. 15,259 ...1000001 (siehe Tabelle).

Mirek = 1.000.000 / (Farbtemperatur in Kelvin).

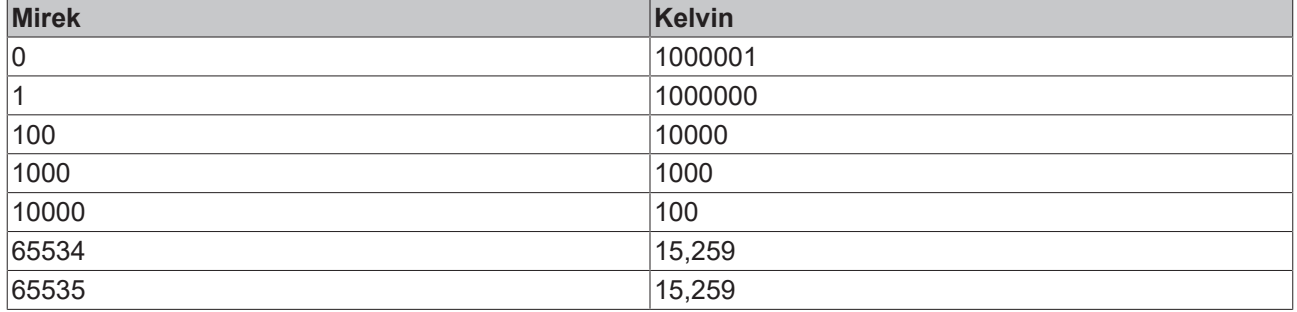

### **VAR\_INPUT**

nMirek : UINT;

**nMirek:** Farbtemperatur in Mirek.

## **Voraussetzungen**

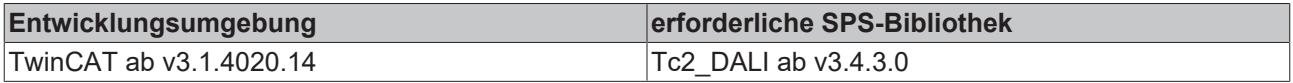

# **4.1.2.9 Part 301 (Taster)**

# **Funktionsbausteine**

Eine genaue Beschreibung der einzelnen DALI-Kommandos und der Variablen finden Sie in der Norm IEC 62386 Part 301.

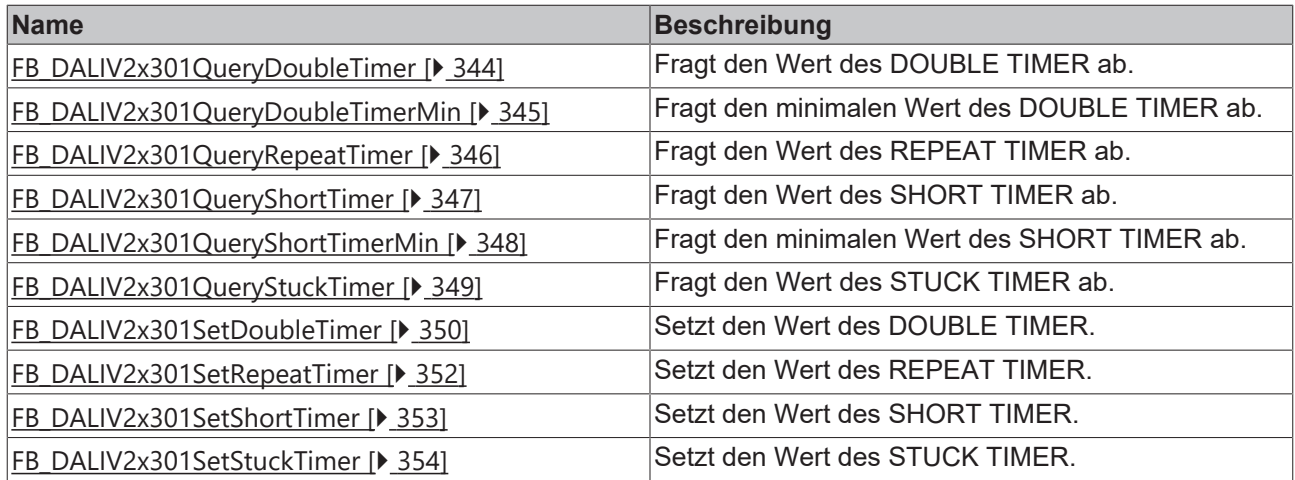

# <span id="page-343-0"></span>**4.1.2.9.1 FB\_DALIV2x301QueryDoubleTimer**

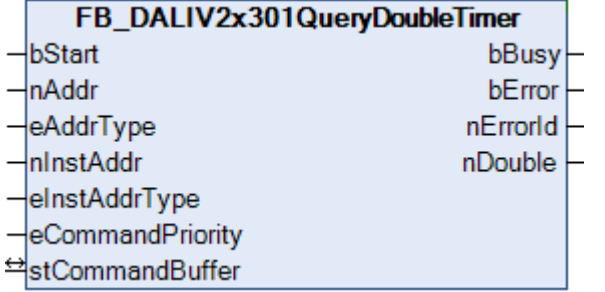

Fragt den Wert des DOUBLE TIMER ab.

Die Einheit ist 20 ms. Der maximal zulässige Wert ist 2000 ms. Durch den Wert 0 wird der Timer deaktiviert. Der minimal zulässige Wert kann mit dem Funktionsbaustein [FB\\_DALIV2x301QueryDoubleTimerMin\(\) \[](#page-344-0)▶ [345\]](#page-344-0) abgefragt werden.

### **VAR\_INPUT**

```
bStart : BOOL;<br>
nAddr : BYTE;
nAddr : BYTE;<br>eAddrType : E DAL
                      : E DALIV2AddrType := eDALIV2AddrTypeShort;
\texttt{nInstAddr} : \texttt{BYTE} := 0;<br>
\texttt{ATestAddr} : \texttt{BYTE} := 0;eInstAddrType : E_DALIV2InstAddrType := eDALIV2InstAddrTypeNumber;
eCommandPriority : E_DALIV2CommandPriority := eDALIV2CommandPriorityMiddle;
```
**bStart**: Über eine positive Flanke an diesem Eingang wird der Baustein aktiviert.

**nAddr**: Adresse eines Teilnehmers oder einer Gruppe.

**eAddrType**: Kurzadresse, Gruppenadresse oder Sammelruf (Broadcast) (siehe [E\\_DALIV2AddrType \[](#page-410-0)▶ [411\]](#page-410-0)).

**nInstAddr**: Adresse der Instanz, innerhalb des DALI-Steuergerätes.

**eInstAddrType**: Definiert die Zugriffsart auf die gewünschte Instanz innerhalb des DALI-Steuergerätes (siehe <u>[E\\_DALIV2InstAddrType \[](#page-412-0)▶ [413\]](#page-412-0)</u>).

**eCommandPriority**: Priorität (hoch, mittel oder niedrig), mit der der Befehl von der Library abgearbeitet wird (siehe [E\\_DALIV2CommandPriority \[](#page-410-1) $\blacktriangleright$  [411\]](#page-410-1)).

### **VAR\_OUTPUT**

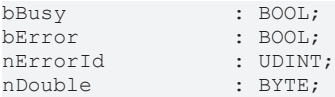

**bBusy**: Bei der Aktivierung des Bausteins wird der Ausgang gesetzt und bleibt so lange aktiv, bis der Befehl abgearbeitet wurde.

**bError**: Dieser Ausgang wird auf TRUE geschaltet, wenn bei der Ausführung eines Befehls ein Fehler aufgetreten ist. Der befehlsspezifische Fehlercode ist in *nErrorId* enthalten. Wird durch das Ausführen eines Befehls an den Eingängen auf FALSE zurückgesetzt.

**nErrorId**: Enthält den befehlsspezifischen Fehlercode des zuletzt ausgeführten Befehls. Wird durch das Ausführen eines Befehls an den Eingängen auf 0 zurückgesetzt. (Siehe [Fehlercodes \[](#page-389-0)[}](#page-389-0) [390\]](#page-389-0))

**nDouble**: Wert des DOUBLE TIMER [20 ms].

### **VAR\_IN\_OUT**

stCommandBuffer : ST\_DALIV2CommandBuffer;

**stCommandBuffer**: Verweis auf die interne Struktur zur Kommunikation mit dem Baustein [FB\\_KL6821Communication\(\) \[](#page-78-0)[}](#page-78-0) [79\]](#page-78-0) (KL6821).

### **Voraussetzungen**

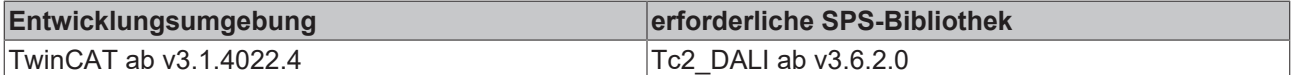

# <span id="page-344-0"></span>**4.1.2.9.2 FB\_DALIV2x301QueryDoubleTimerMin**

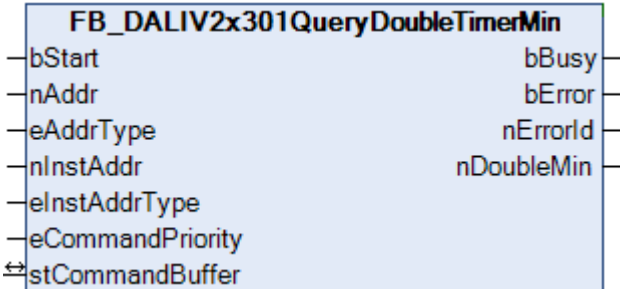

Fragt den minimalen Wert des DOUBLE TIMER ab.

Die Einheit ist 20 ms.

### **VAR\_INPUT**

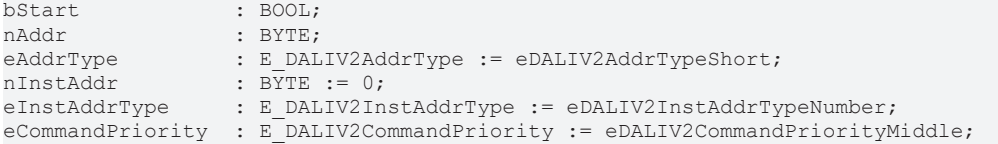

**bStart**: Über eine positive Flanke an diesem Eingang wird der Baustein aktiviert.

**nAddr**: Adresse eines Teilnehmers oder einer Gruppe.

**eAddrType**: Kurzadresse, Gruppenadresse oder Sammelruf (Broadcast) (siehe [E\\_DALIV2AddrType \[](#page-410-0)[}](#page-410-0) [411\]](#page-410-0)).

**nInstAddr**: Adresse der Instanz, innerhalb des DALI-Steuergerätes.

**eInstAddrType**: Definiert die Zugriffsart auf die gewünschte Instanz innerhalb des DALI-Steuergerätes (siehe [E\\_DALIV2InstAddrType \[](#page-412-0)[}](#page-412-0) [413\]](#page-412-0)).

**eCommandPriority**: Priorität (hoch, mittel oder niedrig), mit der der Befehl von der Library abgearbeitet wird (siehe [E\\_DALIV2CommandPriority \[](#page-410-1) $\blacktriangleright$  [411\]](#page-410-1)).

# REAKH

# **VAR\_OUTPUT**

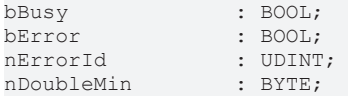

**bBusy**: Bei der Aktivierung des Bausteins wird der Ausgang gesetzt und bleibt so lange aktiv, bis der Befehl abgearbeitet wurde.

**bError**: Dieser Ausgang wird auf TRUE geschaltet, wenn bei der Ausführung eines Befehls ein Fehler aufgetreten ist. Der befehlsspezifische Fehlercode ist in *nErrorId* enthalten. Wird durch das Ausführen eines Befehls an den Eingängen auf FALSE zurückgesetzt.

**nErrorId**: Enthält den befehlsspezifischen Fehlercode des zuletzt ausgeführten Befehls. Wird durch das Ausführen eines Befehls an den Eingängen auf 0 zurückgesetzt. (Siehe [Fehlercodes \[](#page-389-0)[}](#page-389-0) [390\]](#page-389-0))

**nDoubleMin**: Wert des DOUBLE TIMER [20 ms].

# **VAR\_IN\_OUT**

stCommandBuffer : ST\_DALIV2CommandBuffer;

**stCommandBuffer**: Verweis auf die interne Struktur zur Kommunikation mit dem Baustein [FB\\_KL6821Communication\(\) \[](#page-78-0)[}](#page-78-0) [79\]](#page-78-0) (KL6821).

## **Voraussetzungen**

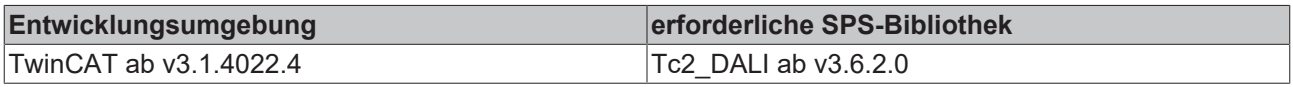

# <span id="page-345-0"></span>**4.1.2.9.3 FB\_DALIV2x301QueryRepeatTimer**

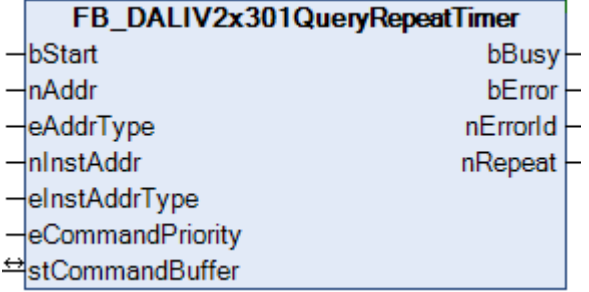

Fragt den Wert des REPEAT TIMER ab.

Die Einheit ist 20 ms. Der zulässige Wertebereich ist von 100 ms bis 2000 ms; also von 5 bis 100.

### **VAR\_INPUT**

```
bStart : BOOL;<br>
nAddr : : RYTE:
                 : BYTE;
eAddrType         : E_DALIV2AddrType := eDALIV2AddrTypeShort;
nInstAddr : BYTE := 0;
eInstAddrType : E DALIV2InstAddrType := eDALIV2InstAddrTypeNumber;
eCommandPriority : E_DALIV2CommandPriority := eDALIV2CommandPriorityMiddle;
```
**bStart**: Über eine positive Flanke an diesem Eingang wird der Baustein aktiviert.

**nAddr**: Adresse eines Teilnehmers oder einer Gruppe.

**eAddrType**: Kurzadresse, Gruppenadresse oder Sammelruf (Broadcast) (siehe [E\\_DALIV2AddrType \[](#page-410-0)[}](#page-410-0) [411\]](#page-410-0)).

**nInstAddr**: Adresse der Instanz, innerhalb des DALI-Steuergerätes.

**eInstAddrType**: Definiert die Zugriffsart auf die gewünschte Instanz innerhalb des DALI-Steuergerätes (siehe <u>E\_DALIV2InstAddrType</u> [▶ [413\]](#page-412-0)).

**eCommandPriority**: Priorität (hoch, mittel oder niedrig), mit der der Befehl von der Library abgearbeitet wird (siehe [E\\_DALIV2CommandPriority \[](#page-410-1)[}](#page-410-1) [411\]](#page-410-1)).

### **VAR\_OUTPUT**

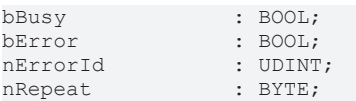

**bBusy**: Bei der Aktivierung des Bausteins wird der Ausgang gesetzt und bleibt so lange aktiv, bis der Befehl abgearbeitet wurde.

**bError**: Dieser Ausgang wird auf TRUE geschaltet, wenn bei der Ausführung eines Befehls ein Fehler aufgetreten ist. Der befehlsspezifische Fehlercode ist in *nErrorId* enthalten. Wird durch das Ausführen eines Befehls an den Eingängen auf FALSE zurückgesetzt.

**nErrorId**: Enthält den befehlsspezifischen Fehlercode des zuletzt ausgeführten Befehls. Wird durch das Ausführen eines Befehls an den Eingängen auf 0 zurückgesetzt. (Siehe [Fehlercodes \[](#page-389-0)[}](#page-389-0) [390\]](#page-389-0))

**nRepeat**: Wert des REPEAT TIMER [20 ms].

## **VAR\_IN\_OUT**

stCommandBuffer : ST\_DALIV2CommandBuffer;

**stCommandBuffer**: Verweis auf die interne Struktur zur Kommunikation mit dem Baustein [FB\\_KL6821Communication\(\) \[](#page-78-0) $\triangleright$  791 (KL6821).

### **Voraussetzungen**

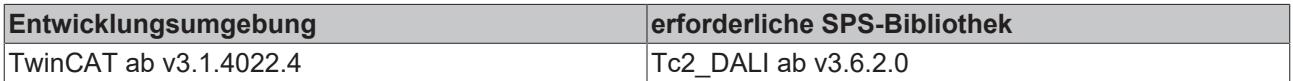

# <span id="page-346-0"></span>**4.1.2.9.4 FB\_DALIV2x301QueryShortTimer**

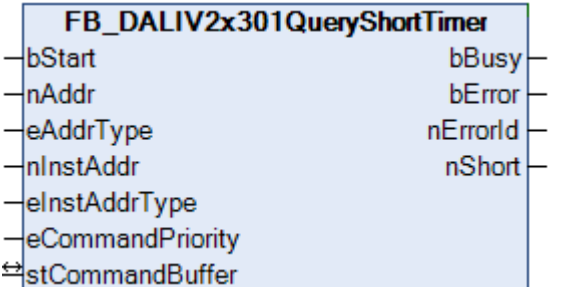

Fragt den Wert des SHORT TIMER ab.

Die Einheit ist 20 ms. Der maximal zulässige Wert ist 5100 ms. Der minimal zulässige Wert kann mit dem Funktionsbaustein [FB\\_DALIV2x301QueryShortTimerMin\(\) \[](#page-347-0)> [348\]](#page-347-0) abgefragt werden.

# **VAR\_INPUT**

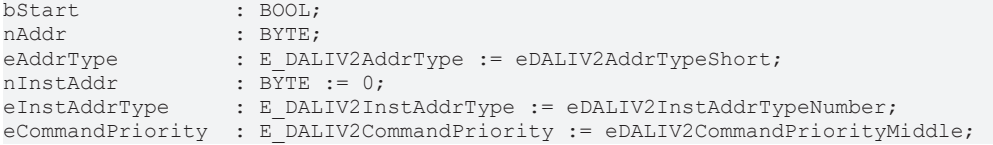

**bStart**: Über eine positive Flanke an diesem Eingang wird der Baustein aktiviert.

**nAddr**: Adresse eines Teilnehmers oder einer Gruppe.

**eAddrType**: Kurzadresse, Gruppenadresse oder Sammelruf (Broadcast) (siehe [E\\_DALIV2AddrType \[](#page-410-0)▶ [411\]](#page-410-0)).

**nInstAddr**: Adresse der Instanz, innerhalb des DALI-Steuergerätes.

**eInstAddrType**: Definiert die Zugriffsart auf die gewünschte Instanz innerhalb des DALI-Steuergerätes (siehe [E\\_DALIV2InstAddrType \[](#page-412-0)[}](#page-412-0) [413\]](#page-412-0)).

**eCommandPriority**: Priorität (hoch, mittel oder niedrig), mit der der Befehl von der Library abgearbeitet wird (siehe [E\\_DALIV2CommandPriority \[](#page-410-1)[}](#page-410-1) [411\]](#page-410-1)).

### **VAR\_OUTPUT**

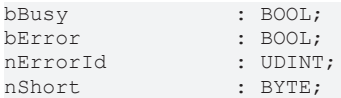

**bBusy**: Bei der Aktivierung des Bausteins wird der Ausgang gesetzt und bleibt so lange aktiv, bis der Befehl abgearbeitet wurde.

**bError**: Dieser Ausgang wird auf TRUE geschaltet, wenn bei der Ausführung eines Befehls ein Fehler aufgetreten ist. Der befehlsspezifische Fehlercode ist in *nErrorId* enthalten. Wird durch das Ausführen eines Befehls an den Eingängen auf FALSE zurückgesetzt.

**nErrorId**: Enthält den befehlsspezifischen Fehlercode des zuletzt ausgeführten Befehls. Wird durch das Ausführen eines Befehls an den Eingängen auf 0 zurückgesetzt. (Siehe [Fehlercodes \[](#page-389-0)[}](#page-389-0) [390\]](#page-389-0))

**nShort**: Wert des SHORT TIMER [20 ms].

### **VAR\_IN\_OUT**

stCommandBuffer : ST\_DALIV2CommandBuffer;

**stCommandBuffer**: Verweis auf die interne Struktur zur Kommunikation mit dem Baustein [FB\\_KL6821Communication\(\) \[](#page-78-0)[}](#page-78-0) [79\]](#page-78-0) (KL6821).

### **Voraussetzungen**

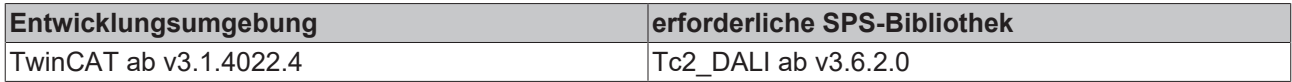

# <span id="page-347-0"></span>**4.1.2.9.5 FB\_DALIV2x301QueryShortTimerMin**

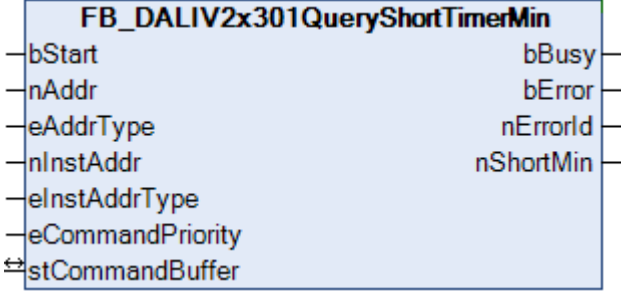

Fragt den minimalen Wert des SHORT TIMER ab.

Die Einheit ist 20 ms.

### **VAR\_INPUT**

bStart : BOOL; nAddr : BYTE;<br>eAddrType : E DAL eAddrType : E\_DALIV2AddrType := eDALIV2AddrTypeShort; nInstAddr  $\overline{B}$ :  $\overline{B}$ TE := 0;<br>eInstAddrType : E DALIV2In. : E DALIV2InstAddrType := eDALIV2InstAddrTypeNumber; eCommandPriority : E\_DALIV2CommandPriority := eDALIV2CommandPriorityMiddle;

**bStart**: Über eine positive Flanke an diesem Eingang wird der Baustein aktiviert.

**nAddr**: Adresse eines Teilnehmers oder einer Gruppe.

**eAddrType**: Kurzadresse, Gruppenadresse oder Sammelruf (Broadcast) (siehe [E\\_DALIV2AddrType \[](#page-410-0)[}](#page-410-0) [411\]](#page-410-0)).

**nInstAddr**: Adresse der Instanz, innerhalb des DALI-Steuergerätes.

**eInstAddrType**: Definiert die Zugriffsart auf die gewünschte Instanz innerhalb des DALI-Steuergerätes (siehe [E\\_DALIV2InstAddrType \[](#page-412-0)[}](#page-412-0) [413\]](#page-412-0)).

**eCommandPriority**: Priorität (hoch, mittel oder niedrig), mit der der Befehl von der Library abgearbeitet wird (siehe [E\\_DALIV2CommandPriority \[](#page-410-1)[}](#page-410-1) [411\]](#page-410-1)).

### **VAR\_OUTPUT**

![](_page_348_Picture_187.jpeg)

**bBusy**: Bei der Aktivierung des Bausteins wird der Ausgang gesetzt und bleibt so lange aktiv, bis der Befehl abgearbeitet wurde.

**bError**: Dieser Ausgang wird auf TRUE geschaltet, wenn bei der Ausführung eines Befehls ein Fehler aufgetreten ist. Der befehlsspezifische Fehlercode ist in *nErrorId* enthalten. Wird durch das Ausführen eines Befehls an den Eingängen auf FALSE zurückgesetzt.

**nErrorId**: Enthält den befehlsspezifischen Fehlercode des zuletzt ausgeführten Befehls. Wird durch das Ausführen eines Befehls an den Eingängen auf 0 zurückgesetzt. (Siehe [Fehlercodes \[](#page-389-0)[}](#page-389-0) [390\]](#page-389-0))

**nShortMin**: Wert des SHORT TIMER [20 ms].

### **VAR\_IN\_OUT**

stCommandBuffer : ST\_DALIV2CommandBuffer;

**stCommandBuffer**: Verweis auf die interne Struktur zur Kommunikation mit dem Baustein [FB\\_KL6821Communication\(\) \[](#page-78-0)[}](#page-78-0) [79\]](#page-78-0) (KL6821).

### **Voraussetzungen**

![](_page_348_Picture_188.jpeg)

# <span id="page-348-0"></span>**4.1.2.9.6 FB\_DALIV2x301QueryStuckTimer**

![](_page_348_Picture_189.jpeg)

Fragt den Wert des STUCK TIMER ab.

Die Einheit ist 1 s. Der zulässige Wertebereich ist von 5 s bis 255 s.

### **VAR\_INPUT**

bStart : BOOL;<br>
nAddr : RYTE:  $:$  BYTE: eAddrType : E DALIV2AddrType := eDALIV2AddrTypeShort;

![](_page_349_Picture_180.jpeg)

**bStart**: Über eine positive Flanke an diesem Eingang wird der Baustein aktiviert.

**nAddr**: Adresse eines Teilnehmers oder einer Gruppe.

**eAddrType**: Kurzadresse, Gruppenadresse oder Sammelruf (Broadcast) (siehe [E\\_DALIV2AddrType \[](#page-410-0)[}](#page-410-0) [411\]](#page-410-0)).

**nInstAddr**: Adresse der Instanz, innerhalb des DALI-Steuergerätes.

**eInstAddrType**: Definiert die Zugriffsart auf die gewünschte Instanz innerhalb des DALI-Steuergerätes (siehe [E\\_DALIV2InstAddrType \[](#page-412-0)[}](#page-412-0) [413\]](#page-412-0)).

**eCommandPriority**: Priorität (hoch, mittel oder niedrig), mit der der Befehl von der Library abgearbeitet wird (siehe [E\\_DALIV2CommandPriority \[](#page-410-1)[}](#page-410-1) [411\]](#page-410-1)).

### **VAR\_OUTPUT**

![](_page_349_Picture_181.jpeg)

**bBusy**: Bei der Aktivierung des Bausteins wird der Ausgang gesetzt und bleibt so lange aktiv, bis der Befehl abgearbeitet wurde.

**bError**: Dieser Ausgang wird auf TRUE geschaltet, wenn bei der Ausführung eines Befehls ein Fehler aufgetreten ist. Der befehlsspezifische Fehlercode ist in *nErrorId* enthalten. Wird durch das Ausführen eines Befehls an den Eingängen auf FALSE zurückgesetzt.

**nErrorId**: Enthält den befehlsspezifischen Fehlercode des zuletzt ausgeführten Befehls. Wird durch das Ausführen eines Befehls an den Eingängen auf 0 zurückgesetzt. (Siehe [Fehlercodes \[](#page-389-0)[}](#page-389-0) [390\]](#page-389-0))

**nStuck**: Wert des STUCK TIMER [s].

### **VAR\_IN\_OUT**

stCommandBuffer : ST\_DALIV2CommandBuffer;

**stCommandBuffer**: Verweis auf die interne Struktur zur Kommunikation mit dem Baustein [FB\\_KL6821Communication\(\) \[](#page-78-0)[}](#page-78-0) [79\]](#page-78-0) (KL6821).

### **Voraussetzungen**

![](_page_349_Picture_182.jpeg)

# <span id="page-349-0"></span>**4.1.2.9.7 FB\_DALIV2x301SetDoubleTimer**

![](_page_349_Picture_183.jpeg)

Setzt den Wert des DOUBLE TIMER.

Die Einheit ist 20 ms. Der maximal zulässige Wert ist 2000 ms. Durch den Wert 0 wird der Timer deaktiviert. Der minimal zulässige Wert kann durch [FB\\_DALIV2x301QueryDoubleTimerMin\(\) \[](#page-344-0)[}](#page-344-0) [345\]](#page-344-0) abgefragt werden.

### **VAR\_INPUT**

![](_page_350_Picture_202.jpeg)

**bStart**: Über eine positive Flanke an diesem Eingang wird der Baustein aktiviert.

**nAddr**: Adresse eines Teilnehmers oder einer Gruppe.

**eAddrType**: Kurzadresse, Gruppenadresse oder Sammelruf (Broadcast) (siehe [E\\_DALIV2AddrType \[](#page-410-0)▶ [411\]](#page-410-0)).

**nInstAddr**: Adresse der Instanz, innerhalb des DALI-Steuergerätes.

**eInstAddrType**: Definiert die Zugriffsart auf die gewünschte Instanz innerhalb des DALI-Steuergerätes (siehe [E\\_DALIV2InstAddrType \[](#page-412-0)[}](#page-412-0) [413\]](#page-412-0)).

**eCommandPriority**: Priorität (hoch, mittel oder niedrig), mit der der Befehl von der Library abgearbeitet wird (siehe [E\\_DALIV2CommandPriority \[](#page-410-1)[}](#page-410-1) [411\]](#page-410-1)).

**nDouble**: Wert des DOUBLE TIMER [20 ms].

### **VAR\_OUTPUT**

bBusy : BOOL;<br>bError : BOOL; : BOOL; nErrorId : UDINT;

**bBusy:** Bei der Aktivierung des Bausteins wird der Ausgang gesetzt und bleibt so lange aktiv, bis der Befehl abgearbeitet wurde.

**bError:** Dieser Ausgang wird auf TRUE geschaltet, wenn bei der Ausführung eines Befehls ein Fehler aufgetreten ist. Der befehlsspezifische Fehlercode ist in *nErrorId* enthalten. Wird durch das Ausführen eines Befehls an den Eingängen auf FALSE zurückgesetzt.

**nErrorId:** Enthält den befehlsspezifischen Fehlercode des zuletzt ausgeführten Befehls. Wird durch das Ausführen eines Befehls an den Eingängen auf 0 zurückgesetzt. (Siehe [Fehlercodes \[](#page-389-0)[}](#page-389-0) [390\]](#page-389-0))

### **VAR\_IN\_OUT**

stCommandBuffer : ST\_DALIV2CommandBuffer;

**stCommandBuffer**: Verweis auf die interne Struktur zur Kommunikation mit dem Baustein [FB\\_KL6821Communication\(\) \[](#page-78-0)[}](#page-78-0) [79\]](#page-78-0) (KL6821).

### **Voraussetzungen**

![](_page_350_Picture_203.jpeg)

# <span id="page-351-0"></span>**4.1.2.9.8 FB\_DALIV2x301SetRepeatTimer**

![](_page_351_Picture_195.jpeg)

Setzt den Wert des REPEAT TIMER.

Die Einheit ist 20 ms. Der zulässige Wertebereich ist von 100 ms bis 2000 ms; also von 5 bis 100.

## **VAR\_INPUT**

```
bStart : BOOL;
nAddr : BYTE;<br>eAddrTvne : E DAL
                   : E_DALIV2AddrType := eDALIV2AddrTypeShort;
nInstAddr : BYTE := 0;<br>eInstAddrType : E DALIV2In
                   : E DALIV2InstAddrType     := eDALIV2InstAddrTypeNumber;
eCommandPriority : E<sup>DALIV2CommandPriority := eDALIV2CommandPriorityMiddle;</sup>
nRepeat : BYTE := 8;
```
**bStart**: Über eine positive Flanke an diesem Eingang wird der Baustein aktiviert.

**nAddr**: Adresse eines Teilnehmers oder einer Gruppe.

**eAddrType**: Kurzadresse, Gruppenadresse oder Sammelruf (Broadcast) (siehe [E\\_DALIV2AddrType \[](#page-410-0)[}](#page-410-0) [411\]](#page-410-0)).

**nInstAddr**: Adresse der Instanz, innerhalb des DALI-Steuergerätes.

**eInstAddrType**: Definiert die Zugriffsart auf die gewünschte Instanz innerhalb des DALI-Steuergerätes (siehe [E\\_DALIV2InstAddrType \[](#page-412-0)[}](#page-412-0) [413\]](#page-412-0)).

**eCommandPriority**: Priorität (hoch, mittel oder niedrig), mit der der Befehl von der Library abgearbeitet wird (siehe [E\\_DALIV2CommandPriority \[](#page-410-1)[}](#page-410-1) [411\]](#page-410-1)).

**nRepeat**: Wert des REPEAT TIMER [20 ms].

### **VAR\_OUTPUT**

bBusy : BOOL;<br>bError : BOOL; bError : BOOL; nErrorId : UDINT;

**bBusy:** Bei der Aktivierung des Bausteins wird der Ausgang gesetzt und bleibt so lange aktiv, bis der Befehl abgearbeitet wurde.

**bError:** Dieser Ausgang wird auf TRUE geschaltet, wenn bei der Ausführung eines Befehls ein Fehler aufgetreten ist. Der befehlsspezifische Fehlercode ist in *nErrorId* enthalten. Wird durch das Ausführen eines Befehls an den Eingängen auf FALSE zurückgesetzt.

**nErrorId:** Enthält den befehlsspezifischen Fehlercode des zuletzt ausgeführten Befehls. Wird durch das Ausführen eines Befehls an den Eingängen auf 0 zurückgesetzt. (Siehe [Fehlercodes \[](#page-389-0)[}](#page-389-0) [390\]](#page-389-0))

### **VAR\_IN\_OUT**

stCommandBuffer : ST\_DALIV2CommandBuffer;

**stCommandBuffer**: Verweis auf die interne Struktur zur Kommunikation mit dem Baustein [FB\\_KL6821Communication\(\) \[](#page-78-0)D [79\]](#page-78-0) (KL6821).

# RFCKHNFF

# **Voraussetzungen**

![](_page_352_Picture_191.jpeg)

# <span id="page-352-0"></span>**4.1.2.9.9 FB\_DALIV2x301SetShortTimer**

![](_page_352_Picture_192.jpeg)

Setzt den Wert des SHORT TIMER.

Die Einheit ist 20 ms. Der maximal zulässige Wert ist 5100 ms. Der minimal zulässige Wert kann mit dem Funktionsbaustein [FB\\_DALIV2x301QueryShortTimerMin\(\) \[](#page-347-0)▶ [348\]](#page-347-0) abgefragt werden.

## **VAR\_INPUT**

![](_page_352_Picture_193.jpeg)

**bStart**: Über eine positive Flanke an diesem Eingang wird der Baustein aktiviert.

**nAddr**: Adresse eines Teilnehmers oder einer Gruppe.

**eAddrType**: Kurzadresse, Gruppenadresse oder Sammelruf (Broadcast) (siehe [E\\_DALIV2AddrType \[](#page-410-0)[}](#page-410-0) [411\]](#page-410-0)).

**nInstAddr**: Adresse der Instanz, innerhalb des DALI-Steuergerätes.

**eInstAddrType**: Definiert die Zugriffsart auf die gewünschte Instanz innerhalb des DALI-Steuergerätes (siehe [E\\_DALIV2InstAddrType \[](#page-412-0)[}](#page-412-0) [413\]](#page-412-0)).

**eCommandPriority**: Priorität (hoch, mittel oder niedrig), mit der der Befehl von der Library abgearbeitet wird (siehe [E\\_DALIV2CommandPriority \[](#page-410-1)[}](#page-410-1) [411\]](#page-410-1)).

**nShort**: Wert des SHORT TIMER [20 ms].

### **VAR\_OUTPUT**

```
bBusy : BOOL;
bError : BOOL;
nErrorId : UDINT;
```
**bBusy:** Bei der Aktivierung des Bausteins wird der Ausgang gesetzt und bleibt so lange aktiv, bis der Befehl abgearbeitet wurde.

**bError:** Dieser Ausgang wird auf TRUE geschaltet, wenn bei der Ausführung eines Befehls ein Fehler aufgetreten ist. Der befehlsspezifische Fehlercode ist in *nErrorId* enthalten. Wird durch das Ausführen eines Befehls an den Eingängen auf FALSE zurückgesetzt.

**nErrorId:** Enthält den befehlsspezifischen Fehlercode des zuletzt ausgeführten Befehls. Wird durch das Ausführen eines Befehls an den Eingängen auf 0 zurückgesetzt. (Siehe [Fehlercodes \[](#page-389-0)[}](#page-389-0) [390\]](#page-389-0))

# **VAR\_IN\_OUT**

stCommandBuffer : ST\_DALIV2CommandBuffer;

**stCommandBuffer**: Verweis auf die interne Struktur zur Kommunikation mit dem Baustein [FB\\_KL6821Communication\(\) \[](#page-78-0)[}](#page-78-0) [79\]](#page-78-0) (KL6821).

### **Voraussetzungen**

![](_page_353_Picture_179.jpeg)

# <span id="page-353-0"></span>**4.1.2.9.10 FB\_DALIV2x301SetStuckTimer**

![](_page_353_Picture_180.jpeg)

Setzt den Wert des STUCK TIMER.

Die Einheit ist 1 s. Der zulässige Wertebereich ist von 5 s bis 255 s.

### **VAR\_INPUT**

```
bStart · BOOL:
nAddr : BYTE;
eAddrType : E DALIV2AddrType := eDALIV2AddrTypeShort;
nInstAddr : BYTE := 0;
eInstAddrType : E DALIV2InstAddrType := eDALIV2InstAddrTypeNumber;
eCommandPriority : E DALIV2CommandPriority := eDALIV2CommandPriorityMiddle;
nStuck : BYTE := 20;
```
**bStart**: Über eine positive Flanke an diesem Eingang wird der Baustein aktiviert.

**nAddr**: Adresse eines Teilnehmers oder einer Gruppe.

**eAddrType**: Kurzadresse, Gruppenadresse oder Sammelruf (Broadcast) (siehe [E\\_DALIV2AddrType \[](#page-410-0)[}](#page-410-0) [411\]](#page-410-0)).

**nInstAddr**: Adresse der Instanz, innerhalb des DALI-Steuergerätes.

**eInstAddrType**: Definiert die Zugriffsart auf die gewünschte Instanz innerhalb des DALI-Steuergerätes (siehe [E\\_DALIV2InstAddrType \[](#page-412-0)[}](#page-412-0) [413\]](#page-412-0)).

**eCommandPriority**: Priorität (hoch, mittel oder niedrig), mit der der Befehl von der Library abgearbeitet wird (siehe [E\\_DALIV2CommandPriority \[](#page-410-1)[}](#page-410-1) [411\]](#page-410-1)).

**nStuck**: Wert des STUCK TIMER [s].

## **VAR\_OUTPUT**

bBusy : BOOL; bError : BOOL; nErrorId : UDINT;

**bBusy:** Bei der Aktivierung des Bausteins wird der Ausgang gesetzt und bleibt so lange aktiv, bis der Befehl abgearbeitet wurde.

**bError:** Dieser Ausgang wird auf TRUE geschaltet, wenn bei der Ausführung eines Befehls ein Fehler aufgetreten ist. Der befehlsspezifische Fehlercode ist in *nErrorId* enthalten. Wird durch das Ausführen eines Befehls an den Eingängen auf FALSE zurückgesetzt.

**nErrorId:** Enthält den befehlsspezifischen Fehlercode des zuletzt ausgeführten Befehls. Wird durch das Ausführen eines Befehls an den Eingängen auf 0 zurückgesetzt. (Siehe [Fehlercodes \[](#page-389-0)[}](#page-389-0) [390\]](#page-389-0))

# **VAR\_IN\_OUT**

stCommandBuffer : ST\_DALIV2CommandBuffer;

**stCommandBuffer**: Verweis auf die interne Struktur zur Kommunikation mit dem Baustein [FB\\_KL6821Communication\(\) \[](#page-78-0) $\triangleright$  [79\]](#page-78-0) (KL6821).

## **Voraussetzungen**

![](_page_354_Picture_198.jpeg)

# **4.1.2.10 Part 303 (Präsenzmelder)**

## **Funktionsbausteine**

Eine genaue Beschreibung der einzelnen DALI-Kommandos und der Variablen finden Sie in der Norm IEC 62386 Part 303.

![](_page_354_Picture_199.jpeg)

# <span id="page-354-0"></span>**4.1.2.10.1 FB\_DALIV2x303CancelHoldTimer**

![](_page_354_Picture_200.jpeg)

Beendet vorzeitig den HOLD TIMER.

# REAK

# **VAR\_INPUT**

![](_page_355_Picture_196.jpeg)

**bStart**: Über eine positive Flanke an diesem Eingang wird der Baustein aktiviert.

**nAddr**: Adresse eines Teilnehmers oder einer Gruppe.

**eAddrType**: Kurzadresse, Gruppenadresse oder Sammelruf (Broadcast) (siehe [E\\_DALIV2AddrType \[](#page-410-0)[}](#page-410-0) [411\]](#page-410-0)).

**nInstAddr**: Adresse der Instanz, innerhalb des DALI-Steuergerätes.

**eInstAddrType**: Definiert die Zugriffsart auf die gewünschte Instanz innerhalb des DALI-Steuergerätes (siehe [E\\_DALIV2InstAddrType \[](#page-412-0)[}](#page-412-0) [413\]](#page-412-0)).

**eCommandPriority**: Priorität (hoch, mittel oder niedrig), mit der der Befehl von der Library abgearbeitet wird (siehe [E\\_DALIV2CommandPriority \[](#page-410-1)[}](#page-410-1) [411\]](#page-410-1)).

## **VAR\_OUTPUT**

bBusy : BOOL;<br>bError : BOOL; : BOOL; nErrorId : UDINT;

**bBusy:** Bei der Aktivierung des Bausteins wird der Ausgang gesetzt und bleibt so lange aktiv, bis der Befehl abgearbeitet wurde.

**bError:** Dieser Ausgang wird auf TRUE geschaltet, wenn bei der Ausführung eines Befehls ein Fehler aufgetreten ist. Der befehlsspezifische Fehlercode ist in *nErrorId* enthalten. Wird durch das Ausführen eines Befehls an den Eingängen auf FALSE zurückgesetzt.

**nErrorId:** Enthält den befehlsspezifischen Fehlercode des zuletzt ausgeführten Befehls. Wird durch das Ausführen eines Befehls an den Eingängen auf 0 zurückgesetzt. (Siehe [Fehlercodes \[](#page-389-0)[}](#page-389-0) [390\]](#page-389-0))

# **VAR\_IN\_OUT**

stCommandBuffer : ST\_DALIV2CommandBuffer;

**stCommandBuffer**: Verweis auf die interne Struktur zur Kommunikation mit dem Baustein [FB\\_KL6821Communication\(\) \[](#page-78-0) $\triangleright$  [79\]](#page-78-0) (KL6821).

### **Voraussetzungen**

![](_page_355_Picture_197.jpeg)

# <span id="page-355-0"></span>**4.1.2.10.2 FB\_DALIV2x303CatchMovement**

![](_page_355_Picture_198.jpeg)

Nach Aufruf dieses Befehls wird einmalig ein Ereignis versendet, falls eine Bewegung erkannt wird.

Für diese Funktion muss der Event Filter entsprechend konfiguriert werden.

# **RECKHOFF**

# **VAR\_INPUT**

![](_page_356_Picture_200.jpeg)

**bStart**: Über eine positive Flanke an diesem Eingang wird der Baustein aktiviert.

**nAddr**: Adresse eines Teilnehmers oder einer Gruppe.

**eAddrType**: Kurzadresse, Gruppenadresse oder Sammelruf (Broadcast) (siehe [E\\_DALIV2AddrType \[](#page-410-0)[}](#page-410-0) [411\]](#page-410-0)).

**nInstAddr**: Adresse der Instanz, innerhalb des DALI-Steuergerätes.

**eInstAddrType**: Definiert die Zugriffsart auf die gewünschte Instanz innerhalb des DALI-Steuergerätes (siehe [E\\_DALIV2InstAddrType \[](#page-412-0)[}](#page-412-0) [413\]](#page-412-0)).

**eCommandPriority**: Priorität (hoch, mittel oder niedrig), mit der der Befehl von der Library abgearbeitet wird (siehe [E\\_DALIV2CommandPriority \[](#page-410-1)[}](#page-410-1) [411\]](#page-410-1)).

## **VAR\_OUTPUT**

bBusy : BOOL;<br>bError : BOOL;  $\cdot$  BOOL; nErrorId : UDINT;

**bBusy:** Bei der Aktivierung des Bausteins wird der Ausgang gesetzt und bleibt so lange aktiv, bis der Befehl abgearbeitet wurde.

**bError:** Dieser Ausgang wird auf TRUE geschaltet, wenn bei der Ausführung eines Befehls ein Fehler aufgetreten ist. Der befehlsspezifische Fehlercode ist in *nErrorId* enthalten. Wird durch das Ausführen eines Befehls an den Eingängen auf FALSE zurückgesetzt.

**nErrorId:** Enthält den befehlsspezifischen Fehlercode des zuletzt ausgeführten Befehls. Wird durch das Ausführen eines Befehls an den Eingängen auf 0 zurückgesetzt. (Siehe [Fehlercodes \[](#page-389-0)[}](#page-389-0) [390\]](#page-389-0))

# **VAR\_IN\_OUT**

stCommandBuffer : ST\_DALIV2CommandBuffer;

**stCommandBuffer**: Verweis auf die interne Struktur zur Kommunikation mit dem Baustein [FB\\_KL6821Communication\(\) \[](#page-78-0) $\triangleright$  [79\]](#page-78-0) (KL6821).

### **Voraussetzungen**

![](_page_356_Picture_201.jpeg)

# <span id="page-356-0"></span>**4.1.2.10.3 FB\_DALIV2x303QueryCatching**

![](_page_356_Picture_202.jpeg)

Fragt ab, ob auf die Erkennung einer Bewegung gewartet wird. Diese Funktion kann durch [FB\\_DALIV2x303CatchMovement\(\) \[](#page-355-0)[}](#page-355-0) [356\]](#page-355-0) aktiviert werden.

# **VAR\_INPUT**

![](_page_357_Picture_191.jpeg)

**bStart**: Über eine positive Flanke an diesem Eingang wird der Baustein aktiviert.

**nAddr**: Adresse eines Teilnehmers oder einer Gruppe.

**eAddrType**: Kurzadresse, Gruppenadresse oder Sammelruf (Broadcast) (siehe [E\\_DALIV2AddrType \[](#page-410-0)[}](#page-410-0) [411\]](#page-410-0)).

**nInstAddr**: Adresse der Instanz, innerhalb des DALI-Steuergerätes.

**eInstAddrType**: Definiert die Zugriffsart auf die gewünschte Instanz innerhalb des DALI-Steuergerätes (siehe [E\\_DALIV2InstAddrType \[](#page-412-0)[}](#page-412-0) [413\]](#page-412-0)).

**eCommandPriority**: Priorität (hoch, mittel oder niedrig), mit der der Befehl von der Library abgearbeitet wird (siehe [E\\_DALIV2CommandPriority \[](#page-410-1)[}](#page-410-1) [411\]](#page-410-1)).

## **VAR\_OUTPUT**

bBusy : BOOL; bError : BOOL; nErrorId : UDINT; bCatching : BOOL;

**bBusy:** Bei der Aktivierung des Bausteins wird der Ausgang gesetzt und bleibt so lange aktiv, bis der Befehl abgearbeitet wurde.

**bError:** Dieser Ausgang wird auf TRUE geschaltet, wenn bei der Ausführung eines Befehls ein Fehler aufgetreten ist. Der befehlsspezifische Fehlercode ist in *nErrorId* enthalten. Wird durch das Ausführen eines Befehls an den Eingängen auf FALSE zurückgesetzt.

**nErrorId:** Enthält den befehlsspezifischen Fehlercode des zuletzt ausgeführten Befehls. Wird durch das Ausführen eines Befehls an den Eingängen auf 0 zurückgesetzt. (Siehe [Fehlercodes \[](#page-389-0)[}](#page-389-0) [390\]](#page-389-0))

**bCatching:** Catching aktiv.

# **VAR\_IN\_OUT**

stCommandBuffer : ST\_DALIV2CommandBuffer;

**stCommandBuffer**: Verweis auf die interne Struktur zur Kommunikation mit dem Baustein [FB\\_KL6821Communication\(\) \[](#page-78-0)[}](#page-78-0) [79\]](#page-78-0) (KL6821).

### **Voraussetzungen**

![](_page_357_Picture_192.jpeg)

# <span id="page-357-0"></span>**4.1.2.10.4 FB\_DALIV2x303QueryDeadtimeTimer**

![](_page_357_Picture_193.jpeg)

Fragt den Wert des DEADTIME TIMER ab.

Die Einheit ist 50 ms. Der zulässige Wertebereich ist von 0 s bis 12,75 s.

### **VAR\_INPUT**

![](_page_358_Picture_208.jpeg)

**bStart**: Über eine positive Flanke an diesem Eingang wird der Baustein aktiviert.

**nAddr**: Adresse eines Teilnehmers oder einer Gruppe.

**eAddrType**: Kurzadresse, Gruppenadresse oder Sammelruf (Broadcast) (siehe [E\\_DALIV2AddrType \[](#page-410-0)▶ [411\]](#page-410-0)).

**nInstAddr**: Adresse der Instanz, innerhalb des DALI-Steuergerätes.

**eInstAddrType**: Definiert die Zugriffsart auf die gewünschte Instanz innerhalb des DALI-Steuergerätes (siehe [E\\_DALIV2InstAddrType \[](#page-412-0)▶ [413\]](#page-412-0)).

**eCommandPriority**: Priorität (hoch, mittel oder niedrig), mit der der Befehl von der Library abgearbeitet wird (siehe [E\\_DALIV2CommandPriority \[](#page-410-1)[}](#page-410-1) [411\]](#page-410-1)).

### **VAR\_OUTPUT**

bBusy : BOOL;<br>bError : BOOL; bError : BOOL; nErrorId : UDINT; nDeadtime : BYTE;

**bBusy:** Bei der Aktivierung des Bausteins wird der Ausgang gesetzt und bleibt so lange aktiv, bis der Befehl abgearbeitet wurde.

**bError:** Dieser Ausgang wird auf TRUE geschaltet, wenn bei der Ausführung eines Befehls ein Fehler aufgetreten ist. Der befehlsspezifische Fehlercode ist in *nErrorId* enthalten. Wird durch das Ausführen eines Befehls an den Eingängen auf FALSE zurückgesetzt.

**nErrorId:** Enthält den befehlsspezifischen Fehlercode des zuletzt ausgeführten Befehls. Wird durch das Ausführen eines Befehls an den Eingängen auf 0 zurückgesetzt. (Siehe [Fehlercodes \[](#page-389-0)[}](#page-389-0) [390\]](#page-389-0))

**nDeadtime:** Wert des DEADTIME TIMER [50 ms].

### **VAR\_IN\_OUT**

stCommandBuffer : ST\_DALIV2CommandBuffer;

**stCommandBuffer**: Verweis auf die interne Struktur zur Kommunikation mit dem Baustein [FB\\_KL6821Communication\(\) \[](#page-78-0) $\triangleright$  [79\]](#page-78-0) (KL6821).

### **Voraussetzungen**

![](_page_358_Picture_209.jpeg)

# <span id="page-359-0"></span>**4.1.2.10.5 FB\_DALIV2x303QueryHoldTimer**

![](_page_359_Picture_199.jpeg)

Fragt den Wert des HOLD TIMER ab.

Die Einheit ist 10 s. Der zulässige Wertebereich ist von 1 s bis 42,3 min.

### **VAR\_INPUT**

```
bStart : BOOL;
nAddr : BYTE:
eAddrType \therefore E_DALIV2AddrType := eDALIV2AddrTypeShort;<br>nInstAddr \therefore BYTE := 0;
nInstAddr : BYTE := 0;<br>eInstAddrType : E DALIV2In
                    : E DALIV2InstAddrType     := eDALIV2InstAddrTypeNumber;
eCommandPriority  : E_DALIV2CommandPriority := eDALIV2CommandPriorityMiddle;
```
**bStart**: Über eine positive Flanke an diesem Eingang wird der Baustein aktiviert.

**nAddr**: Adresse eines Teilnehmers oder einer Gruppe.

**eAddrType**: Kurzadresse, Gruppenadresse oder Sammelruf (Broadcast) (siehe [E\\_DALIV2AddrType \[](#page-410-0)[}](#page-410-0) [411\]](#page-410-0)).

**nInstAddr**: Adresse der Instanz, innerhalb des DALI-Steuergerätes.

**eInstAddrType**: Definiert die Zugriffsart auf die gewünschte Instanz innerhalb des DALI-Steuergerätes (siehe [E\\_DALIV2InstAddrType \[](#page-412-0)[}](#page-412-0) [413\]](#page-412-0)).

**eCommandPriority**: Priorität (hoch, mittel oder niedrig), mit der der Befehl von der Library abgearbeitet wird (siehe [E\\_DALIV2CommandPriority \[](#page-410-1)[}](#page-410-1) [411\]](#page-410-1)).

# **VAR\_OUTPUT**

bBusy : BOOL;<br>bError : BOOL; : BOOL; nErrorId : UDINT; nHold : BYTE:

**bBusy:** Bei der Aktivierung des Bausteins wird der Ausgang gesetzt und bleibt so lange aktiv, bis der Befehl abgearbeitet wurde.

**bError:** Dieser Ausgang wird auf TRUE geschaltet, wenn bei der Ausführung eines Befehls ein Fehler aufgetreten ist. Der befehlsspezifische Fehlercode ist in *nErrorId* enthalten. Wird durch das Ausführen eines Befehls an den Eingängen auf FALSE zurückgesetzt.

**nErrorId:** Enthält den befehlsspezifischen Fehlercode des zuletzt ausgeführten Befehls. Wird durch das Ausführen eines Befehls an den Eingängen auf 0 zurückgesetzt. (Siehe [Fehlercodes \[](#page-389-0)[}](#page-389-0) [390\]](#page-389-0))

**nHold:** Wert des HOLD TIMER [10 s].

# **VAR\_IN\_OUT**

stCommandBuffer : ST\_DALIV2CommandBuffer;

**stCommandBuffer**: Verweis auf die interne Struktur zur Kommunikation mit dem Baustein [FB\\_KL6821Communication\(\) \[](#page-78-0) $\triangleright$  [79\]](#page-78-0) (KL6821).
# RFCKHNFF

# **Voraussetzungen**

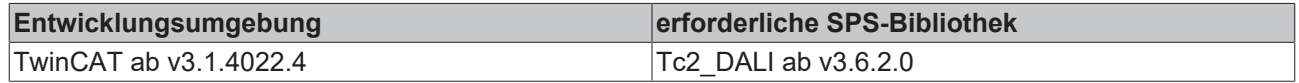

# **4.1.2.10.6 FB\_DALIV2x303QueryReportTimer**

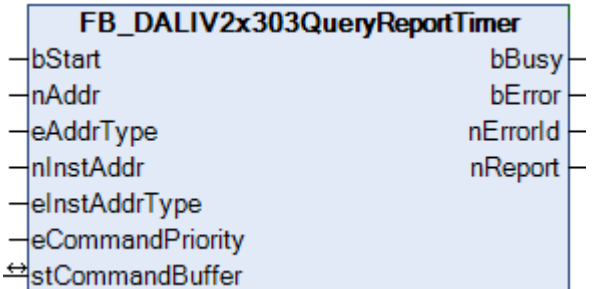

Fragt den Wert des REPORT TIMER ab.

Die Einheit ist 1 s. Der zulässige Wertebereich ist von 1 s bis 4 min 15 s.

#### **VAR\_INPUT**

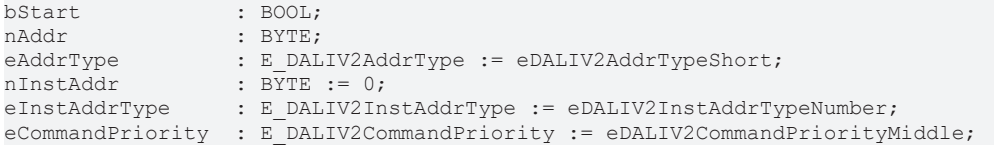

**bStart**: Über eine positive Flanke an diesem Eingang wird der Baustein aktiviert.

**nAddr**: Adresse eines Teilnehmers oder einer Gruppe.

**eAddrType**: Kurzadresse, Gruppenadresse oder Sammelruf (Broadcast) (siehe [E\\_DALIV2AddrType \[](#page-410-0)[}](#page-410-0) [411\]](#page-410-0)).

**nInstAddr**: Adresse der Instanz, innerhalb des DALI-Steuergerätes.

**eInstAddrType**: Definiert die Zugriffsart auf die gewünschte Instanz innerhalb des DALI-Steuergerätes (siehe [E\\_DALIV2InstAddrType \[](#page-412-0)▶ [413\]](#page-412-0)).

**eCommandPriority**: Priorität (hoch, mittel oder niedrig), mit der der Befehl von der Library abgearbeitet wird (siehe [E\\_DALIV2CommandPriority \[](#page-410-1)[}](#page-410-1) [411\]](#page-410-1)).

# **VAR\_OUTPUT**

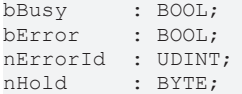

**bBusy:** Bei der Aktivierung des Bausteins wird der Ausgang gesetzt und bleibt so lange aktiv, bis der Befehl abgearbeitet wurde.

**bError:** Dieser Ausgang wird auf TRUE geschaltet, wenn bei der Ausführung eines Befehls ein Fehler aufgetreten ist. Der befehlsspezifische Fehlercode ist in *nErrorId* enthalten. Wird durch das Ausführen eines Befehls an den Eingängen auf FALSE zurückgesetzt.

**nErrorId:** Enthält den befehlsspezifischen Fehlercode des zuletzt ausgeführten Befehls. Wird durch das Ausführen eines Befehls an den Eingängen auf 0 zurückgesetzt. (Siehe [Fehlercodes \[](#page-389-0)[}](#page-389-0) [390\]](#page-389-0))

**nReport:** Wert des REPORT TIMER [s].

#### **VAR\_IN\_OUT**

```
stCommandBuffer : ST_DALIV2CommandBuffer;
```
**stCommandBuffer**: Verweis auf die interne Struktur zur Kommunikation mit dem Baustein [FB\\_KL6821Communication\(\) \[](#page-78-0) $\triangleright$  791 (KL6821).

## **Voraussetzungen**

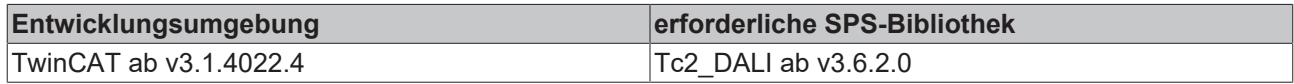

# **4.1.2.10.7 FB\_DALIV2x303SetDeadtimeTimer**

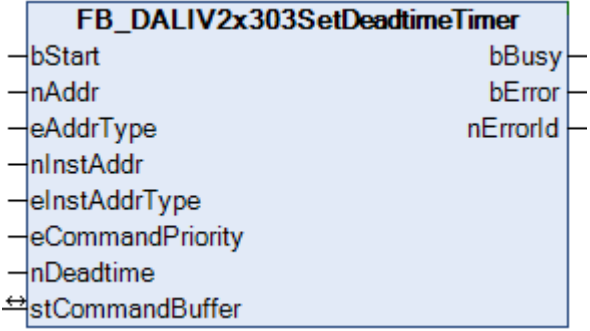

Setzt den Wert des DEADTIME TIMER.

Die Einheit ist 50 ms. Der zulässige Wertebereich ist von 0 s bis 12,75 s.

## **VAR\_INPUT**

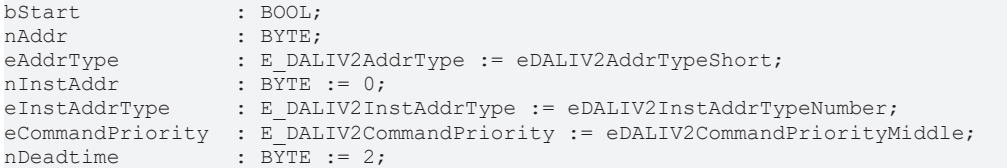

**bStart**: Über eine positive Flanke an diesem Eingang wird der Baustein aktiviert.

**nAddr**: Adresse eines Teilnehmers oder einer Gruppe.

**eAddrType**: Kurzadresse, Gruppenadresse oder Sammelruf (Broadcast) (siehe [E\\_DALIV2AddrType \[](#page-410-0)[}](#page-410-0) [411\]](#page-410-0)).

**nInstAddr**: Adresse der Instanz, innerhalb des DALI-Steuergerätes.

**eInstAddrType**: Definiert die Zugriffsart auf die gewünschte Instanz innerhalb des DALI-Steuergerätes (siehe [E\\_DALIV2InstAddrType \[](#page-412-0)[}](#page-412-0) [413\]](#page-412-0)).

**eCommandPriority**: Priorität (hoch, mittel oder niedrig), mit der der Befehl von der Library abgearbeitet wird (siehe <u>E\_DALIV2CommandPriority</u> [▶ [411\]](#page-410-1)).

**nDeadtime**: Wert des DEADTIME TIMER [50 ms].

# **VAR\_OUTPUT**

bBusy : BOOL; bError : BOOL; nErrorId : UDINT;

**bBusy:** Bei der Aktivierung des Bausteins wird der Ausgang gesetzt und bleibt so lange aktiv, bis der Befehl abgearbeitet wurde.

**bError:** Dieser Ausgang wird auf TRUE geschaltet, wenn bei der Ausführung eines Befehls ein Fehler aufgetreten ist. Der befehlsspezifische Fehlercode ist in *nErrorId* enthalten. Wird durch das Ausführen eines Befehls an den Eingängen auf FALSE zurückgesetzt.

**nErrorId:** Enthält den befehlsspezifischen Fehlercode des zuletzt ausgeführten Befehls. Wird durch das Ausführen eines Befehls an den Eingängen auf 0 zurückgesetzt. (Siehe [Fehlercodes \[](#page-389-0)[}](#page-389-0) [390\]](#page-389-0))

## **VAR\_IN\_OUT**

stCommandBuffer : ST\_DALIV2CommandBuffer;

**stCommandBuffer**: Verweis auf die interne Struktur zur Kommunikation mit dem Baustein [FB\\_KL6821Communication\(\) \[](#page-78-0)[}](#page-78-0) [79\]](#page-78-0) (KL6821).

## **Voraussetzungen**

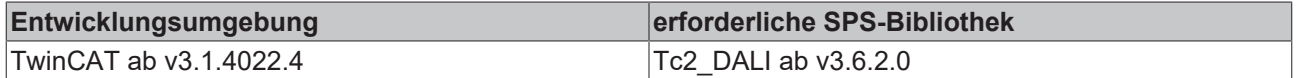

# **4.1.2.10.8 FB\_DALIV2x303SetHoldTimer**

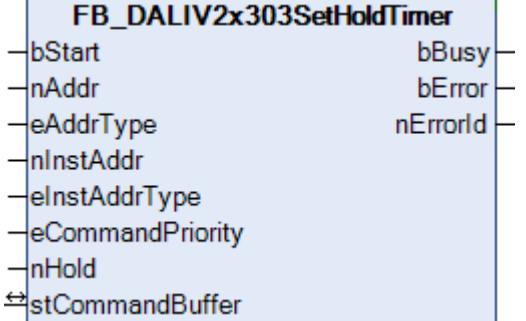

Setzt den Wert des HOLD TIMER

Wird der Wert 0 übergeben, so wird HOLD TIME auf 1 s gesetzt. Die Inkrementierung erfolgt in 10 s Schritten. Der zulässige Wertebereich ist von 1 s bis 42,3 min

#### **VAR\_INPUT**

```
bStart : BOOL;<br>
nAddr : BYTE;
                   : BYTE;
eAddrType : E DALIV2AddrType := eDALIV2AddrTypeShort;
nInstAddr : \overline{B} \text{TE} := 0;<br>eInstAddrType : E DALIV2In.
                   : E DALIV2InstAddrType := eDALIV2InstAddrTypeNumber;
eCommandPriority : E_DALIV2CommandPriority := eDALIV2CommandPriorityMiddle;
nHold : BYTE := 90;
```
**bStart**: Über eine positive Flanke an diesem Eingang wird der Baustein aktiviert.

**nAddr**: Adresse eines Teilnehmers oder einer Gruppe.

**eAddrType**: Kurzadresse, Gruppenadresse oder Sammelruf (Broadcast) (siehe [E\\_DALIV2AddrType \[](#page-410-0)[}](#page-410-0) [411\]](#page-410-0)).

**nInstAddr**: Adresse der Instanz, innerhalb des DALI-Steuergerätes.

**eInstAddrType**: Definiert die Zugriffsart auf die gewünschte Instanz innerhalb des DALI-Steuergerätes (siehe [E\\_DALIV2InstAddrType \[](#page-412-0)▶ [413\]](#page-412-0)).

**eCommandPriority**: Priorität (hoch, mittel oder niedrig), mit der der Befehl von der Library abgearbeitet wird (siehe [E\\_DALIV2CommandPriority \[](#page-410-1)[}](#page-410-1) [411\]](#page-410-1)).

**nHold**: Wert des HOLD TIMER [10 s].Der Wert 0 entspricht 1 s

#### **VAR\_OUTPUT**

bBusy : BOOL; bError : BOOL; nErrorId : UDINT; **bBusy:** Bei der Aktivierung des Bausteins wird der Ausgang gesetzt und bleibt so lange aktiv, bis der Befehl abgearbeitet wurde.

**bError:** Dieser Ausgang wird auf TRUE geschaltet, wenn bei der Ausführung eines Befehls ein Fehler aufgetreten ist. Der befehlsspezifische Fehlercode ist in *nErrorId* enthalten. Wird durch das Ausführen eines Befehls an den Eingängen auf FALSE zurückgesetzt.

**nErrorId:** Enthält den befehlsspezifischen Fehlercode des zuletzt ausgeführten Befehls. Wird durch das Ausführen eines Befehls an den Eingängen auf 0 zurückgesetzt. (Siehe [Fehlercodes \[](#page-389-0)[}](#page-389-0) [390\]](#page-389-0))

## **VAR\_IN\_OUT**

stCommandBuffer : ST\_DALIV2CommandBuffer;

**stCommandBuffer**: Verweis auf die interne Struktur zur Kommunikation mit dem Baustein [FB\\_KL6821Communication\(\) \[](#page-78-0)[}](#page-78-0) [79\]](#page-78-0) (KL6821).

#### **Voraussetzungen**

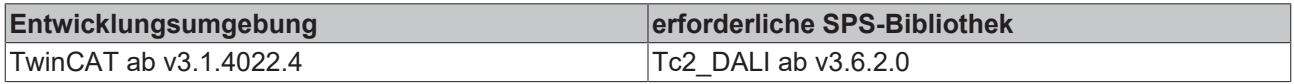

# **4.1.2.10.9 FB\_DALIV2x303SetReportTimer**

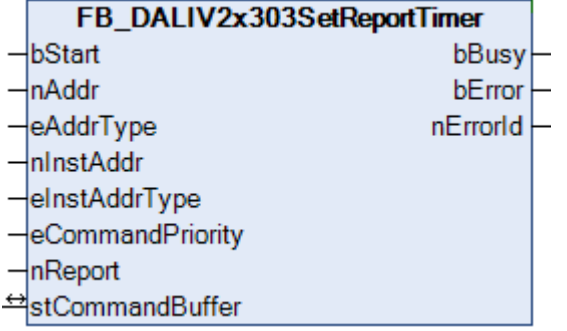

Setzt den Wert des REPORT TIMER.

Die Einheit ist 1 s. Der zulässige Wertebereich ist von 1 s bis 4 min 15 s.

#### **VAR\_INPUT**

```
bStart : BOOL;
nAddr : BYTE;<br>eAddrType : E DAI
eAddrType \therefore E_DALIV2AddrType := eDALIV2AddrTypeShort;<br>nInstAddr \therefore BYTE := 0;
nInstAddr : \overline{B}TE := 0;<br>eInstAddrType : E DALIV2In.
                     : E_DALIV2InstAddrType     := eDALIV2InstAddrTypeNumber;
eCommandPriority  : E_DALIV2CommandPriority := eDALIV2CommandPriorityMiddle;
nReport : BYTE := 20;
```
**bStart**: Über eine positive Flanke an diesem Eingang wird der Baustein aktiviert.

**nAddr**: Adresse eines Teilnehmers oder einer Gruppe.

**eAddrType**: Kurzadresse, Gruppenadresse oder Sammelruf (Broadcast) (siehe [E\\_DALIV2AddrType \[](#page-410-0)▶ [411\]](#page-410-0)).

**nInstAddr**: Adresse der Instanz, innerhalb des DALI-Steuergerätes.

**eInstAddrType**: Definiert die Zugriffsart auf die gewünschte Instanz innerhalb des DALI-Steuergerätes (siehe [E\\_DALIV2InstAddrType \[](#page-412-0)[}](#page-412-0) [413\]](#page-412-0)).

**eCommandPriority**: Priorität (hoch, mittel oder niedrig), mit der der Befehl von der Library abgearbeitet wird (siehe [E\\_DALIV2CommandPriority \[](#page-410-1)[}](#page-410-1) [411\]](#page-410-1)).

**nReport**: Wert des REPORT TIMER [s].

# **RECKHOFF**

## **VAR\_OUTPUT**

bBusy : BOOL;<br>bError : BOOL; : BOOL; nErrorId : UDINT;

**bBusy:** Bei der Aktivierung des Bausteins wird der Ausgang gesetzt und bleibt so lange aktiv, bis der Befehl abgearbeitet wurde.

**bError:** Dieser Ausgang wird auf TRUE geschaltet, wenn bei der Ausführung eines Befehls ein Fehler aufgetreten ist. Der befehlsspezifische Fehlercode ist in *nErrorId* enthalten. Wird durch das Ausführen eines Befehls an den Eingängen auf FALSE zurückgesetzt.

**nErrorId:** Enthält den befehlsspezifischen Fehlercode des zuletzt ausgeführten Befehls. Wird durch das Ausführen eines Befehls an den Eingängen auf 0 zurückgesetzt. (Siehe [Fehlercodes \[](#page-389-0)[}](#page-389-0) [390\]](#page-389-0))

#### **VAR\_IN\_OUT**

stCommandBuffer : ST\_DALIV2CommandBuffer;

**stCommandBuffer**: Verweis auf die interne Struktur zur Kommunikation mit dem Baustein [FB\\_KL6821Communication\(\) \[](#page-78-0)[}](#page-78-0) [79\]](#page-78-0) (KL6821).

#### **Voraussetzungen**

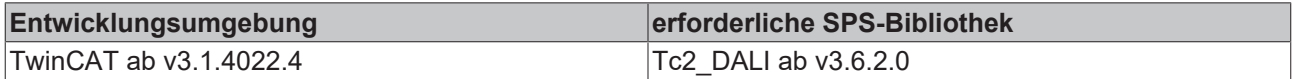

# **4.1.2.11 Part 304 (Helligkeitssensoren)**

# **Funktionsbausteine**

Eine genaue Beschreibung der einzelnen DALI-Kommandos und der Variablen finden Sie in der Norm IEC 62386 Part 304.

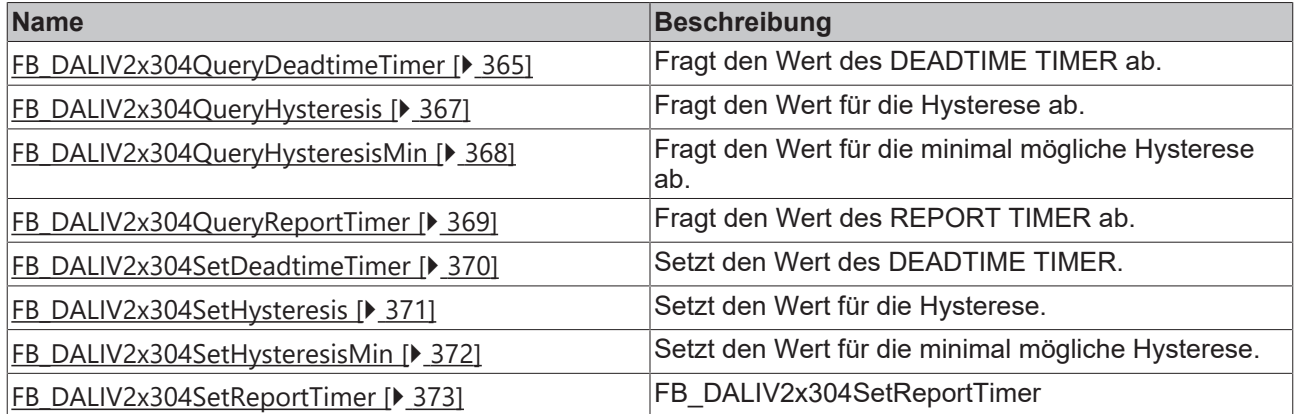

# <span id="page-364-0"></span>**4.1.2.11.1 FB\_DALIV2x304QueryDeadtimeTimer**

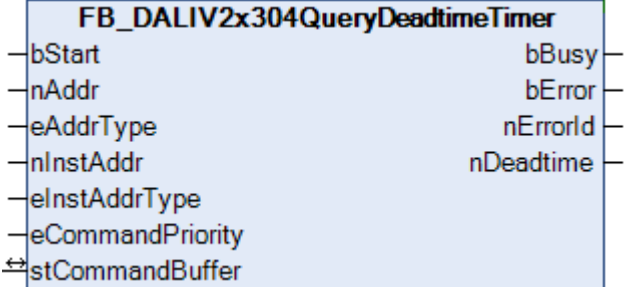

Fragt den Wert des DEADTIME TIMER ab.

Die Einheit ist 50 ms. Der zulässige Wertebereich ist von 0 s bis 12,75 s.

### **VAR\_INPUT**

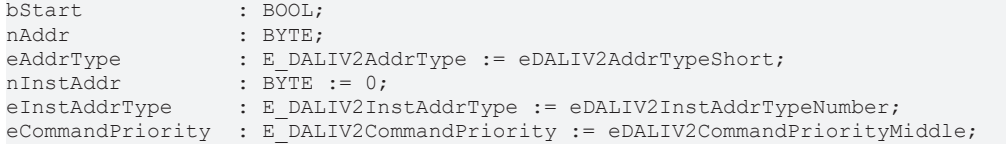

**bStart**: Über eine positive Flanke an diesem Eingang wird der Baustein aktiviert.

**nAddr**: Adresse eines Teilnehmers oder einer Gruppe.

**eAddrType**: Kurzadresse, Gruppenadresse oder Sammelruf (Broadcast) (siehe [E\\_DALIV2AddrType \[](#page-410-0)▶ [411\]](#page-410-0)).

**nInstAddr**: Adresse der Instanz, innerhalb des DALI-Steuergerätes.

**eInstAddrType**: Definiert die Zugriffsart auf die gewünschte Instanz innerhalb des DALI-Steuergerätes (siehe [E\\_DALIV2InstAddrType \[](#page-412-0)[}](#page-412-0) [413\]](#page-412-0)).

**eCommandPriority**: Priorität (hoch, mittel oder niedrig), mit der der Befehl von der Library abgearbeitet wird (siehe [E\\_DALIV2CommandPriority \[](#page-410-1)[}](#page-410-1) [411\]](#page-410-1)).

## **VAR\_OUTPUT**

bBusy : BOOL;<br>bError : BOOL; : BOOL; nErrorId : UDINT; nDeadtime : BYTE;

**bBusy:** Bei der Aktivierung des Bausteins wird der Ausgang gesetzt und bleibt so lange aktiv, bis der Befehl abgearbeitet wurde.

**bError:** Dieser Ausgang wird auf TRUE geschaltet, wenn bei der Ausführung eines Befehls ein Fehler aufgetreten ist. Der befehlsspezifische Fehlercode ist in *nErrorId* enthalten. Wird durch das Ausführen eines Befehls an den Eingängen auf FALSE zurückgesetzt.

**nErrorId:** Enthält den befehlsspezifischen Fehlercode des zuletzt ausgeführten Befehls. Wird durch das Ausführen eines Befehls an den Eingängen auf 0 zurückgesetzt. (Siehe [Fehlercodes \[](#page-389-0)[}](#page-389-0) [390\]](#page-389-0))

**nDeadtime:** Wert des DEADTIME TIMER [50 ms].

#### **VAR\_IN\_OUT**

stCommandBuffer : ST\_DALIV2CommandBuffer;

**stCommandBuffer**: Verweis auf die interne Struktur zur Kommunikation mit dem Baustein FB KL6821Communication() [ $\blacktriangleright$  [79\]](#page-78-0) (KL6821).

#### **Voraussetzungen**

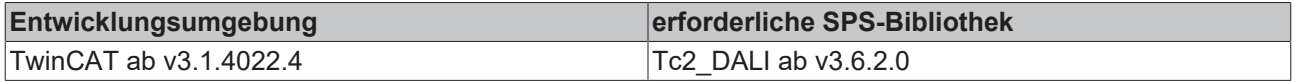

# <span id="page-366-0"></span>**4.1.2.11.2 FB\_DALIV2x304QueryHysteresis**

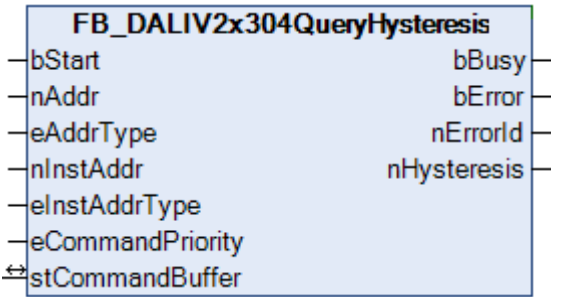

Fragt den Wert für die Hysterese ab.

Die Hysterese wird in % angegeben und liegt im Wertebereich 0 % bis 25 %.

#### **VAR\_INPUT**

```
bStart : BOOL;<br>
nAddr : BYTE;
                 : BYTE;
eAddrType         : E_DALIV2AddrType := eDALIV2AddrTypeShort;
nInstAddr : BYTE := 0;
eInstAddrType : E DALIV2InstAddrType := eDALIV2InstAddrTypeNumber;
eCommandPriority : E_DALIV2CommandPriority := eDALIV2CommandPriorityMiddle;
```
**bStart**: Über eine positive Flanke an diesem Eingang wird der Baustein aktiviert.

**nAddr**: Adresse eines Teilnehmers oder einer Gruppe.

**eAddrType**: Kurzadresse, Gruppenadresse oder Sammelruf (Broadcast) (siehe [E\\_DALIV2AddrType \[](#page-410-0)[}](#page-410-0) [411\]](#page-410-0)).

**nInstAddr**: Adresse der Instanz, innerhalb des DALI-Steuergerätes.

**eInstAddrType**: Definiert die Zugriffsart auf die gewünschte Instanz innerhalb des DALI-Steuergerätes (siehe [E\\_DALIV2InstAddrType \[](#page-412-0)[}](#page-412-0) [413\]](#page-412-0)).

**eCommandPriority**: Priorität (hoch, mittel oder niedrig), mit der der Befehl von der Library abgearbeitet wird (siehe [E\\_DALIV2CommandPriority \[](#page-410-1)[}](#page-410-1) [411\]](#page-410-1)).

#### **VAR\_OUTPUT**

bBusy : BOOL; bError : BOOL; nErrorId : UDINT; nHysteresis : BYTE;

**bBusy:** Bei der Aktivierung des Bausteins wird der Ausgang gesetzt und bleibt so lange aktiv, bis der Befehl abgearbeitet wurde.

**bError:** Dieser Ausgang wird auf TRUE geschaltet, wenn bei der Ausführung eines Befehls ein Fehler aufgetreten ist. Der befehlsspezifische Fehlercode ist in *nErrorId* enthalten. Wird durch das Ausführen eines Befehls an den Eingängen auf FALSE zurückgesetzt.

**nErrorId:** Enthält den befehlsspezifischen Fehlercode des zuletzt ausgeführten Befehls. Wird durch das Ausführen eines Befehls an den Eingängen auf 0 zurückgesetzt. (Siehe [Fehlercodes \[](#page-389-0)[}](#page-389-0) [390\]](#page-389-0))

**nHysteresis:** Hysterese in %.

#### **VAR\_IN\_OUT**

stCommandBuffer : ST\_DALIV2CommandBuffer;

**stCommandBuffer**: Verweis auf die interne Struktur zur Kommunikation mit dem Baustein [FB\\_KL6821Communication\(\) \[](#page-78-0) $\blacktriangleright$  [79\]](#page-78-0) (KL6821).

# **Voraussetzungen**

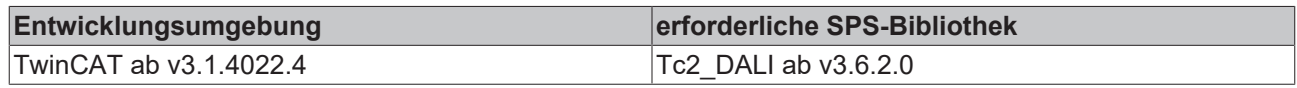

# <span id="page-367-0"></span>**4.1.2.11.3 FB\_DALIV2x304QueryHysteresisMin**

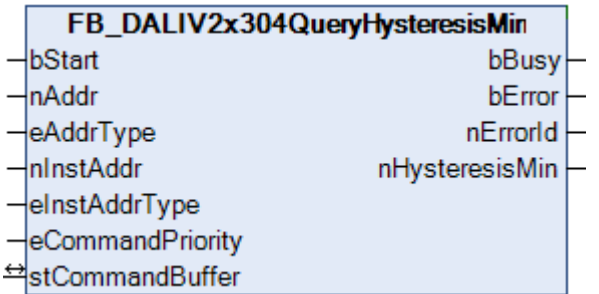

Fragt den Wert für die minimal mögliche Hysterese ab.

## **VAR\_INPUT**

```
bStart : BOOL;<br>nAddr : BYTE;
nAddr : BYTE;<br>eAddrType : E DAL
                   : E_DALIV2AddrType := eDALIV2AddrTypeShort;<br>: BYTE := 0;
nInstAddr
eInstAddrType : E DALIV2InstAddrType := eDALIV2InstAddrTypeNumber;
eCommandPriority : E_DALIV2CommandPriority := eDALIV2CommandPriorityMiddle;
```
**bStart**: Über eine positive Flanke an diesem Eingang wird der Baustein aktiviert.

**nAddr**: Adresse eines Teilnehmers oder einer Gruppe.

**eAddrType**: Kurzadresse, Gruppenadresse oder Sammelruf (Broadcast) (siehe [E\\_DALIV2AddrType \[](#page-410-0)[}](#page-410-0) [411\]](#page-410-0)).

**nInstAddr**: Adresse der Instanz, innerhalb des DALI-Steuergerätes.

**eInstAddrType**: Definiert die Zugriffsart auf die gewünschte Instanz innerhalb des DALI-Steuergerätes (siehe [E\\_DALIV2InstAddrType \[](#page-412-0)[}](#page-412-0) [413\]](#page-412-0)).

**eCommandPriority**: Priorität (hoch, mittel oder niedrig), mit der der Befehl von der Library abgearbeitet wird (siehe [E\\_DALIV2CommandPriority \[](#page-410-1)[}](#page-410-1) [411\]](#page-410-1)).

# **VAR\_OUTPUT**

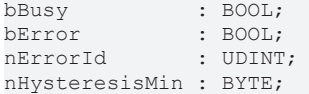

**bBusy:** Bei der Aktivierung des Bausteins wird der Ausgang gesetzt und bleibt so lange aktiv, bis der Befehl abgearbeitet wurde.

**bError:** Dieser Ausgang wird auf TRUE geschaltet, wenn bei der Ausführung eines Befehls ein Fehler aufgetreten ist. Der befehlsspezifische Fehlercode ist in *nErrorId* enthalten. Wird durch das Ausführen eines Befehls an den Eingängen auf FALSE zurückgesetzt.

**nErrorId:** Enthält den befehlsspezifischen Fehlercode des zuletzt ausgeführten Befehls. Wird durch das Ausführen eines Befehls an den Eingängen auf 0 zurückgesetzt. (Siehe [Fehlercodes \[](#page-389-0)[}](#page-389-0) [390\]](#page-389-0))

**nHysteresisMin:** minimal mögliche Hysterese.

#### **VAR\_IN\_OUT**

stCommandBuffer : ST\_DALIV2CommandBuffer;

**stCommandBuffer**: Verweis auf die interne Struktur zur Kommunikation mit dem Baustein [FB\\_KL6821Communication\(\) \[](#page-78-0) $\triangleright$  791 (KL6821).

### **Voraussetzungen**

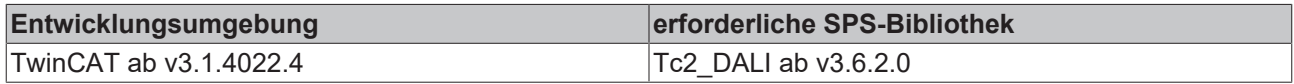

# <span id="page-368-0"></span>**4.1.2.11.4 FB\_DALIV2x304QueryReportTimer**

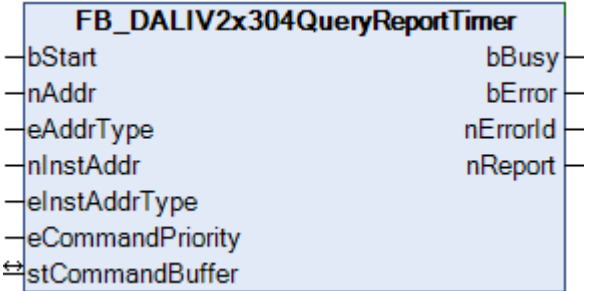

Fragt den Wert des REPORT TIMER ab.

Die Einheit ist 1 s. Der zulässige Wertebereich ist von 1 s bis 4 min 15 s.

## **VAR\_INPUT**

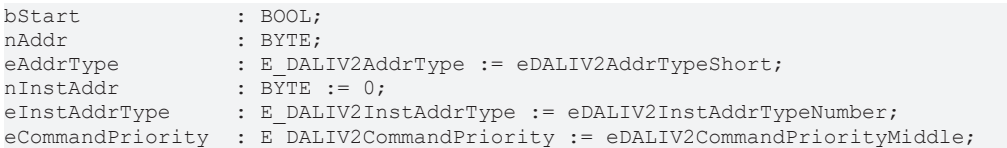

**bStart**: Über eine positive Flanke an diesem Eingang wird der Baustein aktiviert.

**nAddr**: Adresse eines Teilnehmers oder einer Gruppe.

**eAddrType**: Kurzadresse, Gruppenadresse oder Sammelruf (Broadcast) (siehe [E\\_DALIV2AddrType \[](#page-410-0)▶ [411\]](#page-410-0)).

**nInstAddr**: Adresse der Instanz, innerhalb des DALI-Steuergerätes.

**eInstAddrType**: Definiert die Zugriffsart auf die gewünschte Instanz innerhalb des DALI-Steuergerätes (siehe [E\\_DALIV2InstAddrType \[](#page-412-0) $\blacktriangleright$  [413\]](#page-412-0)).

**eCommandPriority**: Priorität (hoch, mittel oder niedrig), mit der der Befehl von der Library abgearbeitet wird (siehe <u>[E\\_DALIV2CommandPriority \[](#page-410-1)D\_[411\]](#page-410-1)</u>).

#### **VAR\_OUTPUT**

bBusy : BOOL;<br>bError : BOOL; bError : BOOL; nErrorId : UDINT; nHold : BYTE;

**bBusy:** Bei der Aktivierung des Bausteins wird der Ausgang gesetzt und bleibt so lange aktiv, bis der Befehl abgearbeitet wurde.

**bError:** Dieser Ausgang wird auf TRUE geschaltet, wenn bei der Ausführung eines Befehls ein Fehler aufgetreten ist. Der befehlsspezifische Fehlercode ist in *nErrorId* enthalten. Wird durch das Ausführen eines Befehls an den Eingängen auf FALSE zurückgesetzt.

**nErrorId:** Enthält den befehlsspezifischen Fehlercode des zuletzt ausgeführten Befehls. Wird durch das Ausführen eines Befehls an den Eingängen auf 0 zurückgesetzt. (Siehe [Fehlercodes \[](#page-389-0)[}](#page-389-0) [390\]](#page-389-0))

**nReport:** Wert des REPORT TIMER [s].

# **VAR\_IN\_OUT**

stCommandBuffer : ST\_DALIV2CommandBuffer;

**stCommandBuffer**: Verweis auf die interne Struktur zur Kommunikation mit dem Baustein [FB\\_KL6821Communication\(\) \[](#page-78-0)[}](#page-78-0) [79\]](#page-78-0) (KL6821).

#### **Voraussetzungen**

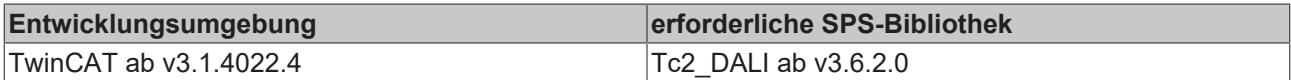

# <span id="page-369-0"></span>**4.1.2.11.5 FB\_DALIV2x304SetDeadtimeTimer**

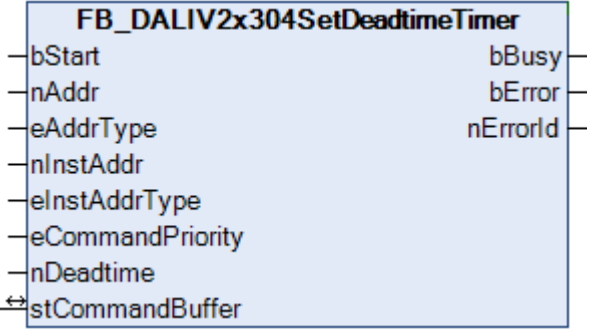

Setzt den Wert des DEADTIME TIMER.

Die Einheit ist 50 ms. Der zulässige Wertebereich ist von 0 s bis 12,75 s.

## **VAR\_INPUT**

```
bStart : BOOL;<br>nAddr : BYTE;
nAddr : BYTE;<br>eAddrType : E DAL
eAddrType : E DALIV2AddrType := eDALIV2AddrTypeShort;
nInstAddr : BYTE := 0;
eInstAddrType : E_DALIV2InstAddrType := eDALIV2InstAddrTypeNumber;
eCommandPriority : E DALIV2CommandPriority := eDALIV2CommandPriorityMiddle;
nDeadtime : BYTE := 2;
```
**bStart**: Über eine positive Flanke an diesem Eingang wird der Baustein aktiviert.

**nAddr**: Adresse eines Teilnehmers oder einer Gruppe.

**eAddrType**: Kurzadresse, Gruppenadresse oder Sammelruf (Broadcast) (siehe [E\\_DALIV2AddrType \[](#page-410-0)[}](#page-410-0) [411\]](#page-410-0)).

**nInstAddr**: Adresse der Instanz, innerhalb des DALI-Steuergerätes.

**eInstAddrType**: Definiert die Zugriffsart auf die gewünschte Instanz innerhalb des DALI-Steuergerätes (siehe [E\\_DALIV2InstAddrType \[](#page-412-0)[}](#page-412-0) [413\]](#page-412-0)).

**eCommandPriority**: Priorität (hoch, mittel oder niedrig), mit der der Befehl von der Library abgearbeitet wird (siehe <u>[E\\_DALIV2CommandPriority \[](#page-410-1) $\blacktriangleright$  [411\]](#page-410-1)</u>).

**nDeadtime**: Wert des DEADTIME TIMER [50 ms].

## **VAR\_OUTPUT**

```
bBusy : BOOL;
bError : BOOL;
nErrorId : UDINT;
```
**bBusy:** Bei der Aktivierung des Bausteins wird der Ausgang gesetzt und bleibt so lange aktiv, bis der Befehl abgearbeitet wurde.

**bError:** Dieser Ausgang wird auf TRUE geschaltet, wenn bei der Ausführung eines Befehls ein Fehler aufgetreten ist. Der befehlsspezifische Fehlercode ist in *nErrorId* enthalten. Wird durch das Ausführen eines Befehls an den Eingängen auf FALSE zurückgesetzt.

**nErrorId:** Enthält den befehlsspezifischen Fehlercode des zuletzt ausgeführten Befehls. Wird durch das Ausführen eines Befehls an den Eingängen auf 0 zurückgesetzt. (Siehe [Fehlercodes \[](#page-389-0)[}](#page-389-0) [390\]](#page-389-0))

# **VAR\_IN\_OUT**

stCommandBuffer : ST\_DALIV2CommandBuffer;

**stCommandBuffer**: Verweis auf die interne Struktur zur Kommunikation mit dem Baustein [FB\\_KL6821Communication\(\) \[](#page-78-0) $\triangleright$  [79\]](#page-78-0) (KL6821).

## **Voraussetzungen**

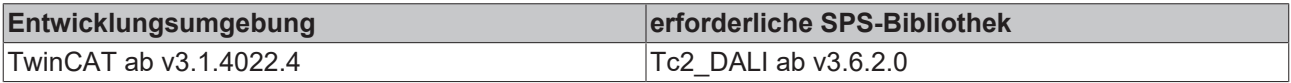

# <span id="page-370-0"></span>**4.1.2.11.6 FB\_DALIV2x304SetHysteresis**

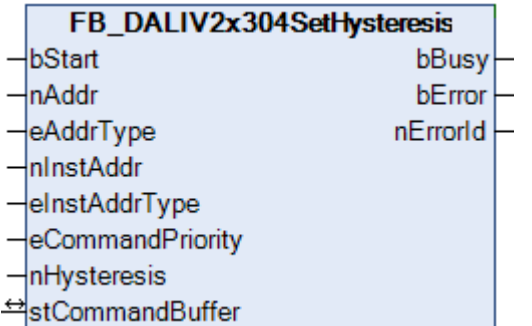

Setzt den Wert für die Hysterese.

Die Hysterese wird in % angegeben und liegt im Wertebereich 0 % bis 25 %.

#### **VAR\_INPUT**

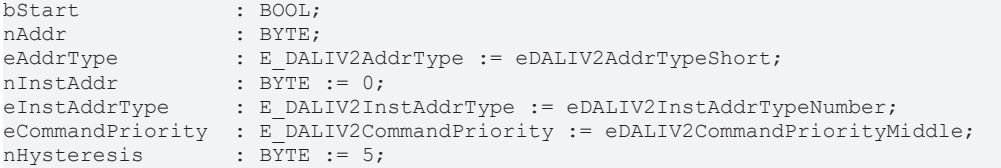

**bStart**: Über eine positive Flanke an diesem Eingang wird der Baustein aktiviert.

**nAddr**: Adresse eines Teilnehmers oder einer Gruppe.

**eAddrType**: Kurzadresse, Gruppenadresse oder Sammelruf (Broadcast) (siehe [E\\_DALIV2AddrType \[](#page-410-0)[}](#page-410-0) [411\]](#page-410-0)).

**nInstAddr**: Adresse der Instanz, innerhalb des DALI-Steuergerätes.

**eInstAddrType**: Definiert die Zugriffsart auf die gewünschte Instanz innerhalb des DALI-Steuergerätes (siehe [E\\_DALIV2InstAddrType \[](#page-412-0)[}](#page-412-0) [413\]](#page-412-0)).

**eCommandPriority**: Priorität (hoch, mittel oder niedrig), mit der der Befehl von der Library abgearbeitet wird (siehe [E\\_DALIV2CommandPriority \[](#page-410-1)[}](#page-410-1) [411\]](#page-410-1)).

**nHysteresis**: Hysterese in %.

# **VAR\_OUTPUT**

bBusy : BOOL; bError : BOOL; nErrorId : UDINT;

**bBusy:** Bei der Aktivierung des Bausteins wird der Ausgang gesetzt und bleibt so lange aktiv, bis der Befehl abgearbeitet wurde.

**bError:** Dieser Ausgang wird auf TRUE geschaltet, wenn bei der Ausführung eines Befehls ein Fehler aufgetreten ist. Der befehlsspezifische Fehlercode ist in *nErrorId* enthalten. Wird durch das Ausführen eines Befehls an den Eingängen auf FALSE zurückgesetzt.

**nErrorId:** Enthält den befehlsspezifischen Fehlercode des zuletzt ausgeführten Befehls. Wird durch das Ausführen eines Befehls an den Eingängen auf 0 zurückgesetzt. (Siehe [Fehlercodes \[](#page-389-0)[}](#page-389-0) [390\]](#page-389-0))

## **VAR\_IN\_OUT**

stCommandBuffer : ST\_DALIV2CommandBuffer;

**stCommandBuffer**: Verweis auf die interne Struktur zur Kommunikation mit dem Baustein [FB\\_KL6821Communication\(\) \[](#page-78-0)[}](#page-78-0) [79\]](#page-78-0) (KL6821).

#### **Voraussetzungen**

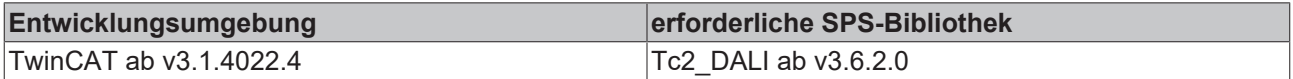

# <span id="page-371-0"></span>**4.1.2.11.7 FB\_DALIV2x304SetHysteresisMin**

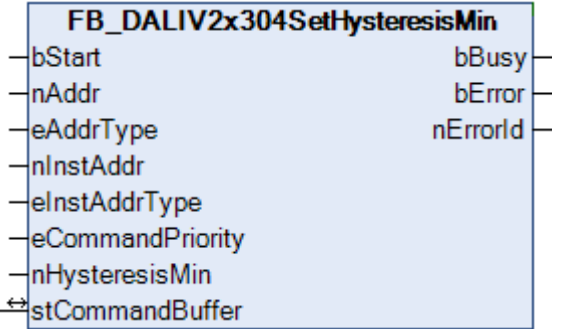

Setzt den Wert für die minimal mögliche Hysterese.

Da die Hysterese in Prozent angegeben wird, ist die absolute Größe der Hysterese abhängig vom aktuellen Messwert. Bei sehr kleinen Messwerten ist somit auch die Hysterese sehr klein. Dieses führt dazu, dass unnötige Ereignisse versendet werden. Aus diesem Grund kann eine minimal mögliche Hysterese eingestellt werden.

#### **VAR\_INPUT**

```
bStart : BOOL;
nAddr : BYTE;
eAddrType \therefore E_DALIV2AddrType := eDALIV2AddrTypeShort;<br>nInstAddr \therefore BYTE := 0;
nInstAddr : BYTE := 0;<br>eInstAddrType : E DALIV2In.
                    : E DALIV2InstAddrType     := eDALIV2InstAddrTypeNumber;
eCommandPriority : E_DALIV2CommandPriority := eDALIV2CommandPriorityMiddle;
nHysteresisMin : BYTE := 0;
```
**bStart**: Über eine positive Flanke an diesem Eingang wird der Baustein aktiviert.

**nAddr**: Adresse eines Teilnehmers oder einer Gruppe.

**eAddrType**: Kurzadresse, Gruppenadresse oder Sammelruf (Broadcast) (siehe [E\\_DALIV2AddrType \[](#page-410-0)[}](#page-410-0) [411\]](#page-410-0)).

**nInstAddr**: Adresse der Instanz, innerhalb des DALI-Steuergerätes.

**eInstAddrType**: Definiert die Zugriffsart auf die gewünschte Instanz innerhalb des DALI-Steuergerätes (siehe [E\\_DALIV2InstAddrType \[](#page-412-0)[}](#page-412-0) [413\]](#page-412-0)).

**eCommandPriority**: Priorität (hoch, mittel oder niedrig), mit der der Befehl von der Library abgearbeitet wird (siehe [E\\_DALIV2CommandPriority \[](#page-410-1)[}](#page-410-1) [411\]](#page-410-1)).

**nHysteresisMin**: minimal mögliche Hysterese.

#### **VAR\_OUTPUT**

bBusy : BOOL;<br>bError : BOOL;  $\therefore$  BOOL; nErrorId : UDINT;

**bBusy:** Bei der Aktivierung des Bausteins wird der Ausgang gesetzt und bleibt so lange aktiv, bis der Befehl abgearbeitet wurde.

**bError:** Dieser Ausgang wird auf TRUE geschaltet, wenn bei der Ausführung eines Befehls ein Fehler aufgetreten ist. Der befehlsspezifische Fehlercode ist in *nErrorId* enthalten. Wird durch das Ausführen eines Befehls an den Eingängen auf FALSE zurückgesetzt.

**nErrorId:** Enthält den befehlsspezifischen Fehlercode des zuletzt ausgeführten Befehls. Wird durch das Ausführen eines Befehls an den Eingängen auf 0 zurückgesetzt. (Siehe [Fehlercodes \[](#page-389-0)[}](#page-389-0) [390\]](#page-389-0))

## **VAR\_IN\_OUT**

stCommandBuffer : ST\_DALIV2CommandBuffer;

**stCommandBuffer**: Verweis auf die interne Struktur zur Kommunikation mit dem Baustein FB KL6821Communication() [ $\triangleright$  [79\]](#page-78-0) (KL6821).

#### **Voraussetzungen**

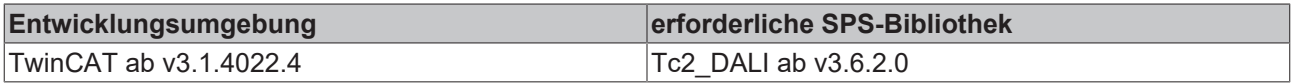

# <span id="page-372-0"></span>**4.1.2.11.8 FB\_DALIV2x304SetReportTimer**

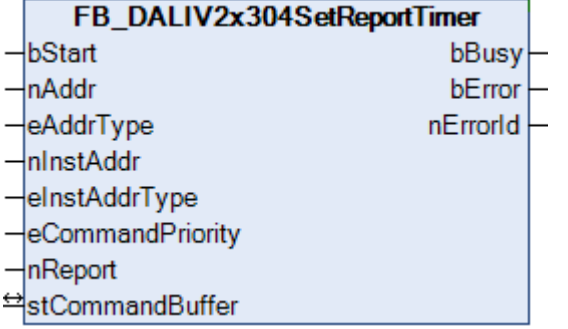

Setzt den Wert des REPORT TIMER.

Die Einheit ist 1 s. Der zulässige Wertebereich ist von 1 s bis 4 min 15 s.

#### **VAR\_INPUT**

```
bStart : BOOL;<br>nAddr : BYTE:
nAddr             : BYTE;
                 \therefore E_DALIV2AddrType \therefore eDALIV2AddrTypeShort;
nTnstAddr : BYTE := 0:
eInstAddrType : E DALIV2InstAddrType := eDALIV2InstAddrTypeNumber;
eCommandPriority : E_DALIV2CommandPriority := eDALIV2CommandPriorityMiddle;
nReport : BYTE := 30;
```
**bStart**: Über eine positive Flanke an diesem Eingang wird der Baustein aktiviert.

**nAddr**: Adresse eines Teilnehmers oder einer Gruppe.

**eAddrType**: Kurzadresse, Gruppenadresse oder Sammelruf (Broadcast) (siehe [E\\_DALIV2AddrType \[](#page-410-0)[}](#page-410-0) [411\]](#page-410-0)).

**nInstAddr**: Adresse der Instanz, innerhalb des DALI-Steuergerätes.

**eInstAddrType**: Definiert die Zugriffsart auf die gewünschte Instanz innerhalb des DALI-Steuergerätes (siehe [E\\_DALIV2InstAddrType \[](#page-412-0)[}](#page-412-0) [413\]](#page-412-0)).

**eCommandPriority**: Priorität (hoch, mittel oder niedrig), mit der der Befehl von der Library abgearbeitet wird (siehe [E\\_DALIV2CommandPriority \[](#page-410-1)[}](#page-410-1) [411\]](#page-410-1)).

**nReport**: Wert des REPORT TIMERS [s]

# **VAR\_OUTPUT**

bBusy : BOOL; bError : BOOL; nErrorId : UDINT;

**bBusy:** Bei der Aktivierung des Bausteins wird der Ausgang gesetzt und bleibt so lange aktiv, bis der Befehl abgearbeitet wurde.

**bError:** Dieser Ausgang wird auf TRUE geschaltet, wenn bei der Ausführung eines Befehls ein Fehler aufgetreten ist. Der befehlsspezifische Fehlercode ist in *nErrorId* enthalten. Wird durch das Ausführen eines Befehls an den Eingängen auf FALSE zurückgesetzt.

**nErrorId:** Enthält den befehlsspezifischen Fehlercode des zuletzt ausgeführten Befehls. Wird durch das Ausführen eines Befehls an den Eingängen auf 0 zurückgesetzt. (Siehe [Fehlercodes \[](#page-389-0)[}](#page-389-0) [390\]](#page-389-0))

# **VAR\_IN\_OUT**

stCommandBuffer : ST\_DALIV2CommandBuffer;

**stCommandBuffer**: Verweis auf die interne Struktur zur Kommunikation mit dem Baustein [FB\\_KL6821Communication\(\) \[](#page-78-0) $\triangleright$  [79\]](#page-78-0) (KL6821).

#### **Voraussetzungen**

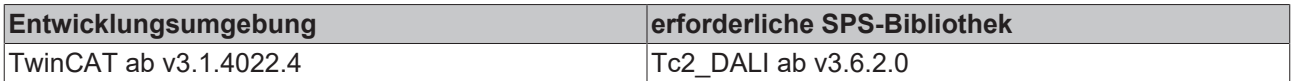

# **4.1.3 Third Party Blocks**

# **4.1.3.1 Interior Automation**

Die Firma Interior Automation hat eigene DALI-Befehle für PIR-Sensoren definiert. Diese Befehle gehen über die Möglichkeiten der DALI-Befehle nach Norm IEC 62386 hinaus. Für eine genauere Beschreibung der Befehle wenden Sie sich bitte an die Firma Interior Automation.

# **Funktionsbausteine**

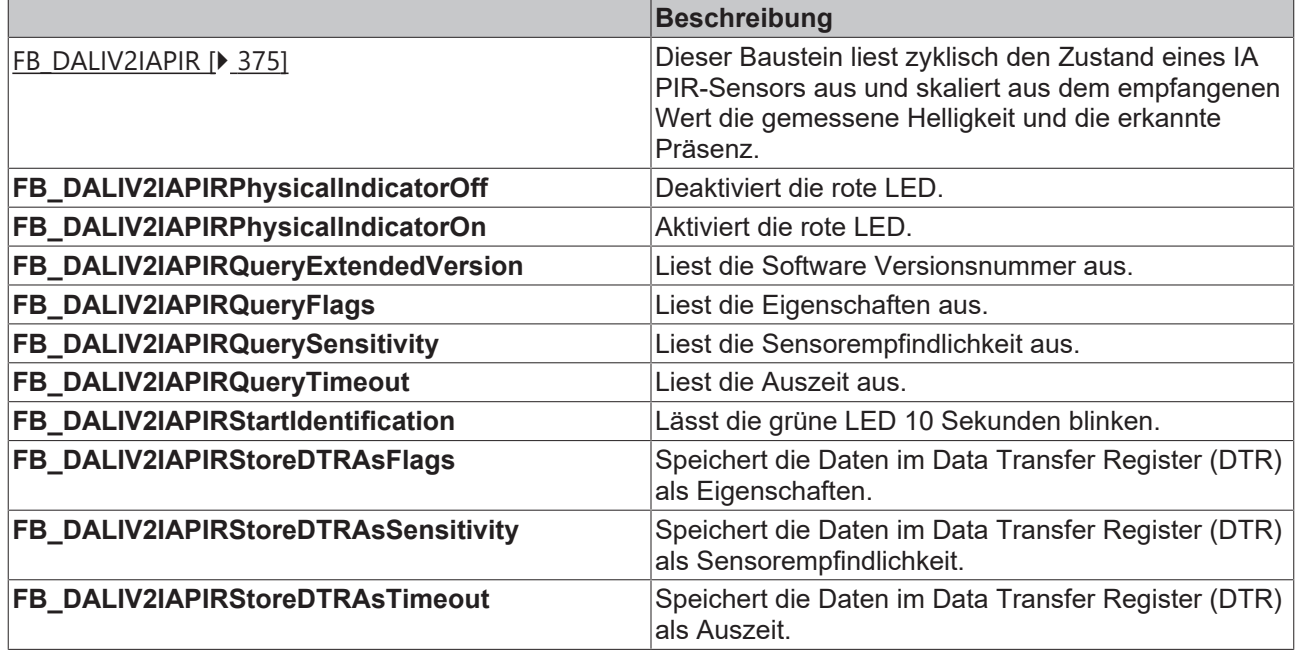

Diese Befehle gehören zu den anwendungsbezogenen Erweiterungsbefehlen für DALI-Geräte. Diese funktionieren nur dann, wenn ihnen der Befehl *Enable Device Type 128* vorangeht, welcher mit dem Funktionsblock [FB\\_DALIV2EnableDeviceType\(\) \[](#page-89-0)[}](#page-89-0) [90\]](#page-89-0) gesendet werden kann. Der Befehl *Enable Device Type 128* wird bereits allen anwendungsbezogenen Erweiterungsbefehlen für DALI-Geräte intern automatisch vorangestellt.

# <span id="page-374-0"></span>**4.1.3.1.1 FB\_DALIV2IAPIR**

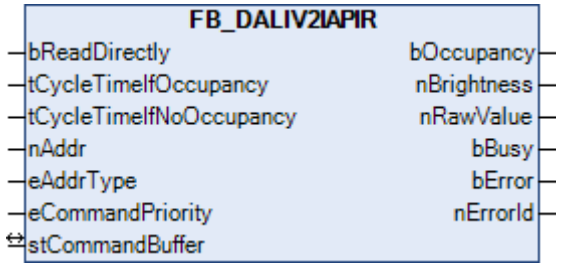

Dieser Baustein liest zyklisch den Zustand eines IA PIR-Sensors aus und skaliert aus dem empfangenen Wert die gemessene Helligkeit und die erkannte Präsenz.

Es können zwei verschiedene Zykluszeiten vorgegeben werden. Eine Zykluszeit, die benutzt wird wenn keine Präsenz erkannt wurde, und eine die bei aktiver Präsenz zum Einsatz kommt. Hierdurch besteht die Möglichkeit, die Zugriffe auf den DALI-Bus zu minimieren. Ist Präsenz erkannt, so kann in der Regel eine langsamere Zykluszeit (z. B. 20 s) gewählt werden, da die Lichtregelung und das Ausschalten der Beleuchtung nicht zeitkritisch sind. Ist keine Präsenz vorhanden, so sollte eine kleinere Zykluszeit (z. B. 2 s) gewählt werden. Dadurch erfolgt das Einschalten der Beleuchtung beim Betreten des Raums mit einer möglichst geringen Reaktionszeit.

Weitere Informationen und eine Beschreibung der elektrischen und physikalischen Eigenschaften finden Sie in der Produktbeschreibung des IA PIR-Sensors.

# **VAR\_INPUT**

bReadDirectly : BOOL := FALSE; tCycleTimeIfOccupancy : TIME := t#20s; tCycleTimeIfNoOccupancy : TIME := t#2s;

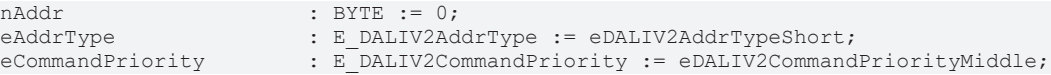

**bReadDirectly:** Über eine positive Flanke an diesem Eingang wird der Baustein aktiviert.

**tCycleTimeIfOccupancy:** Zykluszeit bei aktiver Präsenz.

**tCycleTimeIfNoOccupancy:** Zykluszeit bei nicht aktiver Präsenz.

**nAddr:** Adresse eines Teilnehmers oder einer Gruppe.

**eAddrType:** Kurzadresse, Gruppenadresse oder Sammelruf (Broadcast) (siehe [E\\_DALIV2AddrType \[](#page-410-0)[}](#page-410-0) [411\]](#page-410-0)).

**eCommandPriority:** Priorität (hoch, mittel oder niedrig), mit der der Befehl von der Library abgearbeitet wird (siehe [E\\_DALIV2CommandPriority \[](#page-410-1)[}](#page-410-1) [411\]](#page-410-1)).

## **VAR\_OUTPUT**

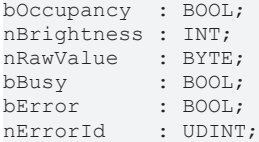

**bOccupancy:** Der Ausgang ist gesetzt, wenn der Sensor Präsenz erkennt.

**nBrightness:** Gemessene Helligkeit in Lux.

**nRawValue:** Der ausgelesene Wert vom Sensor vor der Umrechnung.

**bBusy:** Bei der Aktivierung des Bausteins wird der Ausgang gesetzt und bleibt so lange aktiv, bis der Befehl abgearbeitet wurde.

**bError:** Dieser Ausgang wird auf TRUE geschaltet, wenn bei der Ausführung eines Befehls ein Fehler aufgetreten ist.

**nErrorId:** Enthält den befehlsspezifischen Fehlercode des zuletzt ausgeführten Befehls. Wird durch das Ausführen eines Befehls an den Eingängen auf 0 zurückgesetzt. (Siehe [Fehlercodes \[](#page-389-0)[}](#page-389-0) [390\]](#page-389-0))

# **VAR\_IN\_OUT**

stCommandBuffer : ST\_DALIV2CommandBuffer;

**stCommandBuffer:** Verweis auf die interne Struktur zur Kommunikation mit den Bausteinen [FB\\_KL6811Communication\(\) \[](#page-75-0) $\triangleright$  [76\]](#page-75-0) (KL6811) oder [FB\\_KL6821Communication\(\) \[](#page-78-0) $\triangleright$  [79\]](#page-78-0) (KL6821).

#### **Voraussetzungen**

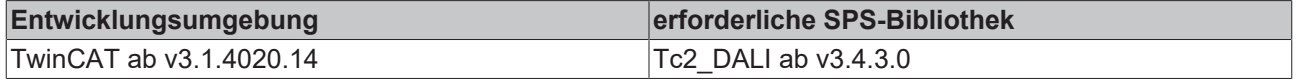

# **4.1.3.2 B.E.G.**

# **Funktionsbausteine**

Die Firma B.E.G. hat eigene spezielle DALI-Befehle definiert. Diese Befehle gehen über die Möglichkeiten der DALI-Befehle nach Norm IEC 62386 hinaus. Allerdings sind diese Befehle nur für bestimmte Geräte der Firma B.E.G. anwendbar. Für eine genauere Beschreibung der Befehle wenden Sie sich bitte an die Firma B.E.G.

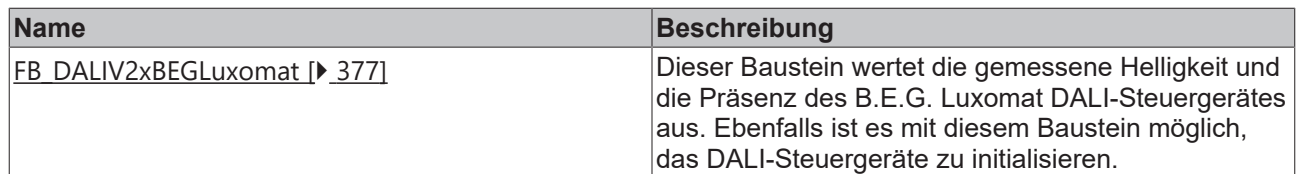

# <span id="page-376-0"></span>**4.1.3.2.1 FB\_DALIV2xBEGLuxomat**

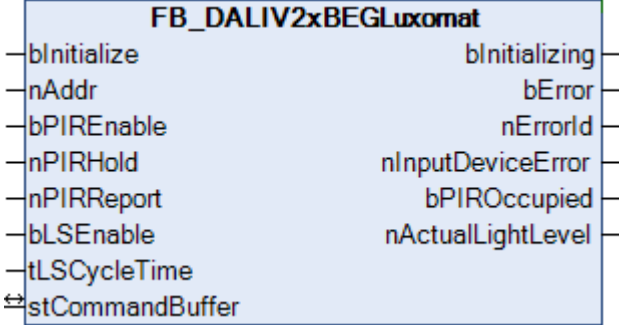

Dieser Baustein dient als Beispiel und ist nicht in der Bibliothek enthalten. Der Baustein kann als Export-Datei heruntergeladen und in das gewünschte Projekt importiert werden. Bei Bedarf können somit beliebige Anpassungen durchgeführt werden.

Dieser Baustein wertet die gemessene Helligkeit und die Präsenz des B.E.G. Luxomat DALI-Steuergerätes aus. Ebenfalls ist es mit diesem Baustein möglich, das DALI-Steuergerät zu initialisieren.

Das DALI-Steuergerät belegt eine Kurzadresse und enthält zwei Instanzen. Instanz 0 ist der Bewegungsmelder und entspricht der Norm IEC 62386-303. Der Helligkeitssensor ist in der Instanz 1 abgelegt und entspricht der Norm IEC 62386-304.

Eine erkannte Bewegung wird als Ereignis versendet, während die Helligkeit zyklisch ausgelesen wird. Jede Instanz kann einzeln bei Bedarf deaktiviert werden.

Download der TwinCAT-3-PLCopenXML-Datei: [https://infosys.beckhoff.com/content/1031/tcplclib\\_tc2\\_dali/](https://infosys.beckhoff.com/content/1031/tcplclib_tc2_dali/Resources/zip/9007203783124747.zip) [Resources/zip/9007203783124747.zip](https://infosys.beckhoff.com/content/1031/tcplclib_tc2_dali/Resources/zip/9007203783124747.zip)

# **VAR\_INPUT**

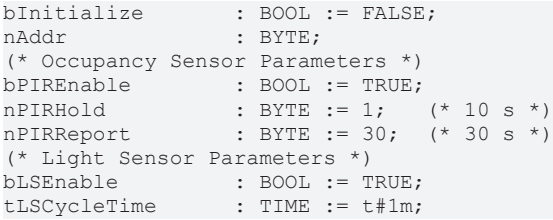

**bInitialize**: Über eine positive Flanke an diesem Eingang wird das DALI-Steuergerät initialisiert. Die Parameter werden in das DALI-Steuergerät geschrieben, das über die Kurzadresse *nAddr* erreichbar sein muss. Während der Initialisierung ist der Ausgang *bInitializing* TRUE.

**nAddr**: Kurzadresse des DALI-Steuergerätes.

**bPIREnable**: Parameter: Ist dieser Eingang TRUE, so wird der Bewegungsmelder (Instanz 0) freigegeben. Durch ein FALSE wird der Präsenzmelder deaktiviert.

**nPIRHold**: Parameter: Setzt den Wert für den *Hold Timer*. Wird keine Bewegung erkannt, so wird erst nach Ablauf des *Hold Timer* der Status des Bewegungsmelders geändert. Die Einheit ist 10 s. Somit sind Zeiten bis 42 min 20 s (Wert 254) möglich. Der Wert 0 entspricht 1 s während der Wert 255 ignoriert wird.

**nPIRReport**: Parameter: Setzt den Wert für den *Report Timer*. Der Status des Bewegungsmelders wird nach Ablauf des *Report Timer* erneut gesendet, auch dann, wenn der Status sich nicht geändert hat. Die Einheit ist 1 s. Durch den Wert 0 wird der Report Timer deaktiviert. Somit sind Zeiten bis 4 min 15 s (Wert 255) möglich.

**bLSEnable**: Parameter: Ist dieser Eingang TRUE, so wird der Helligkeitssensor (Instanz 1) freigegeben. Durch ein FALSE wird der Helligkeitssensor deaktiviert.

**tLSCycleTime**: Zykluszeit, in der der aktuelle Istwert des Helligkeitssensors ausgelesen wird.

Weitere Einzelheiten zu den Parametern sind der Norm IEC 62386 und der Dokumentation des Herstellers zu entnehmen.

# **VAR\_OUTPUT**

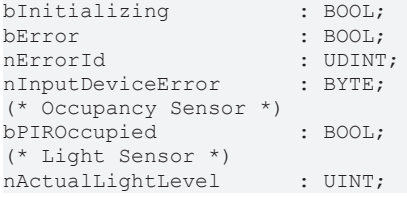

**bInitializing**: Dieser Ausgang ist während der Initialisierung TRUE.

**bError**: Dieser Ausgang wird auf TRUE geschaltet, wenn bei der Ausführung eines Befehls ein Fehler aufgetreten ist. Der befehlsspezifische Fehlercode ist in *nErrorId* enthalten.

**nErrorId**: Enthält den befehlsspezifischen Fehlercode des zuletzt ausgeführten Befehls. (Siehe [Fehlercodes](#page-389-0) [\[](#page-389-0)[}](#page-389-0) [390\]](#page-389-0))

**nInputDeviceError**: Vor der Initialisierung wird der Status des DALI-Steuergerätes (INPUT DEVICE ERROR) abgefragt. 0 bedeutet kein Fehler. Die einzelnen Fehlernummern sind herstellerspezifisch.

**bPIROccupied**: Dieser Ausgang zeigt den Status des Bewegungsmelders an.

**nActualLightLevel**: Dieser Ausgang zeigt den Status des Helligkeitssensors an.

## **VAR\_IN\_OUT**

stCommandBuffer : ST\_DALIV2CommandBuffer;

**stCommandBuffer**: Verweis auf die interne Struktur zur Kommunikation mit dem Baustein [FB\\_KL6821Communication\(\) \[](#page-78-0) $\triangleright$  [79\]](#page-78-0) (KL6821).

#### **Voraussetzungen**

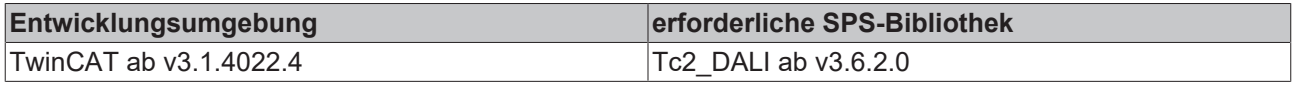

# **4.1.3.3 Osram**

#### **Funktionsbausteine**

Die Firma Osram hat eigene spezielle DALI-Befehle definiert. Diese Befehle gehen über die Möglichkeiten der DALI-Befehle nach Norm IEC 62386 hinaus. Allerdings sind diese Befehle nur für bestimmte Geräte der Firma Osram anwendbar. Für eine genauere Beschreibung der Befehle wenden Sie sich bitte an die Firma Osram.

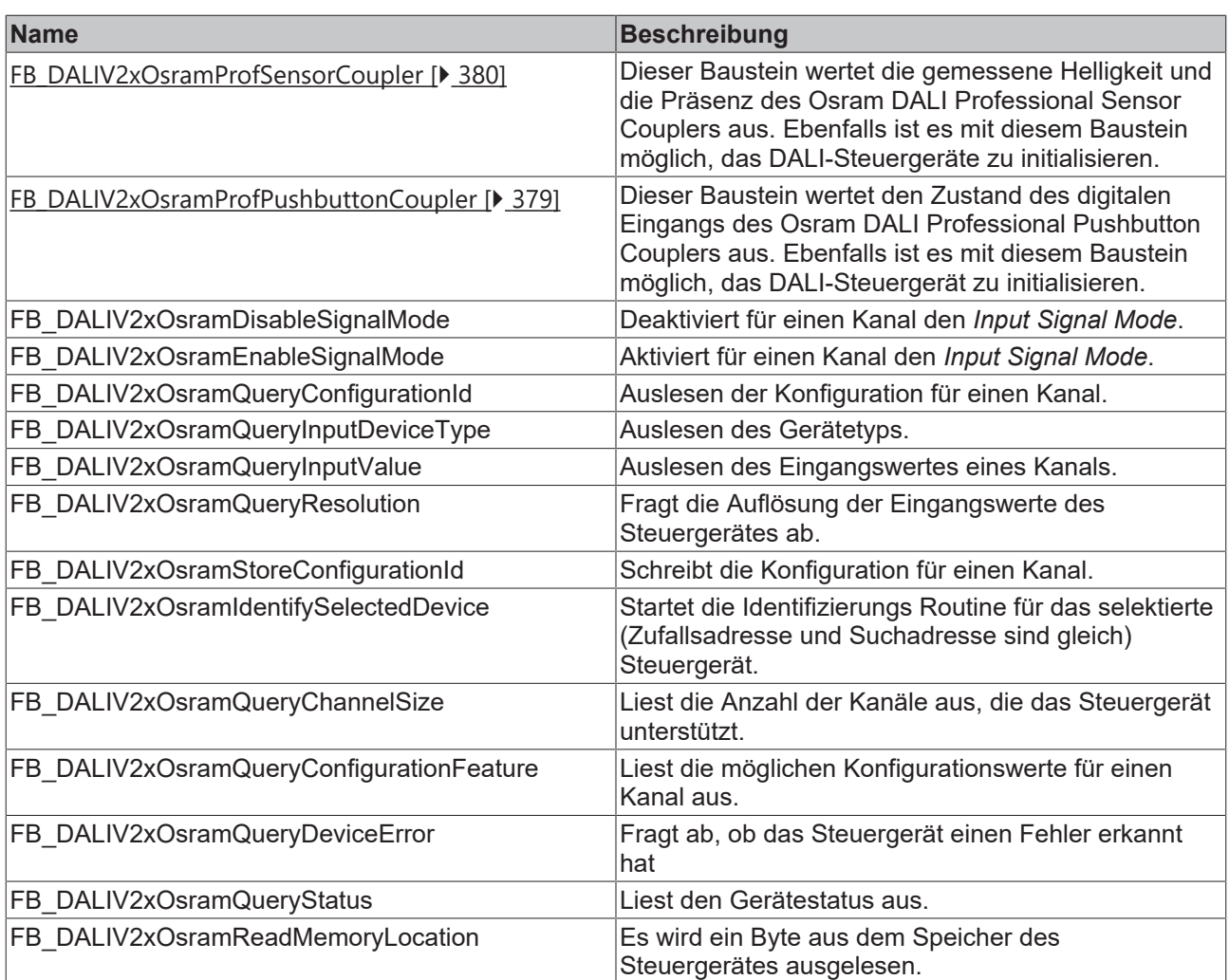

# <span id="page-378-0"></span>**4.1.3.3.1 FB\_DALIV2xOsramProfPushbuttonCoupler**

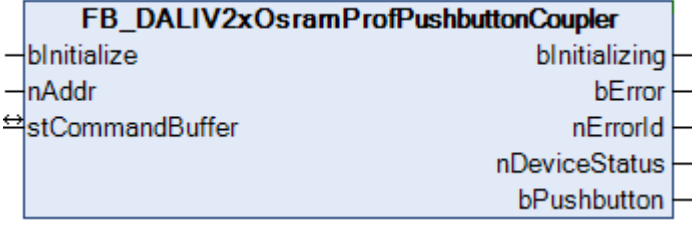

Dieser Baustein dient als Beispiel und ist nicht in der Bibliothek enthalten. Der Baustein kann als Export-Datei heruntergeladen und in das gewünschte Projekt importiert werden. Bei Bedarf können somit beliebige Anpassungen durchgeführt werden.

Dieser Baustein wertet den Zustand des digitalen Eingangs des Osram DALI Professional Pushbutton Couplers aus. Ebenfalls ist es mit diesem Baustein möglich, das DALI-Steuergerät zu initialisieren.

Das DALI-Steuergerät belegt eine Kurzadresse. Das Gerät entspricht nicht vollständig der Norm IEC 62386 und benutzt stattdessen ein firmenspezifisches Protokoll.

Download der TwinCAT-3-PLCopenXML-Datei: [https://infosys.beckhoff.com/content/1031/tcplclib\\_tc2\\_dali/](https://infosys.beckhoff.com/content/1031/tcplclib_tc2_dali/Resources/zip/9007203783126923.zip) [Resources/zip/9007203783126923.zip](https://infosys.beckhoff.com/content/1031/tcplclib_tc2_dali/Resources/zip/9007203783126923.zip)

# **VAR\_INPUT**

bInitialize : BOOL := FALSE; nAddr : BYTE;

**bInitialize**: Über eine positive Flanke an diesem Eingang wird das DALI-Steuergerät initialisiert. Die Parameter werden in das DALI-Steuergerät geschrieben, das über die Kurzadressen *nPIRAddr* und *nLSAddr* erreichbar sein muss. Während der Initialisierung ist der Ausgang *bInitializing* TRUE.

**nAddr**: Kurzadresse des DALI-Steuergerätes.

Weitere Einzelheiten zu den Parametern sind der Dokumentation des Herstellers zu entnehmen.

## **VAR\_OUTPUT**

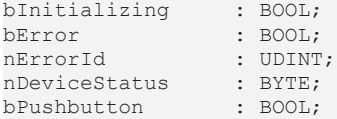

**bInitializing**: Dieser Ausgang ist während der Initialisierung TRUE.

**bError**: Dieser Ausgang wird auf TRUE geschaltet, wenn bei der Ausführung eines Befehls ein Fehler aufgetreten ist. Der befehlsspezifische Fehlercode ist in *nErrorId* enthalten.

**nErrorId**: Enthält den befehlsspezifischen Fehlercode des zuletzt ausgeführten Befehls. (Siehe [Fehlercodes](#page-389-0) [\[](#page-389-0)[}](#page-389-0) [390\]](#page-389-0))

**nDeviceStatus**: Vor der Initialisierung wird der Status des DALI-Steuergerätes abgefragt und an diesem Ausgang ausgegeben.

**bPushbutton**: Dieser Ausgang zeigt den Istwert des digitalen Eingangs an.

## **VAR\_IN\_OUT**

stCommandBuffer : ST\_DALIV2CommandBuffer;

**stCommandBuffer**: Verweis auf die interne Struktur zur Kommunikation mit dem Baustein [FB\\_KL6821Communication\(\) \[](#page-78-0) $\triangleright$  791 (KL6821).

#### **Voraussetzungen**

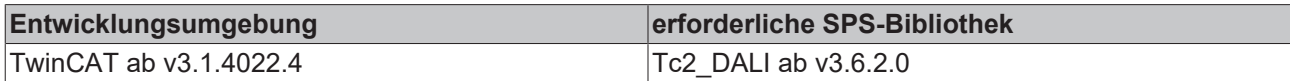

# <span id="page-379-0"></span>**4.1.3.3.2 FB\_DALIV2xOsramProfSensorCoupler**

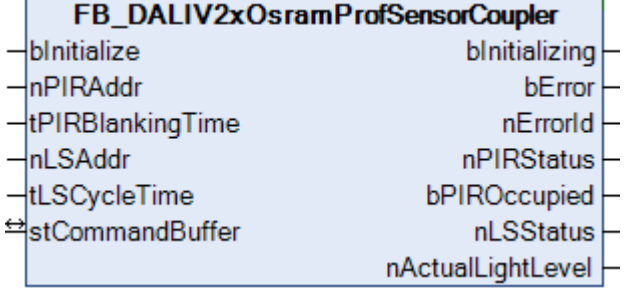

Dieser Baustein dient als Beispiel und ist nicht in der Bibliothek enthalten. Der Baustein kann als Export-Datei heruntergeladen und in das gewünschte Projekt importiert werden. Bei Bedarf können somit beliebige Anpassungen durchgeführt werden.

Dieser Baustein wertet die gemessene Helligkeit und die Präsenz des Osram DALI Professional Sensor Couplers aus. Ebenfalls ist es mit diesem Baustein möglich, das DALI-Steuergerät zu initialisieren.

Der Bewegungsmelder als auch der Helligkeitssensor belegen jeweils eine separate Kurzadresse. Somit belegt das DALI-Steuergerät zwei Kurzadressen. Das Gerät entspricht nicht vollständig der Norm IEC 62386 und benutzt stattdessen ein firmenspezifisches Protokoll.

Eine erkannte Bewegung wird als Ereignis versendet, während die Helligkeit zyklisch ausgelesen wird.

Download der TwinCAT-3-PLCopenXML-Datei: [https://infosys.beckhoff.com/content/1031/tcplclib\\_tc2\\_dali/](https://infosys.beckhoff.com/content/1031/tcplclib_tc2_dali/Resources/zip/9007203783154699.zip) [Resources/zip/9007203783154699.zip](https://infosys.beckhoff.com/content/1031/tcplclib_tc2_dali/Resources/zip/9007203783154699.zip)

## **VAR\_INPUT**

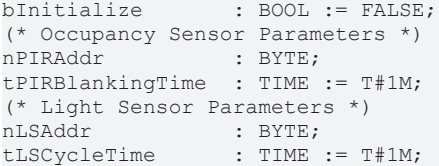

**bInitialize:** Über eine positive Flanke an diesem Eingang wird das DALI-Steuergerät initialisiert. Die Parameter werden in das DALI-Steuergerät geschrieben, das über die Kurzadressen *nPIRAddr* und *nLSAddr* erreichbar sein muss. Während der Initialisierung ist der Ausgang *bInitializing* TRUE.

**nPIRAddr:** Kurzadresse des DALI-Steuergerätes für den Bewegungsmelder.

**tPIRBlankingTime:** Parameter: Wurde der Status des Bewegungsmelders gesendet, so wird für diese Zeit keine weitere Änderung übertragen. Die Einheit ist 1 s. Somit sind Zeiten bis 4 min 15 s (Wert 255) möglich.

**nLSAddr:** Kurzadresse des DALI-Steuergerätes für den Helligkeitssensor.

**tLSCycleTime**: Zykluszeit, in der der aktuelle Istwert des Helligkeitssensors ausgelesen wird.

Weitere Einzelheiten zu den Parametern sind der Dokumentation des Herstellers zu entnehmen.

# **VAR\_OUTPUT**

```
bInitializing : BOOL;
bError : BOOL;
nErrorId : UDINT;
(* Occupancy Sensor *)
nPIRStatus : BYTE;
bPIROccupied : BOOL;
(* Light Level *)
nLSStatus : BYTE;
nActualLightLevel : WORD;
```
**bInitializing**: Dieser Ausgang ist während der Initialisierung TRUE.

**bError**: Dieser Ausgang wird auf TRUE geschaltet, wenn bei der Ausführung eines Befehls ein **Fehler** aufgetreten ist. Der befehlsspezifische Fehlercode ist in *nErrorId* enthalten.

**nErrorId**: Enthält den befehlsspezifischen Fehlercode des zuletzt ausgeführten Befehls. (Siehe [Fehlercodes](#page-389-0) [\[](#page-389-0)[}](#page-389-0) [390\]](#page-389-0))

**nPIRStatus:** Vor der Initialisierung wird der Status des DALI-Steuergerätes für den Bewegungsmelder abgefragt und an diesem Ausgang ausgegeben.

**bPIROccupied:** Dieser Ausgang zeigt den Istwert des Bewegungsmelders an.

**nLSStatus:** Vor der Initialisierung wird der Status des DALI-Steuergerätes für den Helligkeitssensor abgefragt und an diesem Ausgang ausgegeben.

**nActualLightLevel:** Dieser Ausgang zeigt den Istwert des Helligkeitssensors an.

# **VAR\_IN\_OUT**

stCommandBuffer : ST\_DALIV2CommandBuffer;

**stCommandBuffer**: Verweis auf die interne Struktur zur Kommunikation mit dem Baustein [FB\\_KL6821Communication\(\) \[](#page-78-0) $\blacktriangleright$  [79\]](#page-78-0) (KL6821).

#### **Voraussetzungen**

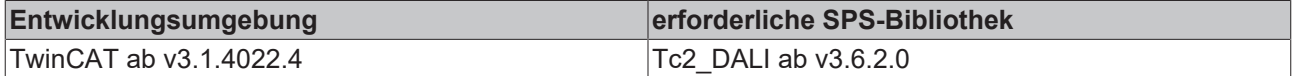

# **4.1.3.4 Philips Entladungslampen**

# **Funktionsbausteine**

Die Firma Philips hat eigene DALI-Befehle für spezielle Entladungslampen definiert. Diese Befehle gehen über die Möglichkeiten der DALI-Befehle nach Norm IEC 62386 Part 203 hinaus. Allerdings sind diese Befehle nur für bestimmte Vorschaltgeräte der Firma Philips anwendbar. Für eine genauere Beschreibung der Befehle wenden Sie sich bitte an die Firma Philips.

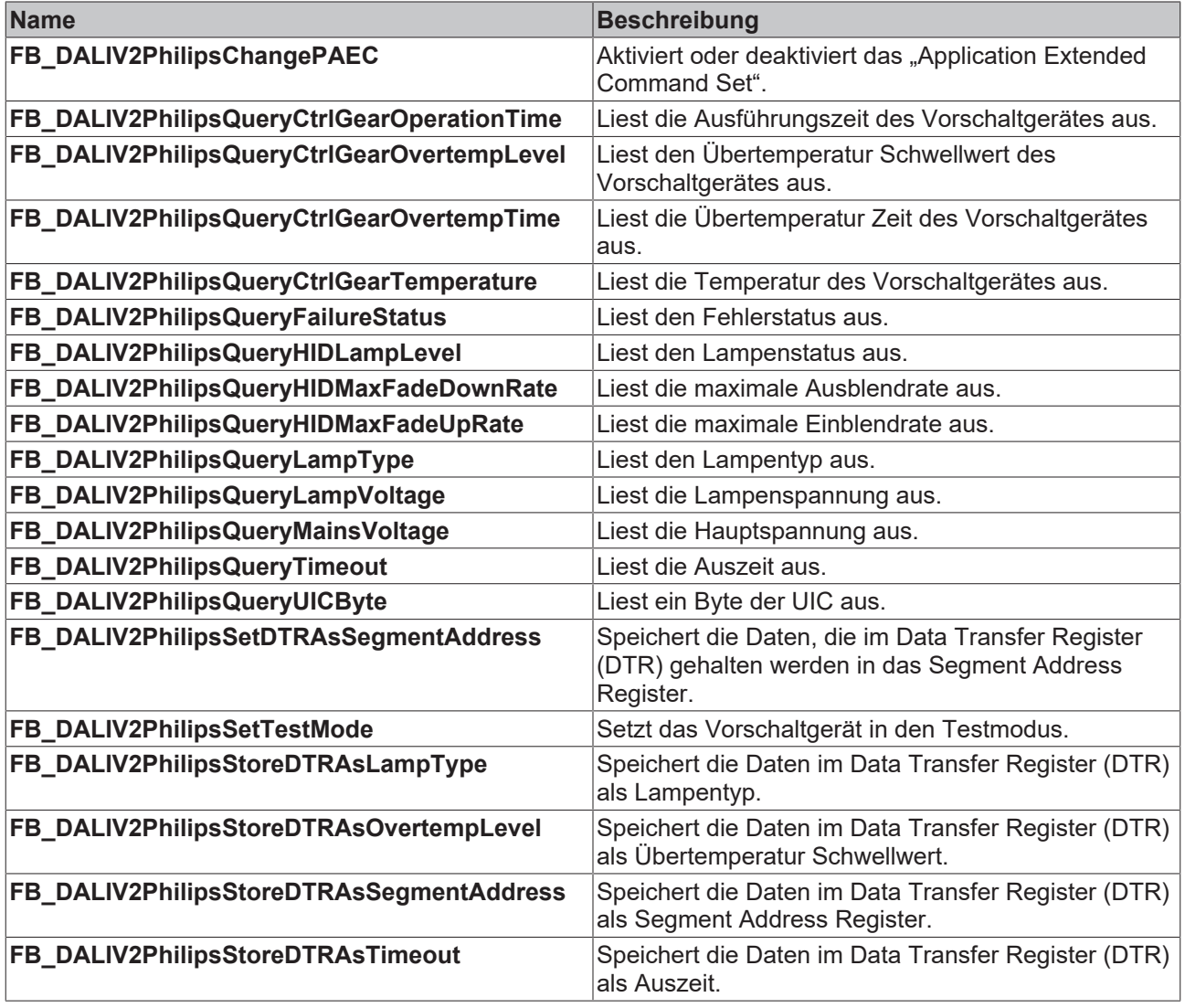

Diese Befehle gehören zu den anwendungsbezogenen Erweiterungsbefehlen für DALI-Endladungsleuchten. Diese funktionieren nur dann, wenn ihnen der Befehl *Enable Device Type 2* vorangeht, welcher mit dem Funktionsbaustein [FB\\_DALIV2EnableDeviceType\(\) \[](#page-89-0) $\blacktriangleright$  [90\]](#page-89-0) gesendet werden kann. Der Befehl *Enable Device Type 2* wird allen anwendungsbezogenen Erweiterungsbefehlen für DA-LI-Endladungsleuchten intern automatisch vorangestellt.

# **4.1.3.4.1 Variablen**

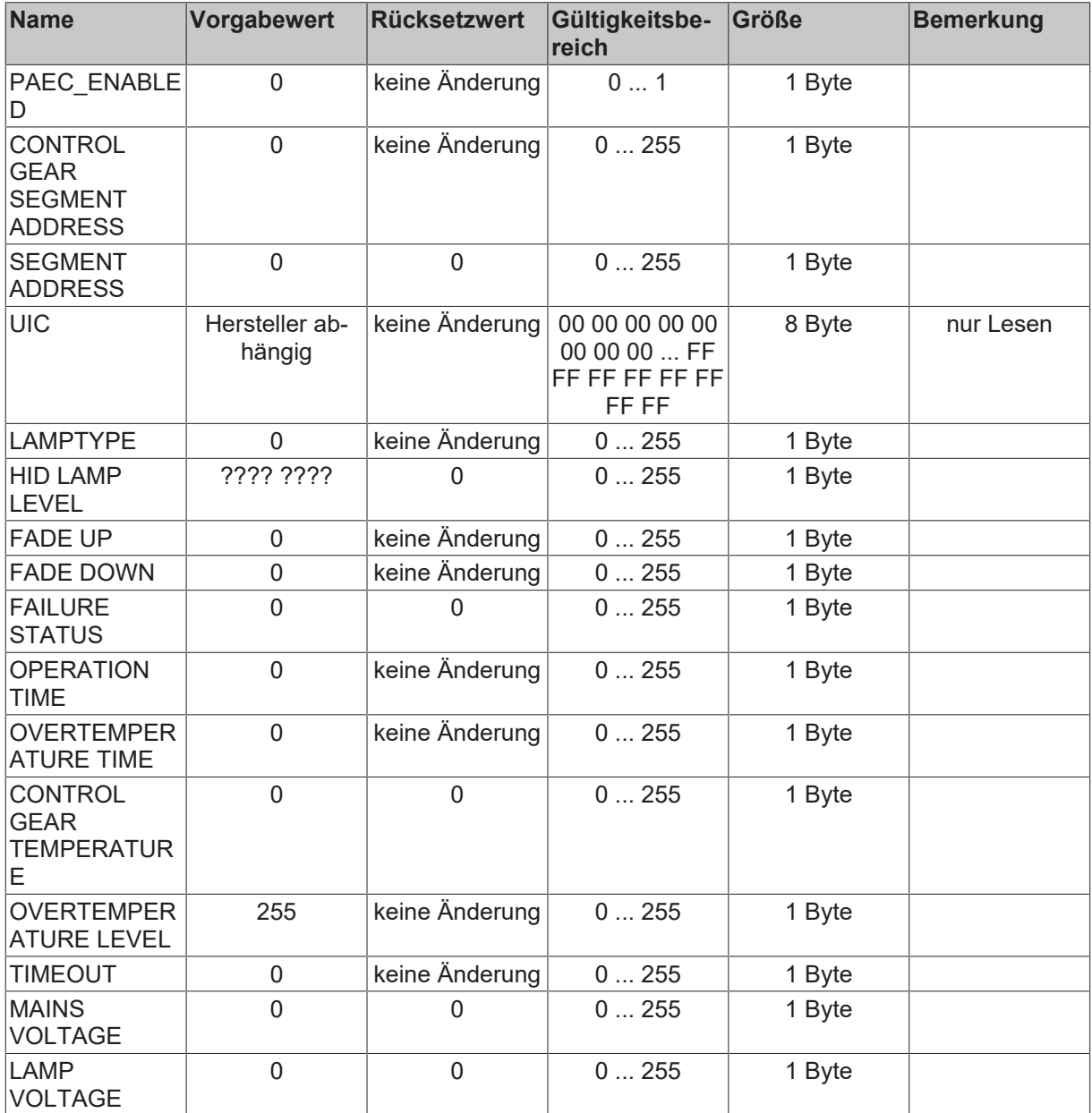

?: unbestimmt

# **4.1.3.5 Steinel**

# **Funktionsbausteine**

Die Firma Steinel hat eigene DALI-Befehle definiert. Diese Befehle gehen über die Möglichkeiten der DALI-Befehle nach Norm IEC 62386 hinaus. Allerdings sind diese Befehle nur für bestimmte Geräte der Firma Steinel anwendbar. Für eine genauere Beschreibung der Befehle wenden Sie sich bitte an die Firma Steinel.

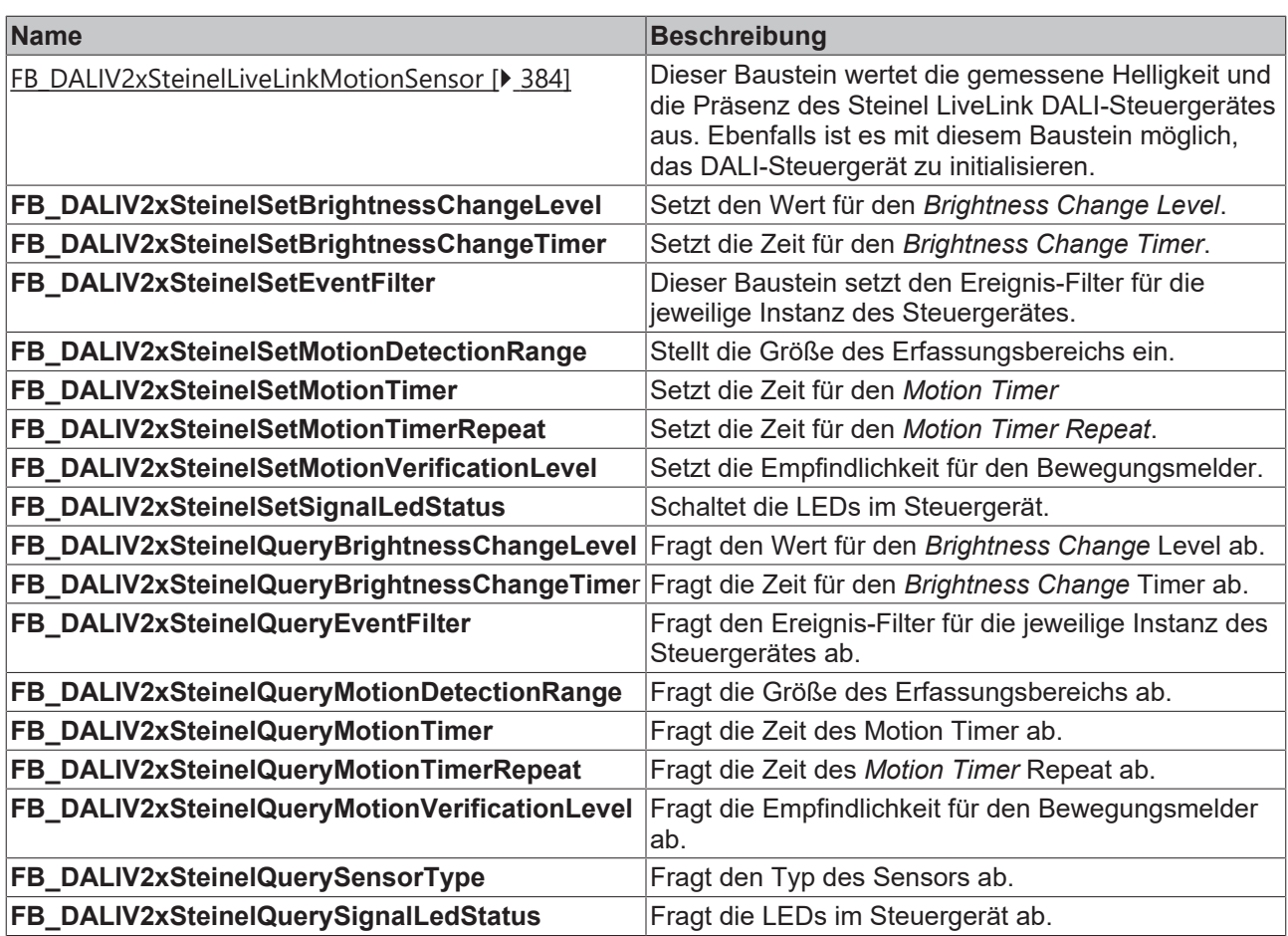

# <span id="page-383-0"></span>**4.1.3.5.1 FB\_DALIV2xSteinelLiveLinkMotionSensor**

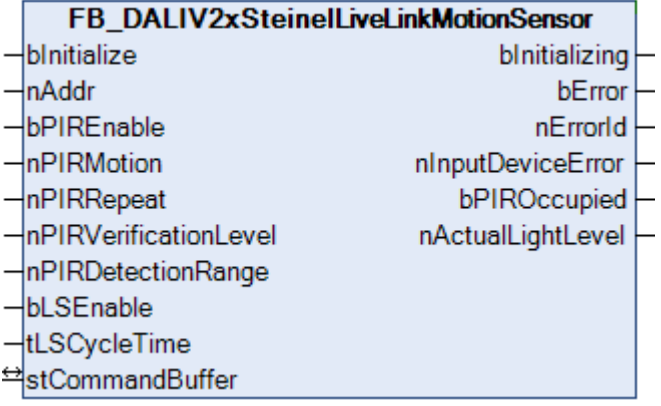

Dieser Baustein dient als Beispiel und ist nicht in der Bibliothek enthalten. Der Baustein kann als Export-Datei heruntergeladen und in das gewünschte Projekt importiert werden. Bei Bedarf können somit beliebige Anpassungen durchgeführt werden.

Dieser Baustein wertet die gemessene Helligkeit und die Präsenz des Steinel LiveLink DALI-Steuergerätes aus. Ebenfalls ist es mit diesem Baustein möglich, das DALI-Steuergerät zu initialisieren.

Das DALI-Steuergerät belegt eine Kurzadresse und enthält 2 Instanzen. In Instanz 1 ist der Bewegungsmelder und in Instanz 0 der Helligkeitssensor abgelegt. Das Gerät entspricht nicht vollständig der Norm IEC 62386 und benutzt stattdessen ein firmenspezifisches Protokoll.

Eine erkannte Bewegung wird als Ereignis versendet, während die Helligkeit zyklisch ausgelesen wird. Jede Instanz kann einzeln bei Bedarf deaktiviert werden.

Download der TwinCAT-3-PLCopenXML-Datei: [https://infosys.beckhoff.com/content/1031/tcplclib\\_tc2\\_dali/](https://infosys.beckhoff.com/content/1031/tcplclib_tc2_dali/Resources/zip/18014403037897867.zip) [Resources/zip/18014403037897867.zip](https://infosys.beckhoff.com/content/1031/tcplclib_tc2_dali/Resources/zip/18014403037897867.zip)

# **VAR\_INPUT**

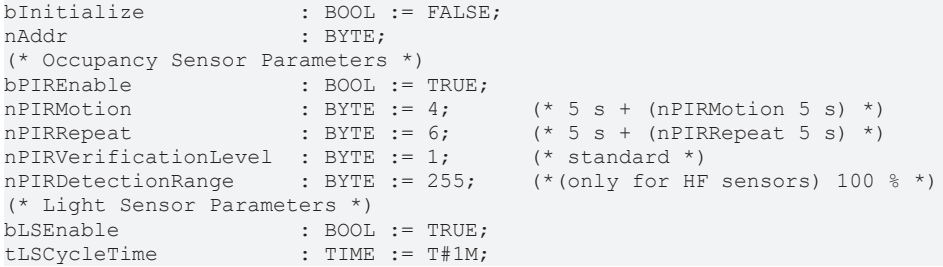

**bInitialize:** Über eine positive Flanke an diesem Eingang wird das DALI-Steuergerät initialisiert. Die Parameter werden in das DALI-Steuergerät geschrieben, das über die Kurzadresse *nAddr* erreichbar sein muss. Während der Initialisierung ist der Ausgang *bInitializing* TRUE.

**nAddr:** Kurzadresse des DALI-Steuergerätes.

**bPIREnable:** Parameter: Ist dieser Eingang TRUE, so wird der Bewegungsmelder (Instanz 1) freigegeben. Durch ein FALSE wird der Präsenzmelder deaktiviert.

**nPIRMotion:** Parameter: Setzt den Wert für den *Motion Timer*. Wird keine Bewegung erkannt, so wird erst nach Ablauf des *Motion Timer* der Status des Bewegungsmelders geändert. Die Zeit berechnet sich aus der Formel 5 s + nPIRMotion \* 5 s. Somit sind Zeiten von 5 s bis 21 min 20 s möglich.

**nPIRRepeat:** Parameter: Setzt den Wert für den *Repeat Timer*. Der Status des Bewegungsmelders wird nach Ablauf des *Repeat Timer* erneut gesendet, auch dann, wenn der Status sich nicht geändert hat. Die Zeit berechnet sich aus der Formel 5 s + nPIRRepeat \* 5 s. Somit sind Zeiten von 5 s bis 21 min 20 s möglich.

**nPIRVerificationLevel:** Parameter: Die Erfassungsempfindlichkeit kann angepasst werden (0: Bewegungserkennung deaktiviert, 1: sehr empfindlich bis 15: sehr unempfindlich).

**nPIRDetectionRange:** Parameter: Kommt ein HF-Sensor zum Einsatz, so kann die Größe für den Erfassungsbereich eingestellt werden (0: 0 % bis 255: 100 %).

**bLSEnable:** Parameter: Ist dieser Eingang TRUE, so wird der Helligkeitssensor (Instanz 0) freigegeben. Durch ein FALSE wird der Helligkeitssensor deaktiviert.

**tLSCycleTime:** Zykluszeit, in der der aktuelle Istwert des Helligkeitssensors ausgelesen wird.

Weitere Einzelheiten zu den Parametern sind der Norm IEC 62386 und der Dokumentation des Herstellers zu entnehmen.

# **VAR\_OUTPUT**

bInitializing : BOOL;<br>bError : BOOL:  $\cdot$  BOOL; nErrorId : UDINT; nInputDeviceError : BYTE; (\* Occupancy Sensor \*) bPIROccupied : BOOL; (\* Light Sensor \*) nActualLightLevel : UINT;

**bInitializing**: Dieser Ausgang ist während der Initialisierung TRUE.

**bError**: Dieser Ausgang wird auf TRUE geschaltet, wenn bei der Ausführung eines Befehls ein **Fehler** aufgetreten ist. Der befehlsspezifische Fehlercode ist in *nErrorId* enthalten.

**nErrorId**: Enthält den befehlsspezifischen Fehlercode des zuletzt ausgeführten Befehls. (Siehe [Fehlercodes](#page-389-0) [\[](#page-389-0)[}](#page-389-0) [390\]](#page-389-0))

**nInputDeviceError:** Vor der Initialisierung wird der Status des DALI-Steuergerätes (INPUT DEVICE ERROR) abgefragt. 0 bedeutet kein Fehler. Die einzelnen Fehlernummern sind herstellerspezifisch.

**bPIROccupied:** Dieser Ausgang zeigt den Status des Bewegungsmelders an.

**nActualLightLevel:** Dieser Ausgang zeigt den Istwert des Helligkeitssensors an.

## **VAR\_IN\_OUT**

stCommandBuffer : ST\_DALIV2CommandBuffer;

**stCommandBuffer**: Verweis auf die interne Struktur zur Kommunikation mit dem Baustein [FB\\_KL6821Communication\(\) \[](#page-78-0)[}](#page-78-0) [79\]](#page-78-0) (KL6821).

## **Voraussetzungen**

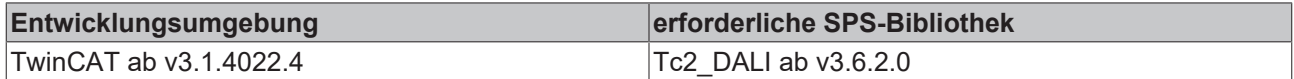

# **4.1.3.6 Tridonic**

## **Funktionsbausteine**

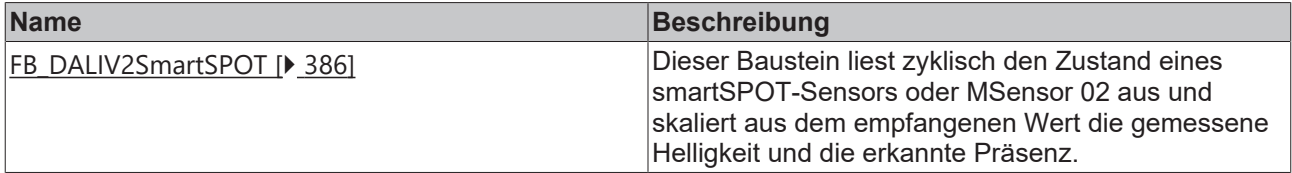

# <span id="page-385-0"></span>**4.1.3.6.1 FB\_DALIV2SmartSPOT**

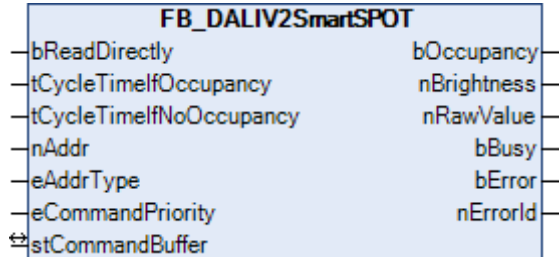

Dieser Baustein liest zyklisch den Zustand eines smartSPOT-Sensors oder MSensor 02 aus und skaliert aus dem empfangenen Wert die gemessene Helligkeit und die erkannte Präsenz.

Es können zwei verschiedene Zykluszeiten vorgegeben werden. Eine Zykluszeit, die benutzt wird, wenn keine Präsenz erkannt wurde, und eine die bei aktiver Präsenz zum Einsatz kommt. Hierdurch besteht die Möglichkeit, die Zugriffe auf den DALI-Bus zu minimieren. Ist Präsenz erkannt, so kann in der Regel eine langsamere Zykluszeit (z. B. 20 s) gewählt werden, da die Lichtregelung und das Ausschalten der Beleuchtung nicht zeitkritisch sind. Ist keine Präsenz vorhanden, so sollte eine kleinere Zykluszeit (z. B. 2 s) gewählt werden. Dadurch erfolgt das Einschalten der Beleuchtung beim Betreten des Raums mit einer möglichst geringen Reaktionszeit.

Die gemessene Helligkeit des Sensors ist abhängig von der Reflektion der im Raum vorhandenen Möbel. Der gemessene Wert beträgt nur 20 % bis 40 % von der reellen Helligkeit auf der gemessenen Fläche. Beispiel: 500 Lux auf dem Tisch mit einem Reflektionsgrad von 30 % ergibt einen Helligkeitswert von 150 Lux. Der Messbereich des Sensors ist so ausgelegt, dass die übliche Helligkeit am Arbeitsplatz von 200 Lux bis 1000 Lux geregelt werden kann.

Soll der Baustein mit dem MSensor 02 eingesetzt werden, so muss sich dieser im Slave-Mode befinden.

Weitere Informationen und eine Beschreibung der elektrischen und physikalischen Eigenschaften finden Sie in der Produktbeschreibung des smartSPOT-Sensors oder des MSensor 02.

# **RECKHOFF**

# **VAR\_INPUT**

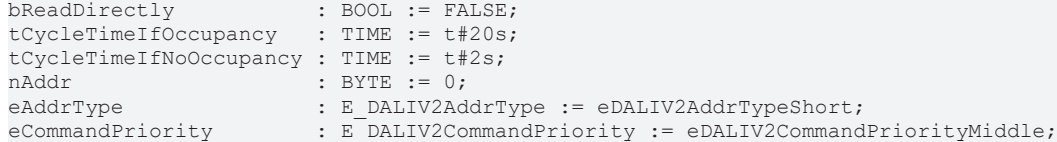

**bReadDirectly:** Über eine positive Flanke an diesem Eingang wird der Baustein aktiviert.

**tCycleTimeIfOccupancy:** Zykluszeit bei aktiver Präsenz.

**tCycleTimeIfNoOccupancy:** Zykluszeit bei nicht aktiver Präsenz.

**nAddr:** Adresse eines Teilnehmers oder einer Gruppe.

**eAddrType:** Kurzadresse, Gruppenadresse oder Sammelruf (Broadcast) (siehe [E\\_DALIV2AddrType \[](#page-410-0)[}](#page-410-0) [411\]](#page-410-0)).

**eCommandPriority:** Priorität (hoch, mittel oder niedrig), mit der der Befehl von der Library abgearbeitet wird (siehe [E\\_DALIV2CommandPriority \[](#page-410-1)[}](#page-410-1) [411\]](#page-410-1)).

# **VAR\_OUTPUT**

bOccupancy : BOOL; nBrightness : INT; nRawValue : BYTE; bBusy : BOOL: bError : BOOL; nErrorId : UDINT;

**bOccupancy:** Der Ausgang ist gesetzt, wenn der Sensor Präsenz erkennt.

**nBrightness:** Gemessene Helligkeit in Lux.

**nRawValue:** Der ausgelesene Wert vom Sensor vor der Umrechnung.

**bBusy:** Bei der Aktivierung des Bausteins wird der Ausgang gesetzt und bleibt so lange aktiv, bis der Befehl abgearbeitet wurde.

**bError:** Dieser Ausgang wird auf TRUE geschaltet, wenn bei der Ausführung eines Befehls ein Fehler aufgetreten ist. Der befehlsspezifische Fehlercode ist in *nErrorId* enthalten. Wird durch das Ausführen eines Befehls an den Eingängen auf FALSE zurückgesetzt.

**nErrorId:** Enthält den befehlsspezifischen Fehlercode des zuletzt ausgeführten Befehls. Wird durch das Ausführen eines Befehls an den Eingängen auf 0 zurückgesetzt. (Siehe [Fehlercodes \[](#page-389-0)[}](#page-389-0) [390\]](#page-389-0))

# **VAR\_IN\_OUT**

stCommandBuffer : ST\_DALIV2CommandBuffer;

**stCommandBuffer:** Verweis auf die interne Struktur zur Kommunikation mit den Bausteinen [FB\\_KL6811Communication\(\) \[](#page-75-0) $\blacktriangleright$  [76\]](#page-75-0) (KL6811) oder [FB\\_KL6821Communication\(\) \[](#page-78-0) $\blacktriangleright$  [79\]](#page-78-0) (KL6821).

#### **Voraussetzungen**

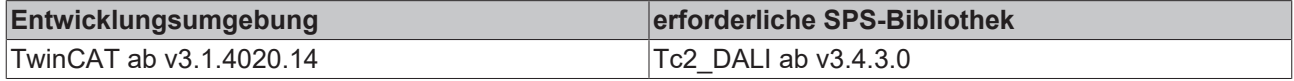

# **4.1.3.7 Theben HTS**

# **Funktionsbausteine**

Die Firma Theben hat eigene DALI-Befehle definiert. Diese Befehle gehen über die Möglichkeiten der DALI-Befehle nach Norm IEC 62386 hinaus. Allerdings sind diese Befehle nur für bestimmte Geräte der Firma Theben anwendbar. Für eine genauere Beschreibung der Befehle wenden Sie sich bitte an die Firma Theben.

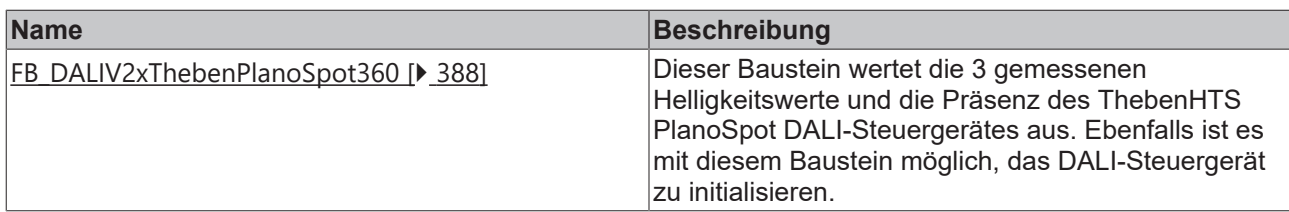

# <span id="page-387-0"></span>**4.1.3.7.1 FB\_DALIV2xThebenPlanoSpot360**

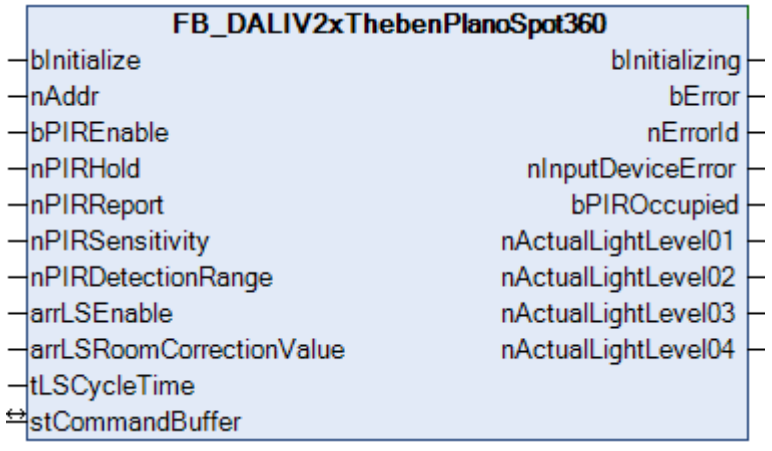

Dieser Baustein dient als Beispiel und ist nicht in der Bibliothek enthalten. Der Baustein kann als Export-Datei heruntergeladen und in das gewünschte Projekt importiert werden. Bei Bedarf können somit beliebige Anpassungen durchgeführt werden.

Dieser Baustein wertet die gemessene Helligkeit und die Präsenz des ThebenHTS PlanoSpot DALI-Steuergerätes aus. Ebenfalls ist es mit diesem Baustein möglich, das DALI-Steuergerät zu initialisieren.

Das DALI-Steuergerät belegt eine Kurzadresse und enthält 5 Instanzen. Instanz 0 ist der Bewegungsmelder und entspricht der Norm IEC 62386-303. Die Helligkeitssensoren sind in Instanz 1 bis 4 abgelegt und entsprechen der Norm IEC 62386-304.

Eine erkannte Bewegung wird als Ereignis versendet, während die Helligkeiten zyklisch ausgelesen werden. Jede Instanz kann einzeln bei Bedarf deaktiviert werden.

Download der TwinCAT-3-PLCopenXML-Datei: [https://infosys.beckhoff.com/content/1031/tcplclib\\_tc2\\_dali/](https://infosys.beckhoff.com/content/1031/tcplclib_tc2_dali/Resources/zip/9007203783159051.zip) [Resources/zip/9007203783159051.zip](https://infosys.beckhoff.com/content/1031/tcplclib_tc2_dali/Resources/zip/9007203783159051.zip)

# **VAR\_INPUT**

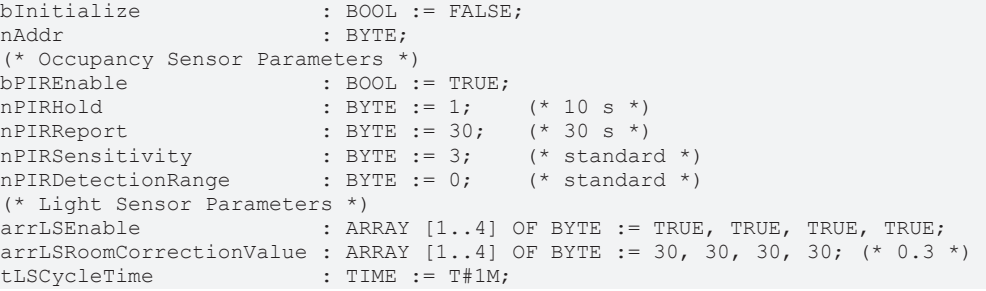

**bInitialize:** Über eine positive Flanke an diesem Eingang wird das DALI-Steuergerät initialisiert. Die Parameter werden in das DALI-Steuergerät geschrieben, das über die Kurzadresse *nAddr* erreichbar sein muss. Während der Initialisierung ist der Ausgang *bInitializing* TRUE.

**nAddr:** Kurzadresse des DALI-Steuergerätes.

**bPIREnable:** Parameter: Ist dieser Eingang TRUE, so wird der Bewegungsmelder (Instanz 0) freigegeben. Durch ein FALSE wird der Präsenzmelder deaktiviert.

**nPIRHold:** Parameter: Setzt den Wert für den *Hold Timer*. Wird keine Bewegung erkannt, so wird erst nach Ablauf des *Hold Timer* der Status des Bewegungsmelders geändert. Die Einheit ist 10 s. Somit sind Zeiten bis 42 min 20 s (Wert 254) möglich. Der Wert 0 entspricht 1 s während der Wert 255 ignoriert wird.

**nPIRReport:** Parameter: Setzt den Wert für den *Report Timer*. Der Status des Bewegungsmelders wird nach Ablauf des *Report Timer* erneut gesendet, auch dann, wenn der Status sich nicht geändert hat. Die Einheit ist 1 s. Durch den Wert 0 wird der *Report Timer* deaktiviert. Somit sind Zeiten bis 4 min 15 s (Wert 255) möglich.

**nPIRSensitivity:** Parameter: Die Erfassungsempfindlichkeit kann in fünf Stufen angepasst werden (1: sehr unempfindlich bis 5: sehr empfindlich).

**nPIRDetectionRange:** Parameter: Der Sensor unterstützt zwei verschiedene Größen für den Erfassungsbereich (0: Standard und 1: Reduziert).

**arrLSEnable:** Parameter: Ist dieser Eingang TRUE, so wird der Helligkeitssensor (Instanz 1 bis 4) freigegeben. Durch ein FALSE wird der Helligkeitssensor deaktiviert.

**arrLSRoomCorrectionValue:** Parameter: Mit dem Raum-Korrekturfaktor kann der Messwert des Lichtsensors mit einem Referenzgerät (Luxmeter) abgeglichen werden.

**tLSCycleTime:** Zykluszeit, in der der aktuelle Istwert des Helligkeitssensors ausgelesen wird.

Weitere Einzelheiten zu den Parametern sind der Norm IEC 62386 und der Dokumentation des Herstellers zu entnehmen.

## **VAR\_OUTPUT**

```
bInitializing : BOOL;<br>bError : BOOL;
                  bError            : BOOL;
nErrorId : UDINT;
nInputDeviceError : BYTE;
(* Occupancy Sensor *)
bPIROccupied
(* Light Sensor *)
nActualLightLevel01 : UINT;  (* Light sensor 1 (integral) *)
nActualLightLevel02 : UINT;  (* Light sensor 2 (inner) *)
nActualLightLevel03 : UINT;  (* Light sensor 3 (middle) *)
nActualLightLevel04 : UINT;  (* Light sensor 4 (window) *)
```
**bInitializing**: Dieser Ausgang ist während der Initialisierung TRUE.

**bError**: Dieser Ausgang wird auf TRUE geschaltet, wenn bei der Ausführung eines Befehls ein Fehler aufgetreten ist. Der befehlsspezifische Fehlercode ist in *nErrorId* enthalten.

**nErrorId**: Enthält den befehlsspezifischen Fehlercode des zuletzt ausgeführten Befehls. (Siehe [Fehlercodes](#page-389-0) [\[](#page-389-0)[}](#page-389-0) [390\]](#page-389-0))

**nInputDeviceError**: Vor der Initialisierung wird der Status des DALI-Steuergerätes (INPUT DEVICE ERROR) abgefragt. 0 bedeutet kein Fehler. Die einzelnen Fehlernummern sind herstellerspezifisch.

**bPIROccupied:** Dieser Ausgang zeigt den Status des Bewegungsmelders an.

**nActualLightLevel01 ... nActualLightLevel04:** Dieser Ausgang zeigt den Istwert der Helligkeitssensoren an.

## **VAR\_IN\_OUT**

stCommandBuffer : ST\_DALIV2CommandBuffer;

**stCommandBuffer**: Verweis auf die interne Struktur zur Kommunikation mit dem Baustein [FB\\_KL6821Communication\(\) \[](#page-78-0)[}](#page-78-0) [79\]](#page-78-0) (KL6821).

#### **Voraussetzungen**

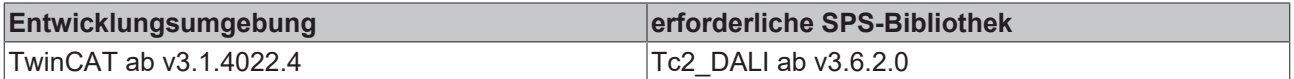

# <span id="page-389-0"></span>**4.1.4 Fehlercodes**

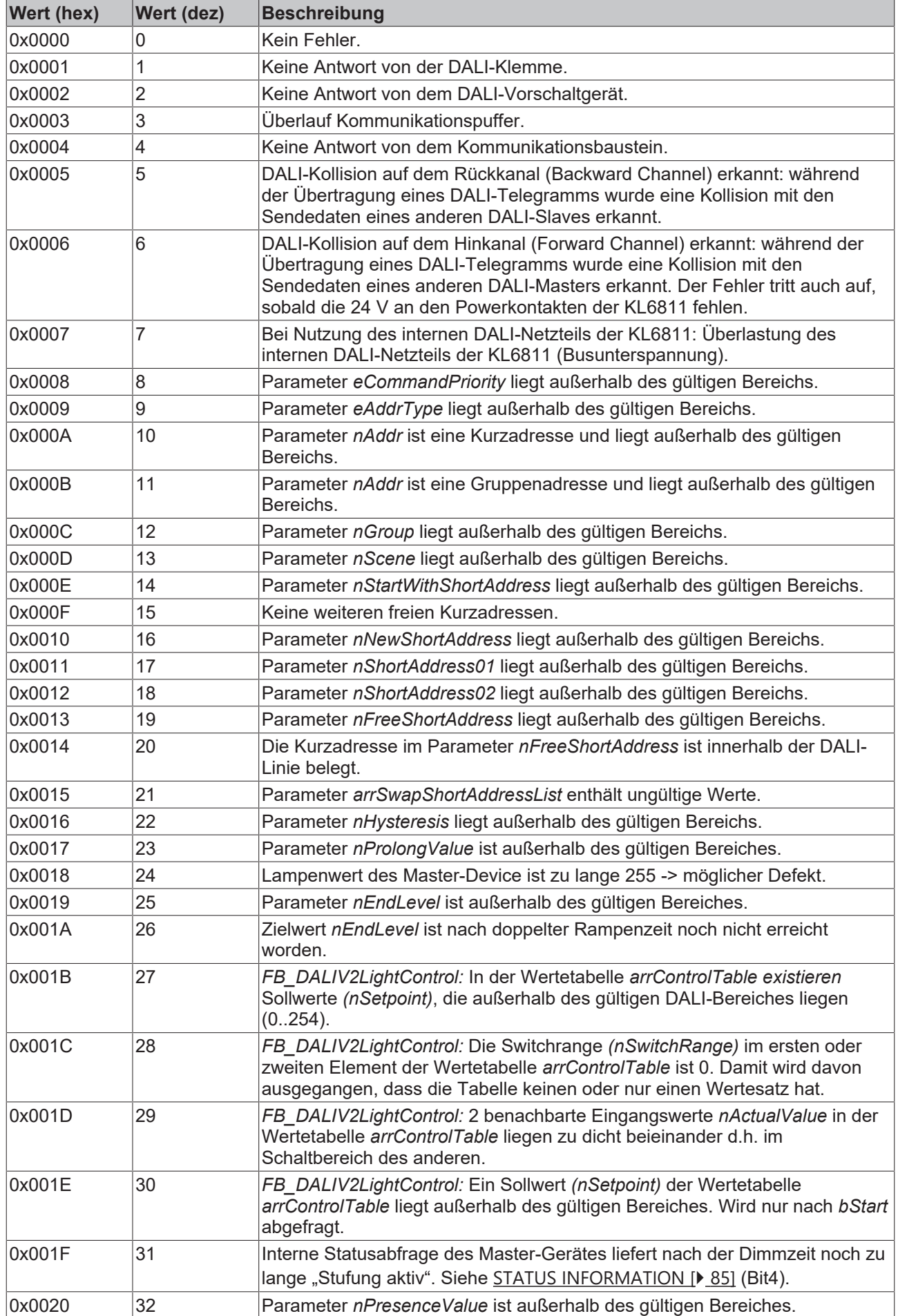

# **BECKHOFF**

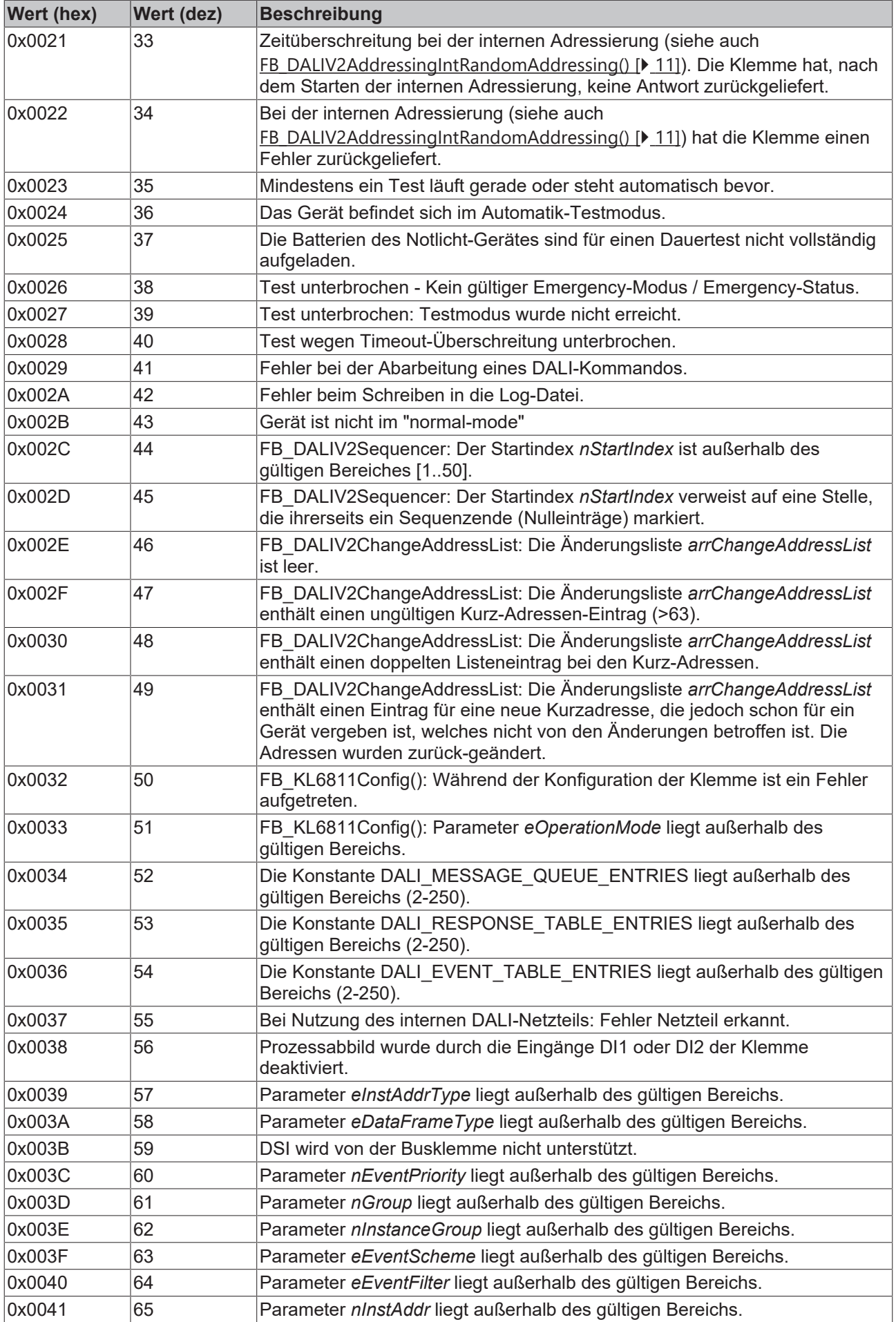

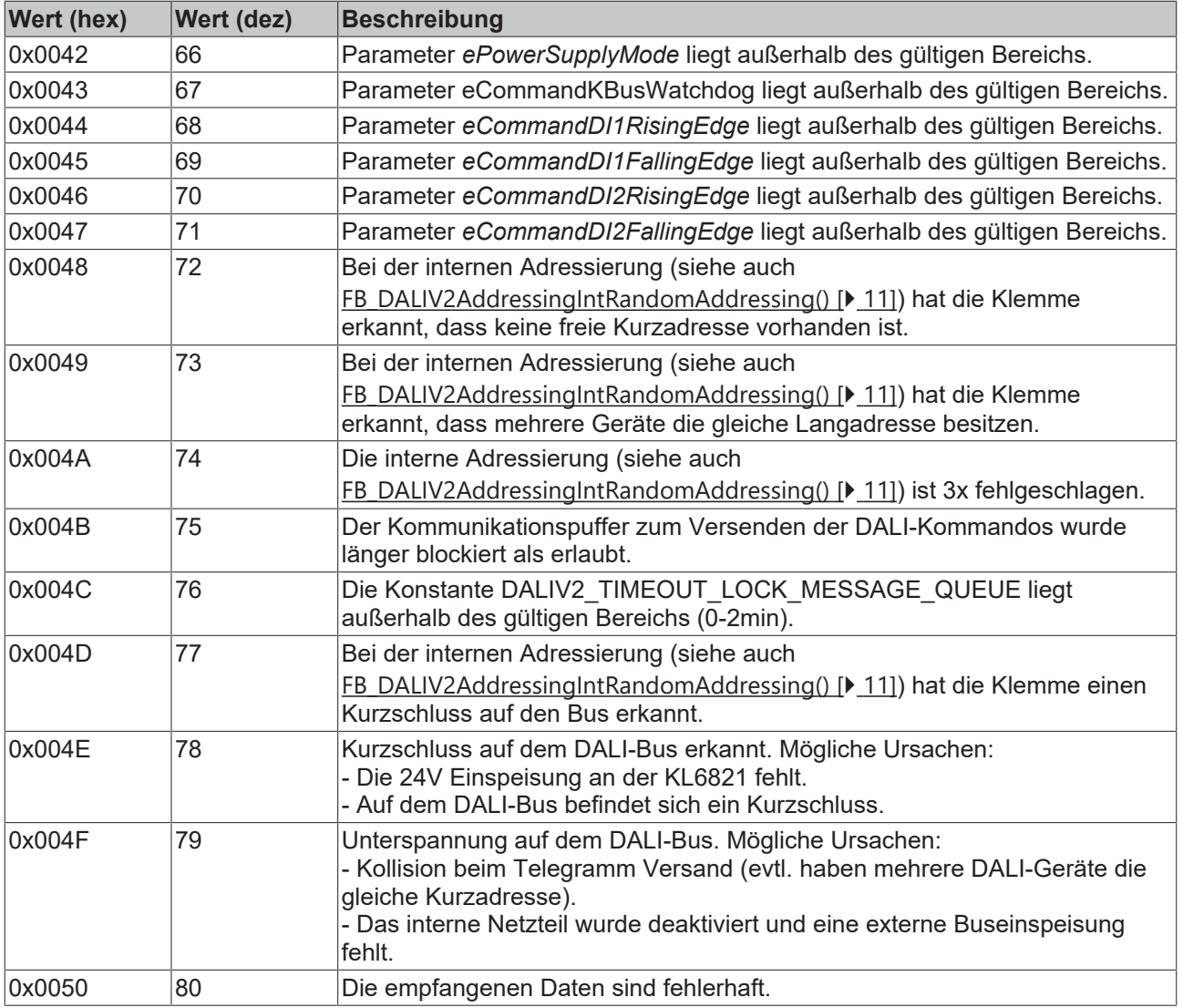

# **4.1.5 [Obsolet]**

# **Funktionsbausteine**

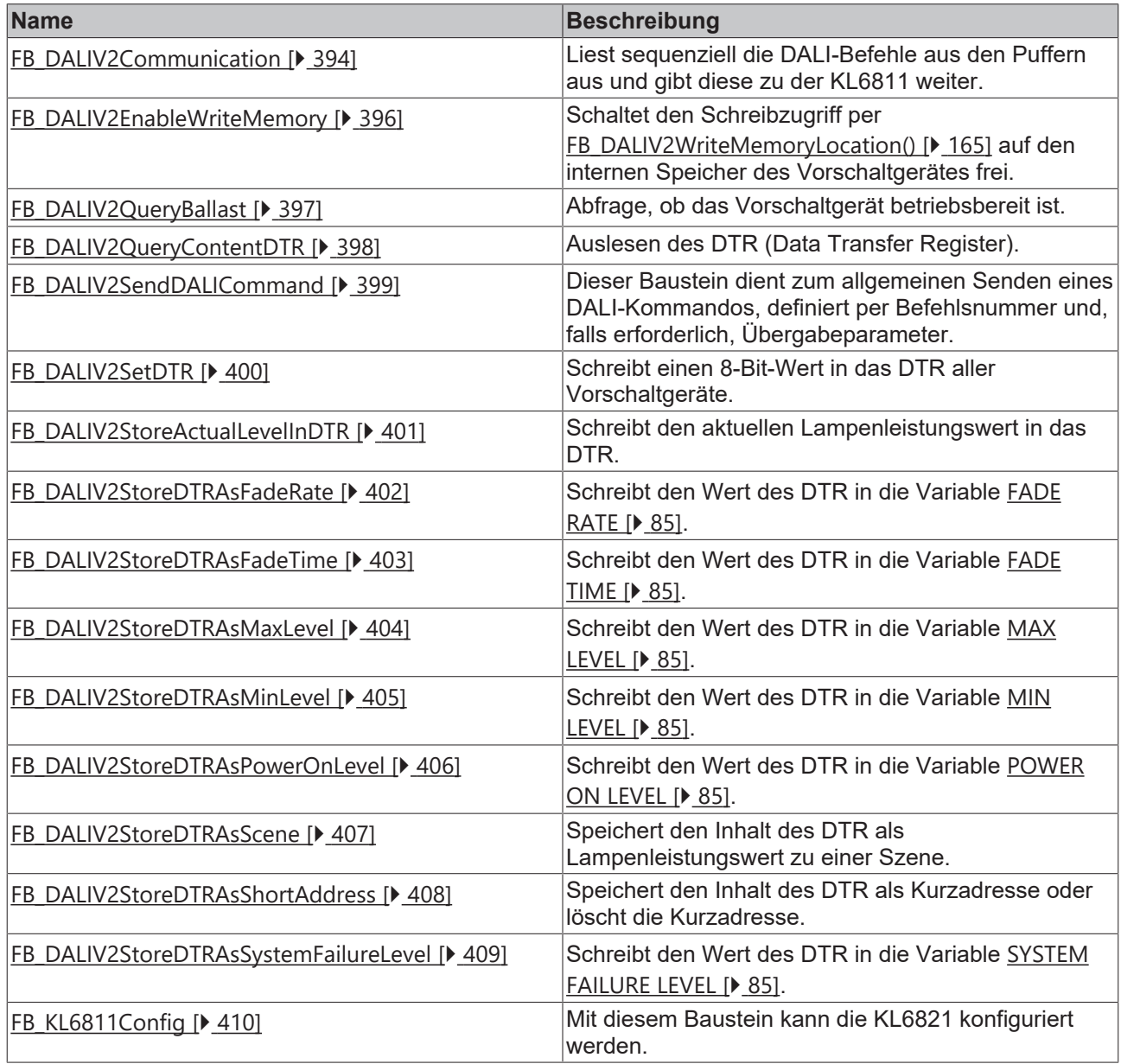

# <span id="page-393-0"></span>**4.1.5.1 FB\_DALIV2Communication**

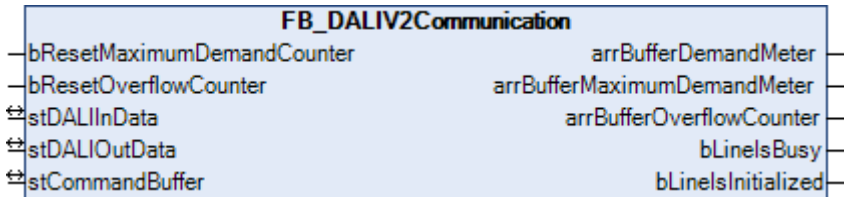

Die Bausteine für die DALI-Befehle greifen nicht direkt auf das Prozessabbild der KL6811 zu, sondern legen die einzelnen DALI-Befehle in drei verschiedene Puffer ab. Der Baustein FB\_DALIV2Communication() liest sequentiell die DALI-Befehle aus diesen drei Puffern aus und gibt die DALI-Befehle zu der KL6811 weiter. So wird sichergestellt, dass nicht mehrere Bausteine gleichzeitig auf das Prozessabbild der KL6811 zugreifen. Jeder dieser drei Puffer wird mit einer anderen Priorität (hoch, mittel oder niedrig) abgearbeitet.

Durch den Parameter [eCommandPriority \[](#page-410-1)[}](#page-410-1) [411\]](#page-410-1), den es bei den meisten Bausteinen gibt, können Sie beeinflussen, mit welcher Priorität der jeweilige DALI-Befehl von dem Baustein FB\_DALIV2Communication() bearbeitet werden soll.

Die Puffer, in denen die DALI-Befehle abgelegt werden, sind alle in einer Variablen vom Typ ST\_DALIV2CommandBuffer enthalten. Pro KL6811 gibt es eine Instanz vom Baustein FB\_DALIV2Communication() und eine Variable vom Typ ST\_DALIV2CommandBuffer. Der Baustein FB\_DALIV2Communication() sollte, wenn möglich, in einer separaten, schnelleren Task aufgerufen werden.

Über die Ausgänge des Bausteins kann ermittelt werden, wie stark die Puffer ausgelastet sind. Hierzu werden drei Arrays ausgegeben, bei dem jedes Element (0, 1 oder 2) für einen der drei Puffer (hoch, mittel oder niedrig) steht. Sollten Sie feststellen, dass einer der drei Puffer regelmäßig überläuft, so sollten Sie folgende Maßnahmen in Betracht ziehen:

- Wie stark sind die einzelnen SPS-Task ausgelastet? Der TwinCAT System Manager bietet zur Analyse entsprechende Hilfsmittel an.
- Versuchen Sie die Zykluszeit der Task, in der der Baustein FB\_DALIV2Communication() aufgerufen wird, zu verringern. Der Wert sollte nicht größer als 6ms sein, optimal sind 2ms.
- Überprüfen Sie die Zykluszeit der SPS-Task, in der die Bausteine für die einzelnen DALI-Befehle aufgerufen werden. Dieser Werte sollte zwischen 10ms und 60ms liegen.
- Vermeiden Sie möglichst das Pollen (regelmäßiges Auslesen) von Werten. Lesen Sie nur dann Werte aus, wenn diese auch benötigt werden.
- Verteilen Sie die einzelnen Vorschaltgeräte gleichmäßig auf mehrere DALI-Linien. Da pro SPS-Zyklus mehrere DALI-Linien gleichzeitig bearbeitet werden, erhöht sich hierdurch der Datendurchsatz insgesamt.

## **VAR\_INPUT**

bResetMaximumDemandCounter : BOOL; bResetOverflowCounter : BOOL;

**bResetMaximumDemandCounter:** Eine positive Flanke setzt den gespeicherten Wert der maximalen Befehlspuffer-Auslastung, *arrBufferMaximumDemandMeter* (0 - 100%, siehe VAR\_OUTPUT), zurück.

**bResetOverflowCounter:** Eine positive Flanke setzt den gespeicherten Wert der Anzahl der Befehlspuffer-Überläufe, *arrBufferOverflowCounter* (siehe VAR\_OUTPUT), zurück.

# **VAR\_OUTPUT**

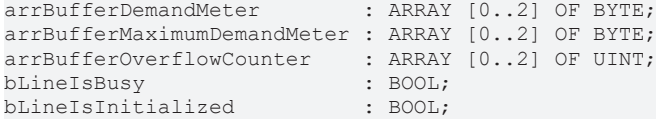

**arrBufferDemandMeter:** Belegung des jeweiligen Puffers (0 - 100%).

**arrBufferMaximumDemandMeter:** Bisherige maximale Auslastung des jeweiligen Puffers (0 - 100%).

**arrBufferOverflowCounter:** Bisherige Anzahl der Pufferüberläufe.

**bLineIsBusy:** Solange der Baustein FB\_DALIV2Communication() aktiv ist, ist dieser Ausgang gesetzt.

**bLineIsInitialized:** Wird der Baustein das erste Mal aufgerufen (z. B. beim Starten der Steuerung), so wird eine Initialisierung durchgeführt. Während dieser Zeit können keine DALI-Befehle bearbeitet werden.

### **VAR\_IN\_OUT**

```
stDALIInData : ST_DALIV2InData;
stDALIOutData : ST_DALIV2OutData;
stCommandBuffer : ST_DALIV2CommandBuffer;
```
**stDALIInData:** Struktur im Eingangsprozessabbild der KL6811. Sie dient zur Kommunikation von der KL6811 zur SPS (siehe [ST\\_DALIV2InData \[](#page-417-0) $\blacktriangleright$  [418\]](#page-417-0)).

**stDALIOutData:** Struktur im Ausgangsprozessabbild der KL6811. Sie dient zur Kommunikation von der SPS zur KL6811 (siehe [ST\\_DALIV2OutData \[](#page-417-1)▶ [418\]](#page-417-1)).

**stCommandBuffer:** Verweis auf die Struktur zur Kommunikation (Puffer) mit dem FB\_DALIV2Communication()-Baustein.

#### **Voraussetzungen**

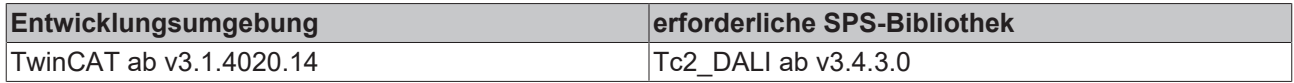

# <span id="page-395-0"></span>**4.1.5.2 FB\_DALIV2EnableWriteMemory**

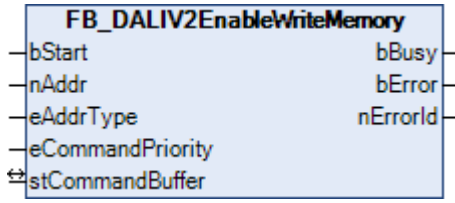

Schaltet den Schreibzugriff per [FB\\_DALIV2WriteMemoryLocation\(\) \[](#page-164-0)[}](#page-164-0) [165\]](#page-164-0) auf den internen Speicher des Vorschaltgerätes frei.

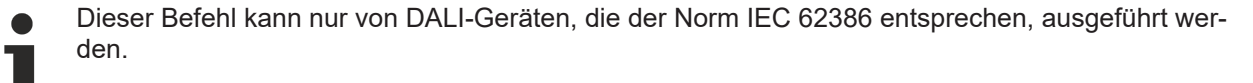

## **VAR\_INPUT**

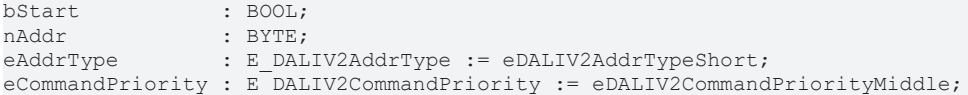

**bStart:** Über eine positive Flanke an diesem Eingang wird der Baustein aktiviert.

**nAddr:** Adresse eines Teilnehmers oder einer Gruppe.

**eAddrType:** Kurzadresse, Gruppenadresse oder Sammelruf (Broadcast) (siehe [E\\_DALIV2AddrType \[](#page-410-0)[}](#page-410-0) [411\]](#page-410-0)).

**eCommandPriority:** Priorität (hoch, mittel oder niedrig), mit der der Befehl von der Library abgearbeitet wird (siehe [E\\_DALIV2CommandPriority \[](#page-410-1)[}](#page-410-1) [411\]](#page-410-1)).

#### **VAR\_OUTPUT**

bBusy : BOOL;<br>bError : BOOL; : BOOL; nErrorId : UDINT;

**bBusy:** Bei der Aktivierung des Bausteins wird der Ausgang gesetzt und bleibt so lange aktiv, bis der Befehl abgearbeitet wurde.

**bError:** Dieser Ausgang wird auf TRUE geschaltet, wenn bei der Ausführung eines Befehls ein Fehler aufgetreten ist. Der befehlsspezifische Fehlercode ist in *nErrorId* enthalten. Wird durch das Ausführen eines Befehls an den Eingängen auf FALSE zurückgesetzt.

**nErrorId:** Enthält den befehlsspezifischen Fehlercode des zuletzt ausgeführten Befehls. Wird durch das Ausführen eines Befehls an den Eingängen auf 0 zurückgesetzt. (Siehe [Fehlercodes \[](#page-389-0)[}](#page-389-0) [390\]](#page-389-0))

#### **VAR\_IN\_OUT**

stCommandBuffer : ST\_DALIV2CommandBuffer;

**stCommandBuffer:** Verweis auf die interne Struktur zur Kommunikation mit den Bausteinen [FB\\_KL6811Communication\(\) \[](#page-75-0)▶ [76\]](#page-75-0) (KL6811) oder [FB\\_KL6821Communication\(\) \[](#page-78-0)▶ [79\]](#page-78-0) (KL6821).
# **RECKHOFF**

## **Voraussetzungen**

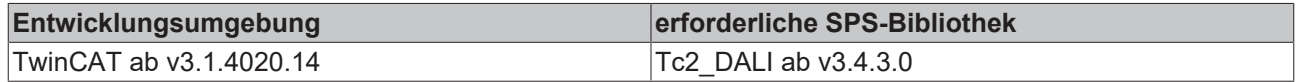

# **4.1.5.3 FB\_DALIV2QueryBallast**

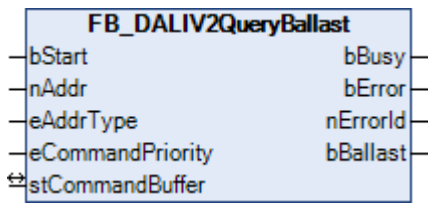

Der Baustein gibt Auskunft, ob ein bestimmtes Vorschaltgerät betriebsbereit ist.

Mit diesem Befehl kann sehr einfach festgestellt werden, ob sich an einer DALI-Linie überhaupt Vorschaltgeräte befinden. Hierzu wird der Baustein mit dem Parameter *eAddrType* = *eDALIV2AddrTypeBroadcast* aufgerufen. Sind die Ausgänge *bBallast* = FALSE und *nError* = 0, so befindet sich an der DALI-Linie kein Vorschaltgeräte. Ist der Ausgang *nError* = 0 und der Ausgang *bBallast* = TRUE, so befindet sich genau ein Vorschaltgerät an der DALI-Linie. Wenn mehrere Vorschaltgeräte angeschlossen sind, so wird an *nError* eine 5 (mehrere Vorschaltgeräte haben geantwortet) zurückgegeben. Hierbei ist es gleichgültig ob die Vorschaltgeräte Kurzadressen haben oder nicht.

#### **VAR\_INPUT**

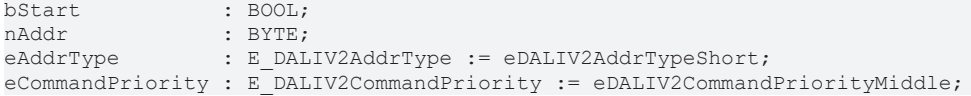

**bStart:** Über eine positive Flanke an diesem Eingang wird der Baustein aktiviert.

**nAddr:** Adresse eines Teilnehmers oder einer Gruppe.

**eAddrType:** Kurzadresse, Gruppenadresse oder Sammelruf (Broadcast) (siehe [E\\_DALIV2AddrType \[](#page-410-0)[}](#page-410-0) [411\]](#page-410-0)).

**eCommandPriority:** Priorität (hoch, mittel oder niedrig), mit der der Befehl von der Library abgearbeitet wird (siehe [E\\_DALIV2CommandPriority \[](#page-410-1)> [411\]](#page-410-1)).

### **VAR\_OUTPUT**

bBusy : BOOL; bError : BOOL; nErrorId : UDINT; bBallast : BOOL;

**bBusy:** Bei der Aktivierung des Bausteins wird der Ausgang gesetzt und bleibt so lange aktiv, bis der Befehl abgearbeitet wurde.

**bError:** Dieser Ausgang wird auf TRUE geschaltet, wenn bei der Ausführung eines Befehls ein Fehler aufgetreten ist. Der befehlsspezifische Fehlercode ist in *nErrorId* enthalten. Wird durch das Ausführen eines Befehls an den Eingängen auf FALSE zurückgesetzt.

**nErrorId:** Enthält den befehlsspezifischen Fehlercode des zuletzt ausgeführten Befehls. Wird durch das Ausführen eines Befehls an den Eingängen auf 0 zurückgesetzt. (Siehe [Fehlercodes \[](#page-389-0)[}](#page-389-0) [390\]](#page-389-0))

**bBallast:** Ist der Ausgang aktiv, so ist das entsprechende Vorschaltgerät betriebsbereit.

### **VAR\_IN\_OUT**

stCommandBuffer : ST\_DALIV2CommandBuffer;

**stCommandBuffer:** Verweis auf die interne Struktur zur Kommunikation mit den Bausteinen [FB\\_KL6811Communication\(\) \[](#page-75-0) $\blacktriangleright$  [76\]](#page-75-0) (KL6811) oder [FB\\_KL6821Communication\(\) \[](#page-78-0) $\blacktriangleright$  [79\]](#page-78-0) (KL6821).

### **Voraussetzungen**

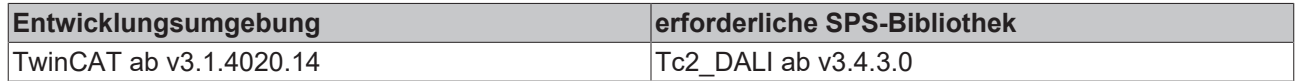

# **4.1.5.4 FB\_DALIV2QueryContentDTR**

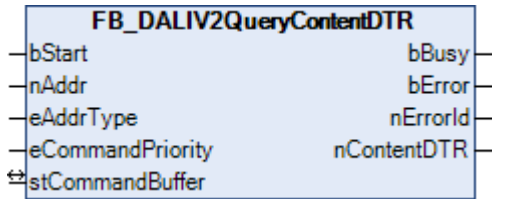

Der Inhalt des DTR (Data Transfer Register) wird aus dem Vorschaltgerät ausgelesen.

#### **VAR\_INPUT**

bStart : BOOL;<br>nAddr : BYTE; nAddr : BYTE;<br>eAddrType : E DAI : E\_DALIV2AddrType := eDALIV2AddrTypeShort; eCommandPriority : E\_DALIV2CommandPriority := eDALIV2CommandPriorityMiddle;

**bStart:** Über eine positive Flanke an diesem Eingang wird der Baustein aktiviert.

**nAddr:** Adresse eines Teilnehmers oder einer Gruppe.

**eAddrType:** Kurzadresse, Gruppenadresse oder Sammelruf (Broadcast) (siehe [E\\_DALIV2AddrType \[](#page-410-0)[}](#page-410-0) [411\]](#page-410-0)).

**eCommandPriority:** Priorität (hoch, mittel oder niedrig), mit der der Befehl von der Library abgearbeitet wird (siehe [E\\_DALIV2CommandPriority \[](#page-410-1)[}](#page-410-1) [411\]](#page-410-1)).

#### **VAR\_OUTPUT**

bBusy : BOOL; bError : BOOL; nErrorId : UDINT; nContentDTR : BYTE;

**bBusy:** Bei der Aktivierung des Bausteins wird der Ausgang gesetzt und bleibt so lange aktiv, bis der Befehl abgearbeitet wurde.

**bError:** Dieser Ausgang wird auf TRUE geschaltet, wenn bei der Ausführung eines Befehls ein Fehler aufgetreten ist. Der befehlsspezifische Fehlercode ist in *nErrorId* enthalten. Wird durch das Ausführen eines Befehls an den Eingängen auf FALSE zurückgesetzt.

**nErrorId:** Enthält den befehlsspezifischen Fehlercode des zuletzt ausgeführten Befehls. Wird durch das Ausführen eines Befehls an den Eingängen auf 0 zurückgesetzt. (Siehe [Fehlercodes \[](#page-389-0)[}](#page-389-0) [390\]](#page-389-0))

**nContentDTR:** Inhalt des DTR (Data Transfer Register).

#### **VAR\_IN\_OUT**

stCommandBuffer : ST\_DALIV2CommandBuffer;

**stCommandBuffer:** Verweis auf die interne Struktur zur Kommunikation mit den Bausteinen [FB\\_KL6811Communication\(\) \[](#page-75-0) $\blacktriangleright$  [76\]](#page-75-0) (KL6811) oder [FB\\_KL6821Communication\(\) \[](#page-78-0) $\blacktriangleright$  [79\]](#page-78-0) (KL6821).

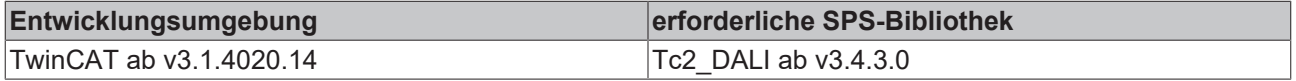

# **4.1.5.5 FB\_DALIV2SendDALICommand**

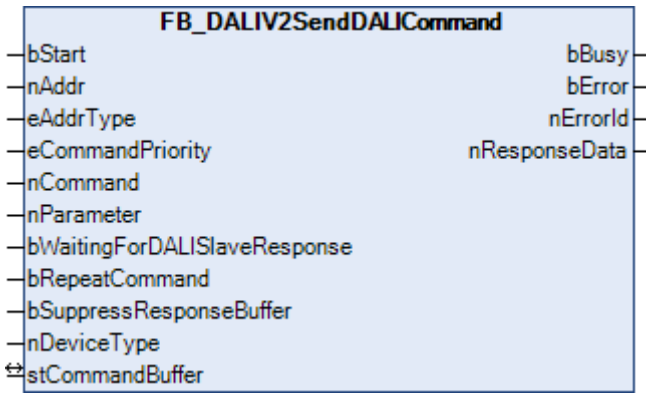

Dieser Baustein dient zum allgemeinen Senden eines DALI-Kommandos, definiert per Befehlsnummer und, falls erforderlich, Übergabeparameter. Dabei kann weiterhin eingestellt werden, ob der Befehl zweimal wiederholt gesendet wird und ob auf eine Antwort gewartet werden soll. Letzteres kann beispielsweise dazu benutzt werden, eine schnelle Abfolge von Step-Up-Befehlen zu realisieren.

#### **VAR\_INPUT**

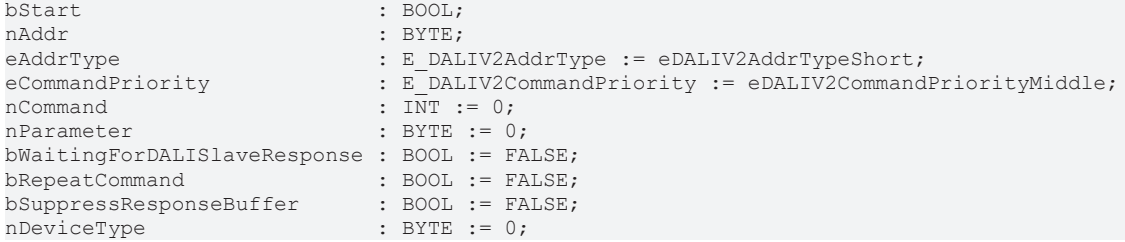

**bStart:** Über eine positive Flanke an diesem Eingang wird der Baustein aktiviert.

**nAddr:** Adresse eines Teilnehmers oder einer Gruppe.

**eAddrType:** Kurzadresse, Gruppenadresse oder Sammelruf (Broadcast) (siehe [E\\_DALIV2AddrType \[](#page-410-0)[}](#page-410-0) [411\]](#page-410-0)).

**eCommandPriority:** Priorität (hoch, mittel oder niedrig), mit der der Befehl von der Library abgearbeitet wird (siehe [E\\_DALIV2CommandPriority \[](#page-410-1)[}](#page-410-1) [411\]](#page-410-1)).

**nCommand:** Nummer des zu sendenden DALI-Befehls.

**nParameter:** Parameter zur Wertübergabe.

**bWaitingForDALISlaveResponse:** Bei FALSE wird **nicht** auf die Antwort des DALI-Vorschaltgerätes gewartet. Die Anwendung ist im Zusammenhang mit jeder Art von Abfragebefehlen sinnlos.

**bRepeatCommand:** Entscheidet, ob das Kommando zweimal hintereinander gesendet werden soll.

**bSuppressResponseBuffer:** Wenn TRUE anliegt, wird der interne Software-Puffer **nicht** mit der Antwort vom Baustein [FB\\_DALIV2Communication\(\) \[](#page-393-0)> [394\]](#page-393-0) gefüllt.

**nDeviceType:** Kennung für den Gerätetyp.

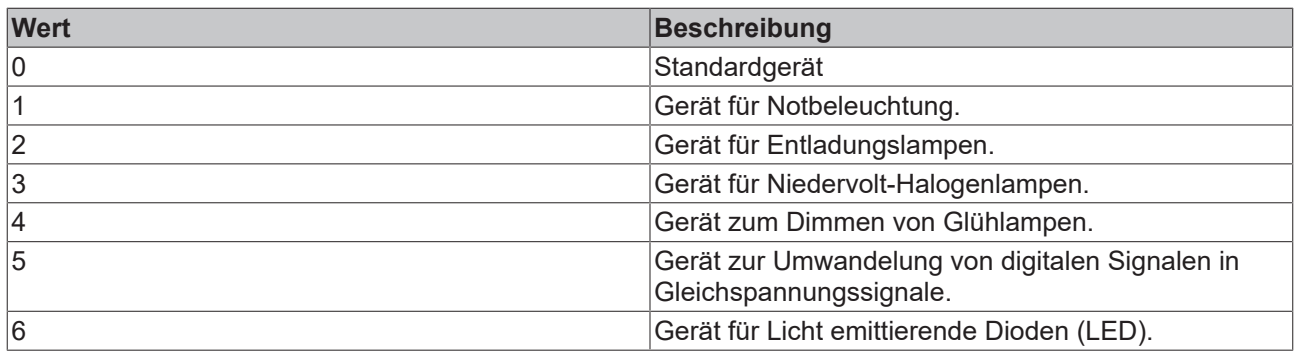

### **VAR\_OUTPUT**

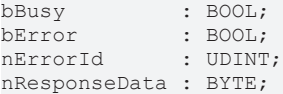

**bBusy:** Bei der Aktivierung des Bausteins wird der Ausgang gesetzt und bleibt so lange aktiv, bis der Befehl abgearbeitet wurde.

**bError:** Dieser Ausgang wird auf TRUE geschaltet, wenn bei der Ausführung eines Befehls ein Fehler aufgetreten ist. Der befehlsspezifische Fehlercode ist in *nErrorId* enthalten. Wird durch das Ausführen eines Befehls an den Eingängen auf FALSE zurückgesetzt.

**nErrorId:** Enthält den befehlsspezifischen Fehlercode des zuletzt ausgeführten Befehls. Wird durch das Ausführen eines Befehls an den Eingängen auf 0 zurückgesetzt. (Siehe [Fehlercodes \[](#page-389-0)[}](#page-389-0) [390\]](#page-389-0))

**nResponseData:** Der empfangende Wert von DALI-Vorschaltgerät, falls ein Abfragebefehl aufgerufen wurde.

### **VAR\_IN\_OUT**

stCommandBuffer : ST\_DALIV2CommandBuffer;

**stCommandBuffer:** Verweis auf die interne Struktur zur Kommunikation mit den Bausteinen [FB\\_KL6811Communication\(\) \[](#page-75-0) $\blacktriangleright$  [76\]](#page-75-0) (KL6811) oder [FB\\_KL6821Communication\(\) \[](#page-78-0) $\blacktriangleright$  [79\]](#page-78-0) (KL6821).

### **Voraussetzungen**

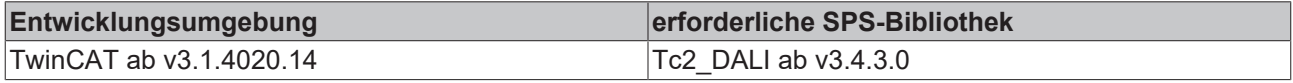

# **4.1.5.6 FB\_DALIV2SetDTR**

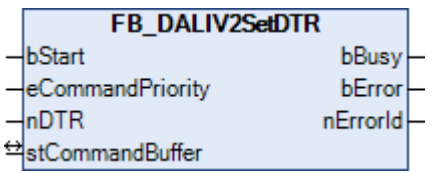

Der Befehl steht nur als Sammelruf (Broadcast) zur Verfügung. Es wird das DTR aller Vorschaltgeräte beschrieben.

### **VAR\_INPUT**

```
bStart : BOOL:
eCommandPriority : E_DALIV2CommandPriority := eDALIV2CommandPriorityMiddle;
nDTR : BYTE;
```
**bStart:** Über eine positive Flanke an diesem Eingang wird der Baustein aktiviert.

**eCommandPriority:** Priorität (hoch, mittel oder niedrig), mit der der Befehl von der Library abgearbeitet wird (siehe [E\\_DALIV2CommandPriority \[](#page-410-1)[}](#page-410-1) [411\]](#page-410-1)).

**nDTR:** Wert, der in das DTR geschrieben werden soll.

#### **VAR\_OUTPUT**

bBusy : BOOL;<br>bError : BOOL; bError : BOOL; nErrorId : UDINT;

**bBusy:** Bei der Aktivierung des Bausteins wird der Ausgang gesetzt und bleibt so lange aktiv, bis der Befehl abgearbeitet wurde.

**bError:** Dieser Ausgang wird auf TRUE geschaltet, wenn bei der Ausführung eines Befehls ein Fehler aufgetreten ist. Der befehlsspezifische Fehlercode ist in *nErrorId* enthalten. Wird durch das Ausführen eines Befehls an den Eingängen auf FALSE zurückgesetzt.

**nErrorId:** Enthält den befehlsspezifischen Fehlercode des zuletzt ausgeführten Befehls. Wird durch das Ausführen eines Befehls an den Eingängen auf 0 zurückgesetzt. (Siehe [Fehlercodes \[](#page-389-0)[}](#page-389-0) [390\]](#page-389-0))

#### **VAR\_IN\_OUT**

stCommandBuffer : ST\_DALIV2CommandBuffer;

**stCommandBuffer:** Verweis auf die interne Struktur zur Kommunikation mit den Bausteinen [FB\\_KL6811Communication\(\) \[](#page-75-0)[}](#page-75-0) [76\]](#page-75-0) (KL6811) oder [FB\\_KL6821Communication\(\) \[](#page-78-0)[}](#page-78-0) [79\]](#page-78-0) (KL6821).

#### **Voraussetzungen**

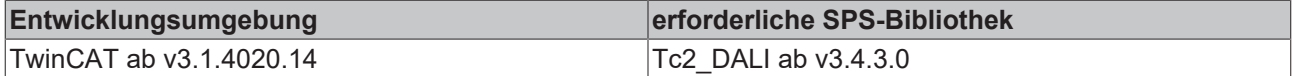

# **4.1.5.7 FB\_DALIV2StoreActualLevelInDTR**

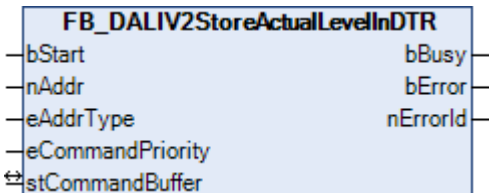

Der Baustein schreibt den aktuellen Lampenleistungswert in das DTR. Hierbei wird der aktuelle Lampenleistungswert nicht verändert.

#### **VAR\_INPUT**

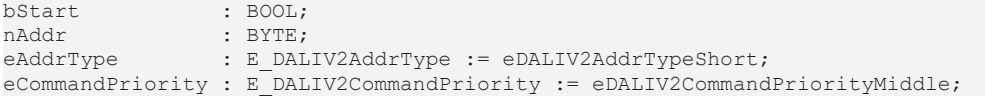

**bStart:** Über eine positive Flanke an diesem Eingang wird der Baustein aktiviert.

**nAddr:** Adresse eines Teilnehmers oder einer Gruppe.

**eAddrType:** Kurzadresse, Gruppenadresse oder Sammelruf (Broadcast) (siehe [E\\_DALIV2AddrType \[](#page-410-0) $\blacktriangleright$  [411\]](#page-410-0)).

**eCommandPriority:** Priorität (hoch, mittel oder niedrig), mit der der Befehl von der Library abgearbeitet wird (siehe [E\\_DALIV2CommandPriority \[](#page-410-1)[}](#page-410-1) [411\]](#page-410-1)).

### **VAR\_OUTPUT**

bBusy : BOOL; bError : BOOL; nErrorId : UDINT;

**bBusy:** Bei der Aktivierung des Bausteins wird der Ausgang gesetzt und bleibt so lange aktiv, bis der Befehl abgearbeitet wurde.

**bError:** Dieser Ausgang wird auf TRUE geschaltet, wenn bei der Ausführung eines Befehls ein Fehler aufgetreten ist. Der befehlsspezifische Fehlercode ist in *nErrorId* enthalten. Wird durch das Ausführen eines Befehls an den Eingängen auf FALSE zurückgesetzt.

**nErrorId:** Enthält den befehlsspezifischen Fehlercode des zuletzt ausgeführten Befehls. Wird durch das Ausführen eines Befehls an den Eingängen auf 0 zurückgesetzt. (Siehe [Fehlercodes \[](#page-389-0)[}](#page-389-0) [390\]](#page-389-0))

#### **VAR\_IN\_OUT**

stCommandBuffer : ST\_DALIV2CommandBuffer;

**stCommandBuffer:** Verweis auf die interne Struktur zur Kommunikation mit den Bausteinen [FB\\_KL6811Communication\(\) \[](#page-75-0)[}](#page-75-0) [76\]](#page-75-0) (KL6811) oder [FB\\_KL6821Communication\(\) \[](#page-78-0)[}](#page-78-0) [79\]](#page-78-0) (KL6821).

#### **Voraussetzungen**

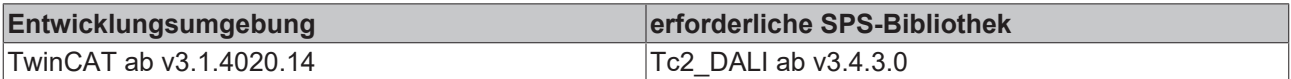

# **4.1.5.8 FB\_DALIV2StoreDTRAsFadeRate**

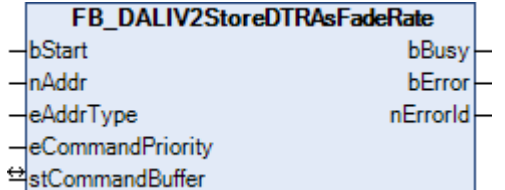

Schreibt den Wert des DTR in die Variable [FADE RATE \[](#page-84-0) $\triangleright$  [85\]](#page-84-0). Der mögliche Wertebereich beträgt 1 bis 15.

### **VAR\_INPUT**

bStart : BOOL; nAddr : BYTE; eAddrType : E DALIV2AddrType := eDALIV2AddrTypeShort; eCommandPriority : E\_DALIV2CommandPriority := eDALIV2CommandPriorityMiddle;

**bStart:** Über eine positive Flanke an diesem Eingang wird der Baustein aktiviert.

**nAddr:** Adresse eines Teilnehmers oder einer Gruppe.

**eAddrType:** Kurzadresse, Gruppenadresse oder Sammelruf (Broadcast) (siehe [E\\_DALIV2AddrType \[](#page-410-0)[}](#page-410-0) [411\]](#page-410-0)).

**eCommandPriority:** Priorität (hoch, mittel oder niedrig), mit der der Befehl von der Library abgearbeitet wird (siehe [E\\_DALIV2CommandPriority \[](#page-410-1)[}](#page-410-1) [411\]](#page-410-1)).

#### **VAR\_OUTPUT**

bBusy : BOOL; bError : BOOL; nErrorId : UDINT;

**bBusy:** Bei der Aktivierung des Bausteins wird der Ausgang gesetzt und bleibt so lange aktiv, bis der Befehl abgearbeitet wurde.

**bError:** Dieser Ausgang wird auf TRUE geschaltet, wenn bei der Ausführung eines Befehls ein Fehler aufgetreten ist. Der befehlsspezifische Fehlercode ist in *nErrorId* enthalten. Wird durch das Ausführen eines Befehls an den Eingängen auf FALSE zurückgesetzt.

**nErrorId:** Enthält den befehlsspezifischen Fehlercode des zuletzt ausgeführten Befehls. Wird durch das Ausführen eines Befehls an den Eingängen auf 0 zurückgesetzt. (Siehe [Fehlercodes \[](#page-389-0)[}](#page-389-0) [390\]](#page-389-0))

### **VAR\_IN\_OUT**

stCommandBuffer : ST\_DALIV2CommandBuffer;

**stCommandBuffer:** Verweis auf die interne Struktur zur Kommunikation mit den Bausteinen [FB\\_KL6811Communication\(\) \[](#page-75-0) $\blacktriangleright$  [76\]](#page-75-0) (KL6811) oder [FB\\_KL6821Communication\(\) \[](#page-78-0) $\blacktriangleright$  [79\]](#page-78-0) (KL6821).

#### **Voraussetzungen**

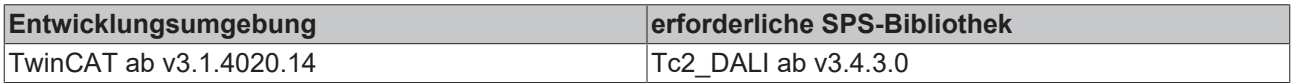

# **4.1.5.9 FB\_DALIV2StoreDTRAsFadeTime**

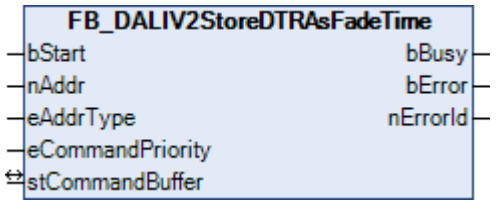

Der Baustein schreibt den Wert des DTR in die Variable [FADE TIME \[](#page-84-0) $\blacktriangleright$  [85\]](#page-84-0) (Stufenzeit). Der mögliche Wertebereich beträgt 0 bis 15.

#### **VAR\_INPUT**

bStart : BOOL;<br>nAddr : BYTE:  $:$  BYTE; eAddrType : E DALIV2AddrType := eDALIV2AddrTypeShort; eCommandPriority : E\_DALIV2CommandPriority := eDALIV2CommandPriorityMiddle;

**bStart:** Über eine positive Flanke an diesem Eingang wird der Baustein aktiviert.

**nAddr:** Adresse eines Teilnehmers oder einer Gruppe.

**eAddrType:** Kurzadresse, Gruppenadresse oder Sammelruf (Broadcast) (siehe [E\\_DALIV2AddrType \[](#page-410-0)[}](#page-410-0) [411\]](#page-410-0)).

**eCommandPriority:** Priorität (hoch, mittel oder niedrig), mit der der Befehl von der Library abgearbeitet wird (siehe [E\\_DALIV2CommandPriority \[](#page-410-1)[}](#page-410-1) [411\]](#page-410-1)).

### **VAR\_OUTPUT**

bBusy : BOOL; bError : BOOL; nErrorId : UDINT;

**bBusy:** Bei der Aktivierung des Bausteins wird der Ausgang gesetzt und bleibt so lange aktiv, bis der Befehl abgearbeitet wurde.

**bError:** Dieser Ausgang wird auf TRUE geschaltet, wenn bei der Ausführung eines Befehls ein Fehler aufgetreten ist. Der befehlsspezifische Fehlercode ist in *nErrorId* enthalten. Wird durch das Ausführen eines Befehls an den Eingängen auf FALSE zurückgesetzt.

**nErrorId:** Enthält den befehlsspezifischen Fehlercode des zuletzt ausgeführten Befehls. Wird durch das Ausführen eines Befehls an den Eingängen auf 0 zurückgesetzt. (Siehe [Fehlercodes \[](#page-389-0)[}](#page-389-0) [390\]](#page-389-0))

### **VAR\_IN\_OUT**

stCommandBuffer : ST\_DALIV2CommandBuffer;

**stCommandBuffer:** Verweis auf die interne Struktur zur Kommunikation mit den Bausteinen [FB\\_KL6811Communication\(\) \[](#page-75-0)[}](#page-75-0) [76\]](#page-75-0) (KL6811) oder [FB\\_KL6821Communication\(\) \[](#page-78-0)[}](#page-78-0) [79\]](#page-78-0) (KL6821).

#### **Voraussetzungen**

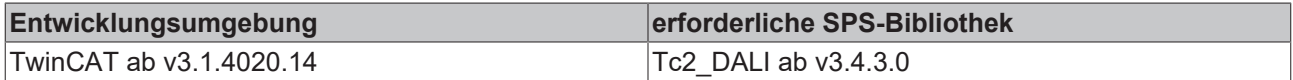

# **4.1.5.10 FB\_DALIV2StoreDTRAsMaxLevel**

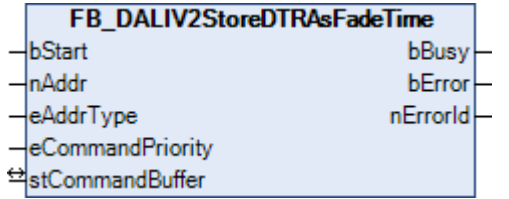

Dieser Baustein schreibt den Wert des DTR in die Variable [MAX LEVEL \[](#page-84-0)[}](#page-84-0) [85\]](#page-84-0). Wird ein Wert kleiner als MIN LEVEL angegeben, so wird der Wert auf MIN LEVEL gesetzt.

#### **VAR\_INPUT**

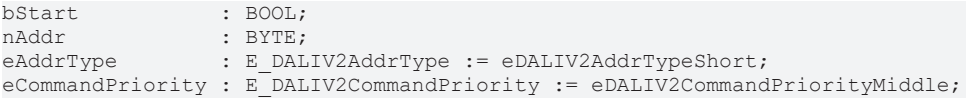

**bStart:** Über eine positive Flanke an diesem Eingang wird der Baustein aktiviert.

**nAddr:** Adresse eines Teilnehmers oder einer Gruppe.

**eAddrType:** Kurzadresse, Gruppenadresse oder Sammelruf (Broadcast) (siehe [E\\_DALIV2AddrType \[](#page-410-0)[}](#page-410-0) [411\]](#page-410-0)).

**eCommandPriority:** Priorität (hoch, mittel oder niedrig), mit der der Befehl von der Library abgearbeitet wird (siehe [E\\_DALIV2CommandPriority \[](#page-410-1)[}](#page-410-1) [411\]](#page-410-1)).

#### **VAR\_OUTPUT**

bBusy : BOOL;<br>bError : BOOL; bError nErrorId : UDINT;

**bBusy:** Bei der Aktivierung des Bausteins wird der Ausgang gesetzt und bleibt so lange aktiv, bis der Befehl abgearbeitet wurde.

**bError:** Dieser Ausgang wird auf TRUE geschaltet, wenn bei der Ausführung eines Befehls ein Fehler aufgetreten ist. Der befehlsspezifische Fehlercode ist in *nErrorId* enthalten. Wird durch das Ausführen eines Befehls an den Eingängen auf FALSE zurückgesetzt.

**nErrorId:** Enthält den befehlsspezifischen Fehlercode des zuletzt ausgeführten Befehls. Wird durch das Ausführen eines Befehls an den Eingängen auf 0 zurückgesetzt. (Siehe [Fehlercodes \[](#page-389-0)[}](#page-389-0) [390\]](#page-389-0))

#### **VAR\_IN\_OUT**

stCommandBuffer : ST\_DALIV2CommandBuffer;

**stCommandBuffer:** Verweis auf die interne Struktur zur Kommunikation mit den Bausteinen [FB\\_KL6811Communication\(\) \[](#page-75-0)[}](#page-75-0) [76\]](#page-75-0) (KL6811) oder [FB\\_KL6821Communication\(\) \[](#page-78-0)[}](#page-78-0) [79\]](#page-78-0) (KL6821).

# FCKHOFF

#### **Voraussetzungen**

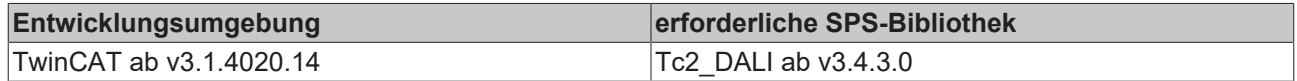

# **4.1.5.11 FB\_DALIV2StoreDTRAsMinLevel**

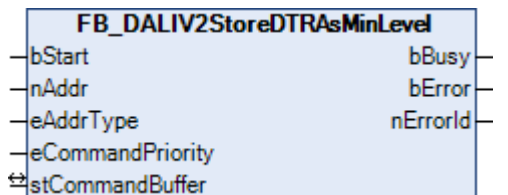

Dieser Baustein schreibt den Wert des DTR in die Variable [MIN LEVEL \[](#page-84-0)▶ [85\]](#page-84-0) (minimal erlaubte Lampenleistung). Wird ein Wert größer als [MAX LEVEL \[](#page-84-0)[}](#page-84-0) [85\]](#page-84-0) angegeben, so wird der Wert auf MAX LEVEL gesetzt. Ist der Wert kleiner als [PHYSICAL MIN LEVEL \[](#page-84-0)[}](#page-84-0) [85\]](#page-84-0), so wird MIN LEVEL auf PHYSICAL MIN LEVEL gesetzt.

#### **VAR\_INPUT**

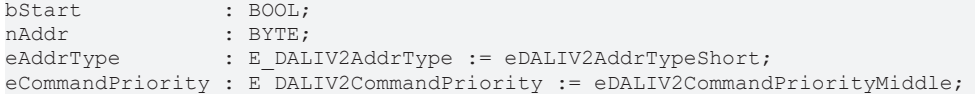

**bStart:** Über eine positive Flanke an diesem Eingang wird der Baustein aktiviert.

**nAddr:** Adresse eines Teilnehmers oder einer Gruppe.

**eAddrType:** Kurzadresse, Gruppenadresse oder Sammelruf (Broadcast) (siehe [E\\_DALIV2AddrType \[](#page-410-0)[}](#page-410-0) [411\]](#page-410-0)).

**eCommandPriority:** Priorität (hoch, mittel oder niedrig), mit der der Befehl von der Library abgearbeitet wird (siehe [E\\_DALIV2CommandPriority \[](#page-410-1)[}](#page-410-1) [411\]](#page-410-1)).

#### **VAR\_OUTPUT**

bBusy : BOOL; bError : BOOL; nErrorId : UDINT;

**bBusy:** Bei der Aktivierung des Bausteins wird der Ausgang gesetzt und bleibt so lange aktiv, bis der Befehl abgearbeitet wurde.

**bError:** Dieser Ausgang wird auf TRUE geschaltet, wenn bei der Ausführung eines Befehls ein Fehler aufgetreten ist. Der befehlsspezifische Fehlercode ist in *nErrorId* enthalten. Wird durch das Ausführen eines Befehls an den Eingängen auf FALSE zurückgesetzt.

**nErrorId:** Enthält den befehlsspezifischen Fehlercode des zuletzt ausgeführten Befehls. Wird durch das Ausführen eines Befehls an den Eingängen auf 0 zurückgesetzt. (Siehe [Fehlercodes \[](#page-389-0)[}](#page-389-0) [390\]](#page-389-0))

#### **VAR\_IN\_OUT**

stCommandBuffer : ST\_DALIV2CommandBuffer;

**stCommandBuffer:** Verweis auf die interne Struktur zur Kommunikation mit den Bausteinen [FB\\_KL6811Communication\(\) \[](#page-75-0) $\blacktriangleright$  [76\]](#page-75-0) (KL6811) oder [FB\\_KL6821Communication\(\) \[](#page-78-0) $\blacktriangleright$  [79\]](#page-78-0) (KL6821).

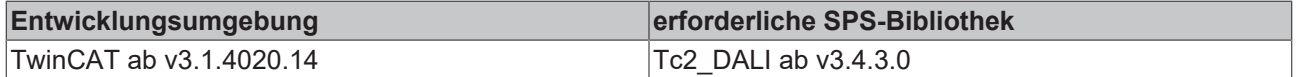

# **4.1.5.12 FB\_DALIV2StoreDTRAsPowerOnLevel**

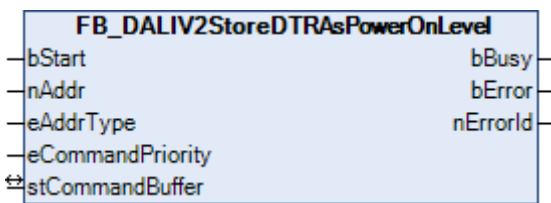

Dieser Baustein schreibt den Wert des DTR in die Variable [POWER ON LEVEL \[](#page-84-0)[}](#page-84-0) [85\]](#page-84-0).

#### **VAR\_INPUT**

bStart : BOOL;<br>nAddr : BYTE; nAddr : BYTE;<br>eAddrTvne : E DAL : E DALIV2AddrType := eDALIV2AddrTypeShort; eCommandPriority : E\_DALIV2CommandPriority := eDALIV2CommandPriorityMiddle;

**bStart:** Über eine positive Flanke an diesem Eingang wird der Baustein aktiviert.

**nAddr:** Adresse eines Teilnehmers oder einer Gruppe.

**eAddrType:** Kurzadresse, Gruppenadresse oder Sammelruf (Broadcast) (siehe [E\\_DALIV2AddrType \[](#page-410-0) $\blacktriangleright$  [411\]](#page-410-0)).

**eCommandPriority:** Priorität (hoch, mittel oder niedrig), mit der der Befehl von der Library abgearbeitet wird (siehe [E\\_DALIV2CommandPriority \[](#page-410-1)[}](#page-410-1) [411\]](#page-410-1)).

#### **VAR\_OUTPUT**

bBusy : BOOL; bError : BOOL; nErrorId : UDINT;

**bBusy:** Bei der Aktivierung des Bausteins wird der Ausgang gesetzt und bleibt so lange aktiv, bis der Befehl abgearbeitet wurde.

**bError:** Dieser Ausgang wird auf TRUE geschaltet, wenn bei der Ausführung eines Befehls ein Fehler aufgetreten ist. Der befehlsspezifische Fehlercode ist in *nErrorId* enthalten. Wird durch das Ausführen eines Befehls an den Eingängen auf FALSE zurückgesetzt.

**nErrorId:** Enthält den befehlsspezifischen Fehlercode des zuletzt ausgeführten Befehls. Wird durch das Ausführen eines Befehls an den Eingängen auf 0 zurückgesetzt. (Siehe [Fehlercodes \[](#page-389-0)[}](#page-389-0) [390\]](#page-389-0))

#### **VAR\_IN\_OUT**

stCommandBuffer : ST\_DALIV2CommandBuffer;

**stCommandBuffer:** Verweis auf die interne Struktur zur Kommunikation mit den Bausteinen [FB\\_KL6811Communication\(\) \[](#page-75-0)[}](#page-75-0) [76\]](#page-75-0) (KL6811) oder [FB\\_KL6821Communication\(\) \[](#page-78-0)[}](#page-78-0) [79\]](#page-78-0) (KL6821).

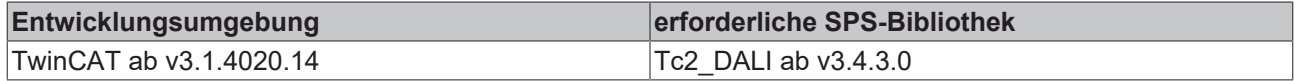

# **4.1.5.13 FB\_DALIV2StoreDTRAsScene**

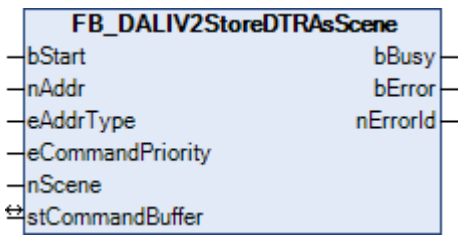

Der Inhalt des DTR wird zu der angegebenen Szene als Lampenleistungswert gespeichert. Der Wertebereich der Szenennummer geht von 0 bis 15.

#### **VAR\_INPUT**

```
bStart : BOOL;<br>nAddr : BYTE;
nAddr<br>eAddrType
                : E_DALIV2AddrType := eDALIV2AddrTypeShort;
eCommandPriority : E_DALIV2CommandPriority := eDALIV2CommandPriorityMiddle;
nScene : BYTE;
```
**bStart:** Über eine positive Flanke an diesem Eingang wird der Baustein aktiviert.

**nAddr:** Adresse eines Teilnehmers oder einer Gruppe (siehe [E\\_DALIV2AddrType \[](#page-410-0) $\blacktriangleright$  [411\]](#page-410-0)).

**eAddrType:** Kurzadresse, Gruppenadresse oder Sammelruf (Broadcast).

**eCommandPriority:** Priorität (hoch, mittel oder niedrig), mit der der Befehl von der Library abgearbeitet wird (siehe [E\\_DALIV2CommandPriority \[](#page-410-1)[}](#page-410-1) [411\]](#page-410-1)).

**nScene:** Szene, dessen Lampenleistungswert geändert werden soll.

#### **VAR\_OUTPUT**

bBusy : BOOL; bError : BOOL; nErrorId : UDINT;

**bBusy:** Bei der Aktivierung des Bausteins wird der Ausgang gesetzt und bleibt so lange aktiv, bis der Befehl abgearbeitet wurde.

**bError:** Dieser Ausgang wird auf TRUE geschaltet, wenn bei der Ausführung eines Befehls ein Fehler aufgetreten ist. Der befehlsspezifische Fehlercode ist in *nErrorId* enthalten. Wird durch das Ausführen eines Befehls an den Eingängen auf FALSE zurückgesetzt.

**nErrorId:** Enthält den befehlsspezifischen Fehlercode des zuletzt ausgeführten Befehls. Wird durch das Ausführen eines Befehls an den Eingängen auf 0 zurückgesetzt. (Siehe [Fehlercodes \[](#page-389-0)[}](#page-389-0) [390\]](#page-389-0))

#### **VAR\_IN\_OUT**

stCommandBuffer : ST\_DALIV2CommandBuffer;

**stCommandBuffer:** Verweis auf die interne Struktur zur Kommunikation mit den Bausteinen [FB\\_KL6811Communication\(\) \[](#page-75-0) $\triangleright$  [76\]](#page-75-0) (KL6811) oder [FB\\_KL6821Communication\(\) \[](#page-78-0) $\triangleright$  [79\]](#page-78-0) (KL6821).

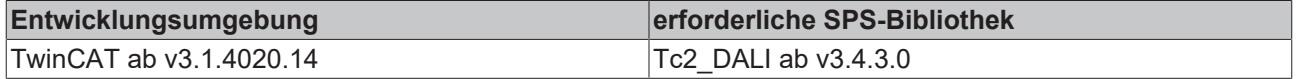

# **4.1.5.14 FB\_DALIV2StoreDTRAsShortAddress**

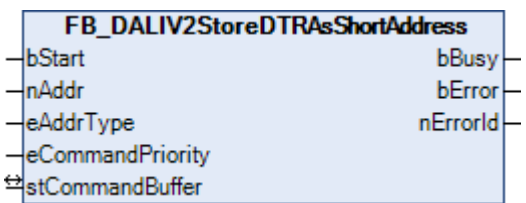

Der Inhalt des DTR (Data Transfer Register) wird bei dem entsprechenden Vorschaltgerät als Kurzadresse abgespeichert. Die Struktur des DTR ist 0AAA AAA1 (A: Signifikantes Adressbit) oder 1111 1111 (Maske). Steht 1111 1111 im DTR, so wird die Kurzadresse aus dem Vorschaltgerät entfernt.

#### **VAR\_INPUT**

bStart : BOOL: nAddr : BYTE; eAddrType : E DALIV2AddrType := eDALIV2AddrTypeShort; eCommandPriority : E\_DALIV2CommandPriority := eDALIV2CommandPriorityMiddle;

**bStart:** Über eine positive Flanke an diesem Eingang wird der Baustein aktiviert.

**nAddr:** Adresse eines Teilnehmers oder einer Gruppe.

**eAddrType:** Kurzadresse, Gruppenadresse oder Sammelruf (Broadcast) (siehe [E\\_DALIV2AddrType \[](#page-410-0)[}](#page-410-0) [411\]](#page-410-0)).

**eCommandPriority:** Priorität (hoch, mittel oder niedrig), mit der der Befehl von der Library abgearbeitet wird (siehe [E\\_DALIV2CommandPriority \[](#page-410-1)[}](#page-410-1) [411\]](#page-410-1)).

#### **VAR\_OUTPUT**

bBusy : BOOL; bError : BOOL; nErrorId : UDINT;

**bBusy:** Bei der Aktivierung des Bausteins wird der Ausgang gesetzt und bleibt so lange aktiv, bis der Befehl abgearbeitet wurde.

**bError:** Dieser Ausgang wird auf TRUE geschaltet, wenn bei der Ausführung eines Befehls ein Fehler aufgetreten ist. Der befehlsspezifische Fehlercode ist in *nErrorId* enthalten. Wird durch das Ausführen eines Befehls an den Eingängen auf FALSE zurückgesetzt.

**nErrorId:** Enthält den befehlsspezifischen Fehlercode des zuletzt ausgeführten Befehls. Wird durch das Ausführen eines Befehls an den Eingängen auf 0 zurückgesetzt. (Siehe [Fehlercodes \[](#page-389-0)[}](#page-389-0) [390\]](#page-389-0))

#### **VAR\_IN\_OUT**

stCommandBuffer : ST\_DALIV2CommandBuffer;

**stCommandBuffer:** Verweis auf die interne Struktur zur Kommunikation mit den Bausteinen [FB\\_KL6811Communication\(\) \[](#page-75-0) $\triangleright$  [76\]](#page-75-0) (KL6811) oder [FB\\_KL6821Communication\(\) \[](#page-78-0) $\triangleright$  [79\]](#page-78-0) (KL6821).

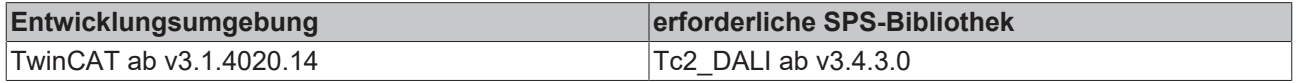

# **4.1.5.15 FB\_DALIV2StoreDTRAsSystemFailureLevel**

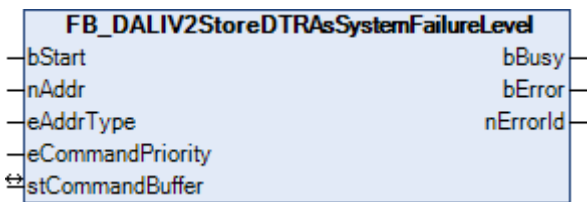

Dieser Baustein schreibt den Wert des DTR in die Variable [SYSTEM FAILURE LEVEL \[](#page-84-0)[}](#page-84-0) [85\]](#page-84-0).

#### **VAR\_INPUT**

bStart : BOOL;<br>nAddr : BYTE; nAddr : BYTE;<br>eAddrTvne : E DAI : E DALIV2AddrType := eDALIV2AddrTypeShort; eCommandPriority : E\_DALIV2CommandPriority := eDALIV2CommandPriorityMiddle;

**bStart:** Über eine positive Flanke an diesem Eingang wird der Baustein aktiviert.

**nAddr:** Adresse eines Teilnehmers oder einer Gruppe.

**eAddrType:** Kurzadresse, Gruppenadresse oder Sammelruf (Broadcast) (siehe [E\\_DALIV2AddrType \[](#page-410-0) $\blacktriangleright$  [411\]](#page-410-0)).

**eCommandPriority:** Priorität (hoch, mittel oder niedrig), mit der der Befehl von der Library abgearbeitet wird (siehe [E\\_DALIV2CommandPriority \[](#page-410-1)[}](#page-410-1) [411\]](#page-410-1)).

#### **VAR\_OUTPUT**

bBusy : BOOL; bError : BOOL; nErrorId : UDINT;

**bBusy:** Bei der Aktivierung des Bausteins wird der Ausgang gesetzt und bleibt so lange aktiv, bis der Befehl abgearbeitet wurde.

**bError:** Dieser Ausgang wird auf TRUE geschaltet, wenn bei der Ausführung eines Befehls ein Fehler aufgetreten ist. Der befehlsspezifische Fehlercode ist in *nErrorId* enthalten. Wird durch das Ausführen eines Befehls an den Eingängen auf FALSE zurückgesetzt.

**nErrorId:** Enthält den befehlsspezifischen Fehlercode des zuletzt ausgeführten Befehls. Wird durch das Ausführen eines Befehls an den Eingängen auf 0 zurückgesetzt. (Siehe [Fehlercodes \[](#page-389-0)[}](#page-389-0) [390\]](#page-389-0))

#### **VAR\_IN\_OUT**

stCommandBuffer : ST\_DALIV2CommandBuffer;

**stCommandBuffer:** Verweis auf die interne Struktur zur Kommunikation mit den Bausteinen [FB\\_KL6811Communication\(\) \[](#page-75-0)[}](#page-75-0) [76\]](#page-75-0) (KL6811) oder [FB\\_KL6821Communication\(\) \[](#page-78-0)[}](#page-78-0) [79\]](#page-78-0) (KL6821).

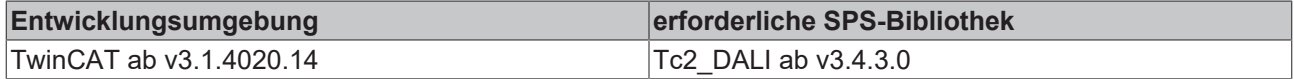

# **4.1.5.16 FB\_KL6811Config**

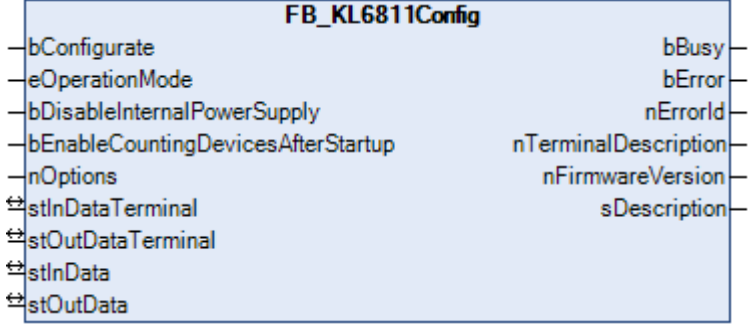

Dieser Baustein dient zum Konfigurieren der KL6811. Das Konfigurieren wird beim Aufstarten des SPS-Programms ausgeführt oder durch eine positive Flanke am Eingang *bConfigurate*. Die Parameter werden in den jeweiligen Registern der KL6811 spannungsausfallsicher abgespeichert. Des Weiteren werden aus der KL6811 einige allgemeine Informationen, wie die Version der Firmware, ausgelesen.

### **VAR\_INPUT**

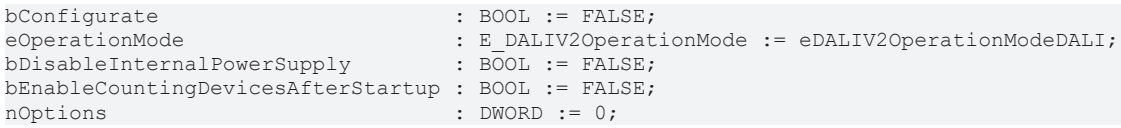

**bConfigurate:** Durch eine positive Flanke an diesem Eingang wird das Konfigurieren der Busklemme gestartet.

**eOperationMode:** Definiert die Betriebsart der Klemme (DALI oder DSI) (siehe [E\\_DALIV2OperationMode](#page-412-0) [\[](#page-412-0)[}](#page-412-0) [413\]](#page-412-0)). Entspricht Register 32 Bit 12 bis 15 der Busklemme.

**bDisableInternalPowerSupply:** Ist dieser Eingang TRUE, so wird durch das Konfigurieren das interne DALI-Netzteil der Klemme deaktiviert. Entspricht Register 32 Bit 3 der Busklemme.

**bEnableCountingDevicesAfterStartup:** Ist dieser Eingang TRUE, so wird beim Starten der Klemme die Anzahl der DALI-Geräte gezählt. Entspricht Register 32 Bit 4 der Busklemme.

**nOptions:** Reserviert für zukünftige Erweiterungen.

### **VAR\_OUTPUT**

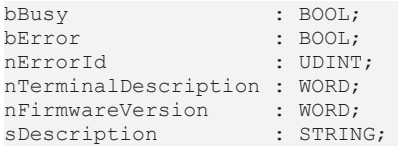

**bBusy:** Bei der Aktivierung des Bausteins wird der Ausgang gesetzt und bleibt so lange aktiv, bis der Befehl abgearbeitet wurde.

**bError:** Dieser Ausgang wird auf TRUE geschaltet, wenn bei der Ausführung eines Befehls ein Fehler aufgetreten ist. Der befehlsspezifische Fehlercode ist in *nErrorId* enthalten. Durch das erneute Aktivieren des Bausteins über den Eingang *bConfigurate* wird der Ausgang wieder auf FALSE zurückgesetzt.

**nErrorId:** Enthält den befehlsspezifischen Fehlercode des zuletzt ausgeführten Befehls. Wird durch das erneute Aktivieren des Bausteins über den Eingang *bConfigurate* wieder auf 0 zurückgesetzt (siehe [Fehlercodes \[](#page-389-0)[}](#page-389-0) [390\]](#page-389-0)).

**nTerminalDescription:** Enthält die Klemmenbezeichnung (z.B. 6811). Entspricht Register 8 der Busklemme.

**nFirmwareVersion:** Enthält die Version der Firmware. Entspricht Register 9 der Busklemme.

**sDescription:** Klemmenbezeichnung und die Version der Firmware als String (z.B. 'Terminal KL6811 / Firmware 2H').

#### **VAR\_IN\_OUT**

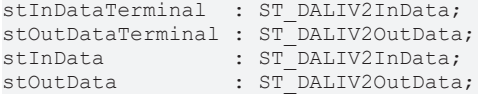

**stInDataTerminal:** Verweis auf die Struktur zur Kommunikation mit der KL6811 (siehe [ST\\_DALIV2InData](#page-417-0) [\[](#page-417-0)[}](#page-417-0) [418\]](#page-417-0)).

**stOutDataTerminal:** Verweis auf die Struktur zur Kommunikation mit der KL6811 (siehe [ST\\_DALIV2OutData](#page-417-1) [\[](#page-417-1)[}](#page-417-1) [418\]](#page-417-1)).

stInData: Verweis auf die Struktur zur Kommunikation mit dem [FB\\_DALIV2Communication\(\) \[](#page-393-0) $\blacktriangleright$  [394\]](#page-393-0)-Baustein (siehe [ST\\_DALIV2InData \[](#page-417-0)[}](#page-417-0) [418\]](#page-417-0)).

stOutData: Verweis auf die Struktur zur Kommunikation mit dem [FB\\_DALIV2Communication\(\) \[](#page-393-0)▶ [394\]](#page-393-0)-Baustein.

#### **Voraussetzungen**

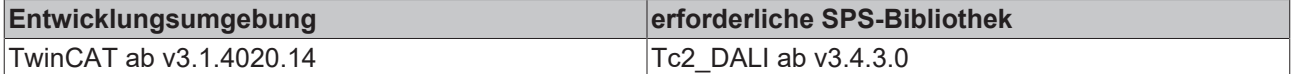

# **4.2 DUTs**

# **4.2.1 Enums**

### <span id="page-410-0"></span>**4.2.1.1 E\_DALIV2AddrType**

```
TYPE E DALIV2AddrType :
(
eDALIV2AddrTypeShort := 0,
eDALIV2AddrTypeGroup := 1,
 eDALIV2AddrTypeBroadcast := 2
);
END_TYPE
```
#### **Voraussetzungen**

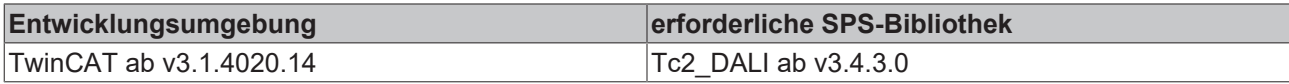

### <span id="page-410-1"></span>**4.2.1.2 E\_DALIV2CommandPriority**

```
TYPE E DALIV2CommandPriority :
(
 eDALIV2CommandPriorityHigh := 0,
 eDALIV2CommandPriorityMiddle := 1,
 eDALIV2CommandPriorityLow := 2
);
..<br>END_TYPE
```
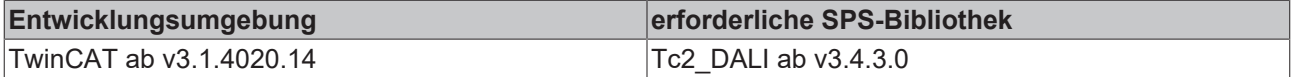

# **4.2.1.3 E\_DALIV2ConfigurationCommands**

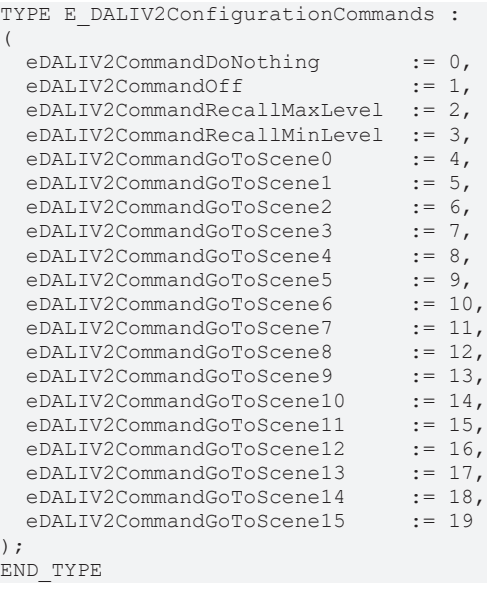

#### **Voraussetzungen**

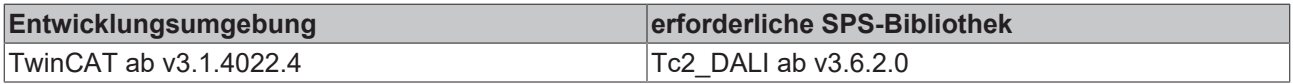

# **4.2.1.4 E\_DALIV2CurrentAddressingState**

```
TYPE E DALIV2CurrentAddressingState :
```

```
(
   eDALIV2AddrStateIdle           := 0,
eDALIV2AddrStateRemoveLamp := 1,
  eDALIV2AddrStateReinsertLamp   := 2,
  eDALIV2AddrStateAddressingLamp := 3
);
END_TYPE
```
### **Voraussetzungen**

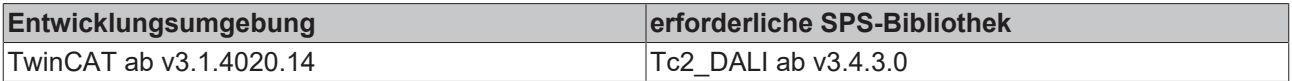

# **4.2.1.5 E\_DALIV2DataFrameType**

```
TYPE E_ DALIV2DataFrameType:
(
   eDALIV2DataFrameType16Bit     := 0,
  eDALIV2DataFrameType24Bit := 3,<br>eDALIV2DataFrameTypeOsram := 6
    eDALIV2DataFrameTypeOsram     := 6
);
END_TYPE
```
#### **Voraussetzungen**

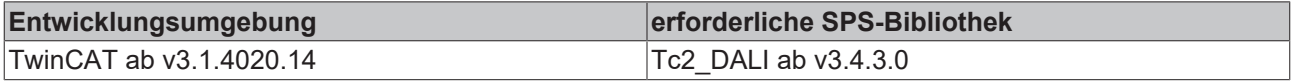

# **4.2.1.6 E\_DALIV2DimmingCurve**

```
TYPE E DALIV2DimmingCurve :
(
```

```
  eDALIV2DimmingCurveLogarithmic := 0,
```
# **BECKHOFF**

```
  eDALIV2DimmingCurveLinear      := 1
);
END_TYPE
```
#### **Voraussetzungen**

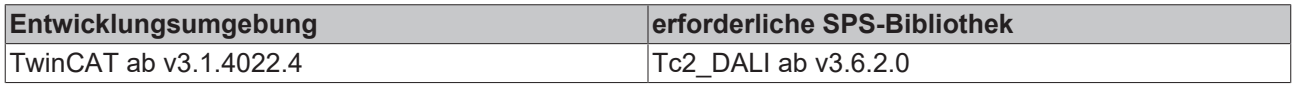

# **4.2.1.7 E\_DALIV2EventScheme**

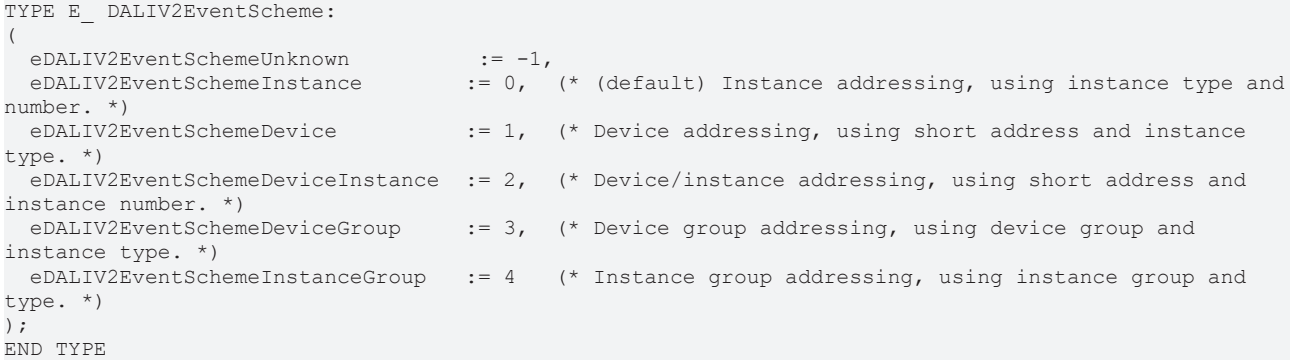

#### **Voraussetzungen**

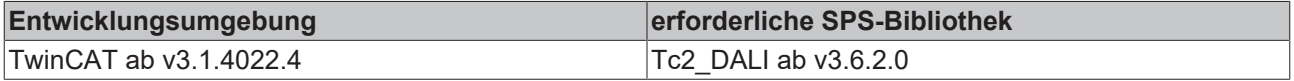

# **4.2.1.8 E\_DALIV2InstAddrType**

TYPE E\_ DALIV2InstAddrType:

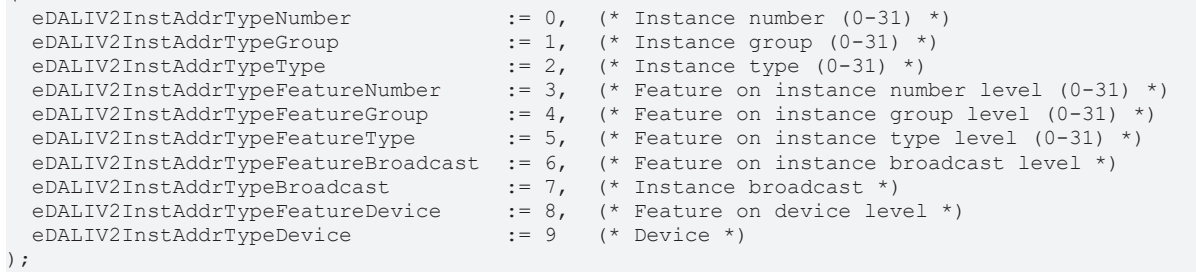

END\_TYPE

 $\left($ 

### **Voraussetzungen**

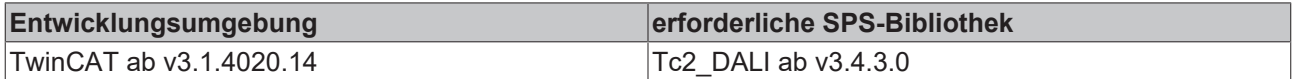

# <span id="page-412-0"></span>**4.2.1.9 E\_DALIV2OperationMode**

```
TYPE E DALIV2OperationMode :
(
  eDALIV2OperationModeDALI := 0,
  eDALIV2OperationModeDSI  := 1
);
END_TYPE
```
### **Voraussetzungen**

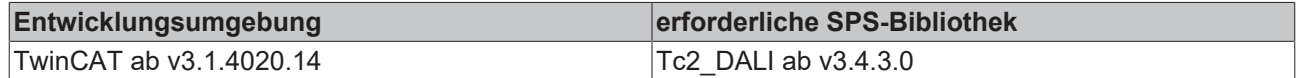

# **4.2.1.10 E\_DALIV2PowerSupplyMode**

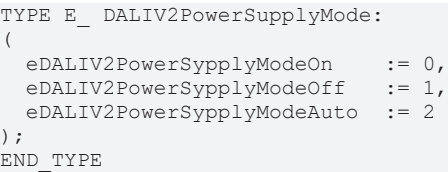

### **Voraussetzungen**

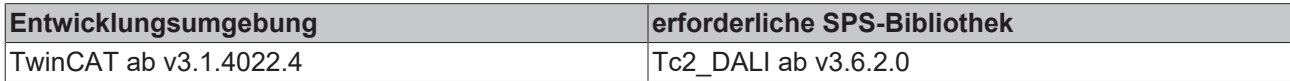

# **4.2.2 Structures**

## **4.2.2.1 ST\_DALIV2ChangeAddressList**

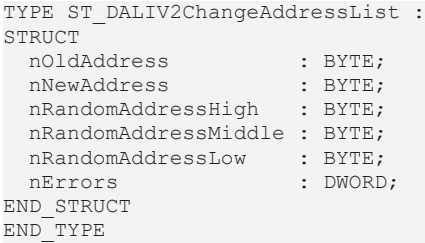

### **Voraussetzungen**

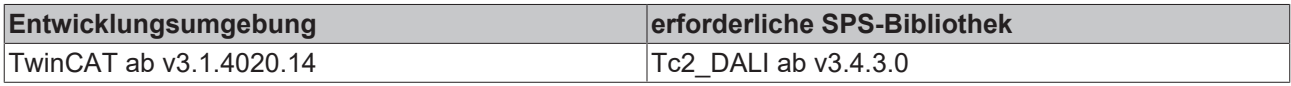

# **4.2.2.2 ST\_DALIV2ControlTable**

```
TYPE ST_DALIV2ControlTable :
STRUCT
   nActualValue  : UINT;
  nControlValue : BYTE;
  nSwitchRange  : UINT;
END_STRUCT
END_TYPE
```
#### **nActualValue:** Gemessener Helligkeitswert.

**nControlValue:** Zugehöriger Umschaltpunkt/Stützpunkt für die Stellgröße. Gültiger Wertebereich: 0 oder nMinLevelMasterDev ... nMaxLevelMasterDev.

nSwitchRange: Schwellwert um die Stützstelle, bei der umgeschaltet wird. Der Eintrag "0" kennzeichnet den Anfang des nicht genutzten Bereiches der Tabelle.

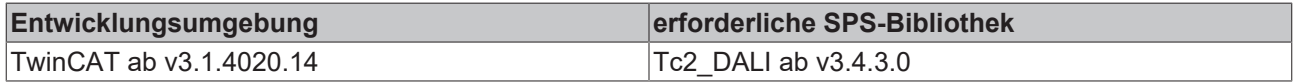

# **4.2.2.3 ST\_DALIV2DeviceSettings**

TYPE ST\_DALIV2DeviceSettings : **STRUCT** 

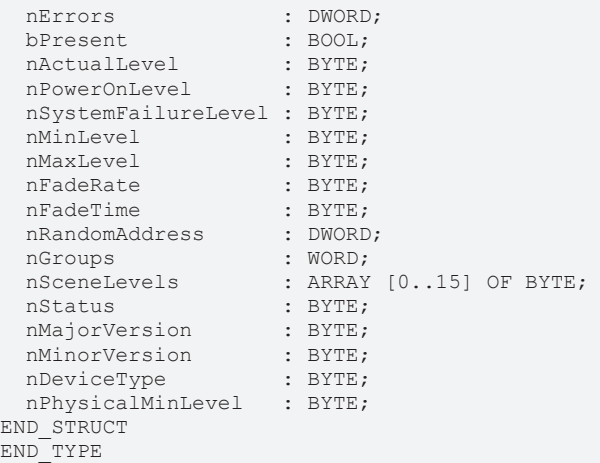

#### **Voraussetzungen**

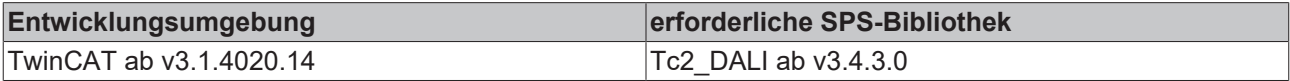

## **4.2.2.4 ST\_DALIV2DeviceSettingsType01**

TYPE ST\_DALIV2DeviceSettingsType01 :

```
STRUCT<br>nErrors
nErrors : DWORD;
bPresent : BOOL;
  nBatteryCharge          : UINT; (*0..254, 255->Error*)
  tDurationTestResult     : TIME; (*0..510 min*)
tLampEmergencyTime : TIME; (*0..255 h*)
   tLampTotalOperationTime : TIME; (*0..1024 h*)
nEmergencyLevel : BYTE; (*0..254*)nEmergencyMinLevel : BYTE; (*0..254*)  nEmergencyMaxLevel      : BYTE; (*0..254*)
  tRatedDuration          : TIME; (*0..510 min*)
nNextFunctionTest : UINT; (*0..255*)
nNextDurationTest : UINT; (*0..255*)
 nFunctionTestInterval : UINT; (*0..255*)
  nDurationTestInterval   : UINT; (*0..255*)
  nTestExecutionTimeout   : UINT; (*0..255*)
nProlongTime : UINT; (*0..255*)nEmergencyMode : BYTE;
nFeatures : BYTE;
nFailureStatus : BYTE;
nEmergencyStatus : BYTE;
END_STRUCT
END_TYPE
```
#### **Anmerkung:**

Folgende Variablen werden beim Auslesen an ihren Ziel-Darstellungsbereich angepasst. Sie weichen also von der Auslese-Darstellung des DALI-Gerätes ab:

tDurationTestResult : TIME; (\*0..510 min\*) tLampEmergencyTime : TIME; (\*0..255 h\*) tLampTotalOperationTime : TIME; (\*0..1024 h\*) tRatedDuration : TIME; (\*0..510 min\*)

Bei den übrigen Variablen macht die Umrechnung entweder keinen Sinn (z. B. *nEmergencyLevel*) oder eine Darstellung ist nicht möglich (z. B. *nNextDurationTest*), da der Bereich des Variablentyps TIME nicht ausreicht.

### **Voraussetzungen**

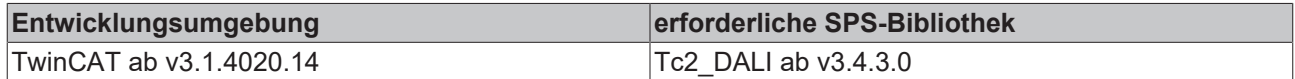

# **4.2.2.5 ST\_DALIV2FileLogging**

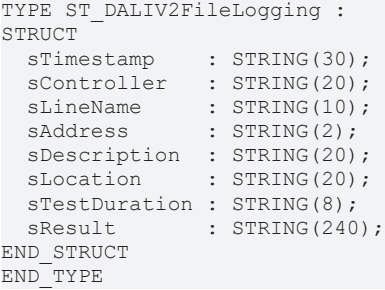

#### **Voraussetzungen**

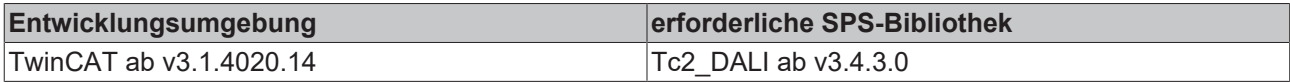

# **4.2.2.6 ST\_DALIV2SequenceTable**

```
TYPE ST_DALIV2SequenceTable :
STRUCT
   nTargetValue : BYTE;
tRampTime : TIME;
  tProlongTime : TIME;
END_STRUCT
END_TYPE
```
#### **nTargetValue:** Zielwert.

**tRampTime:** Zeit zum Erreichen des Zielwertes.

**tProlongTime:** Verweilzeit auf dem Zielwert.

#### **Voraussetzungen**

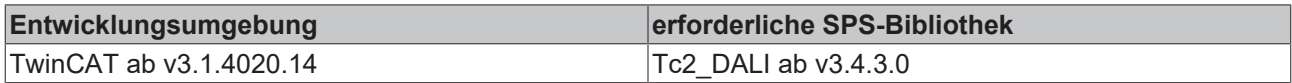

## **4.2.2.7 ST\_DALIV2SwapShortAddressList**

```
TYPE ST_DALIV2SwapShortAddressList :
STRUCT
   bShortAddressValid : BOOL;
   nNewShortAddress   : BYTE;
END_STRUCT
END_TYPE
```
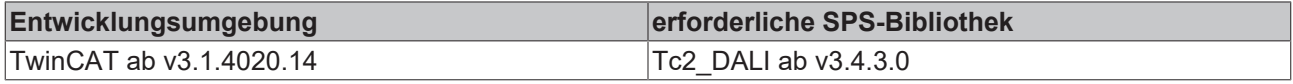

# <span id="page-416-0"></span>**4.2.2.8 ST\_KL6821InData**

```
TYPE ST KL6821InData :
STRUCT<br>nStatus<br>arrData
nStatus : WORD;
  arrData      : ARRAY [0..3] OF BYTE;
END_STRUCT
END_TYPE
```
#### **Voraussetzungen**

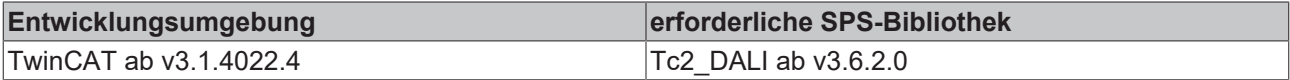

# <span id="page-416-1"></span>**4.2.2.9 ST\_KL6821OutData**

```
TYPE ST_KL6821OutData :
STRUCT
nCtrl : WORD;
  arrData      : ARRAY [0..3] OF BYTE;
END_STRUCT
END_TYPE
```
#### **Voraussetzungen**

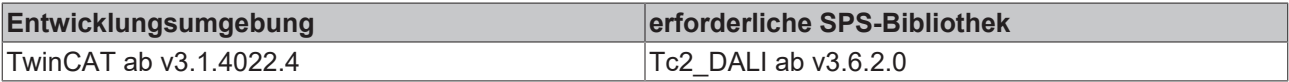

# **4.2.2.10 ST\_KL6811InData**

```
TYPE ST_KL6811InData:
STRUCT
  nStatus : BYTE;
  nDummy  : BYTE;
  nData   : WORD;
END_STRUCT
END_TYPE
```
#### **Voraussetzungen**

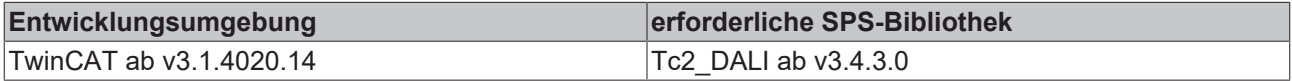

# **4.2.2.11 ST\_KL6811OutData**

```
TYPE ST_KL6811OutData:
STRUCT
  nCtrl  : BYTE;
  nDummy : BYTE;
  nData  : WORD;
END_STRUCT
END_TYPE
```
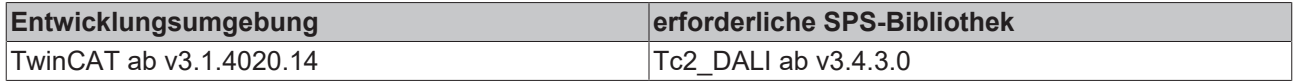

# **4.2.3 [Obsolet]**

# <span id="page-417-0"></span>**4.2.3.1 ST\_DALIV2InData**

```
TYPE ST_DALIV2InData :
STRUCT
   nStatus : BYTE;
  nDummy  : BYTE;
  nData   : WORD;
END_STRUCT
END_TYPE
```
### **Voraussetzungen**

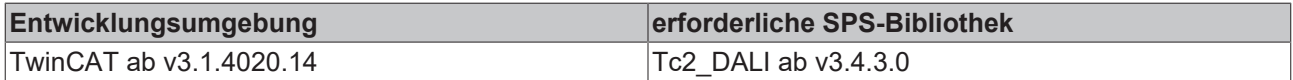

# <span id="page-417-1"></span>**4.2.3.2 ST\_DALIV2OutData**

```
TYPE ST_DALIV2OutData :
STRUCT<br>nCtrl
          : BYTE;
   nDummy : BYTE;
   nData  : WORD;
END_STRUCT
END_TYPE
```
### **Voraussetzungen**

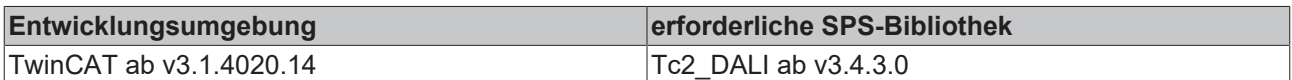

# **4.3 Integration in TwinCAT**

# **4.3.1 KL6821 mit PC-System (CX5120)**

Dieses Beispiel beschreibt, wie ein einfaches SPS-Programm für DALI in TwinCAT geschrieben werden kann und wie es mit der Hardware verknüpft wird. Es soll eine einzelne dimmbare Lampe angesteuert und per Taster verändert werden.

**Beispiel:** [https://infosys.beckhoff.com/content/1031/tcplclib\\_tc2\\_dali/Resources/zip/4325884043.zip](https://infosys.beckhoff.com/content/1031/tcplclib_tc2_dali/Resources/zip/4325884043.zip)

### **Hardware**

### **Einrichtung der Komponenten**

- 1x Embedded-PC CX5120
- 1x Digitale 4-Kanal-Eingangsklemme KL1104 (für die Dimm- und Reset-Funktion)
- 1x DALI-Klemme KL6821
- 1x Endklemme KL9010

Richten Sie die Hardware und die DALI-Komponenten, wie in den entsprechenden Dokumentationen beschrieben, ein.

Das Beispiel geht davon aus, dass ein Dimm-Taster auf den ersten und ein Reset-Taster auf den zweiten Eingang der KL1104 gelegt wurde und sich an der DALI-Adresse 0 eine dimmbare Lampe befindet. Stellen Sie die Fade-Rate des Vorschaltgerätes zunächst auf 7, um ein ansprechendes Dimmen zu erzielen.

### **Software**

#### **Erstellung des SPS-Programms**

Erstellen Sie ein neues "TwinCAT XAE Project" und legen Sie ein "Standard PLC Project" an.

Fügen Sie im SPS-Projekt unter "References" die Bibliothek Tc2\_DALI hinzu.

Erzeugen Sie die folgenden globalen Variablen:

VAR\_GLOBAL  $AT$  % $I^*$  : BOOL; bReset AT  $8I^*$  : BOOL; stKL6821InData AT %I\* : ST KL6821InData; stKL6821OutData AT  $Q^*$  : ST\_KL6821OutData;<br>stCommandBuffer : ST\_DALIV2CommandB  $\overline{\text{S}T}$ DALIV2CommandBuffer; END\_VAR

**bSwitch:** Eingangsvariable für den Dimm-Taster.

**bReset:** Eingangsvariable für den Reset-Taster.

**ST\_KL6821InData:** Eingangsvariable für die DALI-Klemme. ([ST\\_KL6821InData \[](#page-416-0)[}](#page-416-0) [417\]](#page-416-0))

**ST\_KL6821OutData:** Ausgangsvariable für die DALI-Klemme. ([ST\\_KL6821OutData \[](#page-416-1)[}](#page-416-1) [417\]](#page-416-1))

**stCommandBuffer:** Wird für die Kommunikation mit DALI benötigt.

Legen Sie ein Programm (CFC) für die Hintergrundkommunikation mit DALI an. In dem Programm wird der Baustein [FB\\_KL6821Communication\(\) \[](#page-78-0) $\blacktriangleright$  [79\]](#page-78-0) aufgerufen. Achten Sie beim Kommunikationsbaustein darauf, die Strukturen *stInData*, *stOutData und stCommandBuffer* zu verknüpfen.

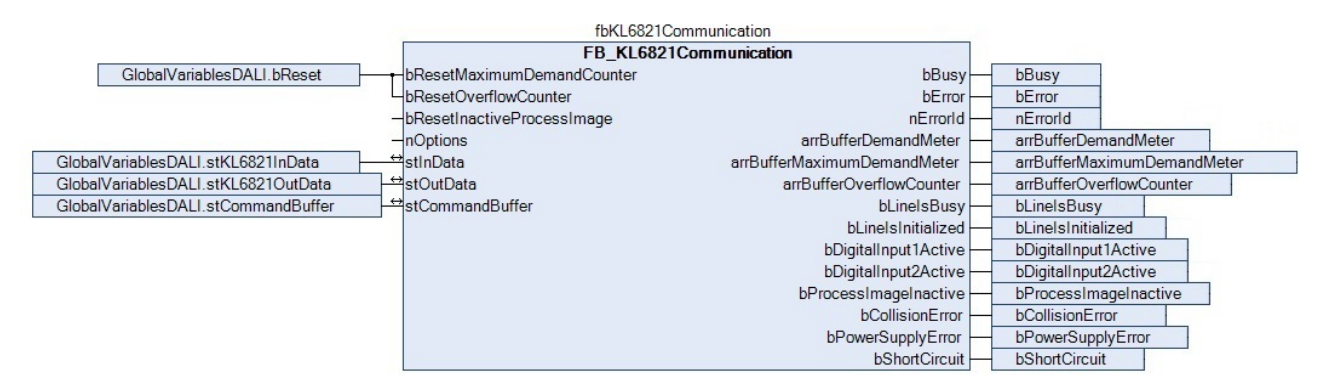

Legen Sie ein MAIN-Programm (CFC) an, in dem der Baustein [FB\\_DALIV2Dimmer1Switch\(\) \[](#page-23-0)[}](#page-23-0) [24\]](#page-23-0) aufgerufen wird. Der Eingang *bSwitchDimm* des Dimmer-Bausteins wird mit der globalen Variable *bSwitch* verknüpft und *stCommandBuffer* mit der globalen Variable *stCommandBuffer*.

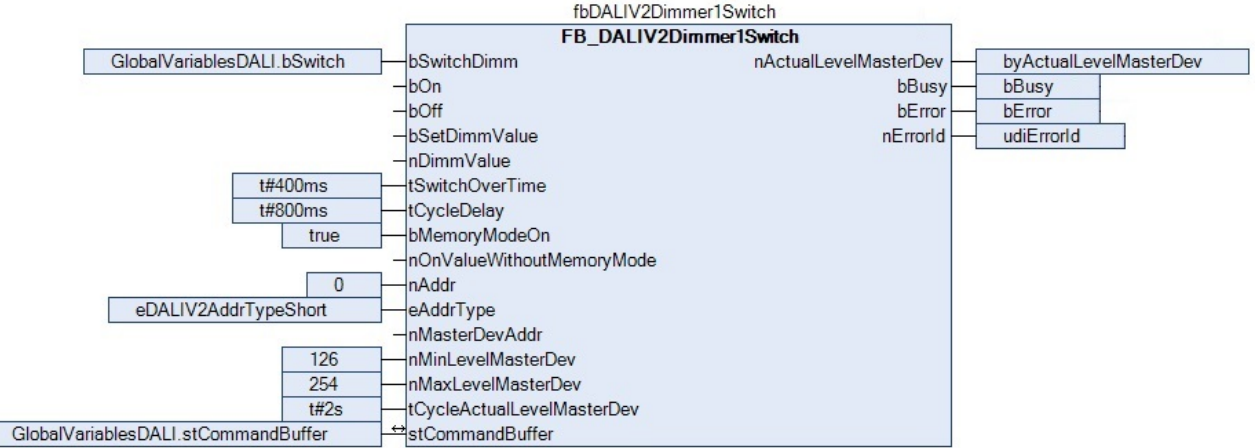

**Parameter nMinlevelMasterDevice und nMaxlevelMasterDevice**

Die eingetragenen Parameter *nMinLevelMasterDevice* und *nMaxLevelMasterDevice* müssen unbedingt dem Minimal- und Maximalwert des angesprochenen Gerätes entsprechen, da es sonst zu Fehlfunktionen kommen kann.

Navigieren Sie in den Bereich der Taskkonfiguration und konfigurieren die PlcTask*.* Exemplarisch erhält die Task die Priorität 16 und eine Zykluszeit von 6 ms.

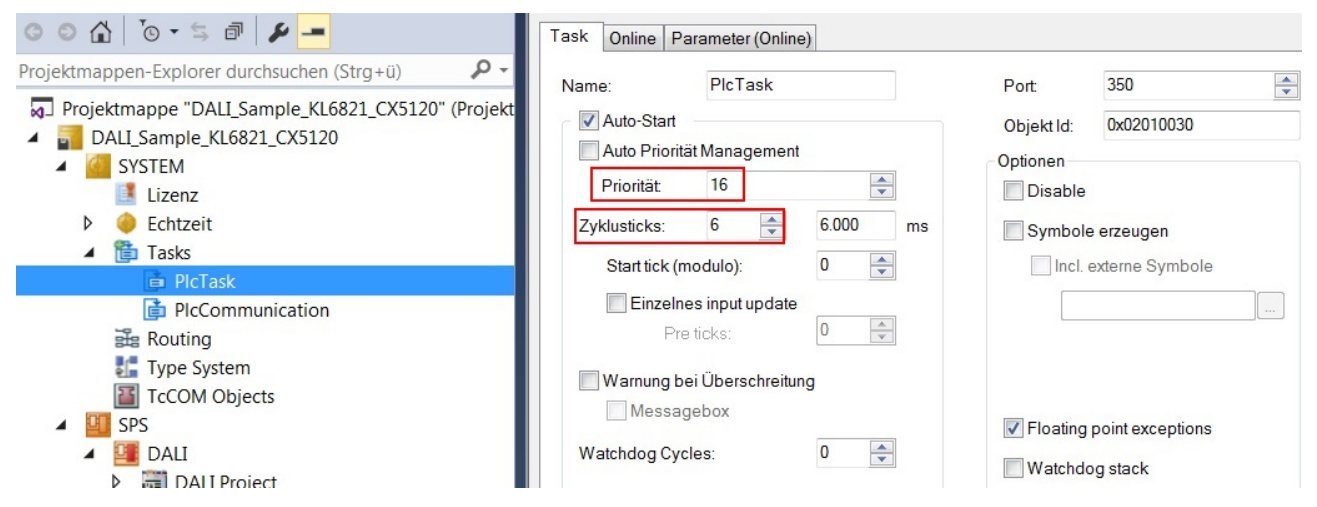

Legen Sie eine weitere Task für die Hintergrundkommunikation an. Geben Sie dieser Task eine höhere Priorität (kleinere Zahl) und eine niedrigere Intervall-Zeit als der PLCTask.

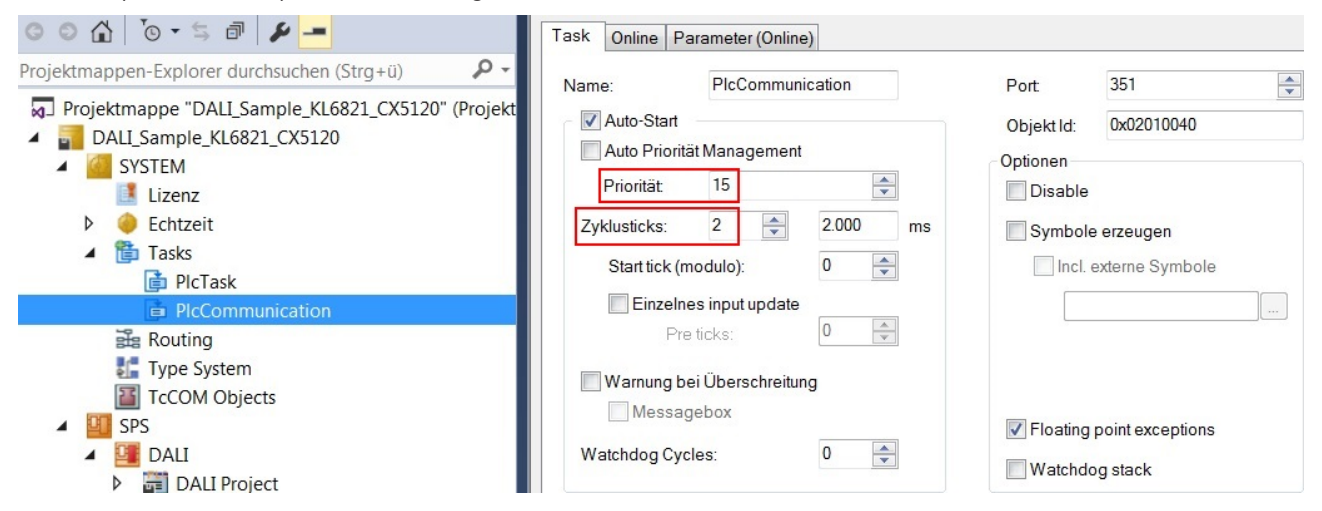

Fügen Sie dieser Task das Programm für die Kommunikation zu. Genauere Information zur Taskkonfiguration finden Sie in der Beschreibung des Bausteins [FB\\_KL6821Communication\(\) \[](#page-78-0)[}](#page-78-0) [79\]](#page-78-0).

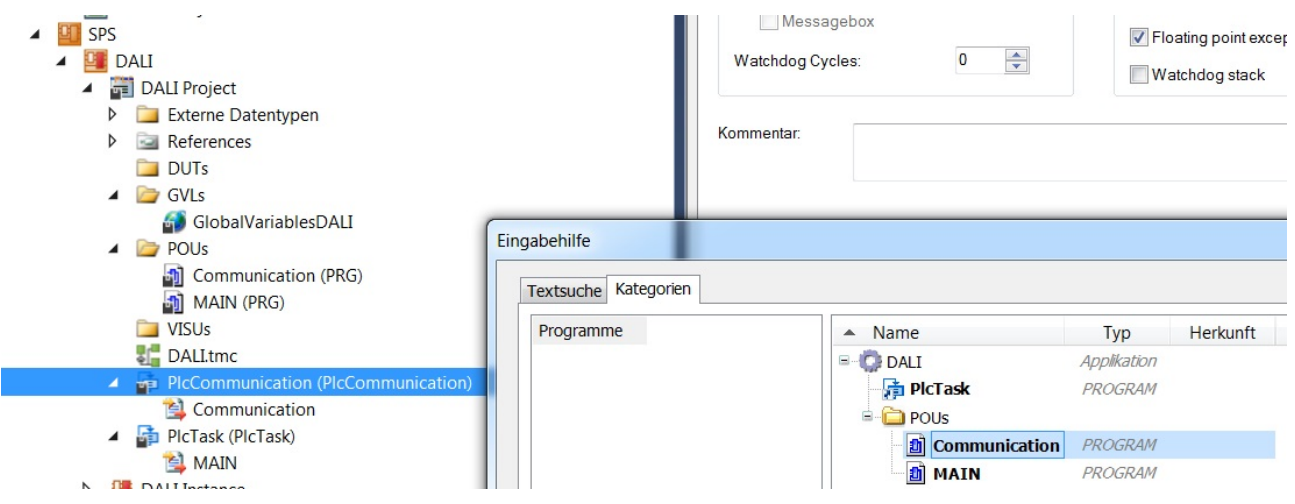

## **E/A Konfiguration**

Wählen Sie als Zielsystem den CX und lassen Sie nach dessen Hardware suchen. Im Bereich der SPS, in der Instanz des Projekts sehen Sie, dass die Ein- und Ausgangsvariablen den entsprechenden Tasks zugeordnet sind.

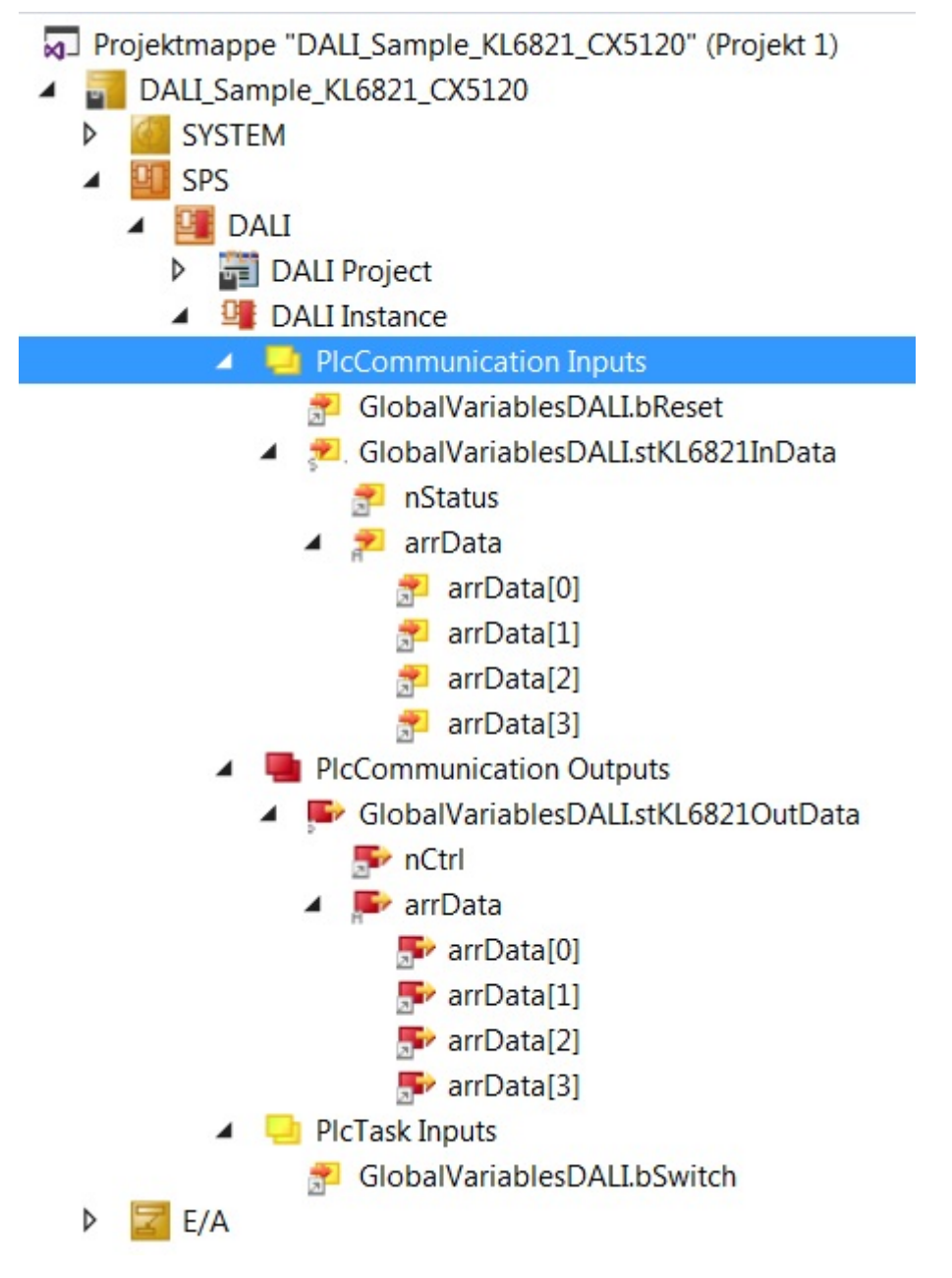

Verknüpfen Sie die globalen Variablen des SPS-Programms nun mit den Ein- und Ausgängen der Busklemmen. Erstellen Sie die Projektmappe und aktivieren Sie die Konfiguration.

Durch kurzes oder längeres Drücken auf den Dimm-Taster kann die Lampe nun geregelt werden. Mit dem Reset-Taster können Sie die Eingänge in *arrBufferMaximumDemandMeter* und *arrBufferOverflowCounter* zurücksetzen*.*

# **5 Anhang**

# **5.1 Support und Service**

Beckhoff und seine weltweiten Partnerfirmen bieten einen umfassenden Support und Service, der eine schnelle und kompetente Unterstützung bei allen Fragen zu Beckhoff Produkten und Systemlösungen zur Verfügung stellt.

### **Beckhoff Niederlassungen und Vertretungen**

Wenden Sie sich bitte an Ihre Beckhoff Niederlassung oder Ihre Vertretung für den [lokalen Support und](https://www.beckhoff.de/support) [Service](https://www.beckhoff.de/support) zu Beckhoff Produkten!

Die Adressen der weltweiten Beckhoff Niederlassungen und Vertretungen entnehmen Sie bitte unseren Internetseiten: <https://www.beckhoff.de>

Dort finden Sie auch weitere Dokumentationen zu Beckhoff Komponenten.

### **Beckhoff Support**

Der Support bietet Ihnen einen umfangreichen technischen Support, der Sie nicht nur bei dem Einsatz einzelner Beckhoff Produkte, sondern auch bei weiteren umfassenden Dienstleistungen unterstützt:

- Support
- Planung, Programmierung und Inbetriebnahme komplexer Automatisierungssysteme
- umfangreiches Schulungsprogramm für Beckhoff Systemkomponenten

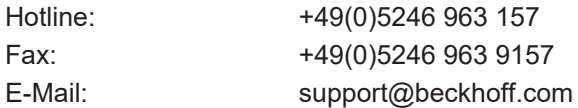

### **Beckhoff Service**

Das Beckhoff Service-Center unterstützt Sie rund um den After-Sales-Service:

- Vor-Ort-Service
- Reparaturservice
- Ersatzteilservice
- Hotline-Service

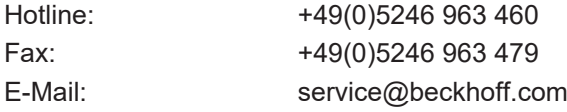

### **Beckhoff Firmenzentrale**

Beckhoff Automation GmbH & Co. KG

Hülshorstweg 20 33415 Verl Deutschland

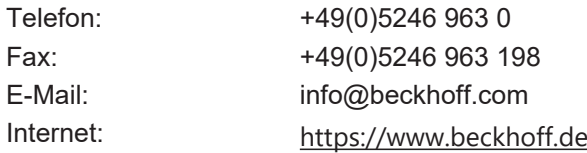

Mehr Informationen: **[www.beckhoff.de/te1000](https://www.beckhoff.de/te1000)**

Beckhoff Automation GmbH & Co. KG Hülshorstweg 20 33415 Verl **Deutschland** Telefon: +49 5246 9630 [info@beckhoff.de](mailto:info@beckhoff.de?subject=TE1000) [www.beckhoff.de](https://www.beckhoff.com)

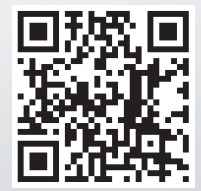